## **[MS-CSOMSPT]: SharePoint Client-Side Object Model Protocol**

## **Intellectual Property Rights Notice for Open Specifications Documentation**

- **Technical Documentation.** Microsoft publishes Open Specifications documentation for protocols, file formats, languages, standards as well as overviews of the interaction among each of these technologies.
- **Copyrights.** This documentation is covered by Microsoft copyrights. Regardless of any other terms that are contained in the terms of use for the Microsoft website that hosts this documentation, you may make copies of it in order to develop implementations of the technologies described in the Open Specifications and may distribute portions of it in your implementations using these technologies or your documentation as necessary to properly document the implementation. You may also distribute in your implementation, with or without modification, any schema, IDL's, or code samples that are included in the documentation. This permission also applies to any documents that are referenced in the Open Specifications.
- **No Trade Secrets.** Microsoft does not claim any trade secret rights in this documentation.
- **Patents.** Microsoft has patents that may cover your implementations of the technologies described in the Open Specifications. Neither this notice nor Microsoft's delivery of the documentation grants any licenses under those or any other Microsoft patents. However, a given Open Specification may be covered by Microsoft [Open Specification Promise](http://go.microsoft.com/fwlink/?LinkId=214445) or the [Community](http://go.microsoft.com/fwlink/?LinkId=214448)  [Promise.](http://go.microsoft.com/fwlink/?LinkId=214448) If you would prefer a written license, or if the technologies described in the Open Specifications are not covered by the Open Specifications Promise or Community Promise, as applicable, patent licenses are available by contacting ipla@microsoft.com.
- **Trademarks.** The names of companies and products contained in this documentation may be covered by trademarks or similar intellectual property rights. This notice does not grant any licenses under those rights.
- **Fictitious Names.** The example companies, organizations, products, domain names, e-mail addresses, logos, people, places, and events depicted in this documentation are fictitious. No association with any real company, organization, product, domain name, email address, logo, person, place, or event is intended or should be inferred.

**Reservation of Rights.** All other rights are reserved, and this notice does not grant any rights other than specifically described above, whether by implication, estoppel, or otherwise.

**Tools.** The Open Specifications do not require the use of Microsoft programming tools or programming environments in order for you to develop an implementation. If you have access to Microsoft programming tools and environments you are free to take advantage of them. Certain Open Specifications are intended for use in conjunction with publicly available standard specifications and network programming art, and assumes that the reader either is familiar with the aforementioned material or has immediate access to it.

*[MS-CSOMSPT] — v20130206 SharePoint Client-Side Object Model Protocol* 

*Copyright © 2013 Microsoft Corporation.* 

## **Revision Summary**

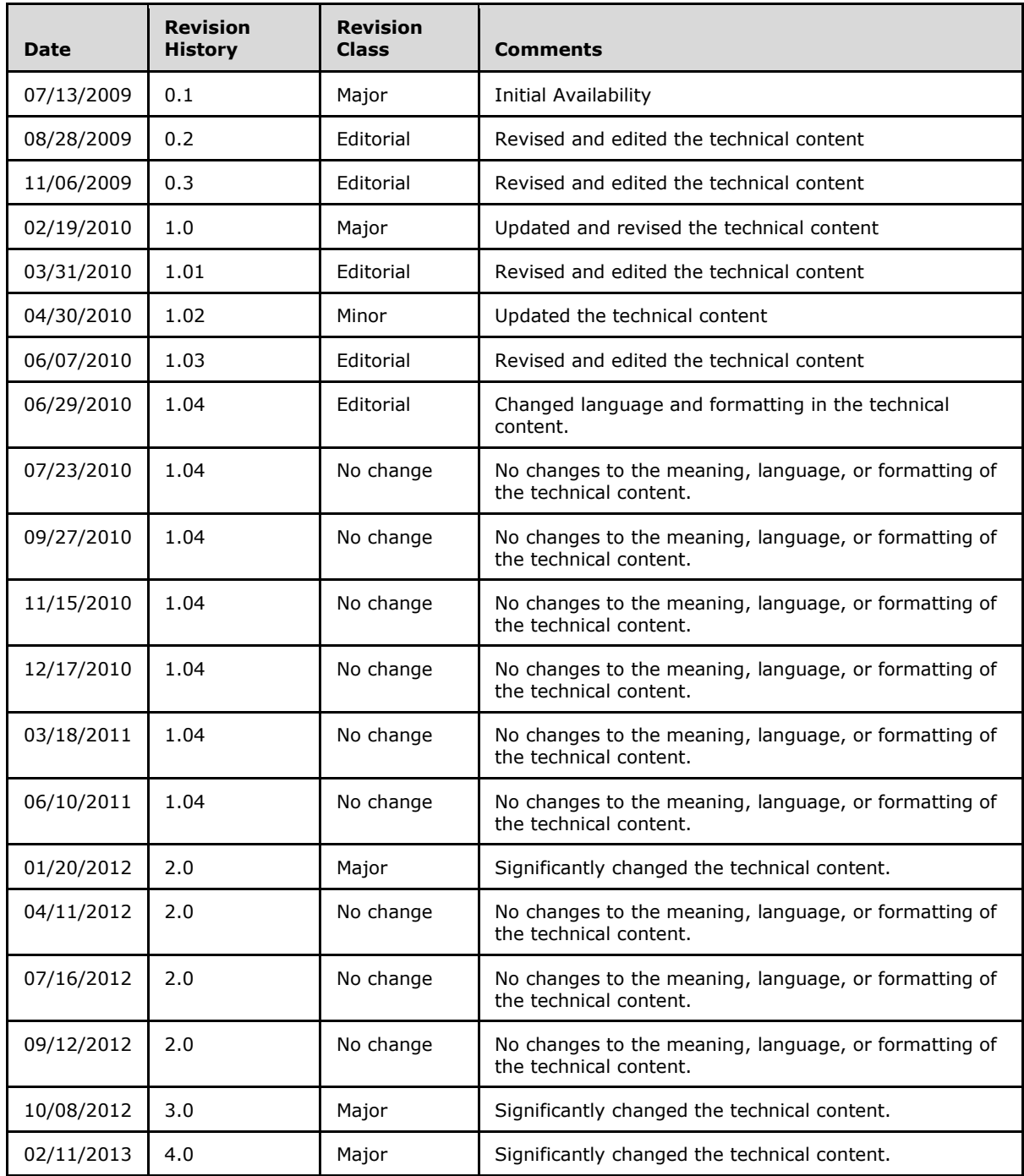

*[MS-CSOMSPT] — v20130206 SharePoint Client-Side Object Model Protocol* 

*Copyright © 2013 Microsoft Corporation.* 

## **Table of Contents**

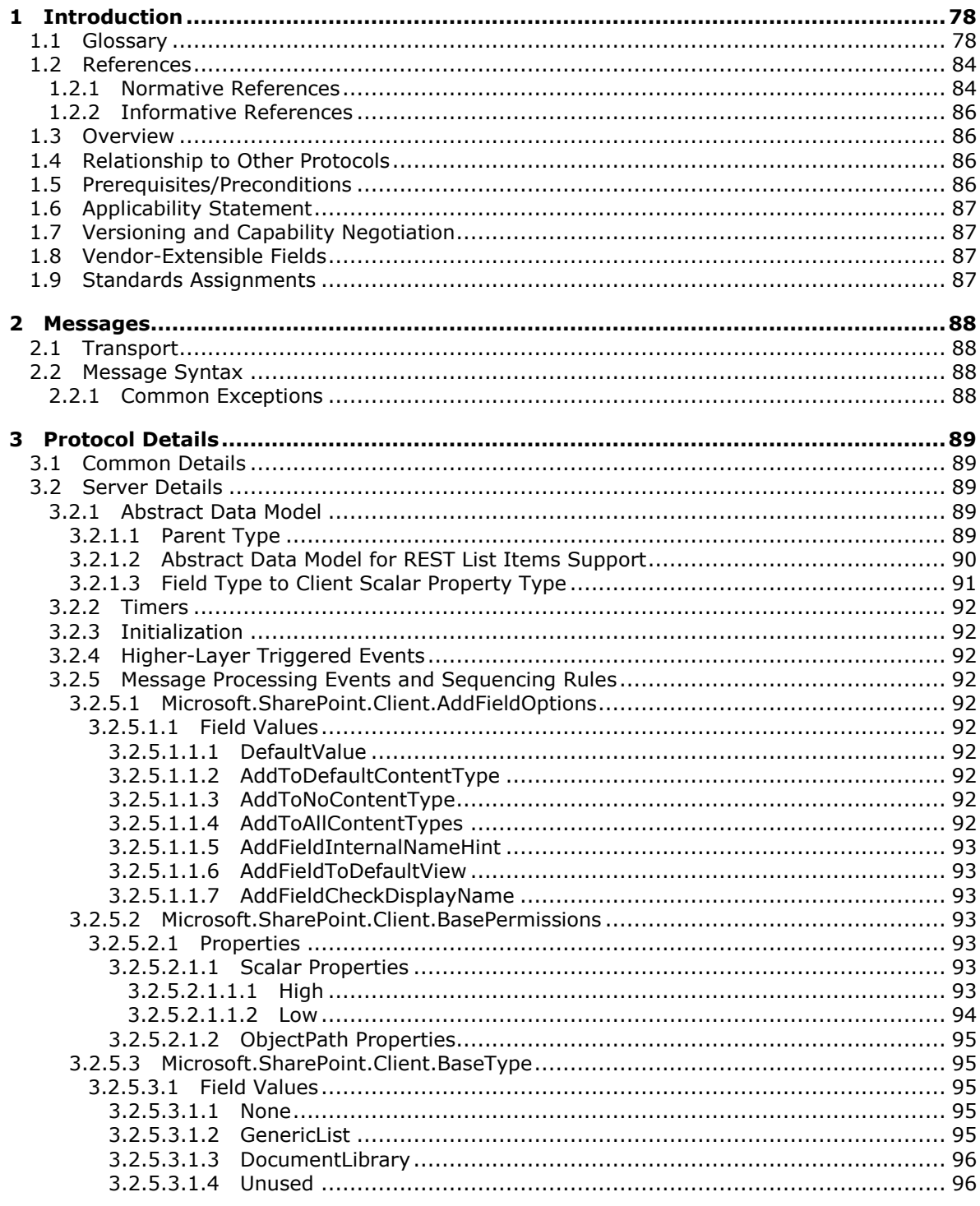

[MS-CSOMSPT] — v20130206<br>SharePoint Client-Side Object Model Protocol

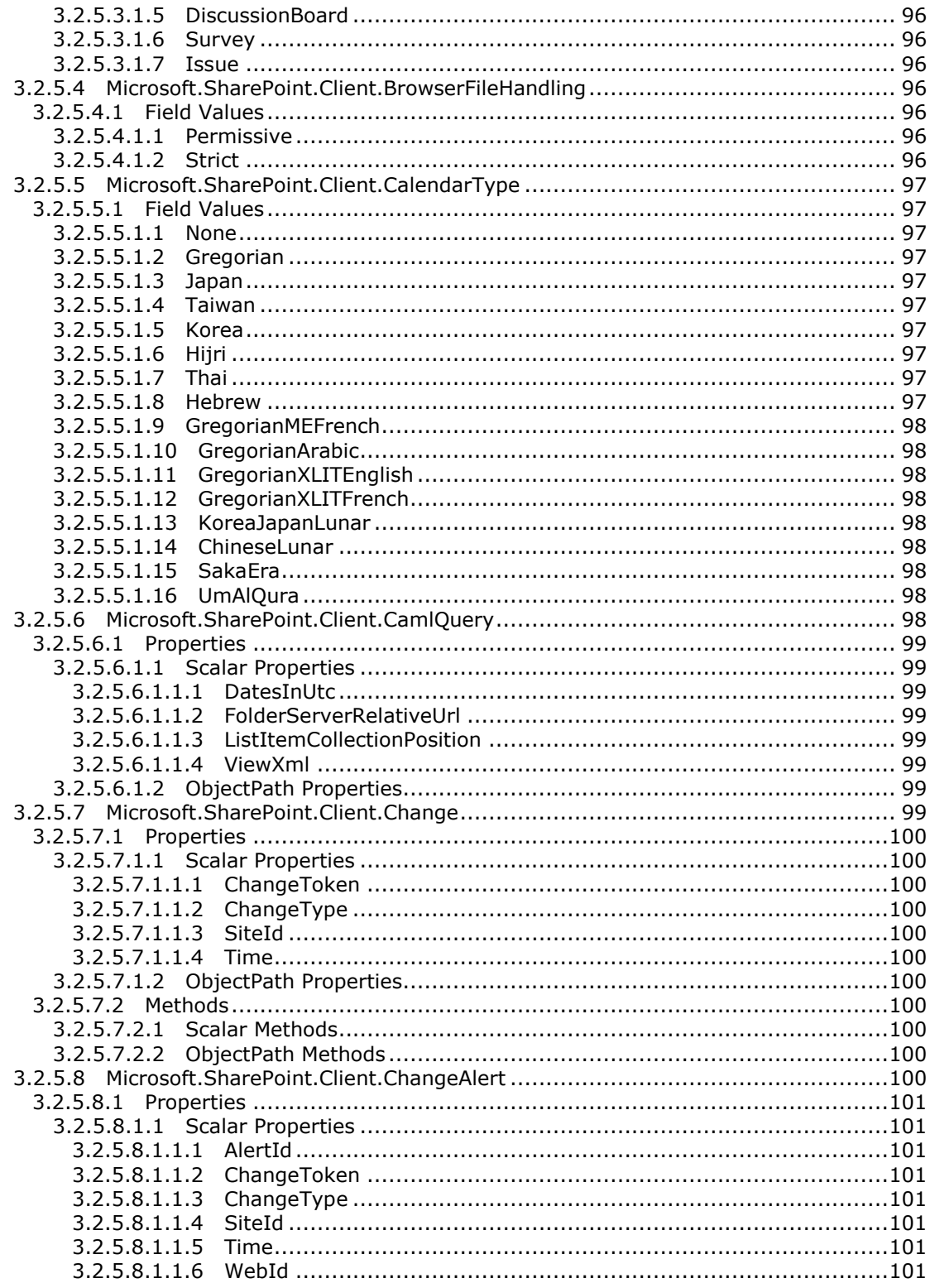

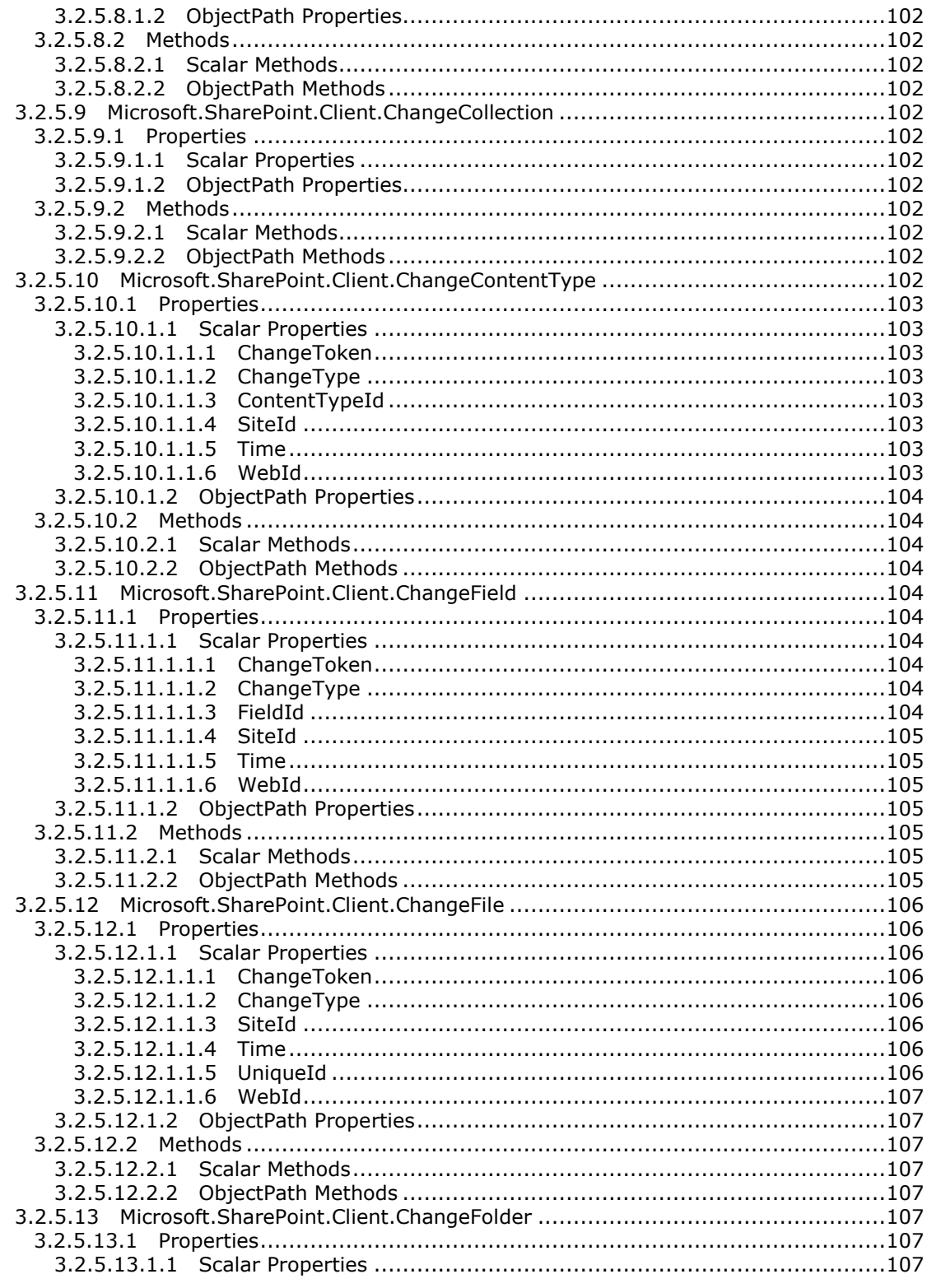

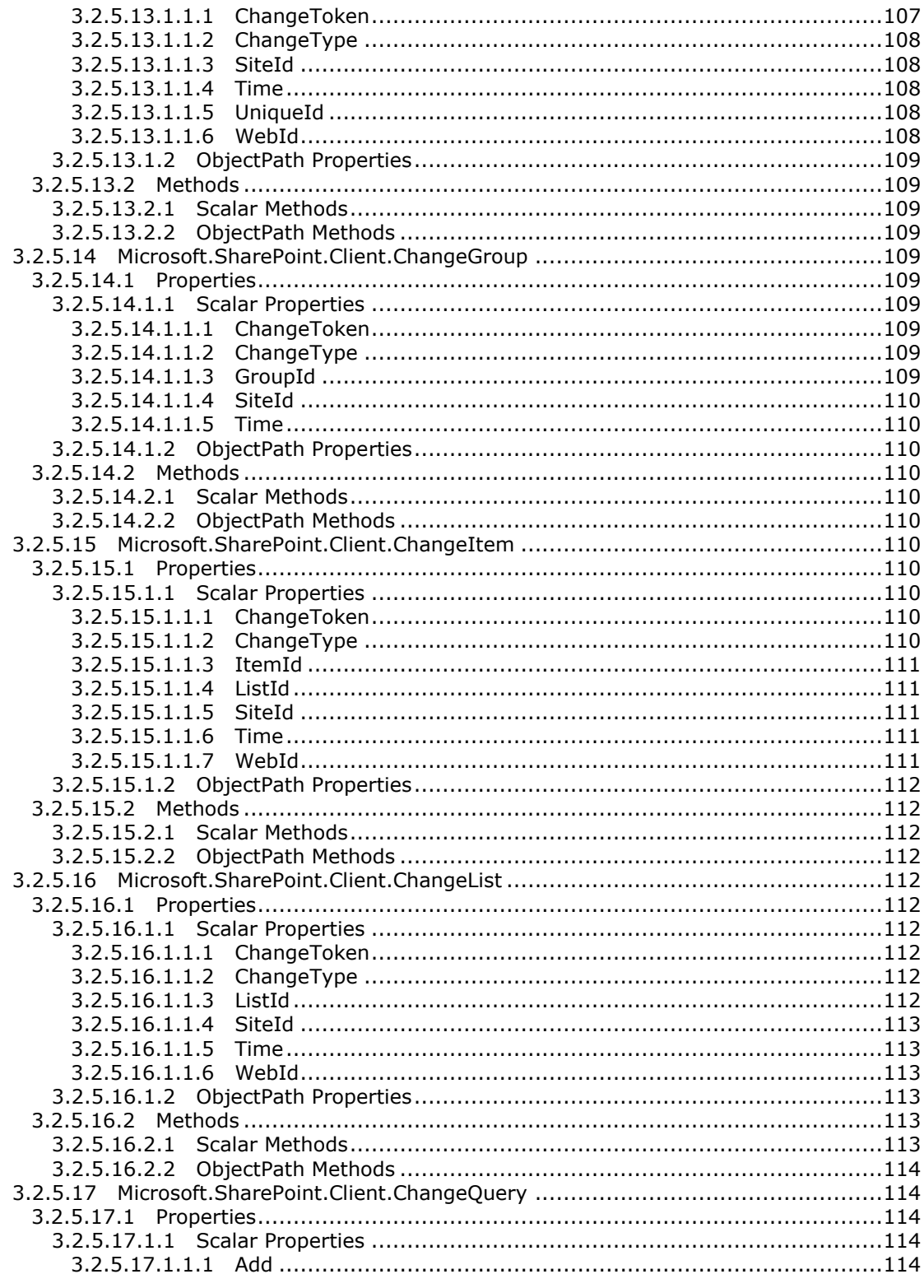

Copyright © 2013 Microsoft Corporation.

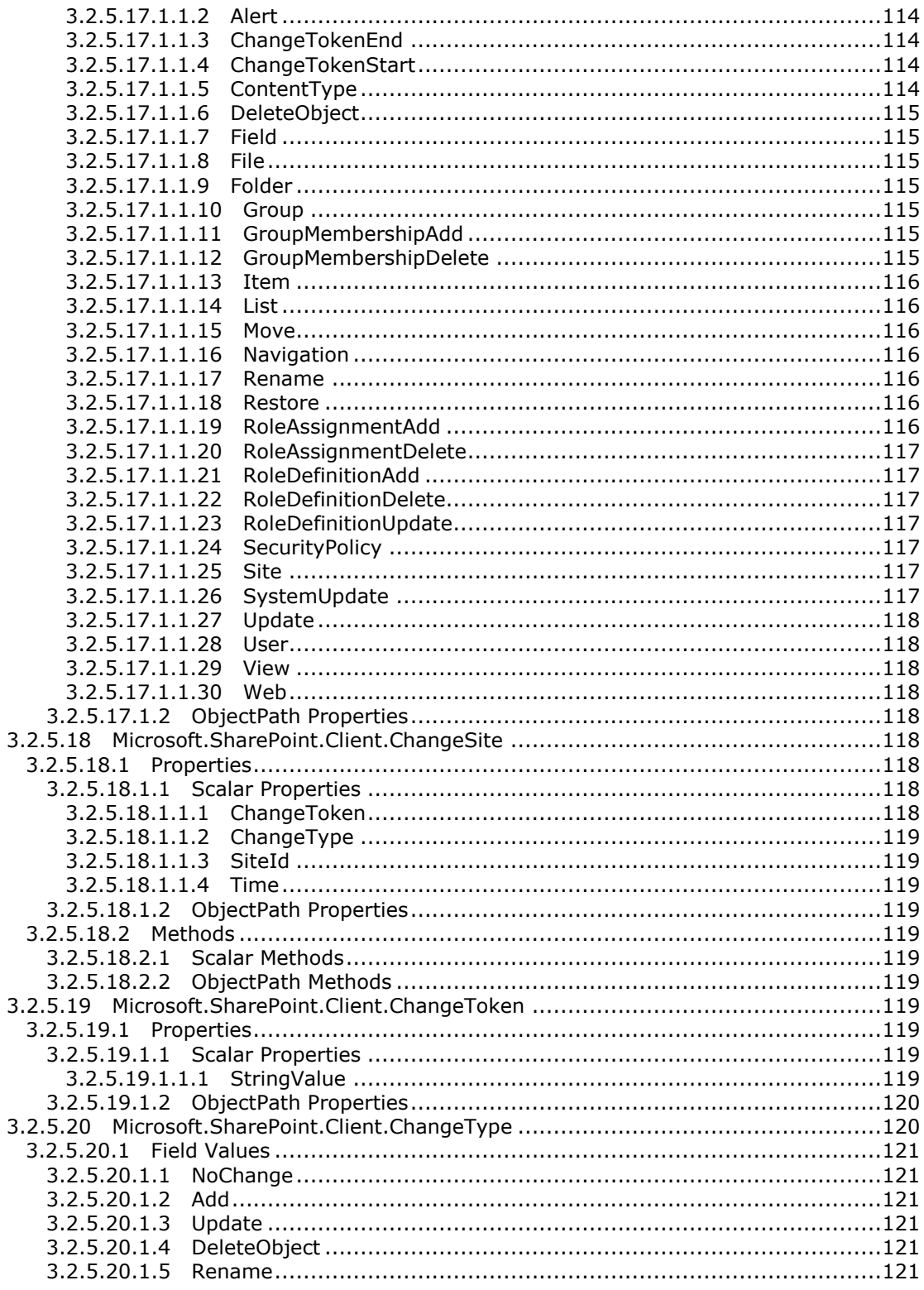

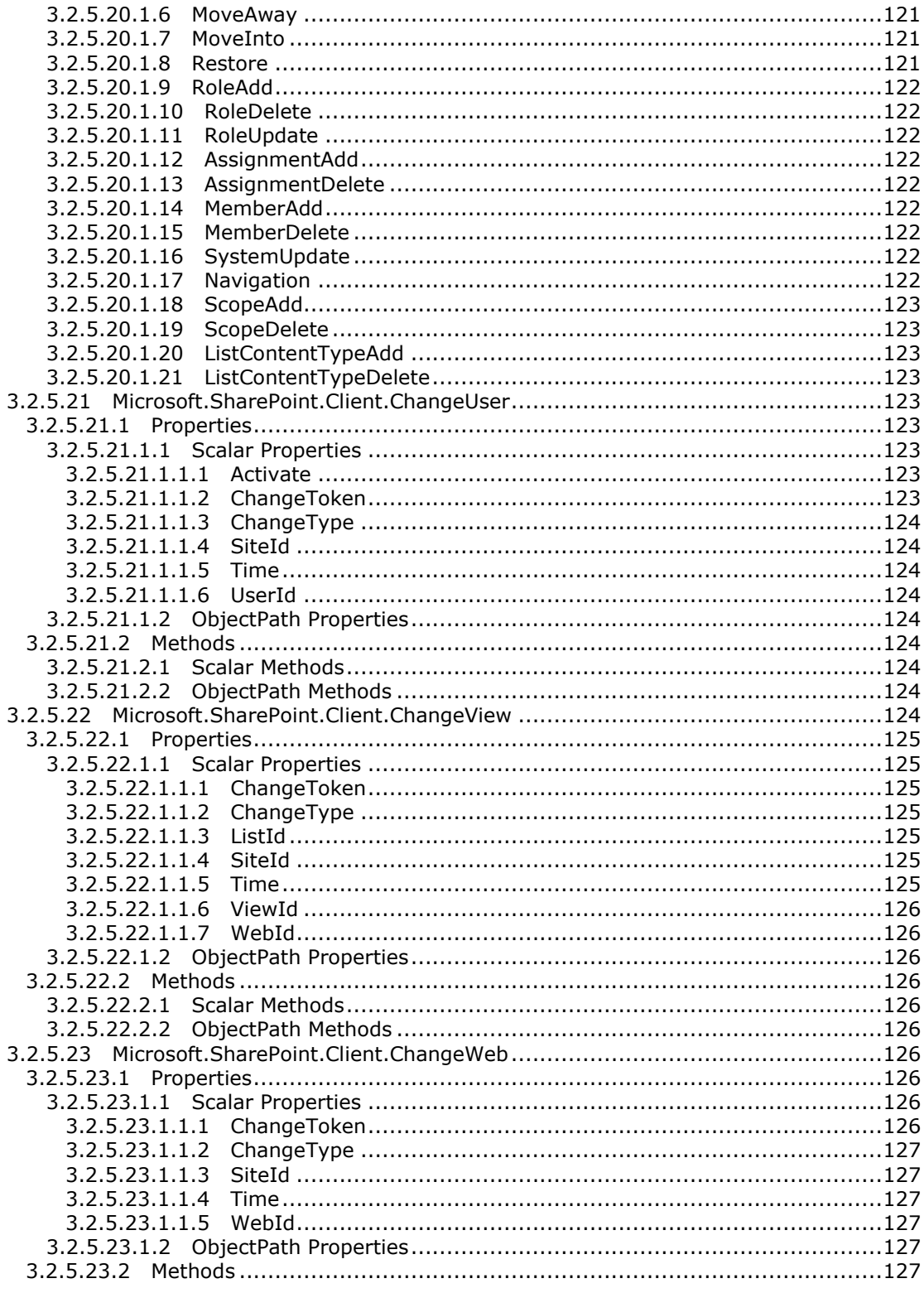

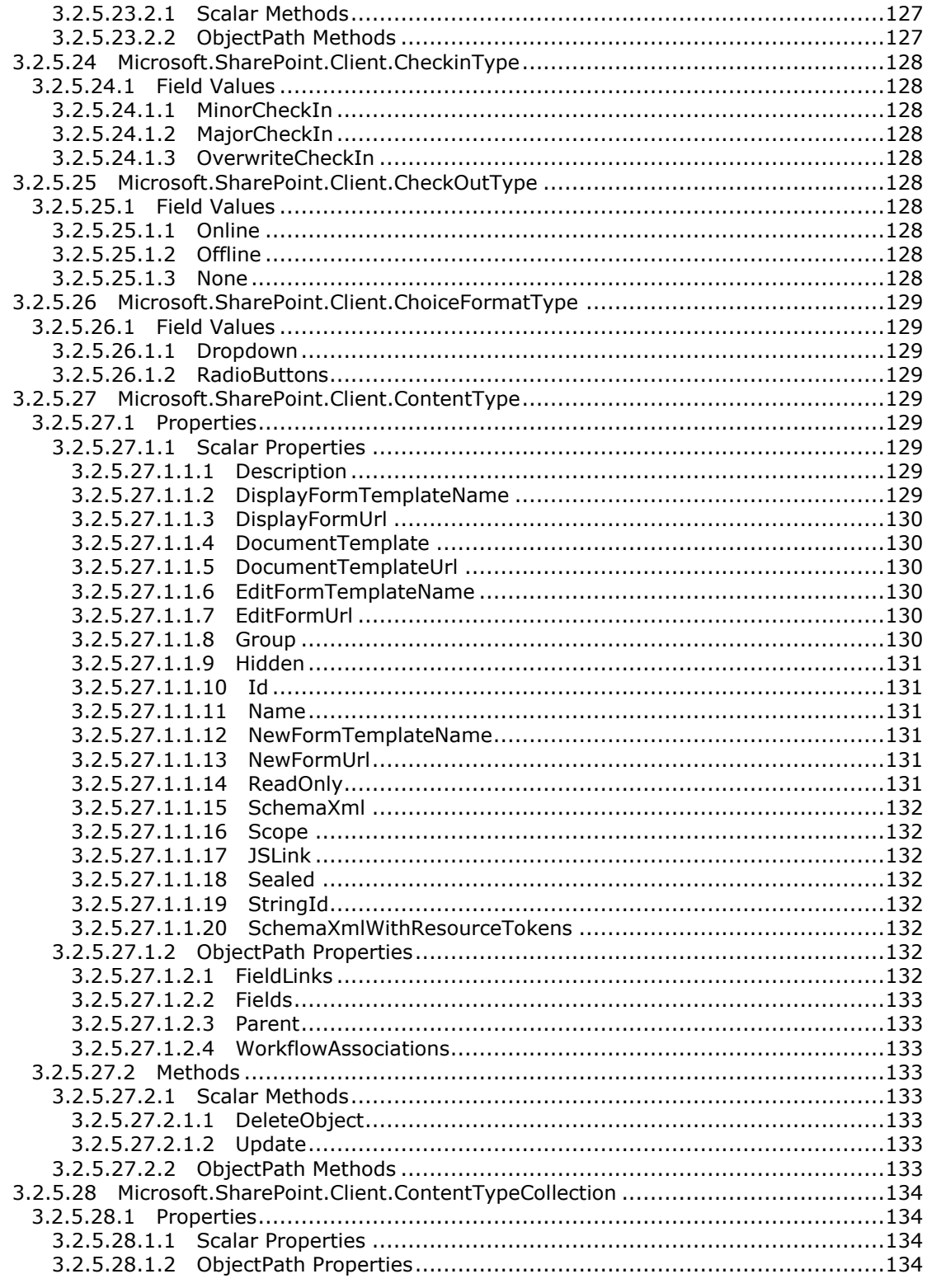

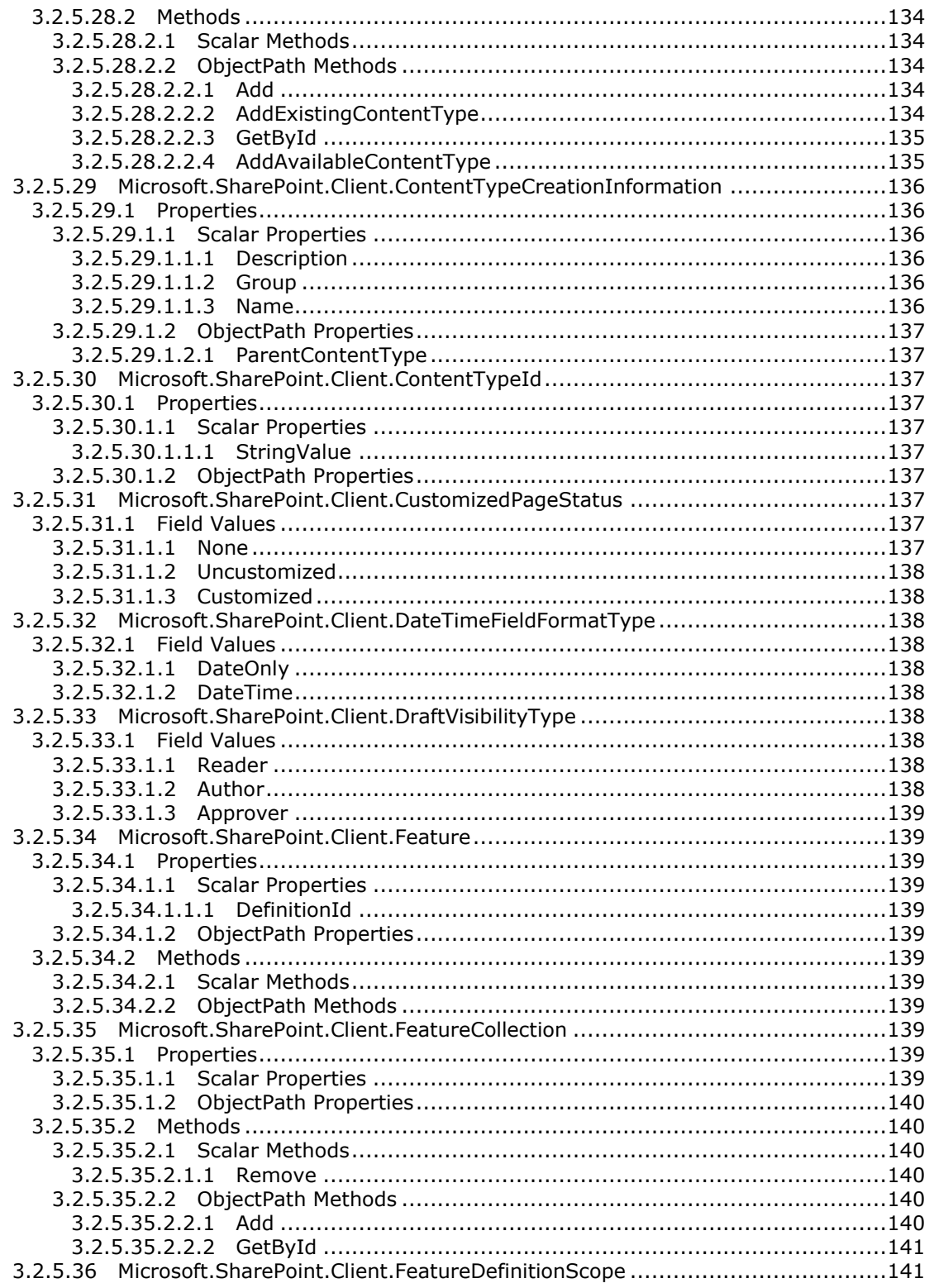

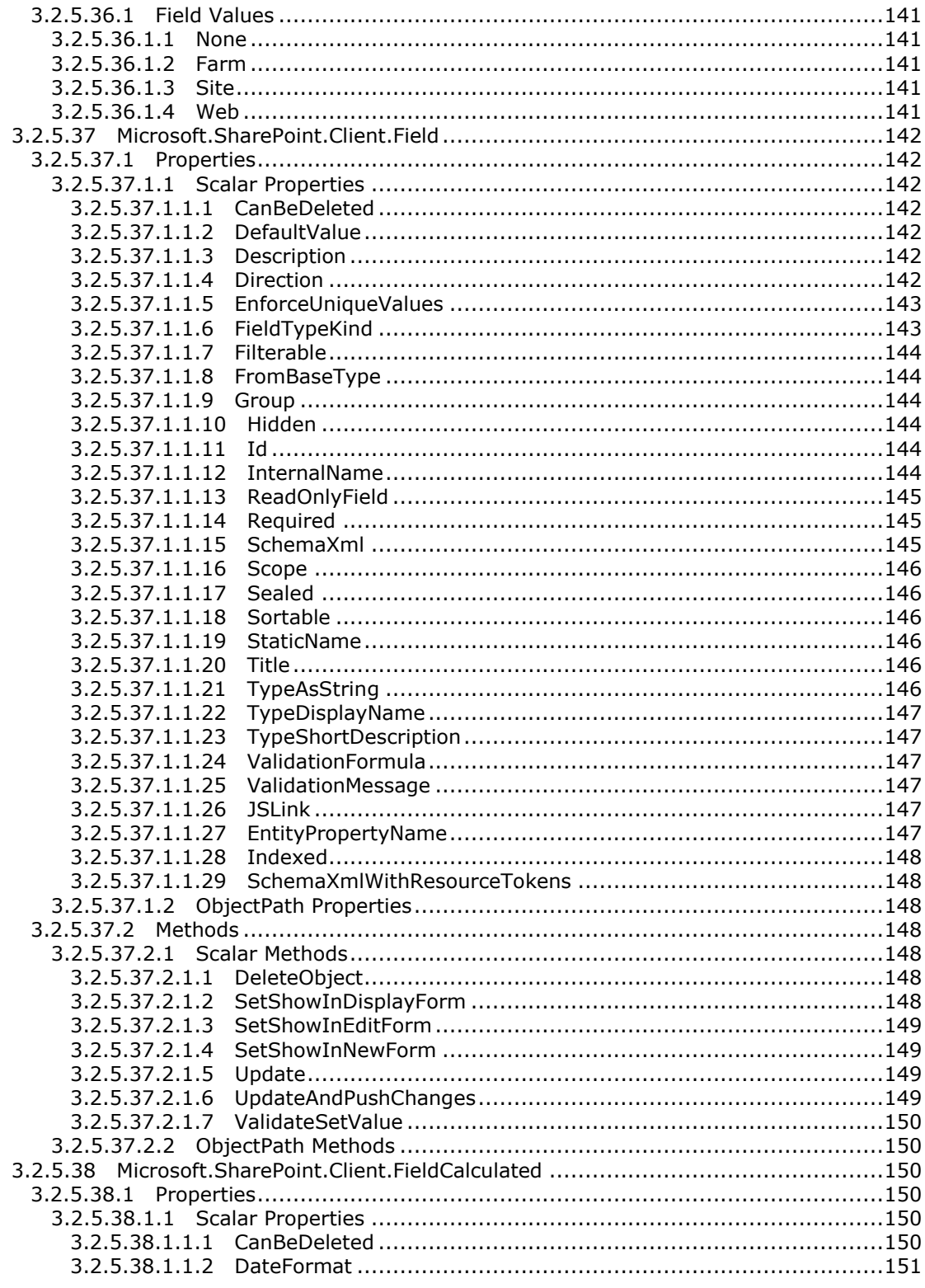

Copyright © 2013 Microsoft Corporation.

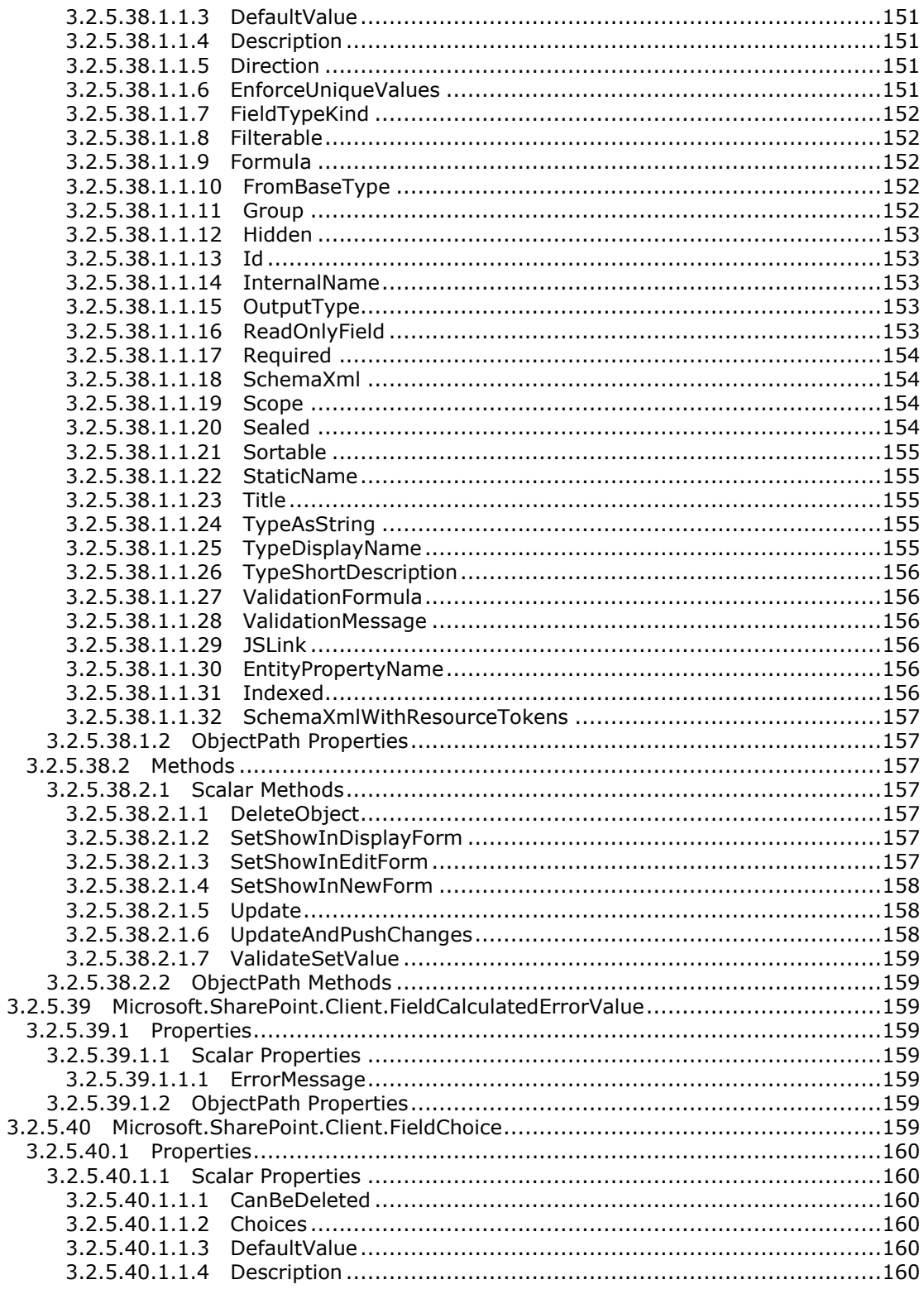

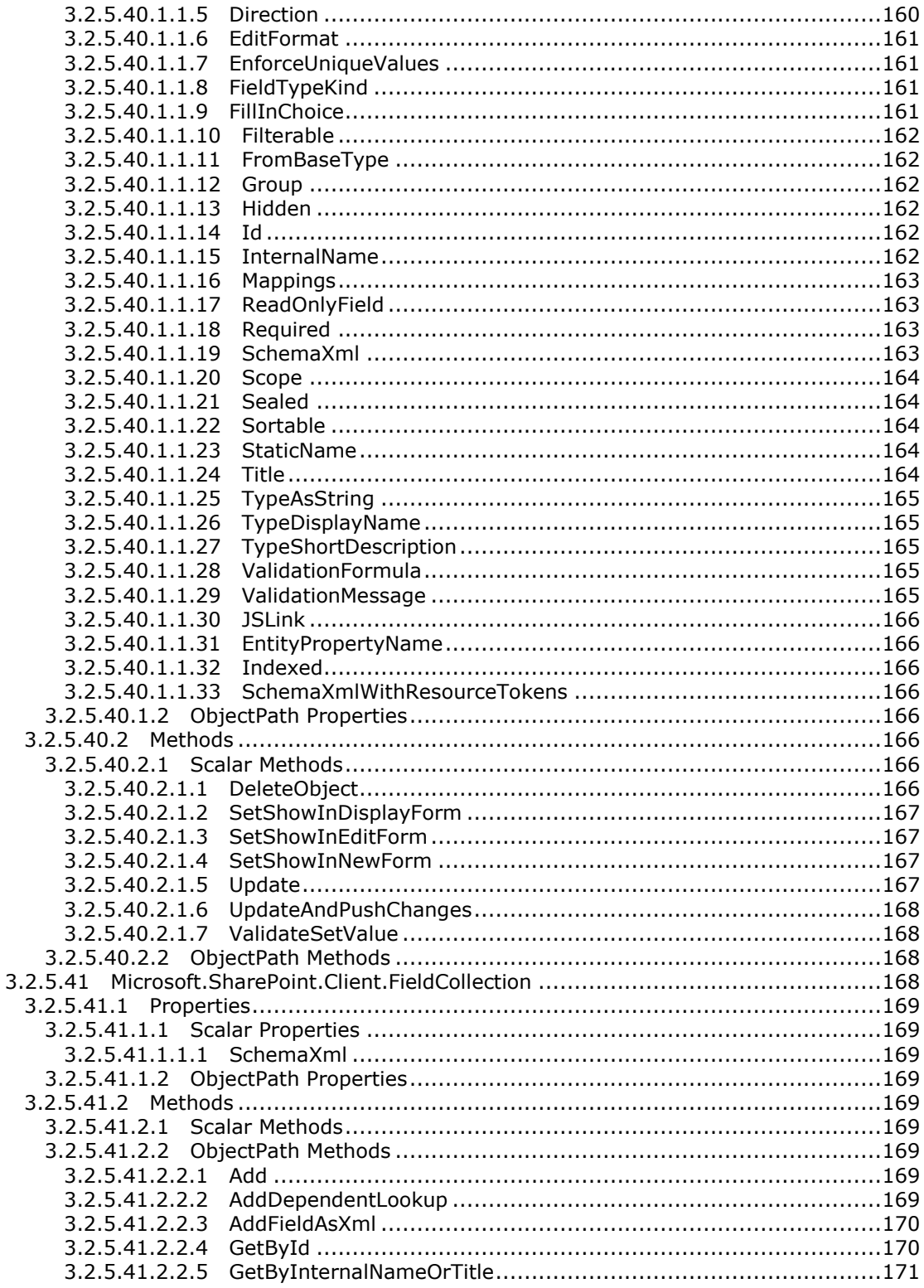

Copyright © 2013 Microsoft Corporation.

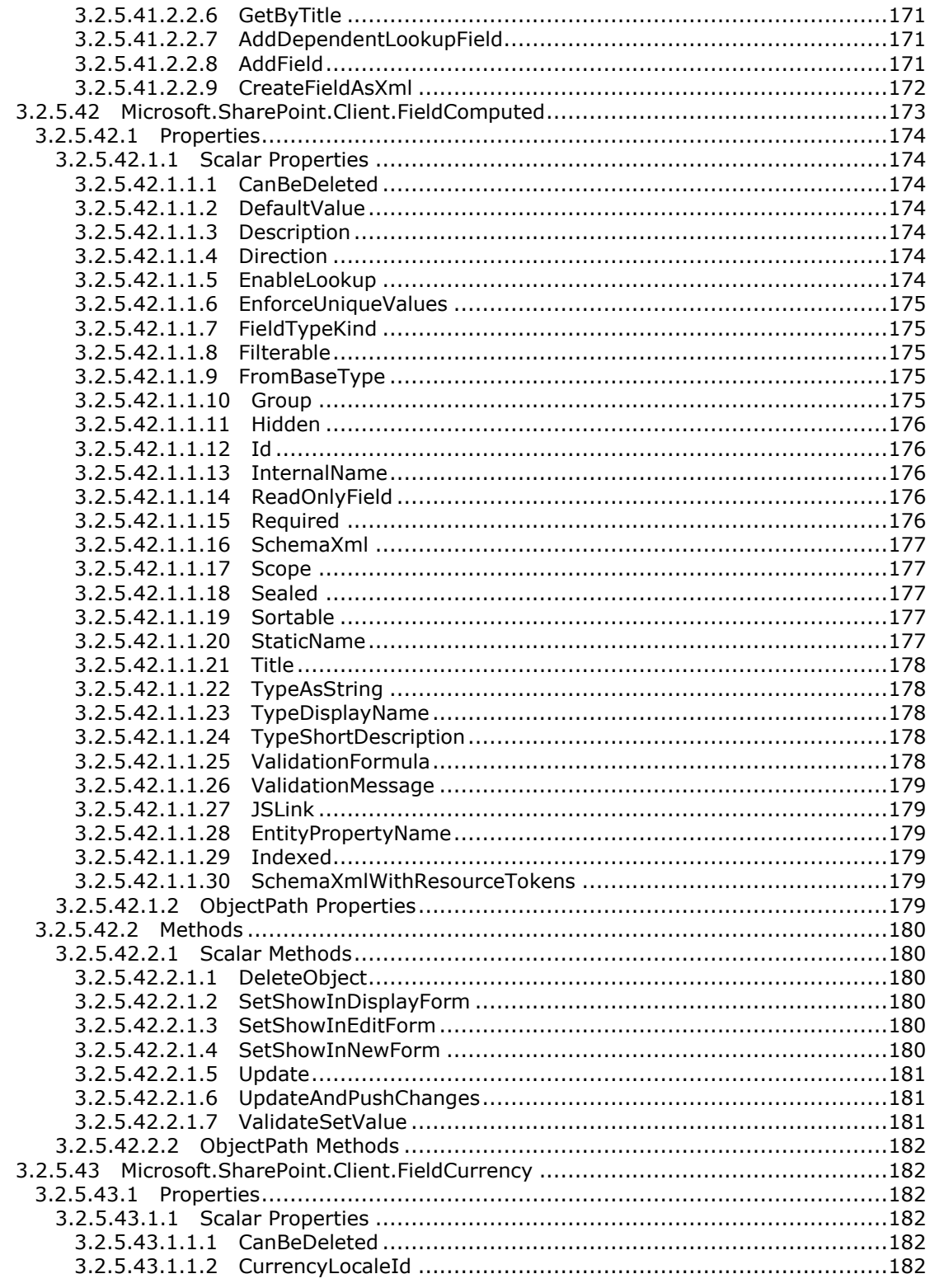

Copyright © 2013 Microsoft Corporation.

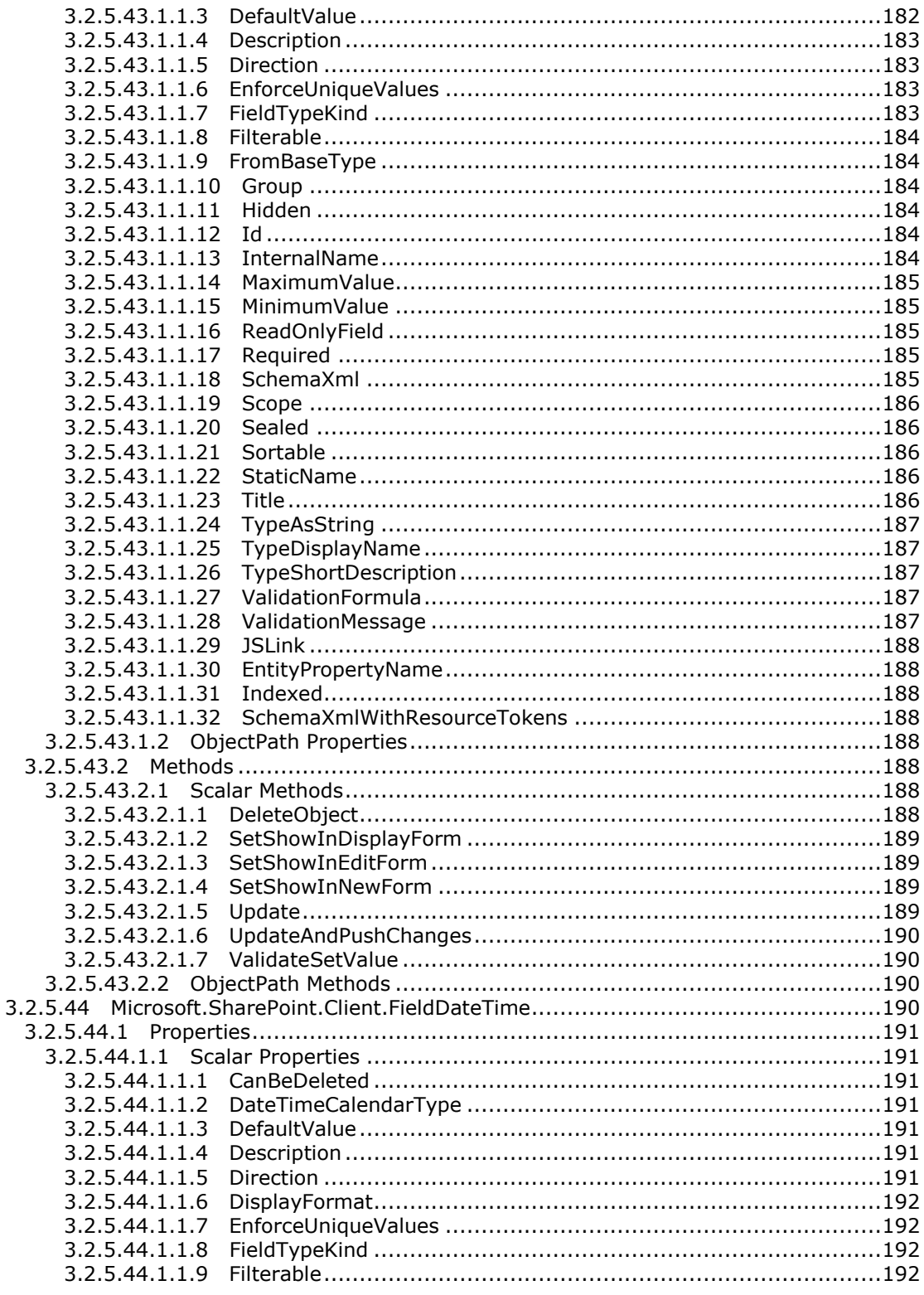

Copyright © 2013 Microsoft Corporation.

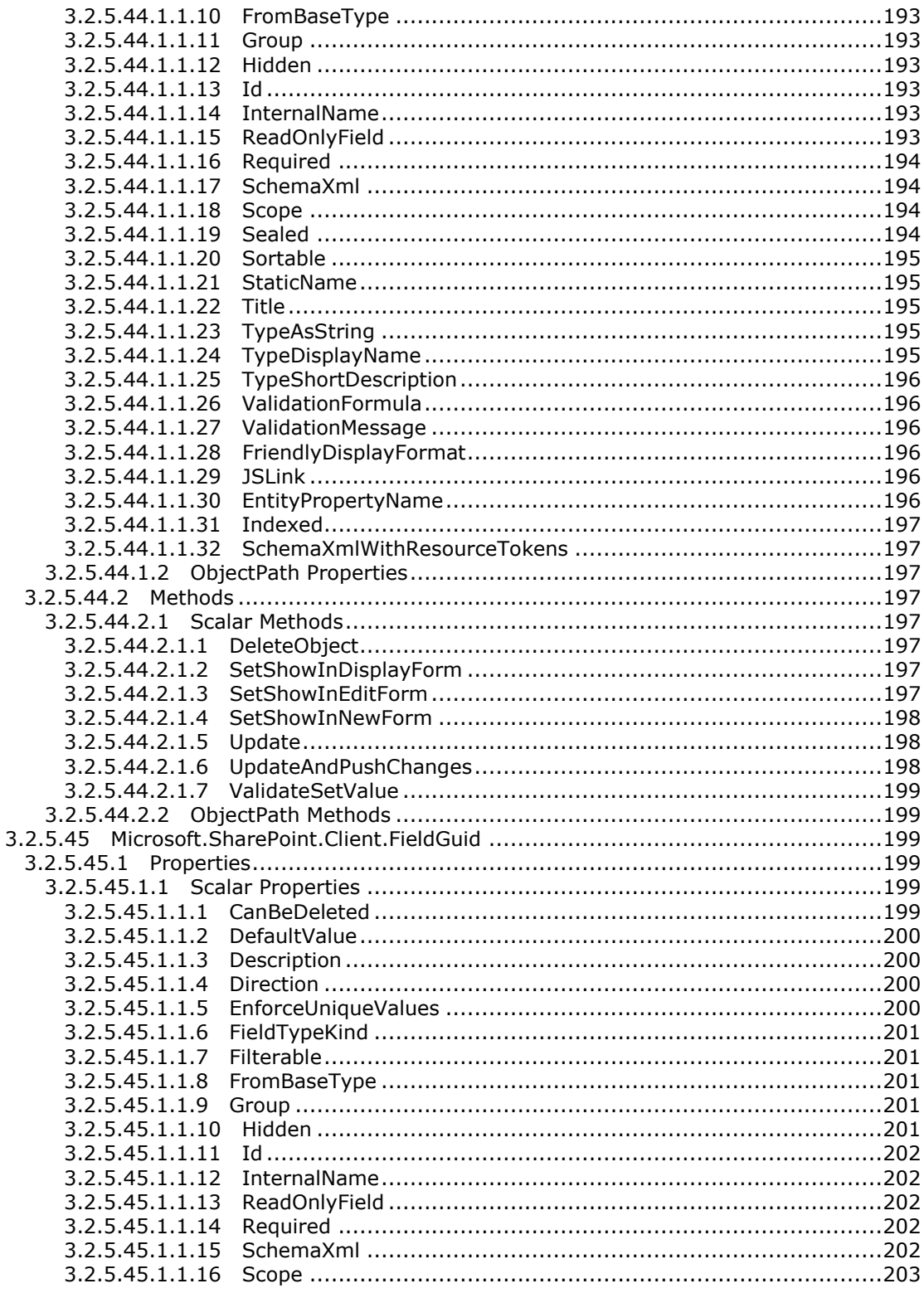

Copyright © 2013 Microsoft Corporation.

Release: February 11, 2013

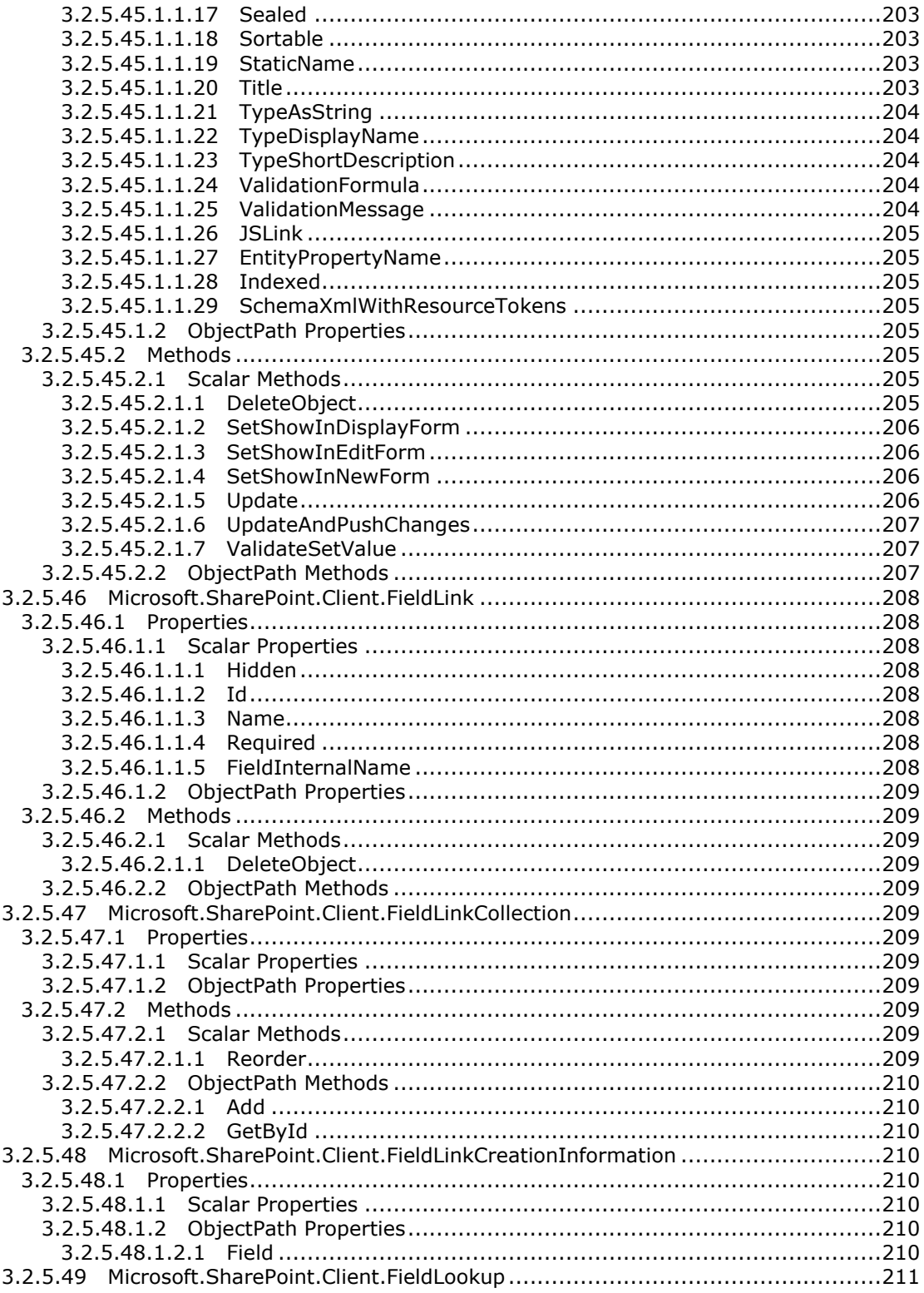

Copyright © 2013 Microsoft Corporation.

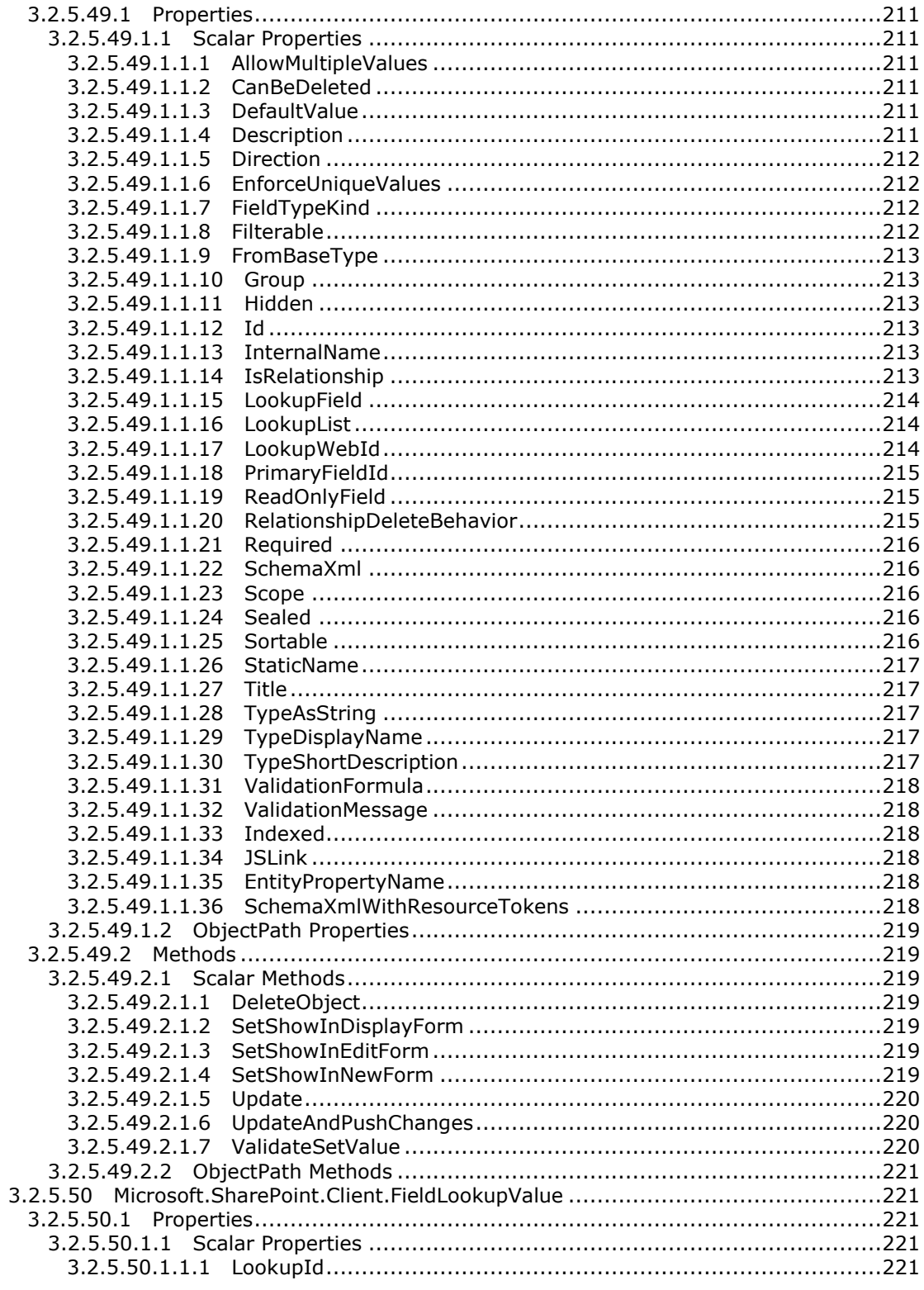

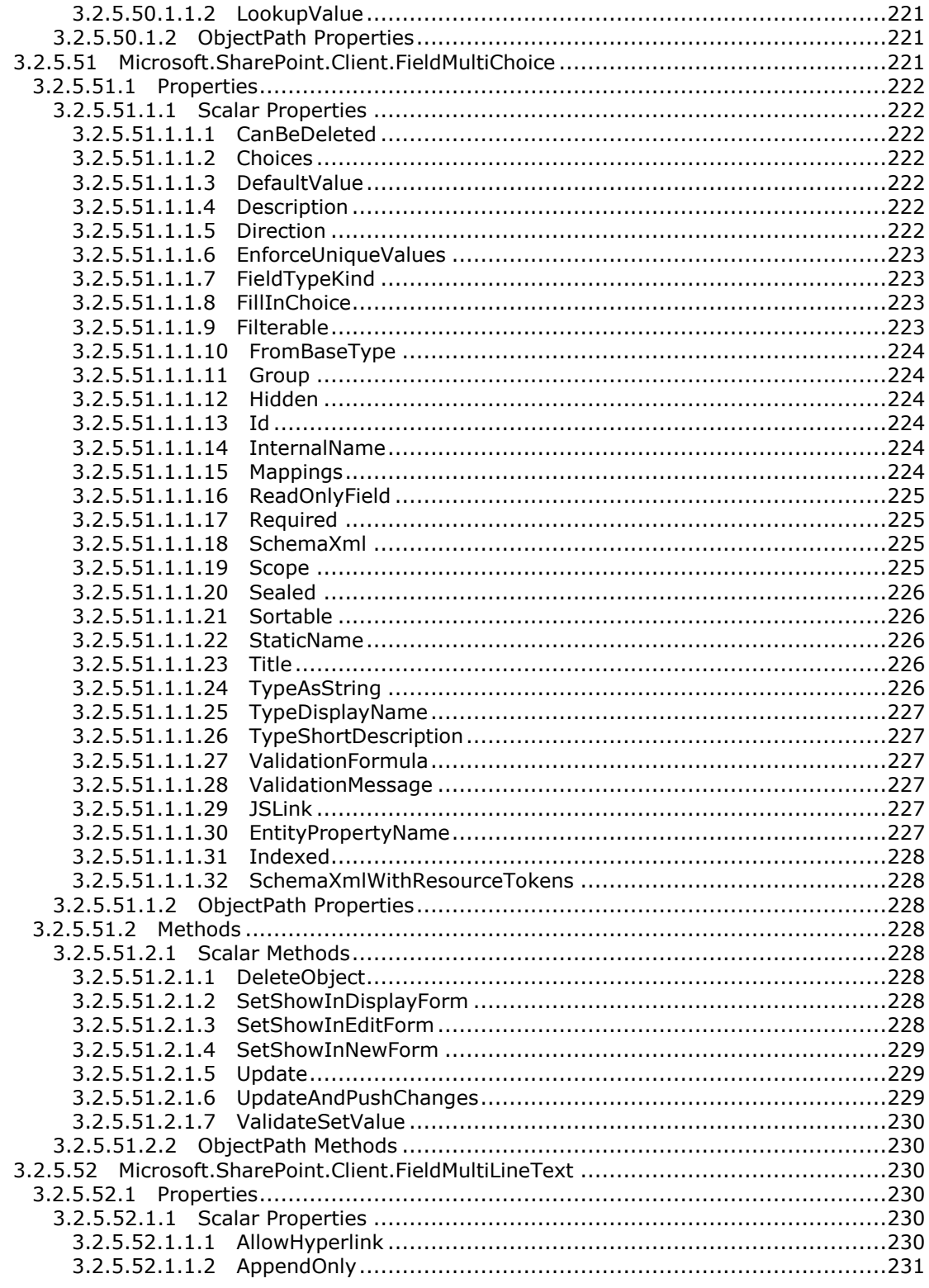

Copyright © 2013 Microsoft Corporation.

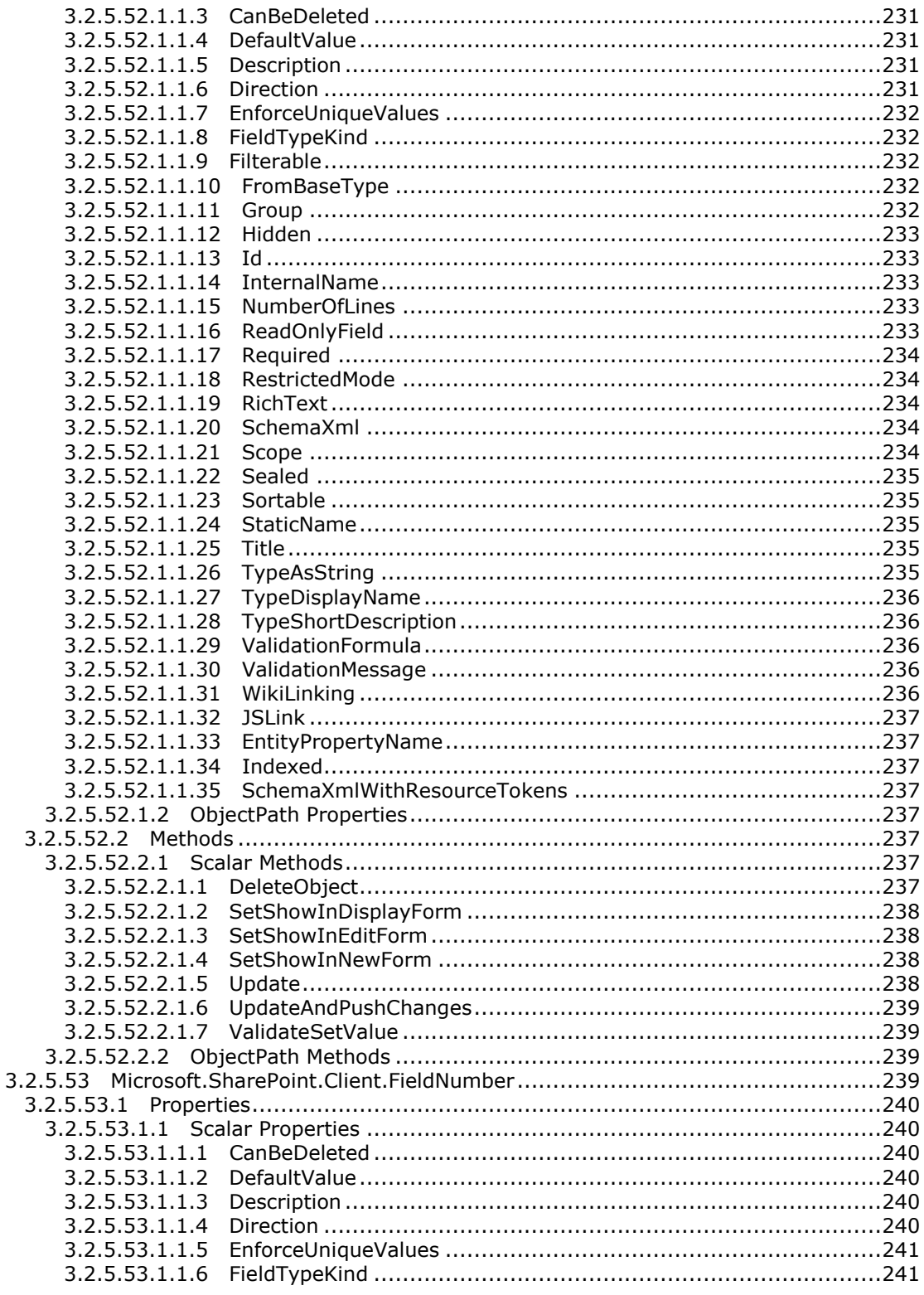

Copyright © 2013 Microsoft Corporation.

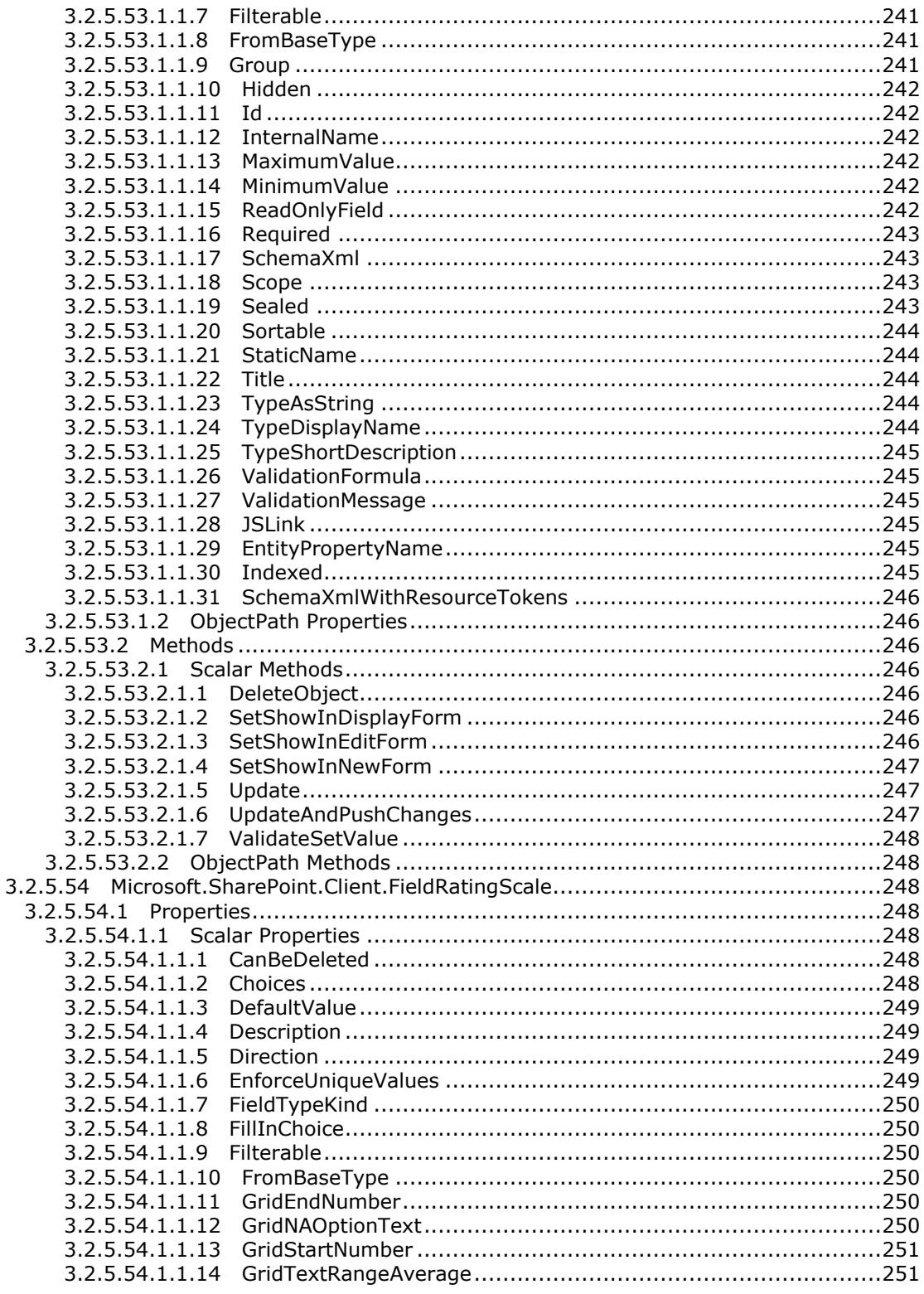

Copyright © 2013 Microsoft Corporation.

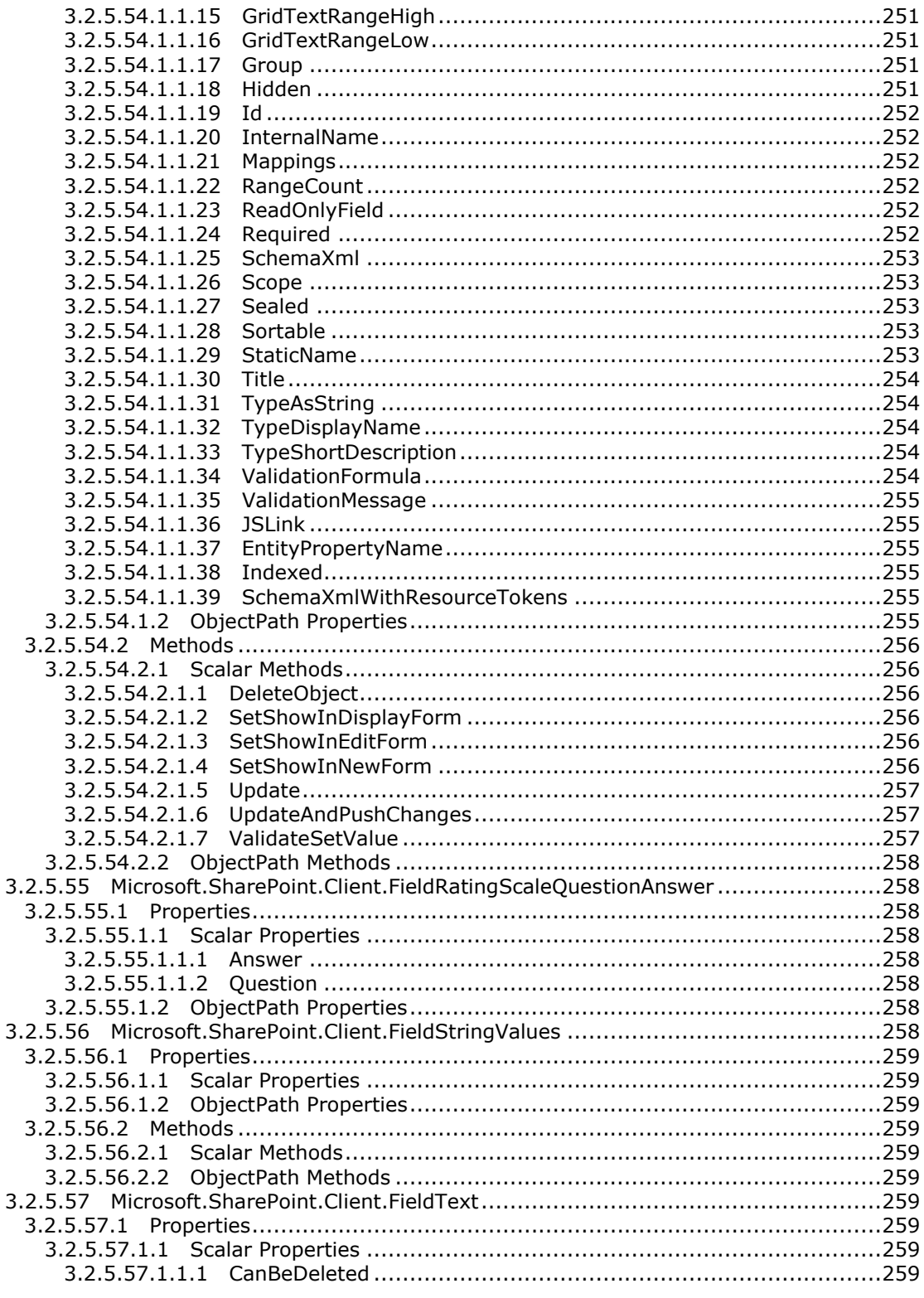

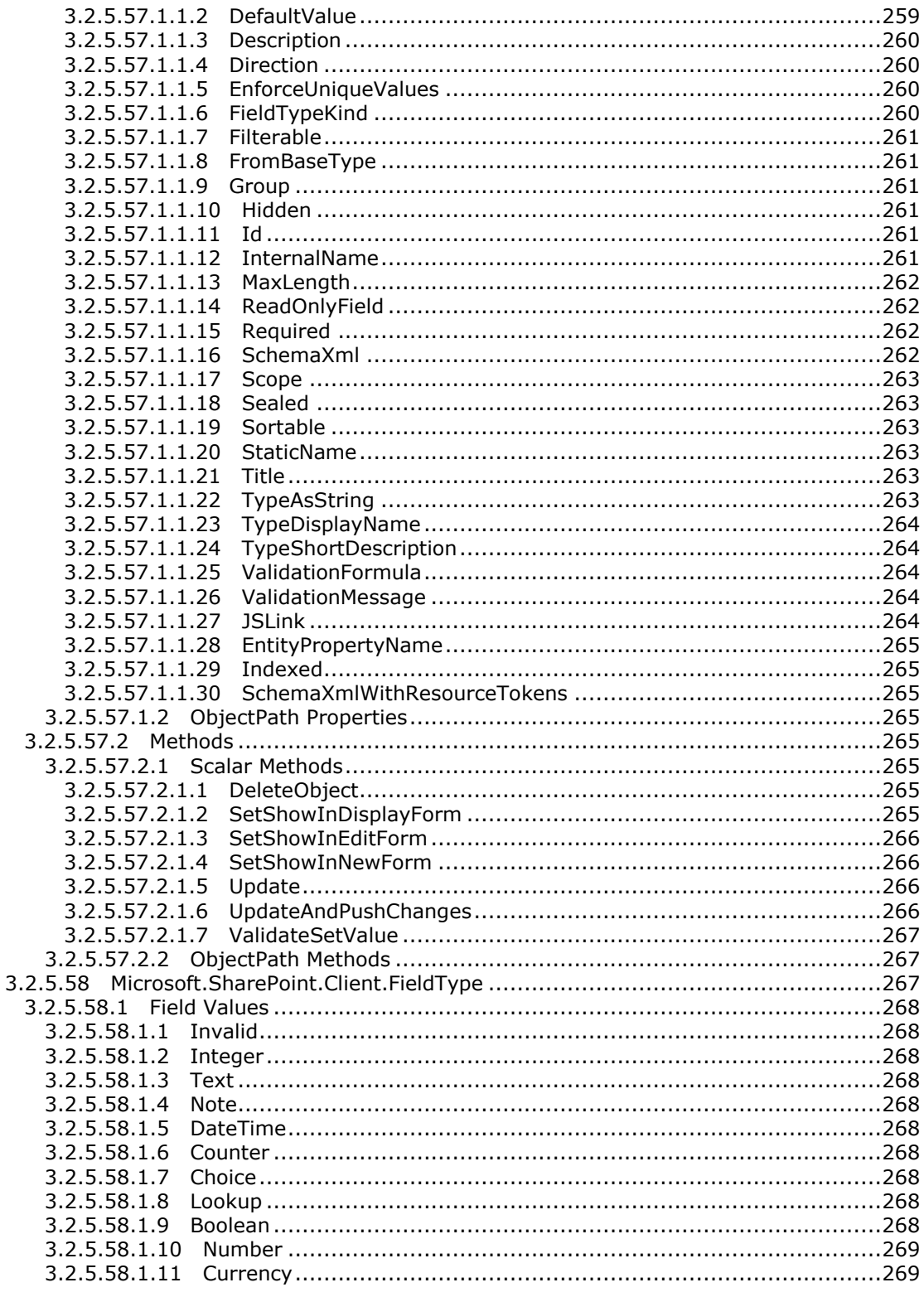

Copyright © 2013 Microsoft Corporation.

Release: February 11, 2013

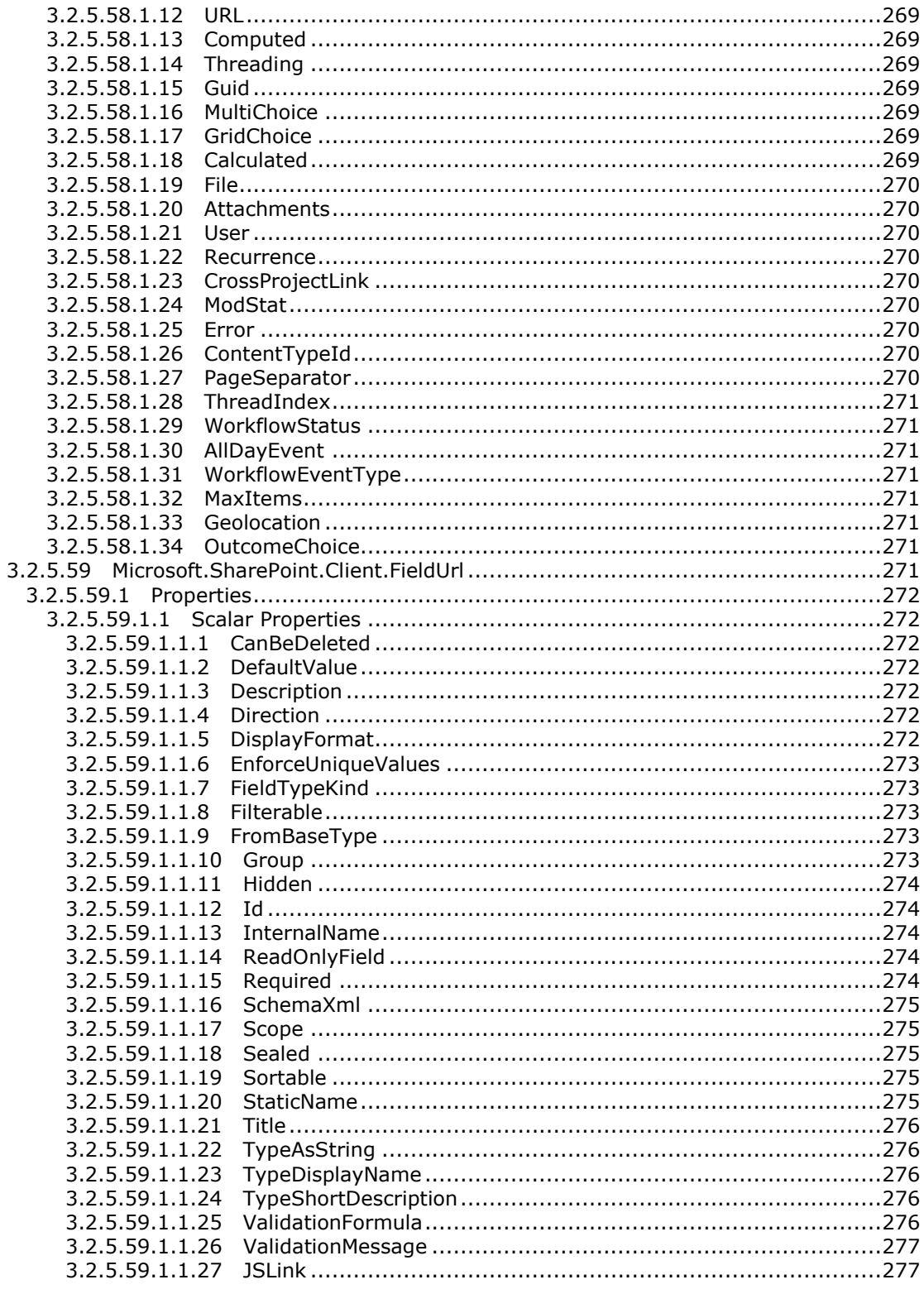

Copyright © 2013 Microsoft Corporation.

Release: February 11, 2013

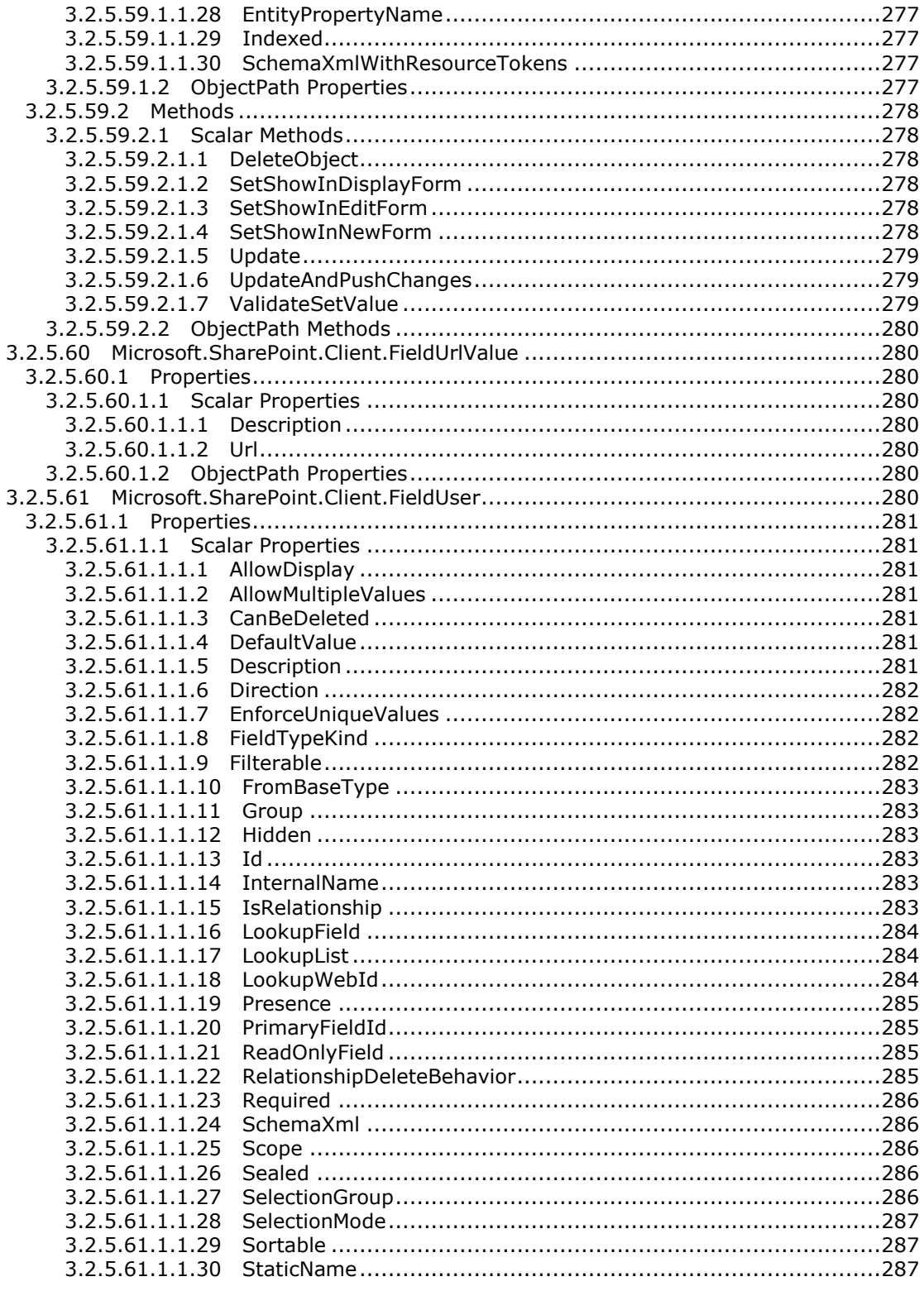

Copyright © 2013 Microsoft Corporation.

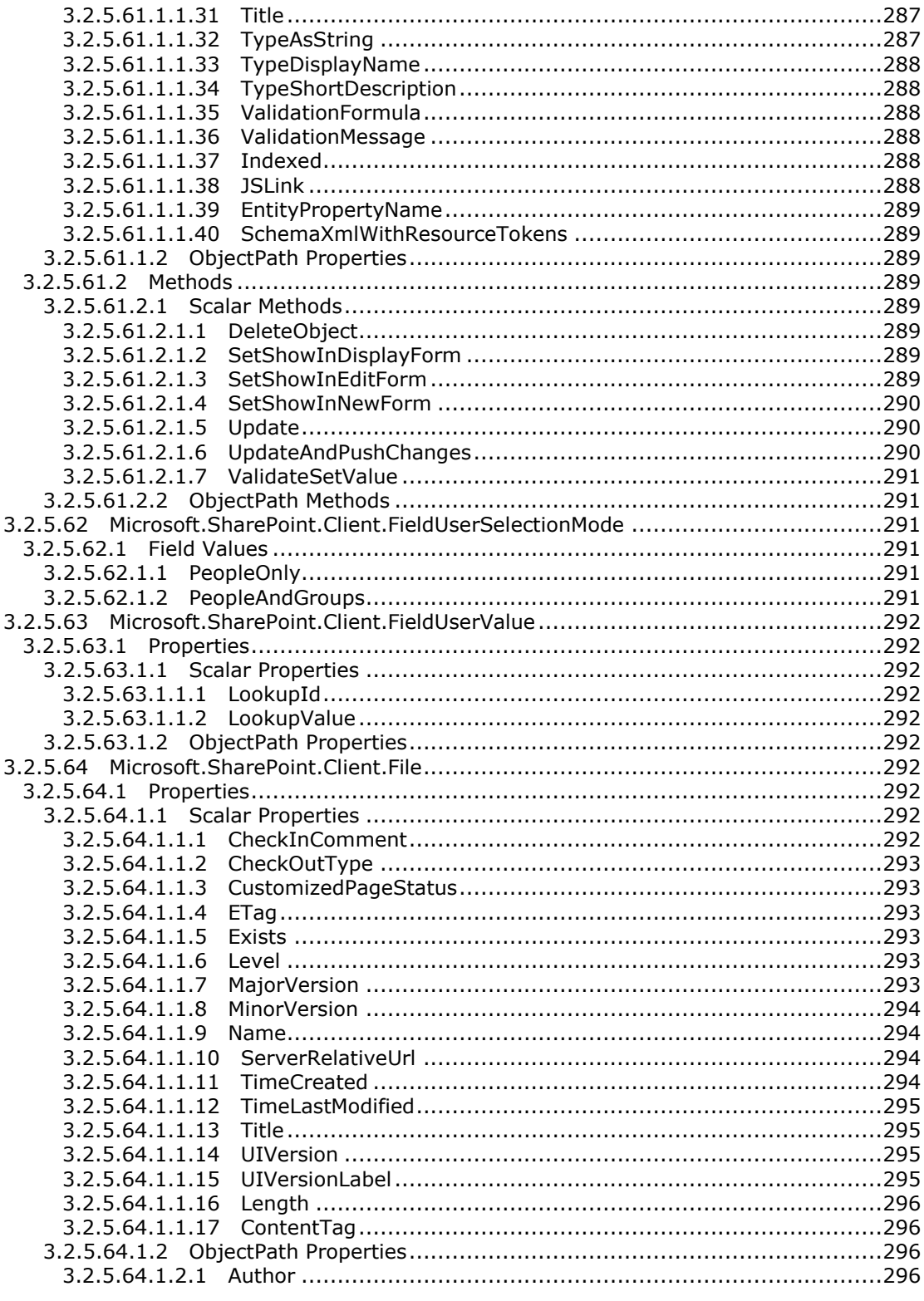

Copyright © 2013 Microsoft Corporation.

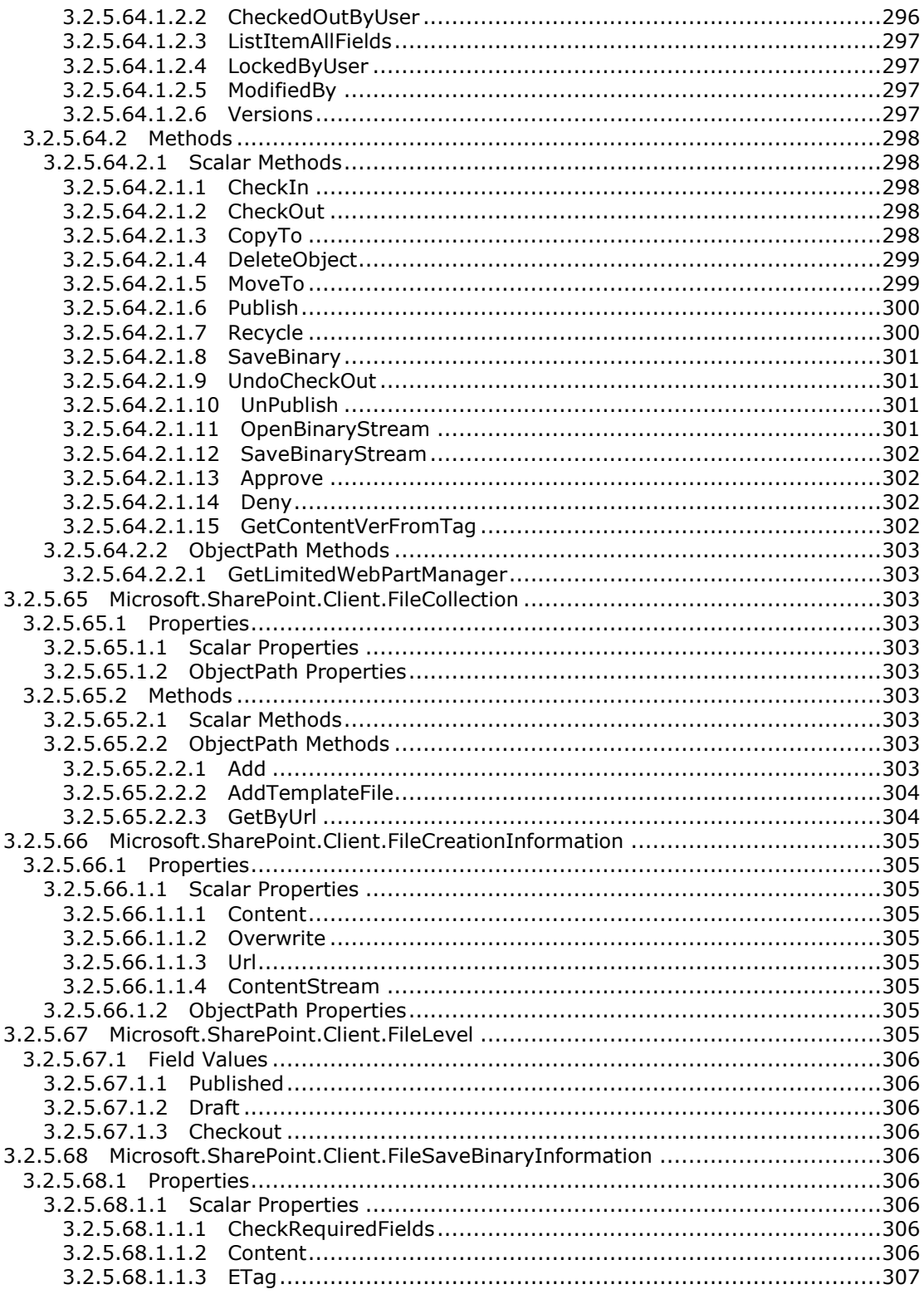

Copyright © 2013 Microsoft Corporation.

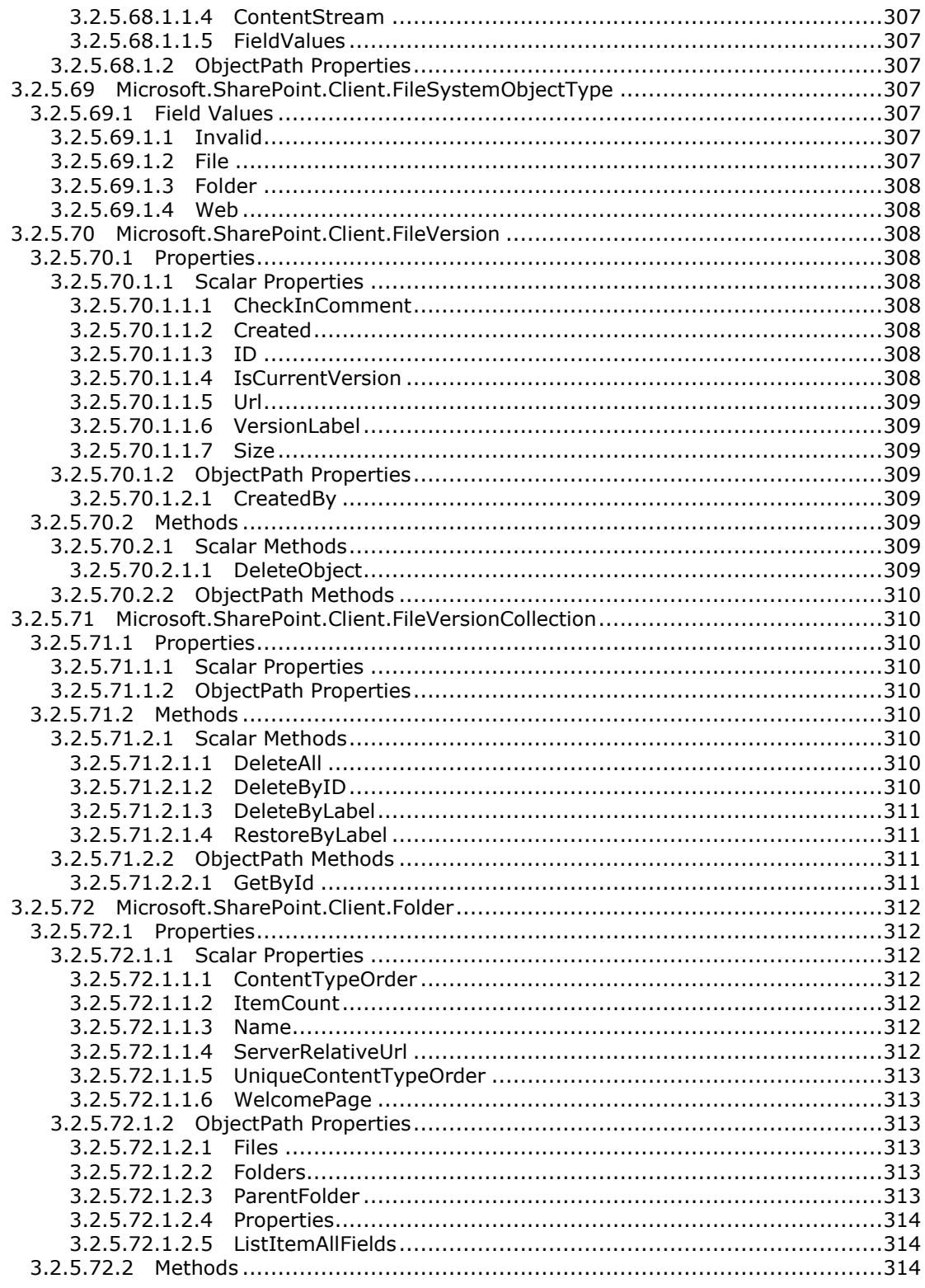

Copyright © 2013 Microsoft Corporation.

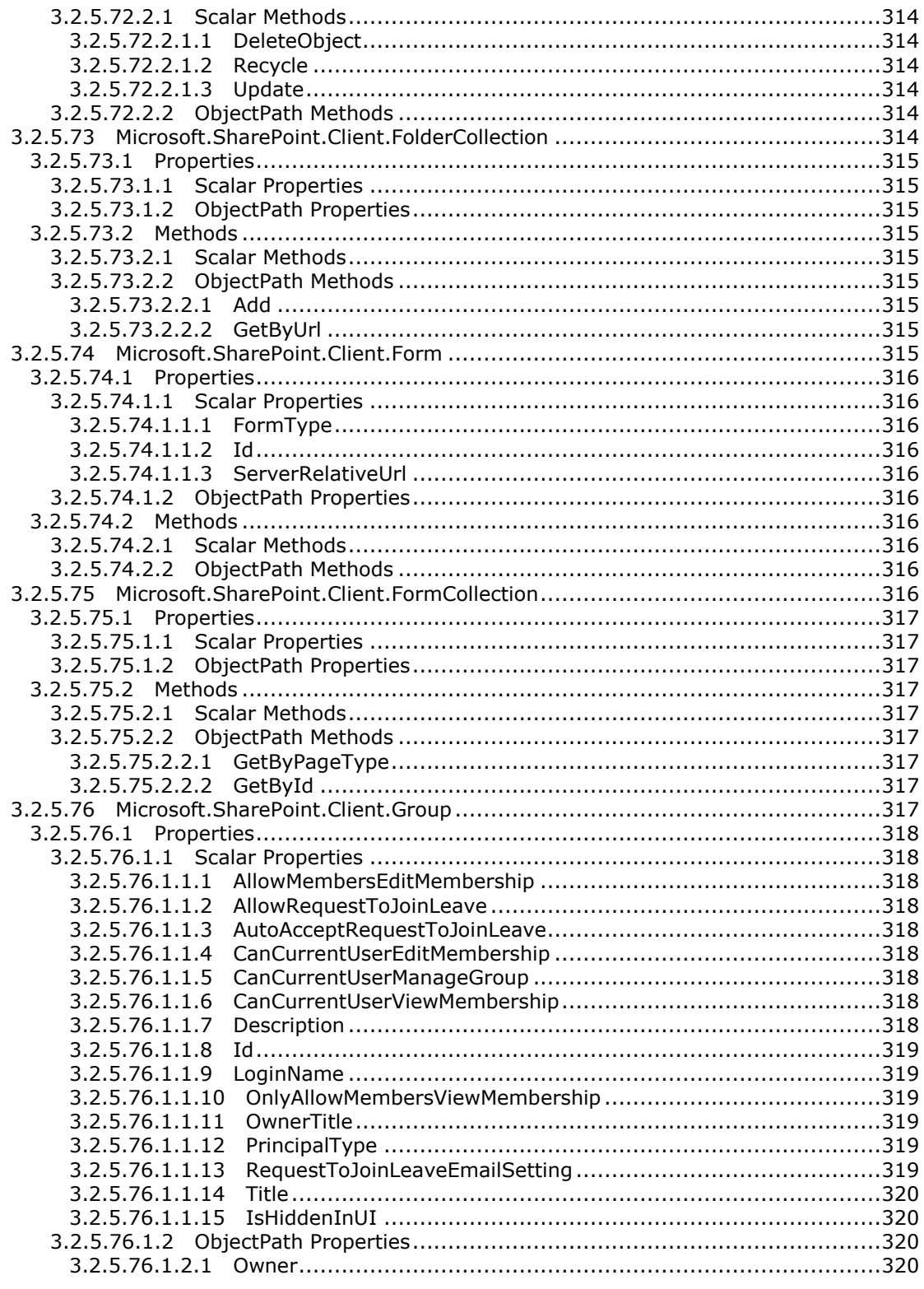

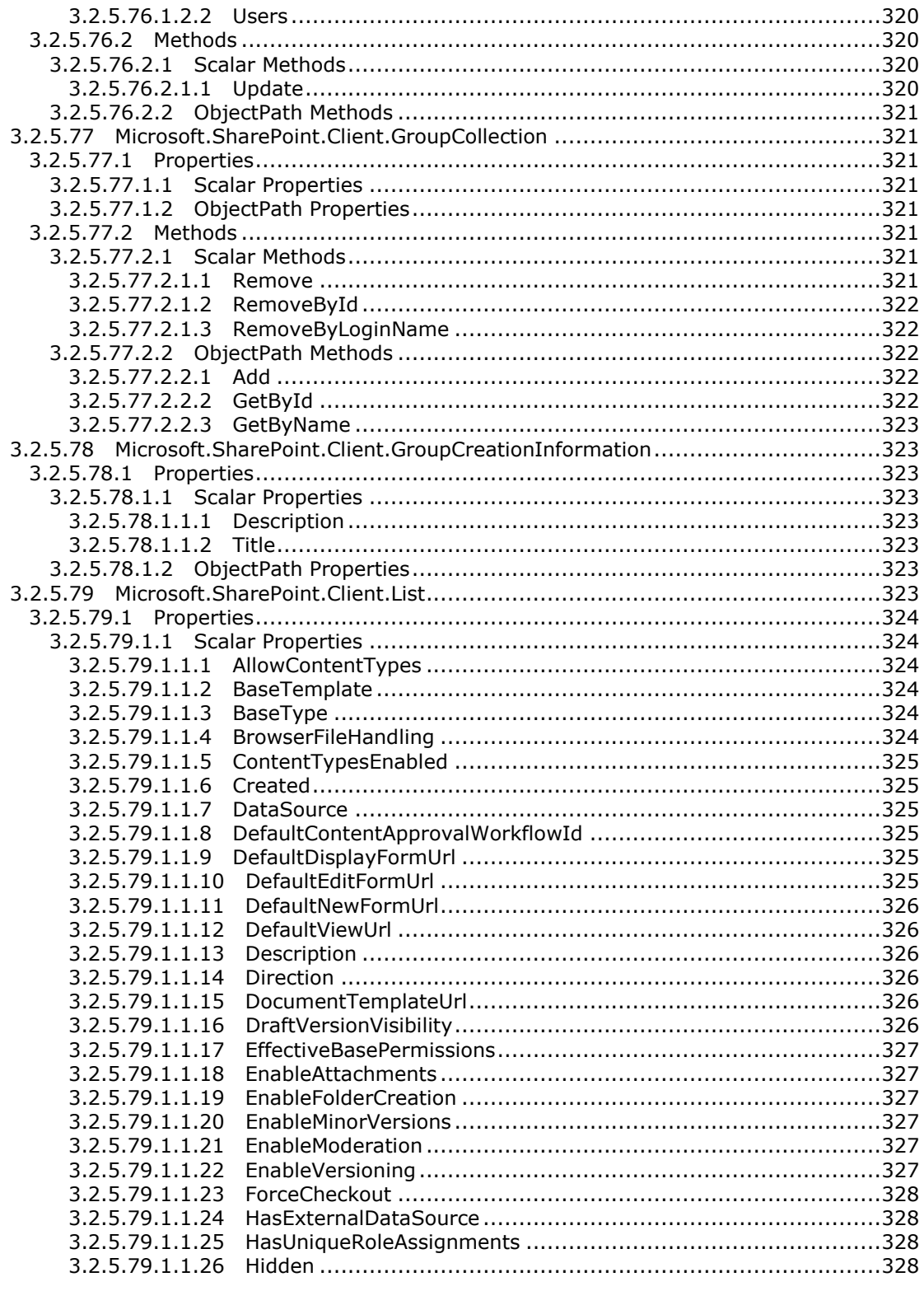

Copyright © 2013 Microsoft Corporation.

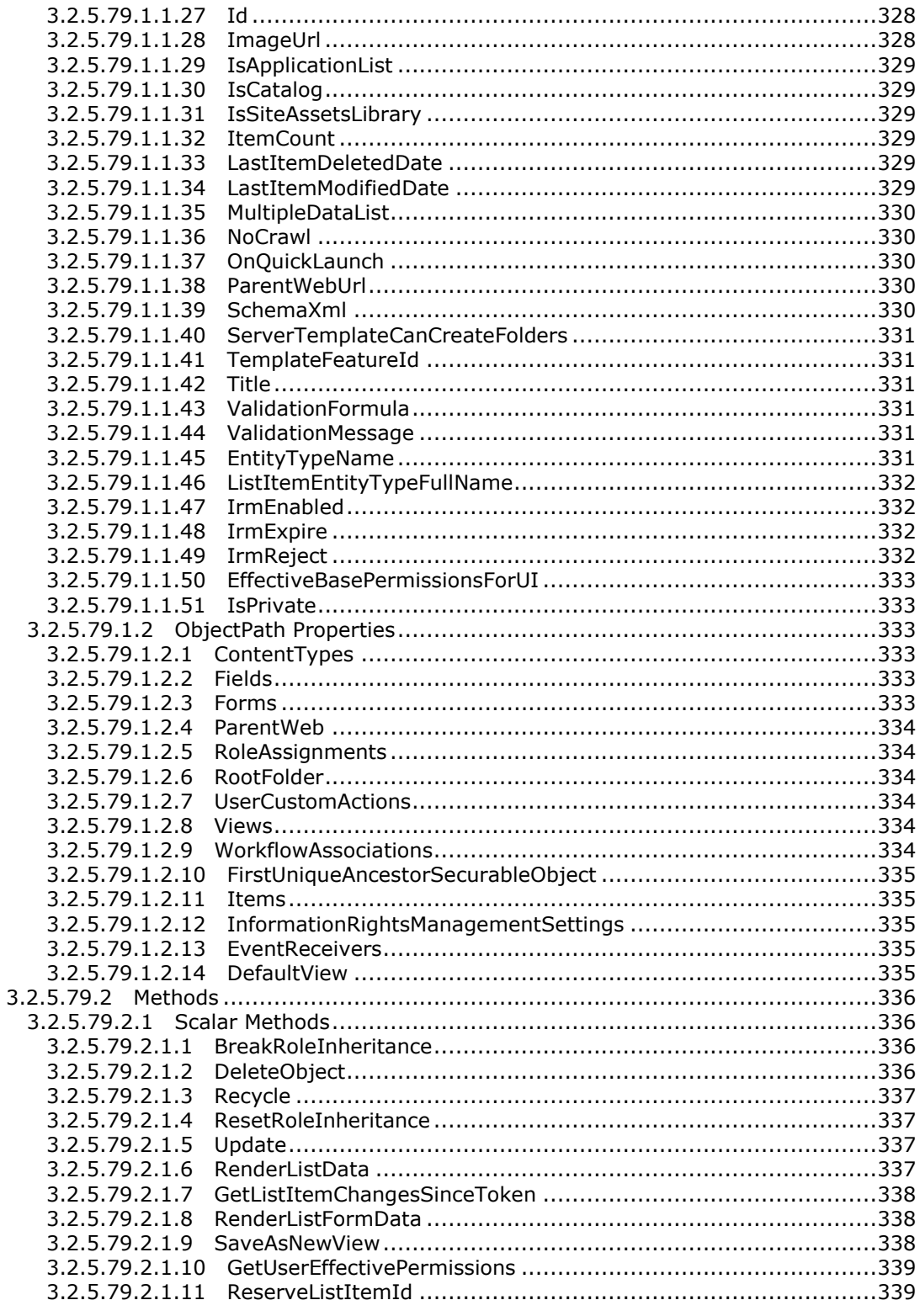

Copyright © 2013 Microsoft Corporation.

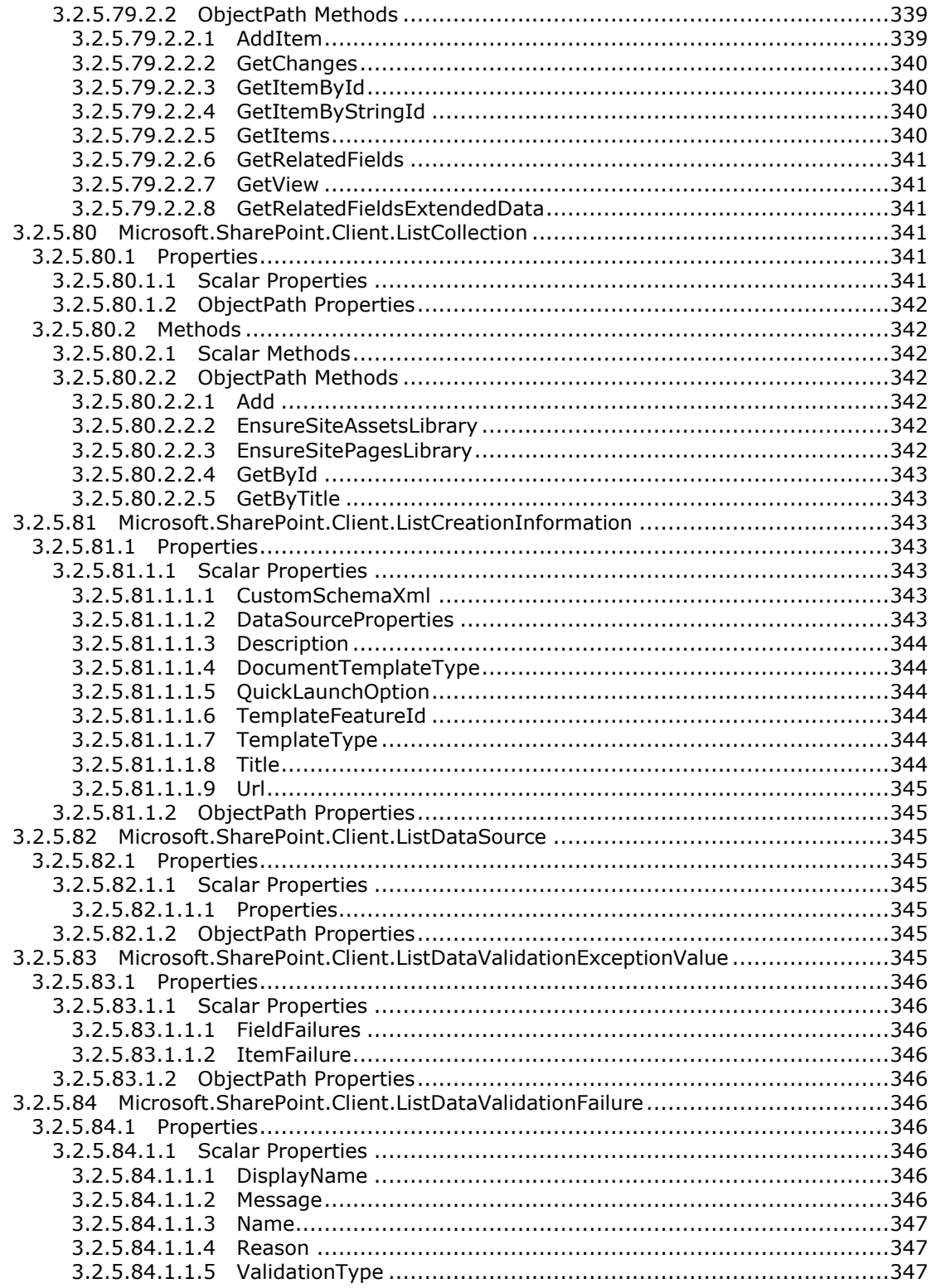

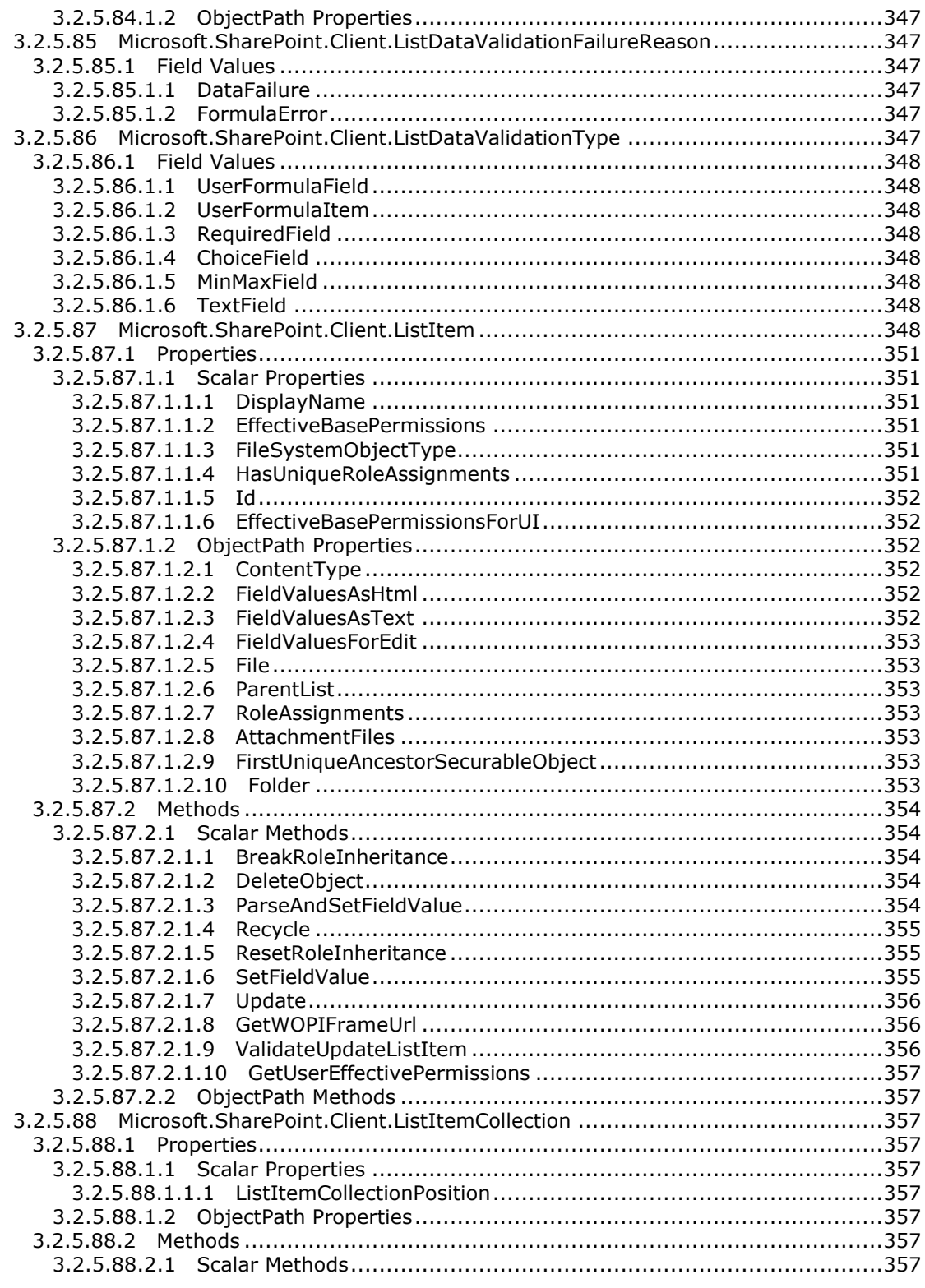

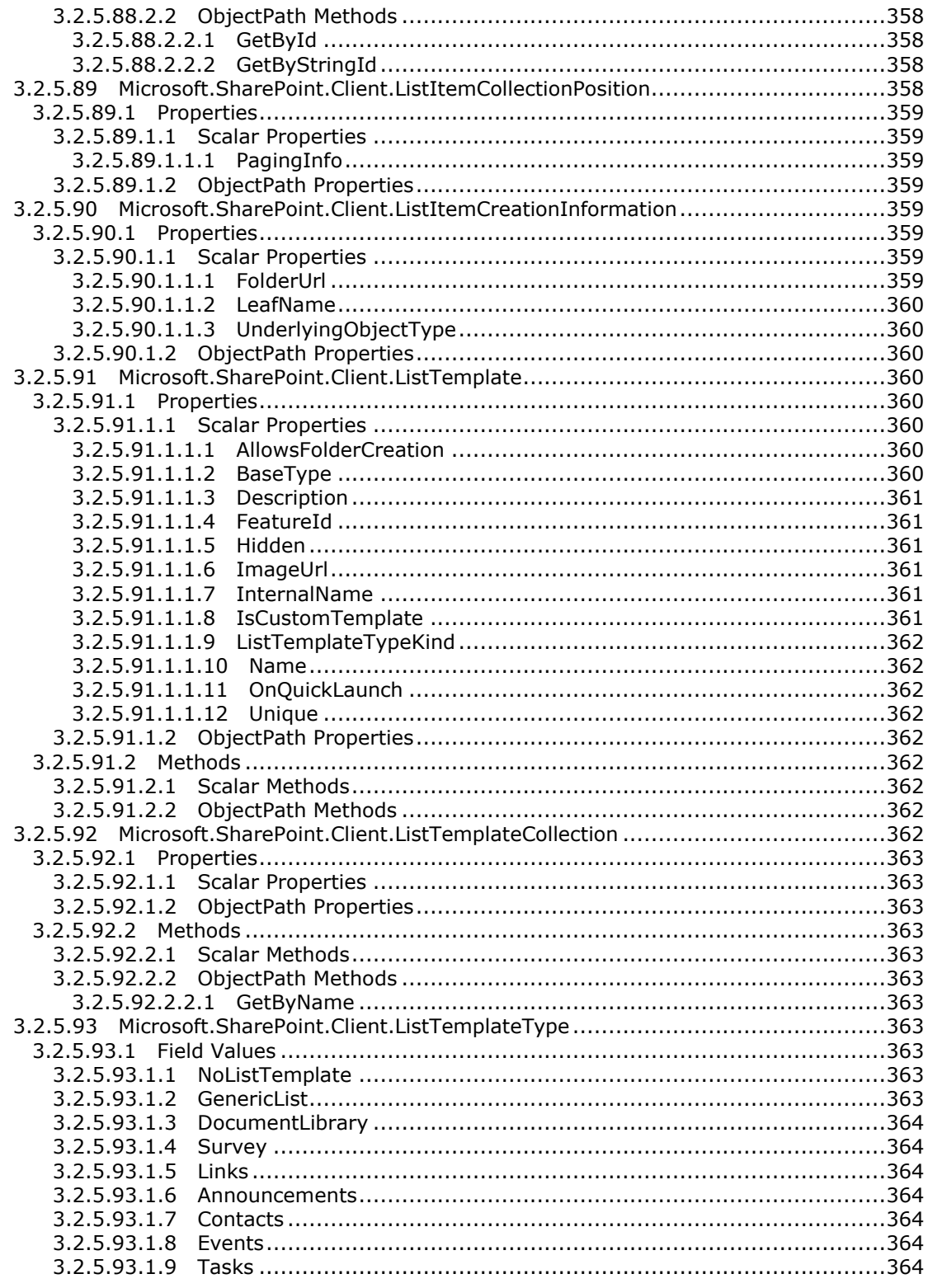

Copyright © 2013 Microsoft Corporation.

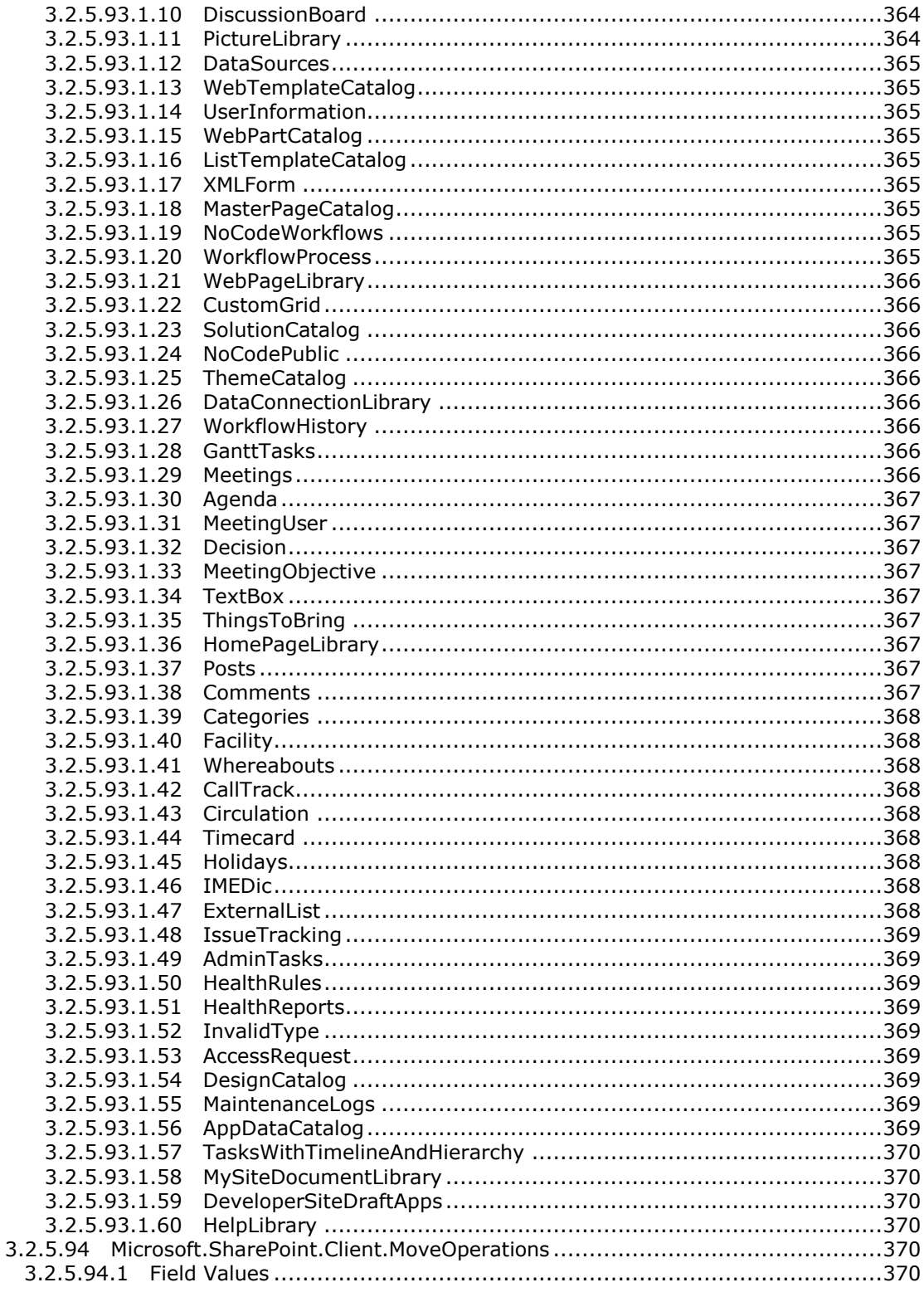

Copyright © 2013 Microsoft Corporation.

Release: February 11, 2013

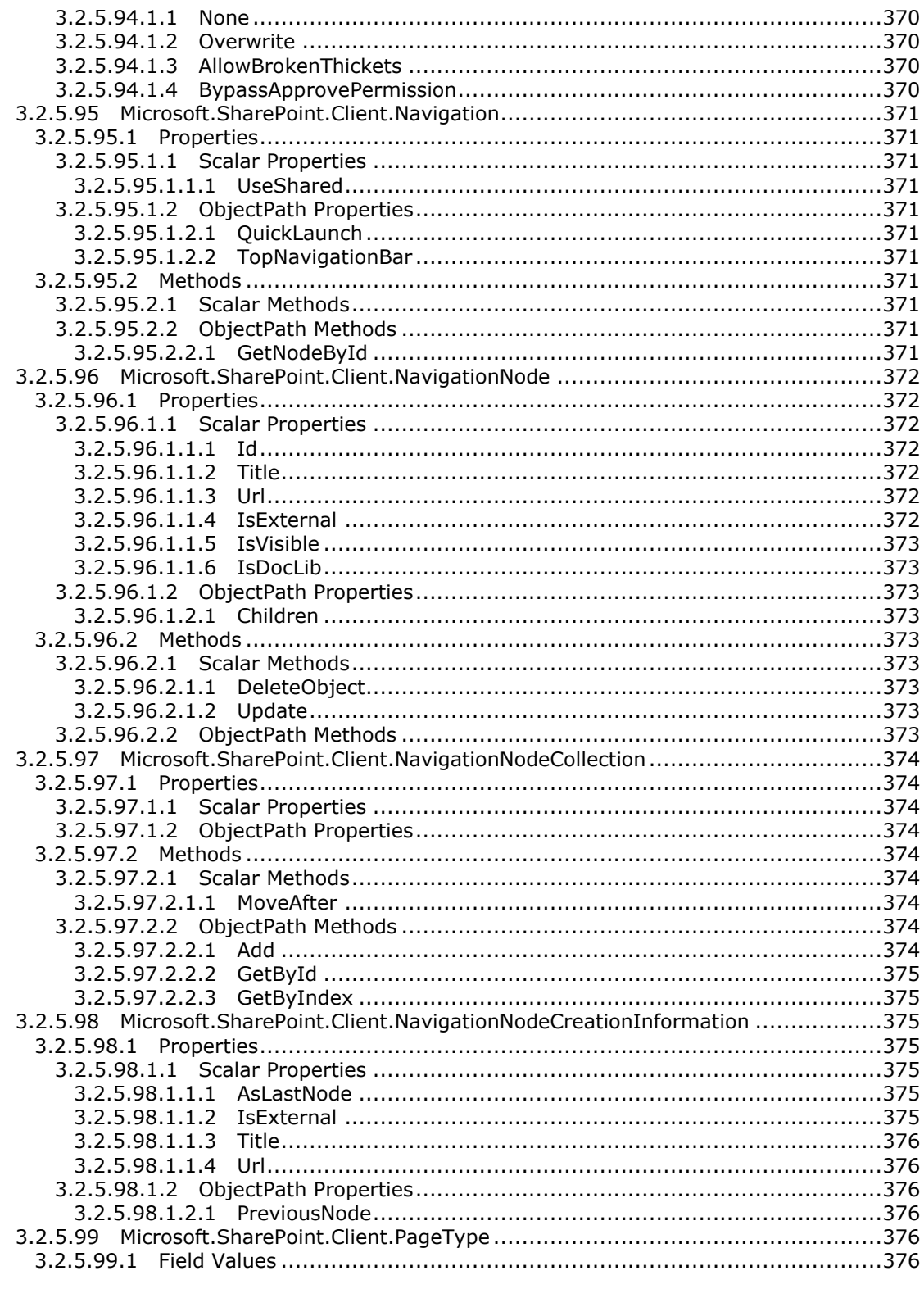
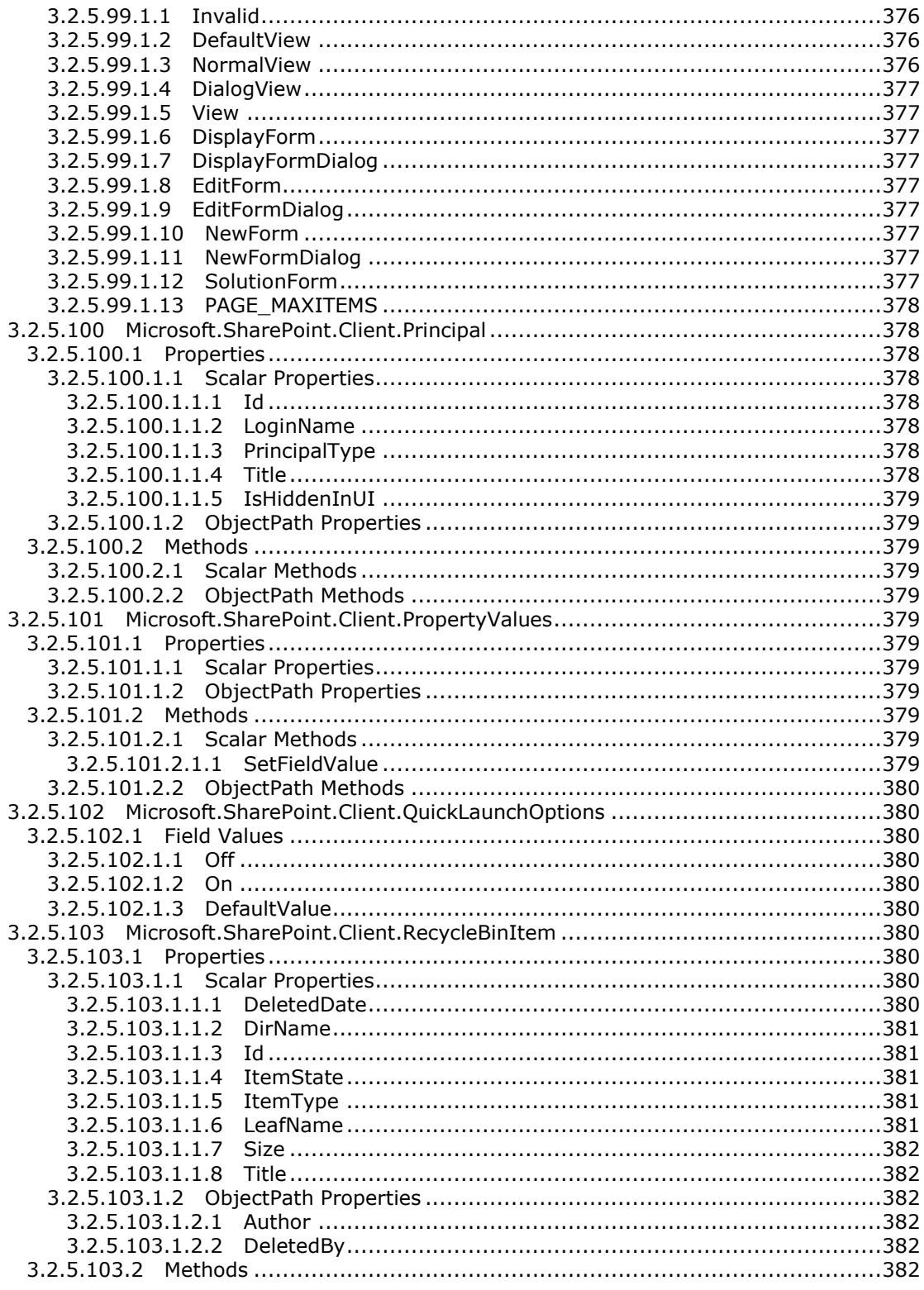

Copyright © 2013 Microsoft Corporation.

Release: February 11, 2013

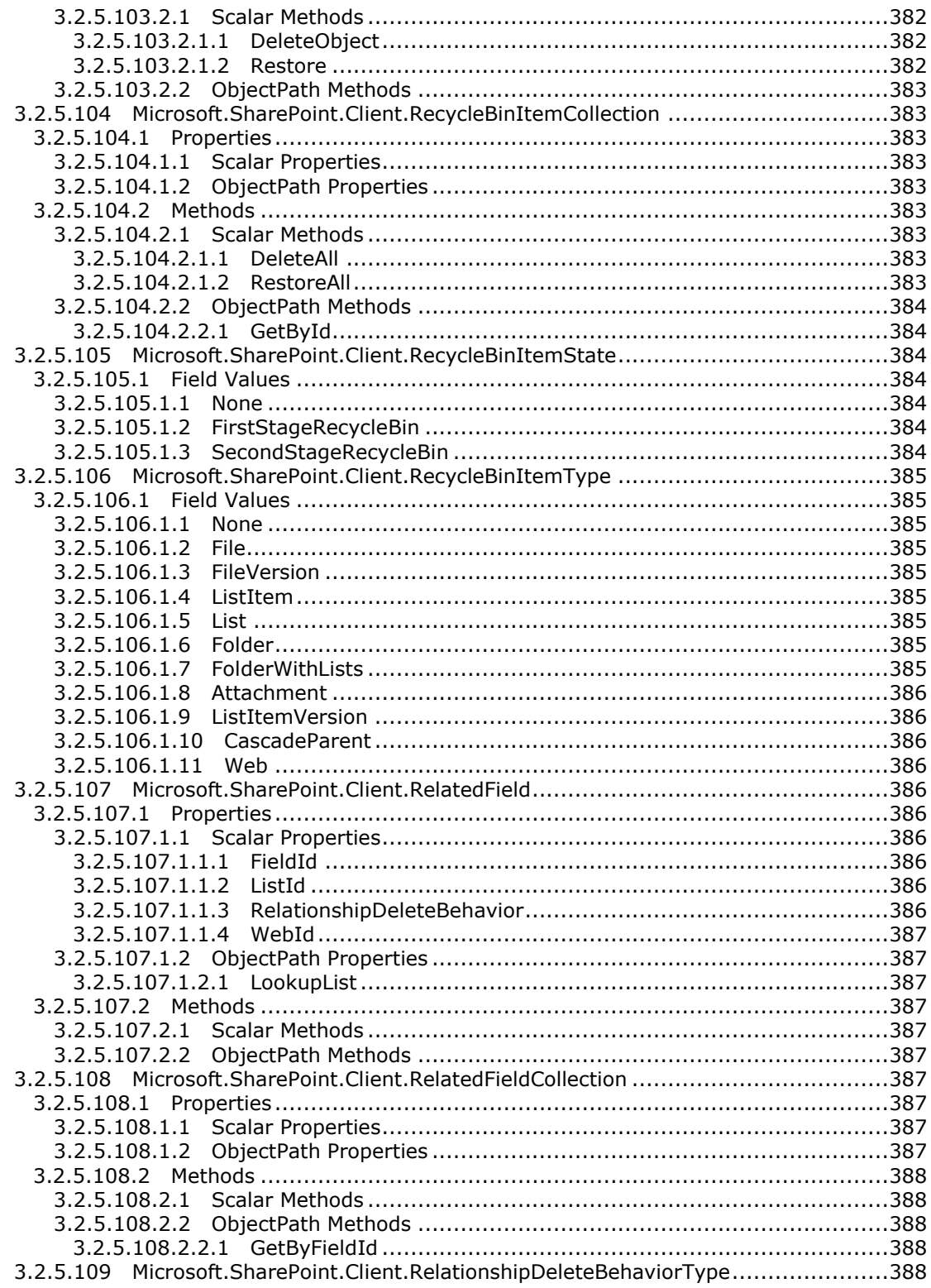

Copyright © 2013 Microsoft Corporation.

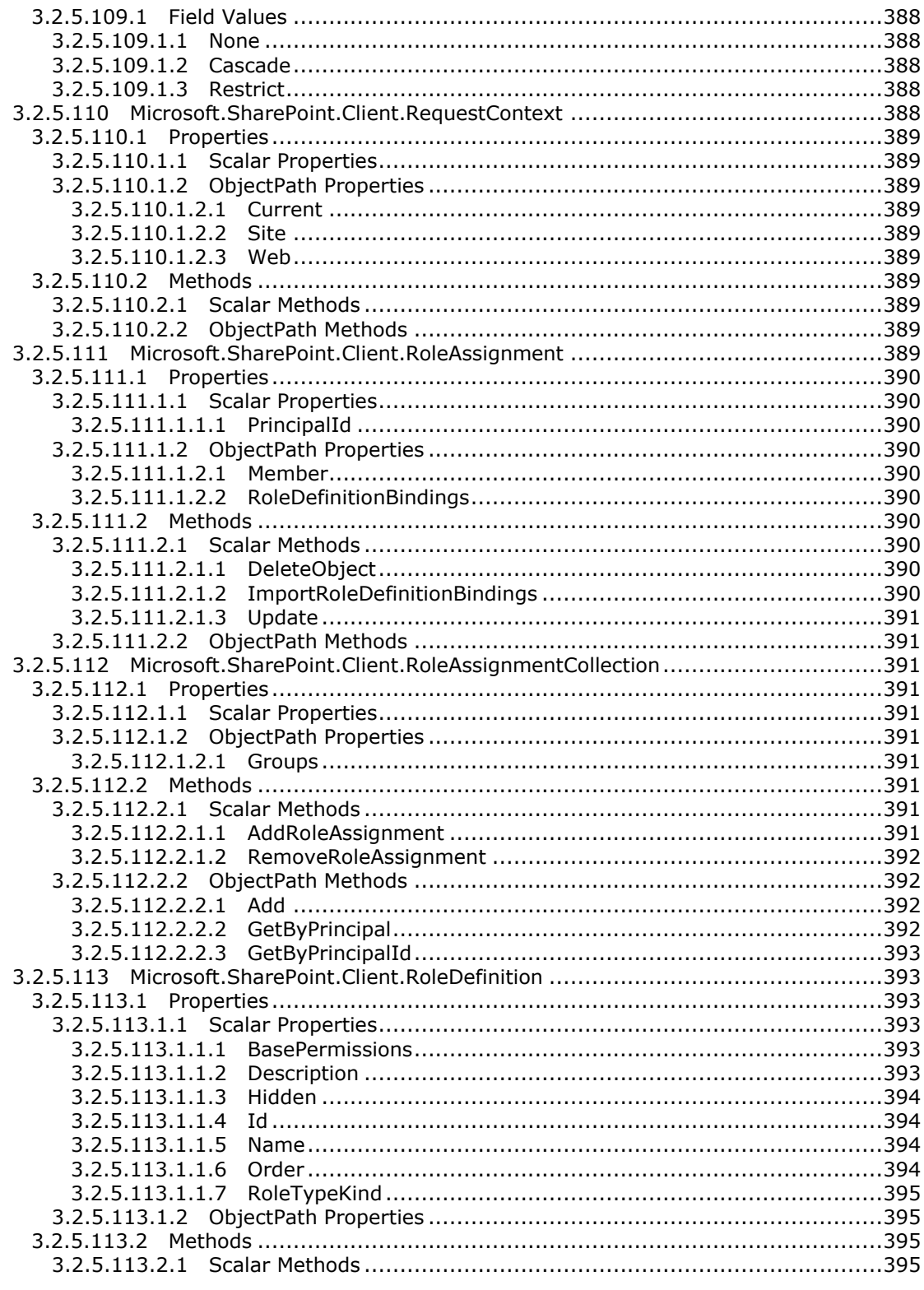

Copyright © 2013 Microsoft Corporation.

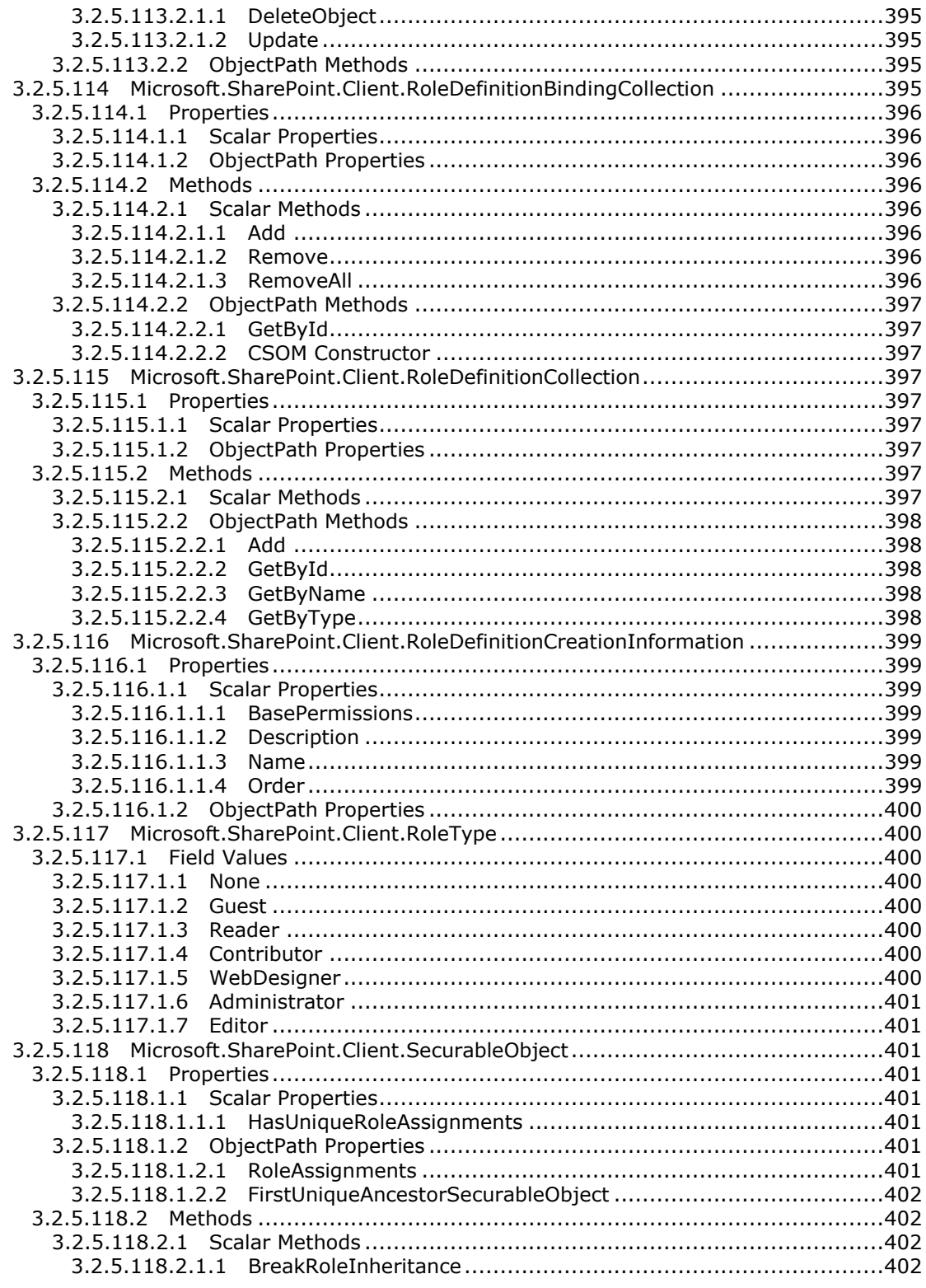

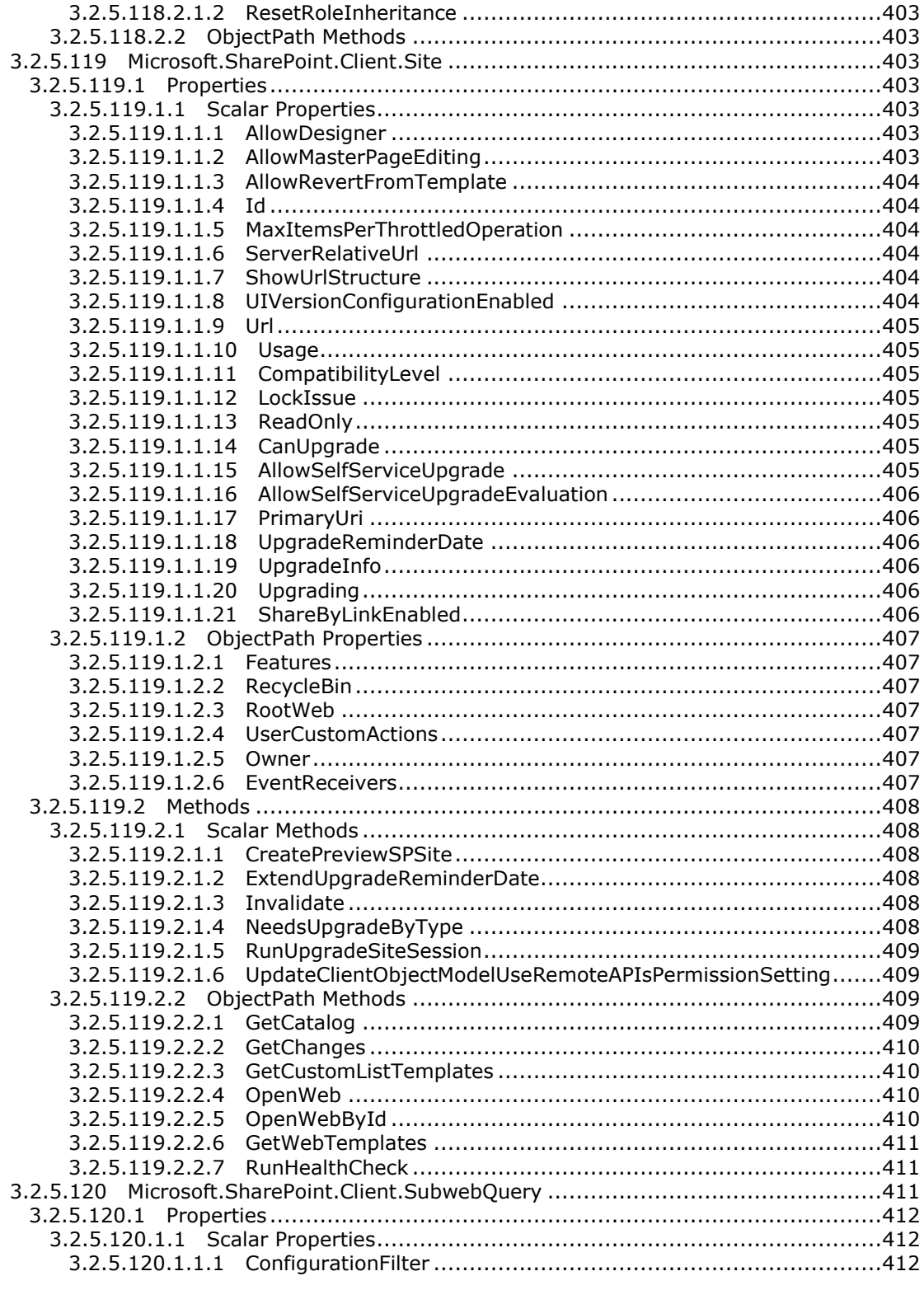

Copyright © 2013 Microsoft Corporation.

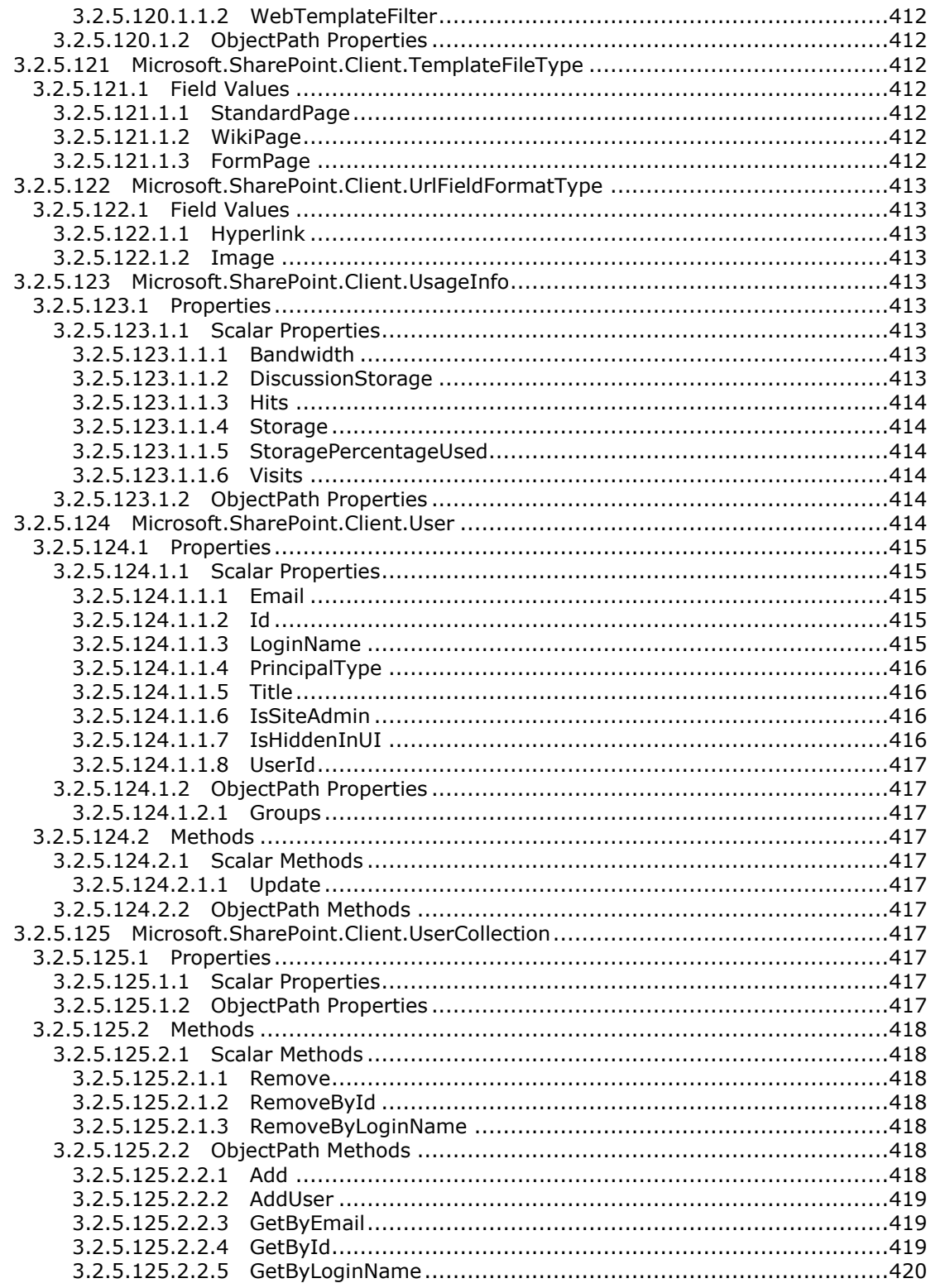

Copyright © 2013 Microsoft Corporation.

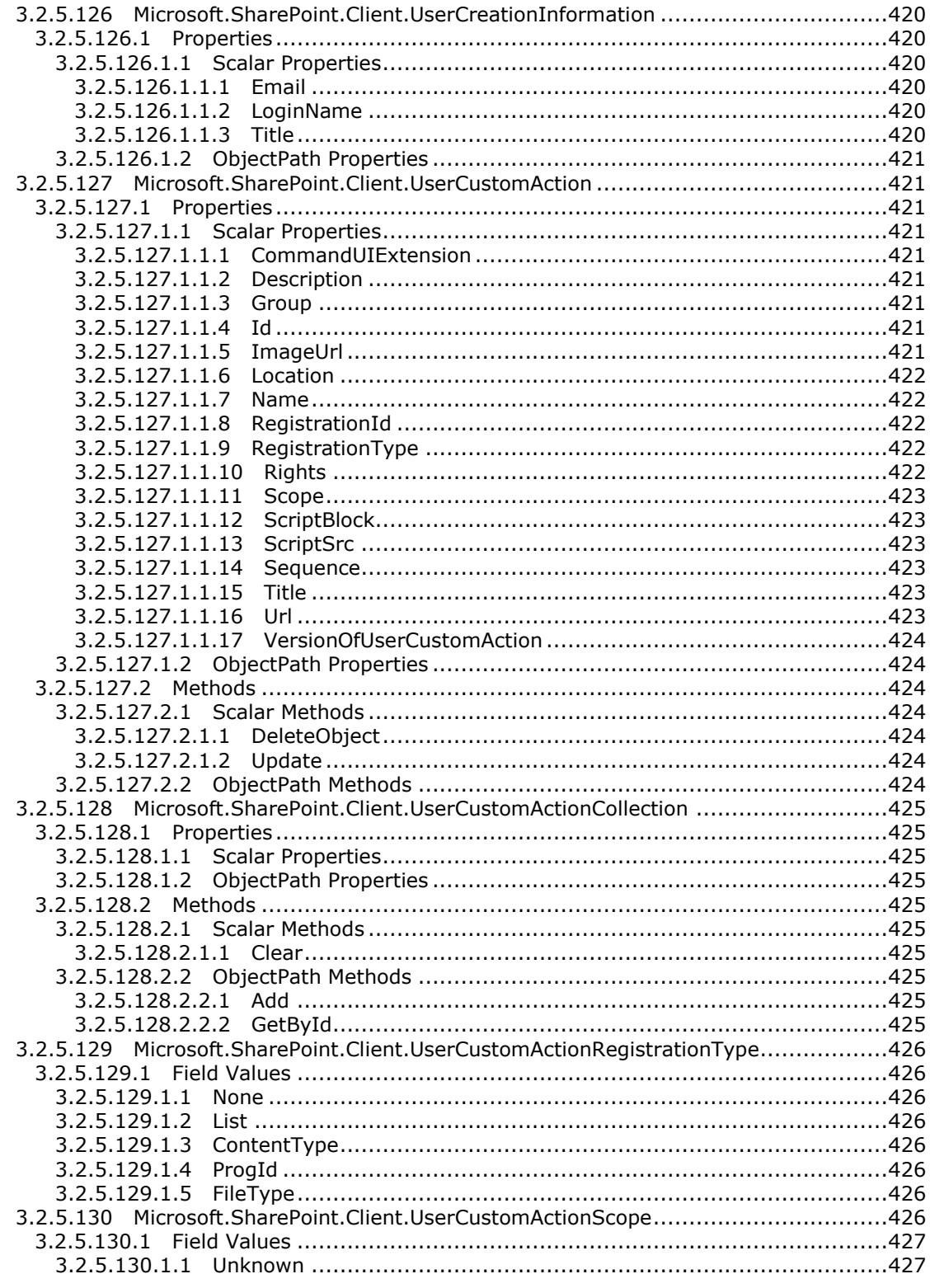

Copyright © 2013 Microsoft Corporation.

Release: February 11, 2013

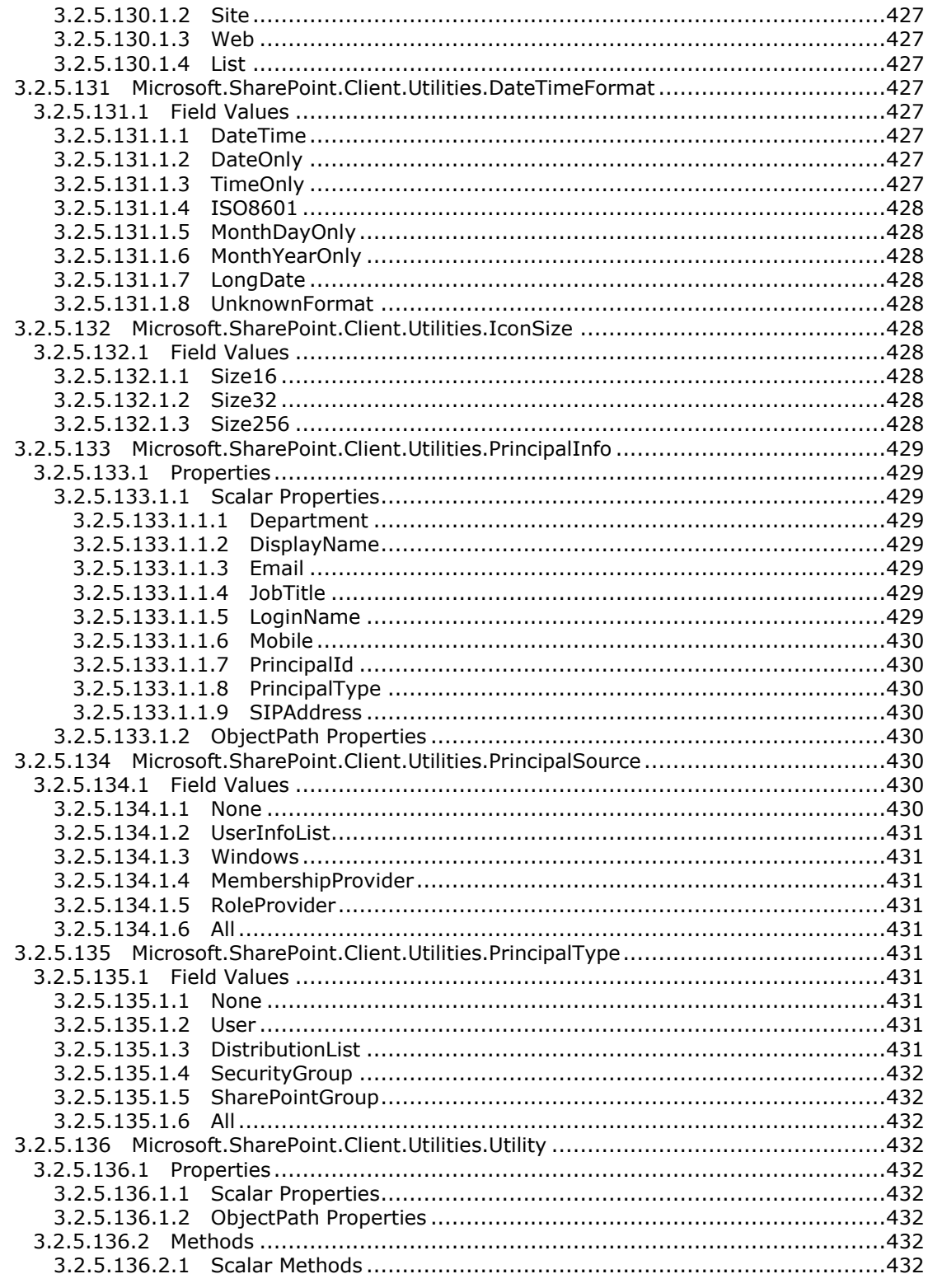

Copyright © 2013 Microsoft Corporation.

Release: February 11, 2013

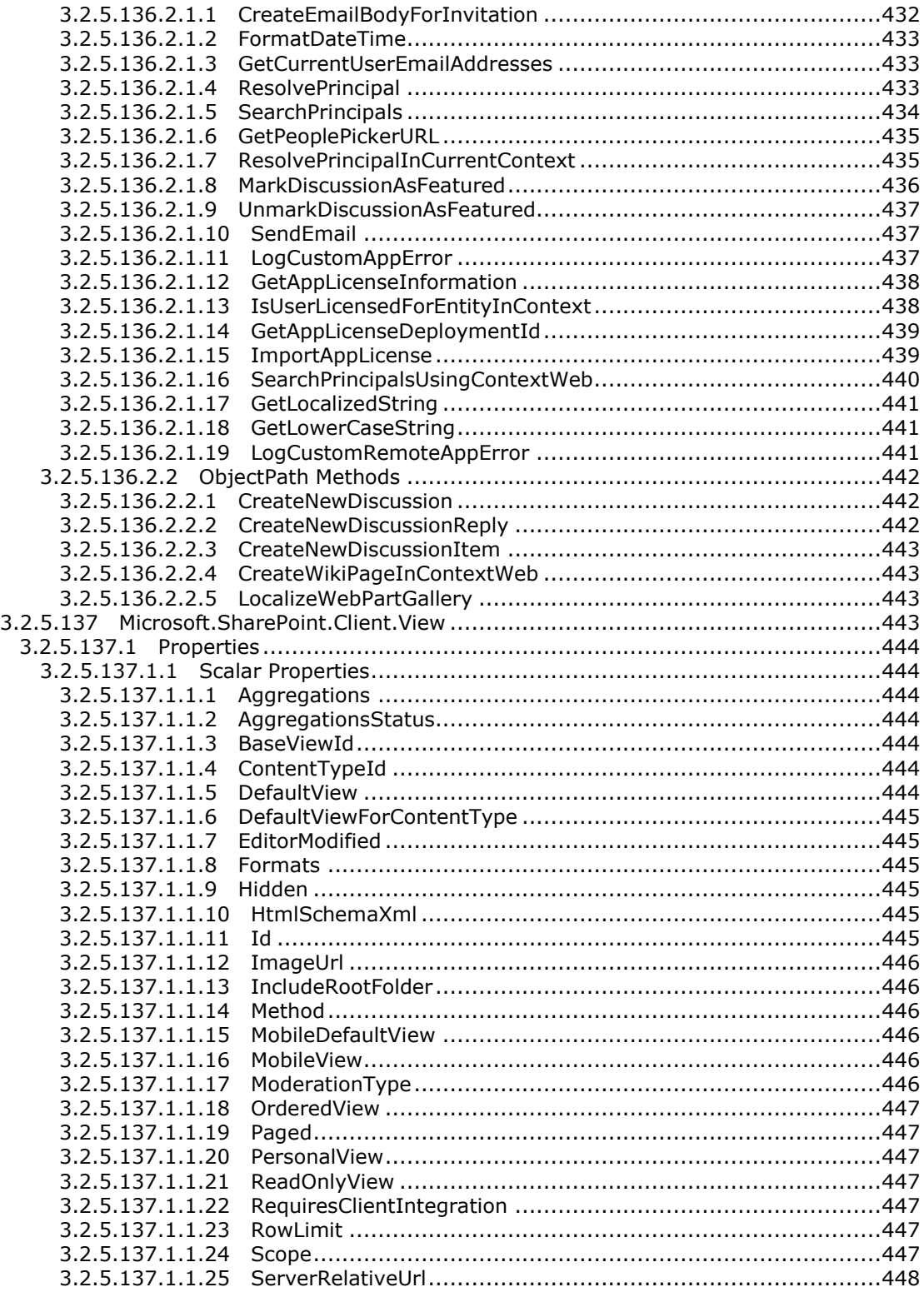

*Copyright © 2013 Microsoft Corporation.* 

*Release: February 11, 2013* 

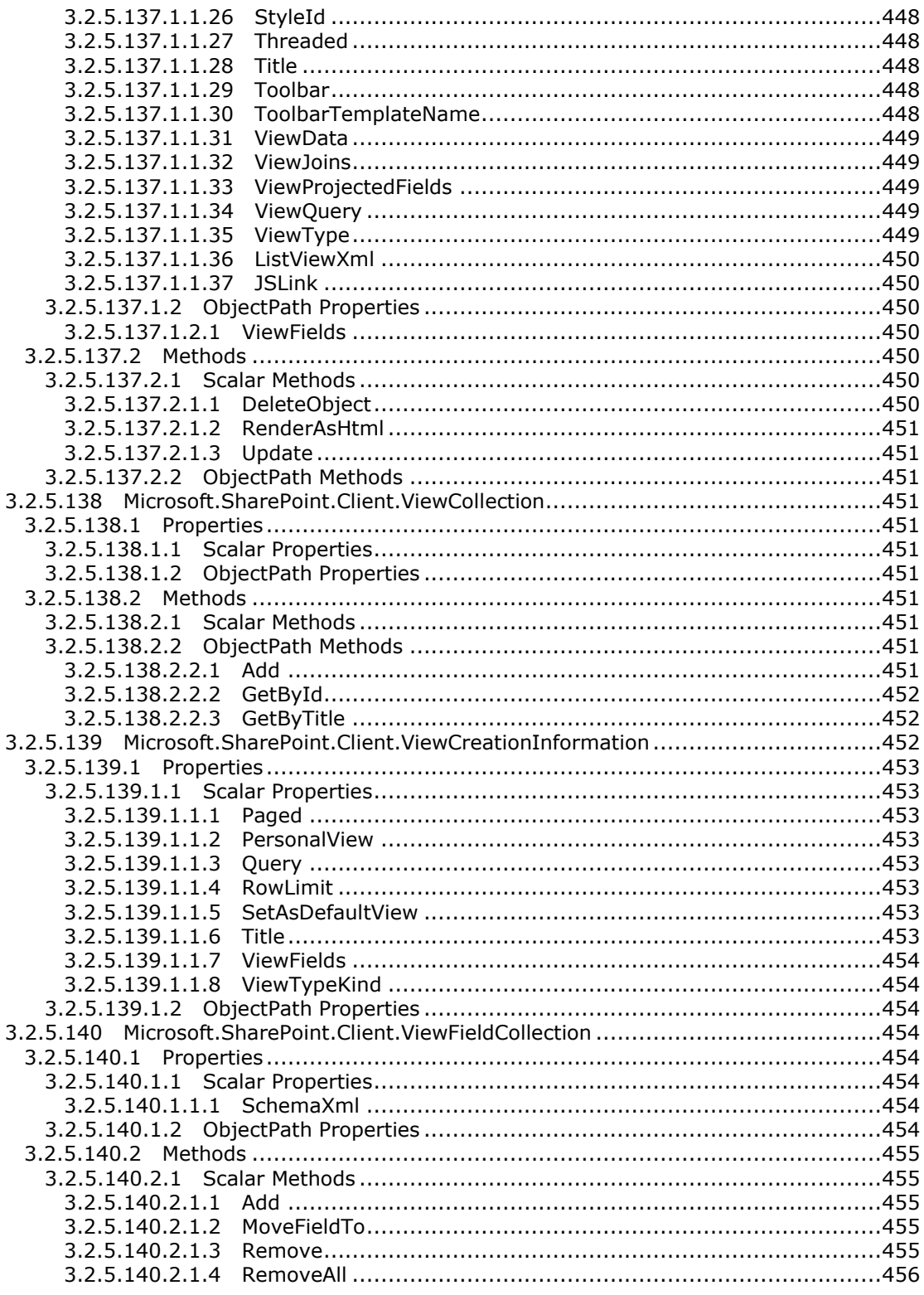

Copyright © 2013 Microsoft Corporation.

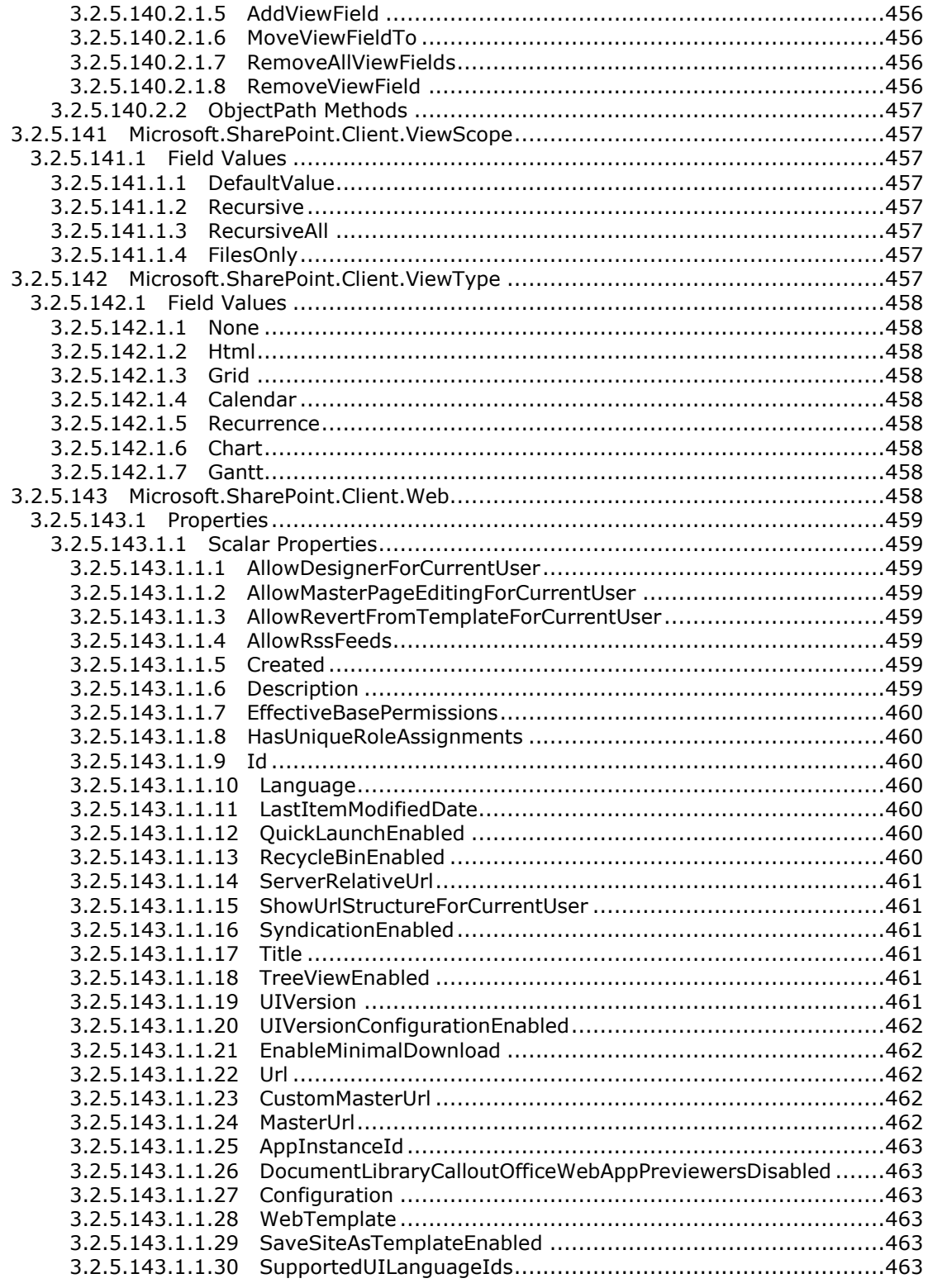

Copyright © 2013 Microsoft Corporation.

Release: February 11, 2013

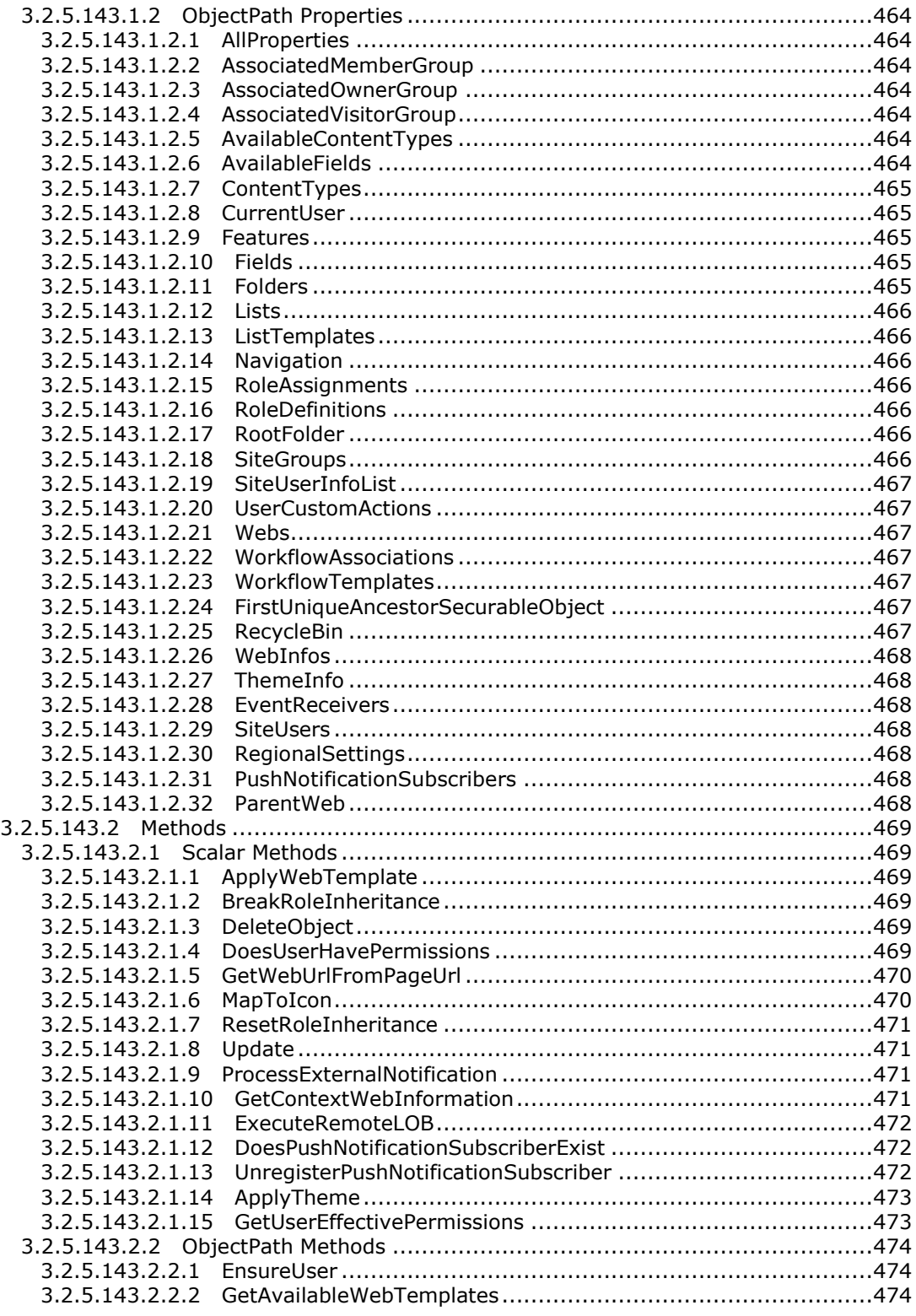

*Copyright © 2013 Microsoft Corporation.* 

*Release: February 11, 2013* 

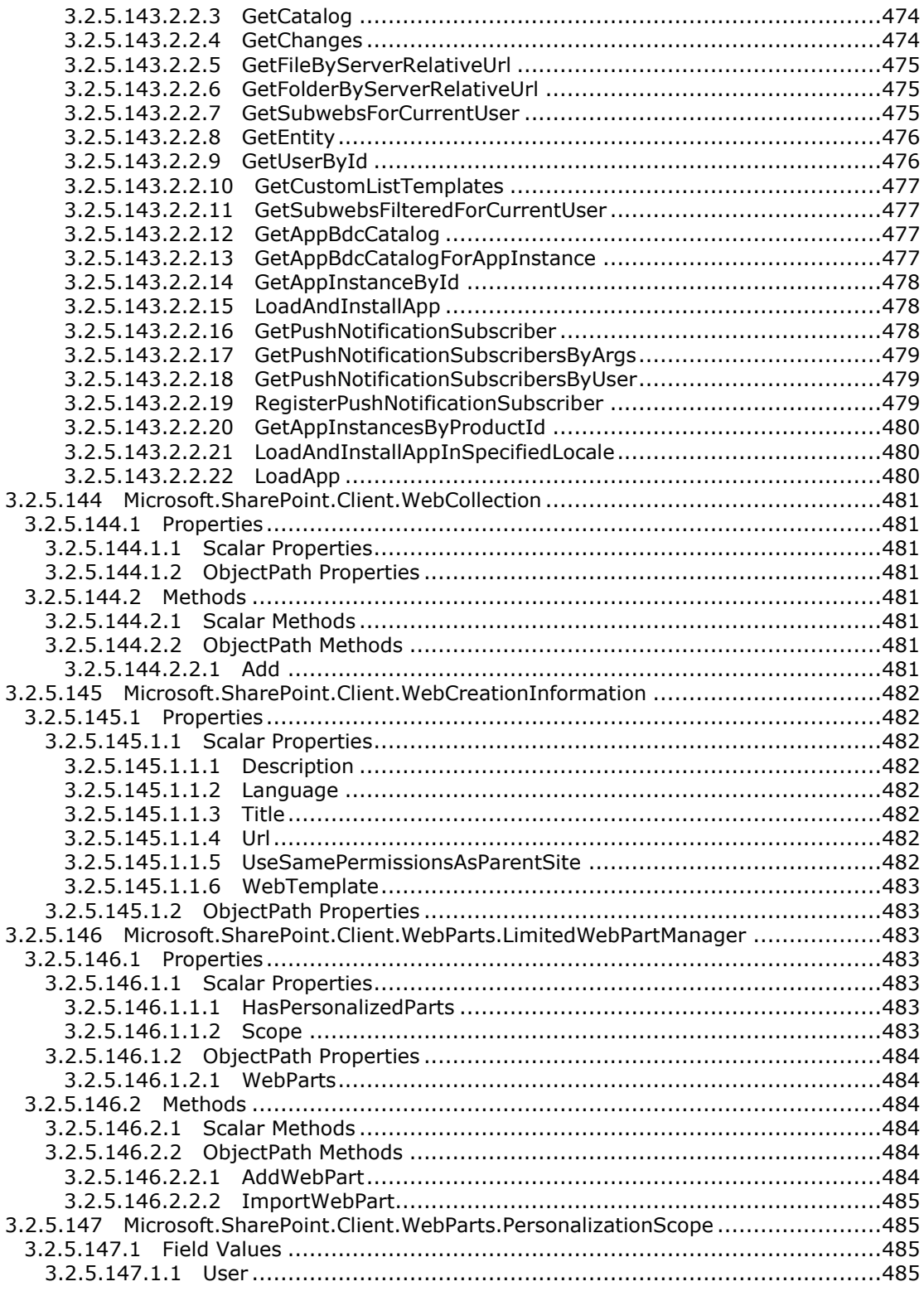

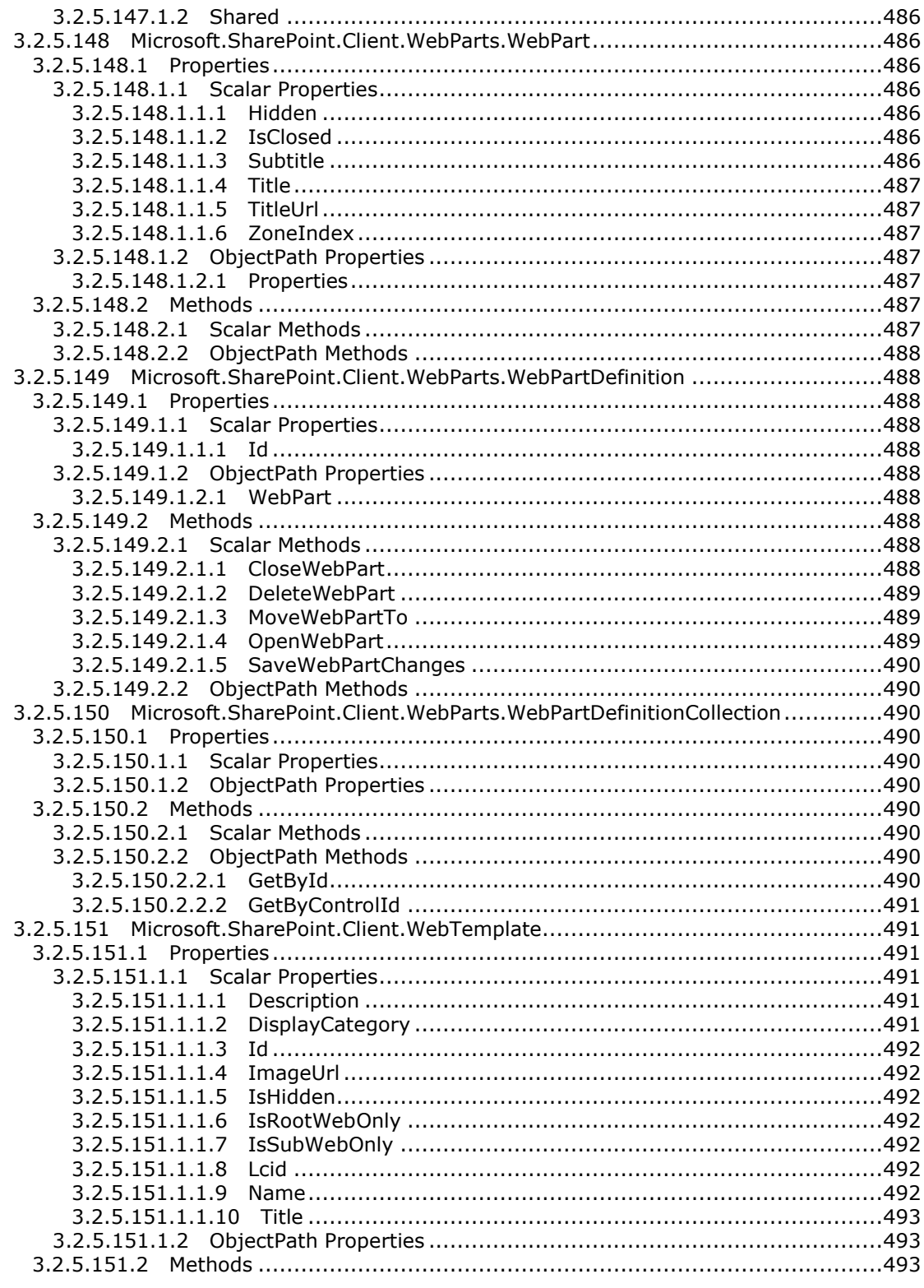

Copyright © 2013 Microsoft Corporation.

Release: February 11, 2013

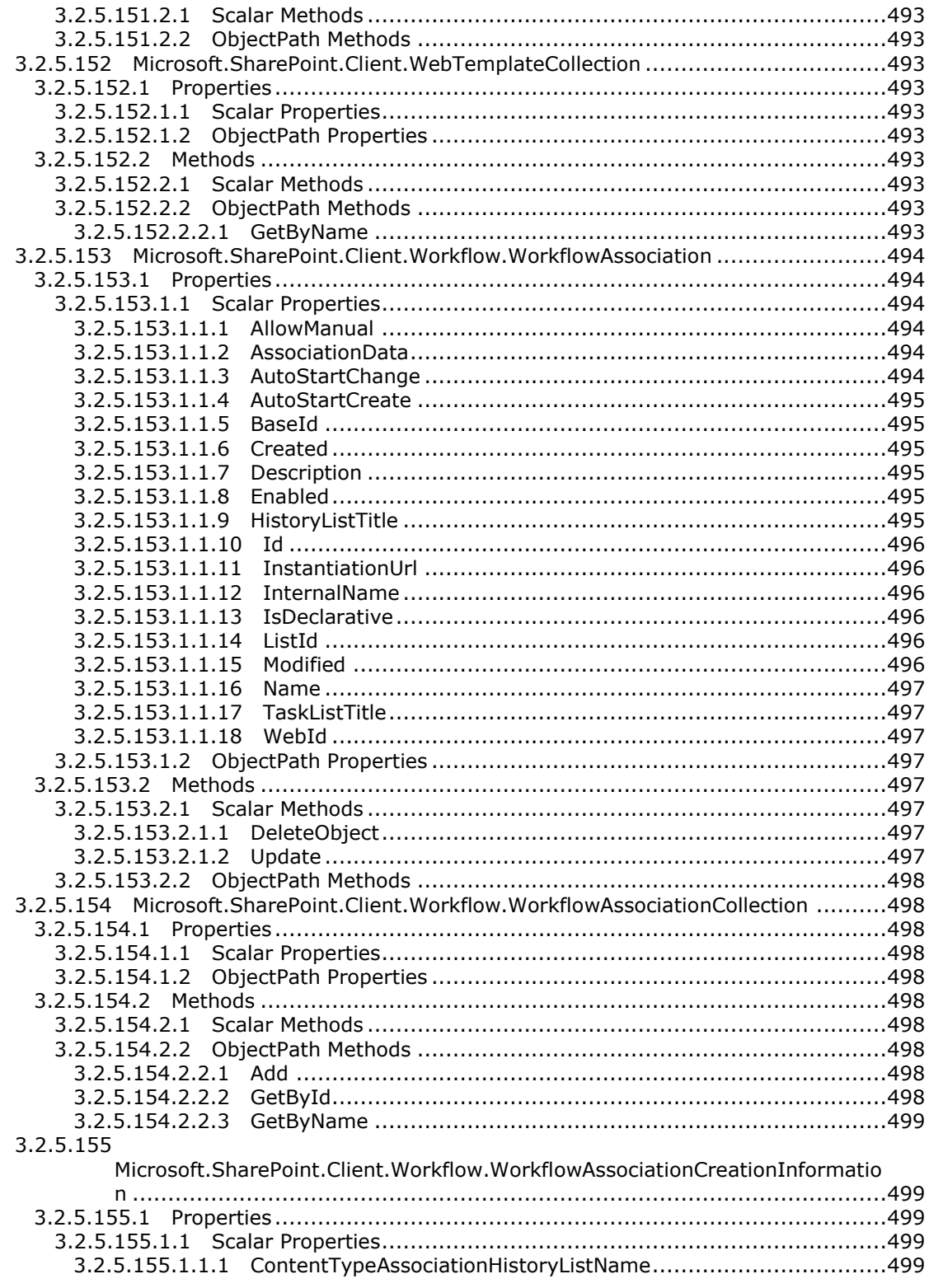

Copyright © 2013 Microsoft Corporation.

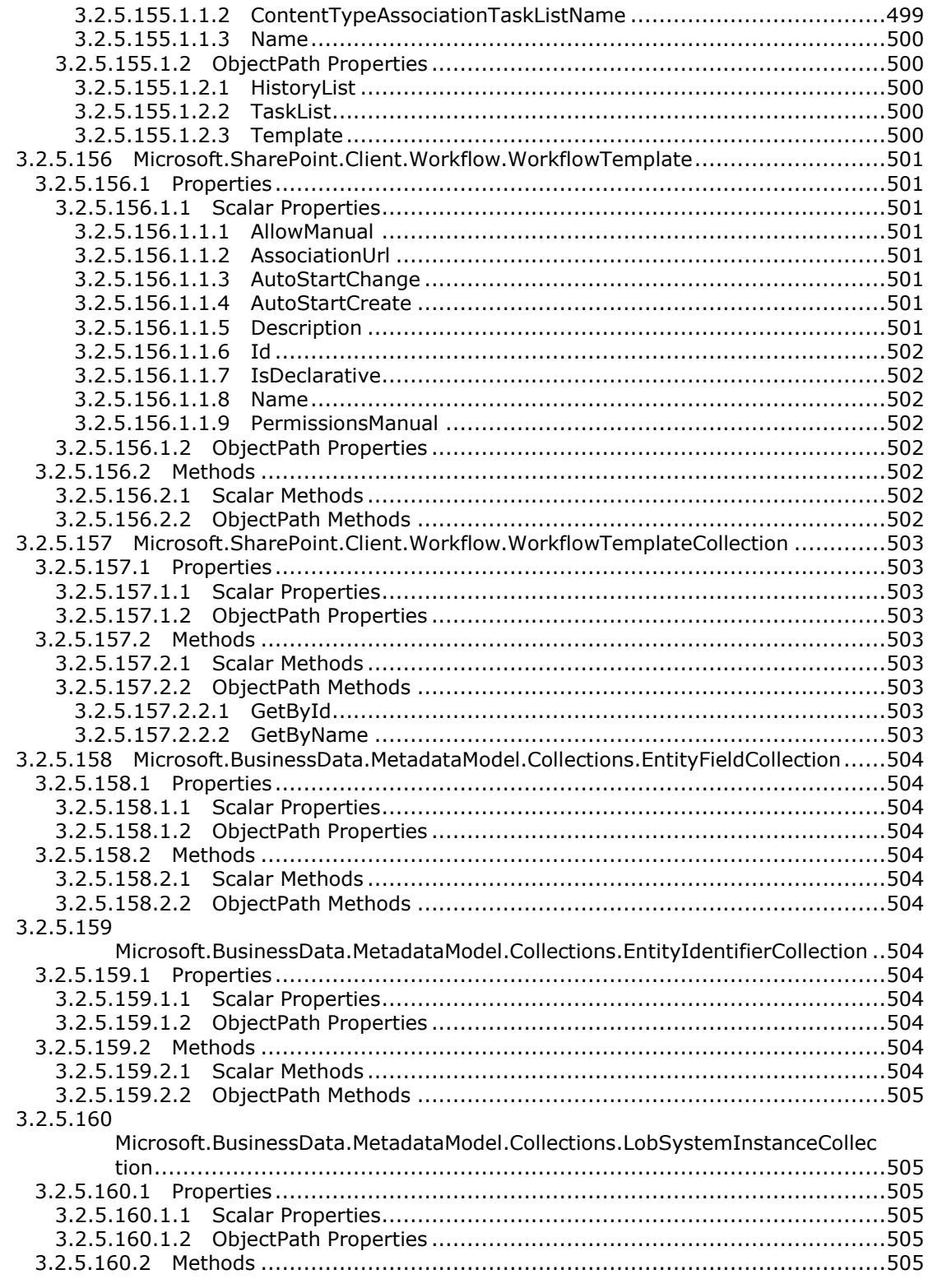

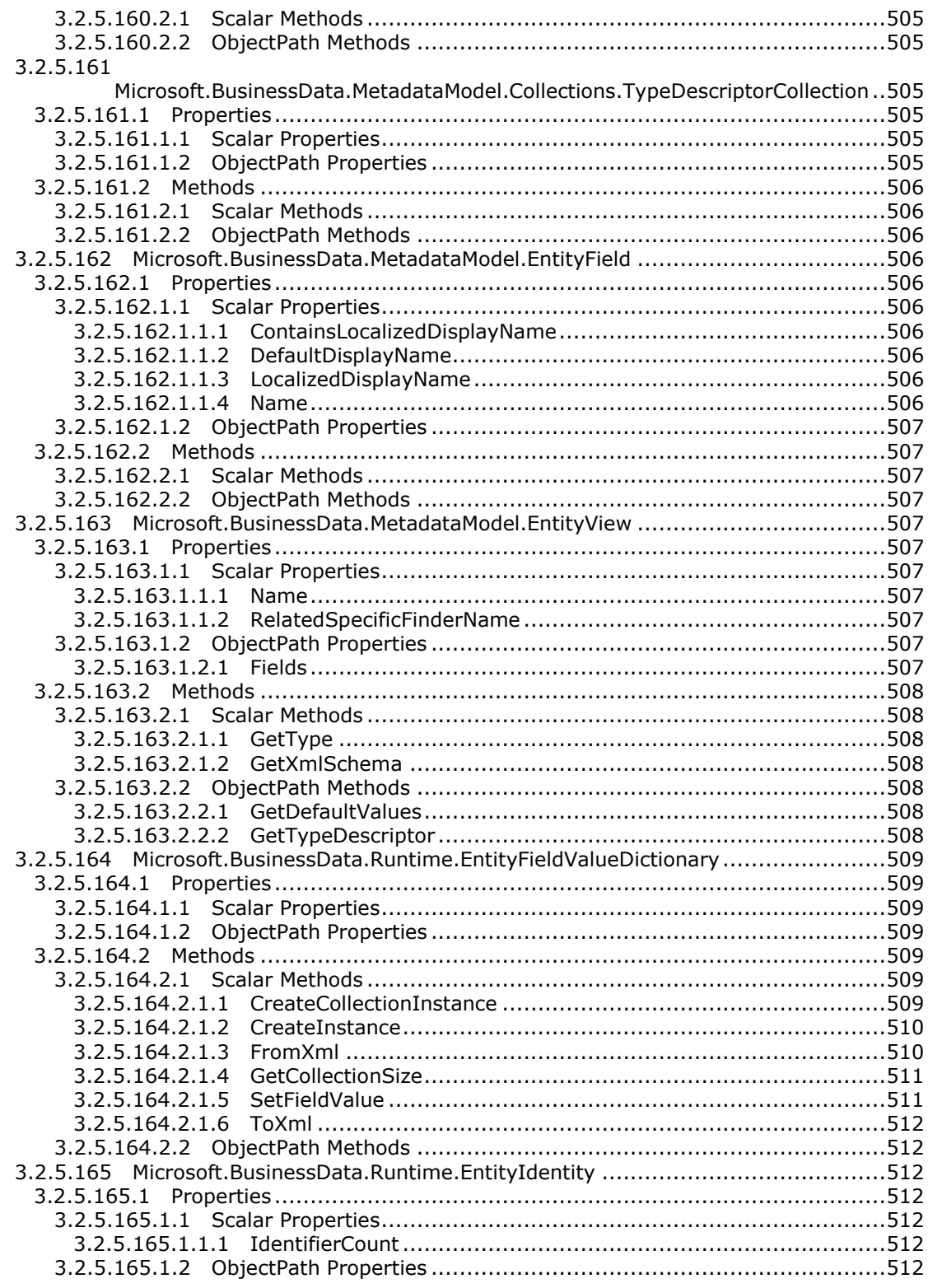

Copyright © 2013 Microsoft Corporation.

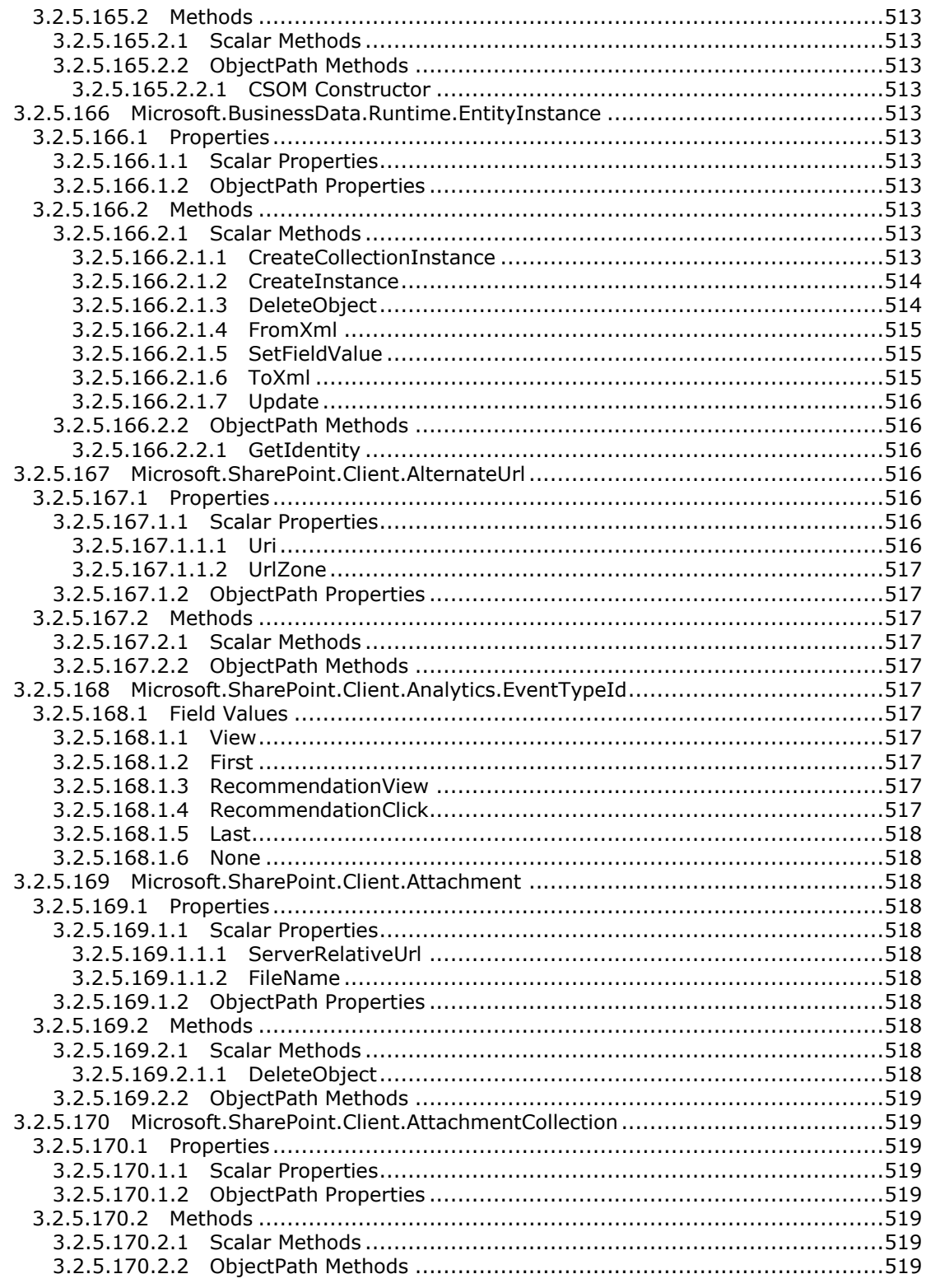

Copyright © 2013 Microsoft Corporation.

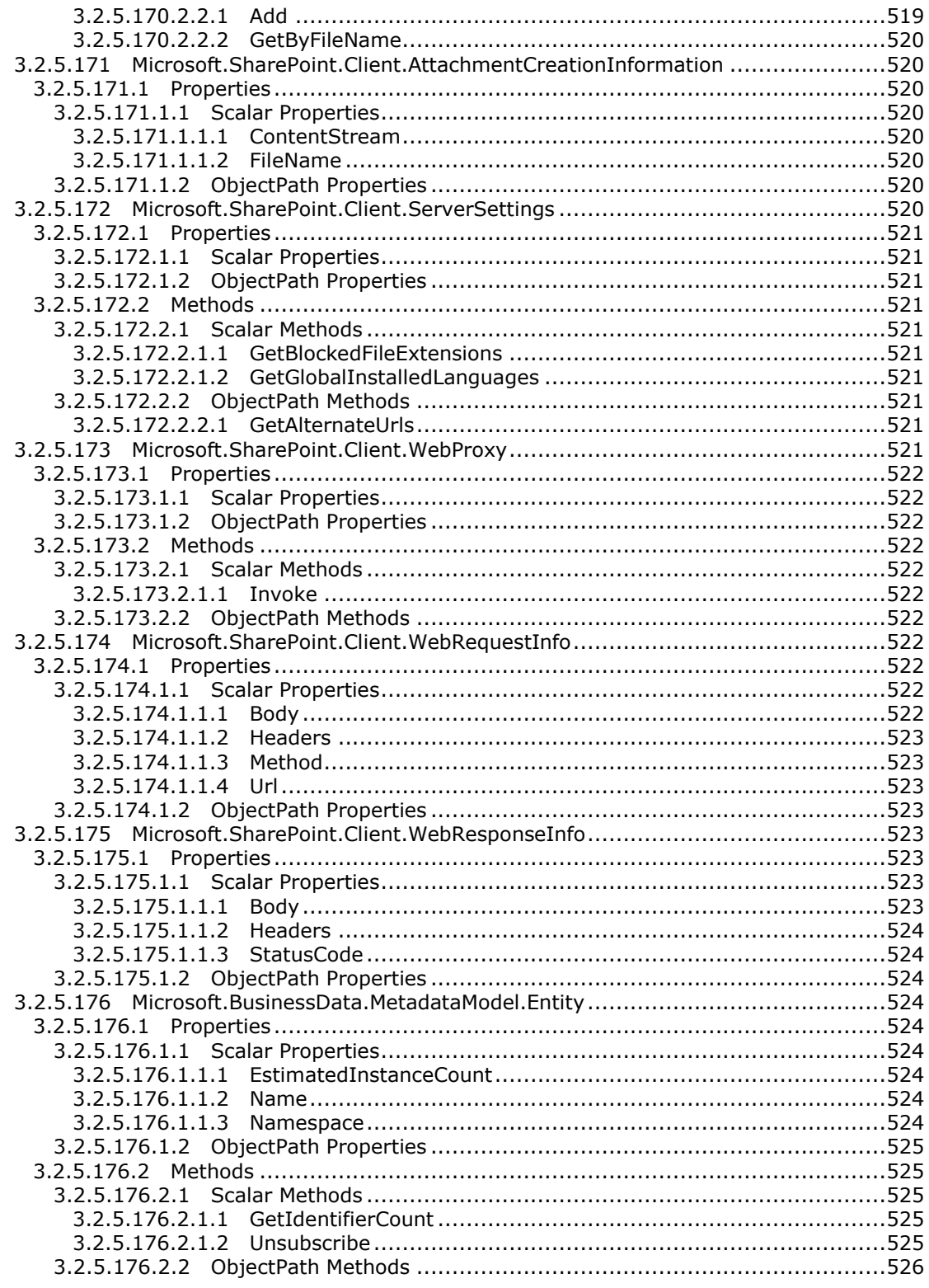

Copyright © 2013 Microsoft Corporation.

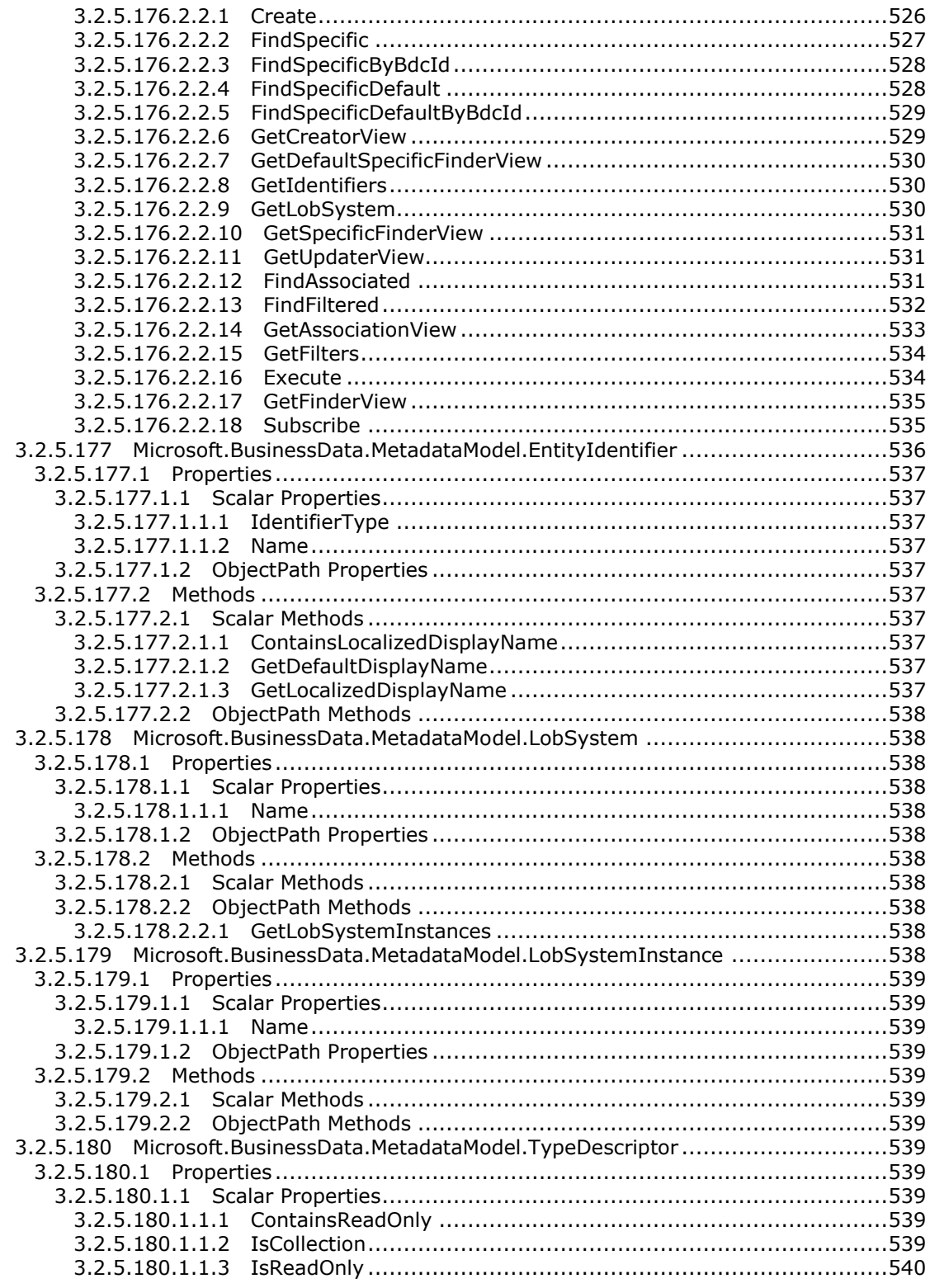

Copyright © 2013 Microsoft Corporation.

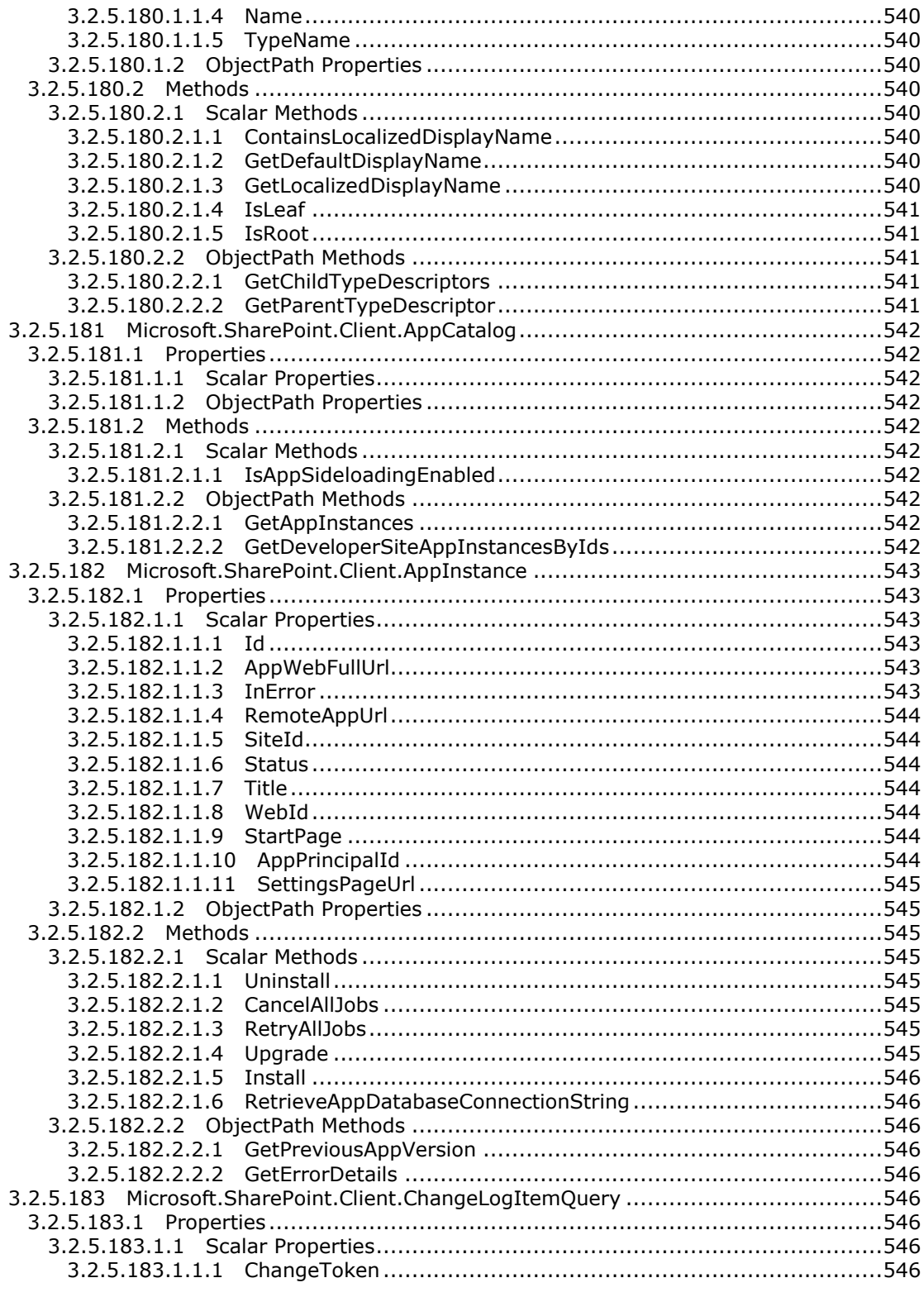

Copyright © 2013 Microsoft Corporation.

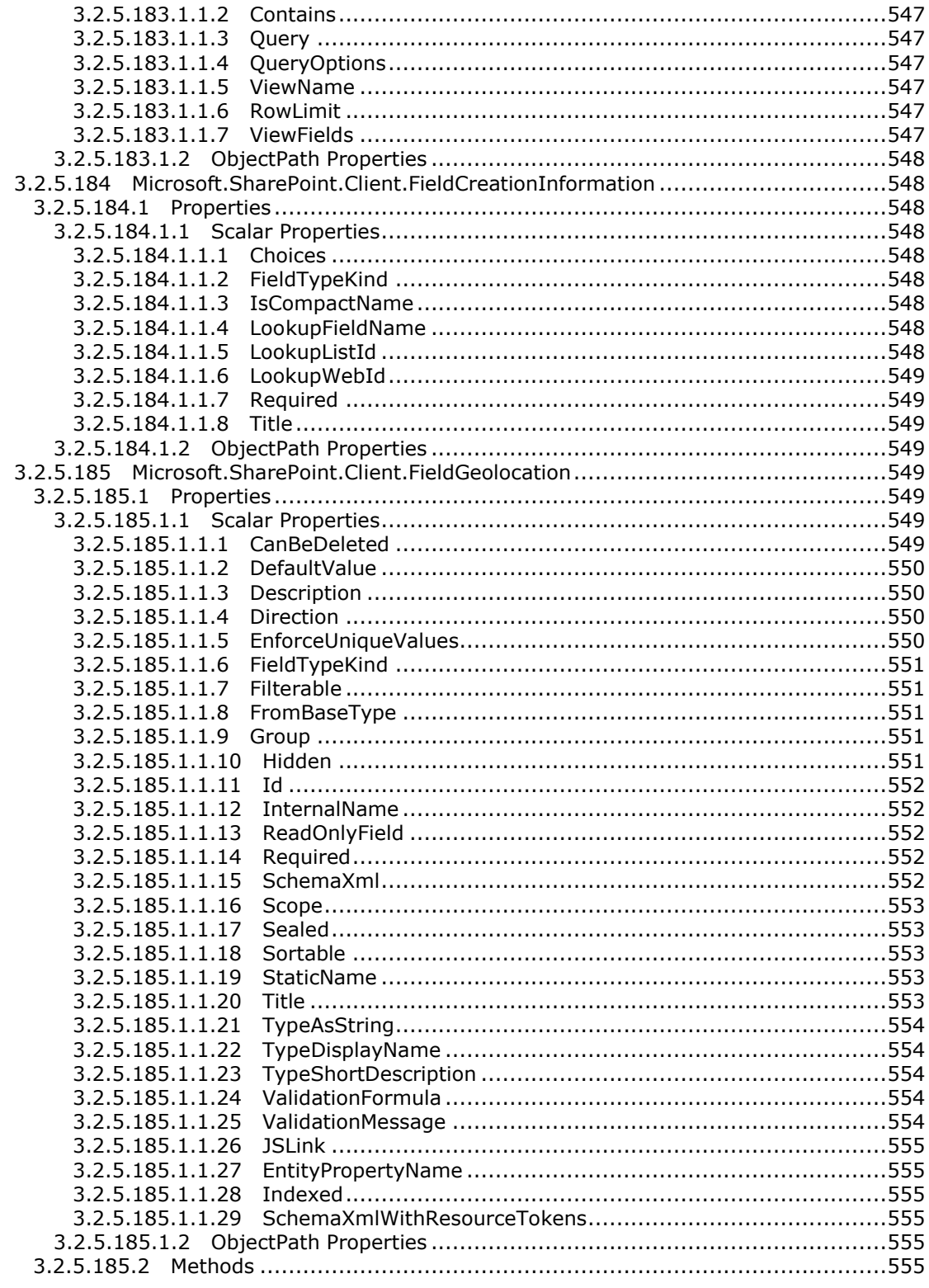

Copyright © 2013 Microsoft Corporation.

Release: February 11, 2013

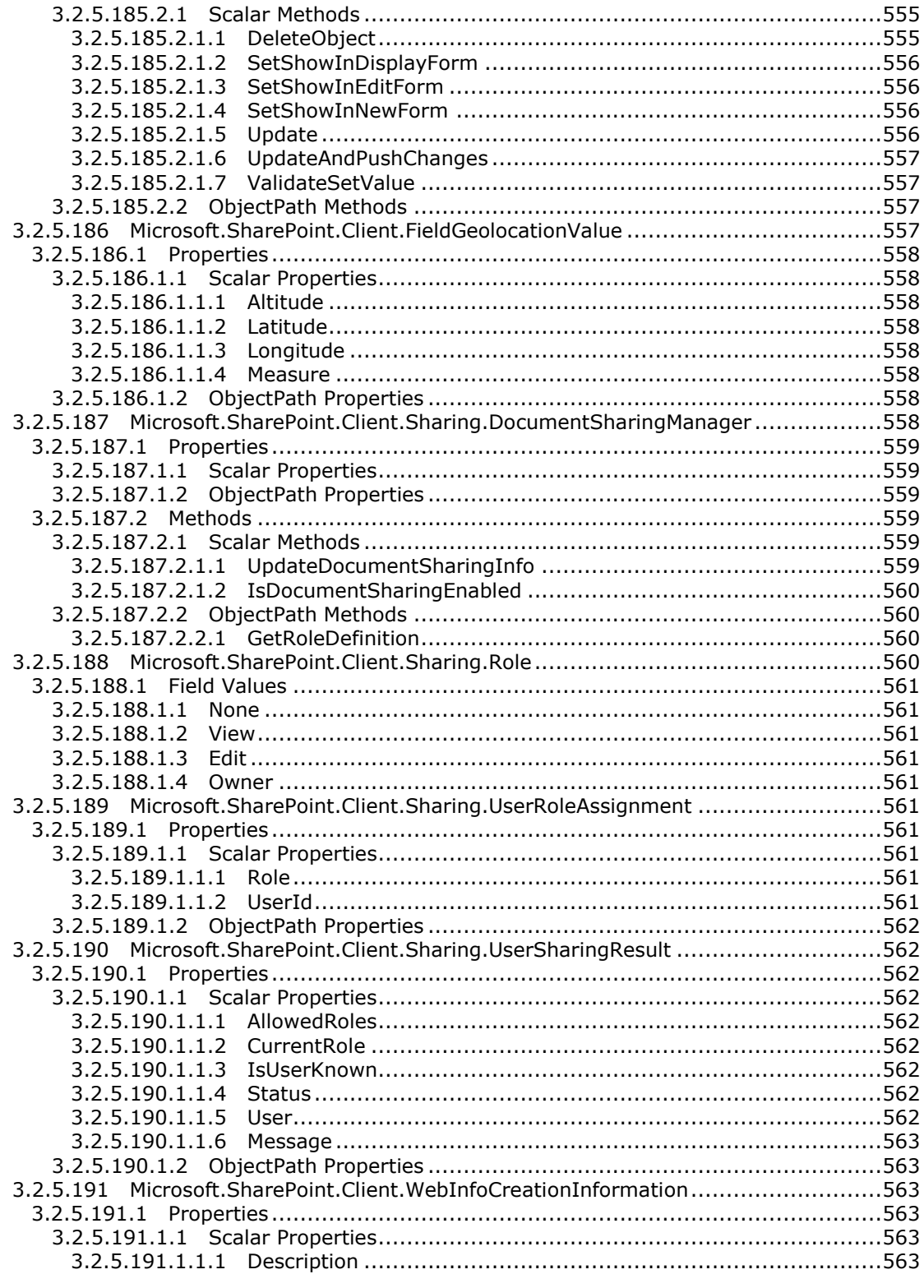

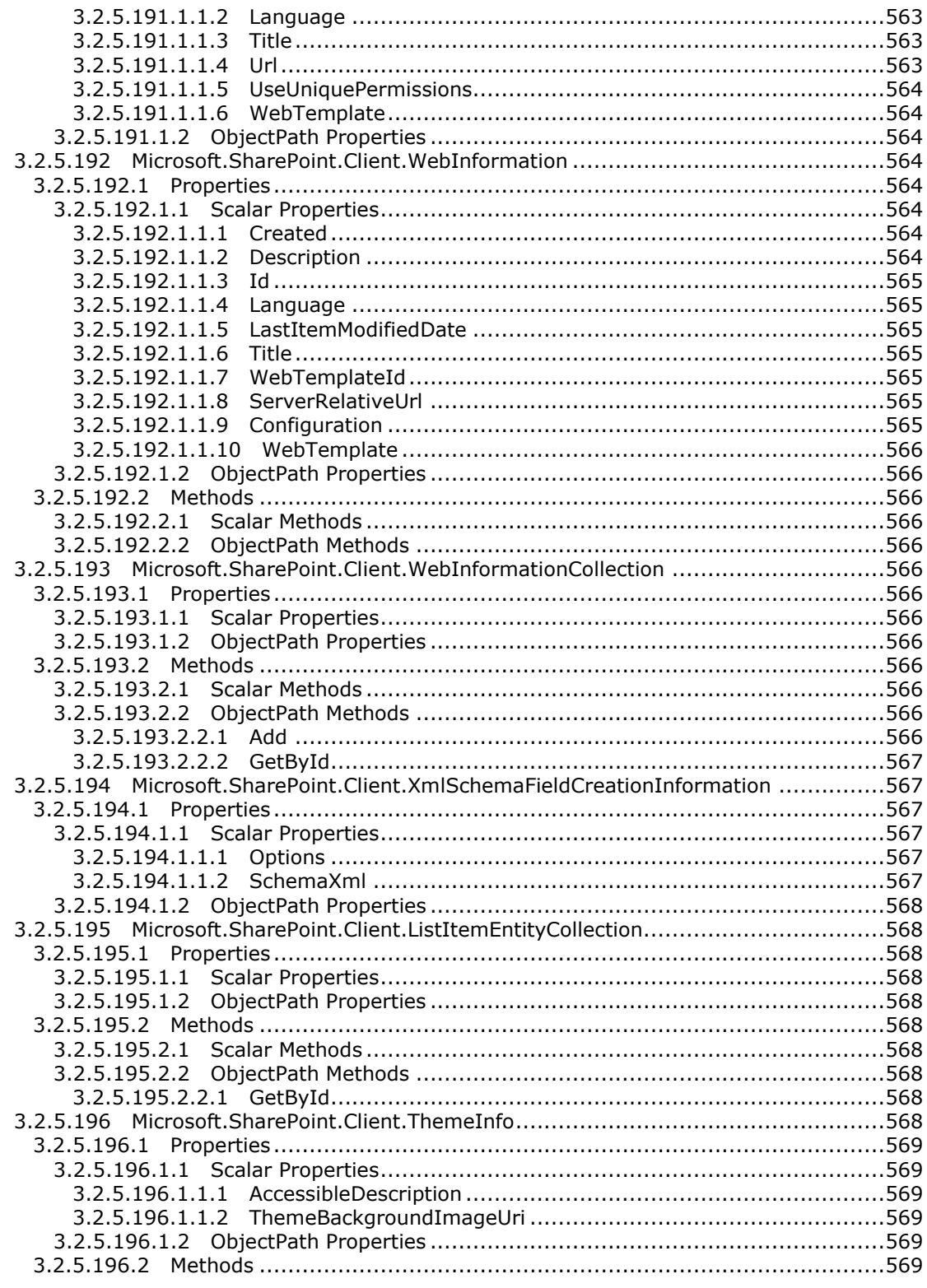

Copyright © 2013 Microsoft Corporation.

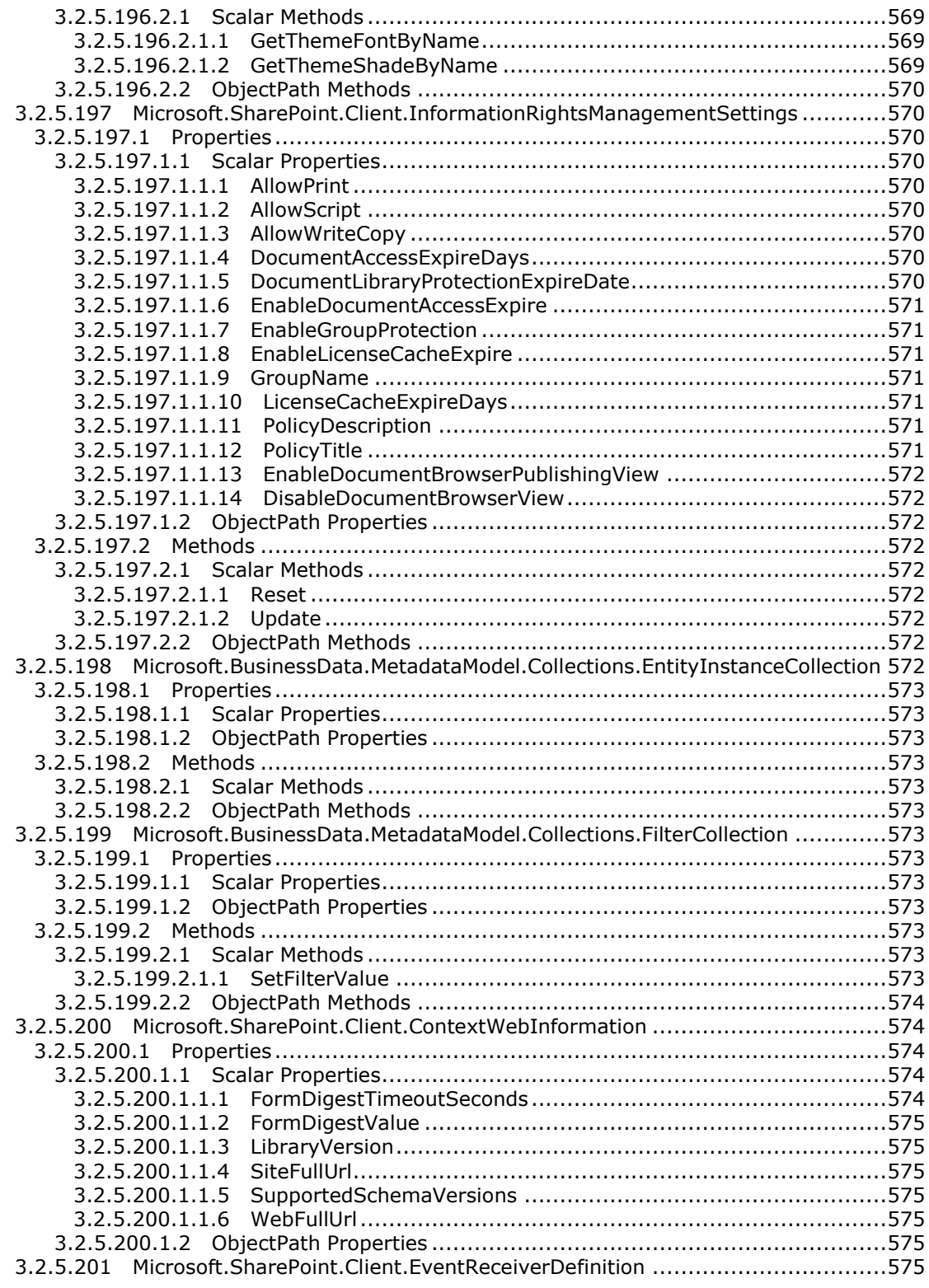

*Copyright © 2013 Microsoft Corporation.* 

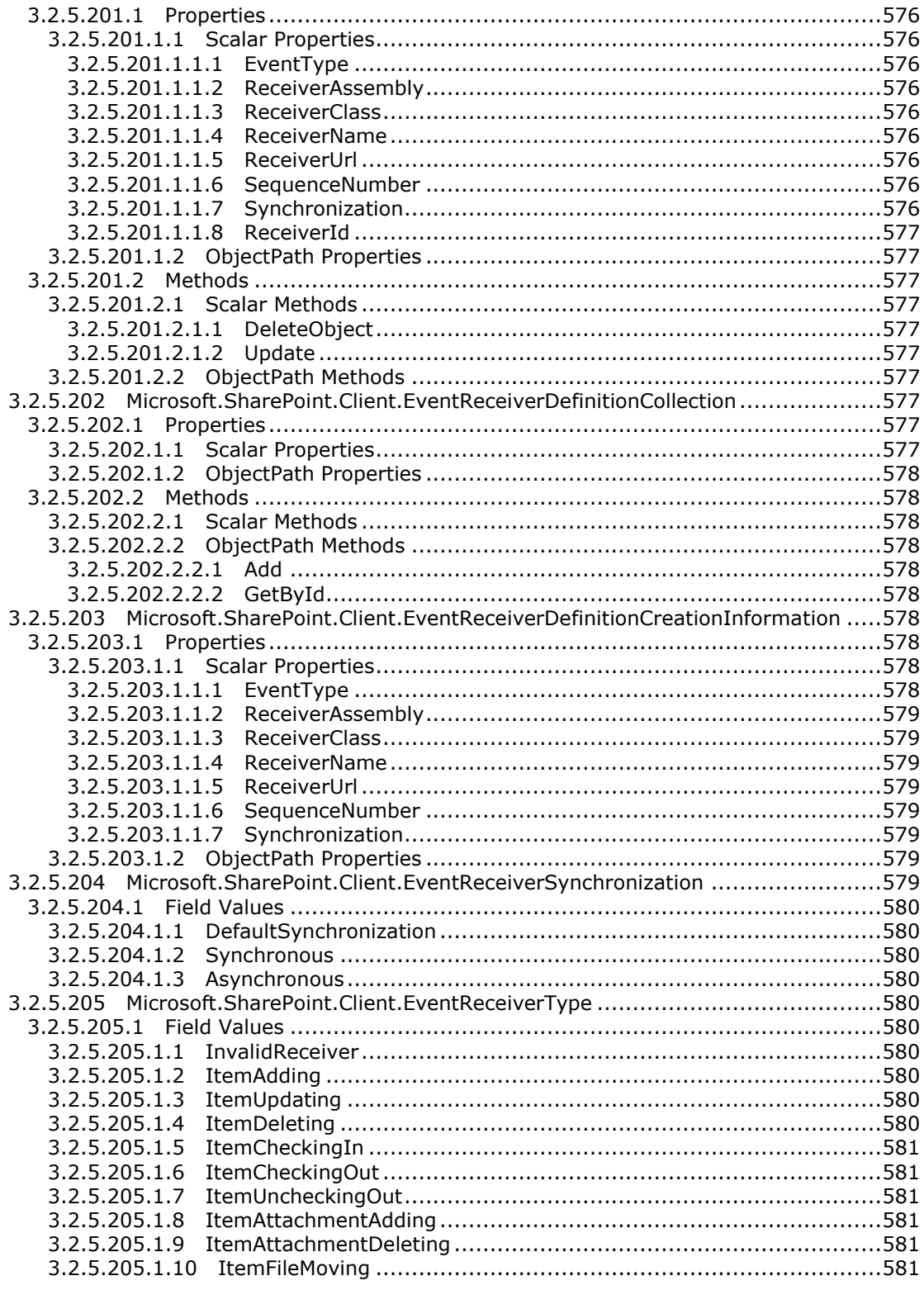

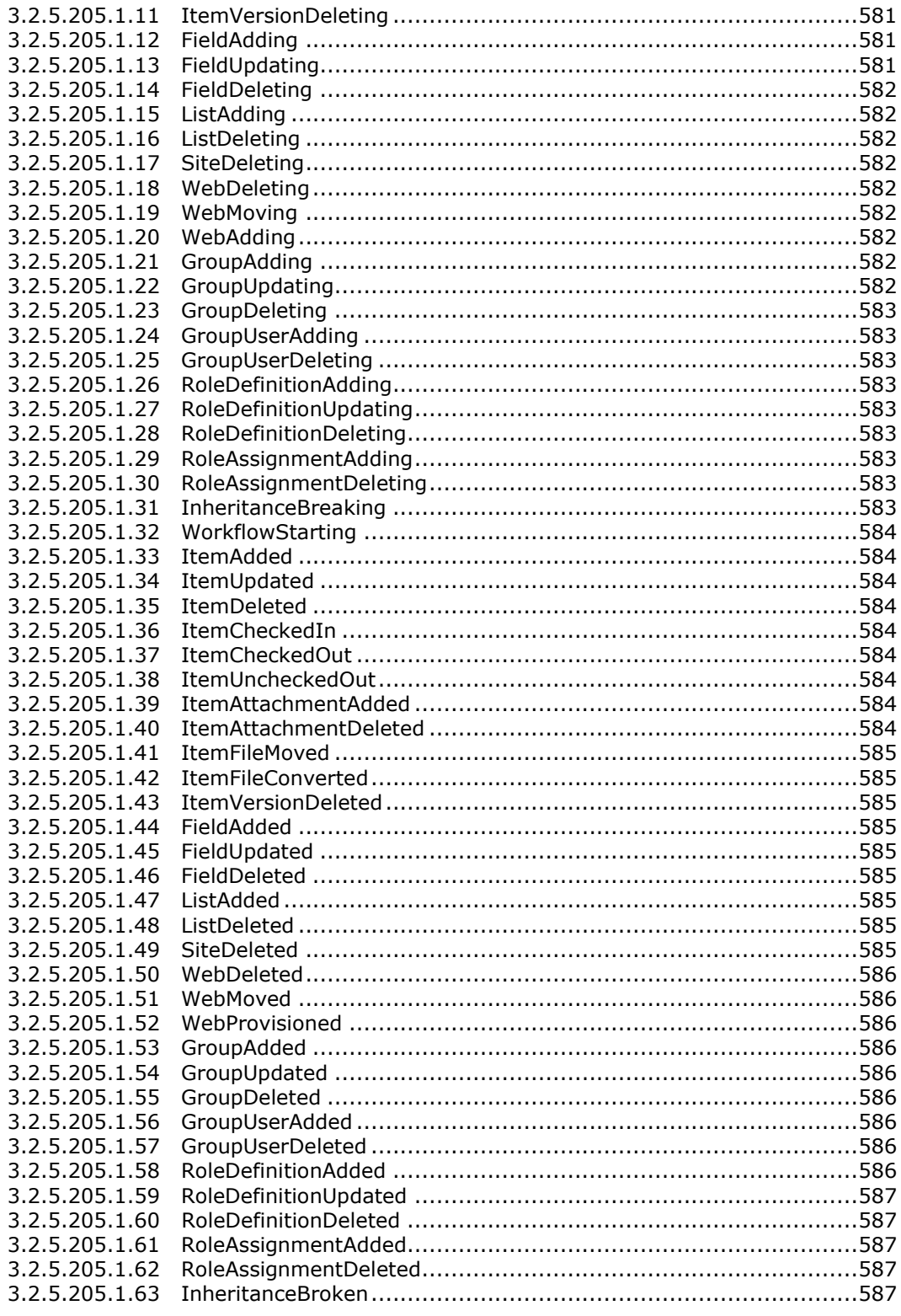

Copyright © 2013 Microsoft Corporation.

Release: February 11, 2013

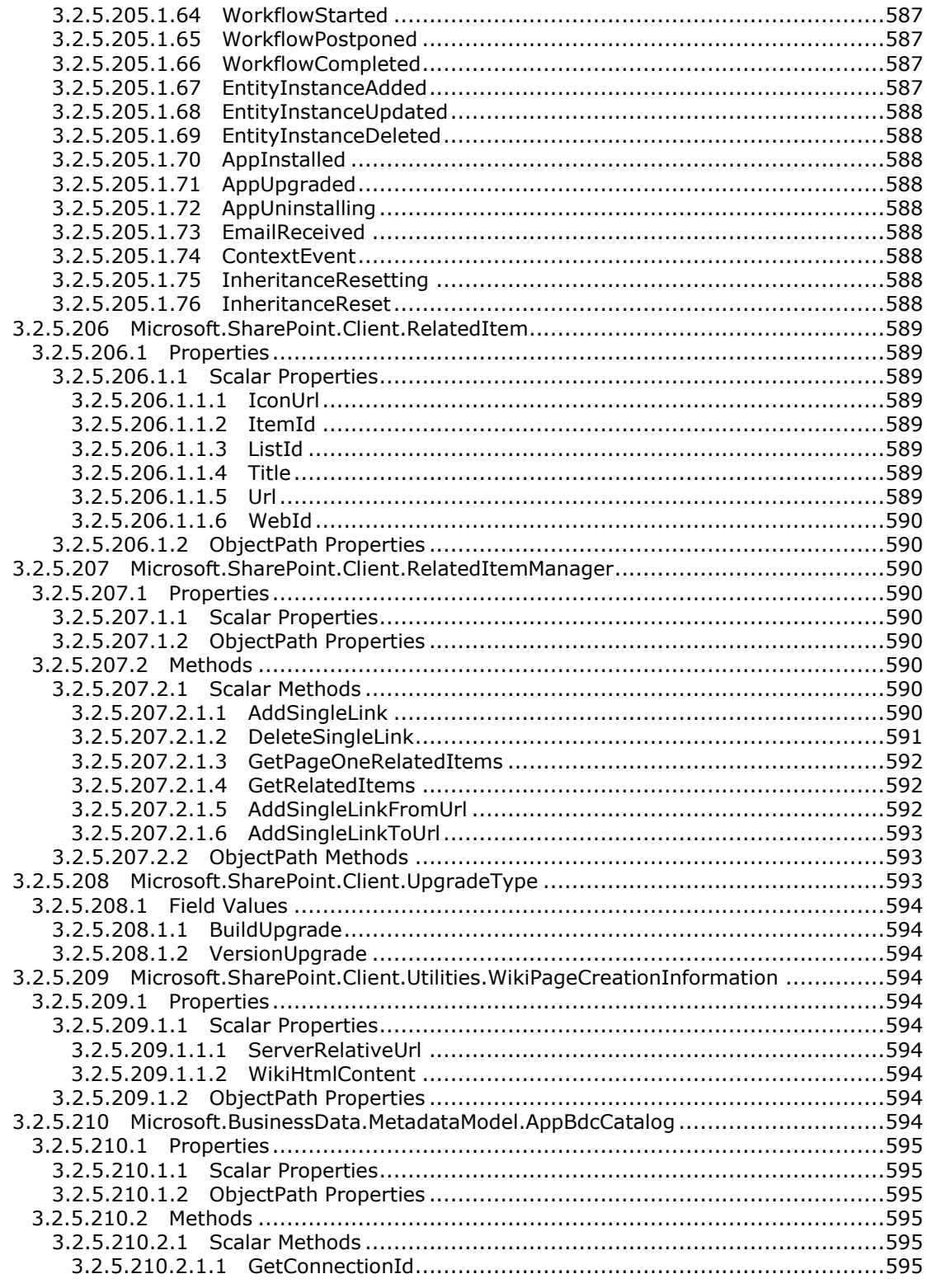

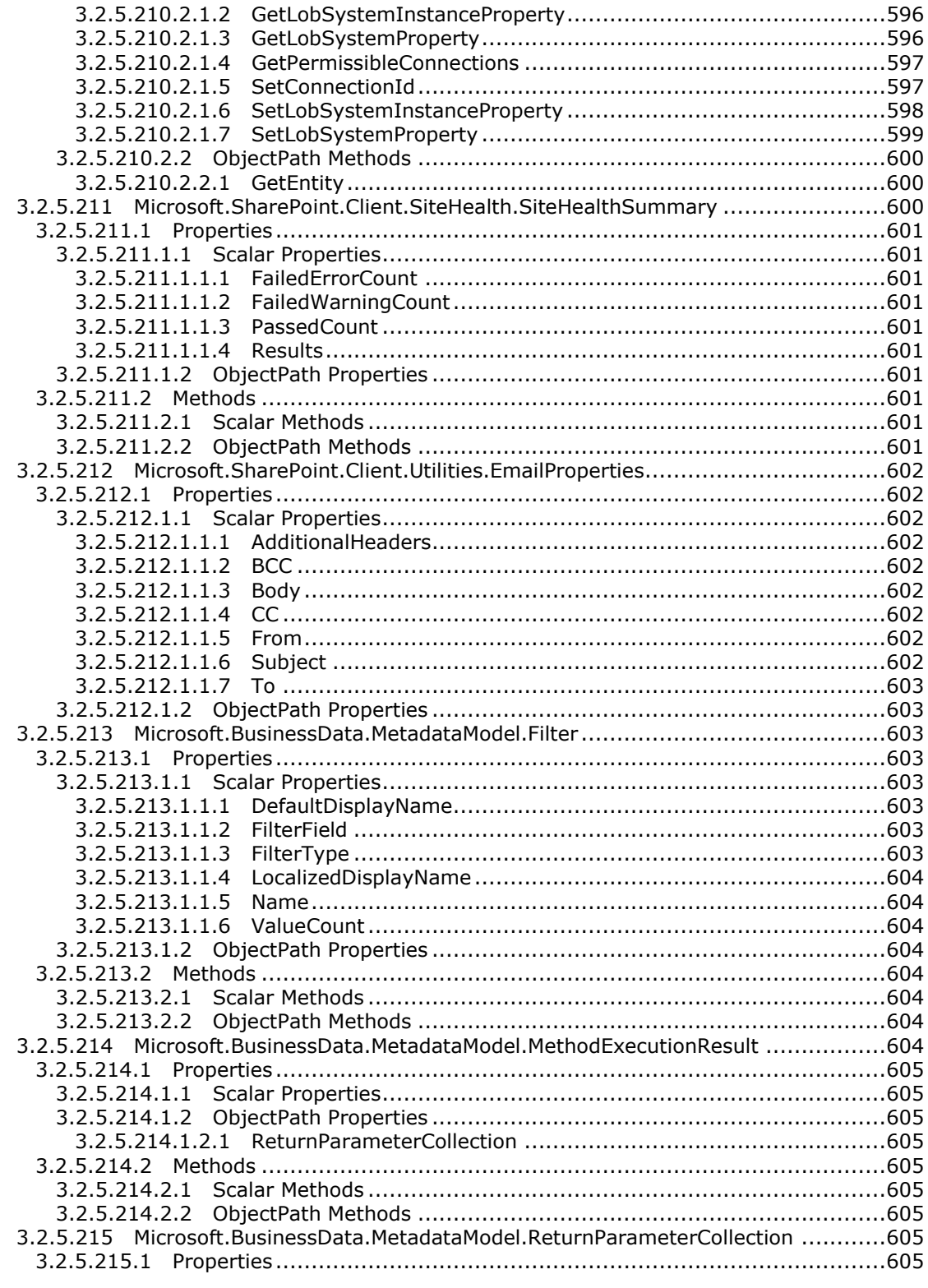

Copyright © 2013 Microsoft Corporation.

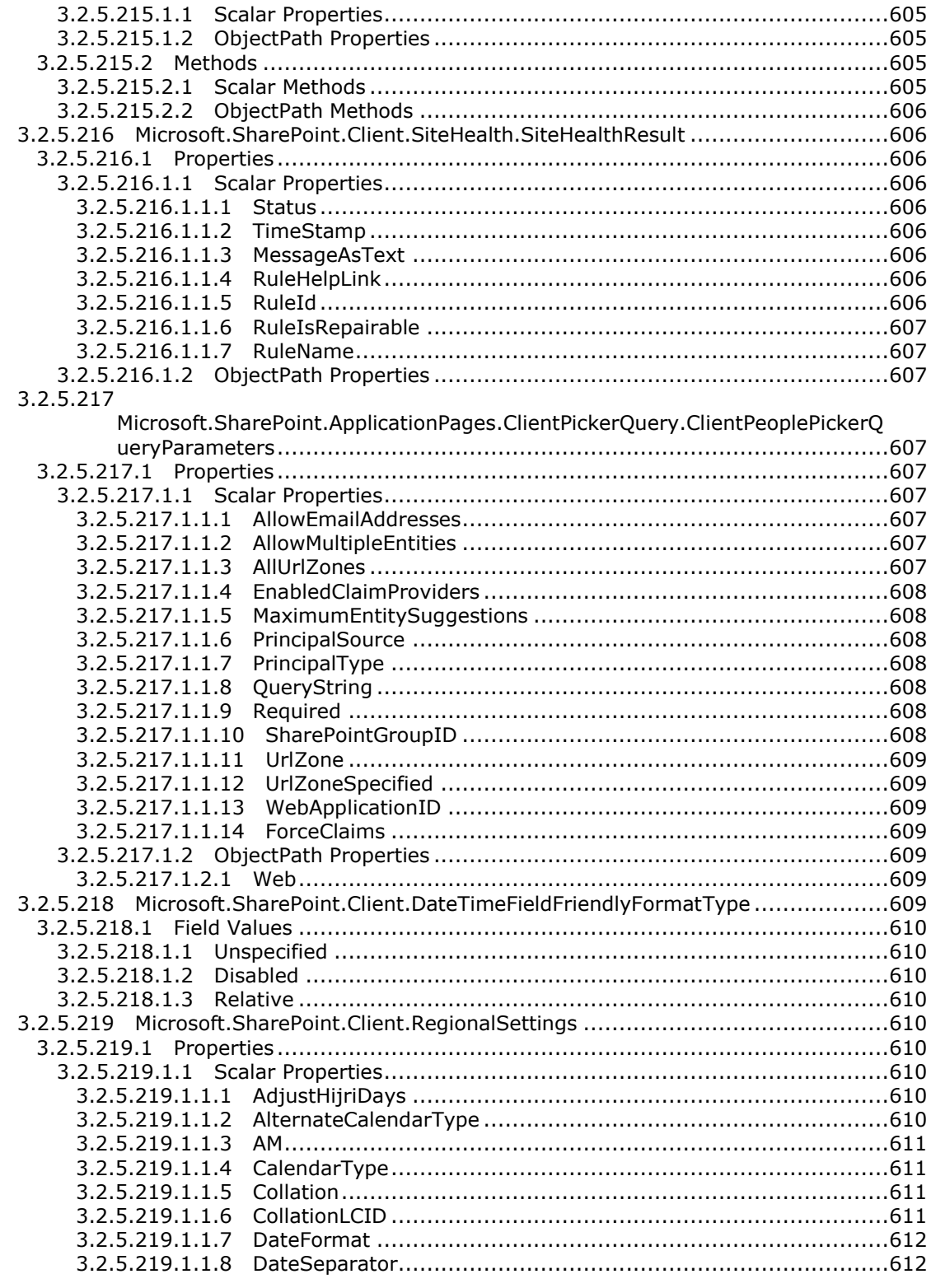

Copyright © 2013 Microsoft Corporation.

Release: February 11, 2013

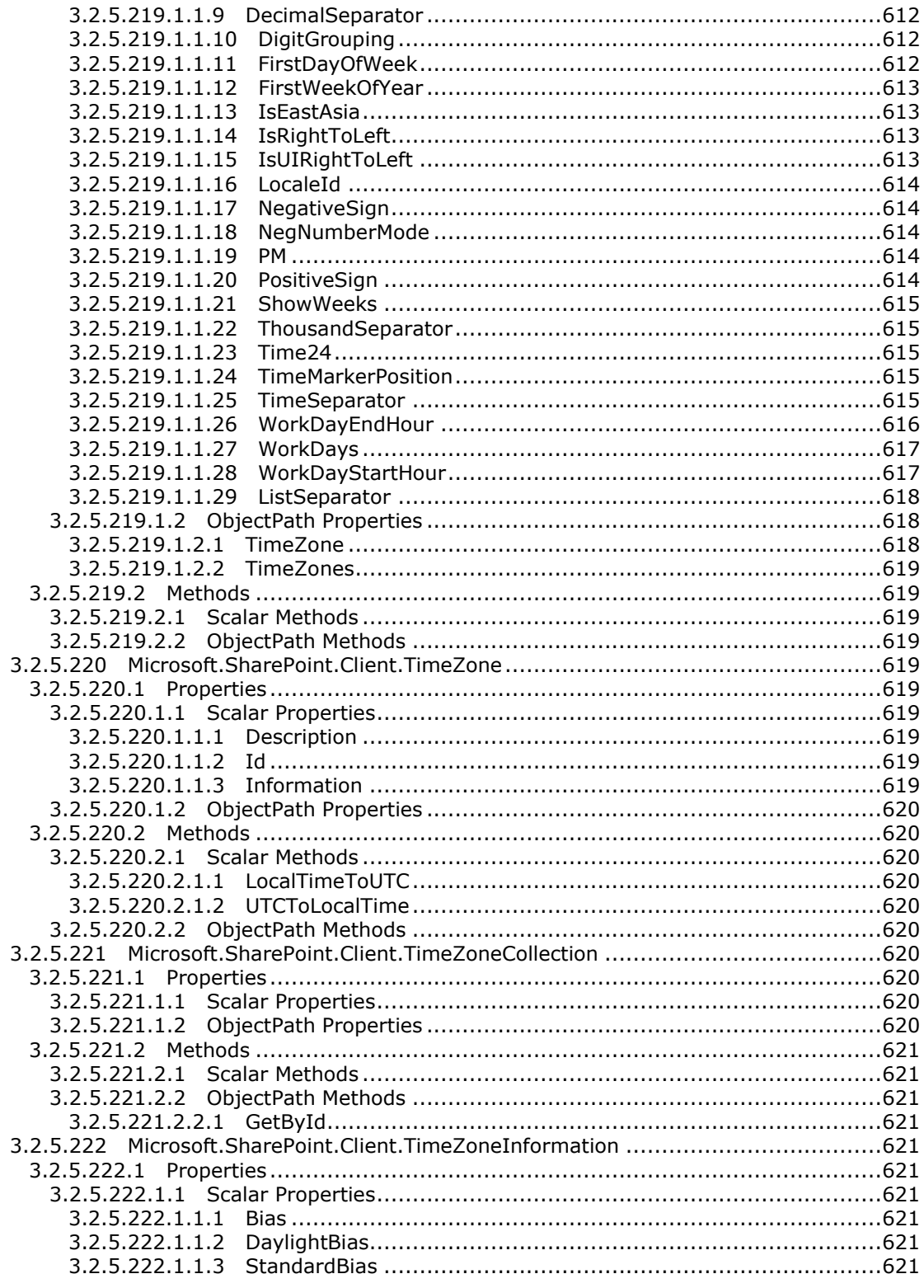

Copyright © 2013 Microsoft Corporation.

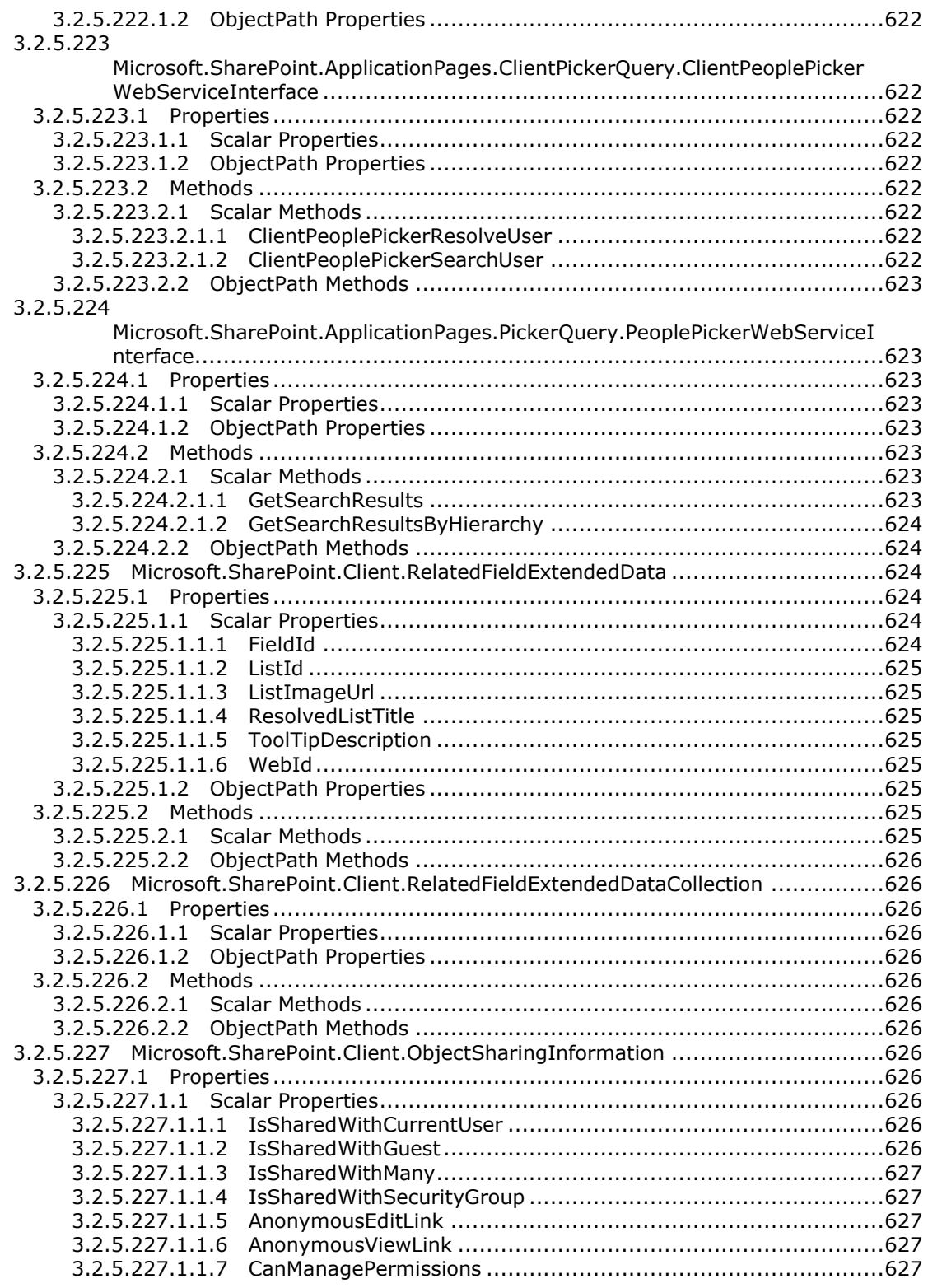

*Copyright © 2013 Microsoft Corporation.* 

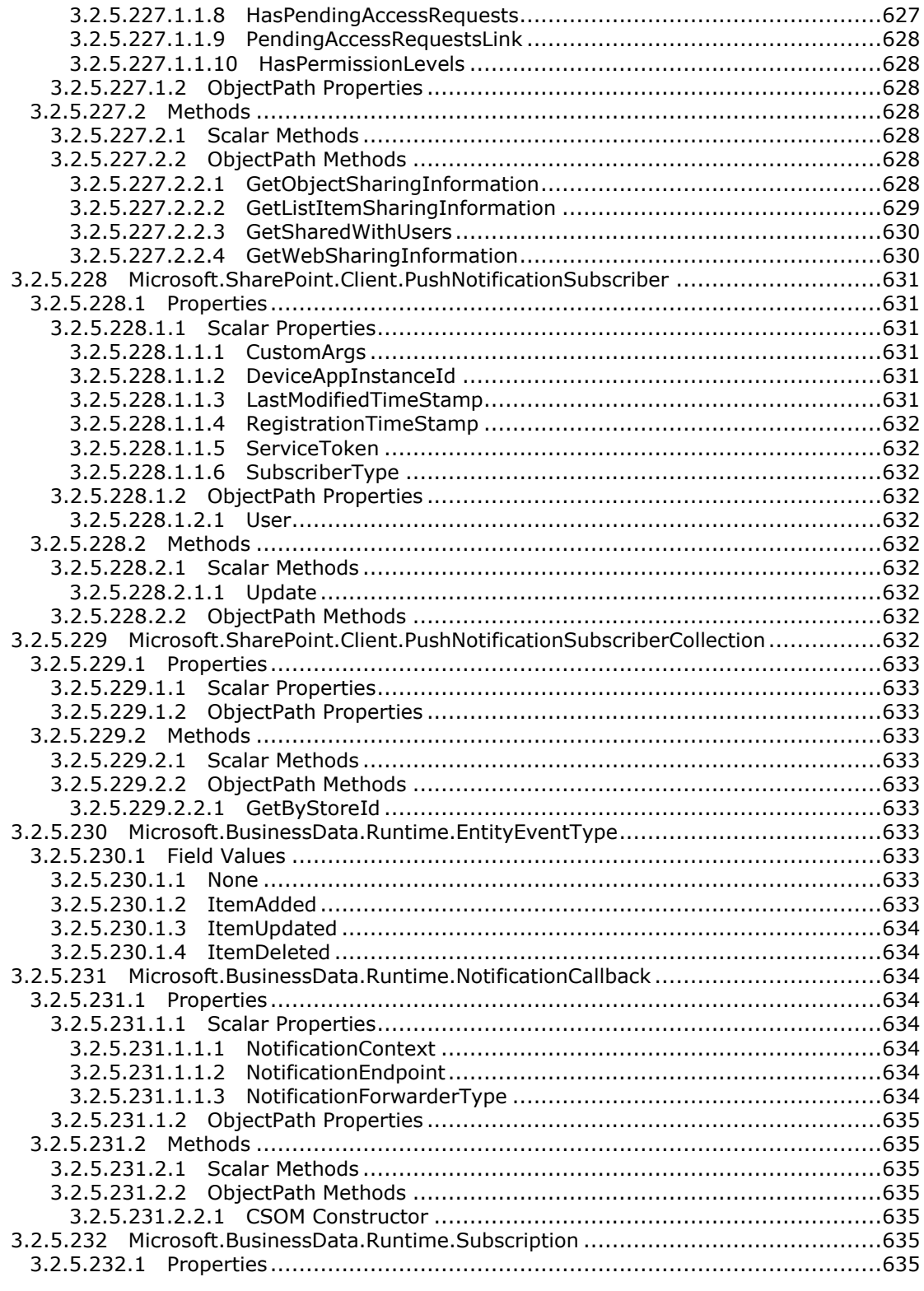

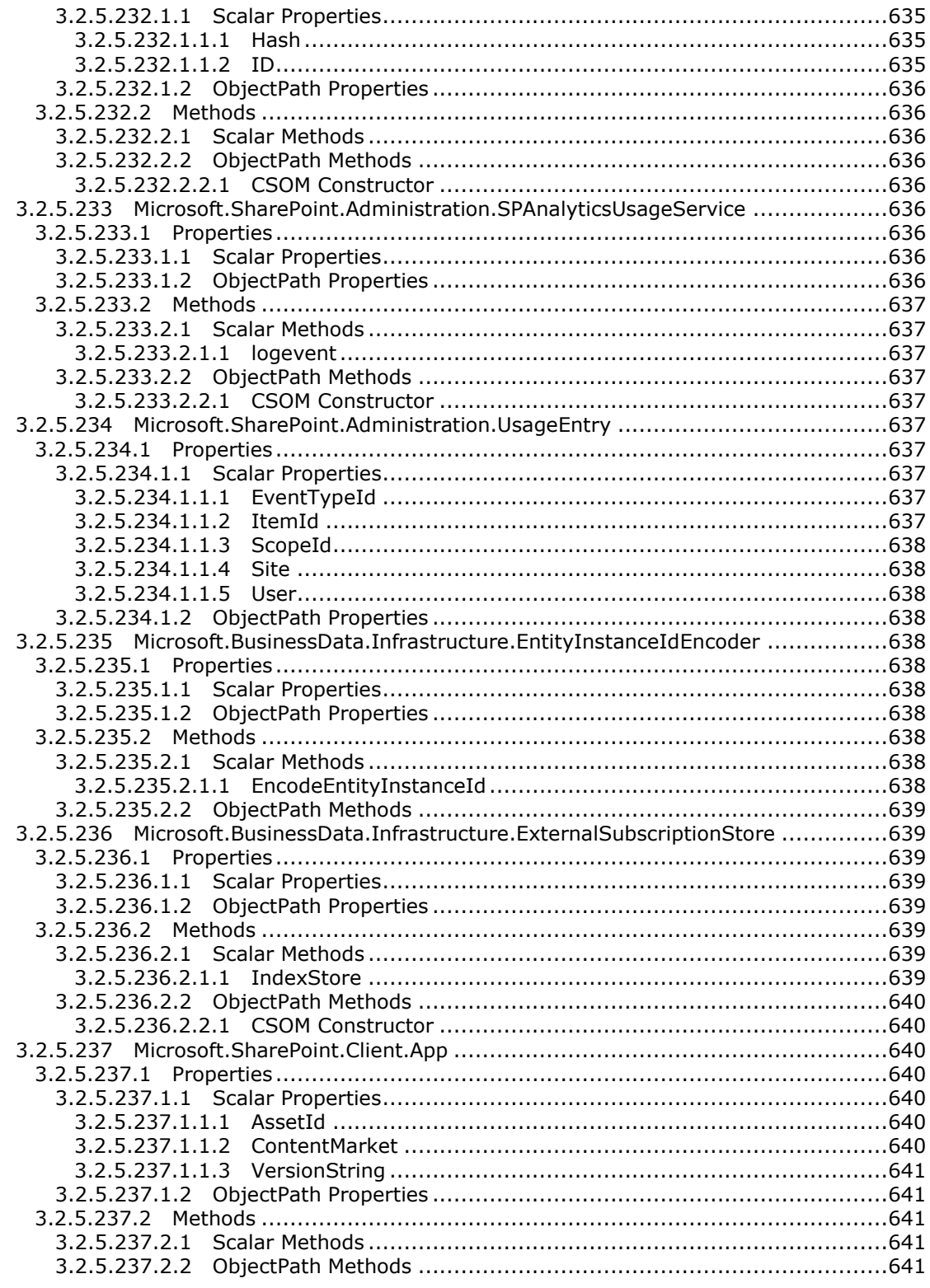

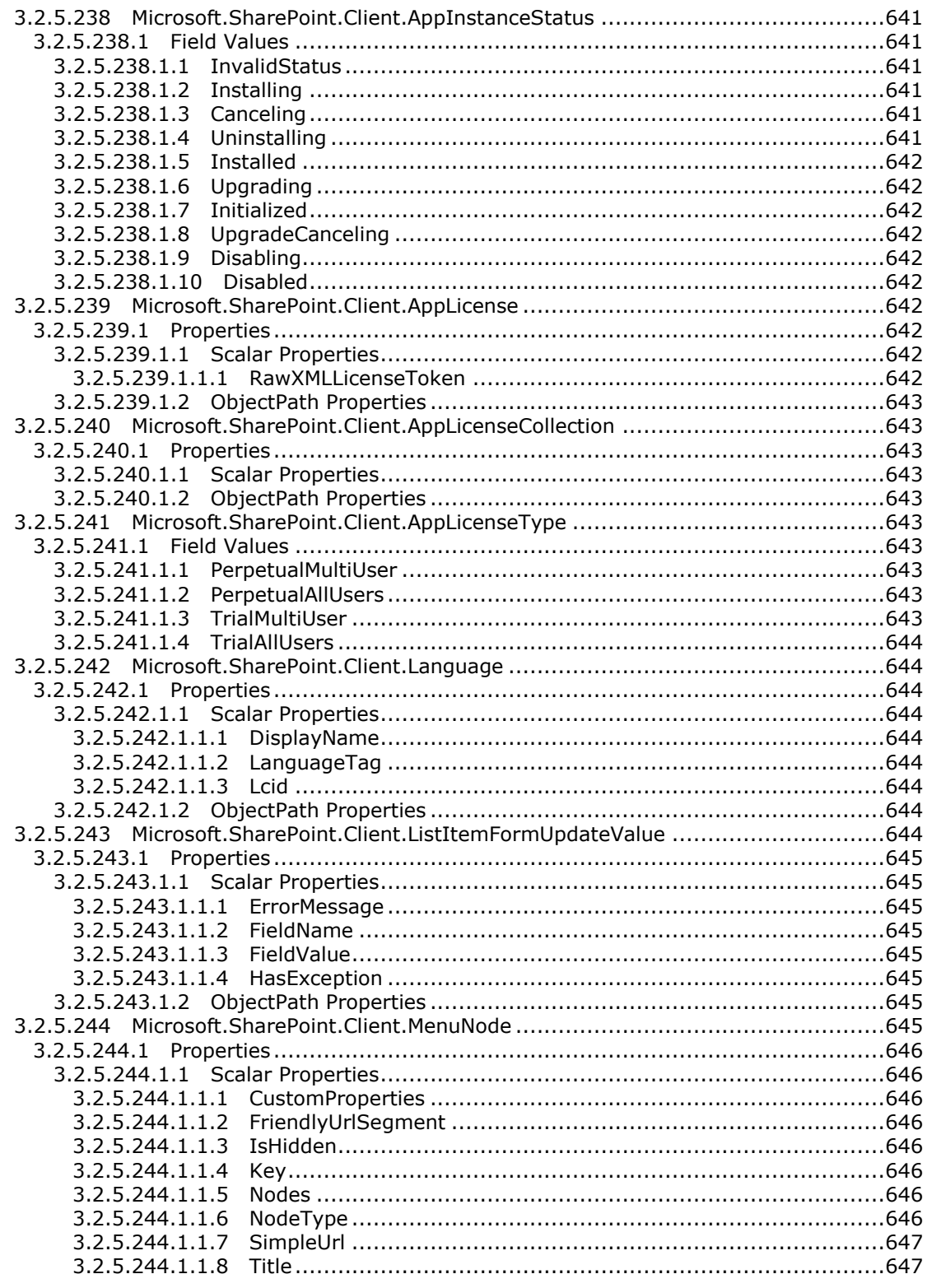

Copyright © 2013 Microsoft Corporation.

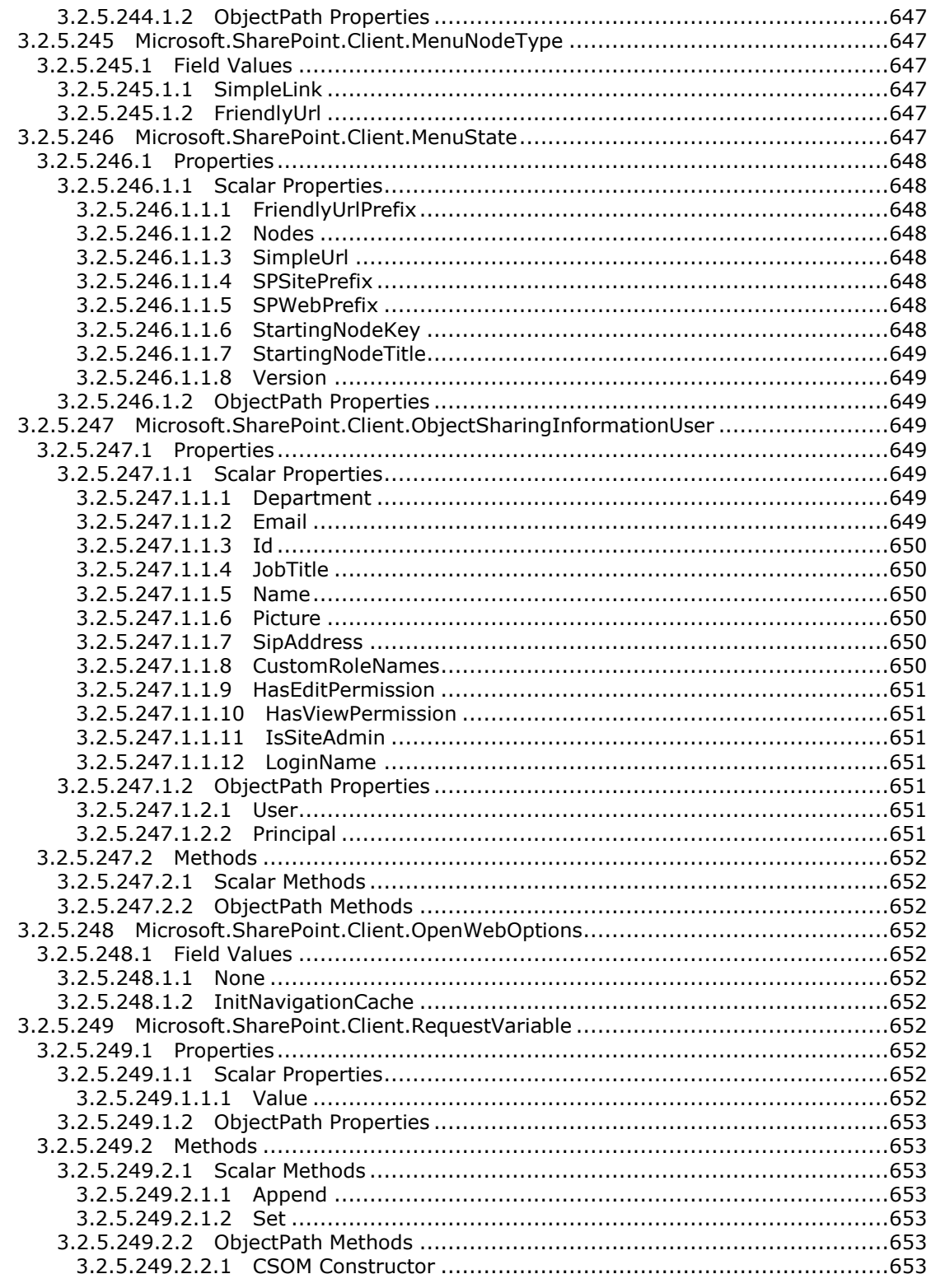
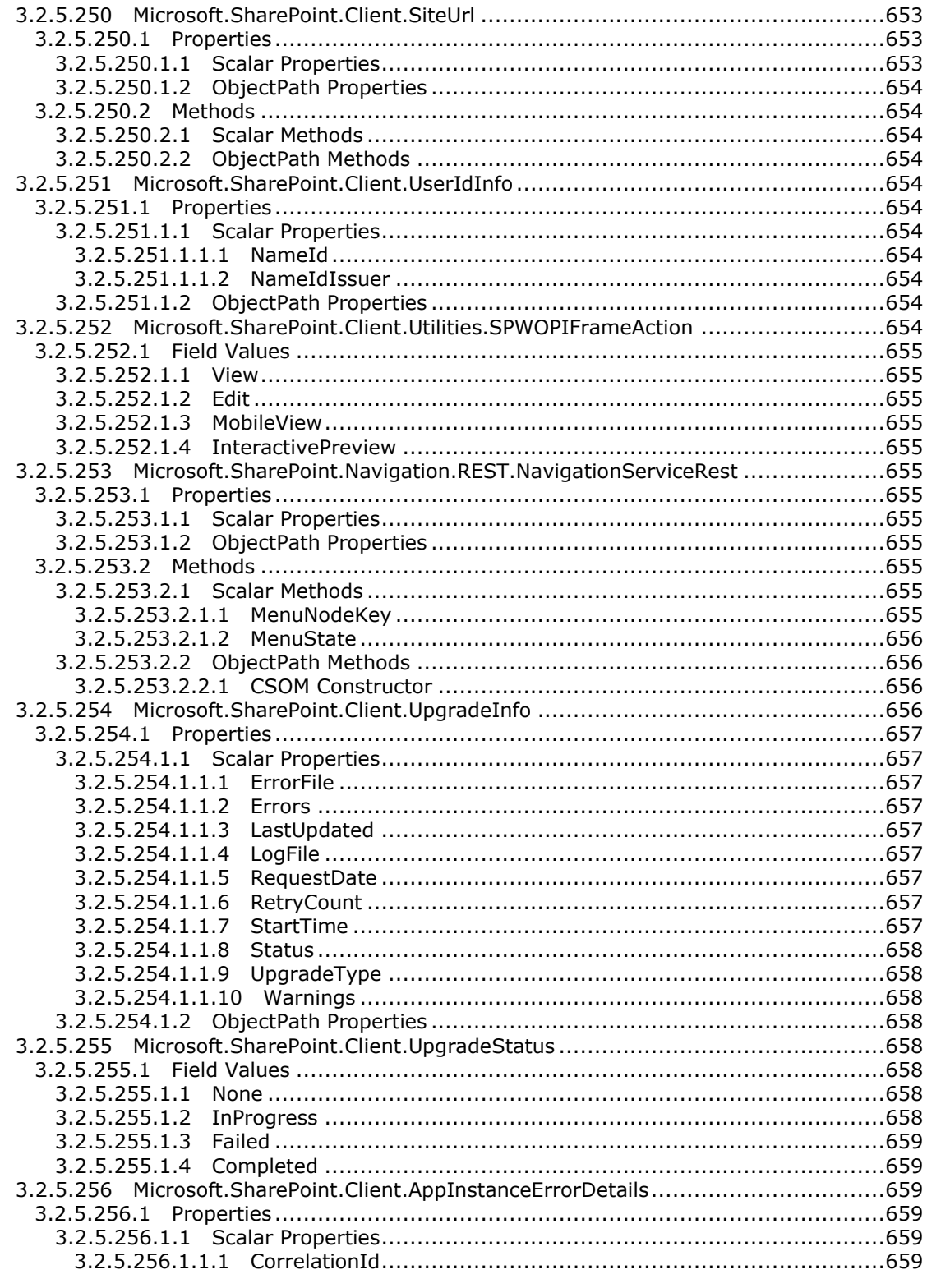

[MS-CSOMSPT] — v20130206<br>SharePoint Client-Side Object Model Protocol

Copyright © 2013 Microsoft Corporation.

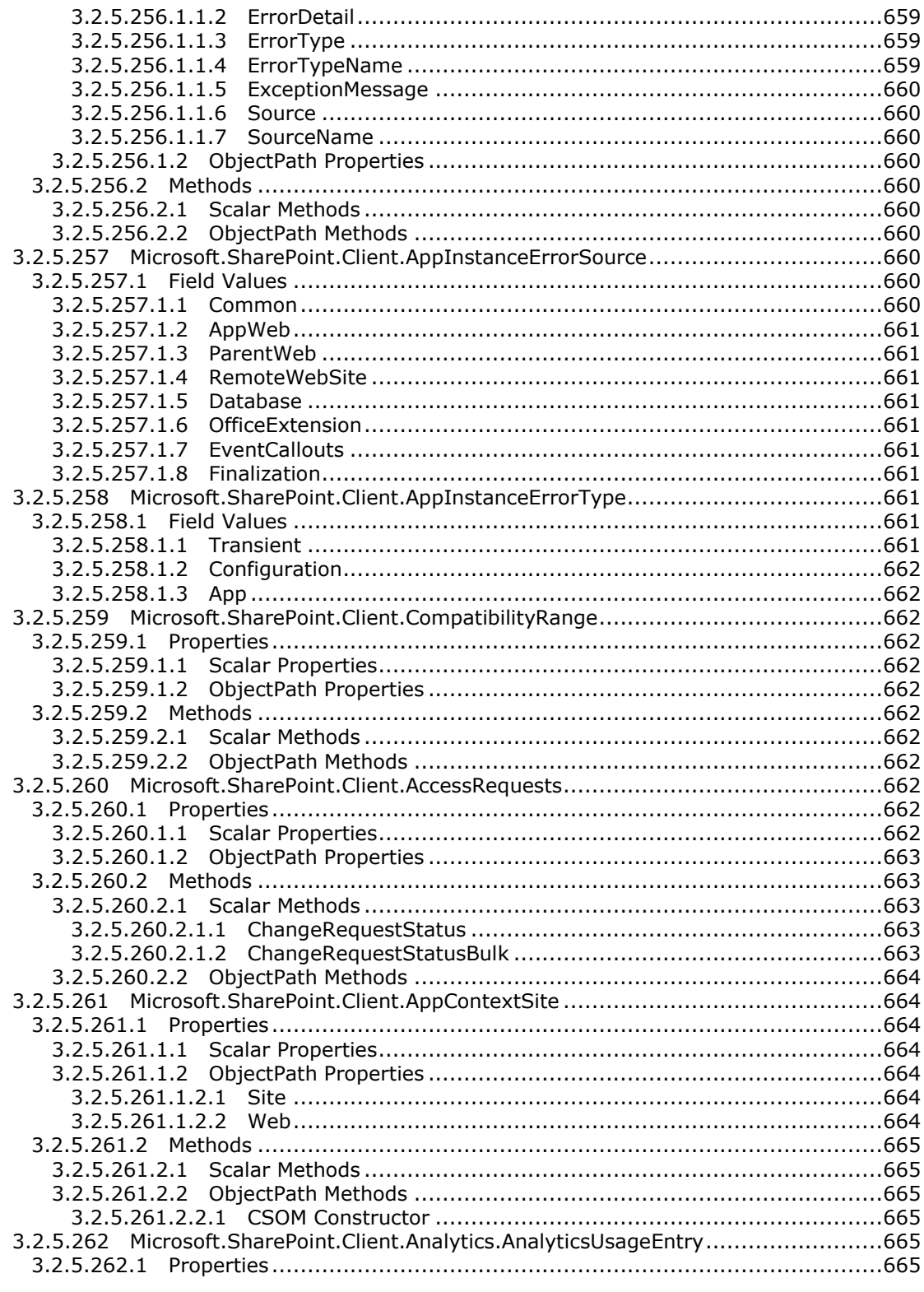

[MS-CSOMSPT] — v20130206<br>SharePoint Client-Side Object Model Protocol

Copyright © 2013 Microsoft Corporation.

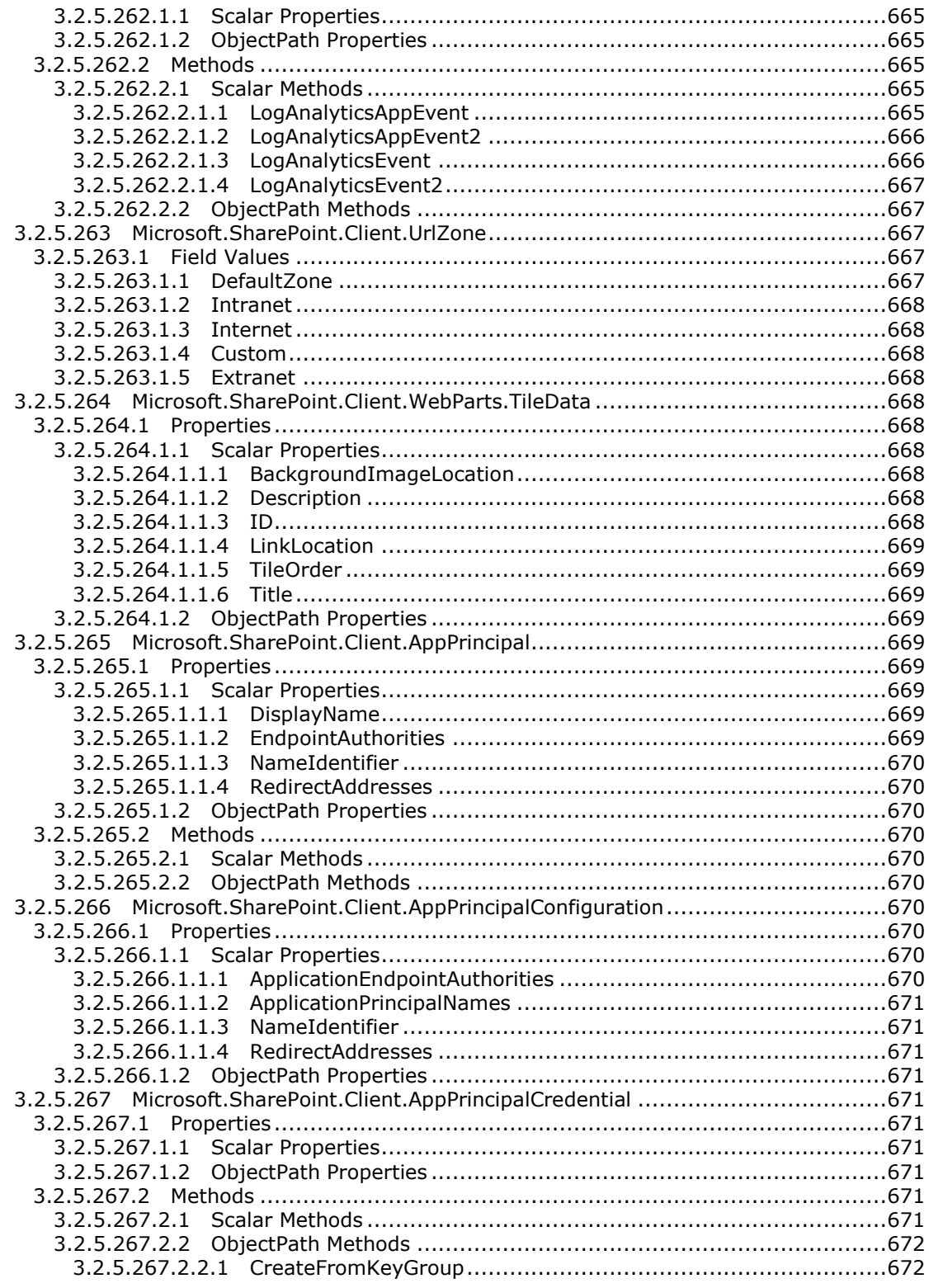

[MS-CSOMSPT] — v20130206<br>SharePoint Client-Side Object Model Protocol

Copyright © 2013 Microsoft Corporation.

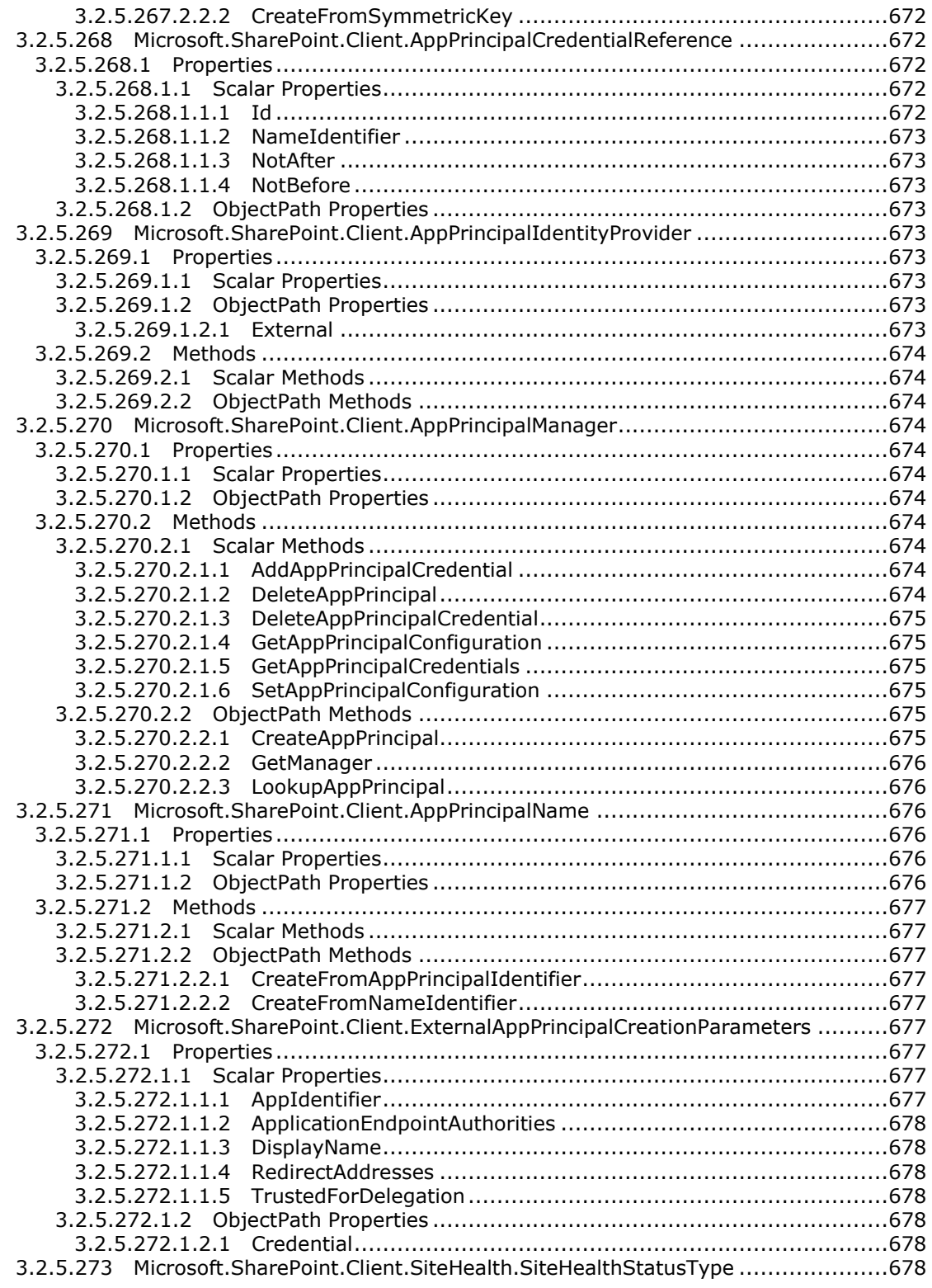

*[MS-CSOMSPT] — v20130206 SharePoint Client-Side Object Model Protocol* 

*Copyright © 2013 Microsoft Corporation.* 

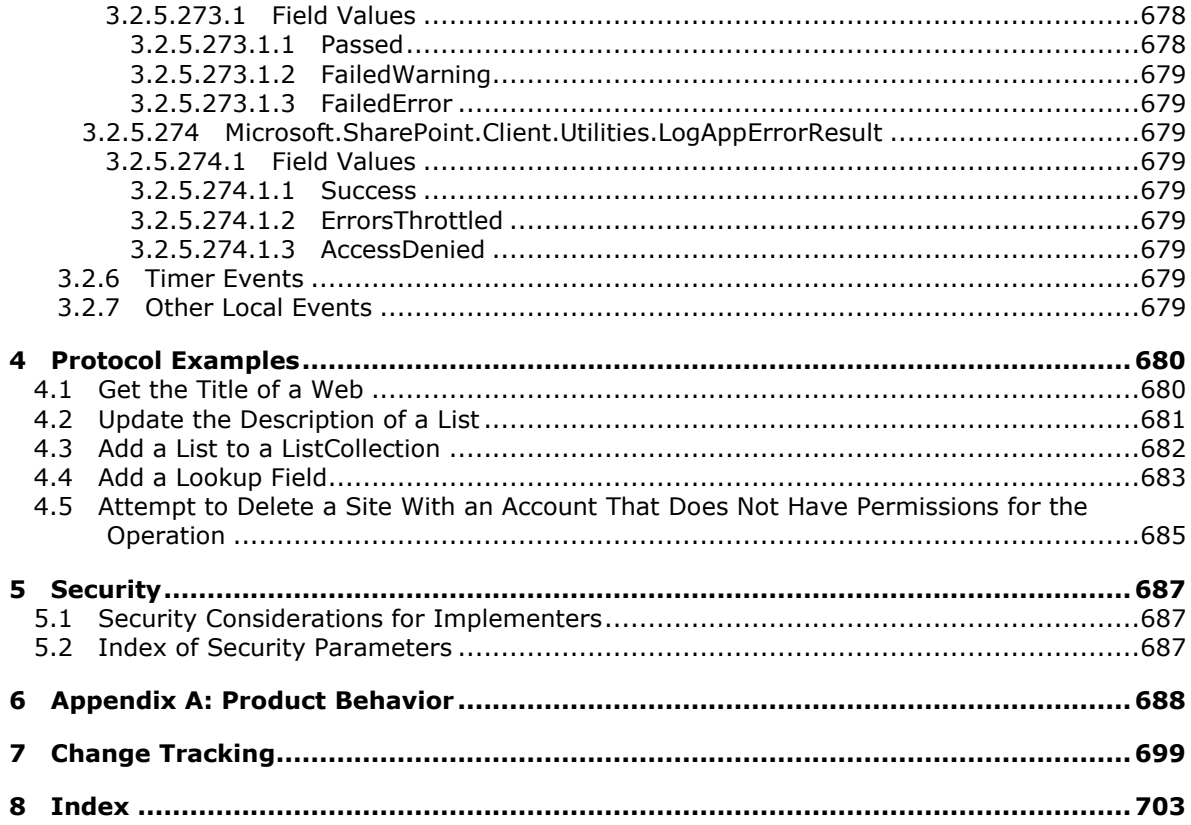

Copyright © 2013 Microsoft Corporation.

# **1 Introduction**

This document specifies types, methods, and properties of the SharePoint Client-Side Object Model Protocol that can be used to communicate with and manipulate aspects of a collaboration **[server](%5bMS-GLOS%5d.pdf)  [\(2\)](%5bMS-GLOS%5d.pdf)**.

Sections 1.8, 2, and 3 of this specification are normative and can contain the terms MAY, SHOULD, MUST, MUST NOT, and SHOULD NOT as defined in RFC 2119. Sections 1.5 and 1.9 are also normative but cannot contain those terms. All other sections and examples in this specification are informative.

# **1.1 Glossary**

The following terms are defined in [\[MS-GLOS\]:](%5bMS-GLOS%5d.pdf)

```
Active Directory
application
authentication
Coordinated Universal Time (UTC)
GUID
Hypertext Transfer Protocol (HTTP)
language code identifier (LCID)
object
principal
security policy
server
XML
```
The following terms are defined in [\[MS-OFCGLOS\]:](%5bMS-OFCGLOS%5d.pdf)

**absolute URL alert anchor text app app for Office app for SharePoint app instance app package app principal app product identifier attachment back-end database server base field type base type base view identifier blind carbon copy (bcc) recipient blog Boolean Business Connectivity Services (BCS) Business Data Connectivity (BDC) calendar type carbon copy (cc) recipient cascading behavior change log change token**

*[MS-CSOMSPT] — v20130206 SharePoint Client-Side Object Model Protocol* 

*Copyright © 2013 Microsoft Corporation.* 

**check out checked out child claims provider collation color scheme computed field configuration database content database content type content type group content type identifier content type order crawl crawler Creator CSOM array CSOM Boolean CSOM DateTime CSOM dictionary CSOM Double CSOM error CSOM expando field CSOM GUID CSOM Int16 CSOM Int32 CSOM Int64 CSOM Object CSOM Stream CSOM String CSOM UInt32 culture name current user current version custom action custom list data connection library data source data validation datasheet default list view default mobile list view default scalar property set default view dependent lookup field designer discussion board discussion item display form display name distribution list document document identifier document library document template**

*[MS -CSOMSPT] — v20130206 SharePoint Client -Side Object Model Protocol* 

*Copyright © 2013 Microsoft Corporation.* 

*Release: February 11, 2013* 

**draft edit form email address empty GUID endpoint Entity EntityInstance event event receiver exclusive lock external content type external list farm feature feature definition feature identifier feature scope field field definition field identifier field internal name field type file file extension Finder floating -point number folder font font scheme form form digest form library form template (.xsn) file gallery group hidden historical version host nam e HTTP method HTTP referer hyperlink Hypertext Markup Language (HTML) icon IME indexed field Information Rights Management (IRM) item item identifier JavaScript Object Notation (JSON) leaf name line -of -business (LOB) system link link bar list list form**

*[MS -CSOMSPT] — v20130206 SharePoint Client -Side Object Model Protocol* 

*Copyright © 2013 Microsoft Corporation.* 

*Release: February 11, 2013* 

**list identifier list item list item attachment list item identifier list schema list server template list template list view list view page LobSystemInstance locale locked login name lookup field major version marketplace license marketplace license token master page Meeting Workspace site member membership message body MetadataCatalog MethodInstance minor version mobile device mobile list view moderation status navigation node new form notification owner page page type paged view parent list parent site permission permission level personal view personalization data picture library policy presence primary lookup field ProgID public view published published version publishing level query Quick Launch reading order Recycle Bin Recycle Bin item**

*[MS -CSOMSPT] — v20130206 SharePoint Client -Side Object Model Protocol* 

*Copyright © 2013 Microsoft Corporation.* 

*Release: February 11, 2013* 

**reference regional settings relationship delete behavior relationship lookup field resource folder restrict behavior rich text rights role role assignment role definition root element root folder schema version securable object security group server -relative URL Session Initiation Protocol (SIP) shared lock Simple Object Access Protocol (SOAP) site site collection site collection administrator site collection quota site column site content type site definition site definition configuration site identifier site solution site subscription site template site -relative URL SpecificFinder static CSOM method Status -Code stream strong name subscription subsite survey list task template theme thicket supporting file time zone toolbar ToolTip top -level site TypeDescriptor uncustomized Uniform Resource Identifier (URI) Uniform Resource Locator (URL) unique column constraint Updater**

*[MS -CSOMSPT] — v20130206 SharePoint Client -Side Object Model Protocol* 

*Copyright © 2013 Microsoft Corporation.* 

*Release: February 11, 2013* 

**upgrade evaluation site collection user information list version view View view identifier visual upgrade web application web discussion web discussion comment Web Distributed Authoring and Versioning Protocol (WebDAV) Web Part Web Part identifier Web Part Page Web Part zone Web Part zone index website Welcome page workflow workflow association workflow history list workflow identifier workflow initiation form workflow instance workflow task workflow task list workflow template XML document XML element XML fragment XML schema**

The following terms are specific to this document:

- **calculated field:** A user-defined field that can perform calculations by using the contents of other fields.
- **data validation criteria:** See data validation.
- **declarative workflow:** A workflow that is created with XAML (Extensible Application Markup Language) files and does not require precompiled code to run.
- **field group:** A named collection of related fields.
- **field link:** A property that specifies a reference from a content type to a field (2) or field definition.
- **list definition:** An XML-based definition of the set of fields, forms, views, and default properties for a list (1).
- <span id="page-82-0"></span>**list folder:** A folder that is contained within a SharePoint list. A list folder can contain documents or list items, and it retains the characteristics of other items in the list, such as a customizable schema.
- **marketplace billing market:** A specifier that identifies the region of the credit card used to buy apps.

*[MS-CSOMSPT] — v20130206 SharePoint Client-Side Object Model Protocol* 

*Copyright © 2013 Microsoft Corporation.* 

- **marketplace content market:** A collection of metadata associated with each individual app that contains information such as the region and locale of the app.
- **marketplace deployment identifier:** The identifier of the location to which app licenses are sold.
- **personalization scope:** A mode of the Web Part Manager that indicates whether the available data is shared by all users or specific to an individual user.
- **personalized Web Parts:** A Web Part that has been modified by a user for personal use. The view of the Web Part is unavailable to other users.
- **relationship behavior constraint:** A setting that defines any dependent relationships, such as cascading or restrict behaviors, between list items.
- **site collection group:** A named collection of users and domain groups that can be managed for a site collection or site. A group can be used to assign permission levels, send email messages, and indicate site membership for multiple users simultaneously.
- **taxonomy navigation:** A hierarchy of navigation menus that represents the navigation menus in terms and term sets and are independent of where their underlying objects, such as pages, are located.
- **user custom action:** An extension to the user interface, such as a button on a toolbar or a link on a site settings page, that is submitted by a user of a site collection. Unlike a custom action, the definition of a user custom action is stored in a back-end database server.
- **view style:** A pre-defined, named collection of settings that specify how to lay out data in a list view.
- **MAY, SHOULD, MUST, SHOULD NOT, MUST NOT:** These terms (in all caps) are used as described in [\[RFC2119\].](http://go.microsoft.com/fwlink/?LinkId=90317) All statements of optional behavior use either MAY, SHOULD, or SHOULD NOT.

#### **1.2 References**

References to Microsoft Open Specifications documentation do not include a publishing year because links are to the latest version of the technical documents, which are updated frequently. References to other documents include a publishing year when one is available.

#### **1.2.1 Normative References**

We conduct frequent surveys of the normative references to assure their continued availability. If you have any issue with finding a normative reference, please contact [dochelp@microsoft.com.](mailto:dochelp@microsoft.com) We will assist you in finding the relevant information. Please check the archive site, [http://msdn2.microsoft.com/en-us/library/E4BD6494-06AD-4aed-9823-445E921C9624,](http://msdn2.microsoft.com/en-us/library/E4BD6494-06AD-4aed-9823-445E921C9624) as an additional source.

[ECMA-262] ECMA, "ECMAScript Language Specification", Edition 5.1, ECMA-262, June 2011, [http://www.ecma-international.org/publications/standards/Ecma-262.htm](http://go.microsoft.com/fwlink/?LinkId=115082)

[ISO-3166] International Organization for Standardization, "Codes for the Representation of Names of Countries and Their Subdivisions", ISO 3166, [http://www.iso.org/iso/iso\\_catalogue/catalogue\\_tc/catalogue\\_detail.htm?csnumber=24591](http://go.microsoft.com/fwlink/?LinkId=89917)

**Note** There is a charge to download the specification.

*[MS-CSOMSPT] — v20130206 SharePoint Client-Side Object Model Protocol* 

*Copyright © 2013 Microsoft Corporation.* 

[ISO-8601] International Organization for Standardization, "Data Elements and Interchange Formats - Information Interchange - Representation of Dates and Times", ISO/IEC 8601:2004, December 2004,

[http://www.iso.org/iso/en/CatalogueDetailPage.CatalogueDetail?CSNUMBER=40874&ICS1=1&ICS2](http://go.microsoft.com/fwlink/?LinkId=89920)  $=140&1CS3=30$ 

**Note** There is a charge to download the specification.

[MC-CSDL] Microsoft Corporation, ["Conceptual Schema Definition File Format"](%5bMC-CSDL%5d.pdf).

[MS-CSOM] Microsoft Corporation, ["SharePoint Client Query Protocol"](%5bMS-CSOM%5d.pdf).

[MS-CSOMREST] Microsoft Corporation, ["SharePoint Client Query OData Protocol"](%5bMS-CSOMREST%5d.pdf).

[MS-ECTPWPS] Microsoft Corporation, ["External Content Type Picker Web Service Protocol"](%5bMS-ECTPWPS%5d.pdf).

[MS-FPSE] Microsoft Corporation, ["FrontPage Server Extensions Remote Protocol"](%5bMS-FPSE%5d.pdf).

[MS-LCID] Microsoft Corporation, ["Windows Language Code Identifier \(LCID\) Reference"](%5bMS-LCID%5d.pdf).

[MS-LISTSWS] Microsoft Corporation, ["Lists Web Service Protocol"](%5bMS-LISTSWS%5d.pdf).

[MS-ODATA] Microsoft Corporation, ["Open Data Protocol \(OData\)"](%5bMS-ODATA%5d.pdf).

[MS-SITESS] Microsoft Corporation, ["Sites Web Service Protocol"](%5bMS-SITESS%5d.pdf).

[MS-WPPS] Microsoft Corporation, ["Web Part Pages Web Service Protocol"](%5bMS-WPPS%5d.pdf).

[MS-WSSCAML] Microsoft Corporation, ["Collaborative Application Markup Language \(CAML\)](%5bMS-WSSCAML%5d.pdf)  [Structure"](%5bMS-WSSCAML%5d.pdf).

[MS-WSSCAP] Microsoft Corporation, "Windows SharePoint Services Collaborative Application [Protocol"](%5bMS-WSSCAP%5d.pdf).

[MS-WSSFO2] Microsoft Corporation, ["Windows SharePoint Services \(WSS\): File Operations](%5bMS-WSSFO2%5d.pdf)  [Database Communications Version 2 Protocol"](%5bMS-WSSFO2%5d.pdf).

[MS-WSSFO3] Microsoft Corporation, ["Windows SharePoint Services \(WSS\): File Operations](%5bMS-WSSFO3%5d.pdf)  [Database Communications Version 3 Protocol"](%5bMS-WSSFO3%5d.pdf).

[MS-WSSHP] Microsoft Corporation, ["HTTP Windows SharePoint Services Headers Protocol"](%5bMS-WSSHP%5d.pdf).

[MS-WSSTS] Microsoft Corporation, ["Windows SharePoint Services"](%5bMS-WSSTS%5d.pdf).

[RFC2119] Bradner, S., "Key words for use in RFCs to Indicate Requirement Levels", BCP 14, RFC 2119, March 1997, [http://www.rfc-editor.org/rfc/rfc2119.txt](http://go.microsoft.com/fwlink/?LinkId=90317)

[RFC2616] Fielding, R., Gettys, J., Mogul, J., et al., "Hypertext Transfer Protocol -- HTTP/1.1", RFC 2616, June 1999, [http://www.ietf.org/rfc/rfc2616.txt](http://go.microsoft.com/fwlink/?LinkId=90372)

[RFC4646] A. Phillips, Ed., and M. Davis, Ed., "Tags for Identifying Languages", BCP 47, RFC 4646, September 2006, [http://www.ietf.org/rfc/rfc4646.txt](http://go.microsoft.com/fwlink/?LinkId=123591)

[RSS2.0] Winer, D., "RSS 2.0 Specification", Fall 2002, version 2.0.1: July 2003, [http://cyber.law.harvard.edu/rss/rss.html](http://go.microsoft.com/fwlink/?LinkId=113933)

*[MS-CSOMSPT] — v20130206 SharePoint Client-Side Object Model Protocol* 

*Copyright © 2013 Microsoft Corporation.* 

# **1.2.2 Informative References**

[MS-BDCMFFS] Microsoft Corporation, ["Business Data Connectivity Model File Format Specification"](%5bMS-BDCMFFS%5d.pdf).

[MS-GLOS] Microsoft Corporation, ["Windows Protocols Master Glossary"](%5bMS-GLOS%5d.pdf).

[MS-OFCGLOS] Microsoft Corporation, ["Microsoft Office Master Glossary"](%5bMS-OFCGLOS%5d.pdf).

[RFC5234] Crocker, D., Ed., and Overell, P., "Augmented BNF for Syntax Specifications: ABNF", STD 68, RFC 5234, January 2008, [http://www.rfc-editor.org/rfc/rfc5234.txt](http://go.microsoft.com/fwlink/?LinkId=123096)

#### **1.3 Overview**

This protocol defines types, methods, and properties that protocol clients use to access **[site \(2\)](%5bMS-OFCGLOS%5d.pdf)**, **[list \(1\)](%5bMS-OFCGLOS%5d.pdf)**, and other types of data associated with a collaboration server (2). The set of types and **[members \(1\)](%5bMS-OFCGLOS%5d.pdf)** provide a means for remote clients to perform collaboration and communication **[tasks \(2\)](%5bMS-OFCGLOS%5d.pdf)**, such as updating **[items](%5bMS-OFCGLOS%5d.pdf)** or checking in **[documents](%5bMS-OFCGLOS%5d.pdf)**.

#### **1.4 Relationship to Other Protocols**

This protocol is a set of types, properties, and methods that can be accessed by using the SharePoint Client Query protocol, as described in [\[MS-CSOM\],](%5bMS-CSOM%5d.pdf) and the SharePoint Client Query OData Protocol, as described in [\[MS-CSOMREST\].](%5bMS-CSOMREST%5d.pdf) This protocol specifies properties, methods, and types used to access a collaboration server (2) as described in [\[MS-WSSTS\].](%5bMS-WSSTS%5d.pdf)

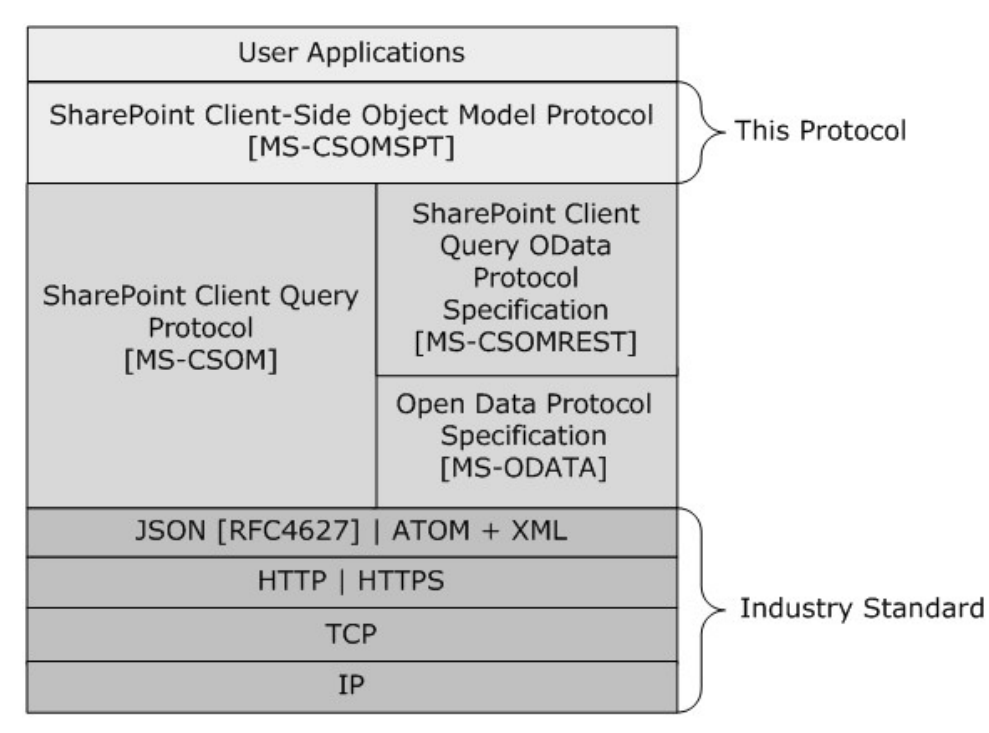

#### **Figure 1: This protocol in relation to other protocols**

#### **1.5 Prerequisites/Preconditions**

This protocol operates against a site (2) that is identified by a **[URL](%5bMS-OFCGLOS%5d.pdf)** that is known by protocol clients. This protocol assumes that **[authentication \(2\)](%5bMS-GLOS%5d.pdf)** has been performed by underlying protocols.

*[MS-CSOMSPT] — v20130206 SharePoint Client-Side Object Model Protocol* 

*Copyright © 2013 Microsoft Corporation.* 

# **1.6 Applicability Statement**

This protocol can be used as a protocol for a protocol client to read data from, write data to, and execute operations against a protocol server (2). The protocol is optimized to enable a protocol client to specify the exact set of data and operations to perform in a single batch, making it suitable for situations where the connection speed between the protocol client and the protocol server (2) can be slow. Because of the complexity of the structure of requests and responses, it is not suitable for cases where the inputs and outputs need to be quickly understood and specified by a human. Because the protocol features minimal services for type and operation discovery, it is not suitable for protocol servers (2) that implement a different set of functionality compared to the set of functionality described for a collaboration server (2) in [\[MS-WSSTS\].](%5bMS-WSSTS%5d.pdf)

# **1.7 Versioning and Capability Negotiation**

This protocol operates in the context of the authenticated user that made a request to the service, and that it runs in the context of a particular site (2). Localization-specific properties, such as the title of a list (1), are returned by using the preferred language of the user, if available, or by using the default language of the site (2) as a fallback. Certain properties can be read or written for specific locales, and are listed in the document.

# **1.8 Vendor-Extensible Fields**

A protocol server (2) can provide additional properties and methods beyond those specified in this document to provide extended collaboration server (2) functionality; however, because no means are provided for a protocol client to discover that extended functionality, the functionality is taken advantage of only by protocol clients that have built-in knowledge of the extensions.

A protocol client is expected to be tolerant of the situation where certain methods and properties specified in this specification are not available, because either the protocol server (2) does not support the functionality or the administrator has disabled certain functionalities.

## **1.9 Standards Assignments**

None.

*Copyright © 2013 Microsoft Corporation.* 

# **2 Messages**

# **2.1 Transport**

[\[MS-CSOM\]](%5bMS-CSOM%5d.pdf) is used for transport.

Messages are transported by using the SharePoint Client Query Protocol, as specified in [MS-CSOM], or the SharePoint Client Query OData Protocol, as specified in [\[MS-CSOMREST\].](%5bMS-CSOMREST%5d.pdf)

## **2.2 Message Syntax**

None.

# **2.2.1 Common Exceptions**

The protocol server (2) MUST validate the request from the protocol client and return the exception listed in the following table to the protocol client under the specified conditions.

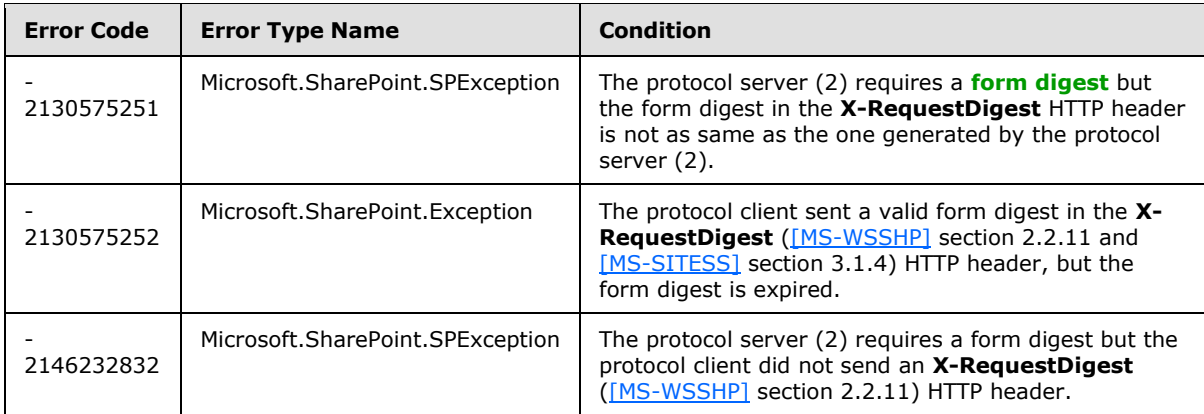

When a protocol server (2) processes a CSOM operation in the request, the following table lists common exceptions that could occur when accessing or updating a property or invoking a method.

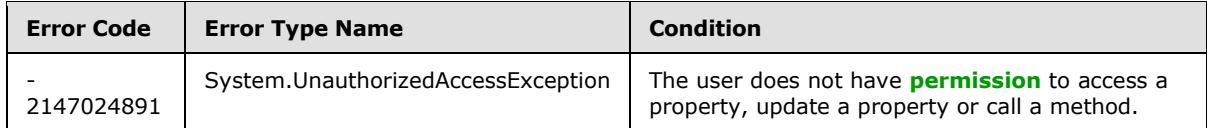

Besides the preceding exceptions and the exceptions that are listed for the specific properties or methods, the protocol server (2) can return other exceptions to the protocol client, for which the protocol client could use the error message for display purposes but could not use the error code or error type to determine the causes of the exception.

Unless specified, exceptions listed for the specific properties are thrown for both read and write operations.

*Copyright © 2013 Microsoft Corporation.* 

# **3 Protocol Details**

# **3.1 Common Details**

The protocol server (2) endpoint is formed by appending " vti bin/client.svc/ProcessQuery" to the URL of the site (2), for example

http://www.contoso.com/Repository/ vti bin/client.svc/ProcessQuery.

The length of a **[CSOM String](%5bMS-OFCGLOS%5d.pdf)** is the number of characters in its value. The length of a **[CSOM array](%5bMS-OFCGLOS%5d.pdf)** is the number of elements in the array.

ObjectPath Properties are properties of type CSOM Object as defined in [\[MS-CSOM\]](%5bMS-CSOM%5d.pdf) section 2.2.4.4, Scalar Properties are properties of any type except of type CSOM Object as defined in [\[MS-CSOM\]](%5bMS-CSOM%5d.pdf) section 2.2.4 and [\[MS-CSOM\]](%5bMS-CSOM%5d.pdf) section 2.2.5.

# **3.2 Server Details**

# **3.2.1 Abstract Data Model**

This protocol shares the abstract data model used by the SharePoint Client Query protocol, as described in [\[MS-CSOM\]](%5bMS-CSOM%5d.pdf) section 3.1.1, to communicate with the protocol server.

This section describes a conceptual model of possible data organization that an implementation maintains to participate in this protocol. The described organization is provided to facilitate the explanation of how the protocol behaves. This specification does not mandate that implementations adhere to this model as long as their external behavior is consistent with that described in this specification.

This protocol deals with various structures associated with sites (2), lists (1), items, navigation, and other structures as specified in [\[MS-WSSTS\].](%5bMS-WSSTS%5d.pdf)

# **3.2.1.1 Parent Type**

This protocol deals with various types that are logically derived from a parent type. The following table lists the relation between such types.

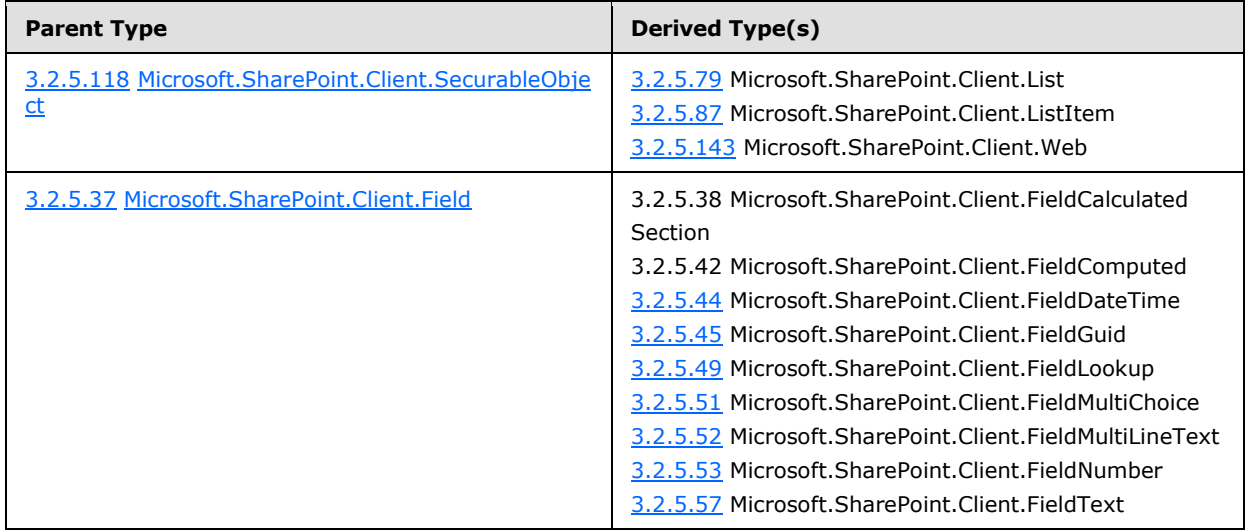

*[MS-CSOMSPT] — v20130206 SharePoint Client-Side Object Model Protocol* 

*Copyright © 2013 Microsoft Corporation.* 

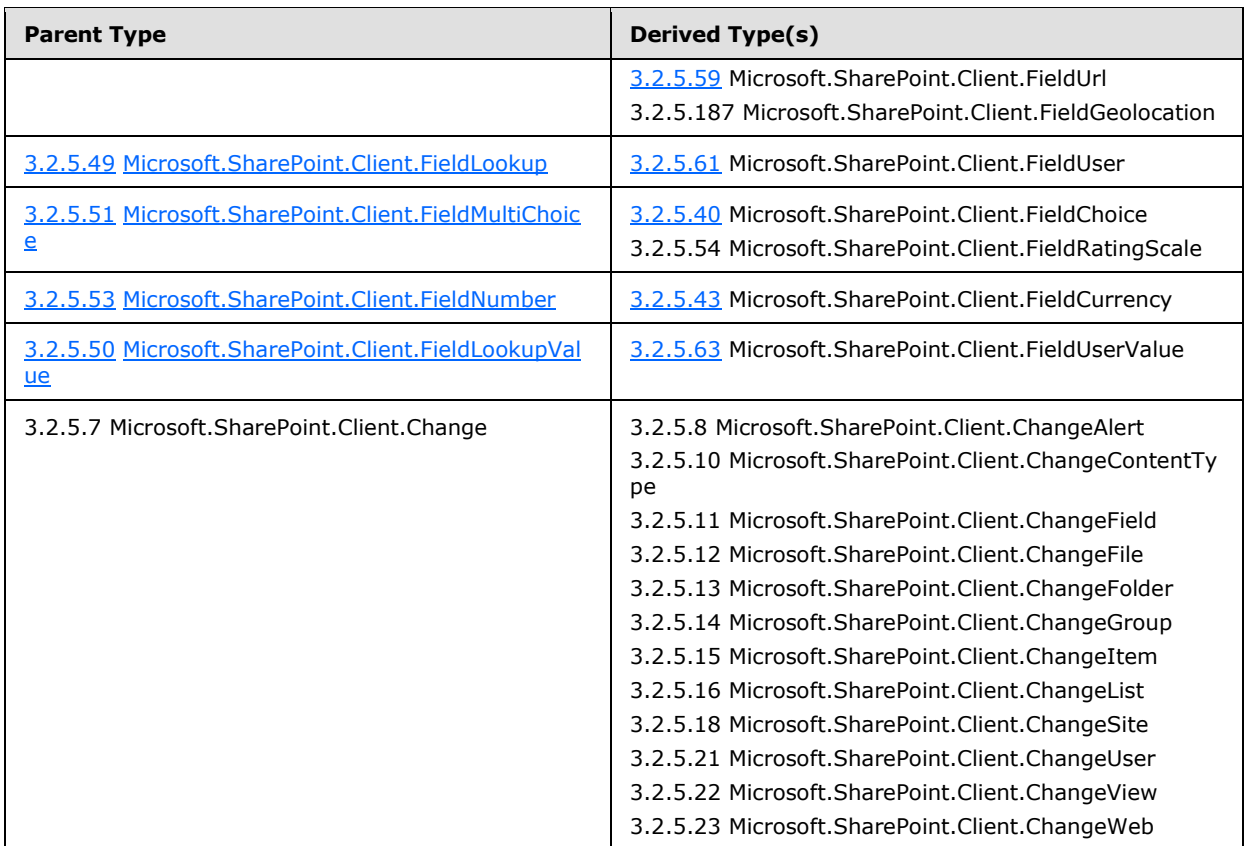

## **3.2.1.2 Abstract Data Model for REST List Items Support**

This section describes the relationship between the abstract data model as specified in [\[MS-WSSTS\]](%5bMS-WSSTS%5d.pdf) section 2.1.2.7 and the Entity Data Model as specified in  $[MC{\text{-CSDL}}]$  section 1.0. $\leq 1$  The mapping between Entity Data Model concepts and those of the AtomPub specification is specified in [\[MS-](%5bMS-ODATA%5d.pdf)[ODATA\]](%5bMS-ODATA%5d.pdf) section 2.2.1. The described relationship is provided to facilitate the explanation of how the protocol behaves. This document does not mandate that implementations adhere to this model, as long as their external behavior is consistent with the behavior specified in [MS-ODATA] and [MC-CSDL].

Data structures as specified in [MS-WSSTS] map to Entity Data Model terms as shown in the following table:

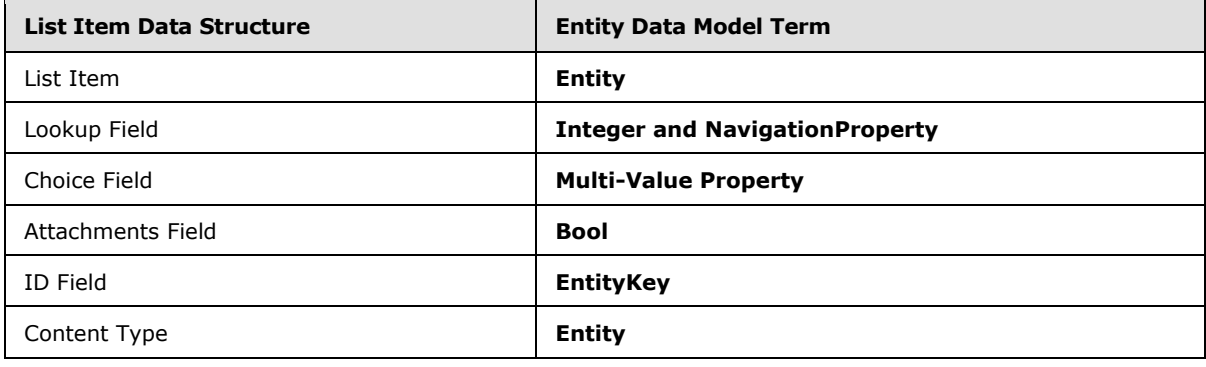

*[MS-CSOMSPT] — v20130206 SharePoint Client-Side Object Model Protocol* 

*Copyright © 2013 Microsoft Corporation.* 

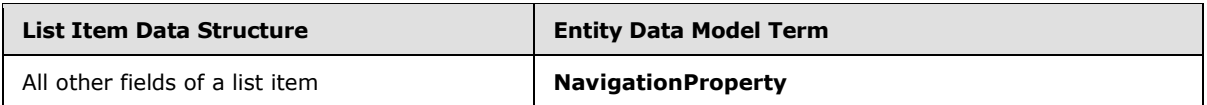

# **3.2.1.3 Field Type to Client Scalar Property Type**

The mapping from a **[list item](%5bMS-OFCGLOS%5d.pdf)** entity field type to a client scalar property type is shown in the following table:

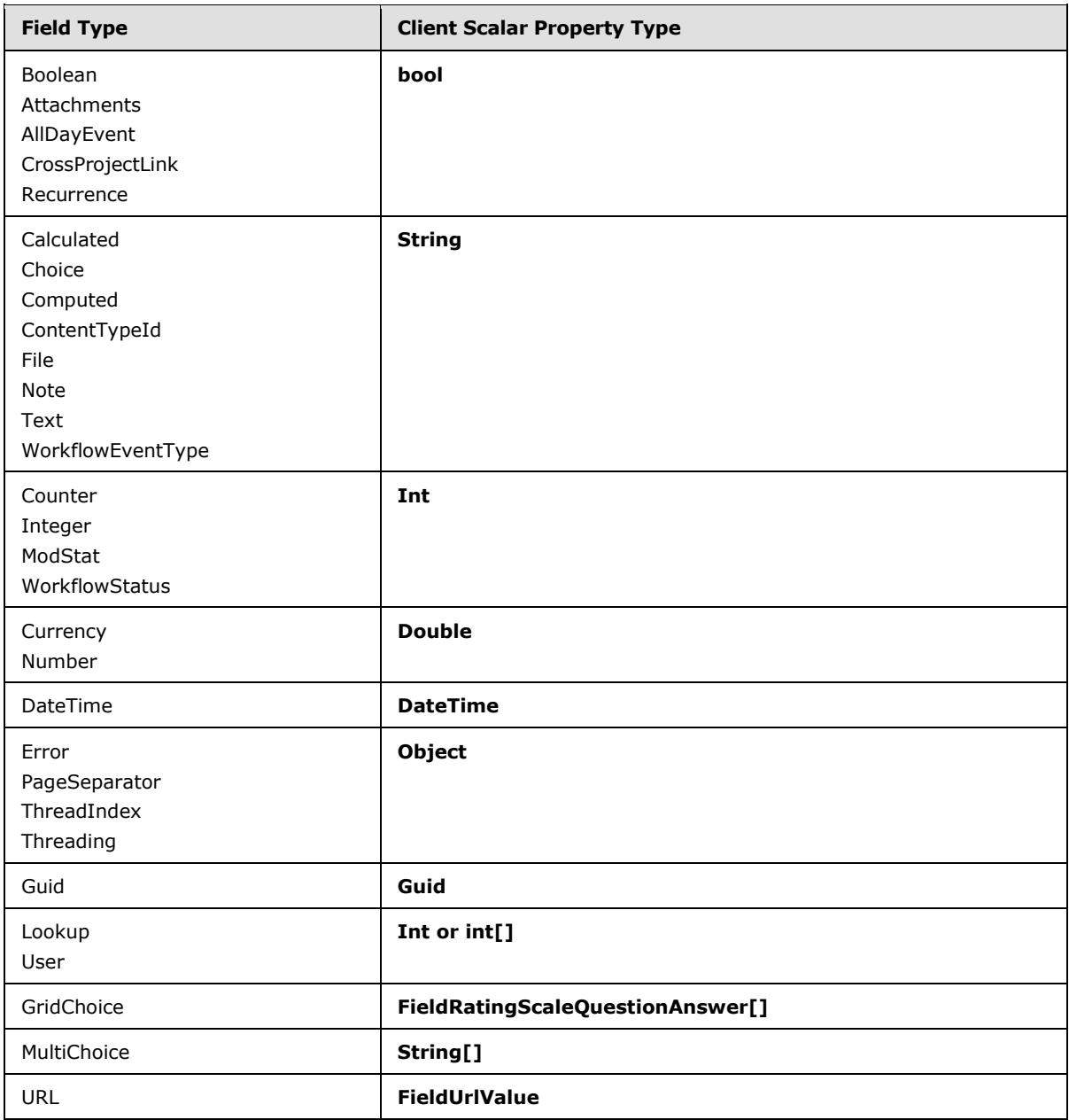

*[MS-CSOMSPT] — v20130206 SharePoint Client-Side Object Model Protocol* 

*Copyright © 2013 Microsoft Corporation.* 

## **3.2.2 Timers**

None.

## **3.2.3 Initialization**

None.

# **3.2.4 Higher-Layer Triggered Events**

None.

# **3.2.5 Message Processing Events and Sequencing Rules**

# **3.2.5.1 Microsoft.SharePoint.Client.AddFieldOptions**

**ShortName:** SP.AddFieldOptions

**Flag:** true

Specifies the control settings while adding a **[field \(2\)](%5bMS-OFCGLOS%5d.pdf)**.

Use of bitwise **AND**, **OR**, and **XOR** operators with this enumeration are acceptable.

# **3.2.5.1.1 Field Values**

# **3.2.5.1.1.1 DefaultValue**

#### **Value:** 0

Specifies that no control settings were specified. The default behavior is that the new field (2) added to the list (1) MUST also be added to the default **[content type](%5bMS-OFCGLOS%5d.pdf)** in the **[site collection](%5bMS-OFCGLOS%5d.pdf)**.

# **3.2.5.1.1.2 AddToDefaultContentType**

#### **Value:** 1

Specifies that a new field (2) added to the list (1) MUST also be added to the default content type in the site collection.

## **3.2.5.1.1.3 AddToNoContentType**

#### **Value:** 2

Specifies that a new field (2) MUST NOT be added to any other content type.

## **3.2.5.1.1.4 AddToAllContentTypes**

#### **Value:** 4

Specifies that a new field (2) that is added to the specified list (1) MUST also be added to all content types in the site collection.

*[MS-CSOMSPT] — v20130206 SharePoint Client-Side Object Model Protocol* 

*Copyright © 2013 Microsoft Corporation.* 

# **3.2.5.1.1.5 AddFieldInternalNameHint**

#### **Value:** 8

Specifies adding a **[field internal name](%5bMS-OFCGLOS%5d.pdf)** hint for the purpose of avoiding possible database locking or field (2) renaming operations.

## **3.2.5.1.1.6 AddFieldToDefaultView**

#### **Value:** 16

Specifies that a new field (2) that is added to the specified list (1) MUST also be added to the default **[list view](%5bMS-OFCGLOS%5d.pdf)**.

## **3.2.5.1.1.7 AddFieldCheckDisplayName**

#### **Value:** 32

Specifies to confirm that no other field (2) has the same **[display name](%5bMS-OFCGLOS%5d.pdf)**.

## **3.2.5.2 Microsoft.SharePoint.Client.BasePermissions**

**TypeId:** {DB780E5A-6BC6-41AD-8E64-9DFA761AFB6D}

**ShortName:** SP.BasePermissions

Specifies a set of built-in permissions.

#### **3.2.5.2.1 Properties**

#### **3.2.5.2.1.1 Scalar Properties**

#### **3.2.5.2.1.1.1 High**

#### **Type: [CSOM UInt32](%5bMS-OFCGLOS%5d.pdf)**

#### **Accessibility:** Read/Write

Specifies the most-significant 32 bits of the **BasePermissions** uint. The following table indicates the significance of having a particular bit set. Bits are numbered 1 to 32 from right to left.

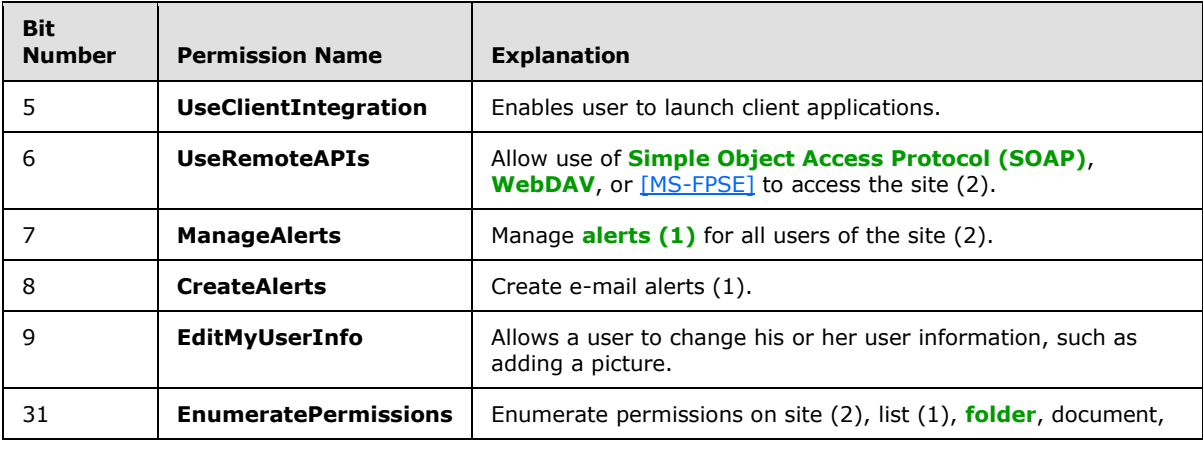

*[MS-CSOMSPT] — v20130206 SharePoint Client-Side Object Model Protocol* 

*Copyright © 2013 Microsoft Corporation.* 

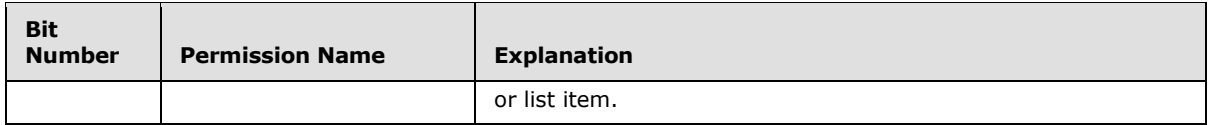

#### **3.2.5.2.1.1.2 Low**

**Type:** CSOM UInt32

#### **Accessibility:** Read/Write

Specifies the least-significant 32 bits of the **BasePermissions** uint. The following table indicates the significance of having a particular bit set. Bits are numbered 1 to 32 from right to left.

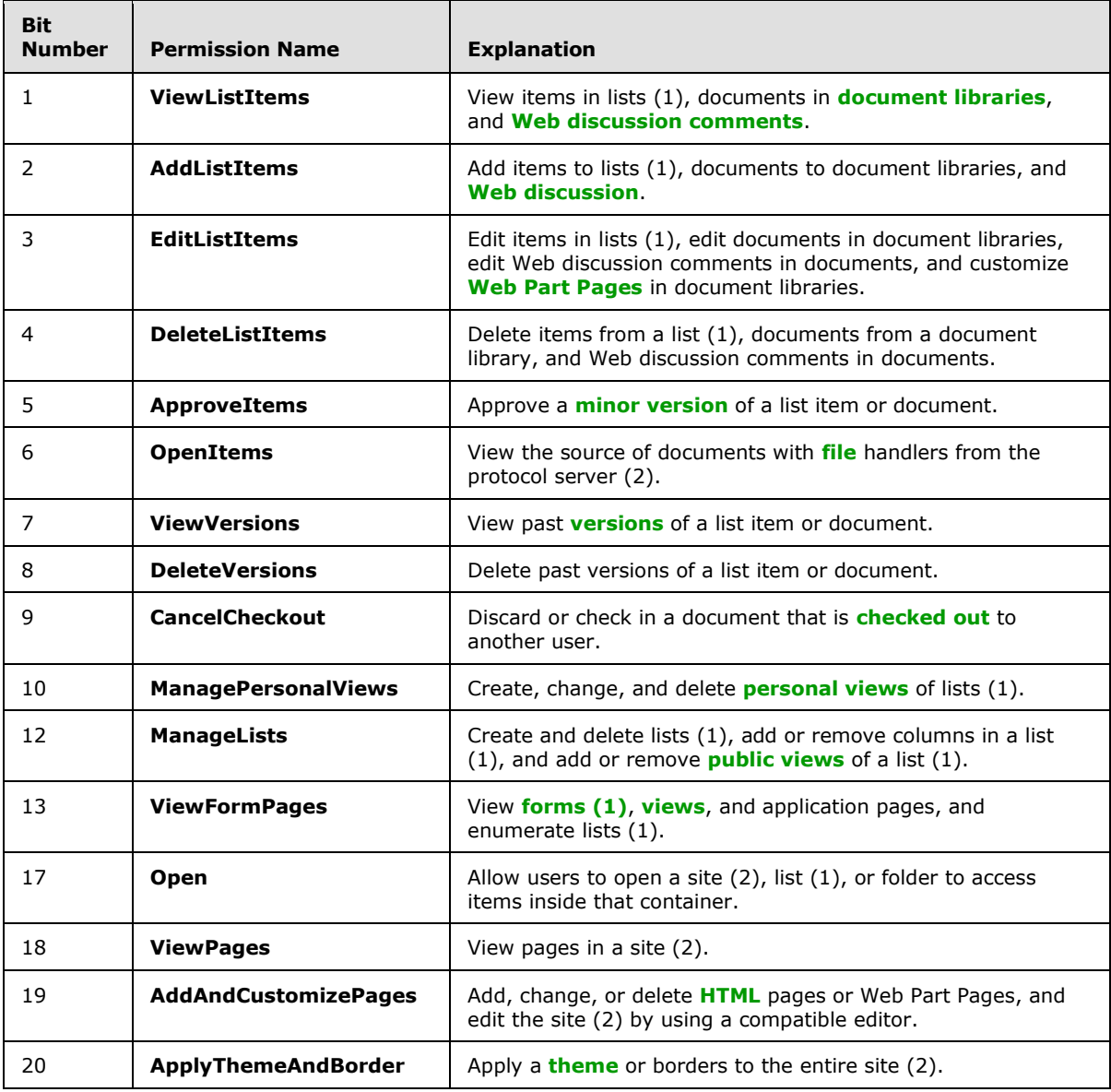

*[MS-CSOMSPT] — v20130206 SharePoint Client-Side Object Model Protocol* 

*Copyright © 2013 Microsoft Corporation.* 

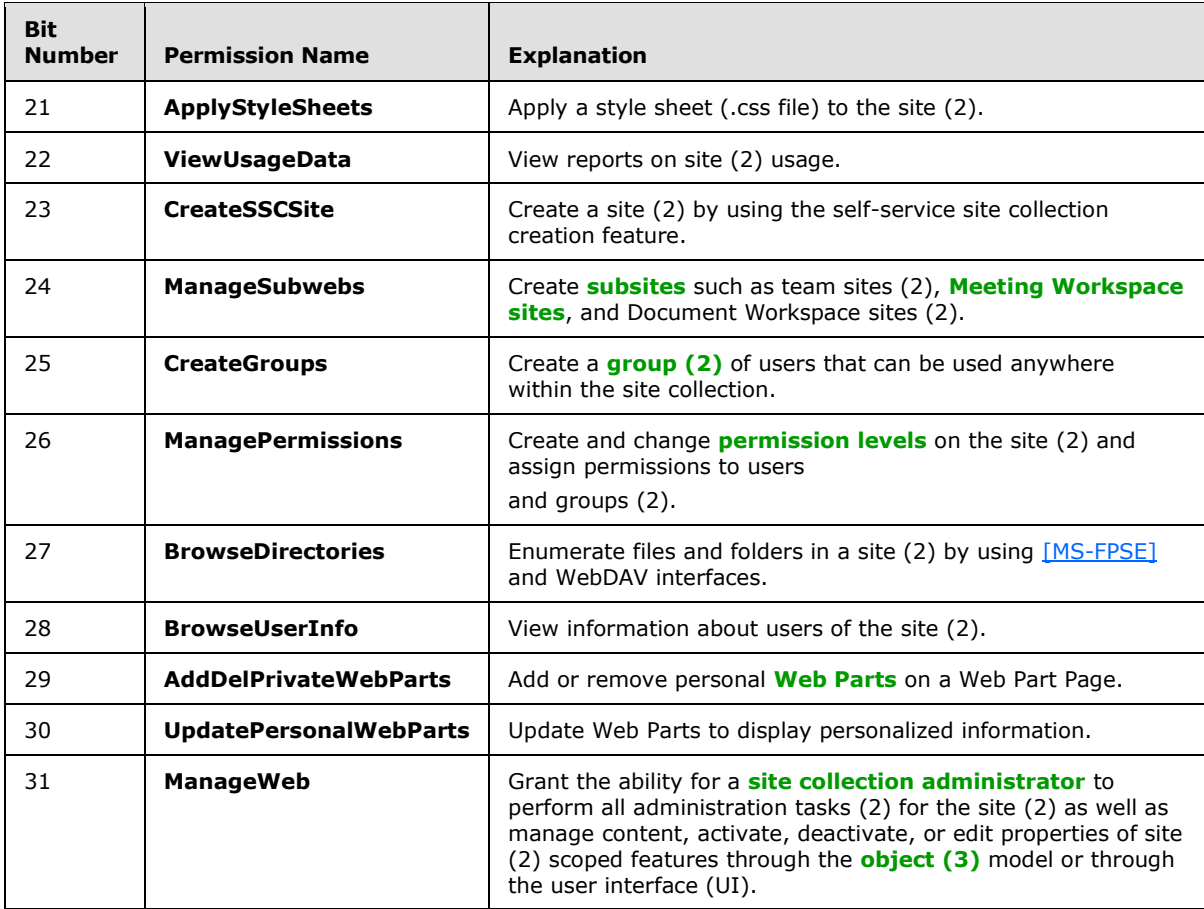

# **3.2.5.2.1.2 ObjectPath Properties**

None.

# **3.2.5.3 Microsoft.SharePoint.Client.BaseType**

**ShortName:** SP.BaseType

**Flag:** false

Specified in [\[MS-WSSTS\]](%5bMS-WSSTS%5d.pdf) section 2.5.

# **3.2.5.3.1 Field Values**

## **3.2.5.3.1.1 None**

**Value:** -1

Specifies that no **[base type](%5bMS-OFCGLOS%5d.pdf)** is specified.

# **3.2.5.3.1.2 GenericList**

**Value:** 0

*[MS-CSOMSPT] — v20130206 SharePoint Client-Side Object Model Protocol* 

*Copyright © 2013 Microsoft Corporation.* 

Specifies a base type for lists (1) that do not correspond to another base type in this enumeration.

# **3.2.5.3.1.3 DocumentLibrary**

## **Value:** 1

Specifies a base type for a document library.

# **3.2.5.3.1.4 Unused**

# **Value:** 2

Reserved. MUST NOT be used.

# **3.2.5.3.1.5 DiscussionBoard**

# **Value:** 3

Specifies a base type that SHOULD NOT be used, but MA[Y<2>](#page-687-2) be used for a **[discussion board](%5bMS-OFCGLOS%5d.pdf)**.

# **3.2.5.3.1.6 Survey**

## **Value:** 4

Specifies a base type for a **[survey list](%5bMS-OFCGLOS%5d.pdf)**.

# **3.2.5.3.1.7 Issue**

# **Value:** 5

Specifies a base type for an issue tracking list (1).

# **3.2.5.4 Microsoft.SharePoint.Client.BrowserFileHandling**

**ShortName:** SP.BrowserFileHandling

## **Flag:** false

Specifies whether the file is allowed to be displayed in the web browser.

# **3.2.5.4.1 Field Values**

# **3.2.5.4.1.1 Permissive**

## **Value:** 0

Specifies that content-types that allow script are allowed to be displayed in the Web browser.

# **3.2.5.4.1.2 Strict**

## **Value:** 1

Specifies that content-types that allow script MUST be forced to download.

*[MS-CSOMSPT] — v20130206 SharePoint Client-Side Object Model Protocol* 

*Copyright © 2013 Microsoft Corporation.* 

# **3.2.5.5 Microsoft.SharePoint.Client.CalendarType**

**ShortName:** SP.CalendarType

**Flag:** false

As specified in [\[MS-WSSFO2\]](%5bMS-WSSFO2%5d.pdf) section 2.2.3.3 or [\[MS-WSSFO3\]](%5bMS-WSSFO3%5d.pdf) section 2.2.1.2.3.

# **3.2.5.5.1 Field Values**

# **3.2.5.5.1.1 None**

**Value:** 0

Specifies that the **[calendar type](%5bMS-OFCGLOS%5d.pdf)** is not specified.

# **3.2.5.5.1.2 Gregorian**

**Value:** 1

Specifies a Gregorian (localized) calendar type.

## **3.2.5.5.1.3 Japan**

#### **Value:** 3

Specifies a Japanese Emperor Era calendar type.

# **3.2.5.5.1.4 Taiwan**

#### **Value:** 4

Specifies a Year of Taiwan calendar type.

## **3.2.5.5.1.5 Korea**

# **Value:** 5

Specifies a Korean Tangun Era calendar type.

# **3.2.5.5.1.6 Hijri**

## **Value:** 6

Specifies a Hijri (Arabic Lunar) calendar type.

## **3.2.5.5.1.7 Thai**

## **Value:** 7

Specifies a Thai calendar type.

# **3.2.5.5.1.8 Hebrew**

**Value:** 8

*[MS-CSOMSPT] — v20130206 SharePoint Client-Side Object Model Protocol* 

*Copyright © 2013 Microsoft Corporation.* 

Specifies a Hebrew (Lunar) calendar type.

## **3.2.5.5.1.9 GregorianMEFrench**

#### **Value:** 9

Specifies a Gregorian (Middle East French) calendar type.

## **3.2.5.5.1.10 GregorianArabic**

#### **Value:** 10

Specifies a Gregorian (Arabic) calendar type.

# **3.2.5.5.1.11 GregorianXLITEnglish**

#### **Value:** 11

Specifies a Gregorian (transliterated English) calendar type.

# **3.2.5.5.1.12 GregorianXLITFrench**

#### **Value:** 12

Specifies a Gregorian (transliterated French) calendar type.

# **3.2.5.5.1.13 KoreaJapanLunar**

**Value:** 14

Specifies a Korean and Japanese Lunar calendar type.

## **3.2.5.5.1.14 ChineseLunar**

#### **Value:** 15

Specifies a Chinese Lunar calendar type.

# **3.2.5.5.1.15 SakaEra**

**Value:** 16

Specifies a Saka Era calendar type.

## **3.2.5.5.1.16 UmAlQura**

#### **Value:** 23

Specifies an Umm al-Qura calendar type. $\leq 3$ 

## **3.2.5.6 Microsoft.SharePoint.Client.CamlQuery**

**TypeId:** {3D248D7B-FC86-40A3-AA97-02A75D69FB8A}

**ShortName:** SP.CamlQuery

*[MS-CSOMSPT] — v20130206 SharePoint Client-Side Object Model Protocol* 

*Copyright © 2013 Microsoft Corporation.* 

Specifies a **[query](%5bMS-OFCGLOS%5d.pdf)** on a list (1).

# **3.2.5.6.1 Properties**

# **3.2.5.6.1.1 Scalar Properties**

## **3.2.5.6.1.1.1 DatesInUtc**

#### **Type: [CSOM Boolean](%5bMS-OFCGLOS%5d.pdf)**

#### **Accessibility:** Read/Write

Specifies whether the query returns dates in **[Coordinated Universal Time \(UTC\)](%5bMS-GLOS%5d.pdf)** format.

## **3.2.5.6.1.1.2 FolderServerRelativeUrl**

**Type:** CSOM String

**Accessibility:** Read/Write

Specifies the **[server-relative URL](%5bMS-OFCGLOS%5d.pdf)** of a **[list folder](#page-82-0)** from which results are to be returned.

It MUST be a URL of server-relative form.

# **3.2.5.6.1.1.3 ListItemCollectionPosition**

**Type:** Microsoft.SharePoint.Client.ListItemCollectionPosition

#### **Accessibility:** Read/Write

Specifies the information required to get the next page of data for the list view.

## **3.2.5.6.1.1.4 ViewXml**

**Type:** CSOM String

**Accessibility:** Read/Write

Specifies the **[XML schema](%5bMS-OFCGLOS%5d.pdf)** that defines the list view.

It MUST be NULL, empty, or an **[XML fragment](%5bMS-OFCGLOS%5d.pdf)** that conforms to the **ViewDefinition** type as defined in **[MS-WSSCAML]** section 2.3.2.17.

# **3.2.5.6.1.2 ObjectPath Properties**

None.

## **3.2.5.7 Microsoft.SharePoint.Client.Change**

**TypeId:** {C717121B-F82F-4AFB-A2B7-25F67522120F}

**ShortName:** SP.Change

Specifies a base type for a change to an object (1).

*[MS-CSOMSPT] — v20130206 SharePoint Client-Side Object Model Protocol* 

*Copyright © 2013 Microsoft Corporation.* 

# **3.2.5.7.1 Properties**

# **3.2.5.7.1.1 Scalar Properties**

## **3.2.5.7.1.1.1 ChangeToken**

<span id="page-99-0"></span>**Type:** Microsoft.SharePoint.Client.ChangeToken

**Accessibility:** Read Only

<span id="page-99-1"></span>Specifies a **[change token](%5bMS-OFCGLOS%5d.pdf)** that identifies the changed object (1).

## **3.2.5.7.1.1.2 ChangeType**

**Type:** Microsoft.SharePoint.Client.ChangeType

**Accessibility:** Read Only

<span id="page-99-2"></span>Specifies the type of the change that has been made to the object (1).

#### **3.2.5.7.1.1.3 SiteId**

#### **Type: [CSOM GUID](%5bMS-OFCGLOS%5d.pdf)**

#### **Accessibility:** Read Only

<span id="page-99-3"></span>Specifies the identifiers of the site (2) that contains the changed object (1).

#### **3.2.5.7.1.1.4 Time**

#### **Type: [CSOM DateTime](%5bMS-OFCGLOS%5d.pdf)**

#### **Accessibility:** Read Only

Specifies the time that the object (1) was modified. This can be different than the time that the change was committed to the **[change log](%5bMS-OFCGLOS%5d.pdf)**.

#### **3.2.5.7.1.2 ObjectPath Properties**

None.

## **3.2.5.7.2 Methods**

#### **3.2.5.7.2.1 Scalar Methods**

None.

## **3.2.5.7.2.2 ObjectPath Methods**

None.

#### **3.2.5.8 Microsoft.SharePoint.Client.ChangeAlert**

**TypeId:** {04F51EF5-013C-4E05-B23F-A9719E69A49A}

*[MS-CSOMSPT] — v20130206 SharePoint Client-Side Object Model Protocol* 

*Copyright © 2013 Microsoft Corporation.* 

#### **ShortName:** SP.ChangeAlert

Specifies a change from an alert (1).

## **3.2.5.8.1 Properties**

## **3.2.5.8.1.1 Scalar Properties**

# **3.2.5.8.1.1.1 AlertId**

**Type:** CSOM GUID

**Accessibility:** Read Only

Identifies the changed alert (1).

# **3.2.5.8.1.1.2 ChangeToken**

**Type:** Microsoft.SharePoint.Client.ChangeToken

**Accessibility:** Read Only

See Microsoft.SharePoint.Client.Change.ChangeToken, as specified in section [3.2.5.7.1.1.1.](#page-99-0)

# **3.2.5.8.1.1.3 ChangeType**

**Type:** Microsoft.SharePoint.Client.ChangeType

**Accessibility:** Read Only

See **Microsoft.SharePoint.Client.Change.ChangeType**, as specified in section [3.2.5.7.1.1.2.](#page-99-1)

## **3.2.5.8.1.1.4 SiteId**

**Type:** CSOM GUID

**Accessibility:** Read Only

See Microsoft.SharePoint.Client.Change.SiteId, as specified in section [3.2.5.7.1.1.3.](#page-99-2)

## **3.2.5.8.1.1.5 Time**

**Type:** CSOM DateTime

**Accessibility:** Read Only

See **Microsoft.SharePoint.Client.Change.Time**, as specified in section [3.2.5.7.1.1.4.](#page-99-3)

## **3.2.5.8.1.1.6 WebId**

**Type:** CSOM GUID

**Accessibility:** Read Only

Identifies the site (2) that contains the changed alert (1).

*[MS-CSOMSPT] — v20130206 SharePoint Client-Side Object Model Protocol* 

*Copyright © 2013 Microsoft Corporation.* 

#### **Exceptions:**

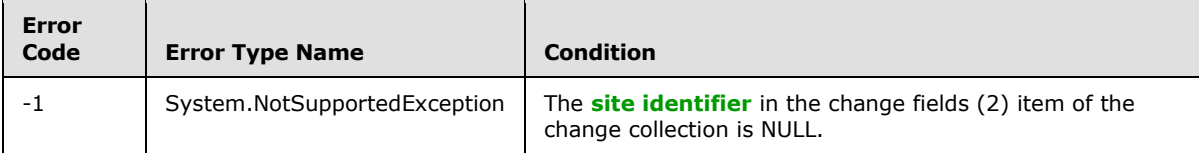

# **3.2.5.8.1.2 ObjectPath Properties**

None.

# **3.2.5.8.2 Methods**

## **3.2.5.8.2.1 Scalar Methods**

None.

## **3.2.5.8.2.2 ObjectPath Methods**

None.

## **3.2.5.9 Microsoft.SharePoint.Client.ChangeCollection**

**TypeId:** {2BA7A459-EEDA-42D0-90E2-FAD3487AD0D3}

**ShortName:** SP.ChangeCollection

Represents a collection of **Change** objects (1).

#### **3.2.5.9.1 Properties**

## **3.2.5.9.1.1 Scalar Properties**

None.

## **3.2.5.9.1.2 ObjectPath Properties**

None.

## **3.2.5.9.2 Methods**

## **3.2.5.9.2.1 Scalar Methods**

None.

# **3.2.5.9.2.2 ObjectPath Methods**

None.

## **3.2.5.10 Microsoft.SharePoint.Client.ChangeContentType**

**TypeId:** {B50EF7A3-7F78-4AFC-91EF-616591DE9E4D}

*[MS-CSOMSPT] — v20130206 SharePoint Client-Side Object Model Protocol* 

*Copyright © 2013 Microsoft Corporation.* 

#### **ShortName:** SP.ChangeContentType

Specifies a change on a content type.

#### **3.2.5.10.1 Properties**

#### **3.2.5.10.1.1 Scalar Properties**

#### **3.2.5.10.1.1.1 ChangeToken**

**Type:** Microsoft.SharePoint.Client.ChangeToken

**Accessibility:** Read Only

See Microsoft.SharePoint.Client.Change.ChangeToken, as specified in section [3.2.5.7.1.1.1.](#page-99-0)

#### **3.2.5.10.1.1.2 ChangeType**

**Type:** Microsoft.SharePoint.Client.ChangeType

**Accessibility:** Read Only

See **Microsoft.SharePoint.Client.Change.ChangeType**, as specified in section [3.2.5.7.1.1.2.](#page-99-1)

## **3.2.5.10.1.1.3 ContentTypeId**

**Type:** Microsoft.SharePoint.Client.ContentTypeId

**Accessibility:** Read Only

Identifies the content type that has changed.

#### **3.2.5.10.1.1.4 SiteId**

**Type:** CSOM GUID

**Accessibility:** Read Only

See **Microsoft.SharePoint.Client.Change.SiteId**, as specified in section [3.2.5.7.1.1.3.](#page-99-2)

#### **3.2.5.10.1.1.5 Time**

**Type:** CSOM DateTime

**Accessibility:** Read Only

See **Microsoft.SharePoint.Client.Change.Time**, as specified in section [3.2.5.7.1.1.4.](#page-99-3)

#### **3.2.5.10.1.1.6 WebId**

**Type:** CSOM GUID

#### **Accessibility:** Read Only

Identifies the site (2) that contains the changed content type.

*[MS-CSOMSPT] — v20130206 SharePoint Client-Side Object Model Protocol* 

*Copyright © 2013 Microsoft Corporation.* 

#### **Exceptions:**

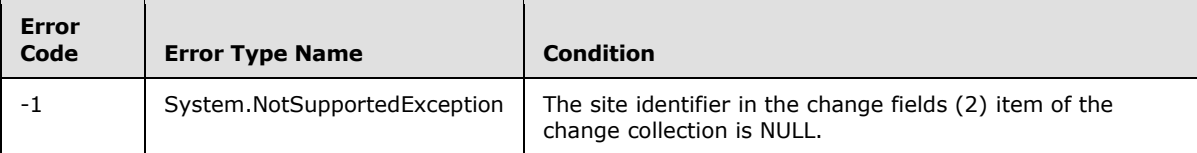

#### **3.2.5.10.1.2 ObjectPath Properties**

None.

#### **3.2.5.10.2 Methods**

#### **3.2.5.10.2.1 Scalar Methods**

None.

#### **3.2.5.10.2.2 ObjectPath Methods**

None.

## **3.2.5.11 Microsoft.SharePoint.Client.ChangeField**

**TypeId:** {8D687151-6601-4AD0-9E94-91448E3E2749}

**ShortName:** SP.ChangeField

Specifies a change on a field (2).

#### **3.2.5.11.1 Properties**

## **3.2.5.11.1.1 Scalar Properties**

#### **3.2.5.11.1.1.1 ChangeToken**

**Type:** Microsoft.SharePoint.Client.ChangeToken

**Accessibility:** Read Only

See Microsoft.SharePoint.Client.Change.ChangeToken, as specified in section [3.2.5.7.1.1.1.](#page-99-0)

#### **3.2.5.11.1.1.2 ChangeType**

**Type:** Microsoft.SharePoint.Client.ChangeType

**Accessibility:** Read Only

See **Microsoft.SharePoint.Client.Change.ChangeType**, as specified in section [3.2.5.7.1.1.2.](#page-99-1)

#### **3.2.5.11.1.1.3 FieldId**

**Type:** CSOM GUID

**Accessibility:** Read Only

*104 / 704*

*[MS-CSOMSPT] — v20130206 SharePoint Client-Side Object Model Protocol* 

*Copyright © 2013 Microsoft Corporation.* 

Identifies the changed field (2).

#### **Exceptions:**

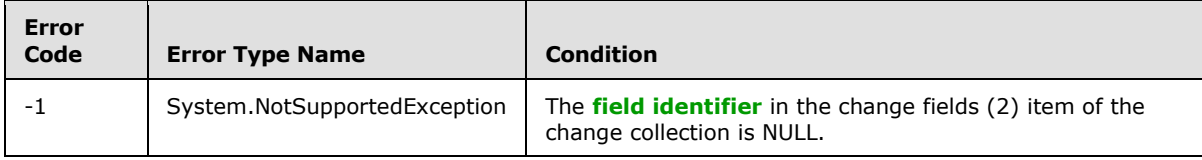

# **3.2.5.11.1.1.4 SiteId**

**Type:** CSOM GUID

**Accessibility:** Read Only

See **Microsoft.SharePoint.Client.Change.SiteId**, as specified in section [3.2.5.7.1.1.3.](#page-99-2)

## **3.2.5.11.1.1.5 Time**

**Type:** CSOM DateTime

**Accessibility:** Read Only

See Microsoft.SharePoint.Client.Change.Time, as specified in section [3.2.5.7.1.1.4.](#page-99-3)

# **3.2.5.11.1.1.6 WebId**

**Type:** CSOM GUID

**Accessibility:** Read Only

Identifies the site (2) that contains the changed field (2).

#### **Exceptions:**

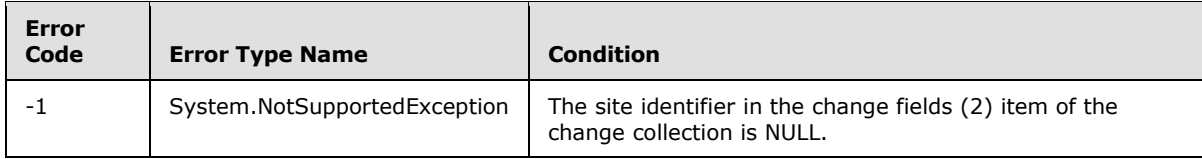

# **3.2.5.11.1.2 ObjectPath Properties**

None.

# **3.2.5.11.2 Methods**

## **3.2.5.11.2.1 Scalar Methods**

None.

# **3.2.5.11.2.2 ObjectPath Methods**

None.

*[MS-CSOMSPT] — v20130206 SharePoint Client-Side Object Model Protocol* 

*Copyright © 2013 Microsoft Corporation.* 

# **3.2.5.12 Microsoft.SharePoint.Client.ChangeFile**

**TypeId:** {59DD36EB-9235-4DAD-A8FD-26D3C11A6A18}

**ShortName:** SP.ChangeFile

Specifies a change on a file not contained in a document library.

## **3.2.5.12.1 Properties**

## **3.2.5.12.1.1 Scalar Properties**

## **3.2.5.12.1.1.1 ChangeToken**

**Type:** Microsoft.SharePoint.Client.ChangeToken

**Accessibility:** Read Only

See Microsoft.SharePoint.Client.Change.ChangeToken, as specified in section [3.2.5.7.1.1.1.](#page-99-0)

## **3.2.5.12.1.1.2 ChangeType**

**Type:** Microsoft.SharePoint.Client.ChangeType

**Accessibility:** Read Only

See **Microsoft.SharePoint.Client.Change.ChangeType**, as specified in section [3.2.5.7.1.1.2.](#page-99-1)

## **3.2.5.12.1.1.3 SiteId**

**Type:** CSOM GUID

**Accessibility:** Read Only

See **Microsoft.SharePoint.Client.Change.SiteId**, as specified in section [3.2.5.7.1.1.3.](#page-99-2)

## **3.2.5.12.1.1.4 Time**

**Type:** CSOM DateTime

**Accessibility:** Read Only

See **Microsoft.SharePoint.Client.Change.Time**, as specified in section [3.2.5.7.1.1.4.](#page-99-3)

## **3.2.5.12.1.1.5 UniqueId**

**Type:** CSOM GUID

**Accessibility:** Read Only

Identifies the file that changed.

**Exceptions:**

*[MS-CSOMSPT] — v20130206 SharePoint Client-Side Object Model Protocol* 

*Copyright © 2013 Microsoft Corporation.* 

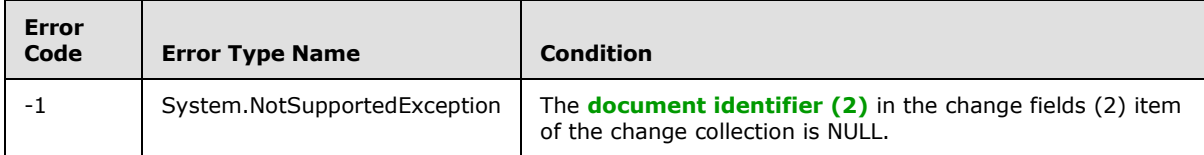

# **3.2.5.12.1.1.6 WebId**

**Type:** CSOM GUID

#### **Accessibility:** Read Only

Identifies the site (2) that contains the changed file.

#### **Exceptions:**

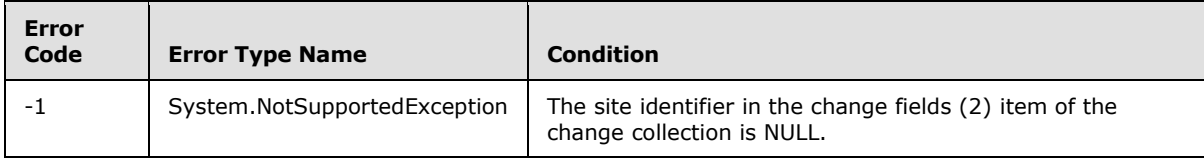

## **3.2.5.12.1.2 ObjectPath Properties**

None.

## **3.2.5.12.2 Methods**

## **3.2.5.12.2.1 Scalar Methods**

None.

## **3.2.5.12.2.2 ObjectPath Methods**

None.

## **3.2.5.13 Microsoft.SharePoint.Client.ChangeFolder**

**TypeId:** {3B97573D-CEE5-446A-853D-57EA0ACF8AA4}

**ShortName:** SP.ChangeFolder

Specifies a change on a folder not contained in a list (1) or document library.

#### **3.2.5.13.1 Properties**

#### **3.2.5.13.1.1 Scalar Properties**

#### **3.2.5.13.1.1.1 ChangeToken**

**Type:** Microsoft.SharePoint.Client.ChangeToken

#### **Accessibility:** Read Only

*[MS-CSOMSPT] — v20130206 SharePoint Client-Side Object Model Protocol* 

*Copyright © 2013 Microsoft Corporation.* 

See Microsoft.SharePoint.Client.Change.ChangeToken, as specified in section [3.2.5.7.1.1.1.](#page-99-0)

## **3.2.5.13.1.1.2 ChangeType**

**Type:** Microsoft.SharePoint.Client.ChangeType

**Accessibility:** Read Only

See **Microsoft.SharePoint.Client.Change.ChangeType**, as specified in section [3.2.5.7.1.1.2.](#page-99-1)

# **3.2.5.13.1.1.3 SiteId**

**Type:** CSOM GUID

**Accessibility:** Read Only

See Microsoft.SharePoint.Client.Change.SiteId, as specified in section [3.2.5.7.1.1.3.](#page-99-2)

## **3.2.5.13.1.1.4 Time**

**Type:** CSOM DateTime

**Accessibility:** Read Only

See **Microsoft.SharePoint.Client.Change.Time**, as specified in section [3.2.5.7.1.1.4.](#page-99-3)

# **3.2.5.13.1.1.5 UniqueId**

**Type:** CSOM GUID

**Accessibility:** Read Only

Identifies the folder that has changed.

#### **Exceptions:**

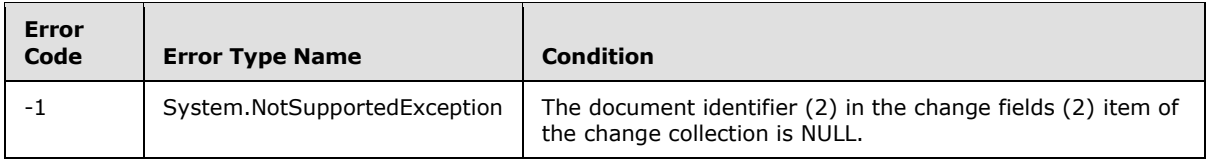

## **3.2.5.13.1.1.6 WebId**

**Type:** CSOM GUID

#### **Accessibility:** Read Only

Identifies the site (2) that contains the changed folder.

#### **Exceptions:**

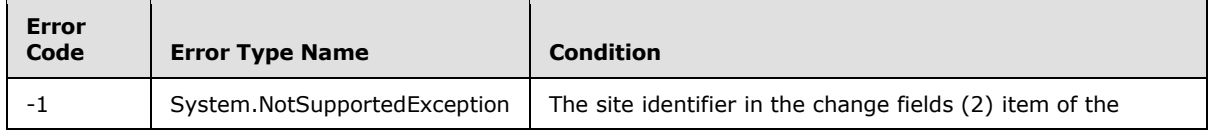

*[MS-CSOMSPT] — v20130206 SharePoint Client-Side Object Model Protocol* 

*Copyright © 2013 Microsoft Corporation.*
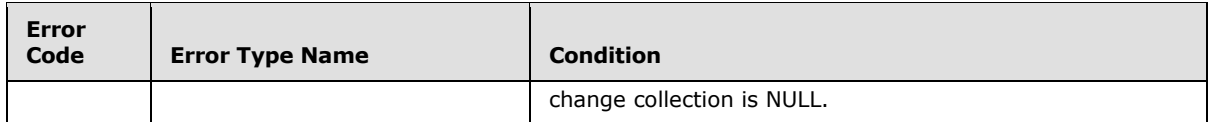

# **3.2.5.13.1.2 ObjectPath Properties**

None.

## **3.2.5.13.2 Methods**

### **3.2.5.13.2.1 Scalar Methods**

None.

## **3.2.5.13.2.2 ObjectPath Methods**

None.

### **3.2.5.14 Microsoft.SharePoint.Client.ChangeGroup**

**TypeId:** {8C377687-4E62-4DDB-B244-20A832DE16DD}

**ShortName:** SP.ChangeGroup

Specifies a change on a group (2).

#### **3.2.5.14.1 Properties**

#### **3.2.5.14.1.1 Scalar Properties**

#### **3.2.5.14.1.1.1 ChangeToken**

**Type:** Microsoft.SharePoint.Client.ChangeToken

**Accessibility:** Read Only

See Microsoft.SharePoint.Client.Change.ChangeToken, as specified in section [3.2.5.7.1.1.1.](#page-99-0)

#### **3.2.5.14.1.1.2 ChangeType**

**Type:** Microsoft.SharePoint.Client.ChangeType

**Accessibility:** Read Only

See **Microsoft.SharePoint.Client.Change.ChangeType**, as specified in section [3.2.5.7.1.1.2.](#page-99-1)

#### **3.2.5.14.1.1.3 GroupId**

#### **Type: [CSOM Int32](%5bMS-OFCGLOS%5d.pdf)**

**Accessibility:** Read Only

Identifies the changed group (2).

*[MS-CSOMSPT] — v20130206 SharePoint Client-Side Object Model Protocol* 

*Copyright © 2013 Microsoft Corporation.* 

# **3.2.5.14.1.1.4 SiteId**

**Type:** CSOM GUID

**Accessibility:** Read Only

See Microsoft.SharePoint.Client.Change.SiteId, as specified in section [3.2.5.7.1.1.3.](#page-99-2)

### **3.2.5.14.1.1.5 Time**

**Type:** CSOM DateTime

**Accessibility:** Read Only

See **Microsoft.SharePoint.Client.Change.Time**, as specified in section [3.2.5.7.1.1.4.](#page-99-3)

## **3.2.5.14.1.2 ObjectPath Properties**

None.

## **3.2.5.14.2 Methods**

## **3.2.5.14.2.1 Scalar Methods**

None.

# **3.2.5.14.2.2 ObjectPath Methods**

None.

# **3.2.5.15 Microsoft.SharePoint.Client.ChangeItem**

**TypeId:** {3E4716AC-A622-4D48-BC14-3FECABD52E21}

**ShortName:** SP.ChangeItem

Specifies a change on an item.

## **3.2.5.15.1 Properties**

## **3.2.5.15.1.1 Scalar Properties**

## **3.2.5.15.1.1.1 ChangeToken**

**Type:** Microsoft.SharePoint.Client.ChangeToken

**Accessibility:** Read Only

See Microsoft.SharePoint.Client.Change.ChangeToken, as specified in section [3.2.5.7.1.1.1.](#page-99-0)

# **3.2.5.15.1.1.2 ChangeType**

**Type:** Microsoft.SharePoint.Client.ChangeType

**Accessibility:** Read Only

*[MS-CSOMSPT] — v20130206 SharePoint Client-Side Object Model Protocol* 

*Copyright © 2013 Microsoft Corporation.* 

*Release: February 11, 2013* 

*110 / 704*

See **Microsoft.SharePoint.Client.Change.ChangeType**, as specified in section [3.2.5.7.1.1.2.](#page-99-1)

### **3.2.5.15.1.1.3 ItemId**

**Type:** CSOM Int32

#### **Accessibility:** Read Only

Identifies the changed item.

#### **Exceptions:**

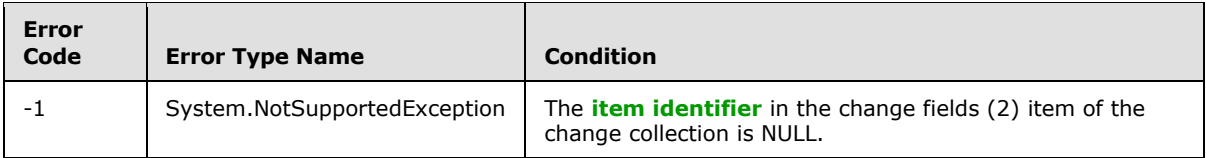

### **3.2.5.15.1.1.4 ListId**

**Type:** CSOM GUID

#### **Accessibility:** Read Only

Identifies the list (1) that contains the changed item. In the case of a change that includes moving the item between lists (1), **ListId** MUST contain the value it had before the move.

#### **Exceptions:**

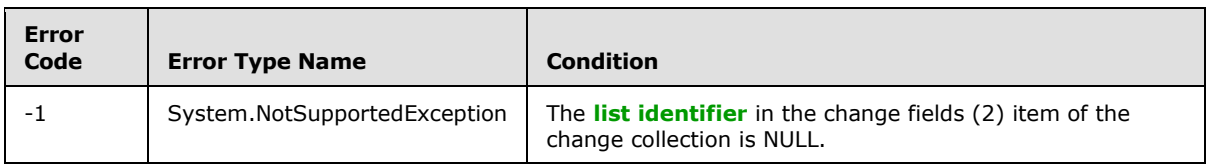

#### **3.2.5.15.1.1.5 SiteId**

**Type:** CSOM GUID

**Accessibility:** Read Only

See **Microsoft.SharePoint.Client.Change.SiteId**, as specified in section [3.2.5.7.1.1.3.](#page-99-2)

#### **3.2.5.15.1.1.6 Time**

**Type:** CSOM DateTime

**Accessibility:** Read Only

See **Microsoft.SharePoint.Client.Change.Time**, as specified in section [3.2.5.7.1.1.4.](#page-99-3)

#### **3.2.5.15.1.1.7 WebId**

**Type:** CSOM GUID

**Accessibility:** Read Only

*[MS-CSOMSPT] — v20130206 SharePoint Client-Side Object Model Protocol* 

*Copyright © 2013 Microsoft Corporation.* 

Identifies the site (2) that contains the changed item.

#### **Exceptions:**

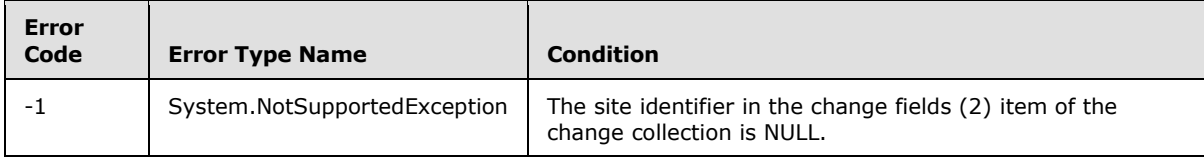

## **3.2.5.15.1.2 ObjectPath Properties**

None.

# **3.2.5.15.2 Methods**

### **3.2.5.15.2.1 Scalar Methods**

None.

### **3.2.5.15.2.2 ObjectPath Methods**

None.

## **3.2.5.16 Microsoft.SharePoint.Client.ChangeList**

**TypeId:** {D3EF3368-FF71-4DE1-867C-19693C781587}

**ShortName:** SP.ChangeList

Specifies a change on a list (1).

### **3.2.5.16.1 Properties**

#### **3.2.5.16.1.1 Scalar Properties**

#### **3.2.5.16.1.1.1 ChangeToken**

**Type:** Microsoft.SharePoint.Client.ChangeToken

**Accessibility:** Read Only

See **Microsoft.SharePoint.Client.Change.ChangeToken**, as specified in section [3.2.5.7.1.1.1.](#page-99-0)

## **3.2.5.16.1.1.2 ChangeType**

**Type:** Microsoft.SharePoint.Client.ChangeType

**Accessibility:** Read Only

See **Microsoft.SharePoint.Client.Change.ChangeType**, as specified in section [3.2.5.7.1.1.2.](#page-99-1)

#### **3.2.5.16.1.1.3 ListId**

**Type:** CSOM GUID

*Copyright © 2013 Microsoft Corporation.* 

#### **Accessibility:** Read Only

Identifies the changed list (1).

#### **Exceptions:**

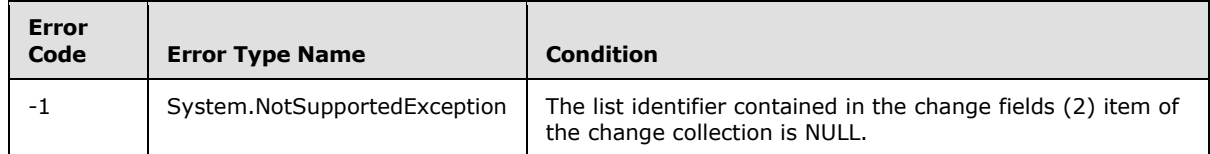

### **3.2.5.16.1.1.4 SiteId**

**Type:** CSOM GUID

**Accessibility:** Read Only

See **Microsoft.SharePoint.Client.Change.SiteId**, as specified in section [3.2.5.7.1.1.3.](#page-99-2)

### **3.2.5.16.1.1.5 Time**

**Type:** CSOM DateTime

**Accessibility:** Read Only

See **Microsoft.SharePoint.Client.Change.Time**, as specified in section [3.2.5.7.1.1.4.](#page-99-3)

#### **3.2.5.16.1.1.6 WebId**

**Type:** CSOM GUID

**Accessibility:** Read Only

Identifies the site (2) that contains the changed list (1).

#### **Exceptions:**

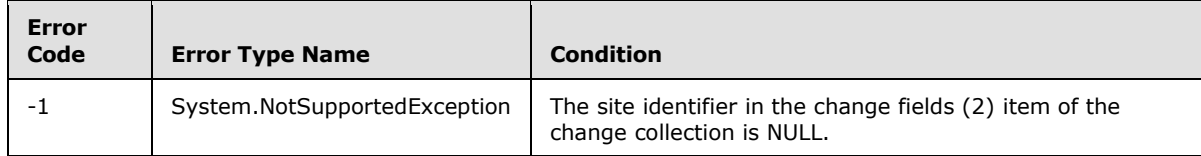

## **3.2.5.16.1.2 ObjectPath Properties**

None.

## **3.2.5.16.2 Methods**

#### **3.2.5.16.2.1 Scalar Methods**

None.

*[MS-CSOMSPT] — v20130206 SharePoint Client-Side Object Model Protocol* 

*Copyright © 2013 Microsoft Corporation.* 

# **3.2.5.16.2.2 ObjectPath Methods**

None.

# **3.2.5.17 Microsoft.SharePoint.Client.ChangeQuery**

**TypeId:** {887A7218-1232-4CFC-B78F-88D54E9D8EC7}

**ShortName:** SP.ChangeQuery

Specifies a query that is performed against the change log.

# **3.2.5.17.1 Properties**

# **3.2.5.17.1.1 Scalar Properties**

# **3.2.5.17.1.1.1 Add**

**Type:** CSOM Boolean

**Accessibility:** Read/Write

Specifies whether add changes are included in the query.

# **3.2.5.17.1.1.2 Alert**

**Type:** CSOM Boolean

**Accessibility:** Read/Write

Specifies whether changes to alerts (1) are included in the query.

## **3.2.5.17.1.1.3 ChangeTokenEnd**

**Type:** Microsoft.SharePoint.Client.ChangeToken

#### **Accessibility:** Read/Write

Specifies the end date and end time for changes that are returned through the query.

# **3.2.5.17.1.1.4 ChangeTokenStart**

**Type:** Microsoft.SharePoint.Client.ChangeToken

#### **Accessibility:** Read/Write

Specifies the start date and start time for changes that are returned through the query.

# **3.2.5.17.1.1.5 ContentType**

**Type:** CSOM Boolean

#### **Accessibility:** Read/Write

Specifies whether changes to content types are included in the query.

*[MS-CSOMSPT] — v20130206 SharePoint Client-Side Object Model Protocol* 

*Copyright © 2013 Microsoft Corporation.* 

# **3.2.5.17.1.1.6 DeleteObject**

**Type:** CSOM Boolean

### **Accessibility:** Read/Write

Specifies whether delete changes are included in the query.

### **3.2.5.17.1.1.7 Field**

**Type:** CSOM Boolean

#### **Accessibility:** Read/Write

Specifies whether changes to **[site columns](%5bMS-OFCGLOS%5d.pdf)** are included in the query.

# **3.2.5.17.1.1.8 File**

**Type:** CSOM Boolean

### **Accessibility:** Read/Write

Specifies whether changes to files are included in the query.

# **3.2.5.17.1.1.9 Folder**

**Type:** CSOM Boolean

**Accessibility:** Read/Write

Specifies whether changes to folders are included in the query.

## **3.2.5.17.1.1.10 Group**

**Type:** CSOM Boolean

**Accessibility:** Read/Write

Specifies whether changes to groups (2) are included in the query.

## **3.2.5.17.1.1.11 GroupMembershipAdd**

**Type:** CSOM Boolean

#### **Accessibility:** Read/Write

Specifies whether adding users to groups (2) is included in the query.

# **3.2.5.17.1.1.12 GroupMembershipDelete**

**Type:** CSOM Boolean

#### **Accessibility:** Read/Write

Specifies whether deleting users from groups (2) is included in the query.

*[MS-CSOMSPT] — v20130206 SharePoint Client-Side Object Model Protocol* 

*Copyright © 2013 Microsoft Corporation.* 

## **3.2.5.17.1.1.13 Item**

**Type:** CSOM Boolean

### **Accessibility:** Read/Write

Specifies whether changes to list items or other objects (1) in a site (2) are included in the query.

### **3.2.5.17.1.1.14 List**

**Type:** CSOM Boolean

#### **Accessibility:** Read/Write

Specifies whether changes to lists (1) are included in the query.

## **3.2.5.17.1.1.15 Move**

**Type:** CSOM Boolean

#### **Accessibility:** Read/Write

Specifies whether move changes are included in the query.

# **3.2.5.17.1.1.16 Navigation**

**Type:** CSOM Boolean

**Accessibility:** Read/Write

Specifies whether changes to the navigation structure of a site collection are included in the query.

## **3.2.5.17.1.1.17 Rename**

**Type:** CSOM Boolean

**Accessibility:** Read/Write

Specifies whether renaming changes are included in the query.

## **3.2.5.17.1.1.18 Restore**

**Type:** CSOM Boolean

#### **Accessibility:** Read/Write

Specifies whether restoring items from the **[Recycle Bin](%5bMS-OFCGLOS%5d.pdf)** or from backups is included in the query.

## **3.2.5.17.1.1.19 RoleAssignmentAdd**

**Type:** CSOM Boolean

**Accessibility:** Read/Write

Specifies whether adding **[role assignments](%5bMS-OFCGLOS%5d.pdf)** is included in the query.

*[MS-CSOMSPT] — v20130206 SharePoint Client-Side Object Model Protocol* 

*Copyright © 2013 Microsoft Corporation.* 

# **3.2.5.17.1.1.20 RoleAssignmentDelete**

**Type:** CSOM Boolean

### **Accessibility:** Read/Write

Specifies whether deleting role assignments is included in the query.

## **3.2.5.17.1.1.21 RoleDefinitionAdd**

**Type:** CSOM Boolean

### **Accessibility:** Read/Write

Specifies whether adding **[role definitions](%5bMS-OFCGLOS%5d.pdf)** is included in the query.

# **3.2.5.17.1.1.22 RoleDefinitionDelete**

**Type:** CSOM Boolean

**Accessibility:** Read/Write

Specifies whether deleting role definitions is included in the query.

# **3.2.5.17.1.1.23 RoleDefinitionUpdate**

**Type:** CSOM Boolean

**Accessibility:** Read/Write

Specifies whether modifying role definitions is included in the query.

# **3.2.5.17.1.1.24 SecurityPolicy**

**Type:** CSOM Boolean

**Accessibility:** Read/Write

Specifies whether modifications to **[security policies](%5bMS-GLOS%5d.pdf)** are included in the query.

## **3.2.5.17.1.1.25 Site**

**Type:** CSOM Boolean

#### **Accessibility:** Read/Write

Specifies whether changes to site collections are included in the query.

# **3.2.5.17.1.1.26 SystemUpdate**

**Type:** CSOM Boolean

#### **Accessibility:** Read/Write

Specifies whether updates implicitly made by the protocol server (2) method are included in the query.

*[MS-CSOMSPT] — v20130206 SharePoint Client-Side Object Model Protocol* 

*Copyright © 2013 Microsoft Corporation.* 

# **3.2.5.17.1.1.27 Update**

**Type:** CSOM Boolean

**Accessibility:** Read/Write

Specifies whether update changes are included in the query.

#### **3.2.5.17.1.1.28 User**

**Type:** CSOM Boolean

#### **Accessibility:** Read/Write

Specifies whether changes to users are included in the query.

## **3.2.5.17.1.1.29 View**

**Type:** CSOM Boolean

**Accessibility:** Read/Write

Specifies whether changes to views are included in the query.

### **3.2.5.17.1.1.30 Web**

**Type:** CSOM Boolean

**Accessibility:** Read/Write

Specifies whether changes to sites (2) are included in the query.

## **3.2.5.17.1.2 ObjectPath Properties**

None.

## **3.2.5.18 Microsoft.SharePoint.Client.ChangeSite**

**TypeId:** {81AFF0DE-302E-4D01-91D5-96192F77BC29}

**ShortName:** SP.ChangeSite

Specifies a change on a site collection.

#### **3.2.5.18.1 Properties**

#### **3.2.5.18.1.1 Scalar Properties**

#### **3.2.5.18.1.1.1 ChangeToken**

**Type:** Microsoft.SharePoint.Client.ChangeToken

**Accessibility:** Read Only

See **Microsoft.SharePoint.Client.Change.ChangeToken**, as specified in section [3.2.5.7.1.1.1](#page-99-0)

*[MS-CSOMSPT] — v20130206 SharePoint Client-Side Object Model Protocol* 

*Copyright © 2013 Microsoft Corporation.* 

# **3.2.5.18.1.1.2 ChangeType**

**Type:** Microsoft.SharePoint.Client.ChangeType

**Accessibility:** Read Only

See **Microsoft.SharePoint.Client.Change.ChangeType**, as specified in section [3.2.5.7.1.1.2.](#page-99-1)

#### **3.2.5.18.1.1.3 SiteId**

**Type:** CSOM GUID

**Accessibility:** Read Only

See **Microsoft.SharePoint.Client.Change.SiteId**, as specified in section [3.2.5.7.1.1.3.](#page-99-2)

### **3.2.5.18.1.1.4 Time**

**Type:** CSOM DateTime

**Accessibility:** Read Only

See **Microsoft.SharePoint.Client.Change.Time**, as specified in section [3.2.5.7.1.1.4.](#page-99-3)

## **3.2.5.18.1.2 ObjectPath Properties**

None.

### **3.2.5.18.2 Methods**

### **3.2.5.18.2.1 Scalar Methods**

None.

## **3.2.5.18.2.2 ObjectPath Methods**

None.

## **3.2.5.19 Microsoft.SharePoint.Client.ChangeToken**

**TypeId:** {41C5BE82-B5BF-4B5A-9712-97111FB87686}

**ShortName:** SP.ChangeToken

Represents the unique sequential location of a change within the change log. Client applications can use the change token as a starting point for retrieving changes.

## **3.2.5.19.1 Properties**

## **3.2.5.19.1.1 Scalar Properties**

## **3.2.5.19.1.1.1 StringValue**

**Type:** CSOM String

*[MS-CSOMSPT] — v20130206 SharePoint Client-Side Object Model Protocol* 

*Copyright © 2013 Microsoft Corporation.* 

#### **Accessibility:** Read/Write

Contains the serialized representation of the change token generated by the protocol server (2). When setting **StringValue**, the protocol client MUST use a value previously returned by the protocol server (2).

Represented as a semicolon-separated list containing the following, in order:

- 1. The version number of the change token.
- 2. The change token's collection scope.
- 3. The collection scope **[GUID](%5bMS-GLOS%5d.pdf)**.
- 4. The time of the change token in ticks.
- 5. The change number.

The collection scope MUST be one of the values listed in the following table.

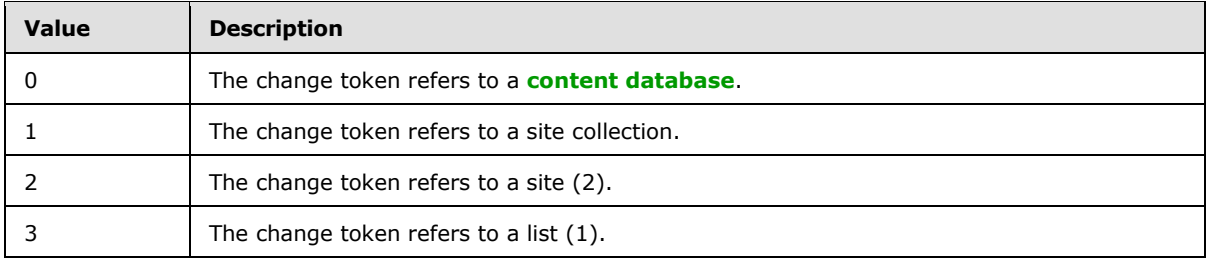

#### **Exceptions:**

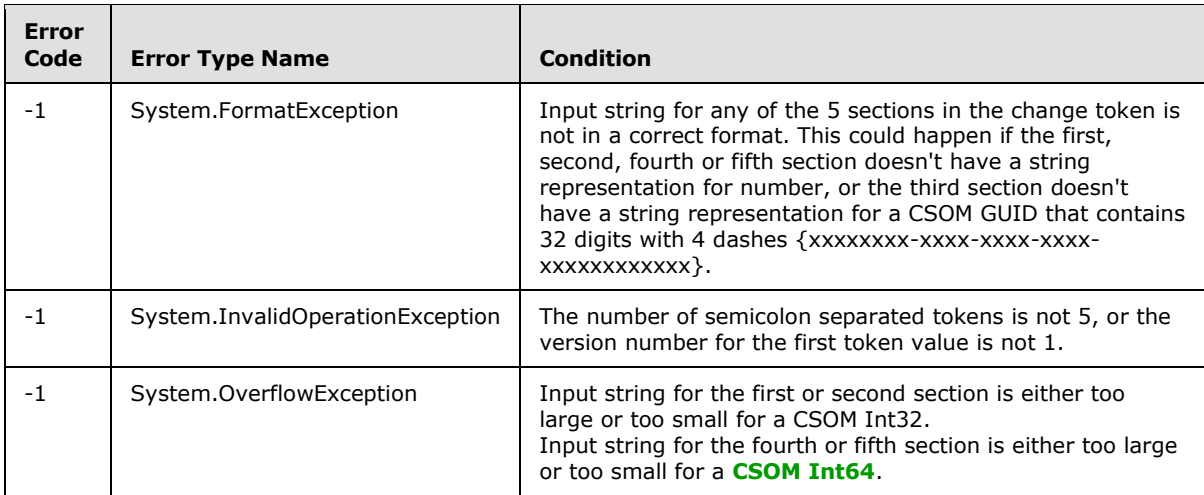

## **3.2.5.19.1.2 ObjectPath Properties**

None.

## **3.2.5.20 Microsoft.SharePoint.Client.ChangeType**

**ShortName:** SP.ChangeType

*[MS-CSOMSPT] — v20130206 SharePoint Client-Side Object Model Protocol* 

*Copyright © 2013 Microsoft Corporation.* 

*Release: February 11, 2013* 

*120 / 704*

#### **Flag:** false

Enumeration of the possible types of changes.

## **3.2.5.20.1 Field Values**

### **3.2.5.20.1.1 NoChange**

#### **Value:** 0

Indicates that no change has taken place.

### **3.2.5.20.1.2 Add**

#### **Value:** 1

Specifies that an object  $(1)$  has been added within the scope of a list  $(1)$ , site  $(2)$ , site collection, or content database.

### **3.2.5.20.1.3 Update**

#### **Value:** 2

Specifies that an object (1) has been modified within the scope of a list (1), site (2), site collection, or content database.

### **3.2.5.20.1.4 DeleteObject**

#### **Value:** 3

Specifies that an object (1) has been deleted within the scope of a list (1), site (2), site collection, or content database.

#### **3.2.5.20.1.5 Rename**

#### **Value:** 4

The leaf in a URL has been renamed.

#### **3.2.5.20.1.6 MoveAway**

#### **Value:** 5

Specifies that a non-leaf segment within a URL has been renamed. The object (1) was moved away from the location within the site (2) specified by the change.

## **3.2.5.20.1.7 MoveInto**

#### **Value:** 6

Specifies that a non-leaf segment within a URL has been renamed. The object (1) was moved into the location within the site (2) specified by the change.

#### **3.2.5.20.1.8 Restore**

#### **Value:** 7

*121 / 704*

*[MS-CSOMSPT] — v20130206 SharePoint Client-Side Object Model Protocol* 

*Copyright © 2013 Microsoft Corporation.* 

Specifies that an object (1) has restored from a backup or from the Recycle Bin.

## **3.2.5.20.1.9 RoleAdd**

#### **Value:** 8

Specifies that a role definition has been added.

### **3.2.5.20.1.10 RoleDelete**

#### **Value:** 9

Specifies that a role definition has been deleted.

## **3.2.5.20.1.11 RoleUpdate**

#### **Value:** 10

Specifies that a role definition has been updated.

## **3.2.5.20.1.12 AssignmentAdd**

#### **Value:** 11

Specifies that a user has been given permissions to a list (1). The list (1) MUST have different permissions from its parent.

### **3.2.5.20.1.13 AssignmentDelete**

#### **Value:** 12

Specifies that a user has lost permissions to a list (1). The list (1) MUST have different permissions from its parent.

### **3.2.5.20.1.14 MemberAdd**

#### **Value:** 13

Specifies that a user has been added to a group (2).

# **3.2.5.20.1.15 MemberDelete**

#### **Value:** 14

Specifies that a user has been removed from a group (2).

## **3.2.5.20.1.16 SystemUpdate**

#### **Value:** 15

Specifies that a change has been made to an item by using the protocol server (2) method.

## **3.2.5.20.1.17 Navigation**

**Value:** 16

*Copyright © 2013 Microsoft Corporation.* 

Specifies that a change in the navigation structure of a site collection has been made.

### **3.2.5.20.1.18 ScopeAdd**

#### **Value:** 17

Specifies that a change in permissions scope has been made to break inheritance from the parent of an object (1).

### **3.2.5.20.1.19 ScopeDelete**

#### **Value:** 18

Specifies that a change in permissions scope has been made to revert back to inheriting permissions from the parent of an object (1).

### **3.2.5.20.1.20 ListContentTypeAdd**

#### **Value:** 19

Specifies that a list (1) content type has been added.

### **3.2.5.20.1.21 ListContentTypeDelete**

#### **Value:** 20

Specifies that a list (1) content type has been deleted.

#### **3.2.5.21 Microsoft.SharePoint.Client.ChangeUser**

**TypeId:** {9BCB7ADB-5A47-426E-886F-3CE841554CD9}

**ShortName:** SP.ChangeUser

Specifies a change on a user.

#### **3.2.5.21.1 Properties**

## **3.2.5.21.1.1 Scalar Properties**

#### **3.2.5.21.1.1.1 Activate**

**Type:** CSOM Boolean

#### **Accessibility:** Read Only

Specifies whether a user has changed from an inactive state to an active state.

When a user is added to a site (2) and only has browse permissions, the user is in an inactive state. However, once the user can author list items, add documents, be assigned tasks (2), or make any contribution to the site (2), the user is in an active state.

## **3.2.5.21.1.1.2 ChangeToken**

**Type:** Microsoft.SharePoint.Client.ChangeToken

*123 / 704*

*[MS-CSOMSPT] — v20130206 SharePoint Client-Side Object Model Protocol* 

*Copyright © 2013 Microsoft Corporation.* 

**Accessibility:** Read Only

See Microsoft.SharePoint.Client.Change.ChangeToken, as specified in section [3.2.5.7.1.1.1.](#page-99-0)

## **3.2.5.21.1.1.3 ChangeType**

**Type:** Microsoft.SharePoint.Client.ChangeType

**Accessibility:** Read Only

See Microsoft.SharePoint.Client.Change.ChangeType, as specified in section [3.2.5.7.1.1.2.](#page-99-1)

# **3.2.5.21.1.1.4 SiteId**

**Type:** CSOM GUID

**Accessibility:** Read Only

See Microsoft.SharePoint.Client.Change.SiteId, as specified in section [3.2.5.7.1.1.3.](#page-99-2)

### **3.2.5.21.1.1.5 Time**

**Type:** CSOM DateTime

**Accessibility:** Read Only

See **Microsoft.SharePoint.Client.Change.Time**, as specified in section [3.2.5.7.1.1.4.](#page-99-3)

## **3.2.5.21.1.1.6 UserId**

**Type:** CSOM Int32

#### **Accessibility:** Read Only

Uniquely identifies the changed user.

## **3.2.5.21.1.2 ObjectPath Properties**

None.

## **3.2.5.21.2 Methods**

## **3.2.5.21.2.1 Scalar Methods**

None.

## **3.2.5.21.2.2 ObjectPath Methods**

None.

## **3.2.5.22 Microsoft.SharePoint.Client.ChangeView**

**TypeId:** {865F3490-F526-4452-88E2-6E33357BAE50}

**ShortName:** SP.ChangeView

*[MS-CSOMSPT] — v20130206 SharePoint Client-Side Object Model Protocol* 

*Copyright © 2013 Microsoft Corporation.* 

Specifies a change on a view.

# **3.2.5.22.1 Properties**

## **3.2.5.22.1.1 Scalar Properties**

## **3.2.5.22.1.1.1 ChangeToken**

**Type:** Microsoft.SharePoint.Client.ChangeToken

**Accessibility:** Read Only

See Microsoft.SharePoint.Client.Change.ChangeToken, as specified in section [3.2.5.7.1.1.1.](#page-99-0)

## **3.2.5.22.1.1.2 ChangeType**

**Type:** Microsoft.SharePoint.Client.ChangeType

**Accessibility:** Read Only

See Microsoft.SharePoint.Client.Change.ChangeType, as specified in section [3.2.5.7.1.1.2.](#page-99-1)

## **3.2.5.22.1.1.3 ListId**

**Type:** CSOM GUID

**Accessibility:** Read Only

Identifies the list (1) that contains the changed view.

#### **Exceptions:**

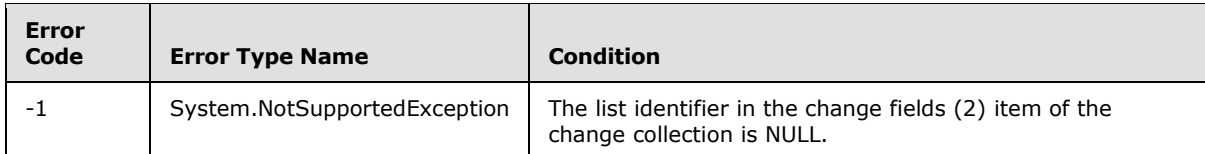

# **3.2.5.22.1.1.4 SiteId**

**Type:** CSOM GUID

**Accessibility:** Read Only

See **Microsoft.SharePoint.Client.Change.SiteId**, as specified in section [3.2.5.7.1.1.3.](#page-99-2)

## **3.2.5.22.1.1.5 Time**

**Type:** CSOM DateTime

**Accessibility:** Read Only

See **Microsoft.SharePoint.Client.Change.Time**, as specified in section [3.2.5.7.1.1.4.](#page-99-3)

*[MS-CSOMSPT] — v20130206 SharePoint Client-Side Object Model Protocol* 

*Copyright © 2013 Microsoft Corporation.* 

# **3.2.5.22.1.1.6 ViewId**

**Type:** CSOM GUID

**Accessibility:** Read Only

Identifies the changed view.

## **3.2.5.22.1.1.7 WebId**

**Type:** CSOM GUID

### **Accessibility:** Read Only

Identifies the site (2) that contains the changed view.

### **Exceptions:**

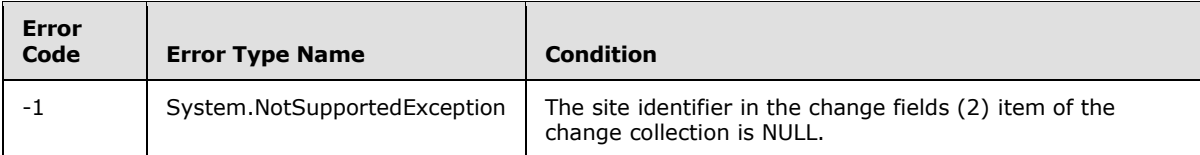

# **3.2.5.22.1.2 ObjectPath Properties**

None.

# **3.2.5.22.2 Methods**

## **3.2.5.22.2.1 Scalar Methods**

None.

## **3.2.5.22.2.2 ObjectPath Methods**

None.

# **3.2.5.23 Microsoft.SharePoint.Client.ChangeWeb**

**TypeId:** {E7FA8647-BDE1-474C-93B1-1EF9CE5CF02C}

**ShortName:** SP.ChangeWeb

Specifies a change on a site (2).

## **3.2.5.23.1 Properties**

# **3.2.5.23.1.1 Scalar Properties**

## **3.2.5.23.1.1.1 ChangeToken**

**Type:** Microsoft.SharePoint.Client.ChangeToken

**Accessibility:** Read Only

*[MS-CSOMSPT] — v20130206 SharePoint Client-Side Object Model Protocol* 

*Copyright © 2013 Microsoft Corporation.* 

See Microsoft.SharePoint.Client.Change.ChangeToken, as specified in section [3.2.5.7.1.1.1.](#page-99-0)

# **3.2.5.23.1.1.2 ChangeType**

**Type:** Microsoft.SharePoint.Client.ChangeType

**Accessibility:** Read Only

See **Microsoft.SharePoint.Client.Change.ChangeType**, as specified in section [3.2.5.7.1.1.2.](#page-99-1)

# **3.2.5.23.1.1.3 SiteId**

**Type:** CSOM GUID

**Accessibility:** Read Only

See Microsoft.SharePoint.Client.Change.SiteId, as specified in section [3.2.5.7.1.1.3.](#page-99-2)

## **3.2.5.23.1.1.4 Time**

**Type:** CSOM DateTime

**Accessibility:** Read Only

See **Microsoft.SharePoint.Client.Change.Time**, as specified in section [3.2.5.7.1.1.4.](#page-99-3)

# **3.2.5.23.1.1.5 WebId**

**Type:** CSOM GUID

**Accessibility:** Read Only

Identifies the site (2) that has changed.

#### **Exceptions:**

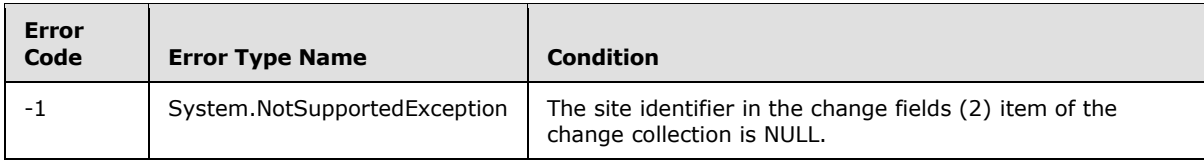

## **3.2.5.23.1.2 ObjectPath Properties**

None.

## **3.2.5.23.2 Methods**

## **3.2.5.23.2.1 Scalar Methods**

None.

# **3.2.5.23.2.2 ObjectPath Methods**

None.

*[MS-CSOMSPT] — v20130206 SharePoint Client-Side Object Model Protocol* 

*Copyright © 2013 Microsoft Corporation.* 

# **3.2.5.24 Microsoft.SharePoint.Client.CheckinType**

**ShortName:** SP.CheckinType

**Flag:** false

Specifies the type of check-in for a file.

# **3.2.5.24.1 Field Values**

# **3.2.5.24.1.1 MinorCheckIn**

**Value:** 0

Incremented as a minor version. Value=0.

# **3.2.5.24.1.2 MajorCheckIn**

**Value:** 1

Incremented as a **[major version](%5bMS-OFCGLOS%5d.pdf)**. Value=1.

# **3.2.5.24.1.3 OverwriteCheckIn**

### **Value:** 2

Overwrite the file. Value=2.

# **3.2.5.25 Microsoft.SharePoint.Client.CheckOutType**

**ShortName:** SP.CheckOutType

**Flag:** false

Specifies the different checked out states for the file, independent of any lock state.

## **3.2.5.25.1 Field Values**

## **3.2.5.25.1.1 Online**

**Value:** 0

Specifies that the file is checked out on the server (2).

## **3.2.5.25.1.2 Offline**

## **Value:** 1

Specifies that the file is checked out to the client computer.

## **3.2.5.25.1.3 None**

#### **Value:** 2

Specifies that the file is not checked out.

*[MS-CSOMSPT] — v20130206 SharePoint Client-Side Object Model Protocol* 

*Copyright © 2013 Microsoft Corporation.* 

# **3.2.5.26 Microsoft.SharePoint.Client.ChoiceFormatType**

**ShortName:** SP.ChoiceFormatType

**Flag:** false

Specifies how to display options in a choice field (2) when displayed in a form (1).

## **3.2.5.26.1 Field Values**

## **3.2.5.26.1.1 Dropdown**

**Value:** 0

Specifies that options are displayed in a drop-down list box.

# **3.2.5.26.1.2 RadioButtons**

**Value:** 1

Specifies that options are displayed as a list of radio buttons.

# **3.2.5.27 Microsoft.SharePoint.Client.ContentType**

**TypeId:** {91B5BD2D-E133-486F-B727-197CE5EB2C0D}

**ShortName:** SP.ContentType

Specifies a content type.

The SchemaXmlWithResourceTokens property is not included in the **[default scalar property set](%5bMS-OFCGLOS%5d.pdf)** for this type.

# **3.2.5.27.1 Properties**

## **3.2.5.27.1.1 Scalar Properties**

## **3.2.5.27.1.1.1 Description**

**Type:** CSOM String

## **Accessibility:** Read/Write

Specifies the description of the content type.

It MUST NOT be NULL.

# **3.2.5.27.1.1.2 DisplayFormTemplateName**

**Type:** CSOM String

#### **Accessibility:** Read/Write

Specifies the name of a custom **[display form](%5bMS-OFCGLOS%5d.pdf)** template to use for list items that have been assigned the content type.

*[MS-CSOMSPT] — v20130206 SharePoint Client-Side Object Model Protocol* 

*Copyright © 2013 Microsoft Corporation.* 

# **3.2.5.27.1.1.3 DisplayFormUrl**

**Type:** CSOM String

#### **Accessibility:** Read/Write

Specifies the URL of a custom display form to use for list items that have been assigned the content type.

### **3.2.5.27.1.1.4 DocumentTemplate**

**Type:** CSOM String

#### **Accessibility:** Read/Write

Specifies the file path to the **[document template \(1\)](%5bMS-OFCGLOS%5d.pdf)** used for a new list item that has been assigned the content type.

It MUST NOT be NULL. It MUST be either an **[absolute URL](%5bMS-OFCGLOS%5d.pdf)**, a server-relative URL, or a URL relative to the content type **[resource folder](%5bMS-OFCGLOS%5d.pdf)** for the content type

#### **Exceptions:**

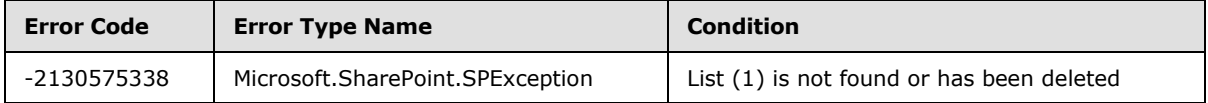

# **3.2.5.27.1.1.5 DocumentTemplateUrl**

**Type:** CSOM String

#### **Accessibility:** Read Only

Specifies the URL of the document template (1) assigned to the content type.

#### **3.2.5.27.1.1.6 EditFormTemplateName**

#### **Type:** CSOM String

#### **Accessibility:** Read/Write

Specifies the name of a custom **[edit form](%5bMS-OFCGLOS%5d.pdf) [template](%5bMS-OFCGLOS%5d.pdf)** to use for list items that have been assigned the content type.

#### **3.2.5.27.1.1.7 EditFormUrl**

**Type:** CSOM String

#### **Accessibility:** Read/Write

Specifies the URL of a custom edit form to use for list items that have been assigned the content type.

#### **3.2.5.27.1.1.8 Group**

**Type:** CSOM String

*[MS-CSOMSPT] — v20130206 SharePoint Client-Side Object Model Protocol* 

*Copyright © 2013 Microsoft Corporation.* 

#### **Accessibility:** Read/Write

Specifies the **[content type group](%5bMS-OFCGLOS%5d.pdf)** for the content type.

It MUST NOT be empty. Its length MUST be equal to or less than 128.

### **3.2.5.27.1.1.9 Hidden**

**Type:** CSOM Boolean

#### **Accessibility:** Read/Write

<span id="page-130-0"></span>Specifies whether the content type is unavailable for creation or usage directly from a user interface.

### **3.2.5.27.1.1.10 Id**

**Type:** Microsoft.SharePoint.Client.ContentTypeId

**Accessibility:** Read Only

Specifies an identifier for the content type as specified in [\[MS-WSSTS\]](%5bMS-WSSTS%5d.pdf) section 2.1.2.8.1.

## **3.2.5.27.1.1.11 Name**

**Type:** CSOM String

#### **Accessibility:** Read/Write

Specifies the name of the content type.

It MUST NOT be NULL.

### **3.2.5.27.1.1.12 NewFormTemplateName**

**Type:** CSOM String

**Accessibility:** Read/Write

Specifies the name of a custom **[new form](%5bMS-OFCGLOS%5d.pdf)** template to use for list items that have been assigned the content type.

## **3.2.5.27.1.1.13 NewFormUrl**

**Type:** CSOM String

#### **Accessibility:** Read/Write

Specifies the URL of a custom new form to use for list items that have been assigned the content type.

## **3.2.5.27.1.1.14 ReadOnly**

**Type:** CSOM Boolean

#### **Accessibility:** Read/Write

Specifies whether changes to the content type properties are denied.

*[MS-CSOMSPT] — v20130206 SharePoint Client-Side Object Model Protocol* 

*Copyright © 2013 Microsoft Corporation.* 

# **3.2.5.27.1.1.15 SchemaXml**

**Type:** CSOM String

### **Accessibility:** Read Only

Specifies the XML schema that represents the content type.

## **3.2.5.27.1.1.16 Scope**

**Type:** CSOM String

### **Accessibility:** Read Only

Specifies a server-relative path to the content type scope of the content type.

# **3.2.5.27.1.1.17 JSLink**

**Type:** CSOM String

### **Accessibility:** Read/Write

Gets or sets the JSLink for the content type custom form template.  $\leq 4>$ 

# **3.2.5.27.1.1.18 Sealed**

**Type:** CSOM Boolean

### **Accessibility:** Read/Write

Sealed $\leq$  5> specifies whether the content type is sealed. Only a site collection administrator can set this value.

## **3.2.5.27.1.1.19 StringId**

**Type:** CSOM String

#### **Accessibility:** Read Only

A string representation of the value of the **Id** (section [3.2.5.27.1.1.10\)](#page-130-0). <6>

## **3.2.5.27.1.1.20 SchemaXmlWithResourceTokens**

**Type:** CSOM String

#### **Accessibility:** Read/Write

Gets the unlocalized schema XML for the content type.

# **3.2.5.27.1.2 ObjectPath Properties**

# **3.2.5.27.1.2.1 FieldLinks**

**Type:** Microsoft.SharePoint.Client.FieldLinkCollection

**Accessibility:** Read Only

*Copyright © 2013 Microsoft Corporation.* 

Specifies the collection of **[field links](#page-82-0)** for the content type.

## **3.2.5.27.1.2.2 Fields**

**Type:** Microsoft.SharePoint.Client.FieldCollection

### **Accessibility:** Read Only

Specifies the collection of fields (2) for the content type.

# **3.2.5.27.1.2.3 Parent**

**Type:** Microsoft.SharePoint.Client.ContentType

### **Accessibility:** Read Only

Specifies the parent content type of the content type.

## **3.2.5.27.1.2.4 WorkflowAssociations**

**Type:** Microsoft.SharePoint.Client.Workflow.WorkflowAssociationCollection

### **Accessibility:** Read Only

Specifies the collection of **[workflow associations](%5bMS-OFCGLOS%5d.pdf)** for the content type.

# **3.2.5.27.2 Methods**

## **3.2.5.27.2.1 Scalar Methods**

## **3.2.5.27.2.1.1 DeleteObject**

**Return Type:** None

Deletes the content type.

**Parameters:** None

# **3.2.5.27.2.1.2 Update**

#### **Return Type:** None

Updates the content type, and any **[child](%5bMS-OFCGLOS%5d.pdf)** objects (1) of the content type if specified, with any changes made to the content type.

#### **Parameters:**

*updateChildren:* Specifies whether changes propagate to child objects (1) of the content type.

Type: CSOM Boolean

# **3.2.5.27.2.2 ObjectPath Methods**

None.

*[MS-CSOMSPT] — v20130206 SharePoint Client-Side Object Model Protocol* 

*Copyright © 2013 Microsoft Corporation.* 

# **3.2.5.28 Microsoft.SharePoint.Client.ContentTypeCollection**

**TypeId:** {653E9412-6245-4A3F-829B-CFDBF7FD86A5}

**ShortName:** SP.ContentTypeCollection

Represents a collection of content types.

## **3.2.5.28.1 Properties**

### **3.2.5.28.1.1 Scalar Properties**

None.

## **3.2.5.28.1.2 ObjectPath Properties**

None.

## **3.2.5.28.2 Methods**

## **3.2.5.28.2.1 Scalar Methods**

None.

## **3.2.5.28.2.2 ObjectPath Methods**

## **3.2.5.28.2.2.1 Add**

**Return Type:** Microsoft.SharePoint.Client.ContentType

Adds a new content type to the collection and returns a **[reference \(3\)](%5bMS-OFCGLOS%5d.pdf)** to the added SP.ContentType.

#### **Parameters:**

*parameters:* Specifies properties that is to be used to construct the new content type.

Type: Microsoft.SharePoint.Client.ContentTypeCreationInformation

It MUST NOT be NULL. The content type scope of its *ParentContentType* property, as specified in section [3.2.5.29.1.2.1](#page-136-0) MUST NOT be an ancestor of the parent (the SP.List or SP.Web that this collection is attached to) of the content type collection.

#### **Exceptions:**

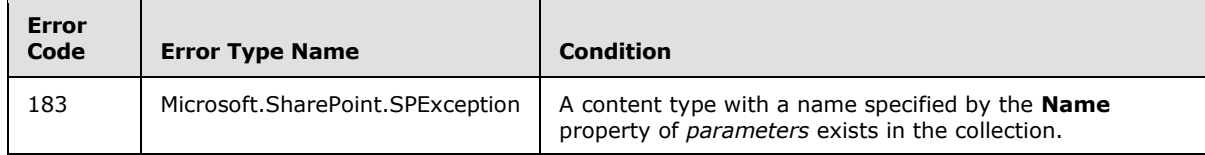

# **3.2.5.28.2.2.2 AddExistingContentType**

**Return Type:** Microsoft.SharePoint.Client.ContentType

*[MS-CSOMSPT] — v20130206 SharePoint Client-Side Object Model Protocol* 

*Copyright © 2013 Microsoft Corporation.* 

Adds an existing content type to the collection. The name of the given content type MUST NOT be the same as any of the content types in the collection. A reference (3) to the SP.ContentType that was added is returned.

#### **Parameters:**

*contentType:* Specifies the content type to be added to the collection.

Type: Microsoft.SharePoint.Client.ContentType

It MUST NOT be NULL.

#### **Exceptions:**

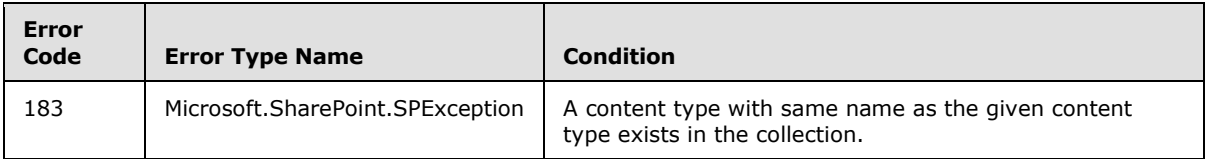

### **3.2.5.28.2.2.3 GetById**

**Return Type:** Microsoft.SharePoint.Client.ContentType

Returns the content type with the given identifier from the collection. If a content type with the given identifier is not found in the collection, the server (2) MUST return null.

#### **Parameters:**

*contentTypeId:* A hexadecimal value representing the identifier of a content type.

Type: CSOM String

It MUST NOT be NULL.

It MUST conform to the following ABNF as defined in [\[RFC5234\]:](http://go.microsoft.com/fwlink/?LinkId=113442)

nonzero-digit = "1" / "2" / "3" / "4" / "5" / "6" / "7" / "8" / "9"

```
digit = "0" / nonzero-digit
```
nonzero-hexdigit = nonzero-digit / "A" / "B" / "C" / "D" / "E" / "F"

hexdigit = "0" / nonzero-hexdigit

 $id = * (nonzero-hexdigit \text{ hexdigit } / '0' \text{ nonzero-hexdigit})$ 

parentids =  $*(16(hexdigit hexdigit))$ 

contentTypeId =  $id$  [ "00" parentids]

## **3.2.5.28.2.2.4 AddAvailableContentType**

**Return Type:** Microsoft.SharePoint.Client.ContentType

Adds the specified content type to the content type collection.

#### **Parameters:**

*Copyright © 2013 Microsoft Corporation.* 

*contentTypeId:* Specifies the identifier of the content type to be added to the content type collection. It MUST exist in the web's available content types.

Type: CSOM String

It MUST NOT be NULL.

#### **Exceptions:**

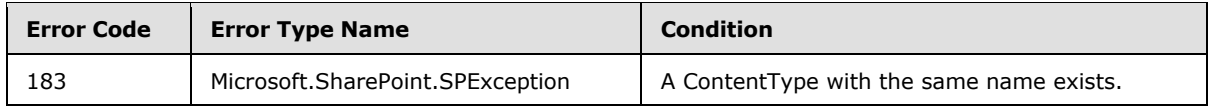

## **3.2.5.29 Microsoft.SharePoint.Client.ContentTypeCreationInformation**

**TypeId:** {168F3091-4554-4F14-8866-B20D48E45B54}

**ShortName:** SP.ContentTypeCreationInformation

Specifies properties that are used as parameters to initialize a new content type.

### **3.2.5.29.1 Properties**

### **3.2.5.29.1.1 Scalar Properties**

### **3.2.5.29.1.1.1 Description**

**Type:** CSOM String

**Accessibility:** Read/Write

Specifies the description of the content type to be constructed.

## **3.2.5.29.1.1.2 Group**

**Type:** CSOM String

#### **Accessibility:** Read/Write

Specifies the content type group of the content type to be constructed.

Its length MUST be equal to or greater than 1. Its length MUST be equal to or less than 128.

#### **3.2.5.29.1.1.3 Name**

**Type:** CSOM String

#### **Accessibility:** Read/Write

Specifies the name of the content type to be constructed.

It MUST NOT be NULL.

*[MS-CSOMSPT] — v20130206 SharePoint Client-Side Object Model Protocol* 

*Copyright © 2013 Microsoft Corporation.* 

# **3.2.5.29.1.2 ObjectPath Properties**

# **3.2.5.29.1.2.1 ParentContentType**

<span id="page-136-0"></span>**Type:** Microsoft.SharePoint.Client.ContentType

#### **Accessibility:** Read/Write

Specifies the parent content type for the content type to be constructed.

The list (1) the parent content type belongs to MUST be null.

# **3.2.5.30 Microsoft.SharePoint.Client.ContentTypeId**

**TypeId:** {DA0F1E90-296F-480E-BC27-CEFE51EFF241}

**ShortName:** SP.ContentTypeId

Represents the **[content type identifier](%5bMS-OFCGLOS%5d.pdf)** (ID) of a content type.

## **3.2.5.30.1 Properties**

## **3.2.5.30.1.1 Scalar Properties**

## **3.2.5.30.1.1.1 StringValue**

**Type:** CSOM String

**Accessibility:** Read Only

Hexadecimal string value of content type identifier. String value MUST start with "0x".

It MUST NOT be NULL.

## **3.2.5.30.1.2 ObjectPath Properties**

None.

## **3.2.5.31 Microsoft.SharePoint.Client.CustomizedPageStatus**

**ShortName:** SP.CustomizedPageStatus

**Flag:** true

Specifies the cache and customization status for a **[page](%5bMS-OFCGLOS%5d.pdf)**.

## **3.2.5.31.1 Field Values**

## **3.2.5.31.1.1 None**

### **Value:** 0

Specifies that the page was never cached.

*[MS-CSOMSPT] — v20130206 SharePoint Client-Side Object Model Protocol* 

*Copyright © 2013 Microsoft Corporation.* 

# **3.2.5.31.1.2 Uncustomized**

## **Value:** 1

Specifies that the page is cached and has not been customized.

# **3.2.5.31.1.3 Customized**

### **Value:** 2

The page was cached and has been customized.

# **3.2.5.32 Microsoft.SharePoint.Client.DateTimeFieldFormatType**

**ShortName:** SP.DateTimeFieldFormatType

**Flag:** false

Specifies the format to use displaying date and time fields (2).

## **3.2.5.32.1 Field Values**

## **3.2.5.32.1.1 DateOnly**

### **Value:** 0

Specifies that only the date is displayed.

# **3.2.5.32.1.2 DateTime**

### **Value:** 1

Specifies that both the date and the time are displayed.

## **3.2.5.33 Microsoft.SharePoint.Client.DraftVisibilityType**

## **ShortName:** SP.DraftVisibilityType

**Flag:** false

Specifies the minimum permission required to view minor versions and **[drafts](%5bMS-OFCGLOS%5d.pdf)**.

# **3.2.5.33.1 Field Values**

## **3.2.5.33.1.1 Reader**

## **Value:** 0

Specifies that the minimum permission is reader.

## **3.2.5.33.1.2 Author**

#### **Value:** 1

Specifies that the minimum permission is author.

*[MS-CSOMSPT] — v20130206 SharePoint Client-Side Object Model Protocol* 

*Copyright © 2013 Microsoft Corporation.* 

# **3.2.5.33.1.3 Approver**

**Value:** 2

Specifies that the minimum permission is approver.

## **3.2.5.34 Microsoft.SharePoint.Client.Feature**

**TypeId:** {4E46B28C-E27F-4964-A8D4-FC25658D86D1}

**ShortName:** SP.Feature

Represents an activated **[feature](%5bMS-OFCGLOS%5d.pdf)**.

# **3.2.5.34.1 Properties**

## **3.2.5.34.1.1 Scalar Properties**

# **3.2.5.34.1.1.1 DefinitionId**

**Type:** CSOM GUID

**Accessibility:** Read Only

Specifies the identifier for this feature.

It MUST NOT be NULL.

# **3.2.5.34.1.2 ObjectPath Properties**

None.

## **3.2.5.34.2 Methods**

## **3.2.5.34.2.1 Scalar Methods**

None.

# **3.2.5.34.2.2 ObjectPath Methods**

None.

# **3.2.5.35 Microsoft.SharePoint.Client.FeatureCollection**

**TypeId:** {8B9C0015-193D-4062-8E98-8D23C303EEDD}

**ShortName:** SP.FeatureCollection

Represents a collection of activated features.

# **3.2.5.35.1 Properties**

# **3.2.5.35.1.1 Scalar Properties**

None.

*[MS-CSOMSPT] — v20130206 SharePoint Client-Side Object Model Protocol* 

*Copyright © 2013 Microsoft Corporation.* 

# **3.2.5.35.1.2 ObjectPath Properties**

None.

## **3.2.5.35.2 Methods**

#### **3.2.5.35.2.1 Scalar Methods**

#### **3.2.5.35.2.1.1 Remove**

#### **Return Type:** None

Removes the feature from the collection of features.

#### **Parameters:**

*featureId:* The **[feature identifier](%5bMS-OFCGLOS%5d.pdf)** of the feature to be removed.

Type: CSOM GUID

It MUST NOT be NULL.

*force:* Specifies whether to force the operation to continue even if there are errors.

Type: CSOM Boolean

This parameter is ignored if there are no errors.

#### **Exceptions:**

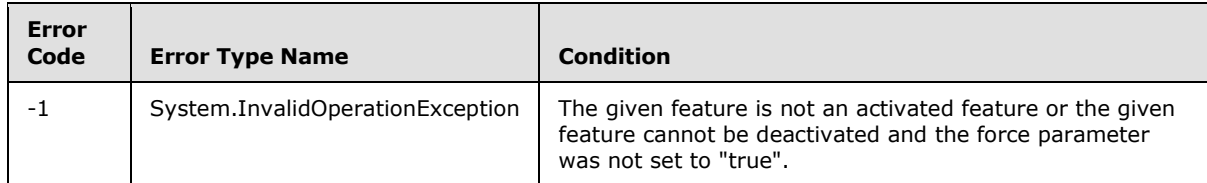

## **3.2.5.35.2.2 ObjectPath Methods**

#### **3.2.5.35.2.2.1 Add**

**Return Type:** Microsoft.SharePoint.Client.Feature

Adds the feature to the collection of activated features and returns the added feature.

#### **Parameters:**

*featureId:* The feature identifier of the feature to be added.

Type: CSOM GUID

It MUST NOT be NULL.

*force:* Specifies whether to continue with the operation even if there are errors.

Type: CSOM Boolean

*[MS-CSOMSPT] — v20130206 SharePoint Client-Side Object Model Protocol* 

*Copyright © 2013 Microsoft Corporation.* 

*featdefScope:* The **[feature scope](%5bMS-OFCGLOS%5d.pdf)** for this feature.

Type: Microsoft.SharePoint.Client.FeatureDefinitionScope

It MUST have the value of FeatureDefinitionScope.Site or FeatureDefinitionScope.Farm $\leq 7$ .

#### **Exceptions:**

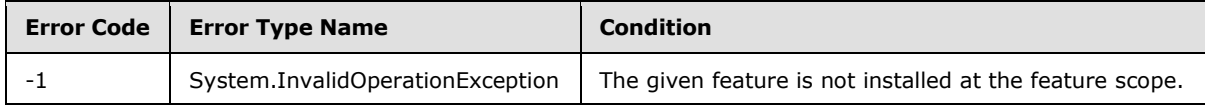

### **3.2.5.35.2.2.2 GetById**

**Return Type:** Microsoft.SharePoint.Client.Feature

Returns the feature for the given feature identifier. Returns NULL if no feature is available for the given feature identifier.

#### **Parameters:**

*featureId:* The feature identifier of the feature to be returned.

Type: CSOM GUID

### **3.2.5.36 Microsoft.SharePoint.Client.FeatureDefinitionScope**

**ShortName:** SP.FeatureDefinitionScope

**Flag:** false

Specifies the feature scope for a **[feature definition](%5bMS-OFCGLOS%5d.pdf)**.

## **3.2.5.36.1 Field Values**

# **3.2.5.36.1.1 None**

**Value:** 0

The feature scope is not specified.

#### **3.2.5.36.1.2 Farm**

#### **Value:** 1

Specifies the feature scope to be at the **[farm](%5bMS-OFCGLOS%5d.pdf)** level.

### **3.2.5.36.1.3 Site**

#### **Value:** 2

Specifies the feature scope to be at the site collection level.

#### **3.2.5.36.1.4 Web**

#### **Value:** 3

*[MS-CSOMSPT] — v20130206 SharePoint Client-Side Object Model Protocol* 

*Copyright © 2013 Microsoft Corporation.* 

Specifies the feature scope to be at the site (2) level.

## **3.2.5.37 Microsoft.SharePoint.Client.Field**

**TypeId:** {C4121B04-0F57-4B1D-A145-D25426B16480}

#### **ShortName:** SP.Field

Represent a field (2) that is specified in [\[MS-WSSTS\]](%5bMS-WSSTS%5d.pdf) section 2.1.2.9.

The SchemaXmlWithResourceTokens property is not included in the default scalar property set for this type.

### **3.2.5.37.1 Properties**

### **3.2.5.37.1.1 Scalar Properties**

### **3.2.5.37.1.1.1 CanBeDeleted**

**Type:** CSOM Boolean

**Accessibility:** Read Only

Specifies whether the field (2) can be deleted.

## **3.2.5.37.1.1.2 DefaultValue**

**Type:** CSOM String

**Accessibility:** Read/Write

Specifies the default value for the field (2).

#### **Exceptions:**

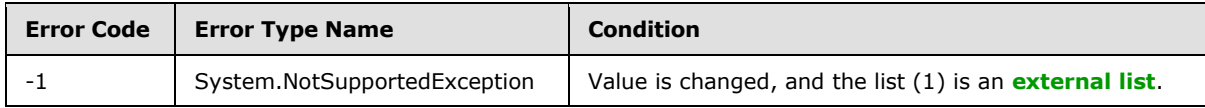

## **3.2.5.37.1.1.3 Description**

**Type:** CSOM String

#### **Accessibility:** Read/Write

Specifies the description of the field (2).

## **3.2.5.37.1.1.4 Direction**

**Type:** CSOM String

#### **Accessibility:** Read/Write

Specifies the **[reading order](%5bMS-OFCGLOS%5d.pdf)** of the field (2). Its value is implementation-specific to the client used to browse instances of this field (2).

*[MS-CSOMSPT] — v20130206 SharePoint Client-Side Object Model Protocol* 

*Copyright © 2013 Microsoft Corporation.* 

If the value is set to "none", **Microsoft.SharePoint.Client.List.Direction** specifies the reading order of the field (2) that is specified in section [3.2.5.79.1.1.14.](#page-325-0)

### **Exceptions:**

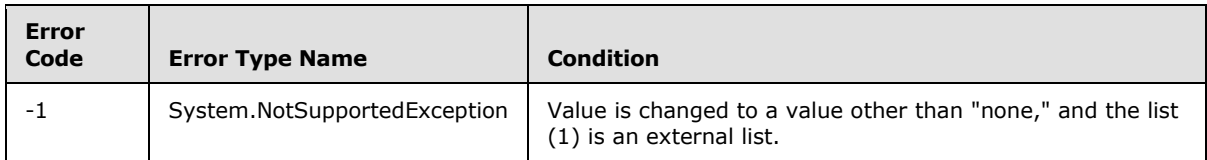

# **3.2.5.37.1.1.5 EnforceUniqueValues**

**Type:** CSOM Boolean

### **Accessibility:** Read/Write

Specifies whether the field (2) enforces unique values.

The value MUST NOT be set to "true" for the following built-in fields (2)

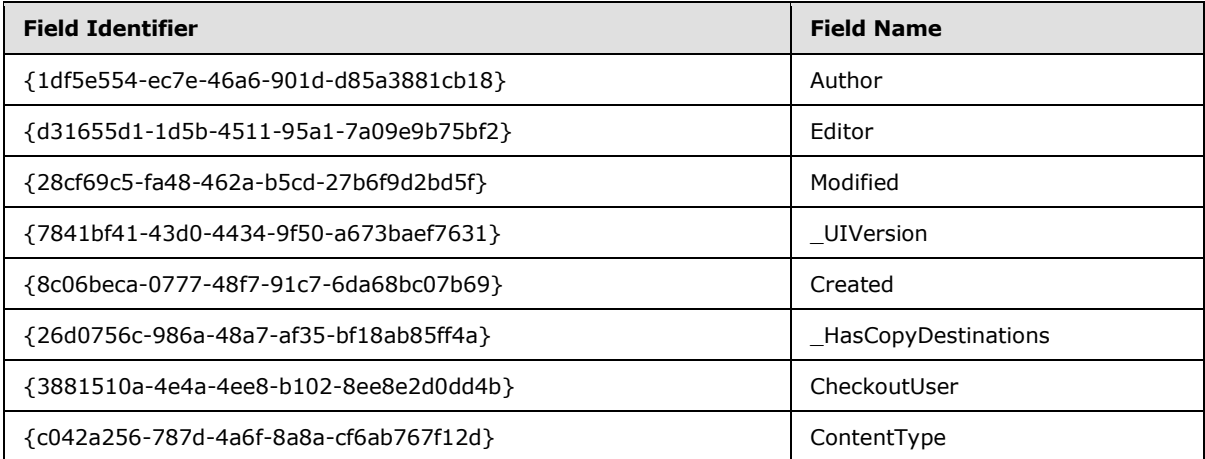

#### **Exceptions:**

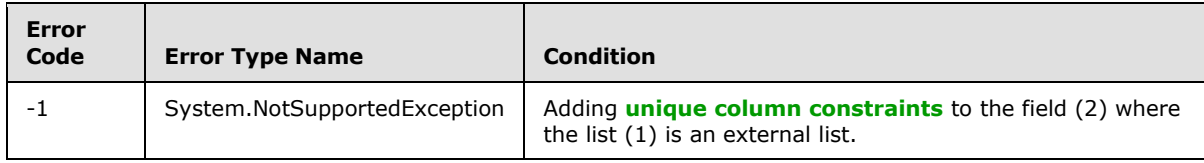

# **3.2.5.37.1.1.6 FieldTypeKind**

**Type:** Microsoft.SharePoint.Client.FieldType

#### **Accessibility:** Read/Write

Specifies the type of the field (2).

#### **Exceptions:**

*[MS-CSOMSPT] — v20130206 SharePoint Client-Side Object Model Protocol* 

*Copyright © 2013 Microsoft Corporation.* 

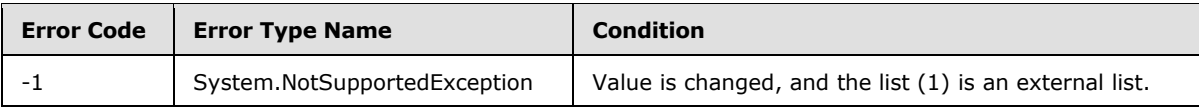

### **3.2.5.37.1.1.7 Filterable**

**Type:** CSOM Boolean

#### **Accessibility:** Read Only

Specifies whether list items in the list (1) can be filtered by the field (2) value.

## **3.2.5.37.1.1.8 FromBaseType**

**Type:** CSOM Boolean

**Accessibility:** Read Only

Gets a **Boolean** value that indicates whether the field (2) derives from a **[base field type](%5bMS-OFCGLOS%5d.pdf)**.

#### **3.2.5.37.1.1.9 Group**

**Type:** CSOM String

**Accessibility:** Read/Write

Specifies the **[field group](#page-82-1)**.

It MUST NOT be NULL. It MUST NOT be empty. Its length MUST be equal to or less than 128.

#### **Exceptions:**

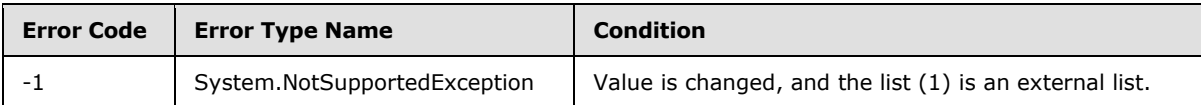

## **3.2.5.37.1.1.10 Hidden**

**Type:** CSOM Boolean

**Accessibility:** Read/Write

Specifies whether the field (2) is **[hidden](%5bMS-OFCGLOS%5d.pdf)** in list views and **[list forms](%5bMS-OFCGLOS%5d.pdf)**.

### **3.2.5.37.1.1.11 Id**

**Type:** CSOM GUID

**Accessibility:** Read Only

Specifies the field identifier.

# **3.2.5.37.1.1.12 InternalName**

**Type:** CSOM String

*[MS-CSOMSPT] — v20130206 SharePoint Client-Side Object Model Protocol* 

*Copyright © 2013 Microsoft Corporation.*
#### **Accessibility:** Read Only

Specifies the field internal name.

<span id="page-144-0"></span>It MUST NOT be NULL. It MUST NOT be empty.

# **3.2.5.37.1.1.13 ReadOnlyField**

**Type:** CSOM Boolean

#### **Accessibility:** Read/Write

Specifies whether the value of the field (2) is read-only.

#### **Exceptions:**

<span id="page-144-1"></span>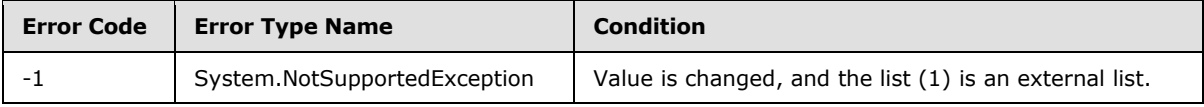

# **3.2.5.37.1.1.14 Required**

**Type:** CSOM Boolean

#### **Accessibility:** Read/Write

Specifies whether the field (2) requires a value. If the field (2) requires a value, this value MUST be set to "true". Otherwise, it MUST be set to "false".

#### **Exceptions:**

<span id="page-144-2"></span>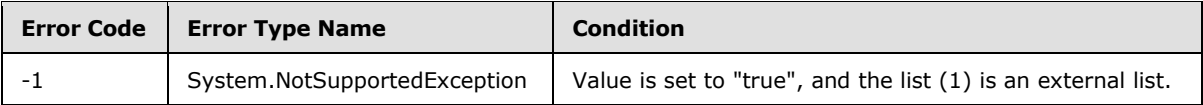

# **3.2.5.37.1.1.15 SchemaXml**

**Type:** CSOM String

**Accessibility:** Read/Write

Specifies the XML schema that defines the field (2).

It MUST be NULL, empty, or an XML fragment that conforms to the **FieldDefinition** type as defined in [\[MS-WSSFO2\]](%5bMS-WSSFO2%5d.pdf) section 2.2.8.3.3 or [\[MS-WSSFO3\]](%5bMS-WSSFO3%5d.pdf) section 2.2.7.3.3.

#### **Exceptions:**

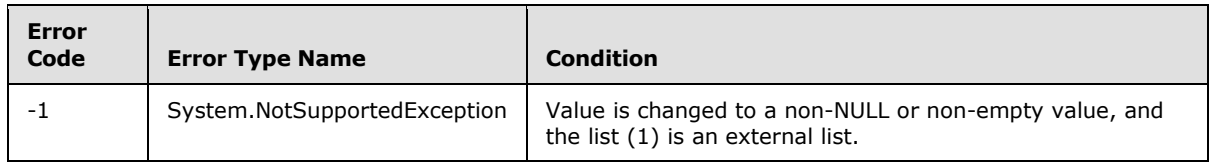

*[MS-CSOMSPT] — v20130206 SharePoint Client-Side Object Model Protocol* 

*Copyright © 2013 Microsoft Corporation.* 

# **3.2.5.37.1.1.16 Scope**

<span id="page-145-0"></span>**Type:** CSOM String

#### **Accessibility:** Read Only

<span id="page-145-1"></span>Specifies the server-relative URL of the list (1) or the site (2) that the field (2) belongs to.

### **3.2.5.37.1.1.17 Sealed**

**Type:** CSOM Boolean

#### **Accessibility:** Read Only

Specifies whether properties on the field (2) cannot be changed and whether the field (2) cannot be deleted.

# **3.2.5.37.1.1.18 Sortable**

<span id="page-145-2"></span>**Type:** CSOM Boolean

#### **Accessibility:** Read Only

<span id="page-145-3"></span>Specifies whether list items in the list (1) can be sorted by the field (2) value.

# **3.2.5.37.1.1.19 StaticName**

**Type:** CSOM String

#### **Accessibility:** Read/Write

Specifies a customizable identifier of the field (2). If the value is NULL or empty, the protocol server (2) MUST use the value of *InternalName*.

#### **Exceptions:**

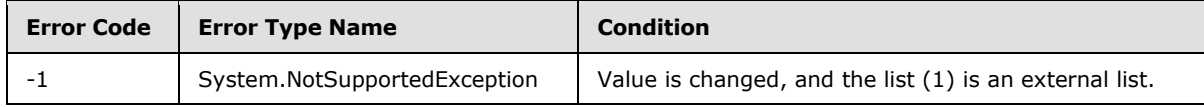

#### **3.2.5.37.1.1.20 Title**

<span id="page-145-4"></span>**Type:** CSOM String

#### **Accessibility:** Read/Write

<span id="page-145-5"></span>Specifies the display name of the field (2).

# **3.2.5.37.1.1.21 TypeAsString**

**Type:** CSOM String

#### **Accessibility:** Read/Write

Specifies the type of the field (2).

It MUST NOT be NULL. It MUST NOT be empty.

*[MS-CSOMSPT] — v20130206 SharePoint Client-Side Object Model Protocol* 

*Copyright © 2013 Microsoft Corporation.* 

#### **Exceptions:**

<span id="page-146-0"></span>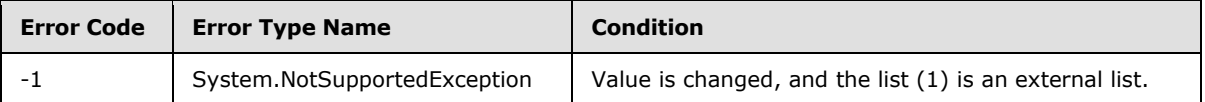

# **3.2.5.37.1.1.22 TypeDisplayName**

**Type:** CSOM String

#### **Accessibility:** Read Only

Specifies the display name for the type of the field (2).

<span id="page-146-1"></span>It MUST NOT be NULL. It MUST NOT be empty.

## **3.2.5.37.1.1.23 TypeShortDescription**

**Type:** CSOM String

**Accessibility:** Read Only

Specifies the description for the type of the field (2).

<span id="page-146-2"></span>It MUST NOT be NULL. It MUST NOT be empty.

# **3.2.5.37.1.1.24 ValidationFormula**

**Type:** CSOM String

**Accessibility:** Read/Write

<span id="page-146-3"></span>Specifies the **[data validation criteria](#page-82-0)** for the value of the field (2).

# **3.2.5.37.1.1.25 ValidationMessage**

**Type:** CSOM String

#### **Accessibility:** Read/Write

Specifies the error message returned when **[data validation](%5bMS-OFCGLOS%5d.pdf)** fails for the field (2).

Its length MUST be equal to or less than 1024.

# **3.2.5.37.1.1.26 JSLink**

**Type:** CSOM String

#### **Accessibility:** Read/Write

Gets the name of an external ECMAScript [\(\[ECMA-262\]\)](http://go.microsoft.com/fwlink/?LinkId=153655) file containing any client rendering logic for fields (2) of this type.

# **3.2.5.37.1.1.27 EntityPropertyName**

**Type:** CSOM String

*147 / 704*

*[MS-CSOMSPT] — v20130206 SharePoint Client-Side Object Model Protocol* 

*Copyright © 2013 Microsoft Corporation.* 

### **Accessibility:** Read Only

Gets the name of the entity property of this field (2) in the list item entity that uses this field (2).

It MUST NOT be NULL. It MUST NOT be empty.

# **3.2.5.37.1.1.28 Indexed**

**Type:** CSOM Boolean

## **Accessibility:** Read/Write

Gets or sets a Boolean value that specifies whether the field is indexed.

# **3.2.5.37.1.1.29 SchemaXmlWithResourceTokens**

**Type:** CSOM String

**Accessibility:** Read Only

Gets the unlocalized schema XML for this field (2).

# **3.2.5.37.1.2 ObjectPath Properties**

None.

# **3.2.5.37.2 Methods**

# **3.2.5.37.2.1 Scalar Methods**

# **3.2.5.37.2.1.1 DeleteObject**

# **Return Type:** None

Deletes the field (2) from the list (1), from the site (2), or from the content types within the list (1).

#### **Parameters:** None

#### **Exceptions:**

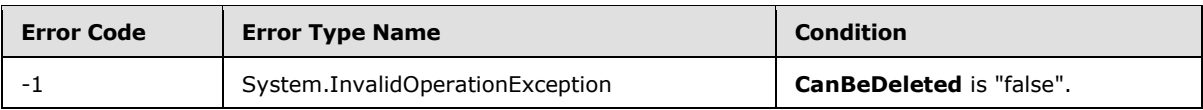

# **3.2.5.37.2.1.2 SetShowInDisplayForm**

#### **Return Type:** None

Sets the value of **ShowInDisplayForm** property for this field.

#### **Parameters:**

*value:* A Boolean value that indicates whether this field is shown in the display form.

Type: CSOM Boolean

*[MS-CSOMSPT] — v20130206 SharePoint Client-Side Object Model Protocol* 

*Copyright © 2013 Microsoft Corporation.* 

# **3.2.5.37.2.1.3 SetShowInEditForm**

#### **Return Type:** None

Sets the value of **ShowInEditForm** property for this field.

## **Parameters:**

*value:* A Boolean value that indicates whether this field is shown in the edit form.

Type: CSOM Boolean

# **3.2.5.37.2.1.4 SetShowInNewForm**

## **Return Type:** None

Sets the value of **ShowInNewForm** property for this field.

# **Parameters:**

*value:* A Boolean value that indicates whether this field is shown in the new form.

Type: CSOM Boolean

# **3.2.5.37.2.1.5 Update**

## **Return Type:** None

Commits changed properties of the field (2).

## **Parameters:** None

## **Exceptions:**

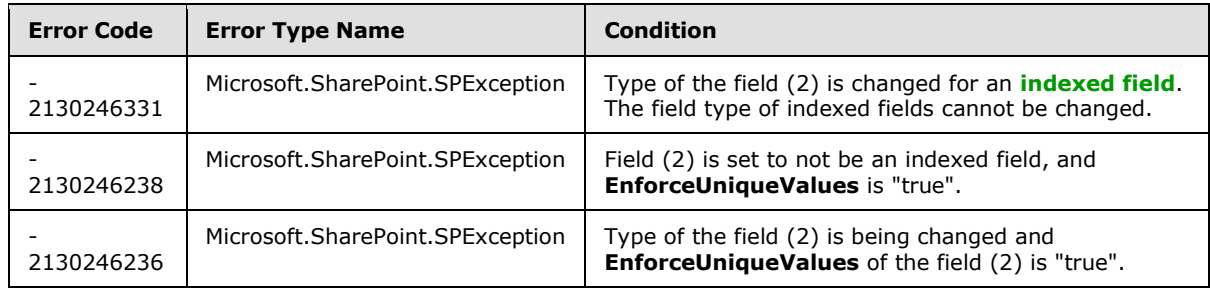

# **3.2.5.37.2.1.6 UpdateAndPushChanges**

#### **Return Type:** None

Commits changed properties of the field (2) and propagates changes to all lists (1) that use the field (2).

#### **Parameters:**

*pushChangesToLists:* Specifies whether to propagate changes to all lists (1) that use the field (2).

Type: CSOM Boolean

*[MS-CSOMSPT] — v20130206 SharePoint Client-Side Object Model Protocol* 

*Copyright © 2013 Microsoft Corporation.* 

#### **Exceptions:**

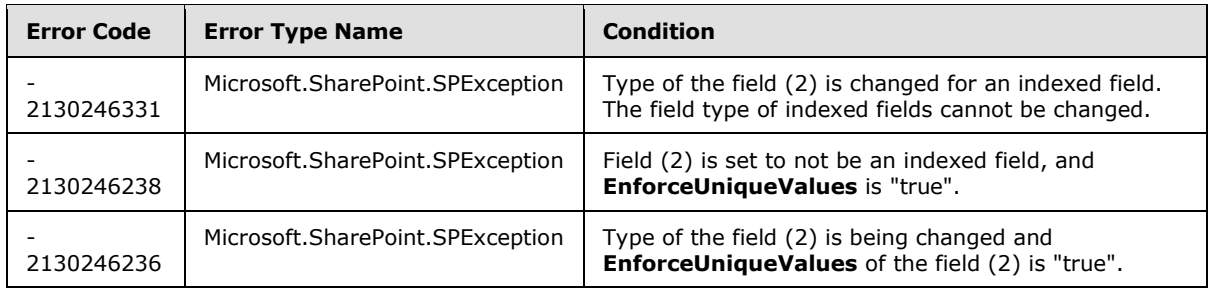

# **3.2.5.37.2.1.7 ValidateSetValue**

#### **Return Type:** None

Validates and sets the value of the field (2) for the list item based on an implementation-specific transformation of the value[.<8>](#page-687-0)

#### **Parameters:**

*item:* Specifies the list item to be updated with the new value.

Type: Microsoft.SharePoint.Client.ListItem

It MUST NOT be NULL.

*value:* Specifies the new value for the field (2).

Type: CSOM String

## **3.2.5.37.2.2 ObjectPath Methods**

None.

#### **3.2.5.38 Microsoft.SharePoint.Client.FieldCalculated**

**TypeId:** {F9EE4627-2914-46CD-806A-4921F96A0C72}

**ShortName:** SP.FieldCalculated

Specifies a **[calculated field](#page-82-1)**.

The SchemaXmlWithResourceTokens property is not included in the default scalar property set for this type.

# **3.2.5.38.1 Properties**

### **3.2.5.38.1.1 Scalar Properties**

## **3.2.5.38.1.1.1 CanBeDeleted**

**Type:** CSOM Boolean

**Accessibility:** Read Only

*[MS-CSOMSPT] — v20130206 SharePoint Client-Side Object Model Protocol* 

*Copyright © 2013 Microsoft Corporation.* 

See Microsoft.SharePoint.Client.Field.CanBeDeleted, as specified in section [3.2.5.37.1.1.1.](#page-141-0)

# **3.2.5.38.1.1.2 DateFormat**

**Type:** Microsoft.SharePoint.Client.DateTimeFieldFormatType

### **Accessibility:** Read/Write

Specifies the date and time format that is used in the field (2).

# **3.2.5.38.1.1.3 DefaultValue**

**Type:** CSOM String

**Accessibility:** Read/Write

## See Microsoft.SharePoint.Client.Field.DefaultValue, as specified in section [3.2.5.37.1.1.2.](#page-141-1)

#### **Exceptions:**

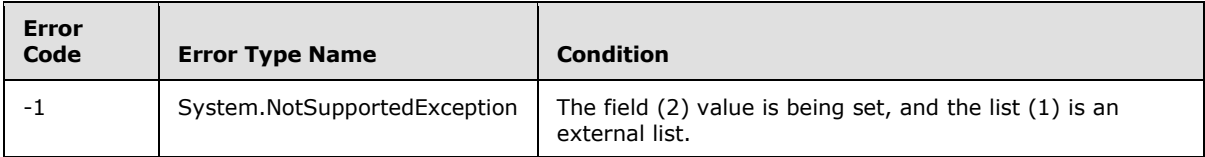

# **3.2.5.38.1.1.4 Description**

**Type:** CSOM String

**Accessibility:** Read/Write

See **Microsoft.SharePoint.Client.Field.Description**, as specified in section [3.2.5.37.1.1.3.](#page-141-2)

# **3.2.5.38.1.1.5 Direction**

**Type:** CSOM String

**Accessibility:** Read/Write

See **Microsoft.SharePoint.Client.Field.Direction**, as specified in section [3.2.5.37.1.1.4.](#page-141-3)

#### **Exceptions:**

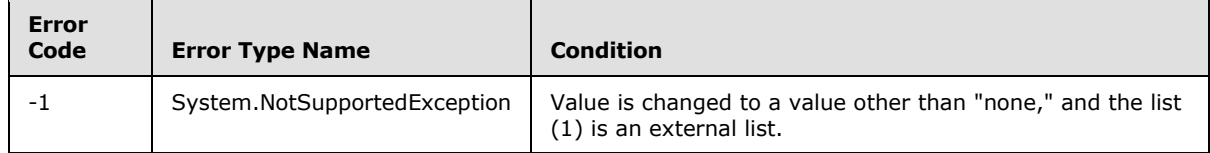

# **3.2.5.38.1.1.6 EnforceUniqueValues**

**Type:** CSOM Boolean

**Accessibility:** Read/Write

*[MS-CSOMSPT] — v20130206 SharePoint Client-Side Object Model Protocol* 

*Copyright © 2013 Microsoft Corporation.* 

### See **Microsoft.SharePoint.Client.Field.EnforceUniqueValues**, as specified in section [3.2.5.37.1.1.5](#page-142-0)

### **Exceptions:**

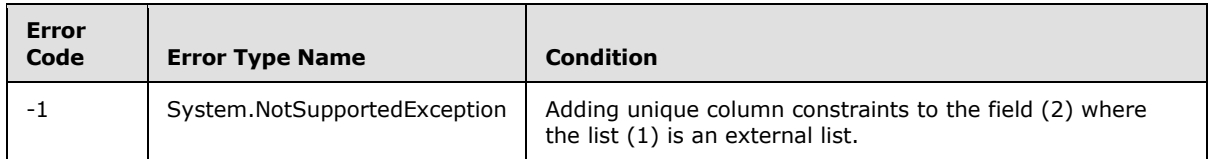

# **3.2.5.38.1.1.7 FieldTypeKind**

**Type:** Microsoft.SharePoint.Client.FieldType

**Accessibility:** Read/Write

See Microsoft.SharePoint.Client.Field.FieldTypeKind, as specified in section [3.2.5.37.1.1.6.](#page-142-1)

#### **Exceptions:**

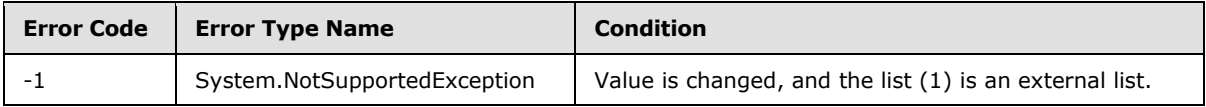

# **3.2.5.38.1.1.8 Filterable**

**Type:** CSOM Boolean

**Accessibility:** Read Only

See Microsoft.SharePoint.Client.Field.Filterable, as specified in section [3.2.5.37.1.1.7.](#page-143-0)

# **3.2.5.38.1.1.9 Formula**

**Type:** CSOM String

**Accessibility:** Read/Write

Specifies the formula for the field (2).

It MUST NOT be empty.

# **3.2.5.38.1.1.10 FromBaseType**

**Type:** CSOM Boolean

**Accessibility:** Read Only

Gets a **Boolean** value that indicates whether the field (2) derives from a base field type.

# **3.2.5.38.1.1.11 Group**

**Type:** CSOM String

**Accessibility:** Read/Write

*[MS-CSOMSPT] — v20130206 SharePoint Client-Side Object Model Protocol* 

*Copyright © 2013 Microsoft Corporation.* 

## See **Microsoft.SharePoint.Client.Field.Group**, as specified in section [3.2.5.37.1.1.9.](#page-143-1)

It MUST NOT be NULL. It MUST NOT be empty. Its length MUST be equal to or less than 128.

#### **Exceptions:**

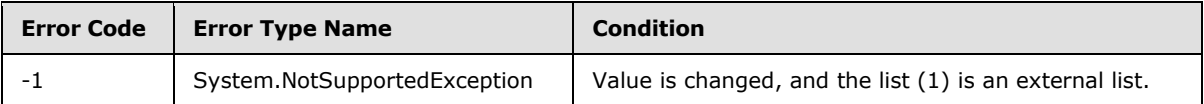

# **3.2.5.38.1.1.12 Hidden**

**Type:** CSOM Boolean

**Accessibility:** Read/Write

See **Microsoft.SharePoint.Client.Field.Hidden**, as specified in section [3.2.5.37.1.1.10.](#page-143-2)

## **3.2.5.38.1.1.13 Id**

**Type:** CSOM GUID

**Accessibility:** Read Only

See **Microsoft.SharePoint.Client.Field.Id**, as specified in section [3.2.5.37.1.1.11.](#page-143-3)

# **3.2.5.38.1.1.14 InternalName**

**Type:** CSOM String

**Accessibility:** Read Only

See **Microsoft.SharePoint.Client.Field.InternalName**, as specified in section [3.2.5.37.1.1.12.](#page-143-4)

It MUST NOT be NULL. It MUST NOT be empty.

# **3.2.5.38.1.1.15 OutputType**

**Type:** Microsoft.SharePoint.Client.FieldType

#### **Accessibility:** Read/Write

Specifies the output format for the field (2).

It MUST be one of the following values: Text, Number, Integer, Currency, Boolean, or DateTime.

# **3.2.5.38.1.1.16 ReadOnlyField**

**Type:** CSOM Boolean

**Accessibility:** Read/Write

See **Microsoft.SharePoint.Client.Field.ReadOnlyField**, as specified in section [3.2.5.37.1.1.13.](#page-144-0)

**Exceptions:**

*[MS-CSOMSPT] — v20130206 SharePoint Client-Side Object Model Protocol* 

*Copyright © 2013 Microsoft Corporation.* 

*Release: February 11, 2013* 

*153 / 704*

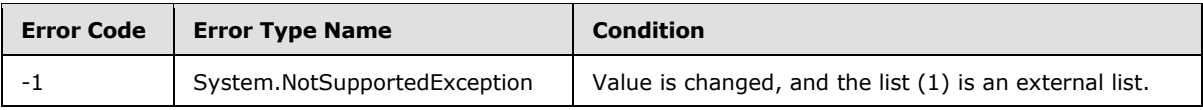

### **3.2.5.38.1.1.17 Required**

**Type:** CSOM Boolean

**Accessibility:** Read/Write

See **Microsoft.SharePoint.Client.Field.Required**, as specified in section [3.2.5.37.1.1.14.](#page-144-1)

#### **Exceptions:**

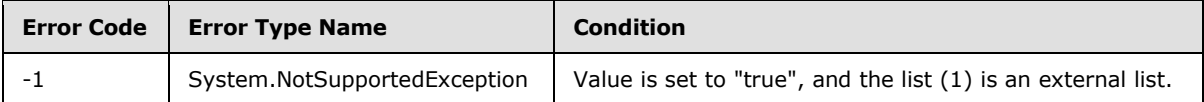

## **3.2.5.38.1.1.18 SchemaXml**

**Type:** CSOM String

**Accessibility:** Read/Write

See **Microsoft.SharePoint.Client.Field.SchemaXml**, as specified in section [3.2.5.37.1.1.15.](#page-144-2)

It MUST be NULL, empty, or an XML fragment that conforms to the **FieldDefinition** type as defined in [\[MS-WSSCAML\]](%5bMS-WSSCAML%5d.pdf) section 2.3.2.9.

#### **Exceptions:**

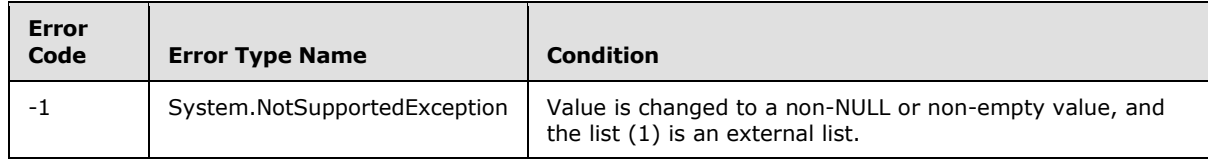

# **3.2.5.38.1.1.19 Scope**

**Type:** CSOM String

**Accessibility:** Read Only

See **Microsoft.SharePoint.Client.Field.Scope**, as specified in section [3.2.5.37.1.1.16.](#page-145-0)

# **3.2.5.38.1.1.20 Sealed**

**Type:** CSOM Boolean

**Accessibility:** Read Only

See **Microsoft.SharePoint.Client.Field.Sealed**, as specified in section [3.2.5.37.1.1.17.](#page-145-1)

*[MS-CSOMSPT] — v20130206 SharePoint Client-Side Object Model Protocol* 

*Copyright © 2013 Microsoft Corporation.* 

# **3.2.5.38.1.1.21 Sortable**

**Type:** CSOM Boolean

**Accessibility:** Read Only

See **Microsoft.SharePoint.Client.Field.Sortable**, as specified in section [3.2.5.37.1.1.18.](#page-145-2)

### **3.2.5.38.1.1.22 StaticName**

**Type:** CSOM String

**Accessibility:** Read/Write

See **Microsoft.SharePoint.Client.Field.StaticName**, as specified in section [3.2.5.37.1.1.19.](#page-145-3)

#### **Exceptions:**

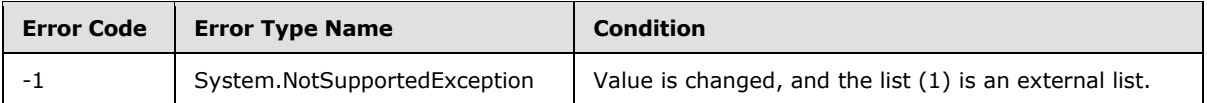

## **3.2.5.38.1.1.23 Title**

**Type:** CSOM String

**Accessibility:** Read/Write

See **Microsoft.SharePoint.Client.Field.Title**, as specified in section [3.2.5.37.1.1.20.](#page-145-4)

## **3.2.5.38.1.1.24 TypeAsString**

**Type:** CSOM String

**Accessibility:** Read/Write

See Microsoft.SharePoint.Client.Field.TypeAsString, as specified in section [3.2.5.37.1.1.21.](#page-145-5)

It MUST NOT be NULL. It MUST NOT be empty.

#### **Exceptions:**

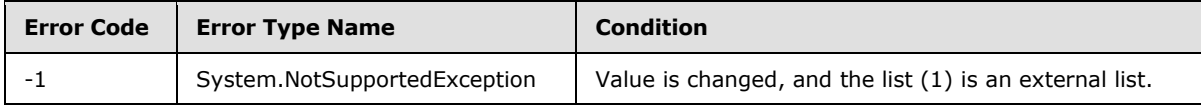

# **3.2.5.38.1.1.25 TypeDisplayName**

**Type:** CSOM String

**Accessibility:** Read Only

See **Microsoft.SharePoint.Client.Field.TypeDisplayName**, as specified in section [3.2.5.37.1.1.22.](#page-146-0)

It MUST NOT be NULL. It MUST NOT be empty.

*[MS-CSOMSPT] — v20130206 SharePoint Client-Side Object Model Protocol* 

*Copyright © 2013 Microsoft Corporation.* 

*Release: February 11, 2013* 

*155 / 704*

# **3.2.5.38.1.1.26 TypeShortDescription**

**Type:** CSOM String

**Accessibility:** Read Only

See **Microsoft.SharePoint.Client.Field.TypeShortDescription**, as specified in section [3.2.5.37.1.1.23.](#page-146-1)

It MUST NOT be NULL. It MUST NOT be empty.

# **3.2.5.38.1.1.27 ValidationFormula**

**Type:** CSOM String

**Accessibility:** Read/Write

See **Microsoft.SharePoint.Client.Field.ValidationFormula**, as specified in section [3.2.5.37.1.1.24.](#page-146-2)

# **3.2.5.38.1.1.28 ValidationMessage**

**Type:** CSOM String

**Accessibility:** Read/Write

### See **Microsoft.SharePoint.Client.Field.ValidationMessage**, as specified in section [3.2.5.37.1.1.25.](#page-146-3)

Its length MUST be equal to or less than 1024.

# **3.2.5.38.1.1.29 JSLink**

**Type:** CSOM String

#### **Accessibility:** Read/Write

Gets the name of an external ECMAScript [\(\[ECMA-262\]\)](http://go.microsoft.com/fwlink/?LinkId=153655) file containing any logic for this field (2).

# **3.2.5.38.1.1.30 EntityPropertyName**

**Type:** CSOM String

#### **Accessibility:** Read Only

Gets the name of the entity property of this field (2) in the list item entity that uses this field (2).

It MUST NOT be NULL. It MUST NOT be empty.

# **3.2.5.38.1.1.31 Indexed**

**Type:** CSOM Boolean

#### **Accessibility:** Read/Write

Gets or sets a Boolean value that specifies whether the field is indexed.

*[MS-CSOMSPT] — v20130206 SharePoint Client-Side Object Model Protocol* 

*Copyright © 2013 Microsoft Corporation.* 

# **3.2.5.38.1.1.32 SchemaXmlWithResourceTokens**

**Type:** CSOM String

## **Accessibility:** Read Only

Gets the unlocalized schema XML for this field (2).

# **3.2.5.38.1.2 ObjectPath Properties**

None.

# **3.2.5.38.2 Methods**

# **3.2.5.38.2.1 Scalar Methods**

# **3.2.5.38.2.1.1 DeleteObject**

## **Return Type:** None

Deletes the field (2) from the list (1), from the site (2), or from the content types within the list (1).

### **Parameters:** None

## **Exceptions:**

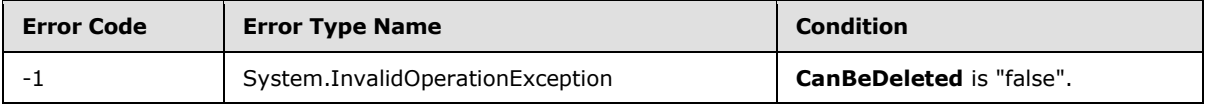

# **3.2.5.38.2.1.2 SetShowInDisplayForm**

#### **Return Type:** None

Sets the value of **ShowInDisplayForm** property for this field.

#### **Parameters:**

*value:* A Boolean value that indicates whether this field is shown in the display form.

Type: CSOM Boolean

# **3.2.5.38.2.1.3 SetShowInEditForm**

#### **Return Type:** None

Sets the value of **ShowInEditForm** property for this field.

#### **Parameters:**

*value:* A Boolean value that indicates whether this field is shown in the edit form.

Type: CSOM Boolean

*[MS-CSOMSPT] — v20130206 SharePoint Client-Side Object Model Protocol* 

*Copyright © 2013 Microsoft Corporation.* 

# **3.2.5.38.2.1.4 SetShowInNewForm**

#### **Return Type:** None

Sets the value of **ShowInNewForm** property for this field.

#### **Parameters:**

*value:* A Boolean value that indicates whether this field is shown in the new form.

Type: CSOM Boolean

# **3.2.5.38.2.1.5 Update**

## **Return Type:** None

Commits changed properties of the field (2).

## **Parameters:** None

## **Exceptions:**

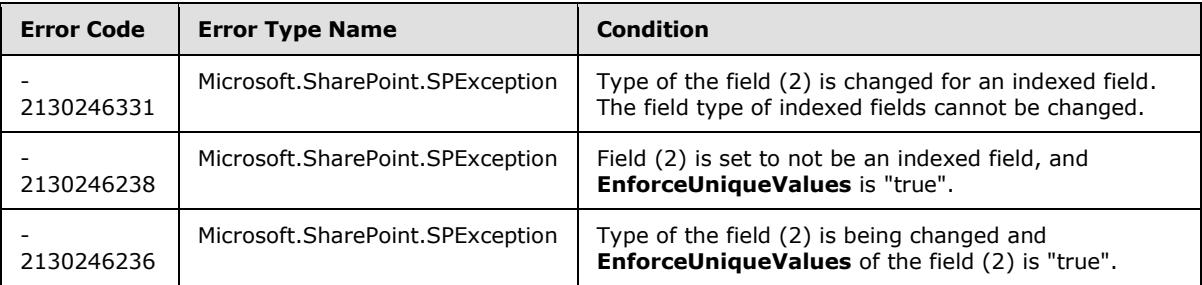

# **3.2.5.38.2.1.6 UpdateAndPushChanges**

# **Return Type:** None

Commits changed properties of the field (2) and propagates changes to all lists (1) that use the field (2).

# **Parameters:**

*pushChangesToLists:* Specifies whether to propagate changes to all lists (1) that use the field (2).

Type: CSOM Boolean

#### **Exceptions:**

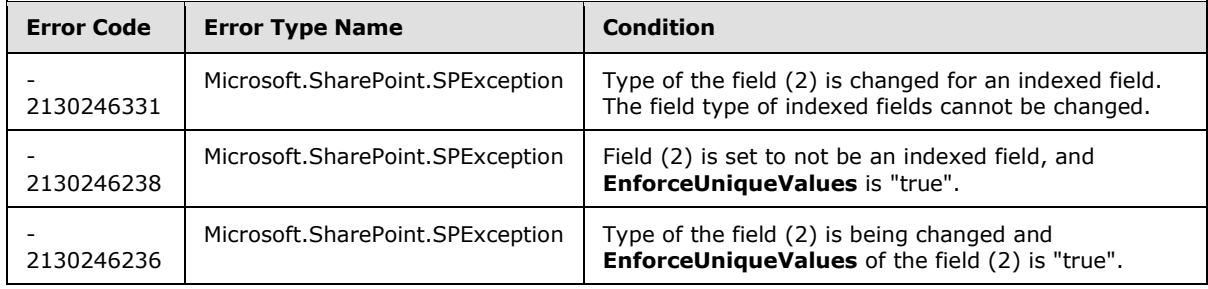

*[MS-CSOMSPT] — v20130206 SharePoint Client-Side Object Model Protocol* 

*Copyright © 2013 Microsoft Corporation.* 

# **3.2.5.38.2.1.7 ValidateSetValue**

#### **Return Type:** None

Validates and sets the value of the field (2) for the list item based on an implementation-specific transformation of the value. $\leq$ 9>

#### **Parameters:**

*item:* Specifies the list item to be updated with the new value.

Type: Microsoft.SharePoint.Client.ListItem

It MUST NOT be NULL.

*value:* Specifies the new value for the field (2).

Type: CSOM String

# **3.2.5.38.2.2 ObjectPath Methods**

None.

# **3.2.5.39 Microsoft.SharePoint.Client.FieldCalculatedErrorValue**

**TypeId:** {3387286B-36E3-4199-BDCA-F20048CE8328}

**ShortName:** SP.FieldCalculatedErrorValue

Specifies the value of a calculated field when the field (2) value is a calculation error, such as division by zero, or overflow.

# **3.2.5.39.1 Properties**

# **3.2.5.39.1.1 Scalar Properties**

# **3.2.5.39.1.1.1 ErrorMessage**

**Type:** CSOM String

**Accessibility:** Read Only

Specifies the error message of the calculation error.

# **3.2.5.39.1.2 ObjectPath Properties**

None.

# **3.2.5.40 Microsoft.SharePoint.Client.FieldChoice**

**TypeId:** {A0B73943-FABC-47D3-B2C8-EC41B1216B1D}

**ShortName:** SP.FieldChoice

Represents a choice field (2).

*[MS-CSOMSPT] — v20130206 SharePoint Client-Side Object Model Protocol* 

*Copyright © 2013 Microsoft Corporation.* 

The SchemaXmlWithResourceTokens property is not included in the default scalar property set for this type.

# **3.2.5.40.1 Properties**

# **3.2.5.40.1.1 Scalar Properties**

## **3.2.5.40.1.1.1 CanBeDeleted**

**Type:** CSOM Boolean

**Accessibility:** Read Only

See Microsoft.SharePoint.Client.Field.CanBeDeleted, as specified in section [3.2.5.37.1.1.1.](#page-141-0)

#### **3.2.5.40.1.1.2 Choices**

**Type:** CSOM array of CSOM String

**Accessibility:** Read/Write

Specifies the collection of choices that are used in this choice field (2).

# **3.2.5.40.1.1.3 DefaultValue**

**Type:** CSOM String

**Accessibility:** Read/Write

See **Microsoft.SharePoint.Client.Field.DefaultValue**, as specified in section [3.2.5.37.1.1.2.](#page-141-1)

#### **Exceptions:**

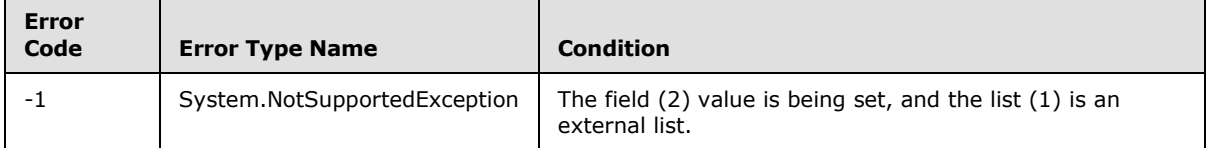

#### **3.2.5.40.1.1.4 Description**

**Type:** CSOM String

**Accessibility:** Read/Write

See **Microsoft.SharePoint.Client.Field.Description**, as specified in section [3.2.5.37.1.1.3.](#page-141-2)

## **3.2.5.40.1.1.5 Direction**

**Type:** CSOM String

**Accessibility:** Read/Write

See **Microsoft.SharePoint.Client.Field.Direction**, as specified in section [3.2.5.37.1.1.4.](#page-141-3)

#### **Exceptions:**

*[MS-CSOMSPT] — v20130206 SharePoint Client-Side Object Model Protocol* 

*Copyright © 2013 Microsoft Corporation.* 

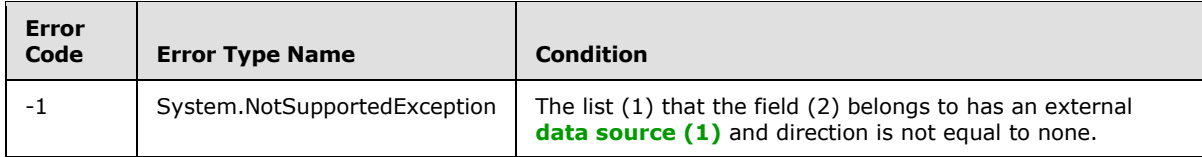

# **3.2.5.40.1.1.6 EditFormat**

**Type:** Microsoft.SharePoint.Client.ChoiceFormatType

### **Accessibility:** Read/Write

Specifies whether to display the choice field (2) as radio buttons or as a drop-down list.

# **3.2.5.40.1.1.7 EnforceUniqueValues**

**Type:** CSOM Boolean

**Accessibility:** Read/Write

## See **Microsoft.SharePoint.Client.Field.EnforceUniqueValues**, as specified in section [3.2.5.37.1.1.5](#page-142-0)

#### **Exceptions:**

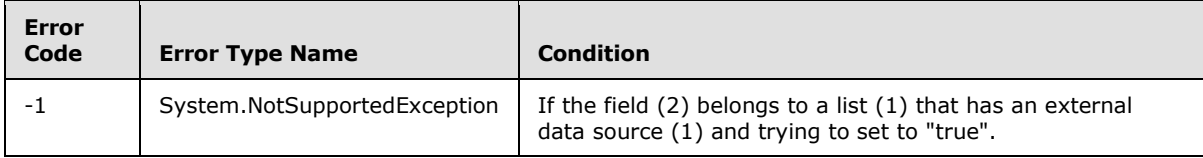

# **3.2.5.40.1.1.8 FieldTypeKind**

**Type:** Microsoft.SharePoint.Client.FieldType

#### **Accessibility:** Read/Write

#### See Microsoft.SharePoint.Client.Field.FieldTypeKind, as specified in section [3.2.5.37.1.1.6.](#page-142-1)

### **Exceptions:**

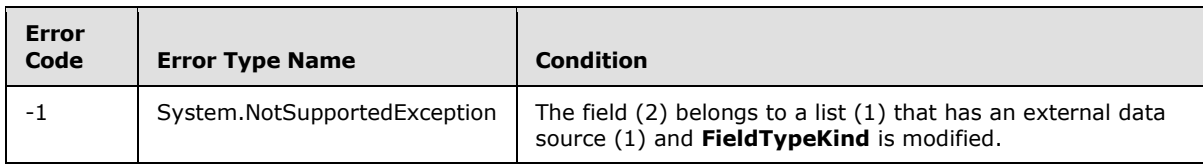

# **3.2.5.40.1.1.9 FillInChoice**

**Type:** CSOM Boolean

#### **Accessibility:** Read/Write

Specifies whether users can fill in their own values for the field (2).

*[MS-CSOMSPT] — v20130206 SharePoint Client-Side Object Model Protocol* 

*Copyright © 2013 Microsoft Corporation.* 

# **3.2.5.40.1.1.10 Filterable**

**Type:** CSOM Boolean

**Accessibility:** Read Only

See Microsoft.SharePoint.Client.Field.Filterable, as specified in section [3.2.5.37.1.1.7.](#page-143-0)

## **3.2.5.40.1.1.11 FromBaseType**

**Type:** CSOM Boolean

#### **Accessibility:** Read Only

Specifies whether the field (2) derives from a base field type.

## **3.2.5.40.1.1.12 Group**

**Type:** CSOM String

**Accessibility:** Read/Write

See **Microsoft.SharePoint.Client.Field.Group**, as specified in section [3.2.5.37.1.1.9.](#page-143-1)

It MUST NOT be NULL. It MUST NOT be empty. Its length MUST be equal to or less than 128.

#### **Exceptions:**

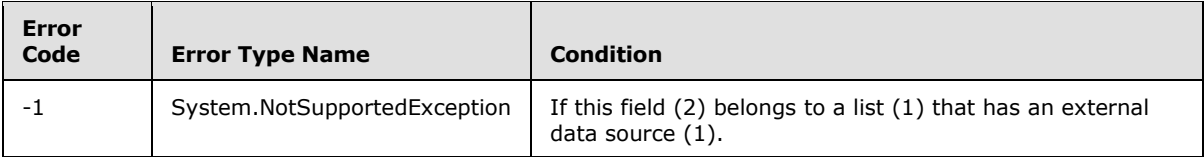

#### **3.2.5.40.1.1.13 Hidden**

**Type:** CSOM Boolean

**Accessibility:** Read/Write

See **Microsoft.SharePoint.Client.Field.Hidden**, as specified in section [3.2.5.37.1.1.10.](#page-143-2)

#### **3.2.5.40.1.1.14 Id**

**Type:** CSOM GUID

**Accessibility:** Read Only

See Microsoft.SharePoint.Client.Field.Id, as specified in section [3.2.5.37.1.1.11.](#page-143-3)

#### **3.2.5.40.1.1.15 InternalName**

**Type:** CSOM String

**Accessibility:** Read Only

See **Microsoft.SharePoint.Client.Field.InternalName**, as specified in section [3.2.5.37.1.1.12.](#page-143-4)

*[MS-CSOMSPT] — v20130206 SharePoint Client-Side Object Model Protocol* 

*Copyright © 2013 Microsoft Corporation.* 

*Release: February 11, 2013* 

*162 / 704*

It MUST NOT be NULL. It MUST NOT be empty.

## **3.2.5.40.1.1.16 Mappings**

**Type:** CSOM String

#### **Accessibility:** Read Only

Specifies the canonical values for the specified choices.

It MUST be NULL or an XML fragment that conforms to **MAPPINGDEFINITION**, as specified in [\[MS-WSSFO3\]](%5bMS-WSSFO3%5d.pdf) section 2.2.7.3.13.

# **3.2.5.40.1.1.17 ReadOnlyField**

**Type:** CSOM Boolean

### **Accessibility:** Read/Write

Specifies whether values in the field (2) can be modified.

#### **Exceptions:**

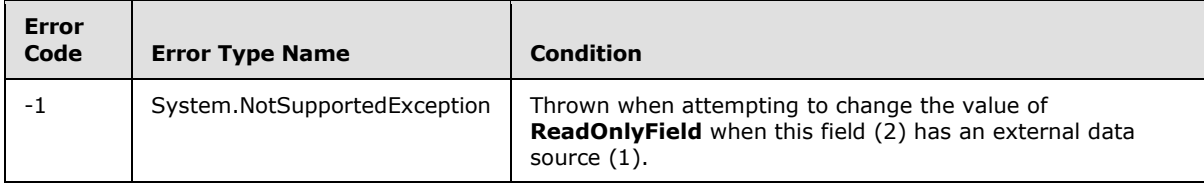

## **3.2.5.40.1.1.18 Required**

**Type:** CSOM Boolean

**Accessibility:** Read/Write

#### See **Microsoft.SharePoint.Client.Field.Required**, as specified in section [3.2.5.37.1.1.14.](#page-144-1)

#### **Exceptions:**

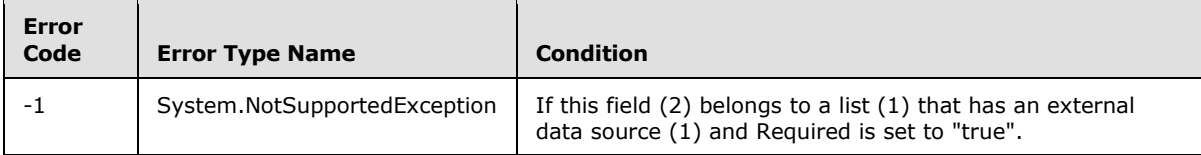

# **3.2.5.40.1.1.19 SchemaXml**

**Type:** CSOM String

**Accessibility:** Read/Write

See **Microsoft.SharePoint.Client.Field.SchemaXml**, as specified in section [3.2.5.37.1.1.15.](#page-144-2)

It MUST be an **[XML document](%5bMS-OFCGLOS%5d.pdf)** that conforms to the **FieldDefinition type** as defined in [\[MS-](%5bMS-WSSCAML%5d.pdf)[WSSCAML\]](%5bMS-WSSCAML%5d.pdf) or a string that is NULL or empty.

*[MS-CSOMSPT] — v20130206 SharePoint Client-Side Object Model Protocol* 

*Copyright © 2013 Microsoft Corporation.* 

#### **Exceptions:**

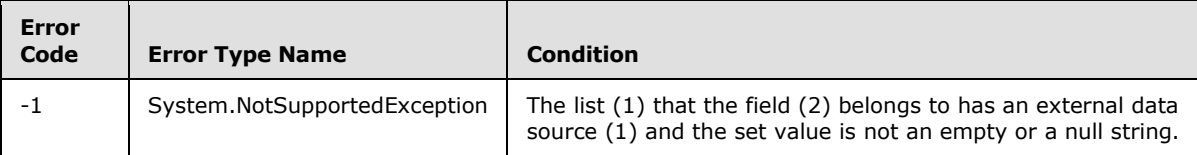

### **3.2.5.40.1.1.20 Scope**

**Type:** CSOM String

**Accessibility:** Read Only

See **Microsoft.SharePoint.Client.Field.Scope**, as specified in section [3.2.5.37.1.1.16.](#page-145-0)

#### **3.2.5.40.1.1.21 Sealed**

**Type:** CSOM Boolean

**Accessibility:** Read Only

See **Microsoft.SharePoint.Client.Field.Sealed**, as specified in section [3.2.5.37.1.1.17.](#page-145-1)

# **3.2.5.40.1.1.22 Sortable**

**Type:** CSOM Boolean

**Accessibility:** Read Only

See Microsoft.SharePoint.Client.Field.Sortable, as specified in section [3.2.5.37.1.1.18.](#page-145-2)

# **3.2.5.40.1.1.23 StaticName**

**Type:** CSOM String

**Accessibility:** Read/Write

See **Microsoft.SharePoint.Client.Field.StaticName**, as specified in section [3.2.5.37.1.1.19.](#page-145-3)

#### **Exceptions:**

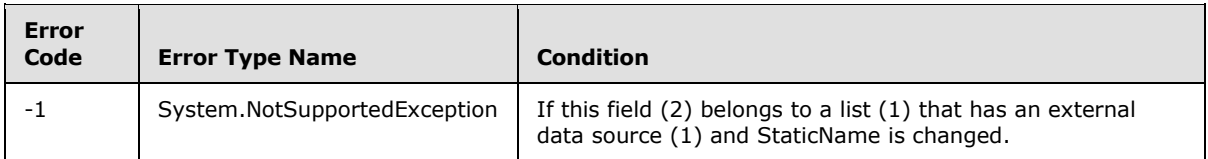

# **3.2.5.40.1.1.24 Title**

**Type:** CSOM String

**Accessibility:** Read/Write

See **Microsoft.SharePoint.Client.Field.Title**, as specified in section [3.2.5.37.1.1.20.](#page-145-4)

*Copyright © 2013 Microsoft Corporation.* 

# **3.2.5.40.1.1.25 TypeAsString**

**Type:** CSOM String

**Accessibility:** Read/Write

See Microsoft.SharePoint.Client.Field.TypeAsString, as specified in section [3.2.5.37.1.1.21.](#page-145-5)

It MUST NOT be NULL. It MUST NOT be empty.

#### **Exceptions:**

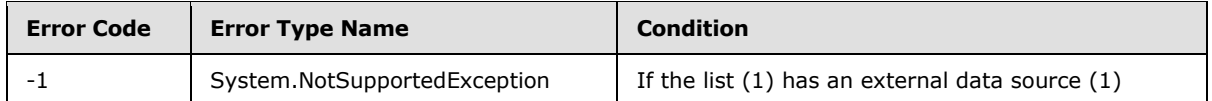

## **3.2.5.40.1.1.26 TypeDisplayName**

**Type:** CSOM String

**Accessibility:** Read Only

See **Microsoft.SharePoint.Client.Field.TypeDisplayName**, as specified in section [3.2.5.37.1.1.22.](#page-146-0)

It MUST NOT be NULL. It MUST NOT be empty.

# **3.2.5.40.1.1.27 TypeShortDescription**

**Type:** CSOM String

**Accessibility:** Read Only

#### See **Microsoft.SharePoint.Client.Field.TypeShortDescription**, as specified in section [3.2.5.37.1.1.23.](#page-146-1)

It MUST NOT be NULL. It MUST NOT be empty.

# **3.2.5.40.1.1.28 ValidationFormula**

**Type:** CSOM String

**Accessibility:** Read/Write

See **Microsoft.SharePoint.Client.Field.ValidationFormula**, as specified in section [3.2.5.37.1.1.24.](#page-146-2)

#### **3.2.5.40.1.1.29 ValidationMessage**

**Type:** CSOM String

**Accessibility:** Read/Write

See **Microsoft.SharePoint.Client.Field.ValidationMessage**, as specified in section [3.2.5.37.1.1.25.](#page-146-3)

Its length MUST be equal to or less than 1024.

*[MS-CSOMSPT] — v20130206 SharePoint Client-Side Object Model Protocol* 

*Copyright © 2013 Microsoft Corporation.* 

# **3.2.5.40.1.1.30 JSLink**

**Type:** CSOM String

### **Accessibility:** Read/Write

Gets the name of an external ECMAScript [\(\[ECMA-262\]\)](http://go.microsoft.com/fwlink/?LinkId=153655) file containing any logic for this field (2).

# **3.2.5.40.1.1.31 EntityPropertyName**

**Type:** CSOM String

## **Accessibility:** Read Only

Gets the name of the entity property of this field (2) in the list item entity that uses this field (2).

It MUST NOT be NULL. It MUST NOT be empty.

# **3.2.5.40.1.1.32 Indexed**

**Type:** CSOM Boolean

**Accessibility:** Read/Write

Gets or sets a Boolean value that specifies whether the field is indexed.

# **3.2.5.40.1.1.33 SchemaXmlWithResourceTokens**

**Type:** CSOM String

**Accessibility:** Read Only

Gets the unlocalized schema XML for this field (2).

# **3.2.5.40.1.2 ObjectPath Properties**

None.

# **3.2.5.40.2 Methods**

# **3.2.5.40.2.1 Scalar Methods**

# **3.2.5.40.2.1.1 DeleteObject**

**Return Type:** None

Deletes the field (2).

**Parameters:** None

## **Exceptions:**

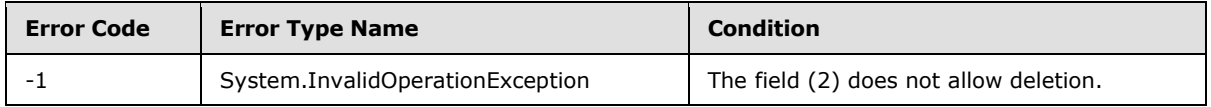

*[MS-CSOMSPT] — v20130206 SharePoint Client-Side Object Model Protocol* 

*Copyright © 2013 Microsoft Corporation.* 

# **3.2.5.40.2.1.2 SetShowInDisplayForm**

### **Return Type:** None

Sets the value of **ShowInDisplayForm** property for this field.

# **Parameters:**

*value:* A Boolean value that indicates whether this field is shown in the display form.

Type: CSOM Boolean

# **3.2.5.40.2.1.3 SetShowInEditForm**

## **Return Type:** None

Sets the value of **ShowInEditForm** property for this field.

# **Parameters:**

*value:* A Boolean value that indicates whether this field is shown in the edit form.

Type: CSOM Boolean

# **3.2.5.40.2.1.4 SetShowInNewForm**

## **Return Type:** None

Sets the value of **ShowInNewForm** property for this field.

## **Parameters:**

*value:* A Boolean value that indicates whether this field is shown in the new form.

Type: CSOM Boolean

# **3.2.5.40.2.1.5 Update**

## **Return Type:** None

Updates the field (2).

### **Parameters:** None

#### **Exceptions:**

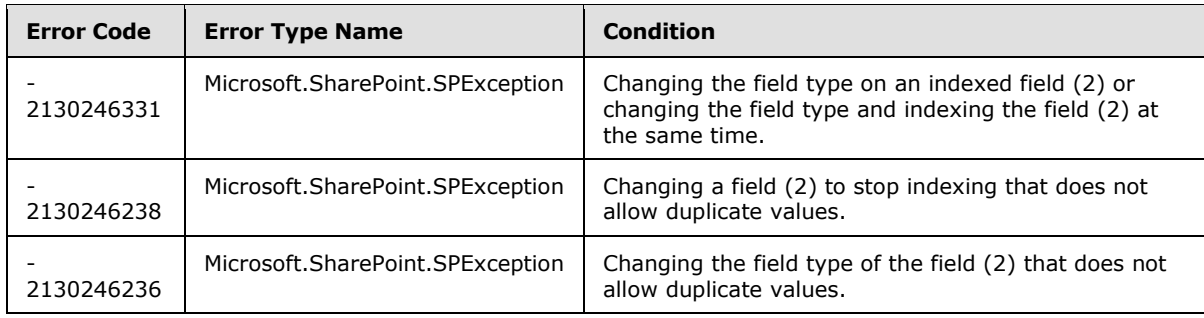

*[MS-CSOMSPT] — v20130206 SharePoint Client-Side Object Model Protocol* 

*Copyright © 2013 Microsoft Corporation.* 

# **3.2.5.40.2.1.6 UpdateAndPushChanges**

### **Return Type:** None

Updates the field (2), optionally propagating the changes to lists (1) containing the field (2).

### **Parameters:**

*pushChangesToLists:* "true" to propagate changes to lists (1) that contain the field (2); otherwise, "false".

Type: CSOM Boolean

### **Exceptions:**

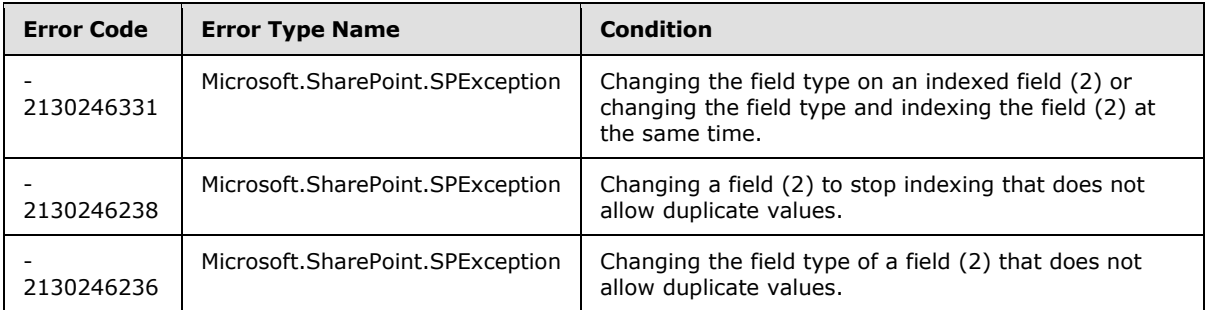

# **3.2.5.40.2.1.7 ValidateSetValue**

#### **Return Type:** None

Validates and sets the value of the field (2) for the list item based on an implementation-specific transformation of the value  $\leq 10$ 

#### **Parameters:**

*item:* Specifies the list item to be updated with the new value.

Type: Microsoft.SharePoint.Client.ListItem

It MUST NOT be NULL.

*value:* Specifies the new value for the field (2).

Type: CSOM String

# **3.2.5.40.2.2 ObjectPath Methods**

None.

# **3.2.5.41 Microsoft.SharePoint.Client.FieldCollection**

**TypeId:** {D449D756-E113-4D27-A5E7-609CBC3EBA7E}

**ShortName:** SP.FieldCollection

Represents a read only Collection of fields (2)

*[MS-CSOMSPT] — v20130206 SharePoint Client-Side Object Model Protocol* 

*Copyright © 2013 Microsoft Corporation.* 

# **3.2.5.41.1 Properties**

# **3.2.5.41.1.1 Scalar Properties**

## **3.2.5.41.1.1.1 SchemaXml**

**Type:** CSOM String

**Accessibility:** Read Only

Specifies the XML schema of the collection of fields (2).

It MUST NOT be NULL. It MUST NOT be empty. It MUST be an XML document in which each field (2) in SchemaXml conforms to the **FieldDefinition** type as defined in [\[MS-WSSFO2\]](%5bMS-WSSFO2%5d.pdf) section 2.2.8.3.3 or [\[MS-WSSFO3\]](%5bMS-WSSFO3%5d.pdf) section 2.2.7.3.3.

## **3.2.5.41.1.2 ObjectPath Properties**

None.

## **3.2.5.41.2 Methods**

## **3.2.5.41.2.1 Scalar Methods**

None.

## **3.2.5.41.2.2 ObjectPath Methods**

## **3.2.5.41.2.2.1 Add**

**Return Type:** Microsoft.SharePoint.Client.Field

Adds a field (2) to the field (2) collection. A reference (3) to the SP.Field that was added is returned.

### **Parameters:**

*field:* A Microsoft.Sharepoint.Field object (1)

Type: Microsoft.SharePoint.Client.Field

It MUST NOT be NULL.

#### **3.2.5.41.2.2.2 AddDependentLookup**

**Return Type:** Microsoft.SharePoint.Client.Field

Adds a secondary **[lookup field](%5bMS-OFCGLOS%5d.pdf)** to a field (2) collection. A reference (3) to the SP.Field that was added is returned.

#### **Parameters:**

*displayName:* Title of the added field (2).

Type: CSOM String

*[MS-CSOMSPT] — v20130206 SharePoint Client-Side Object Model Protocol* 

*Copyright © 2013 Microsoft Corporation.* 

*primaryLookupField:* Main lookup field to associate the dependent lookup field with. A dependent lookup field will include data from the list item referred to from the instance of the main lookup field.

Type: Microsoft.SharePoint.Client.Field

*lookupField:* Name of the field (2) from the target list (1) to include data from.

Type: CSOM String

# **3.2.5.41.2.2.3 AddFieldAsXml**

**Return Type:** Microsoft.SharePoint.Client.Field

Creates a field (2) in the field (2) collection. A reference (3) to the SP.Field that was added is returned.

### **Parameters:**

*schemaXml:* XML string that specifies the field (2) definition.

Type: CSOM String

It MUST be a valid XML string corresponding to the following schema:

<s:element name="Field" minOccurs="1" maxOccurs="1" type="core:FieldDefinition">

The **FieldDefinition** type is specified in [\[MS-WSSFO2\]](%5bMS-WSSFO2%5d.pdf) section 2.2.8.3.3 or [\[MS-WSSFO3\]](%5bMS-WSSFO3%5d.pdf) section 2.2.7.3.3.

It MUST NOT be NULL. It MUST NOT be empty.

*addToDefaultView:* Specifies to add the field (2) to the default list view.

Type: CSOM Boolean

*options:* A value that specifies the field (2) options.

Type: Microsoft.SharePoint.Client.AddFieldOptions

#### **Exceptions:**

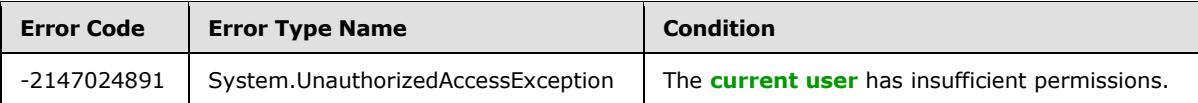

#### **3.2.5.41.2.2.4 GetById**

**Return Type:** Microsoft.SharePoint.Client.Field

Returns the field (2) specified by the identifier as represented by the parameter.

#### **Parameters:**

*id:* The field (2) identifier.

Type: CSOM GUID

*[MS-CSOMSPT] — v20130206 SharePoint Client-Side Object Model Protocol* 

*Copyright © 2013 Microsoft Corporation.* 

# **3.2.5.41.2.2.5 GetByInternalNameOrTitle**

**Return Type:** Microsoft.SharePoint.Client.Field

Returns the first field (2) in the collection based on the internal name or the title specified by the parameter.

#### **Parameters:**

*strName:* The title or internal name to look up the field (2) by.

Type: CSOM String

It MUST NOT be NULL. It MUST NOT be empty.

## **3.2.5.41.2.2.6 GetByTitle**

**Return Type:** Microsoft.SharePoint.Client.Field

Returns the first field (2) object (1) in the collection based on the title of the specified field (2)

### **Parameters:**

*displayName:* The title to look up the field (2) by.

Type: CSOM String

It MUST NOT be NULL. It MUST NOT be empty.

## **3.2.5.41.2.2.7 AddDependentLookupField**

**Return Type:** Microsoft.SharePoint.Client.Field

Adds a secondary lookup field to a field (2) collection.  $\leq 11>$  A reference (3) to the SP. Field that was added is returned.

#### **Parameters:**

*displayName:* Title of the added field (2).

Type: CSOM String

*primaryLookupFieldId:* Main lookup field to associate the dependent lookup field with. A dependent lookup field will include data from the list item referred to from the instance of the main lookup field.

Type: CSOM GUID

*showField:* A string that contains the internal name of the new field (2).

Type: CSOM String

# **3.2.5.41.2.2.8 AddField**

#### **Return Type:** Microsoft.SharePoint.Client.Field

Adds a field (2) to the field (2) collection.  $\leq 12>$  A reference (3) to the **SP.Field** (section [3.2.5.37\)](#page-141-4) that was added is returned.

*[MS-CSOMSPT] — v20130206 SharePoint Client-Side Object Model Protocol* 

*Copyright © 2013 Microsoft Corporation.* 

#### **Parameters:**

*parameters:* The metadata of the field (2) to be added.

Type: Microsoft.SharePoint.Client.FieldCreationInformation

It MUST NOT be NULL.

#### **Exceptions:**

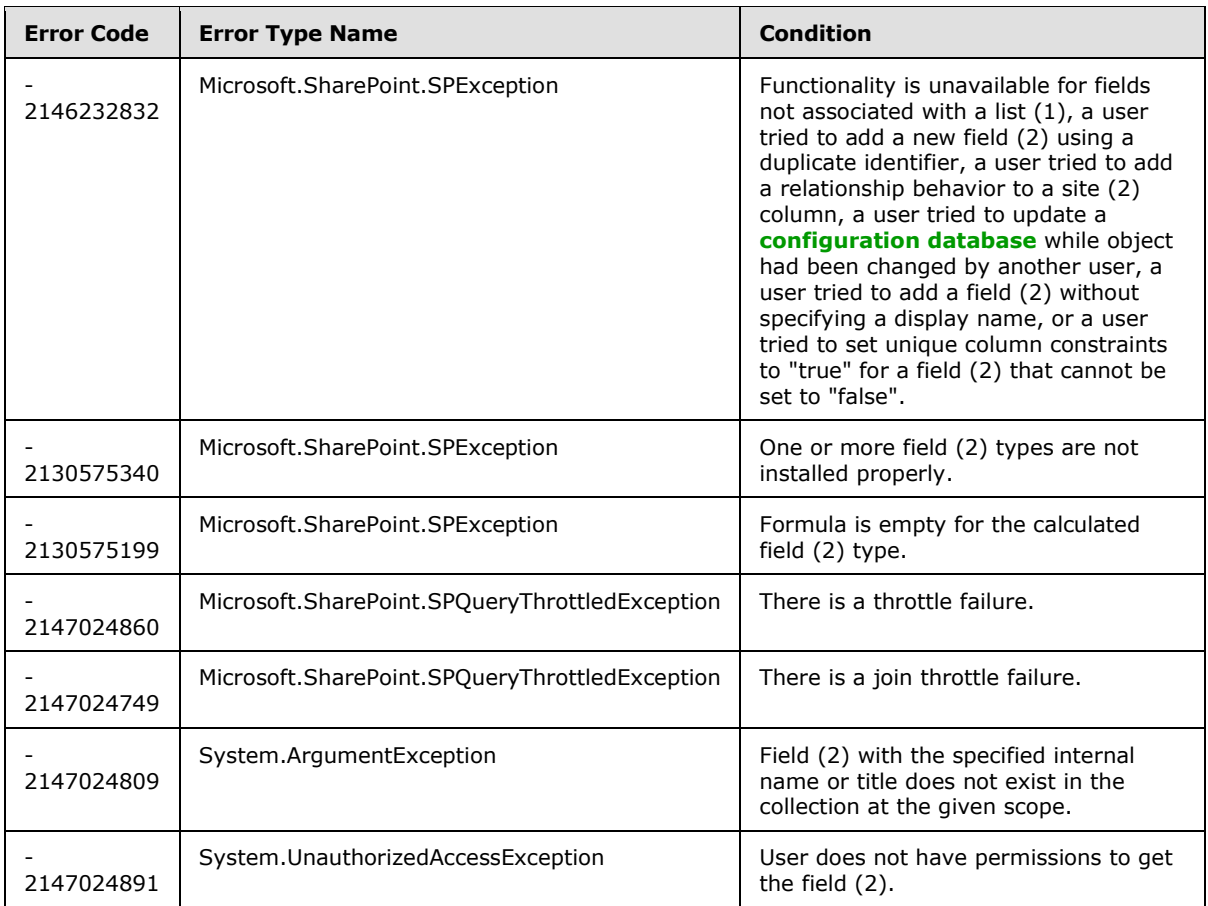

# **3.2.5.41.2.2.9 CreateFieldAsXml**

**Return Type:** Microsoft.SharePoint.Client.Field

Creates a field based on the values defined in the *parameters* input parameter. <13>

#### **Parameters:**

*parameters:* Defines the information needed to create a field (2) using an XML schema.

Type: Microsoft.SharePoint.Client.XmlSchemaFieldCreationInformation

It MUST NOT be NULL.

#### **Exceptions:**

*[MS-CSOMSPT] — v20130206 SharePoint Client-Side Object Model Protocol* 

*Copyright © 2013 Microsoft Corporation.* 

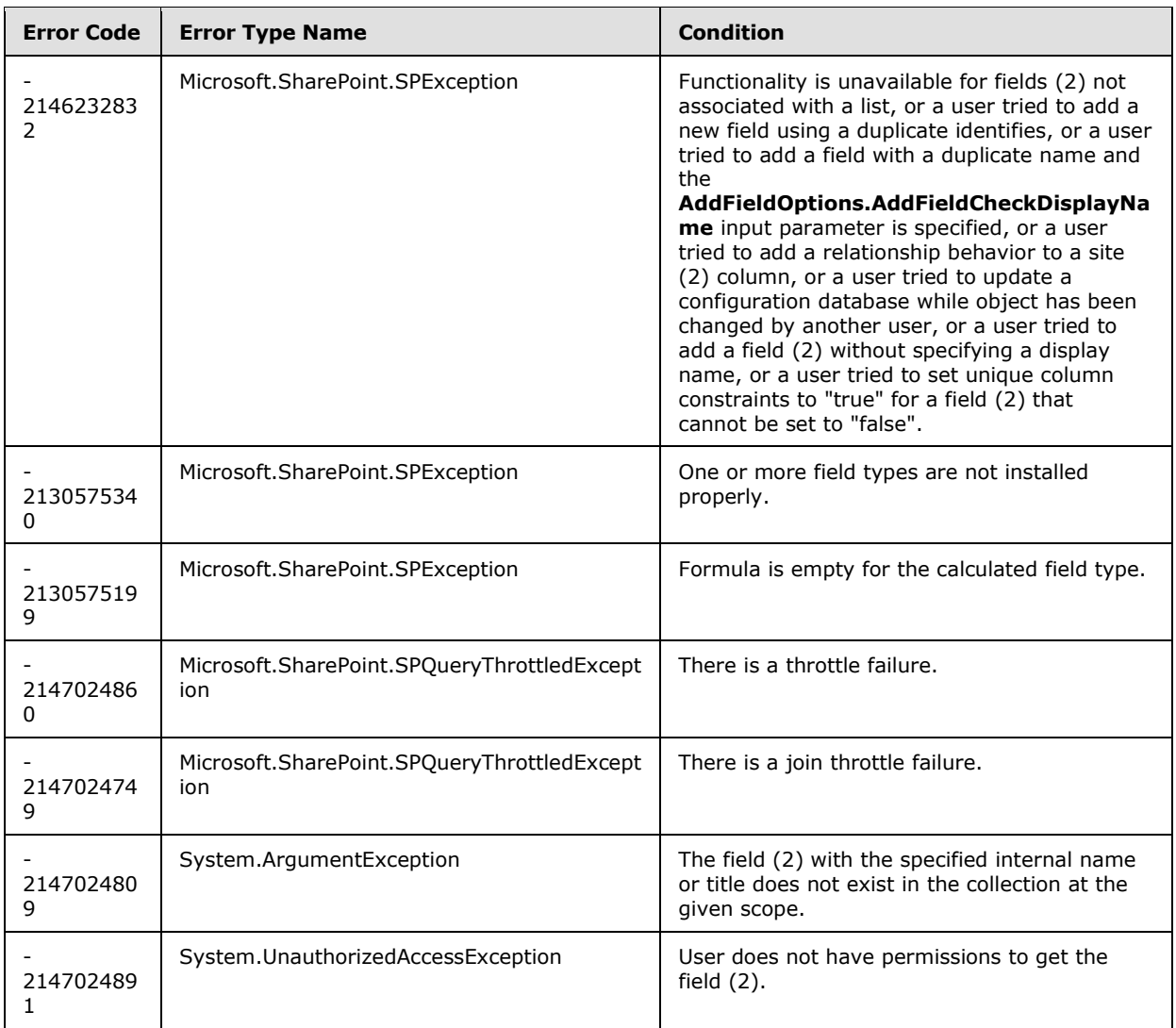

# **3.2.5.42 Microsoft.SharePoint.Client.FieldComputed**

**TypeId:** {379B8994-F0E7-4C74-A1E6-185EB8600C3C}

**ShortName:** SP.FieldComputed

Specifies a **[computed field](%5bMS-OFCGLOS%5d.pdf)**.

The SchemaXmlWithResourceTokens property is not included in the default scalar property set for this type.

*Copyright © 2013 Microsoft Corporation.* 

# **3.2.5.42.1 Properties**

# **3.2.5.42.1.1 Scalar Properties**

# **3.2.5.42.1.1.1 CanBeDeleted**

**Type:** CSOM Boolean

**Accessibility:** Read Only

See Microsoft.SharePoint.Client.Field.CanBeDeleted, as specified in section [3.2.5.37.1.1.1.](#page-141-0)

# **3.2.5.42.1.1.2 DefaultValue**

**Type:** CSOM String

**Accessibility:** Read/Write

See Microsoft.SharePoint.Client.Field.DefaultValue, as specified in section [3.2.5.37.1.1.2.](#page-141-1)

#### **Exceptions:**

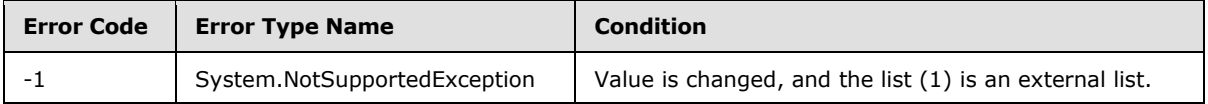

# **3.2.5.42.1.1.3 Description**

**Type:** CSOM String

**Accessibility:** Read/Write

See **Microsoft.SharePoint.Client.Field.Description**, as specified in section [3.2.5.37.1.1.3.](#page-141-2)

### **3.2.5.42.1.1.4 Direction**

**Type:** CSOM String

**Accessibility:** Read/Write

See **Microsoft.SharePoint.Client.Field.Direction**, as specified in section [3.2.5.37.1.1.4.](#page-141-3)

#### **Exceptions:**

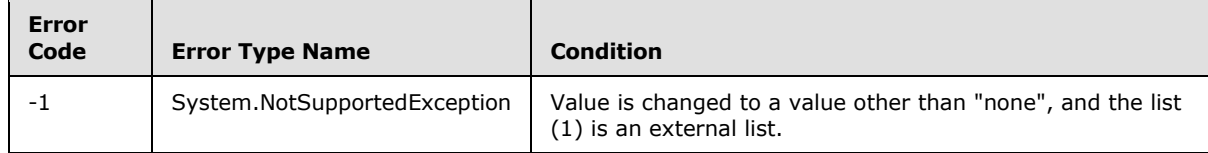

# **3.2.5.42.1.1.5 EnableLookup**

**Type:** CSOM Boolean

**Accessibility:** Read/Write

*[MS-CSOMSPT] — v20130206 SharePoint Client-Side Object Model Protocol* 

*Copyright © 2013 Microsoft Corporation.* 

Specifies whether a lookup field can reference the field (2).

# **3.2.5.42.1.1.6 EnforceUniqueValues**

**Type:** CSOM Boolean

**Accessibility:** Read/Write

## See **Microsoft.SharePoint.Client.Field.EnforceUniqueValues**, as specified in section [3.2.5.37.1.1.5.](#page-142-0)

**Exceptions:**

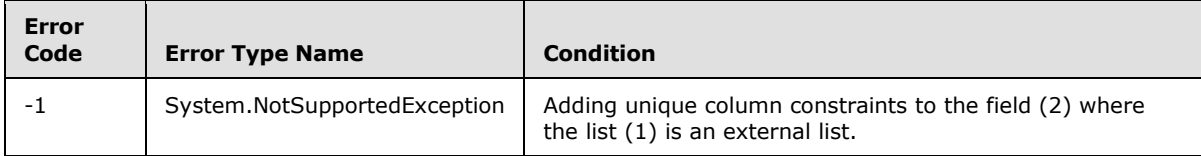

# **3.2.5.42.1.1.7 FieldTypeKind**

**Type:** Microsoft.SharePoint.Client.FieldType

#### **Accessibility:** Read/Write

See **Microsoft.SharePoint.Client.Field.FieldTypeKind**, as specified in section [3.2.5.37.1.1.6.](#page-142-1)

### **Exceptions:**

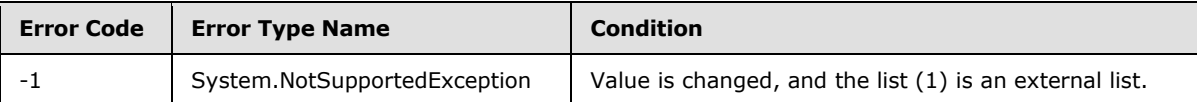

# **3.2.5.42.1.1.8 Filterable**

**Type:** CSOM Boolean

**Accessibility:** Read Only

See Microsoft.SharePoint.Client.Field.Filterable, as specified in section [3.2.5.37.1.1.7.](#page-143-0)

# **3.2.5.42.1.1.9 FromBaseType**

**Type:** CSOM Boolean

**Accessibility:** Read Only

Gets a **Boolean** value that indicates whether the field (2) derives from a base field type.

# **3.2.5.42.1.1.10 Group**

**Type:** CSOM String

**Accessibility:** Read/Write

See **Microsoft.SharePoint.Client.Field.Group**, as specified in section [3.2.5.37.1.1.9.](#page-143-1)

*[MS-CSOMSPT] — v20130206 SharePoint Client-Side Object Model Protocol* 

*Copyright © 2013 Microsoft Corporation.* 

*Release: February 11, 2013* 

*175 / 704*

It MUST NOT be NULL. It MUST NOT be empty. Its length MUST be equal to or less than 128.

## **Exceptions:**

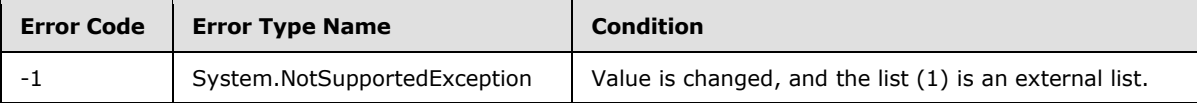

# **3.2.5.42.1.1.11 Hidden**

**Type:** CSOM Boolean

**Accessibility:** Read/Write

See **Microsoft.SharePoint.Client.Field.Hidden**, as specified in section [3.2.5.37.1.1.10.](#page-143-2)

# **3.2.5.42.1.1.12 Id**

**Type:** CSOM GUID

**Accessibility:** Read Only

See Microsoft.SharePoint.Client.Field.Id, as specified in section [3.2.5.37.1.1.11.](#page-143-3)

# **3.2.5.42.1.1.13 InternalName**

**Type:** CSOM String

**Accessibility:** Read Only

See **Microsoft.SharePoint.Client.Field.InternalName**, as specified in section [3.2.5.37.1.1.12.](#page-143-4)

It MUST NOT be NULL. It MUST NOT be empty.

# **3.2.5.42.1.1.14 ReadOnlyField**

**Type:** CSOM Boolean

**Accessibility:** Read/Write

See **Microsoft.SharePoint.Client.Field.ReadOnlyField**, as specified in section [3.2.5.37.1.1.13.](#page-144-0)

#### **Exceptions:**

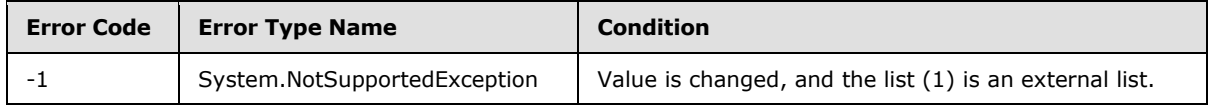

# **3.2.5.42.1.1.15 Required**

**Type:** CSOM Boolean

**Accessibility:** Read/Write

**See Microsoft.SharePoint.Client.Field.Required**, as specified in section [3.2.5.37.1.1.14.](#page-144-1)

*[MS-CSOMSPT] — v20130206 SharePoint Client-Side Object Model Protocol* 

*Copyright © 2013 Microsoft Corporation.* 

#### **Exceptions:**

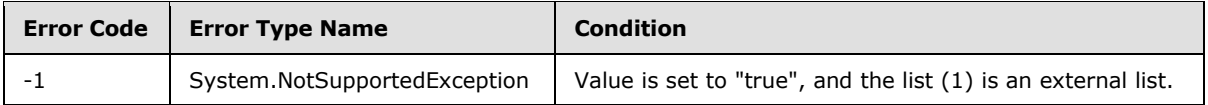

# **3.2.5.42.1.1.16 SchemaXml**

**Type:** CSOM String

**Accessibility:** Read/Write

See **Microsoft.SharePoint.Client.Field.SchemaXml**, as specified in section [3.2.5.37.1.1.15.](#page-144-2)

It MUST be NULL, empty, or an XML fragment that conforms to the **FieldDefinition** type as defined in [\[MS-WSSFO2\]](%5bMS-WSSFO2%5d.pdf) section 2.2.8.3.3 or [\[MS-WSSFO3\]](%5bMS-WSSFO3%5d.pdf) section 2.2.7.3.3.

#### **Exceptions:**

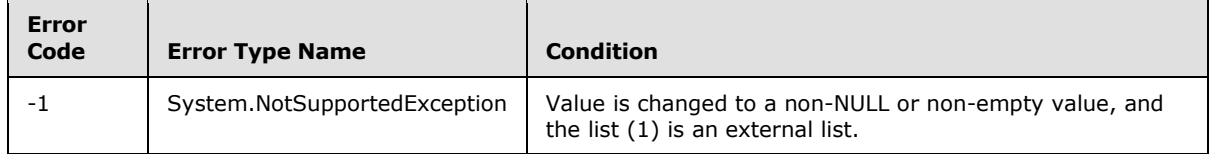

#### **3.2.5.42.1.1.17 Scope**

**Type:** CSOM String

**Accessibility:** Read Only

See **Microsoft.SharePoint.Client.Field.Scope**, as specified in section [3.2.5.37.1.1.16.](#page-145-0)

# **3.2.5.42.1.1.18 Sealed**

**Type:** CSOM Boolean

**Accessibility:** Read Only

**See Microsoft.SharePoint.Client.Field.Sealed**, as specified in section [3.2.5.37.1.1.17.](#page-145-1)

#### **3.2.5.42.1.1.19 Sortable**

**Type:** CSOM Boolean

**Accessibility:** Read Only

See **Microsoft.SharePoint.Client.Field.Sortable**, as specified in section [3.2.5.37.1.1.18.](#page-145-2)

#### **3.2.5.42.1.1.20 StaticName**

**Type:** CSOM String

**Accessibility:** Read/Write

See **Microsoft.SharePoint.Client.Field.StaticName**, as specified in section [3.2.5.37.1.1.19.](#page-145-3)

*[MS-CSOMSPT] — v20130206 SharePoint Client-Side Object Model Protocol* 

*Copyright © 2013 Microsoft Corporation.* 

*Release: February 11, 2013* 

*177 / 704*

#### **Exceptions:**

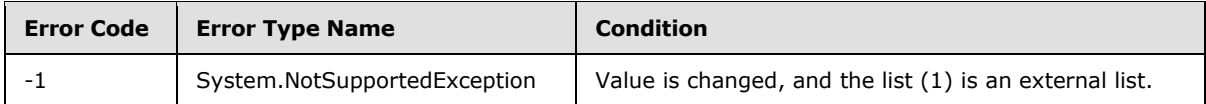

## **3.2.5.42.1.1.21 Title**

**Type:** CSOM String

**Accessibility:** Read/Write

See Microsoft.SharePoint.Client.Field.Title, as specified in section [3.2.5.37.1.1.20.](#page-145-4)

# **3.2.5.42.1.1.22 TypeAsString**

**Type:** CSOM String

**Accessibility:** Read/Write

**See Microsoft.SharePoint.Client.Field.TypeAsString**, as specified in section [3.2.5.37.1.1.21.](#page-145-5)

It MUST NOT be NULL. It MUST NOT be empty.

#### **Exceptions:**

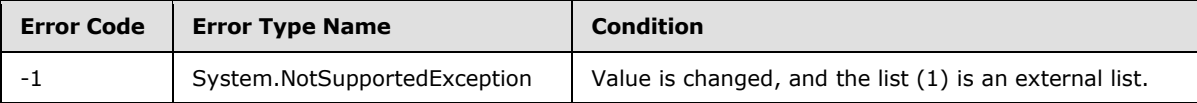

## **3.2.5.42.1.1.23 TypeDisplayName**

**Type:** CSOM String

**Accessibility:** Read Only

See **Microsoft.SharePoint.Client.Field.TypeDisplayName**, as specified in section [3.2.5.37.1.1.22.](#page-146-0)

It MUST NOT be NULL. It MUST NOT be empty.

# **3.2.5.42.1.1.24 TypeShortDescription**

**Type:** CSOM String

#### **Accessibility:** Read Only

See **Microsoft.SharePoint.Client.Field.TypeShortDescription**, as specified in section [3.2.5.37.1.1.23.](#page-146-1)

It MUST NOT be NULL. It MUST NOT be empty.

# **3.2.5.42.1.1.25 ValidationFormula**

**Type:** CSOM String

*[MS-CSOMSPT] — v20130206 SharePoint Client-Side Object Model Protocol* 

*Copyright © 2013 Microsoft Corporation.* 

#### **Accessibility:** Read/Write

See **Microsoft.SharePoint.Client.Field.ValidationFormula**, as specified in section [3.2.5.37.1.1.24.](#page-146-2)

## **3.2.5.42.1.1.26 ValidationMessage**

**Type:** CSOM String

**Accessibility:** Read/Write

See **Microsoft.SharePoint.Client.Field.ValidationMessage**, as specified in section [3.2.5.37.1.1.25.](#page-146-3)

Its length MUST be equal to or less than 1024.

# **3.2.5.42.1.1.27 JSLink**

**Type:** CSOM String

#### **Accessibility:** Read/Write

Gets the name of an external ECMAScript [\(\[ECMA-262\]\)](http://go.microsoft.com/fwlink/?LinkId=153655) file containing any logic for this field (2).

## **3.2.5.42.1.1.28 EntityPropertyName**

**Type:** CSOM String

#### **Accessibility:** Read Only

Gets the name of the entity property of this field (2) in the list item entity that uses this field (2).

It MUST NOT be NULL. It MUST NOT be empty.

### **3.2.5.42.1.1.29 Indexed**

**Type:** CSOM Boolean

**Accessibility:** Read/Write

Gets or sets a Boolean value that specifies whether the field is indexed.

# **3.2.5.42.1.1.30 SchemaXmlWithResourceTokens**

**Type:** CSOM String

**Accessibility:** Read Only

Gets the unlocalized schema XML for this field (2).

# **3.2.5.42.1.2 ObjectPath Properties**

None.

*[MS-CSOMSPT] — v20130206 SharePoint Client-Side Object Model Protocol* 

*Copyright © 2013 Microsoft Corporation.* 

# **3.2.5.42.2 Methods**

# **3.2.5.42.2.1 Scalar Methods**

# **3.2.5.42.2.1.1 DeleteObject**

#### **Return Type:** None

Deletes the field (2) from the list (1), from the site (2), or from the content types within the list (1).

#### **Parameters:** None

#### **Exceptions:**

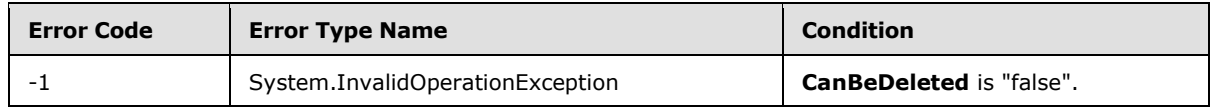

# **3.2.5.42.2.1.2 SetShowInDisplayForm**

#### **Return Type:** None

Sets the value of **ShowInDisplayForm** property for this field.

#### **Parameters:**

*value:* A Boolean value that indicates whether this field is shown in the display form.

Type: CSOM Boolean

# **3.2.5.42.2.1.3 SetShowInEditForm**

#### **Return Type:** None

Sets the value of **ShowInEditForm** property for this field.

#### **Parameters:**

*value:* A Boolean value that indicates whether this field is shown in the edit form.

Type: CSOM Boolean

# **3.2.5.42.2.1.4 SetShowInNewForm**

#### **Return Type:** None

Sets the value of **ShowInNewForm** property for this field.

#### **Parameters:**

*value:* A Boolean value that indicates whether this field is shown in the new form.

Type: CSOM Boolean

*[MS-CSOMSPT] — v20130206 SharePoint Client-Side Object Model Protocol* 

*Copyright © 2013 Microsoft Corporation.*
# **3.2.5.42.2.1.5 Update**

## **Return Type:** None

Commits changed properties of the field (2).

## **Parameters:** None

## **Exceptions:**

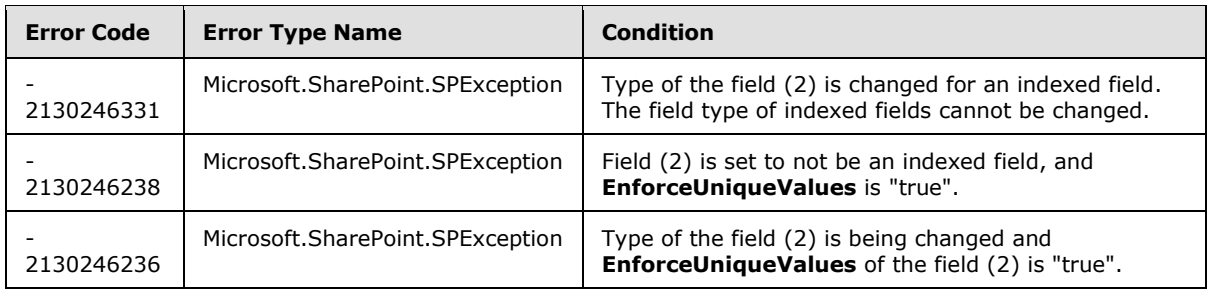

# **3.2.5.42.2.1.6 UpdateAndPushChanges**

## **Return Type:** None

Commits changed properties of the field (2) and propagates changes to all lists (1) that use the field (2).

## **Parameters:**

*pushChangesToLists:* Specifies whether to propagate changes to all lists (1) that use the field (2).

Type: CSOM Boolean

#### **Exceptions:**

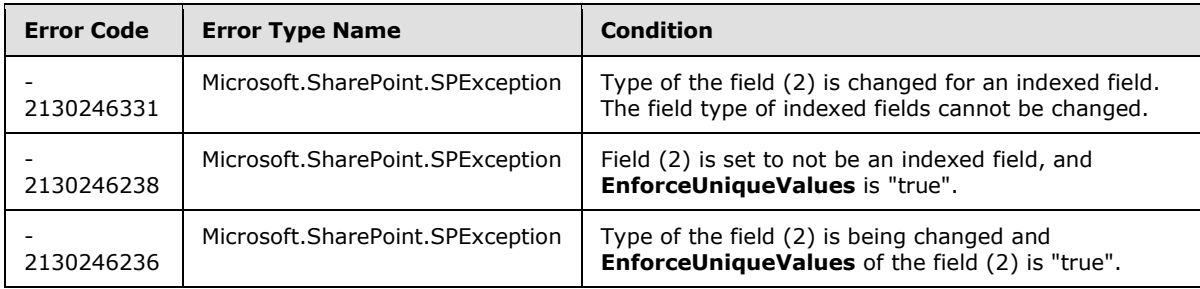

# **3.2.5.42.2.1.7 ValidateSetValue**

#### **Return Type:** None

Validates and sets the value of the field (2) for the list item based on an implementation-specific transformation of the value[.<14>](#page-687-0)

## **Parameters:**

*item:* Specifies the list item to be updated with the new value.

*[MS-CSOMSPT] — v20130206 SharePoint Client-Side Object Model Protocol* 

*Copyright © 2013 Microsoft Corporation.* 

Type: Microsoft.SharePoint.Client.ListItem

It MUST NOT be NULL.

*value:* Specifies the new value for the field (2).

Type: CSOM String

# **3.2.5.42.2.2 ObjectPath Methods**

None.

# **3.2.5.43 Microsoft.SharePoint.Client.FieldCurrency**

**TypeId:** {E03CA5F6-5F18-47F3-8AB4-74CABA56EE1E}

**ShortName:** SP.FieldCurrency

Specifies a field (2) that contains currency values.

The SchemaXmlWithResourceTokens property is not included in the default scalar property set for this type.

# **3.2.5.43.1 Properties**

## **3.2.5.43.1.1 Scalar Properties**

# **3.2.5.43.1.1.1 CanBeDeleted**

**Type:** CSOM Boolean

**Accessibility:** Read Only

See Microsoft.SharePoint.Client.Field.CanBeDeleted, as specified in section [3.2.5.37.1.1.1.](#page-141-0)

# **3.2.5.43.1.1.2 CurrencyLocaleId**

**Type:** CSOM Int32

**Accessibility:** Read/Write

Specifies the **[language code identifier \(LCID\)](%5bMS-GLOS%5d.pdf)** used to format the value of the field (2).

It MUST be a valid language code identifier (LCID) as specified in [\[MS-LCID\]](%5bMS-LCID%5d.pdf) section 2.

## **3.2.5.43.1.1.3 DefaultValue**

**Type:** CSOM String

**Accessibility:** Read/Write

See **Microsoft.SharePoint.Client.Field.DefaultValue**, as specified in section [3.2.5.37.1.1.2.](#page-141-1)

**Exceptions:**

*[MS-CSOMSPT] — v20130206 SharePoint Client-Side Object Model Protocol* 

*Copyright © 2013 Microsoft Corporation.* 

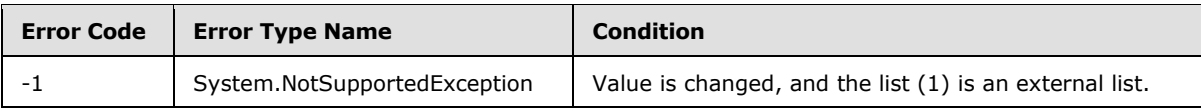

## **3.2.5.43.1.1.4 Description**

**Type:** CSOM String

**Accessibility:** Read/Write

See Microsoft.SharePoint.Client.Field.Description, as specified in section [3.2.5.37.1.1.3.](#page-141-2)

# **3.2.5.43.1.1.5 Direction**

**Type:** CSOM String

**Accessibility:** Read/Write

See **Microsoft.SharePoint.Client.Field.Direction**, as specified in section [3.2.5.37.1.1.4.](#page-141-3)

#### **Exceptions:**

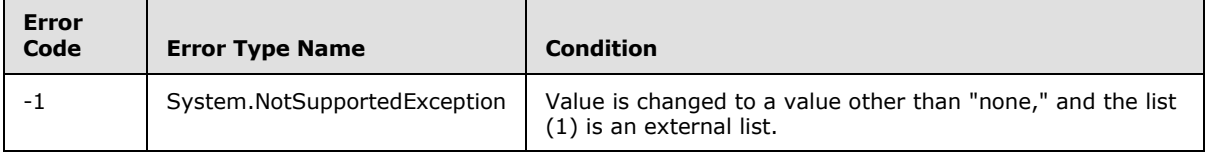

# **3.2.5.43.1.1.6 EnforceUniqueValues**

**Type:** CSOM Boolean

**Accessibility:** Read/Write

#### See **Microsoft.SharePoint.Client.Field.EnforceUniqueValues**, as specified in section [3.2.5.37.1.1.5.](#page-142-0)

#### **Exceptions:**

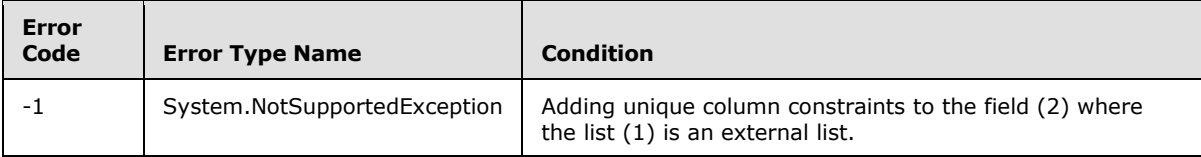

# **3.2.5.43.1.1.7 FieldTypeKind**

**Type:** Microsoft.SharePoint.Client.FieldType

**Accessibility:** Read/Write

See Microsoft.SharePoint.Client.Field.FieldTypeKind, as specified in section [3.2.5.37.1.1.6.](#page-142-1)

#### **Exceptions:**

*[MS-CSOMSPT] — v20130206 SharePoint Client-Side Object Model Protocol* 

*Copyright © 2013 Microsoft Corporation.* 

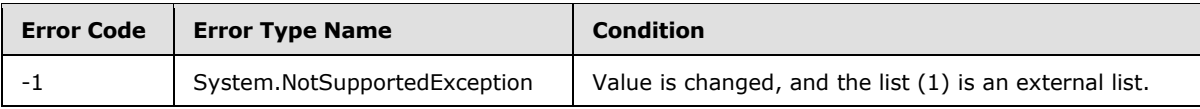

## **3.2.5.43.1.1.8 Filterable**

**Type:** CSOM Boolean

**Accessibility:** Read Only

See Microsoft.SharePoint.Client.Field.Filterable, as specified in section [3.2.5.37.1.1.7.](#page-143-0)

# **3.2.5.43.1.1.9 FromBaseType**

**Type:** CSOM Boolean

**Accessibility:** Read Only

Gets a **Boolean** value that indicates whether the field (2) derives from a base field type.

#### **3.2.5.43.1.1.10 Group**

**Type:** CSOM String

**Accessibility:** Read/Write

See **Microsoft.SharePoint.Client.Field.Group**, as specified in section [3.2.5.37.1.1.9.](#page-143-1)

It MUST NOT be NULL. It MUST NOT be empty. Its length MUST be equal to or less than 128.

#### **Exceptions:**

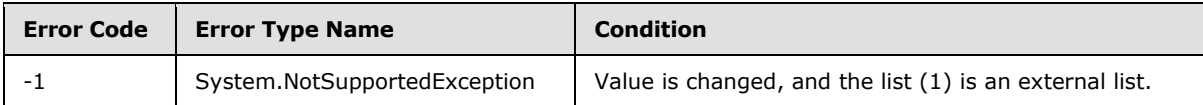

## **3.2.5.43.1.1.11 Hidden**

**Type:** CSOM Boolean

**Accessibility:** Read/Write

See **Microsoft.SharePoint.Client.Field.Hidden**, as specified in section [3.2.5.37.1.1.10.](#page-143-2)

## **3.2.5.43.1.1.12 Id**

**Type:** CSOM GUID

**Accessibility:** Read Only

See Microsoft.SharePoint.Client.Field.Id, as specified in section [3.2.5.37.1.1.11.](#page-143-3)

## **3.2.5.43.1.1.13 InternalName**

**Type:** CSOM String

*[MS-CSOMSPT] — v20130206 SharePoint Client-Side Object Model Protocol* 

*Copyright © 2013 Microsoft Corporation.* 

**Accessibility:** Read Only

## See **Microsoft.SharePoint.Client.Field.InternalName**, as specified in section [3.2.5.37.1.1.12.](#page-143-4)

It MUST NOT be NULL. It MUST NOT be empty.

## **3.2.5.43.1.1.14 MaximumValue**

#### **Type: [CSOM Double](%5bMS-OFCGLOS%5d.pdf)**

**Accessibility:** Read/Write

See **Microsoft.SharePoint.Client.FieldNumber.MaximumValue**, as specified in section [3.2.5.53.1.1.13.](#page-241-0)

## **3.2.5.43.1.1.15 MinimumValue**

**Type:** CSOM Double

**Accessibility:** Read/Write

See **Microsoft.SharePoint.Client.FieldNumber.MinimumValue**, as specified in section [3.2.5.53.1.1.14.](#page-241-1)

# **3.2.5.43.1.1.16 ReadOnlyField**

**Type:** CSOM Boolean

**Accessibility:** Read/Write

See **Microsoft.SharePoint.Client.Field.ReadOnlyField**, as specified in section [3.2.5.37.1.1.13.](#page-144-0)

#### **Exceptions:**

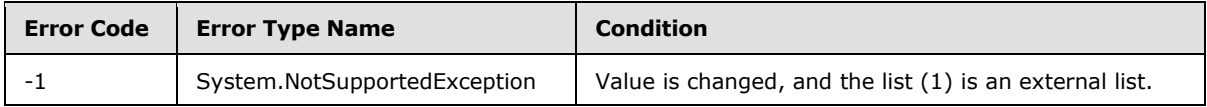

## **3.2.5.43.1.1.17 Required**

**Type:** CSOM Boolean

**Accessibility:** Read/Write

See **Microsoft.SharePoint.Client.Field.Required**, as specified in section [3.2.5.37.1.1.14.](#page-144-1)

#### **Exceptions:**

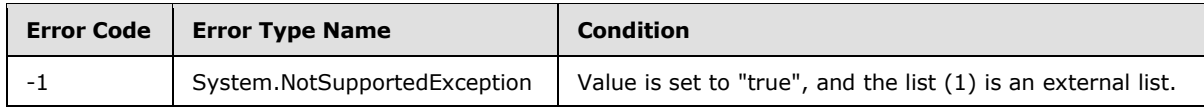

# **3.2.5.43.1.1.18 SchemaXml**

**Type:** CSOM String

*[MS-CSOMSPT] — v20130206 SharePoint Client-Side Object Model Protocol* 

*Copyright © 2013 Microsoft Corporation.* 

#### **Accessibility:** Read/Write

#### See **Microsoft.SharePoint.Client.Field.SchemaXml**, as specified in section [3.2.5.37.1.1.15.](#page-144-2)

It MUST be NULL, empty, or an XML fragment that conforms to the **FieldDefinition** type, as specified in [\[MS-WSSCAML\]](%5bMS-WSSCAML%5d.pdf) section 2.3.2.9.

#### **Exceptions:**

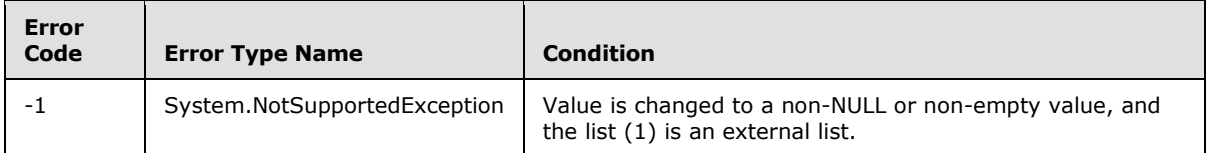

## **3.2.5.43.1.1.19 Scope**

**Type:** CSOM String

**Accessibility:** Read Only

See **Microsoft.SharePoint.Client.Field.Scope**, as specified in section [3.2.5.37.1.1.16.](#page-145-0)

## **3.2.5.43.1.1.20 Sealed**

**Type:** CSOM Boolean

**Accessibility:** Read Only

See **Microsoft.SharePoint.Client.Field.Sealed**, as specified in section [3.2.5.37.1.1.17.](#page-145-1)

## **3.2.5.43.1.1.21 Sortable**

**Type:** CSOM Boolean

**Accessibility:** Read Only

See **Microsoft.SharePoint.Client.Field.Sortable**, as specified in section [3.2.5.37.1.1.18.](#page-145-2)

## **3.2.5.43.1.1.22 StaticName**

**Type:** CSOM String

**Accessibility:** Read/Write

See **Microsoft.SharePoint.Client.Field.StaticName**, as specified in section [3.2.5.37.1.1.19.](#page-145-3)

#### **Exceptions:**

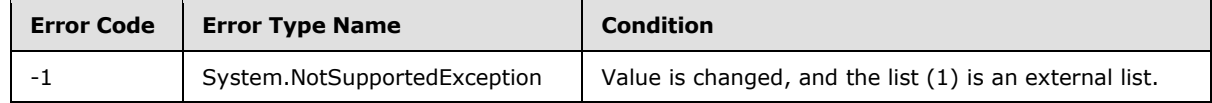

#### **3.2.5.43.1.1.23 Title**

**Type:** CSOM String

*[MS-CSOMSPT] — v20130206 SharePoint Client-Side Object Model Protocol* 

*Copyright © 2013 Microsoft Corporation.* 

**Accessibility:** Read/Write

See **Microsoft.SharePoint.Client.Field.Title**, as specified in section [3.2.5.37.1.1.20.](#page-145-4)

# **3.2.5.43.1.1.24 TypeAsString**

**Type:** CSOM String

**Accessibility:** Read/Write

## See Microsoft.SharePoint.Client.Field.TypeAsString, as specified in section [3.2.5.37.1.1.21.](#page-145-5)

It MUST NOT be NULL. It MUST NOT be empty.

#### **Exceptions:**

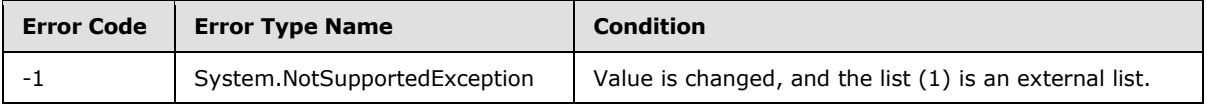

# **3.2.5.43.1.1.25 TypeDisplayName**

**Type:** CSOM String

**Accessibility:** Read Only

See **Microsoft.SharePoint.Client.Field.TypeDisplayName**, as specified in section [3.2.5.37.1.1.22.](#page-146-0)

It MUST NOT be NULL. It MUST NOT be empty.

## **3.2.5.43.1.1.26 TypeShortDescription**

**Type:** CSOM String

**Accessibility:** Read Only

#### See **Microsoft.SharePoint.Client.Field.TypeShortDescription**, as specified in section [3.2.5.37.1.1.23.](#page-146-1)

It MUST NOT be NULL. It MUST NOT be empty.

## **3.2.5.43.1.1.27 ValidationFormula**

**Type:** CSOM String

**Accessibility:** Read/Write

See **Microsoft.SharePoint.Client.Field.ValidationFormula**, as specified in section [3.2.5.37.1.1.24.](#page-146-2)

# **3.2.5.43.1.1.28 ValidationMessage**

**Type:** CSOM String

**Accessibility:** Read/Write

*[MS-CSOMSPT] — v20130206 SharePoint Client-Side Object Model Protocol* 

*Copyright © 2013 Microsoft Corporation.* 

## See **Microsoft.SharePoint.Client.Field.ValidationMessage**, as specified in section [3.2.5.37.1.1.25.](#page-146-3)

Its length MUST be equal to or less than 1024.

## **3.2.5.43.1.1.29 JSLink**

**Type:** CSOM String

#### **Accessibility:** Read/Write

Gets the name of an external ECMAScript [\(\[ECMA-262\]\)](http://go.microsoft.com/fwlink/?LinkId=153655) file containing any logic for this field (2).

## **3.2.5.43.1.1.30 EntityPropertyName**

**Type:** CSOM String

#### **Accessibility:** Read Only

Gets the name of the entity property of this field (2) in the list item entity that uses this field (2).

It MUST NOT be NULL. It MUST NOT be empty.

## **3.2.5.43.1.1.31 Indexed**

**Type:** CSOM Boolean

**Accessibility:** Read/Write

Gets or sets a Boolean value that specifies whether the field is indexed.

## **3.2.5.43.1.1.32 SchemaXmlWithResourceTokens**

**Type:** CSOM String

#### **Accessibility:** Read Only

Gets the unlocalized schema XML for this field (2).

#### **3.2.5.43.1.2 ObjectPath Properties**

None.

## **3.2.5.43.2 Methods**

## **3.2.5.43.2.1 Scalar Methods**

#### **3.2.5.43.2.1.1 DeleteObject**

#### **Return Type:** None

Deletes the field (2) from the list (1), from the site (2), or from the content types within the list (1).

#### **Parameters:** None

#### **Exceptions:**

*[MS-CSOMSPT] — v20130206 SharePoint Client-Side Object Model Protocol* 

*Copyright © 2013 Microsoft Corporation.* 

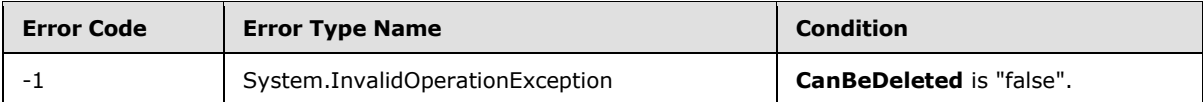

## **3.2.5.43.2.1.2 SetShowInDisplayForm**

## **Return Type:** None

Sets the value of **ShowInDisplayForm** property for this field.

#### **Parameters:**

*value:* A Boolean value that indicates whether this field is shown in the display form.

Type: CSOM Boolean

## **3.2.5.43.2.1.3 SetShowInEditForm**

#### **Return Type:** None

Sets the value of **ShowInEditForm** property for this field.

#### **Parameters:**

*value:* A Boolean value that indicates whether this field is shown in the edit form.

Type: CSOM Boolean

## **3.2.5.43.2.1.4 SetShowInNewForm**

#### **Return Type:** None

Sets the value of **ShowInNewForm** property for this field.

#### **Parameters:**

*value:* A Boolean value that indicates whether this field is shown in the new form.

Type: CSOM Boolean

#### **3.2.5.43.2.1.5 Update**

#### **Return Type:** None

Commits changed properties of the field (2).

#### **Parameters:** None

#### **Exceptions:**

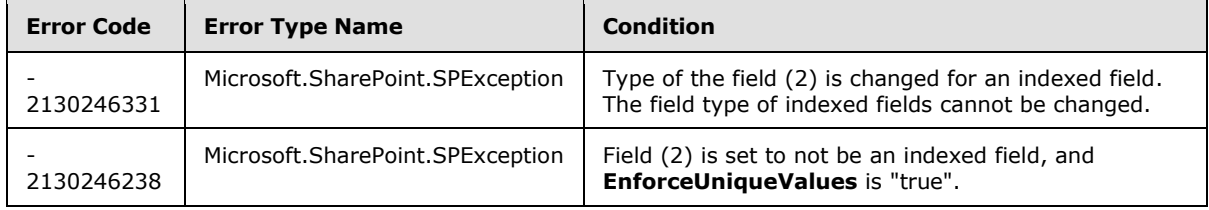

*[MS-CSOMSPT] — v20130206 SharePoint Client-Side Object Model Protocol* 

*Copyright © 2013 Microsoft Corporation.* 

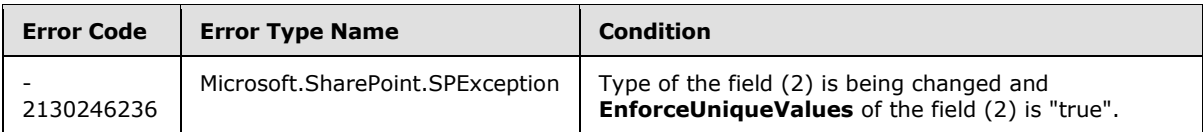

# **3.2.5.43.2.1.6 UpdateAndPushChanges**

#### **Return Type:** None

Commits changed properties of the field (2) and propagates changes to all lists (1) that use the field (2).

## **Parameters:**

*pushChangesToLists:* Specifies whether to propagate changes to all lists (1) that use the field (2).

Type: CSOM Boolean

#### **Exceptions:**

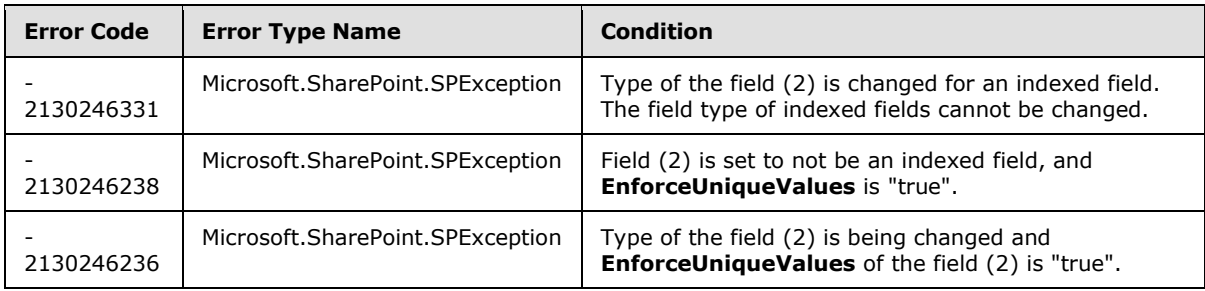

# **3.2.5.43.2.1.7 ValidateSetValue**

#### **Return Type:** None

Validates and sets the value of the field (2) for the list item based on an implementation-specific transformation of the value[.<15>](#page-687-1)

#### **Parameters:**

*item:* Specifies the list item to be updated with the new value.

Type: Microsoft.SharePoint.Client.ListItem

It MUST NOT be NULL.

*value:* Specifies the new value for the field (2).

Type: CSOM String

## **3.2.5.43.2.2 ObjectPath Methods**

None.

## **3.2.5.44 Microsoft.SharePoint.Client.FieldDateTime**

**TypeId:** {4F9DC9B4-D900-40EB-94B9-008ABBFB22E1}

*Copyright © 2013 Microsoft Corporation.* 

#### **ShortName:** SP.FieldDateTime

Specifies a field (2) that contains date and time values.

The SchemaXmlWithResourceTokens property is not included in the default scalar property set for this type.

## **3.2.5.44.1 Properties**

## **3.2.5.44.1.1 Scalar Properties**

## **3.2.5.44.1.1.1 CanBeDeleted**

**Type:** CSOM Boolean

**Accessibility:** Read Only

See Microsoft.SharePoint.Client.Field.CanBeDeleted, as specified in section [3.2.5.37.1.1.1.](#page-141-0)

## **3.2.5.44.1.1.2 DateTimeCalendarType**

**Type:** Microsoft.SharePoint.Client.CalendarType

#### **Accessibility:** Read/Write

Specifies the calendar type of the field (2).

It MUST be None if the field (2) is in an external list.

## **3.2.5.44.1.1.3 DefaultValue**

**Type:** CSOM String

**Accessibility:** Read/Write

See Microsoft.SharePoint.Client.Field.DefaultValue, as specified in section [3.2.5.37.1.1.2.](#page-141-1)

#### **Exceptions:**

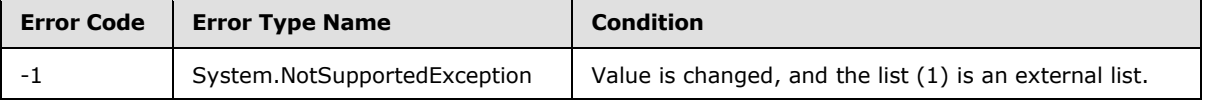

## **3.2.5.44.1.1.4 Description**

**Type:** CSOM String

**Accessibility:** Read/Write

See **Microsoft.SharePoint.Client.Field.Description**, as specified in section [3.2.5.37.1.1.3.](#page-141-2)

#### **3.2.5.44.1.1.5 Direction**

**Type:** CSOM String

**Accessibility:** Read/Write

*[MS-CSOMSPT] — v20130206 SharePoint Client-Side Object Model Protocol* 

*Copyright © 2013 Microsoft Corporation.* 

## See **Microsoft.SharePoint.Client.Field.Direction**, as specified in section [3.2.5.37.1.1.4.](#page-141-3)

## **Exceptions:**

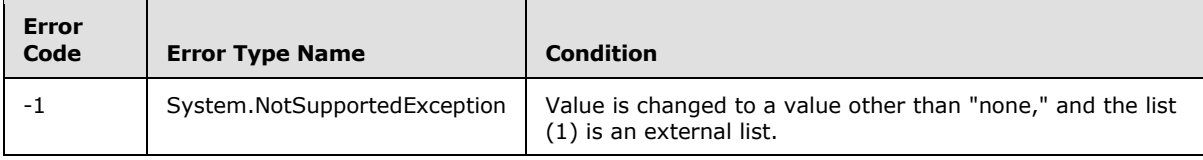

# **3.2.5.44.1.1.6 DisplayFormat**

**Type:** Microsoft.SharePoint.Client.DateTimeFieldFormatType

## **Accessibility:** Read/Write

Specifies the type of date and time format that is used in the field (2).

## **3.2.5.44.1.1.7 EnforceUniqueValues**

**Type:** CSOM Boolean

**Accessibility:** Read/Write

#### See **Microsoft.SharePoint.Client.Field.EnforceUniqueValues**, as specified in section [3.2.5.37.1.1.5](#page-142-0)

#### **Exceptions:**

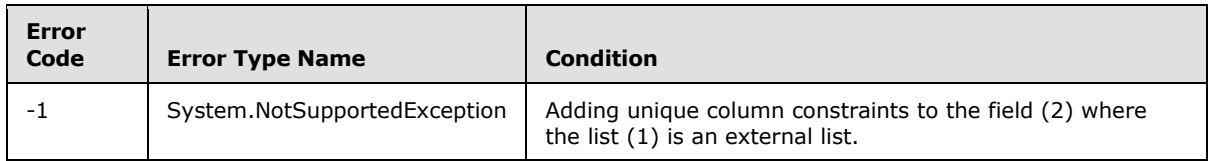

## **3.2.5.44.1.1.8 FieldTypeKind**

**Type:** Microsoft.SharePoint.Client.FieldType

#### **Accessibility:** Read/Write

See **Microsoft.SharePoint.Client.Field.FieldTypeKind**, as specified in section [3.2.5.37.1.1.6.](#page-142-1)

## **Exceptions:**

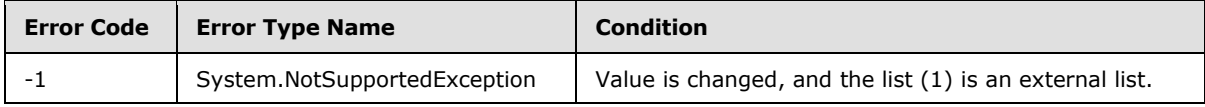

## **3.2.5.44.1.1.9 Filterable**

**Type:** CSOM Boolean

**Accessibility:** Read Only

See Microsoft.SharePoint.Client.Field.Filterable, as specified in section [3.2.5.37.1.1.7.](#page-143-0)

*[MS-CSOMSPT] — v20130206 SharePoint Client-Side Object Model Protocol* 

*Copyright © 2013 Microsoft Corporation.* 

# **3.2.5.44.1.1.10 FromBaseType**

**Type:** CSOM Boolean

**Accessibility:** Read Only

Gets a **Boolean** value that indicates whether the field (2) derives from a base field type.

## **3.2.5.44.1.1.11 Group**

**Type:** CSOM String

**Accessibility:** Read/Write

See **Microsoft.SharePoint.Client.Field.Group**, as specified in section [3.2.5.37.1.1.9.](#page-143-1)

It MUST NOT be NULL. It MUST NOT be empty. Its length MUST be equal to or less than 128.

#### **Exceptions:**

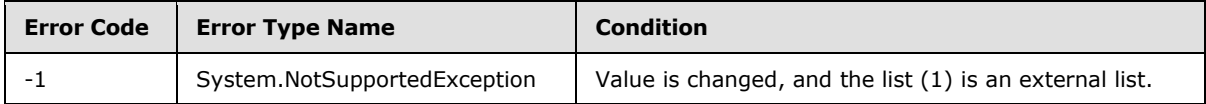

## **3.2.5.44.1.1.12 Hidden**

**Type:** CSOM Boolean

**Accessibility:** Read/Write

See **Microsoft.SharePoint.Client.Field.Hidden**, as specified in section [3.2.5.37.1.1.10.](#page-143-2)

## **3.2.5.44.1.1.13 Id**

**Type:** CSOM GUID

**Accessibility:** Read Only

See Microsoft.SharePoint.Client.Field.Id, as specified in section [3.2.5.37.1.1.11.](#page-143-3)

# **3.2.5.44.1.1.14 InternalName**

**Type:** CSOM String

**Accessibility:** Read Only

See **Microsoft.SharePoint.Client.Field.InternalName**, as specified in section [3.2.5.37.1.1.12.](#page-143-4)

It MUST NOT be NULL. It MUST NOT be empty.

## **3.2.5.44.1.1.15 ReadOnlyField**

**Type:** CSOM Boolean

**Accessibility:** Read/Write

See **Microsoft.SharePoint.Client.Field.ReadOnlyField**, as specified in section [3.2.5.37.1.1.13.](#page-144-0)

*[MS-CSOMSPT] — v20130206 SharePoint Client-Side Object Model Protocol* 

*Copyright © 2013 Microsoft Corporation.* 

#### **Exceptions:**

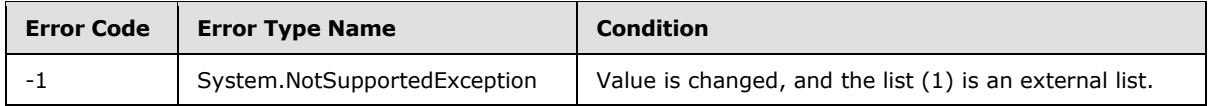

## **3.2.5.44.1.1.16 Required**

**Type:** CSOM Boolean

**Accessibility:** Read/Write

See **Microsoft.SharePoint.Client.Field.Required**, as specified in section [3.2.5.37.1.1.14.](#page-144-1)

#### **Exceptions:**

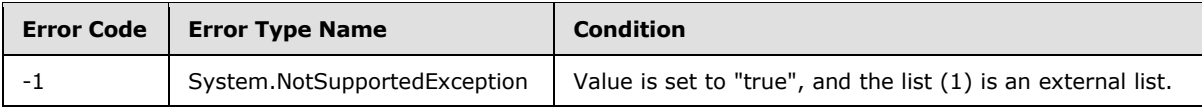

## **3.2.5.44.1.1.17 SchemaXml**

**Type:** CSOM String

**Accessibility:** Read/Write

See **Microsoft.SharePoint.Client.Field.SchemaXml**, as specified in section [3.2.5.37.1.1.15.](#page-144-2)

It MUST be NULL, empty, or an XML fragment that conforms to the **FieldDefinition** type as defined in [\[MS-WSSFO2\]](%5bMS-WSSFO2%5d.pdf) section 2.2.8.3.3 or [\[MS-WSSFO3\]](%5bMS-WSSFO3%5d.pdf) section 2.2.7.3.3.

#### **Exceptions:**

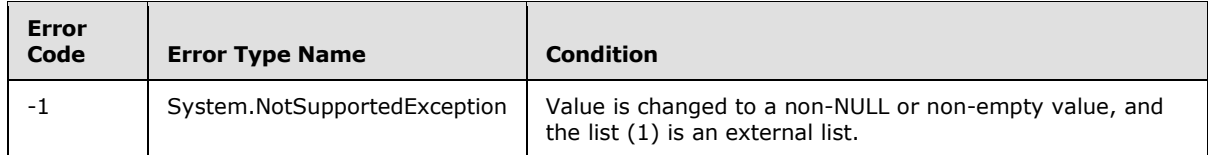

#### **3.2.5.44.1.1.18 Scope**

**Type:** CSOM String

**Accessibility:** Read Only

See **Microsoft.SharePoint.Client.Field.Scope**, as specified in section [3.2.5.37.1.1.16.](#page-145-0)

#### **3.2.5.44.1.1.19 Sealed**

**Type:** CSOM Boolean

**Accessibility:** Read Only

See **Microsoft.SharePoint.Client.Field.Sealed**, as specified in section [3.2.5.37.1.1.17.](#page-145-1)

*[MS-CSOMSPT] — v20130206 SharePoint Client-Side Object Model Protocol* 

*Copyright © 2013 Microsoft Corporation.* 

# **3.2.5.44.1.1.20 Sortable**

**Type:** CSOM Boolean

**Accessibility:** Read Only

See **Microsoft.SharePoint.Client.Field.Sortable**, as specified in section [3.2.5.37.1.1.18.](#page-145-2)

## **3.2.5.44.1.1.21 StaticName**

**Type:** CSOM String

**Accessibility:** Read/Write

See **Microsoft.SharePoint.Client.Field.StaticName**, as specified in section [3.2.5.37.1.1.19.](#page-145-3)

#### **Exceptions:**

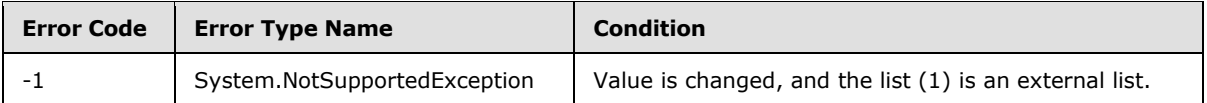

## **3.2.5.44.1.1.22 Title**

**Type:** CSOM String

**Accessibility:** Read/Write

See **Microsoft.SharePoint.Client.Field.Title**, as specified in section [3.2.5.37.1.1.20](#page-145-4)

## **3.2.5.44.1.1.23 TypeAsString**

**Type:** CSOM String

**Accessibility:** Read/Write

See Microsoft.SharePoint.Client.Field.TypeAsString, as specified in section [3.2.5.37.1.1.21.](#page-145-5)

It MUST NOT be NULL. It MUST NOT be empty.

#### **Exceptions:**

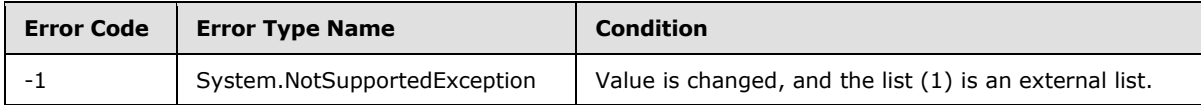

## **3.2.5.44.1.1.24 TypeDisplayName**

**Type:** CSOM String

#### **Accessibility:** Read Only

Specifies the display name of the field (2) type.

It MUST NOT be NULL. It MUST NOT be empty.

*[MS-CSOMSPT] — v20130206 SharePoint Client-Side Object Model Protocol* 

*Copyright © 2013 Microsoft Corporation.* 

# **3.2.5.44.1.1.25 TypeShortDescription**

**Type:** CSOM String

**Accessibility:** Read Only

See **Microsoft.SharePoint.Client.Field.TypeShortDescription**, as specified in section [3.2.5.37.1.1.23.](#page-146-1)

It MUST NOT be NULL. It MUST NOT be empty.

# **3.2.5.44.1.1.26 ValidationFormula**

**Type:** CSOM String

**Accessibility:** Read/Write

See **Microsoft.SharePoint.Client.Field.ValidationFormula**, as specified in section [3.2.5.37.1.1.24](#page-146-2)

# **3.2.5.44.1.1.27 ValidationMessage**

**Type:** CSOM String

**Accessibility:** Read/Write

See **Microsoft.SharePoint.Client.Field.ValidationMessage**, as specified in section [3.2.5.37.1.1.25.](#page-146-3)

Its length MUST be equal to or less than 1024.

# **3.2.5.44.1.1.28 FriendlyDisplayFormat**

**Type:** Microsoft.SharePoint.Client.DateTimeFieldFriendlyFormatType

#### **Accessibility:** Read/Write

Gets or sets the type of friendly display format that is used in the field. $\leq 16$ 

## **3.2.5.44.1.1.29 JSLink**

**Type:** CSOM String

#### **Accessibility:** Read/Write

Gets the name of an external ECMAScript [\(\[ECMA-262\]\)](http://go.microsoft.com/fwlink/?LinkId=153655) file containing any logic for this field (2).

## **3.2.5.44.1.1.30 EntityPropertyName**

**Type:** CSOM String

#### **Accessibility:** Read Only

Gets the name of the entity property of this field (2) in the list item entity that uses this field (2).

It MUST NOT be NULL. It MUST NOT be empty.

*[MS-CSOMSPT] — v20130206 SharePoint Client-Side Object Model Protocol* 

*Copyright © 2013 Microsoft Corporation.* 

# **3.2.5.44.1.1.31 Indexed**

**Type:** CSOM Boolean

#### **Accessibility:** Read/Write

Gets or sets a Boolean value that specifies whether the field is indexed.

## **3.2.5.44.1.1.32 SchemaXmlWithResourceTokens**

**Type:** CSOM String

#### **Accessibility:** Read Only

Gets the unlocalized schema XML for this field (2).

## **3.2.5.44.1.2 ObjectPath Properties**

None.

#### **3.2.5.44.2 Methods**

## **3.2.5.44.2.1 Scalar Methods**

## **3.2.5.44.2.1.1 DeleteObject**

#### **Return Type:** None

Deletes the field (2) from the list (1), from the site (2), or from the content types within the list (1).

#### **Parameters:** None

## **Exceptions:**

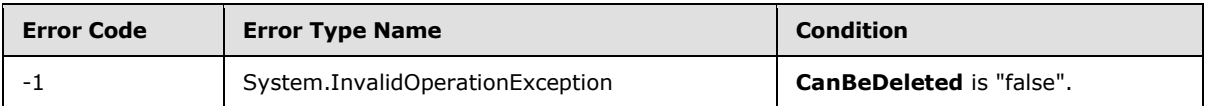

## **3.2.5.44.2.1.2 SetShowInDisplayForm**

#### **Return Type:** None

Sets the value of **ShowInDisplayForm** property for this field.

#### **Parameters:**

*value:* A Boolean value that indicates whether this field is shown in the display form.

Type: CSOM Boolean

# **3.2.5.44.2.1.3 SetShowInEditForm**

#### **Return Type:** None

Sets the value of **ShowInEditForm** property for this field.

*[MS-CSOMSPT] — v20130206 SharePoint Client-Side Object Model Protocol* 

*Copyright © 2013 Microsoft Corporation.* 

#### **Parameters:**

*value:* A Boolean value that indicates whether this field is shown in the edit form.

Type: CSOM Boolean

## **3.2.5.44.2.1.4 SetShowInNewForm**

## **Return Type:** None

Sets the value of **ShowInNewForm** property for this field.

#### **Parameters:**

*value:* A Boolean value that indicates whether this field is shown in the new form.

Type: CSOM Boolean

## **3.2.5.44.2.1.5 Update**

#### **Return Type:** None

Commits changed properties of the field (2).

#### **Parameters:** None

#### **Exceptions:**

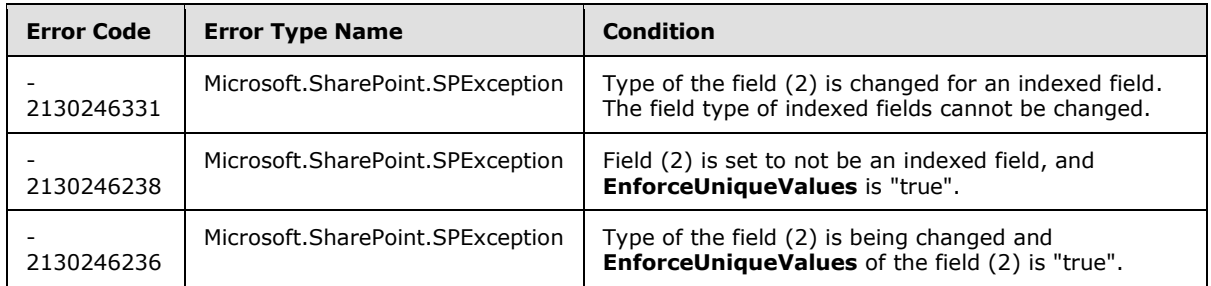

## **3.2.5.44.2.1.6 UpdateAndPushChanges**

#### **Return Type:** None

Commits changed properties of the field (2) and propagates changes to all lists (1) that use the field (2).

#### **Parameters:**

*pushChangesToLists:* Specifies whether to propagate changes to all lists (1) that use the field (2).

Type: CSOM Boolean

#### **Exceptions:**

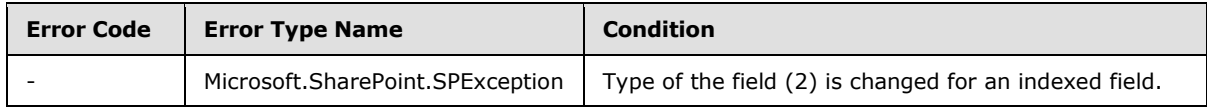

*[MS-CSOMSPT] — v20130206 SharePoint Client-Side Object Model Protocol* 

*Copyright © 2013 Microsoft Corporation.* 

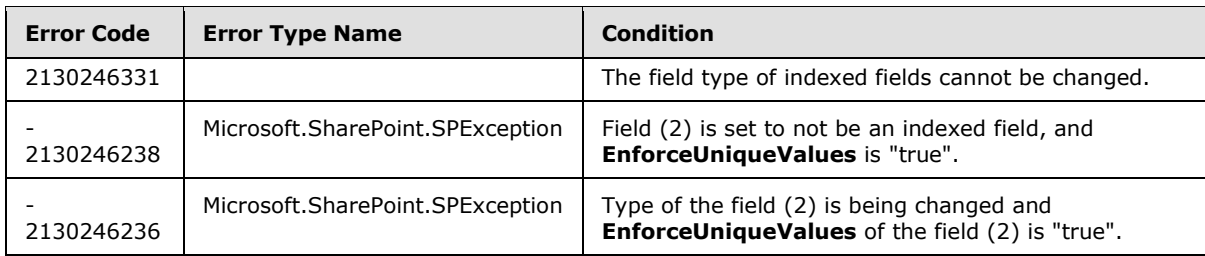

# **3.2.5.44.2.1.7 ValidateSetValue**

#### **Return Type:** None

Validates and sets the value of the field (2) for the list item based on an implementation-specific transformation of the value  $\leq 17$ 

#### **Parameters:**

*item:* Specifies the list item to be updated with the new value.

Type: Microsoft.SharePoint.Client.ListItem

It MUST NOT be NULL.

*value:* Specifies the new value for the field (2).

Type: CSOM String

## **3.2.5.44.2.2 ObjectPath Methods**

None.

## **3.2.5.45 Microsoft.SharePoint.Client.FieldGuid**

**TypeId:** {768B27AA-A4E0-4CFB-9956-1F7F0E93FB42}

**ShortName:** SP.FieldGuid

Specifies a field (2) that contains global unique identifier (GUID) values.

The SchemaXmlWithResourceTokens property is not included in the default scalar property set for this type.

#### **3.2.5.45.1 Properties**

## **3.2.5.45.1.1 Scalar Properties**

#### **3.2.5.45.1.1.1 CanBeDeleted**

**Type:** CSOM Boolean

**Accessibility:** Read Only

See **Microsoft.SharePoint.Client.Field.CanBeDeleted**, as specified in section [3.2.5.37.1.1.1.](#page-141-0)

*[MS-CSOMSPT] — v20130206 SharePoint Client-Side Object Model Protocol* 

*Copyright © 2013 Microsoft Corporation.* 

*Release: February 11, 2013* 

*199 / 704*

# **3.2.5.45.1.1.2 DefaultValue**

**Type:** CSOM String

**Accessibility:** Read/Write

See **Microsoft.SharePoint.Client.Field.DefaultValue**, as specified in section [3.2.5.37.1.1.2.](#page-141-1)

#### **Exceptions:**

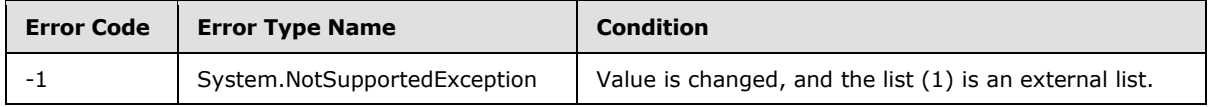

# **3.2.5.45.1.1.3 Description**

**Type:** CSOM String

**Accessibility:** Read/Write

See Microsoft.SharePoint.Client.Field.Description, as specified in section [3.2.5.37.1.1.3.](#page-141-2)

## **3.2.5.45.1.1.4 Direction**

**Type:** CSOM String

**Accessibility:** Read/Write

See **Microsoft.SharePoint.Client.Field.Direction**, as specified in section [3.2.5.37.1.1.4.](#page-141-3)

#### **Exceptions:**

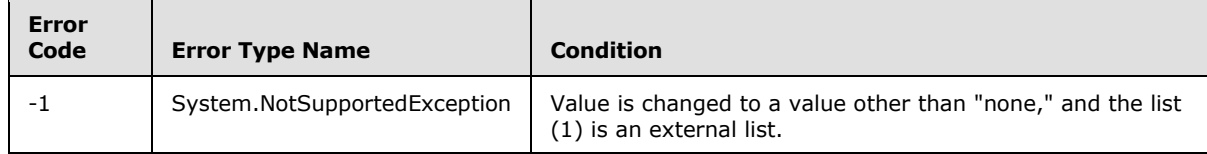

# **3.2.5.45.1.1.5 EnforceUniqueValues**

**Type:** CSOM Boolean

**Accessibility:** Read/Write

#### See **Microsoft.SharePoint.Client.Field.EnforceUniqueValues**, as specified in section [3.2.5.37.1.1.5](#page-142-0)

#### **Exceptions:**

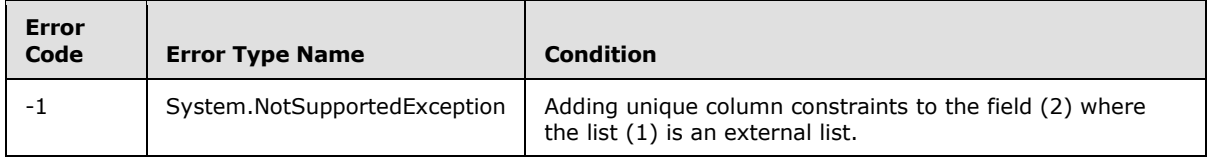

*[MS-CSOMSPT] — v20130206 SharePoint Client-Side Object Model Protocol* 

*Copyright © 2013 Microsoft Corporation.* 

# **3.2.5.45.1.1.6 FieldTypeKind**

**Type:** Microsoft.SharePoint.Client.FieldType

#### **Accessibility:** Read/Write

## See Microsoft.SharePoint.Client.Field.FieldTypeKind, as specified in section [3.2.5.37.1.1.6.](#page-142-1)

#### **Exceptions:**

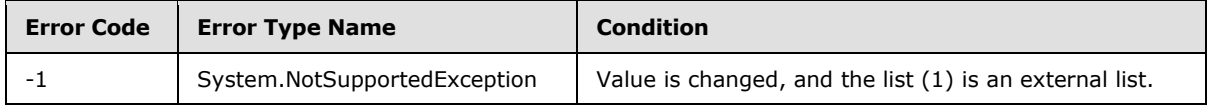

# **3.2.5.45.1.1.7 Filterable**

**Type:** CSOM Boolean

**Accessibility:** Read Only

See Microsoft.SharePoint.Client.Field.Filterable, as specified section [3.2.5.37.1.1.7.](#page-143-0)

## **3.2.5.45.1.1.8 FromBaseType**

**Type:** CSOM Boolean

**Accessibility:** Read Only

Gets a **Boolean** value that indicates whether the field (2) derives from a base field type.

## **3.2.5.45.1.1.9 Group**

**Type:** CSOM String

**Accessibility:** Read/Write

See **Microsoft.SharePoint.Client.Field.Group**, as specified in section [3.2.5.37.1.1.9.](#page-143-1)

It MUST NOT be NULL. It MUST NOT be empty. Its length MUST be equal to or less than 128.

#### **Exceptions:**

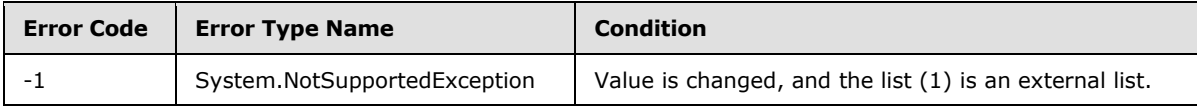

## **3.2.5.45.1.1.10 Hidden**

**Type:** CSOM Boolean

**Accessibility:** Read/Write

See **Microsoft.SharePoint.Client.Field.Hidden**, as specified in section [3.2.5.37.1.1.10.](#page-143-2)

*[MS-CSOMSPT] — v20130206 SharePoint Client-Side Object Model Protocol* 

*Copyright © 2013 Microsoft Corporation.* 

## **3.2.5.45.1.1.11 Id**

**Type:** CSOM GUID

**Accessibility:** Read Only

See Microsoft.SharePoint.Client.Field.Id, as specified in section [3.2.5.37.1.1.11.](#page-143-3)

## **3.2.5.45.1.1.12 InternalName**

**Type:** CSOM String

**Accessibility:** Read Only

See **Microsoft.SharePoint.Client.Field.InternalName**, as specified in section [3.2.5.37.1.1.12.](#page-143-4)

It MUST NOT be NULL. It MUST NOT be empty.

## **3.2.5.45.1.1.13 ReadOnlyField**

**Type:** CSOM Boolean

**Accessibility:** Read/Write

See **Microsoft.SharePoint.Client.Field.ReadOnlyField**, as specified in section [3.2.5.37.1.1.13.](#page-144-0)

#### **Exceptions:**

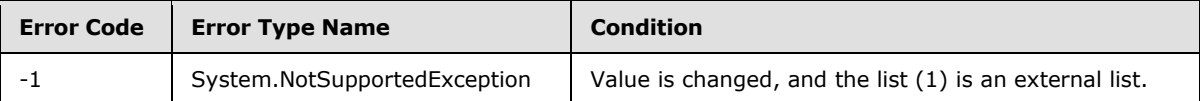

## **3.2.5.45.1.1.14 Required**

**Type:** CSOM Boolean

**Accessibility:** Read/Write

#### See **Microsoft.SharePoint.Client.Field.Required**, as specified in section [3.2.5.37.1.1.14.](#page-144-1)

**Exceptions:**

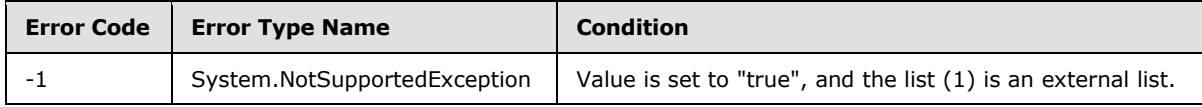

## **3.2.5.45.1.1.15 SchemaXml**

**Type:** CSOM String

**Accessibility:** Read/Write

See **Microsoft.SharePoint.Client.Field.SchemaXml**, as specified in section [3.2.5.37.1.1.15.](#page-144-2)

It MUST be an XML document that conforms to the **FieldDefinition** type, as specified in [\[MS-](%5bMS-WSSFO2%5d.pdf)[WSSFO2\]](%5bMS-WSSFO2%5d.pdf) section 2.2.8.3.3 or [\[MS-WSSFO3\]](%5bMS-WSSFO3%5d.pdf) section 2.2.7.3.3, or a **string** that is NULL or empty.

*[MS-CSOMSPT] — v20130206 SharePoint Client-Side Object Model Protocol* 

*Copyright © 2013 Microsoft Corporation.* 

#### **Exceptions:**

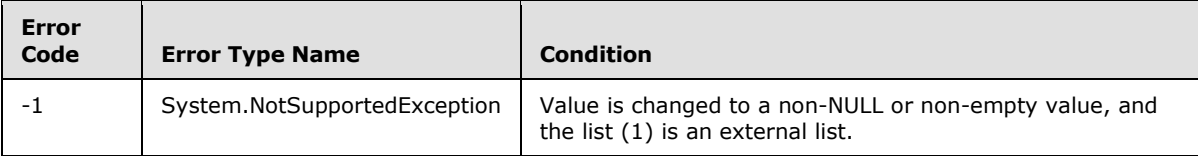

## **3.2.5.45.1.1.16 Scope**

**Type:** CSOM String

**Accessibility:** Read Only

See **Microsoft.SharePoint.Client.Field.Scope**, as specified in section [3.2.5.37.1.1.16.](#page-145-0)

#### **3.2.5.45.1.1.17 Sealed**

**Type:** CSOM Boolean

**Accessibility:** Read Only

See **Microsoft.SharePoint.Client.Field.Sealed**, as specified in section [3.2.5.37.1.1.17.](#page-145-1)

## **3.2.5.45.1.1.18 Sortable**

**Type:** CSOM Boolean

**Accessibility:** Read Only

See Microsoft.SharePoint.Client.Field.Sortable, as specified in section [3.2.5.37.1.1.18.](#page-145-2)

## **3.2.5.45.1.1.19 StaticName**

**Type:** CSOM String

**Accessibility:** Read/Write

See **Microsoft.SharePoint.Client.Field.StaticName**, as specified in section [3.2.5.37.1.1.19.](#page-145-3)

#### **Exceptions:**

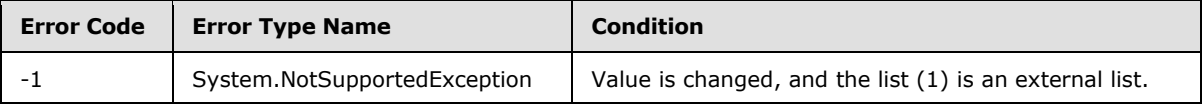

## **3.2.5.45.1.1.20 Title**

**Type:** CSOM String

**Accessibility:** Read/Write

See Microsoft.SharePoint.Client.Field.Title, as specified in section [3.2.5.37.1.1.20.](#page-145-4)

*[MS-CSOMSPT] — v20130206 SharePoint Client-Side Object Model Protocol* 

*Copyright © 2013 Microsoft Corporation.* 

# **3.2.5.45.1.1.21 TypeAsString**

**Type:** CSOM String

**Accessibility:** Read/Write

See Microsoft.SharePoint.Client.Field.TypeAsString, as specified in section [3.2.5.37.1.1.21.](#page-145-5)

It MUST NOT be NULL. It MUST NOT be empty.

## **Exceptions:**

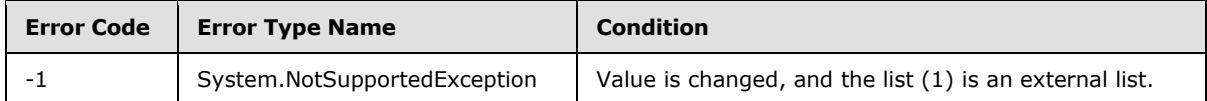

# **3.2.5.45.1.1.22 TypeDisplayName**

**Type:** CSOM String

**Accessibility:** Read Only

Specifies the display name for **FieldTypeKind** of the field (2).

It MUST NOT be NULL. It MUST NOT be empty.

# **3.2.5.45.1.1.23 TypeShortDescription**

**Type:** CSOM String

**Accessibility:** Read Only

#### See **Microsoft.SharePoint.Client.Field.TypeShortDescription**, as specified in section [3.2.5.37.1.1.23.](#page-146-1)

It MUST NOT be NULL. It MUST NOT be empty.

# **3.2.5.45.1.1.24 ValidationFormula**

**Type:** CSOM String

**Accessibility:** Read/Write

See **Microsoft.SharePoint.Client.Field.ValidationFormula**, as specified in section [3.2.5.37.1.1.24.](#page-146-2)

# **3.2.5.45.1.1.25 ValidationMessage**

**Type:** CSOM String

**Accessibility:** Read/Write

## See **Microsoft.SharePoint.Client.Field.ValidationMessage**, as specified in section [3.2.5.37.1.1.25.](#page-146-3)

Its length MUST be equal to or less than 1024.

*[MS-CSOMSPT] — v20130206 SharePoint Client-Side Object Model Protocol* 

*Copyright © 2013 Microsoft Corporation.* 

# **3.2.5.45.1.1.26 JSLink**

**Type:** CSOM String

## **Accessibility:** Read/Write

Gets the name of an external ECMAScript [\(\[ECMA-262\]\)](http://go.microsoft.com/fwlink/?LinkId=153655) file containing any logic for this field (2).

## **3.2.5.45.1.1.27 EntityPropertyName**

**Type:** CSOM String

## **Accessibility:** Read Only

Gets the name of the entity property of this field (2) in the list item entity that uses this field (2). It MUST NOT be NULL. It MUST NOT be empty.

# **3.2.5.45.1.1.28 Indexed**

**Type:** CSOM Boolean

## **Accessibility:** Read/Write

Gets or sets a Boolean value that specifies whether the field is indexed.

# **3.2.5.45.1.1.29 SchemaXmlWithResourceTokens**

**Type:** CSOM String

**Accessibility:** Read Only

Gets the unlocalized schema XML for this field (2).

## **3.2.5.45.1.2 ObjectPath Properties**

None.

## **3.2.5.45.2 Methods**

# **3.2.5.45.2.1 Scalar Methods**

## **3.2.5.45.2.1.1 DeleteObject**

#### **Return Type:** None

Deletes the field (2) from the list (1), from the site (2), or from the content types within the list (1).

#### **Parameters:** None

#### **Exceptions:**

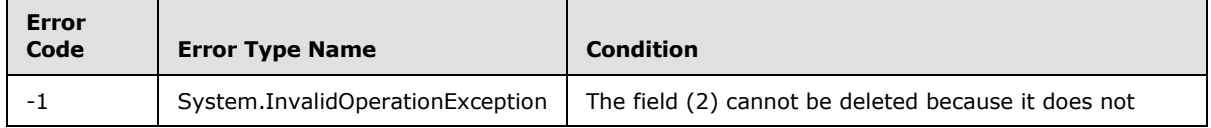

*[MS-CSOMSPT] — v20130206 SharePoint Client-Side Object Model Protocol* 

*Copyright © 2013 Microsoft Corporation.* 

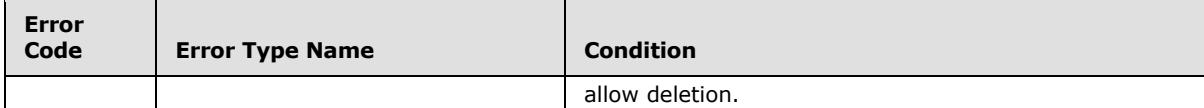

# **3.2.5.45.2.1.2 SetShowInDisplayForm**

#### **Return Type:** None

Sets the value of **ShowInDisplayForm** property for this field.

#### **Parameters:**

*value:* A Boolean value that indicates whether this field is shown in the display form.

Type: CSOM Boolean

# **3.2.5.45.2.1.3 SetShowInEditForm**

## **Return Type:** None

Sets the value of **ShowInEditForm** property for this field.

#### **Parameters:**

*value:* A Boolean value that indicates whether this field is shown in the edit form.

Type: CSOM Boolean

# **3.2.5.45.2.1.4 SetShowInNewForm**

#### **Return Type:** None

Sets the value of **ShowInNewForm** property for this field.

#### **Parameters:**

*value:* A Boolean value that indicates whether this field is shown in the new form.

Type: CSOM Boolean

## **3.2.5.45.2.1.5 Update**

#### **Return Type:** None

Commits changed properties of the field (2).

## **Parameters:** None

#### **Exceptions:**

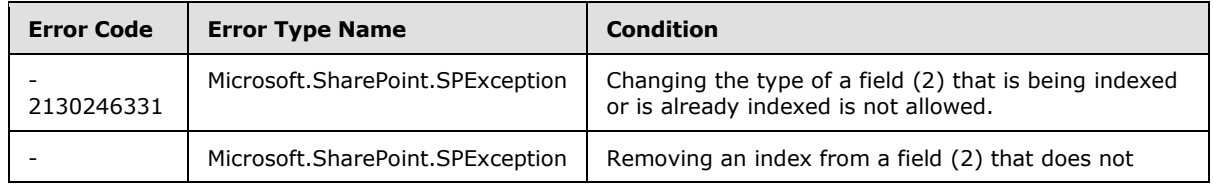

*[MS-CSOMSPT] — v20130206 SharePoint Client-Side Object Model Protocol* 

*Copyright © 2013 Microsoft Corporation.* 

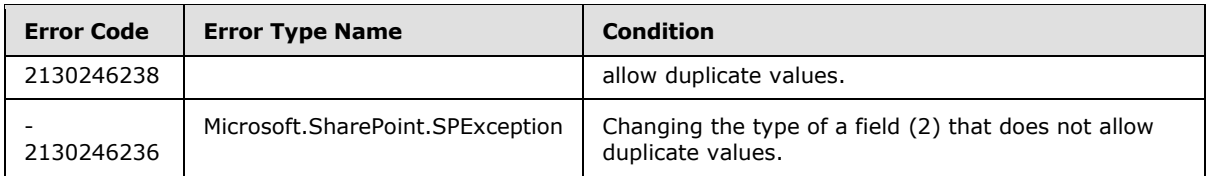

# **3.2.5.45.2.1.6 UpdateAndPushChanges**

## **Return Type:** None

Commits changed properties of the field (2) and propagates changes to all lists (1) that use the field (2).

## **Parameters:**

*pushChangesToLists:* Specifies whether to propagate changes to all lists (1) that use the field (2).

Type: CSOM Boolean

#### **Exceptions:**

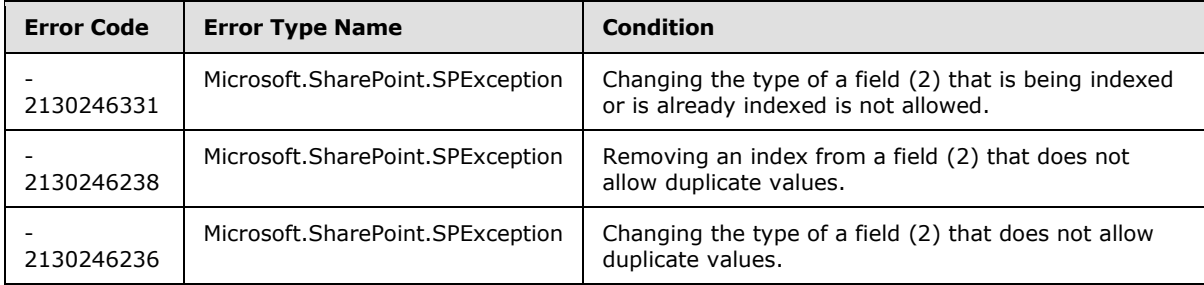

# **3.2.5.45.2.1.7 ValidateSetValue**

#### **Return Type:** None

Validates and sets the value of the field (2) for the list item based on an implementation-specific transformation of the value[.<18>](#page-687-4)

#### **Parameters:**

*item:* Specifies the list item to be updated with the new value.

Type: Microsoft.SharePoint.Client.ListItem

It MUST NOT be NULL.

*value:* Specifies the new value for the field (2).

Type: CSOM String

## **3.2.5.45.2.2 ObjectPath Methods**

None.

*[MS-CSOMSPT] — v20130206 SharePoint Client-Side Object Model Protocol* 

*Copyright © 2013 Microsoft Corporation.* 

# **3.2.5.46 Microsoft.SharePoint.Client.FieldLink**

<span id="page-207-0"></span>**TypeId:** {E2D99203-868F-4211-AC76-F6BCA0FF94EE}

**ShortName:** SP.FieldLink

Specifies a reference (3) to a field (2) or **[field definition](%5bMS-OFCGLOS%5d.pdf)** for a content type.

## **3.2.5.46.1 Properties**

## **3.2.5.46.1.1 Scalar Properties**

## **3.2.5.46.1.1.1 Hidden**

**Type:** CSOM Boolean

#### **Accessibility:** Read/Write

Specifies whether the field (2) corresponding to this field link is available in New/Edit list forms.

#### **3.2.5.46.1.1.2 Id**

**Type:** CSOM GUID

#### **Accessibility:** Read Only

Specifies the GUID identifier of the field link. The value of this property is identical to the value of the **Id** property of the field (2) or field definition that is being referenced.

It MUST NOT be an empty GUID.

#### **3.2.5.46.1.1.3 Name**

**Type:** CSOM String

#### **Accessibility:** Read Only

Specifies the name of the field link.

It MUST be less than or equal to 256 characters.

It MUST NOT be NULL.

#### **3.2.5.46.1.1.4 Required**

**Type:** CSOM Boolean

#### **Accessibility:** Read/Write

Specifies whether the field (2) requires a value. If the field (2) requires a value, this value MUST be set to "true". Otherwise, it MUST be set to "false".

## **3.2.5.46.1.1.5 FieldInternalName**

**Type:** CSOM String

**Accessibility:** Read Only

*208 / 704*

*[MS-CSOMSPT] — v20130206 SharePoint Client-Side Object Model Protocol* 

*Copyright © 2013 Microsoft Corporation.* 

Specifies the internal name of the field  $(2)$ .  $\leq$ 19>

## **3.2.5.46.1.2 ObjectPath Properties**

None.

## **3.2.5.46.2 Methods**

## **3.2.5.46.2.1 Scalar Methods**

## **3.2.5.46.2.1.1 DeleteObject**

#### **Return Type:** None

Deletes this field link from the collection of the parent content type.

**Parameters:** None

## **3.2.5.46.2.2 ObjectPath Methods**

None.

## **3.2.5.47 Microsoft.SharePoint.Client.FieldLinkCollection**

**TypeId:** {6D87E76A-B8A8-4634-8170-082B1D454BFD}

**ShortName:** SP.FieldLinkCollection

Specifies a Collection for field links.

## **3.2.5.47.1 Properties**

## **3.2.5.47.1.1 Scalar Properties**

None.

## **3.2.5.47.1.2 ObjectPath Properties**

None.

## **3.2.5.47.2 Methods**

## **3.2.5.47.2.1 Scalar Methods**

## **3.2.5.47.2.1.1 Reorder**

#### **Return Type:** None

Rearranges the collection of field links in the order in which field internal names are specified.

#### **Parameters:**

*internalNames:* Specifies field internal names that are arranged in the order in which collection of field links should be reordered.

*[MS-CSOMSPT] — v20130206 SharePoint Client-Side Object Model Protocol* 

*Copyright © 2013 Microsoft Corporation.* 

*Release: February 11, 2013* 

*209 / 704*

Type: CSOM array of CSOM String

# **3.2.5.47.2.2 ObjectPath Methods**

## **3.2.5.47.2.2.1 Add**

**Return Type:** Microsoft.SharePoint.Client.FieldLink

Add a field link with the specified link information to the collection. A reference (3) to the SP.Field that was added is returned.

#### **Parameters:**

*parameters:* Specifies the field link information of the field link to be added to the collection.

Type: Microsoft.SharePoint.Client.FieldLinkCreationInformation

It MUST NOT be NULL.

## **3.2.5.47.2.2.2 GetById**

**Return Type:** Microsoft.SharePoint.Client.FieldLink

Gets the field link with the given *id* from this collection. <20> If the *id* is not found in the collection, returns **null**.

#### **Parameters:**

*id:* The GUID that specifies the **Microsoft.SharePoint.Client.FieldLink** (section [3.2.5.46\)](#page-207-0) that is returned.

Type: CSOM GUID

## **3.2.5.48 Microsoft.SharePoint.Client.FieldLinkCreationInformation**

**TypeId:** {63FB2C92-8F65-4BBB-A658-B6CD294403F4}

**ShortName:** SP.FieldLinkCreationInformation

Specifies a set of properties that are used as parameters to initialize a field link.

## **3.2.5.48.1 Properties**

#### **3.2.5.48.1.1 Scalar Properties**

None.

## **3.2.5.48.1.2 ObjectPath Properties**

## **3.2.5.48.1.2.1 Field**

**Type:** Microsoft.SharePoint.Client.Field

#### **Accessibility:** Read/Write

Specifies field (2) information of the field link to be created.

*[MS-CSOMSPT] — v20130206 SharePoint Client-Side Object Model Protocol* 

*Copyright © 2013 Microsoft Corporation.* 

It MUST NOT be NULL.

## **3.2.5.49 Microsoft.SharePoint.Client.FieldLookup**

**TypeId:** {EE47FF61-3260-43A9-BE22-829A1FA85B44}

#### **ShortName:** SP.FieldLookup

A GUID that specifies a lookup field.

The SchemaXmlWithResourceTokens property is not included in the default scalar property set for this type.

## **3.2.5.49.1 Properties**

## **3.2.5.49.1.1 Scalar Properties**

#### **3.2.5.49.1.1.1 AllowMultipleValues**

**Type:** CSOM Boolean

**Accessibility:** Read/Write

Specifies whether the lookup field allows multiple values.

## **3.2.5.49.1.1.2 CanBeDeleted**

**Type:** CSOM Boolean

**Accessibility:** Read Only

See Microsoft.SharePoint.Client.Field.CanBeDeleted, as specified in section [3.2.5.37.1.1.1.](#page-141-0)

## **3.2.5.49.1.1.3 DefaultValue**

**Type:** CSOM String

**Accessibility:** Read/Write

#### See **Microsoft.SharePoint.Client.Field.DefaultValue**, as specified in section [3.2.5.37.1.1.2.](#page-141-1)

#### **Exceptions:**

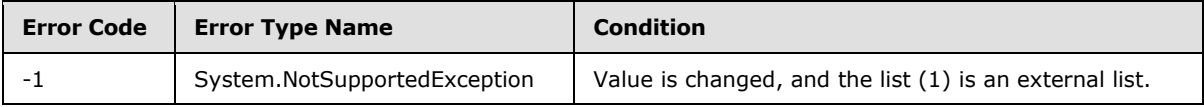

## **3.2.5.49.1.1.4 Description**

**Type:** CSOM String

**Accessibility:** Read/Write

See **Microsoft.SharePoint.Client.Field.Description**, as specified in section [3.2.5.37.1.1.3.](#page-141-2)

*[MS-CSOMSPT] — v20130206 SharePoint Client-Side Object Model Protocol* 

*Copyright © 2013 Microsoft Corporation.* 

# **3.2.5.49.1.1.5 Direction**

**Type:** CSOM String

**Accessibility:** Read/Write

See **Microsoft.SharePoint.Client.Field.Direction**, as specified in section [3.2.5.37.1.1.4.](#page-141-3)

#### **Exceptions:**

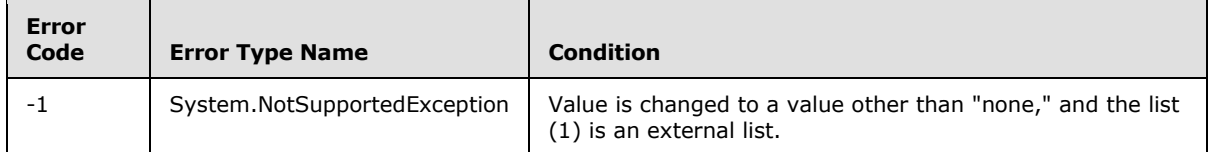

## **3.2.5.49.1.1.6 EnforceUniqueValues**

**Type:** CSOM Boolean

**Accessibility:** Read/Write

## See **Microsoft.SharePoint.Client.Field.EnforceUniqueValues**, as specified in section [3.2.5.37.1.1.5](#page-142-0)

#### **Exceptions:**

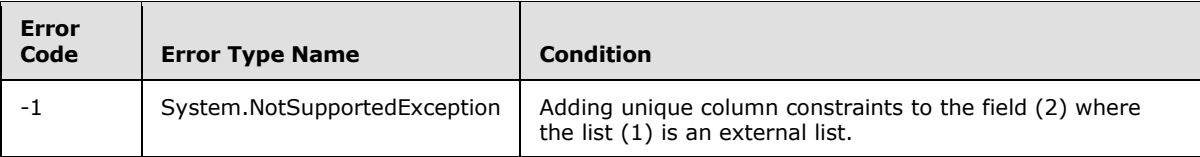

## **3.2.5.49.1.1.7 FieldTypeKind**

**Type:** Microsoft.SharePoint.Client.FieldType

#### **Accessibility:** Read/Write

See **Microsoft.SharePoint.Client.Field.FieldTypeKind**, as specified in section [3.2.5.37.1.1.6.](#page-142-1)

#### **Exceptions:**

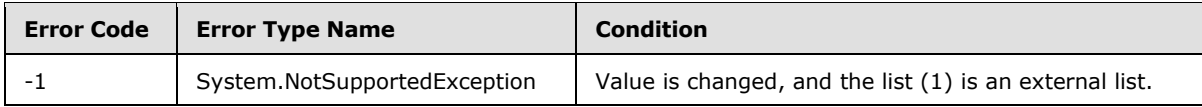

## **3.2.5.49.1.1.8 Filterable**

**Type:** CSOM Boolean

**Accessibility:** Read Only

See Microsoft.SharePoint.Client.Field.Filterable, as specified in section [3.2.5.37.1.1.7.](#page-143-0)

*[MS-CSOMSPT] — v20130206 SharePoint Client-Side Object Model Protocol* 

*Copyright © 2013 Microsoft Corporation.* 

# **3.2.5.49.1.1.9 FromBaseType**

**Type:** CSOM Boolean

**Accessibility:** Read Only

Gets a **Boolean** value that indicates whether the field (2) derives from a base field type.

## **3.2.5.49.1.1.10 Group**

**Type:** CSOM String

**Accessibility:** Read/Write

See **Microsoft.SharePoint.Client.Field.Group**, as specified in section [3.2.5.37.1.1.9.](#page-143-1)

It MUST NOT be NULL. It MUST NOT be empty. Its length MUST be equal to or less than 128.

#### **Exceptions:**

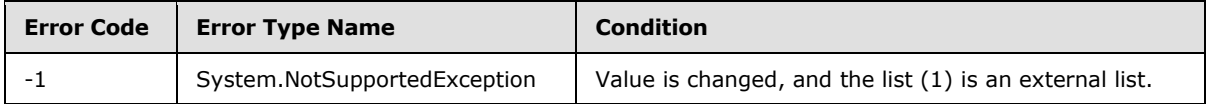

## **3.2.5.49.1.1.11 Hidden**

**Type:** CSOM Boolean

**Accessibility:** Read/Write

See **Microsoft.SharePoint.Client.Field.Hidden**, as specified in section [3.2.5.37.1.1.10.](#page-143-2)

## **3.2.5.49.1.1.12 Id**

**Type:** CSOM GUID

**Accessibility:** Read Only

See Microsoft.SharePoint.Client.Field.Id, as specified in section [3.2.5.37.1.1.11.](#page-143-3)

# **3.2.5.49.1.1.13 InternalName**

**Type:** CSOM String

**Accessibility:** Read Only

See **Microsoft.SharePoint.Client.Field.InternalName**, as specified in section [3.2.5.37.1.1.12.](#page-143-4)

It MUST NOT be NULL. It MUST NOT be empty.

## **3.2.5.49.1.1.14 IsRelationship**

**Type:** CSOM Boolean

**Accessibility:** Read/Write

*[MS-CSOMSPT] — v20130206 SharePoint Client-Side Object Model Protocol* 

*Copyright © 2013 Microsoft Corporation.* 

Specifies whether the lookup field is a **[relationship lookup field](%5bMS-OFCGLOS%5d.pdf)**. It determines whether this lookup field is returned by **Microsoft.SharePoint.Client.List.GetRelatedField**.

## **Exceptions:**

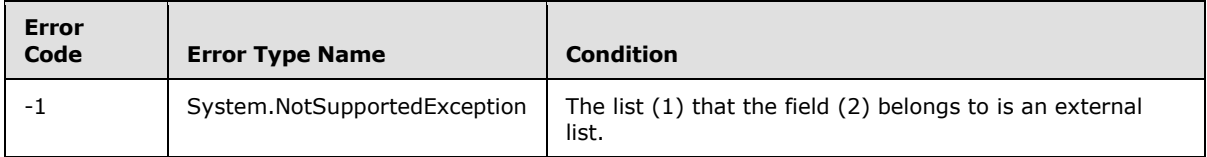

# **3.2.5.49.1.1.15 LookupField**

**Type:** CSOM String

## **Accessibility:** Read/Write

Specifies the internal name of the field (2) in the target list (1), used to display lookup values.

#### **Exceptions:**

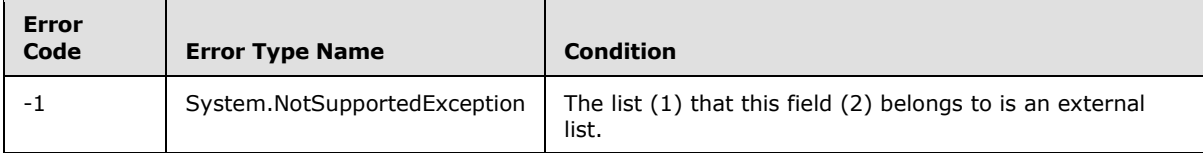

# **3.2.5.49.1.1.16 LookupList**

**Type:** CSOM String

## **Accessibility:** Read/Write

Specifies the list identifier of the target list (1) that contains the lookup field.

#### **Exceptions:**

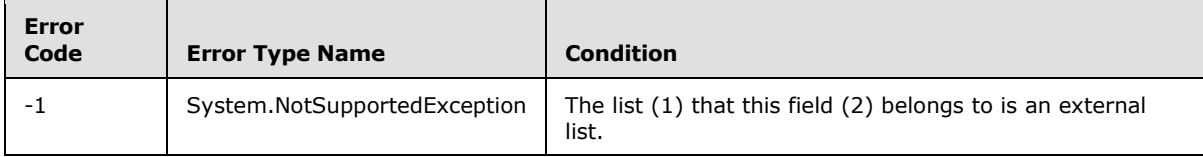

# **3.2.5.49.1.1.17 LookupWebId**

#### **Type:** CSOM GUID

## **Accessibility:** Read/Write

Specifies the GUID that identifies the site (2) containing the list (1) that contains the field (2) used as the lookup values.

#### **Exceptions:**

*[MS-CSOMSPT] — v20130206 SharePoint Client-Side Object Model Protocol* 

*Copyright © 2013 Microsoft Corporation.* 

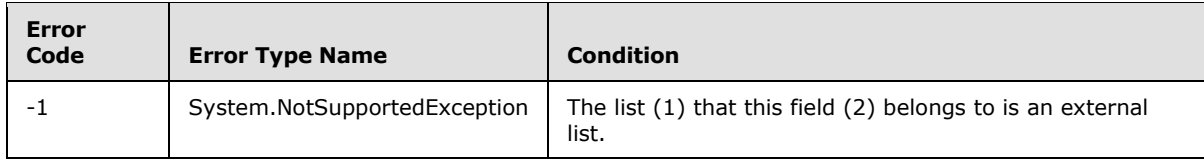

# **3.2.5.49.1.1.18 PrimaryFieldId**

**Type:** CSOM String

#### **Accessibility:** Read/Write

Specifies the **[primary lookup field](%5bMS-OFCGLOS%5d.pdf)** identifier if this is a **[dependent lookup field](%5bMS-OFCGLOS%5d.pdf)**. Otherwise, it is an empty string.

#### **Exceptions:**

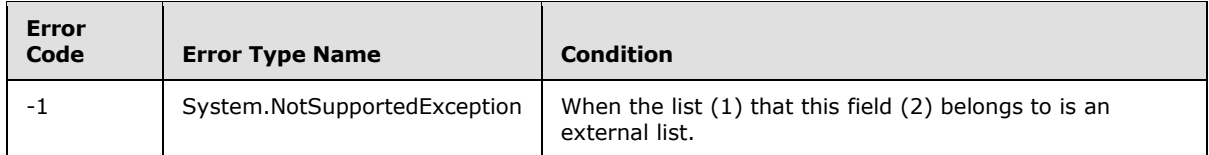

## **3.2.5.49.1.1.19 ReadOnlyField**

**Type:** CSOM Boolean

#### **Accessibility:** Read/Write

See Microsoft.SharePoint.Client.Field.ReadOnlyField, as specified in section [3.2.5.37.1.1.13.](#page-144-0)

#### **Exceptions:**

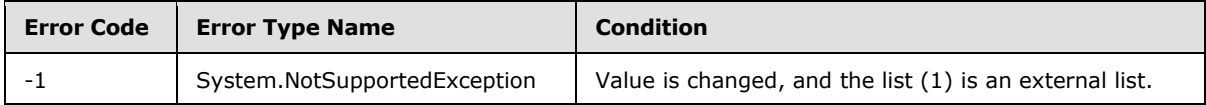

#### **3.2.5.49.1.1.20 RelationshipDeleteBehavior**

**Type:** Microsoft.SharePoint.Client.RelationshipDeleteBehaviorType

#### **Accessibility:** Read/Write

Gets or sets a value that specifies the **[relationship delete behavior](%5bMS-OFCGLOS%5d.pdf)** of the lookup field.

#### **Exceptions:**

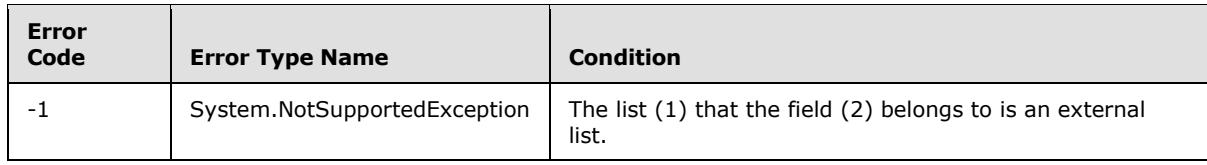

*[MS-CSOMSPT] — v20130206 SharePoint Client-Side Object Model Protocol* 

*Copyright © 2013 Microsoft Corporation.* 

# **3.2.5.49.1.1.21 Required**

**Type:** CSOM Boolean

**Accessibility:** Read/Write

See **Microsoft.SharePoint.Client.Field.Required**, as specified in section [3.2.5.37.1.1.14.](#page-144-1)

#### **Exceptions:**

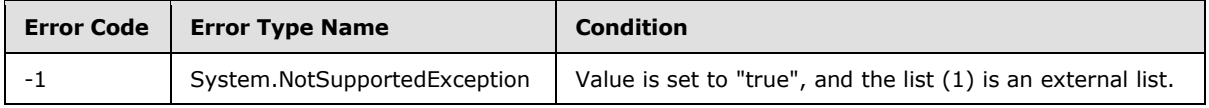

# **3.2.5.49.1.1.22 SchemaXml**

**Type:** CSOM String

**Accessibility:** Read/Write

See **Microsoft.SharePoint.Client.Field.SchemaXml**, as specified in section [3.2.5.37.1.1.15.](#page-144-2)

It MUST be NULL, empty, or an XML fragment that conforms to the **FieldDefinition** type, as specified in [\[MS-WSSCAML\]](%5bMS-WSSCAML%5d.pdf) section 2.3.2.9.

#### **Exceptions:**

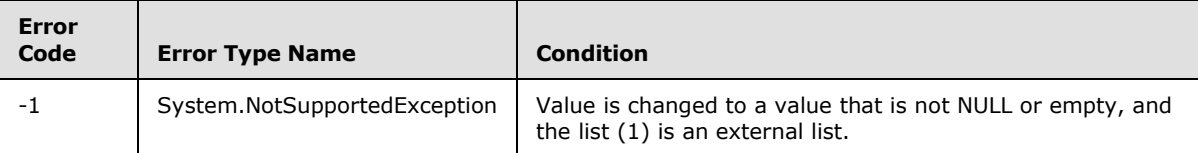

## **3.2.5.49.1.1.23 Scope**

**Type:** CSOM String

**Accessibility:** Read Only

See **Microsoft.SharePoint.Client.Field.Scope**, as specified in section [3.2.5.37.1.1.16.](#page-145-0)

## **3.2.5.49.1.1.24 Sealed**

**Type:** CSOM Boolean

**Accessibility:** Read Only

See **Microsoft.SharePoint.Client.Field.Sealed**, as specified in section [3.2.5.37.1.1.17.](#page-145-1)

## **3.2.5.49.1.1.25 Sortable**

**Type:** CSOM Boolean

**Accessibility:** Read Only

See **Microsoft.SharePoint.Client.Field.Sortable**, as specified in section [3.2.5.37.1.1.18.](#page-145-2)

*[MS-CSOMSPT] — v20130206 SharePoint Client-Side Object Model Protocol* 

*Copyright © 2013 Microsoft Corporation.*
# **3.2.5.49.1.1.26 StaticName**

**Type:** CSOM String

**Accessibility:** Read/Write

See **Microsoft.SharePoint.Client.Field.StaticName**, as specified in section [3.2.5.37.1.1.19.](#page-145-0)

### **Exceptions:**

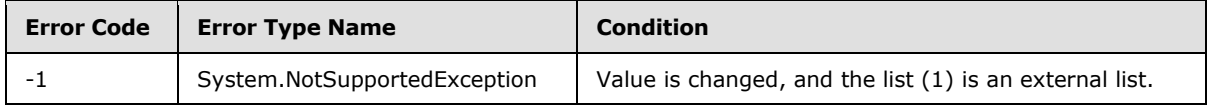

# **3.2.5.49.1.1.27 Title**

**Type:** CSOM String

**Accessibility:** Read/Write

See **Microsoft.SharePoint.Client.Field.Title**, as specified in section [3.2.5.37.1.1.20.](#page-145-1)

# **3.2.5.49.1.1.28 TypeAsString**

**Type:** CSOM String

**Accessibility:** Read/Write

See Microsoft.SharePoint.Client.Field.TypeAsString, as specified in section [3.2.5.37.1.1.21.](#page-145-2)

It MUST NOT be NULL. It MUST NOT be empty.

### **Exceptions:**

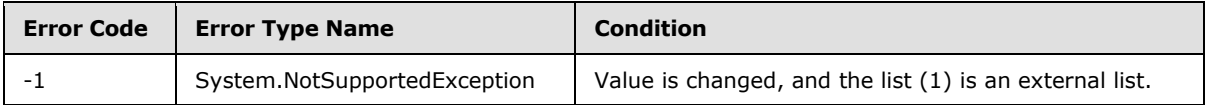

# **3.2.5.49.1.1.29 TypeDisplayName**

**Type:** CSOM String

**Accessibility:** Read Only

See **Microsoft.SharePoint.Client.Field.TypeDisplayName**, as specified in section [3.2.5.37.1.1.22.](#page-146-0)

It MUST NOT be NULL. It MUST NOT be empty.

# **3.2.5.49.1.1.30 TypeShortDescription**

**Type:** CSOM String

**Accessibility:** Read Only

*[MS-CSOMSPT] — v20130206 SharePoint Client-Side Object Model Protocol* 

*Copyright © 2013 Microsoft Corporation.* 

See **Microsoft.SharePoint.Client.Field.TypeShortDescription**, as specified in section [3.2.5.37.1.1.23.](#page-146-1)

It MUST NOT be NULL. It MUST NOT be empty.

# **3.2.5.49.1.1.31 ValidationFormula**

**Type:** CSOM String

**Accessibility:** Read/Write

See **Microsoft.SharePoint.Client.Field.ValidationFormula**, as specified in section [3.2.5.37.1.1.24.](#page-146-2)

# **3.2.5.49.1.1.32 ValidationMessage**

**Type:** CSOM String

**Accessibility:** Read/Write

See **Microsoft.SharePoint.Client.Field.ValidationMessage**, as specified in section [3.2.5.37.1.1.25.](#page-146-3)

Its length MUST be equal to or less than 1024.

# **3.2.5.49.1.1.33 Indexed**

**Type:** CSOM Boolean

**Accessibility:** Read Only

A bit that specifies whether the field (2) is an indexed field.  $\leq$ 21>

### **3.2.5.49.1.1.34 JSLink**

**Type:** CSOM String

**Accessibility:** Read/Write

Gets the name of an external ECMAScript [\(\[ECMA-262\]\)](http://go.microsoft.com/fwlink/?LinkId=153655) file containing any logic for this field (2).

# **3.2.5.49.1.1.35 EntityPropertyName**

**Type:** CSOM String

### **Accessibility:** Read Only

Gets the name of the entity property of this field (2) in the list item entity that uses this field (2).

It MUST NOT be NULL. It MUST NOT be empty.

### **3.2.5.49.1.1.36 SchemaXmlWithResourceTokens**

**Type:** CSOM String

**Accessibility:** Read Only

*[MS-CSOMSPT] — v20130206 SharePoint Client-Side Object Model Protocol* 

*Copyright © 2013 Microsoft Corporation.* 

Gets the unlocalized schema XML for this field (2).

# **3.2.5.49.1.2 ObjectPath Properties**

None.

### **3.2.5.49.2 Methods**

## **3.2.5.49.2.1 Scalar Methods**

## **3.2.5.49.2.1.1 DeleteObject**

#### **Return Type:** None

Deletes the field (2) from the list (1), from the site (2), or from the content types within the list (1).

#### **Parameters:** None

#### **Exceptions:**

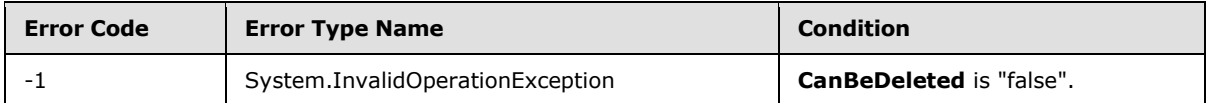

# **3.2.5.49.2.1.2 SetShowInDisplayForm**

#### **Return Type:** None

Sets the value of **ShowInDisplayForm** property for this field.

#### **Parameters:**

*value:* A Boolean value that indicates whether this field is shown in the display form.

Type: CSOM Boolean

# **3.2.5.49.2.1.3 SetShowInEditForm**

### **Return Type:** None

Sets the value of **ShowInEditForm** property for this field.

### **Parameters:**

*value:* A Boolean value that indicates whether this field is shown in the edit form.

Type: CSOM Boolean

# **3.2.5.49.2.1.4 SetShowInNewForm**

#### **Return Type:** None

Sets the value of **ShowInNewForm** property for this field.

#### **Parameters:**

*[MS-CSOMSPT] — v20130206 SharePoint Client-Side Object Model Protocol* 

*Copyright © 2013 Microsoft Corporation.* 

*value:* A Boolean value that indicates whether this field is shown in the new form.

Type: CSOM Boolean

# **3.2.5.49.2.1.5 Update**

### **Return Type:** None

Commits changed properties of the field (2).

### **Parameters:** None

### **Exceptions:**

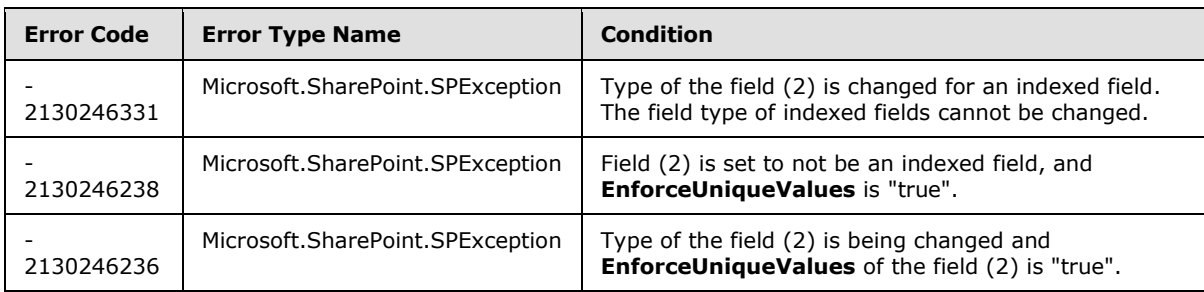

# **3.2.5.49.2.1.6 UpdateAndPushChanges**

### **Return Type:** None

Commits changed properties of the field (2) and propagates changes to all lists (1) that use the field (2).

### **Parameters:**

*pushChangesToLists:* Specifies whether to propagate changes to all lists (1) that use the field (2).

Type: CSOM Boolean

### **Exceptions:**

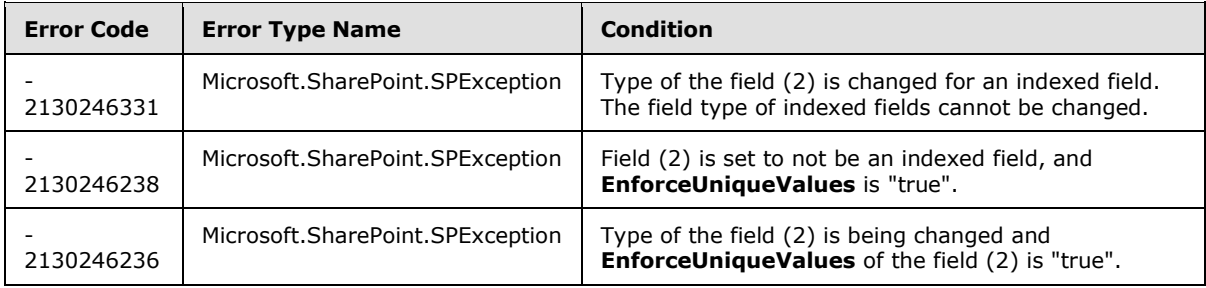

# **3.2.5.49.2.1.7 ValidateSetValue**

### **Return Type:** None

Validates and sets the value of the field (2) for the list item based on an implementation-specific transformation of the value. $\leq 22>$ 

*[MS-CSOMSPT] — v20130206 SharePoint Client-Side Object Model Protocol* 

*Copyright © 2013 Microsoft Corporation.* 

#### **Parameters:**

*item:* Specifies the list item to be updated with the new value.

Type: Microsoft.SharePoint.Client.ListItem

It MUST NOT be NULL.

*value:* Specifies the new value for the field (2).

Type: CSOM String

## **3.2.5.49.2.2 ObjectPath Methods**

None.

### **3.2.5.50 Microsoft.SharePoint.Client.FieldLookupValue**

**TypeId:** {F1D34CC0-9B50-4A78-BE78-D5FACFCCCFB7}

**ShortName:** SP.FieldLookupValue

Specifies the value of a lookup for a field (2) within a list item.

### **3.2.5.50.1 Properties**

### **3.2.5.50.1.1 Scalar Properties**

### **3.2.5.50.1.1.1 LookupId**

**Type:** CSOM Int32

**Accessibility:** Read/Write

Gets or sets the **[list item identifier](%5bMS-OFCGLOS%5d.pdf)** of the list item that this instance of the lookup field is referring to.

# **3.2.5.50.1.1.2 LookupValue**

**Type:** CSOM String

### **Accessibility:** Read Only

Gets a summary of the list item that this instance of the lookup field is referring to.

### **3.2.5.50.1.2 ObjectPath Properties**

None.

## **3.2.5.51 Microsoft.SharePoint.Client.FieldMultiChoice**

**TypeId:** {284C160F-3783-4344-A471-80E032719F26}

**ShortName:** SP.FieldMultiChoice

Specifies a field (2) that contains one or more values from a set of specified values.

*Copyright © 2013 Microsoft Corporation.* 

*<sup>[</sup>MS-CSOMSPT] — v20130206 SharePoint Client-Side Object Model Protocol* 

The SchemaXmlWithResourceTokens property is not included in the default scalar property set for this type.

# **3.2.5.51.1 Properties**

# **3.2.5.51.1.1 Scalar Properties**

# **3.2.5.51.1.1.1 CanBeDeleted**

**Type:** CSOM Boolean

**Accessibility:** Read Only

<span id="page-221-0"></span>See Microsoft.SharePoint.Client.Field.CanBeDeleted, as specified in section [3.2.5.37.1.1.1.](#page-141-0)

# **3.2.5.51.1.1.2 Choices**

**Type:** CSOM array of CSOM String

**Accessibility:** Read/Write

Specifies values that are available for selection in the field (2).

# **3.2.5.51.1.1.3 DefaultValue**

**Type:** CSOM String

**Accessibility:** Read/Write

See Microsoft.SharePoint.Client.Field.DefaultValue, as specified in section [3.2.5.37.1.1.2.](#page-141-1)

#### **Exceptions:**

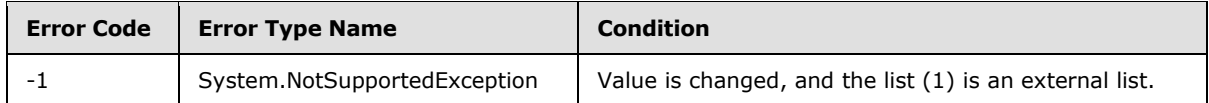

# **3.2.5.51.1.1.4 Description**

**Type:** CSOM String

**Accessibility:** Read/Write

See Microsoft.SharePoint.Client.Field.Description, as specified in section [3.2.5.37.1.1.3.](#page-141-2)

# **3.2.5.51.1.1.5 Direction**

**Type:** CSOM String

**Accessibility:** Read/Write

See **Microsoft.SharePoint.Client.Field.Direction**, as specified in section [3.2.5.37.1.1.4.](#page-141-3)

### **Exceptions:**

*[MS-CSOMSPT] — v20130206 SharePoint Client-Side Object Model Protocol* 

*Copyright © 2013 Microsoft Corporation.* 

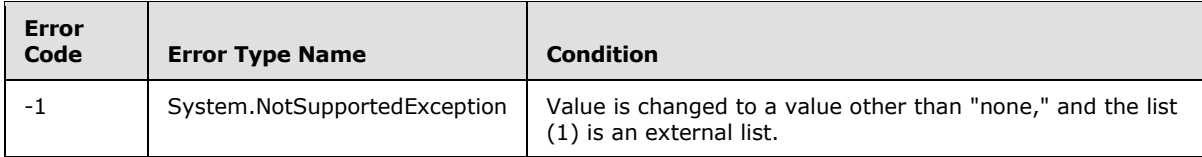

# **3.2.5.51.1.1.6 EnforceUniqueValues**

**Type:** CSOM Boolean

**Accessibility:** Read/Write

#### See **Microsoft.SharePoint.Client.Field.EnforceUniqueValues**, as specified in section [3.2.5.37.1.1.5](#page-142-0)

#### **Exceptions:**

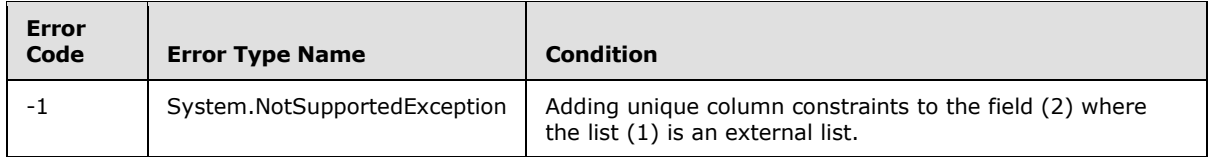

# **3.2.5.51.1.1.7 FieldTypeKind**

**Type:** Microsoft.SharePoint.Client.FieldType

#### **Accessibility:** Read/Write

See Microsoft.SharePoint.Client.Field.FieldTypeKind, as specified in section [3.2.5.37.1.1.6.](#page-142-1)

#### **Exceptions:**

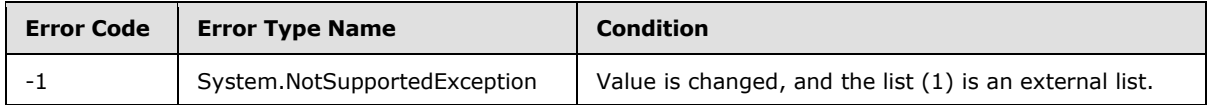

# **3.2.5.51.1.1.8 FillInChoice**

<span id="page-222-0"></span>**Type:** CSOM Boolean

### **Accessibility:** Read/Write

Specifies whether the field (2) can accept values other than those specified in **Microsoft.Sharepoint.Client.FieldMultiChoice.Choices**, as specified in section [3.2.5.51.1.1.2.](#page-221-0)

### **3.2.5.51.1.1.9 Filterable**

**Type:** CSOM Boolean

**Accessibility:** Read Only

See **Microsoft.SharePoint.Client.Field.Filterable**, as specified in section [3.2.5.37.1.1.7.](#page-143-0)

*[MS-CSOMSPT] — v20130206 SharePoint Client-Side Object Model Protocol* 

*Copyright © 2013 Microsoft Corporation.* 

# **3.2.5.51.1.1.10 FromBaseType**

**Type:** CSOM Boolean

**Accessibility:** Read Only

Gets a **Boolean** value that indicates whether the field (2) derives from a base field type.

## **3.2.5.51.1.1.11 Group**

**Type:** CSOM String

**Accessibility:** Read/Write

See **Microsoft.SharePoint.Client.Field.Group**, as specified in section [3.2.5.37.1.1.9.](#page-143-1)

It MUST NOT be NULL. It MUST NOT be empty. Its length MUST be equal to or less than 128.

### **Exceptions:**

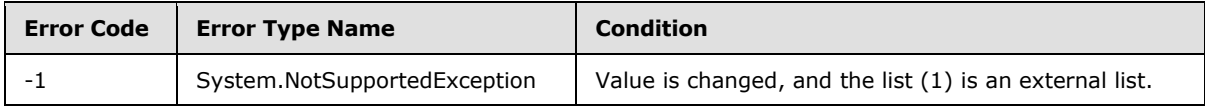

# **3.2.5.51.1.1.12 Hidden**

**Type:** CSOM Boolean

**Accessibility:** Read/Write

See **Microsoft.SharePoint.Client.Field.Hidden**, as specified in section [3.2.5.37.1.1.10.](#page-143-2)

# **3.2.5.51.1.1.13 Id**

**Type:** CSOM GUID

**Accessibility:** Read Only

See Microsoft.SharePoint.Client.Field.Id, as specified in section [3.2.5.37.1.1.11.](#page-143-3)

# **3.2.5.51.1.1.14 InternalName**

**Type:** CSOM String

**Accessibility:** Read Only

See **Microsoft.SharePoint.Client.Field.InternalName**, as specified in section [3.2.5.37.1.1.12.](#page-143-4)

<span id="page-223-0"></span>It MUST NOT be NULL. It MUST NOT be empty.

# **3.2.5.51.1.1.15 Mappings**

**Type:** CSOM String

### **Accessibility:** Read Only

Specifies the internal values corresponding to **Choices**.

*[MS-CSOMSPT] — v20130206 SharePoint Client-Side Object Model Protocol* 

*Copyright © 2013 Microsoft Corporation.* 

*Release: February 11, 2013* 

*224 / 704*

It MUST be NULL or an XML fragment that conforms to **MAPPINGDEFINITION**, as specified in [\[MS-WSSFO3\]](%5bMS-WSSFO3%5d.pdf) section 2.2.7.3.13.

## **3.2.5.51.1.1.16 ReadOnlyField**

**Type:** CSOM Boolean

**Accessibility:** Read/Write

See **Microsoft.SharePoint.Client.Field.ReadOnlyField**, as specified in section [3.2.5.37.1.1.13.](#page-144-0)

**Exceptions:**

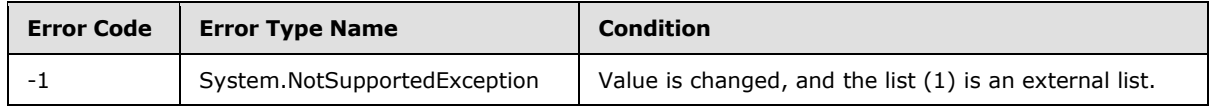

### **3.2.5.51.1.1.17 Required**

**Type:** CSOM Boolean

**Accessibility:** Read/Write

See **Microsoft.SharePoint.Client.Field.Required**, as specified in section [3.2.5.37.1.1.14.](#page-144-1)

#### **Exceptions:**

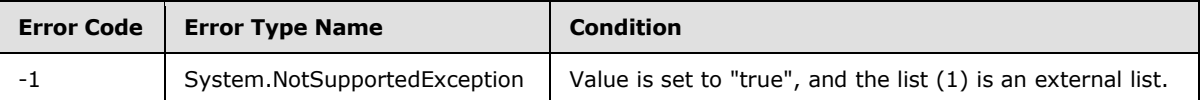

# **3.2.5.51.1.1.18 SchemaXml**

**Type:** CSOM String

**Accessibility:** Read/Write

See **Microsoft.SharePoint.Client.Field.SchemaXml**, as specified in section [3.2.5.37.1.1.15.](#page-144-2)

It MUST be NULL, empty, or an XML fragment that conforms to the **FieldDefinition** type, as specified in [\[MS-WSSFO2\]](%5bMS-WSSFO2%5d.pdf) section 2.2.8.3.3 or [\[MS-WSSFO3\]](%5bMS-WSSFO3%5d.pdf) section 2.2.7.3.3.

#### **Exceptions:**

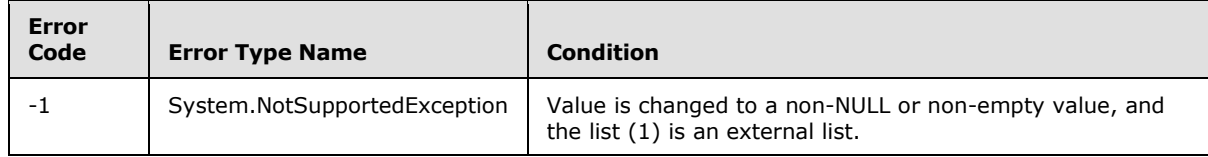

### **3.2.5.51.1.1.19 Scope**

**Type:** CSOM String

**Accessibility:** Read Only

*[MS-CSOMSPT] — v20130206 SharePoint Client-Side Object Model Protocol* 

*Copyright © 2013 Microsoft Corporation.* 

See **Microsoft.SharePoint.Client.Field.Scope**, as specified in section [3.2.5.37.1.1.16.](#page-145-3)

## **3.2.5.51.1.1.20 Sealed**

**Type:** CSOM Boolean

**Accessibility:** Read Only

See **Microsoft.SharePoint.Client.Field.Sealed**, as specified in section [3.2.5.37.1.1.17.](#page-145-4)

# **3.2.5.51.1.1.21 Sortable**

**Type:** CSOM Boolean

**Accessibility:** Read Only

See **Microsoft.SharePoint.Client.Field.Sortable**, as specified in section [3.2.5.37.1.1.18.](#page-145-5)

# **3.2.5.51.1.1.22 StaticName**

**Type:** CSOM String

**Accessibility:** Read/Write

See **Microsoft.SharePoint.Client.Field.StaticName**, as specified in section [3.2.5.37.1.1.19.](#page-145-0)

### **Exceptions:**

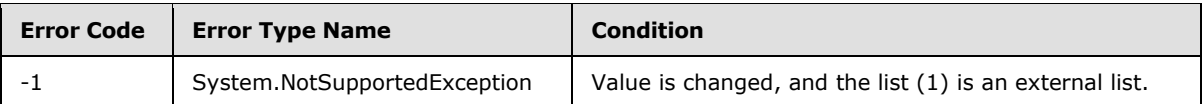

# **3.2.5.51.1.1.23 Title**

**Type:** CSOM String

**Accessibility:** Read/Write

See Microsoft.SharePoint.Client.Field.Title, as specified in section [3.2.5.37.1.1.20.](#page-145-1)

# **3.2.5.51.1.1.24 TypeAsString**

**Type:** CSOM String

**Accessibility:** Read/Write

See Microsoft.SharePoint.Client.Field.TypeAsString, as specified in section [3.2.5.37.1.1.21.](#page-145-2)

It MUST NOT be NULL. It MUST NOT be empty.

### **Exceptions:**

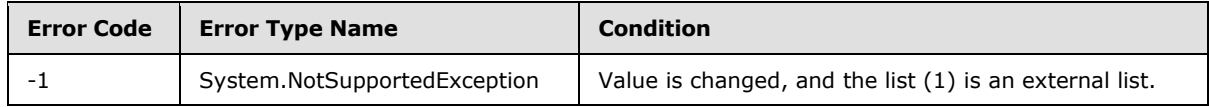

*[MS-CSOMSPT] — v20130206 SharePoint Client-Side Object Model Protocol* 

*Copyright © 2013 Microsoft Corporation.* 

# **3.2.5.51.1.1.25 TypeDisplayName**

**Type:** CSOM String

**Accessibility:** Read Only

See **Microsoft.SharePoint.Client.Field.TypeDisplayName** , as specified in section [3.2.5.37.1.1.22.](#page-146-0)

It MUST NOT be NULL. It MUST NOT be empty.

# **3.2.5.51.1.1.26 TypeShortDescription**

**Type:** CSOM String

**Accessibility:** Read Only

See **Microsoft.SharePoint.Client.Field.TypeShortDescription**, as specified in section [3.2.5.37.1.1.23.](#page-146-1)

It MUST NOT be NULL. It MUST NOT be empty.

### **3.2.5.51.1.1.27 ValidationFormula**

**Type:** CSOM String

**Accessibility:** Read/Write

See **Microsoft.SharePoint.Client.Field.ValidationFormula**, as specified in section [3.2.5.37.1.1.24.](#page-146-2)

### **3.2.5.51.1.1.28 ValidationMessage**

**Type:** CSOM String

**Accessibility:** Read/Write

See **Microsoft.SharePoint.Client.Field.ValidationMessage**, as specified in section [3.2.5.37.1.1.25.](#page-146-3)

Its length MUST be equal to or less than 1024.

### **3.2.5.51.1.1.29 JSLink**

**Type:** CSOM String

**Accessibility:** Read/Write

Gets the name of an external ECMAScript [\(\[ECMA-262\]\)](http://go.microsoft.com/fwlink/?LinkId=153655) file containing any logic for this field (2).

# **3.2.5.51.1.1.30 EntityPropertyName**

**Type:** CSOM String

**Accessibility:** Read Only

Gets the name of the entity property of this field (2) in the list item entity that uses this field (2).

*[MS-CSOMSPT] — v20130206 SharePoint Client-Side Object Model Protocol* 

*Copyright © 2013 Microsoft Corporation.* 

*Release: February 11, 2013* 

*227 / 704*

It MUST NOT be NULL. It MUST NOT be empty.

## **3.2.5.51.1.1.31 Indexed**

**Type:** CSOM Boolean

#### **Accessibility:** Read/Write

Gets or sets a Boolean value that specifies whether the field is indexed.

# **3.2.5.51.1.1.32 SchemaXmlWithResourceTokens**

**Type:** CSOM String

**Accessibility:** Read Only

Gets the unlocalized schema XML for this field (2).

### **3.2.5.51.1.2 ObjectPath Properties**

None.

### **3.2.5.51.2 Methods**

## **3.2.5.51.2.1 Scalar Methods**

### **3.2.5.51.2.1.1 DeleteObject**

#### **Return Type:** None

Deletes the field (2) from the list (1), from the site (2), or from the content types within the list (1).

#### **Parameters:** None

#### **Exceptions:**

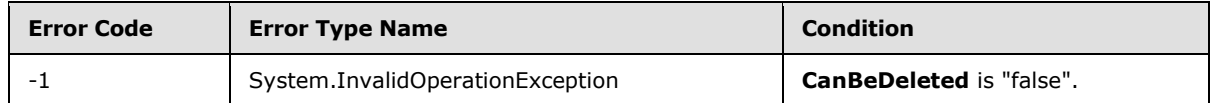

### **3.2.5.51.2.1.2 SetShowInDisplayForm**

#### **Return Type:** None

Sets the value of **ShowInDisplayForm** property for this field.

#### **Parameters:**

*value:* A Boolean value that indicates whether this field is shown in the display form.

Type: CSOM Boolean

# **3.2.5.51.2.1.3 SetShowInEditForm**

#### **Return Type:** None

*[MS-CSOMSPT] — v20130206 SharePoint Client-Side Object Model Protocol* 

*Copyright © 2013 Microsoft Corporation.* 

Sets the value of **ShowInEditForm** property for this field.

### **Parameters:**

*value:* A Boolean value that indicates whether this field is shown in the edit form.

Type: CSOM Boolean

# **3.2.5.51.2.1.4 SetShowInNewForm**

### **Return Type:** None

Sets the value of **ShowInNewForm** property for this field.

#### **Parameters:**

*value:* A Boolean value that indicates whether this field is shown in the new form.

Type: CSOM Boolean

# **3.2.5.51.2.1.5 Update**

#### **Return Type:** None

Commits changed properties of the field (2).

#### **Parameters:** None

### **Exceptions:**

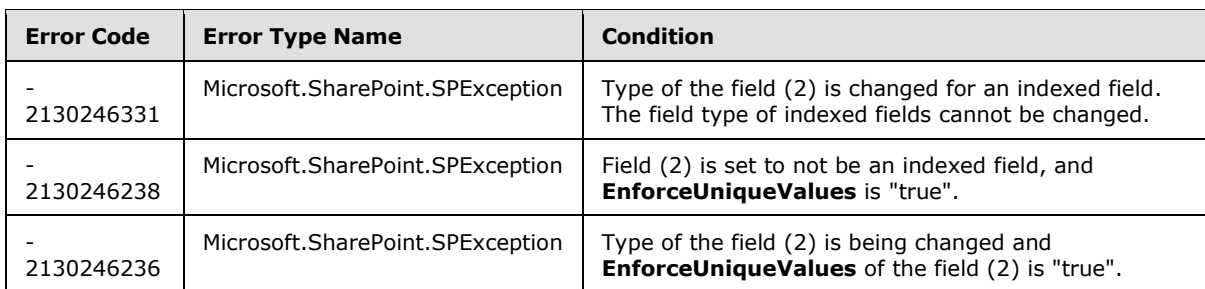

# **3.2.5.51.2.1.6 UpdateAndPushChanges**

#### **Return Type:** None

Commits changed properties of the field (2) and propagates changes to all lists (1) that use the field (2).

### **Parameters:**

*pushChangesToLists:* Specifies whether to propagate changes to all lists (1) that use the field (2).

Type: CSOM Boolean

#### **Exceptions:**

*[MS-CSOMSPT] — v20130206 SharePoint Client-Side Object Model Protocol* 

*Copyright © 2013 Microsoft Corporation.* 

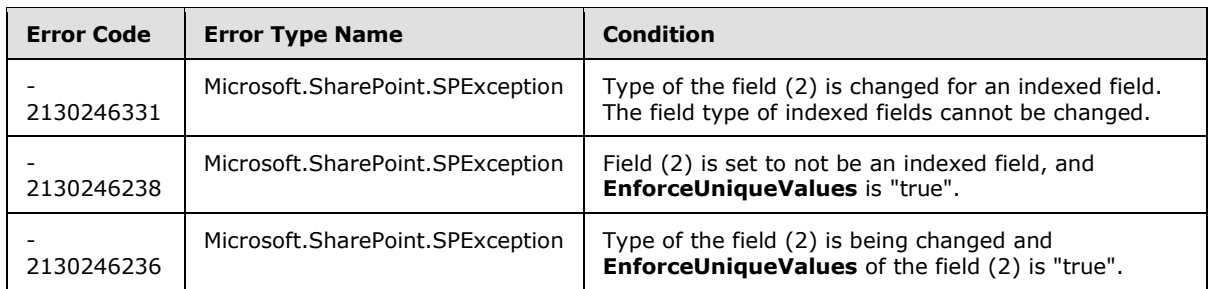

# **3.2.5.51.2.1.7 ValidateSetValue**

### **Return Type:** None

Validates and sets the value of the field (2) for the list item based on an implementation-specific transformation of the value. $\leq 23>$ 

#### **Parameters:**

*item:* Specifies the list item to be updated with the new value.

Type: Microsoft.SharePoint.Client.ListItem

It MUST NOT be NULL.

*value:* Specifies the new value for the field (2).

Type: CSOM String

# **3.2.5.51.2.2 ObjectPath Methods**

None.

# **3.2.5.52 Microsoft.SharePoint.Client.FieldMultiLineText**

**TypeId:** {9AE17ECC-11A6-4433-8B51-7ECB865FFE05}

**ShortName:** SP.FieldMultiLineText

Specifies a field (2) that can contain multiple lines of text.

The SchemaXmlWithResourceTokens property is not included in the default scalar property set for this type.

### **3.2.5.52.1 Properties**

### **3.2.5.52.1.1 Scalar Properties**

# **3.2.5.52.1.1.1 AllowHyperlink**

**Type:** CSOM Boolean

**Accessibility:** Read/Write

Specifies whether a **[hyperlink](%5bMS-OFCGLOS%5d.pdf)** is allowed as a value of the field (2).

*[MS-CSOMSPT] — v20130206 SharePoint Client-Side Object Model Protocol* 

*Copyright © 2013 Microsoft Corporation.* 

*Release: February 11, 2013* 

*230 / 704*

# **3.2.5.52.1.1.2 AppendOnly**

**Type:** CSOM Boolean

**Accessibility:** Read/Write

Specifies whether all changes to the value of the field (2) are displayed in list forms.

# **3.2.5.52.1.1.3 CanBeDeleted**

**Type:** CSOM Boolean

**Accessibility:** Read Only

See Microsoft.SharePoint.Client.Field.CanBeDeleted, as specified in section [3.2.5.37.1.1.1.](#page-141-0)

# **3.2.5.52.1.1.4 DefaultValue**

**Type:** CSOM String

**Accessibility:** Read/Write

See **Microsoft.SharePoint.Client.Field.DefaultValue**, as specified in section [3.2.5.37.1.1.2.](#page-141-1)

**Exceptions:**

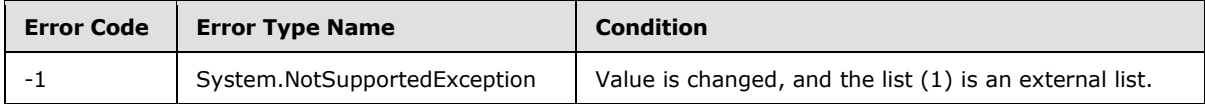

# **3.2.5.52.1.1.5 Description**

**Type:** CSOM String

**Accessibility:** Read/Write

See Microsoft.SharePoint.Client.Field.Description, as specified in section [3.2.5.37.1.1.3.](#page-141-2)

# **3.2.5.52.1.1.6 Direction**

**Type:** CSOM String

**Accessibility:** Read/Write

See **Microsoft.SharePoint.Client.Field.Direction**, as specified in section [3.2.5.37.1.1.4.](#page-141-3)

### **Exceptions:**

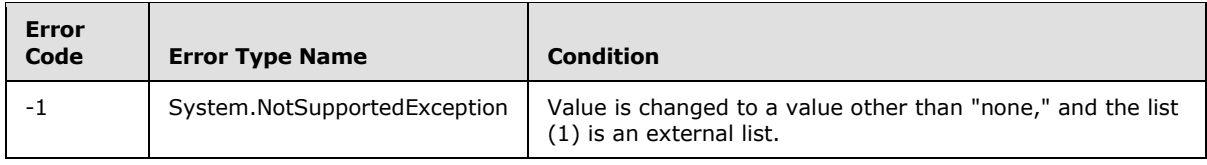

*[MS-CSOMSPT] — v20130206 SharePoint Client-Side Object Model Protocol* 

*Copyright © 2013 Microsoft Corporation.* 

# **3.2.5.52.1.1.7 EnforceUniqueValues**

**Type:** CSOM Boolean

**Accessibility:** Read/Write

#### See **Microsoft.SharePoint.Client.Field.EnforceUniqueValues**, as specified in section [3.2.5.37.1.1.5](#page-142-0)

#### **Exceptions:**

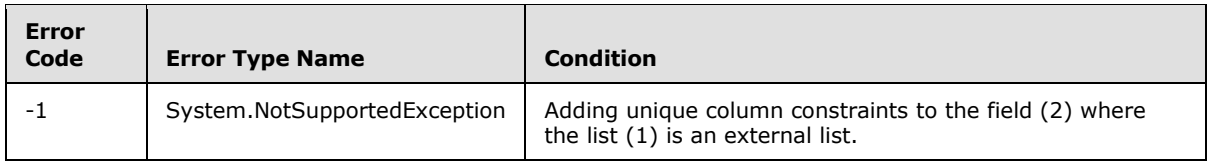

### **3.2.5.52.1.1.8 FieldTypeKind**

**Type:** Microsoft.SharePoint.Client.FieldType

#### **Accessibility:** Read/Write

See Microsoft.SharePoint.Client.Field.FieldTypeKind, as specified in section [3.2.5.37.1.1.6.](#page-142-1)

#### **Exceptions:**

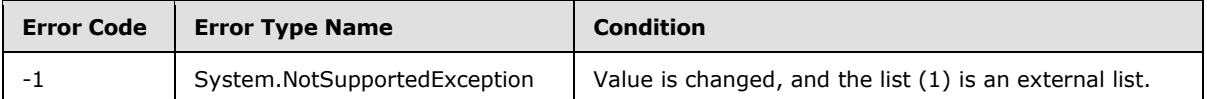

### **3.2.5.52.1.1.9 Filterable**

**Type:** CSOM Boolean

**Accessibility:** Read Only

See Microsoft.SharePoint.Client.Field.Filterable, as specified in section [3.2.5.37.1.1.7.](#page-143-0)

# **3.2.5.52.1.1.10 FromBaseType**

**Type:** CSOM Boolean

**Accessibility:** Read Only

Gets a **Boolean** value that indicates whether the field (2) derives from a base field type.

### **3.2.5.52.1.1.11 Group**

**Type:** CSOM String

**Accessibility:** Read/Write

See **Microsoft.SharePoint.Client.Field.Group**, as specified in section [3.2.5.37.1.1.9.](#page-143-1)

It MUST NOT be NULL. It MUST NOT be empty. Its length MUST be equal to or less than 128.

*[MS-CSOMSPT] — v20130206 SharePoint Client-Side Object Model Protocol* 

*Copyright © 2013 Microsoft Corporation.* 

#### **Exceptions:**

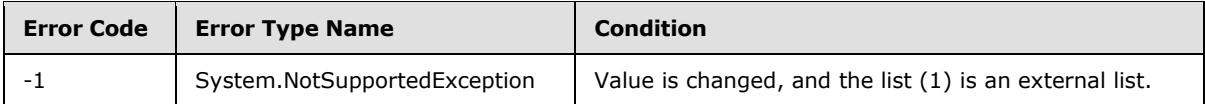

## **3.2.5.52.1.1.12 Hidden**

**Type:** CSOM Boolean

**Accessibility:** Read/Write

See **Microsoft.SharePoint.Client.Field.Hidden**, as specified in section [3.2.5.37.1.1.10.](#page-143-2)

### **3.2.5.52.1.1.13 Id**

**Type:** CSOM GUID

**Accessibility:** Read Only

See **Microsoft.SharePoint.Client.Field.Id**, as specified in section [3.2.5.37.1.1.11.](#page-143-3)

# **3.2.5.52.1.1.14 InternalName**

**Type:** CSOM String

**Accessibility:** Read Only

See **Microsoft.SharePoint.Client.Field.InternalName**, as specified in section [3.2.5.37.1.1.12.](#page-143-4)

It MUST NOT be NULL. It MUST NOT be empty.

### **3.2.5.52.1.1.15 NumberOfLines**

**Type:** CSOM Int32

**Accessibility:** Read/Write

Specifies the number of lines of text to display for the field (2).

Its value MUST be equal to or greater than 1. Its value MUST be equal to or less than 1000.

### **3.2.5.52.1.1.16 ReadOnlyField**

**Type:** CSOM Boolean

**Accessibility:** Read/Write

See **Microsoft.SharePoint.Client.Field.ReadOnlyField**, as specified in section [3.2.5.37.1.1.13.](#page-144-0)

#### **Exceptions:**

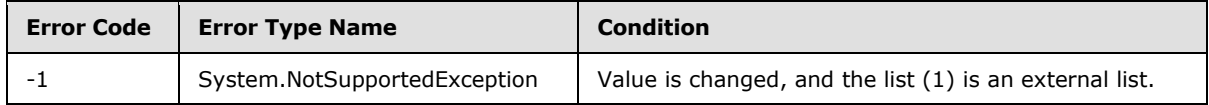

*[MS-CSOMSPT] — v20130206 SharePoint Client-Side Object Model Protocol* 

*Copyright © 2013 Microsoft Corporation.* 

# **3.2.5.52.1.1.17 Required**

**Type:** CSOM Boolean

**Accessibility:** Read/Write

See **Microsoft.SharePoint.Client.Field.Required**, as specified in section [3.2.5.37.1.1.14.](#page-144-1)

#### **Exceptions:**

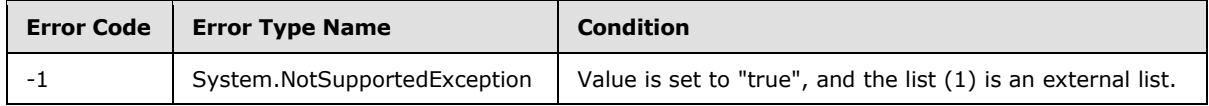

# **3.2.5.52.1.1.18 RestrictedMode**

**Type:** CSOM Boolean

### **Accessibility:** Read/Write

Specifies whether the field (2) supports a subset of **[rich text](%5bMS-OFCGLOS%5d.pdf)** formatting.

# **3.2.5.52.1.1.19 RichText**

**Type:** CSOM Boolean

### **Accessibility:** Read/Write

Specifies whether the field (2) supports rich text formatting.

# **3.2.5.52.1.1.20 SchemaXml**

**Type:** CSOM String

**Accessibility:** Read/Write

See **Microsoft.SharePoint.Client.Field.SchemaXml**, as specified in section [3.2.5.37.1.1.15.](#page-144-2)

It MUST be NULL, empty, or an XML fragment that conforms to the **FieldDefinition** type, as specified in [\[MS-WSSFO2\]](%5bMS-WSSFO2%5d.pdf) section 2.2.8.3.3 or [\[MS-WSSFO3\]](%5bMS-WSSFO3%5d.pdf) section 2.2.7.3.3.

### **Exceptions:**

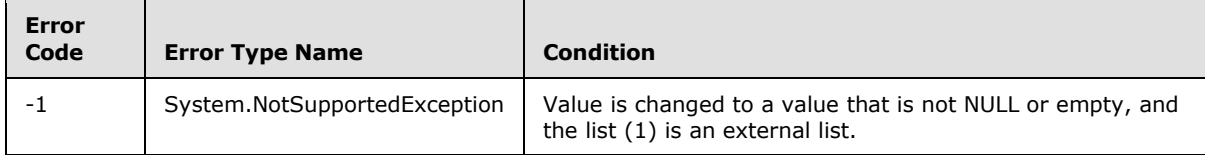

# **3.2.5.52.1.1.21 Scope**

**Type:** CSOM String

**Accessibility:** Read Only

See **Microsoft.SharePoint.Client.Field.Scope**, as specified in section [3.2.5.37.1.1.16.](#page-145-3)

*Copyright © 2013 Microsoft Corporation.* 

# **3.2.5.52.1.1.22 Sealed**

**Type:** CSOM Boolean

**Accessibility:** Read Only

See **Microsoft.SharePoint.Client.Field.Sealed**, as specified in section [3.2.5.37.1.1.17.](#page-145-4)

### **3.2.5.52.1.1.23 Sortable**

**Type:** CSOM Boolean

**Accessibility:** Read Only

See **Microsoft.SharePoint.Client.Field.Sortable**, as specified in section [3.2.5.37.1.1.18.](#page-145-5)

## **3.2.5.52.1.1.24 StaticName**

**Type:** CSOM String

**Accessibility:** Read/Write

See **Microsoft.SharePoint.Client.Field.StaticName**, as specified in section [3.2.5.37.1.1.19.](#page-145-0)

**Exceptions:**

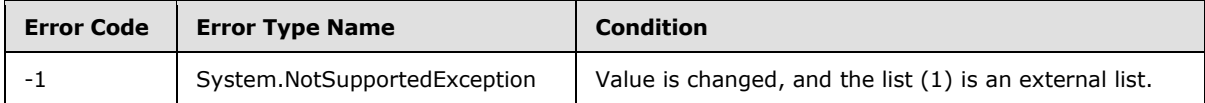

### **3.2.5.52.1.1.25 Title**

**Type:** CSOM String

**Accessibility:** Read/Write

See Microsoft.SharePoint.Client.Field.Title, as specified in section [3.2.5.37.1.1.20.](#page-145-1)

# **3.2.5.52.1.1.26 TypeAsString**

**Type:** CSOM String

**Accessibility:** Read/Write

See Microsoft.SharePoint.Client.Field.TypeAsString, as specified in section [3.2.5.37.1.1.21.](#page-145-2)

It MUST NOT be NULL. It MUST NOT be empty.

#### **Exceptions:**

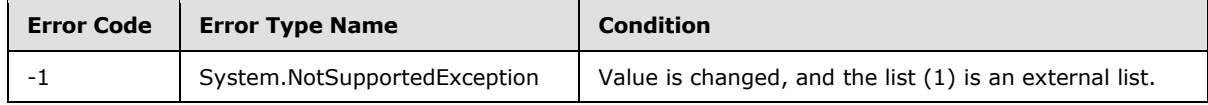

*[MS-CSOMSPT] — v20130206 SharePoint Client-Side Object Model Protocol* 

*Copyright © 2013 Microsoft Corporation.* 

# **3.2.5.52.1.1.27 TypeDisplayName**

**Type:** CSOM String

**Accessibility:** Read Only

### See **Microsoft.SharePoint.Client.Field.TypeDisplayName**, as specified in section [3.2.5.37.1.1.22.](#page-146-0)

It MUST NOT be NULL. It MUST NOT be empty.

# **3.2.5.52.1.1.28 TypeShortDescription**

**Type:** CSOM String

**Accessibility:** Read Only

See **Microsoft.SharePoint.Client.Field.TypeShortDescription**, as specified in section [3.2.5.37.1.1.23.](#page-146-1)

It MUST NOT be NULL. It MUST NOT be empty.

### **3.2.5.52.1.1.29 ValidationFormula**

**Type:** CSOM String

**Accessibility:** Read/Write

See **Microsoft.SharePoint.Client.Field.ValidationFormula**, as specified in section [3.2.5.37.1.1.24.](#page-146-2)

### **3.2.5.52.1.1.30 ValidationMessage**

**Type:** CSOM String

**Accessibility:** Read/Write

See **Microsoft.SharePoint.Client.Field.ValidationMessage**, as specified in section [3.2.5.37.1.1.25.](#page-146-3)

Its length MUST be equal to or less than 1024.

# **3.2.5.52.1.1.31 WikiLinking**

**Type:** CSOM Boolean

#### **Accessibility:** Read Only

Specifies whether an implementation-specific mechanism for linking wiki pages is supported. It MUST be "false" if **RichText** is "false".

#### **Exceptions:**

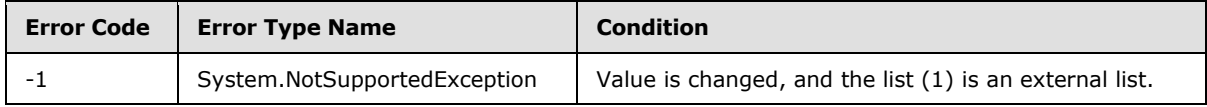

*[MS-CSOMSPT] — v20130206 SharePoint Client-Side Object Model Protocol* 

*Copyright © 2013 Microsoft Corporation.* 

# **3.2.5.52.1.1.32 JSLink**

**Type:** CSOM String

### **Accessibility:** Read/Write

Gets the name of an external ECMAScript [\(\[ECMA-262\]\)](http://go.microsoft.com/fwlink/?LinkId=153655) file containing any logic for this field (2).

# **3.2.5.52.1.1.33 EntityPropertyName**

**Type:** CSOM String

## **Accessibility:** Read Only

Gets the name of the entity property of this field (2) in the list item entity that uses this field (2).

It MUST NOT be NULL. It MUST NOT be empty.

# **3.2.5.52.1.1.34 Indexed**

**Type:** CSOM Boolean

**Accessibility:** Read/Write

Gets or sets a Boolean value that specifies whether the field is indexed.

# **3.2.5.52.1.1.35 SchemaXmlWithResourceTokens**

**Type:** CSOM String

**Accessibility:** Read Only

Gets the unlocalized schema XML for this field (2).

# **3.2.5.52.1.2 ObjectPath Properties**

None.

# **3.2.5.52.2 Methods**

# **3.2.5.52.2.1 Scalar Methods**

# **3.2.5.52.2.1.1 DeleteObject**

### **Return Type:** None

Deletes the field (2) from the list (1), from the site (2), or from the content types within the list (1).

### **Parameters:** None

### **Exceptions:**

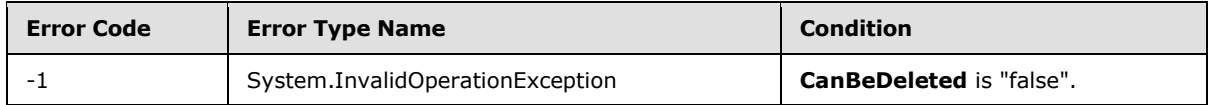

*[MS-CSOMSPT] — v20130206 SharePoint Client-Side Object Model Protocol* 

*Copyright © 2013 Microsoft Corporation.* 

# **3.2.5.52.2.1.2 SetShowInDisplayForm**

### **Return Type:** None

Sets the value of **ShowInDisplayForm** property for this field.

# **Parameters:**

*value:* A Boolean value that indicates whether this field is shown in the display form.

Type: CSOM Boolean

# **3.2.5.52.2.1.3 SetShowInEditForm**

### **Return Type:** None

Sets the value of **ShowInEditForm** property for this field.

# **Parameters:**

*value:* A Boolean value that indicates whether this field is shown in the edit form.

Type: CSOM Boolean

# **3.2.5.52.2.1.4 SetShowInNewForm**

### **Return Type:** None

Sets the value of **ShowInNewForm** property for this field.

### **Parameters:**

*value:* A Boolean value that indicates whether this field is shown in the new form.

Type: CSOM Boolean

# **3.2.5.52.2.1.5 Update**

### **Return Type:** None

Commits changed properties of the field (2).

### **Parameters:** None

### **Exceptions:**

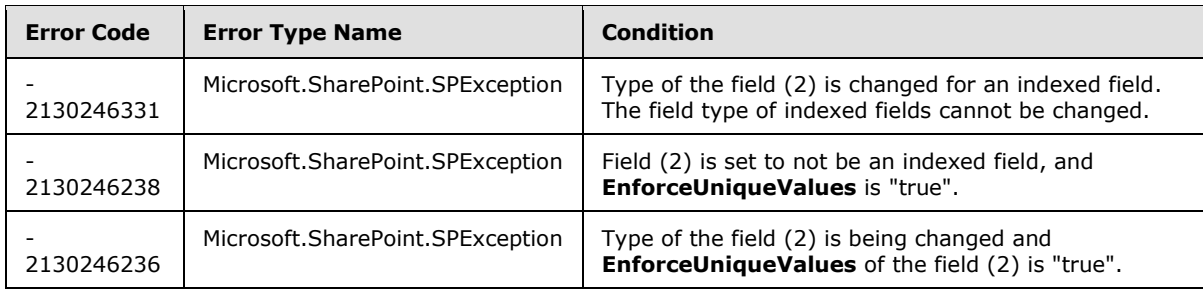

*[MS-CSOMSPT] — v20130206 SharePoint Client-Side Object Model Protocol* 

*Copyright © 2013 Microsoft Corporation.* 

# **3.2.5.52.2.1.6 UpdateAndPushChanges**

### **Return Type:** None

Commits changed properties of the field (2) and propagates changes to all lists (1) that use the field (2).

### **Parameters:**

*pushChangesToLists:* Specifies whether to propagate changes to all lists (1) that use the field (2).

Type: CSOM Boolean

### **Exceptions:**

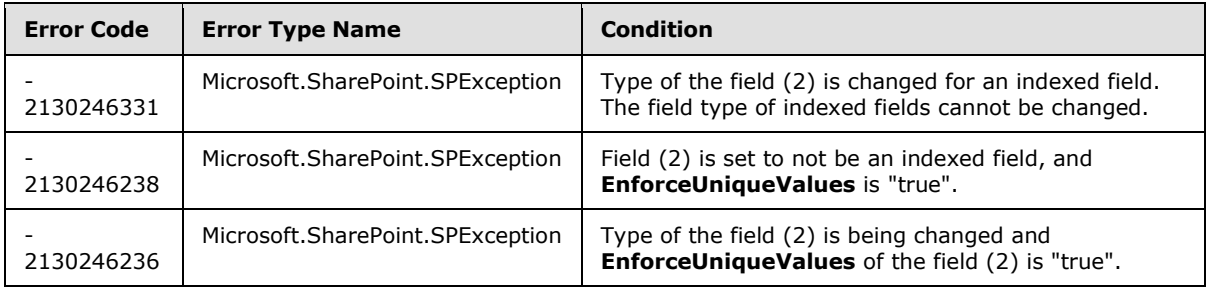

# **3.2.5.52.2.1.7 ValidateSetValue**

### **Return Type:** None

Validates and sets the value of the field (2) for the list item based on an implementation-specific transformation of the value[.<24>](#page-688-3)

### **Parameters:**

*item:* Specifies the list item to be updated with the new value.

Type: Microsoft.SharePoint.Client.ListItem

It MUST NOT be NULL.

*value:* Specifies the new value for the field (2).

Type: CSOM String

# **3.2.5.52.2.2 ObjectPath Methods**

None.

# **3.2.5.53 Microsoft.SharePoint.Client.FieldNumber**

**TypeId:** {E32D2A19-D2A8-428C-B056-EA71EDE547CE}

**ShortName:** SP.FieldNumber

Specifies a field (2) that contains number values.

*[MS-CSOMSPT] — v20130206 SharePoint Client-Side Object Model Protocol* 

*Copyright © 2013 Microsoft Corporation.* 

The SchemaXmlWithResourceTokens property is not included in the default scalar property set for this type.

# **3.2.5.53.1 Properties**

# **3.2.5.53.1.1 Scalar Properties**

# **3.2.5.53.1.1.1 CanBeDeleted**

**Type:** CSOM Boolean

**Accessibility:** Read Only

See Microsoft.SharePoint.Client.Field.CanBeDeleted, as specified in section [3.2.5.37.1.1.1.](#page-141-0)

### **3.2.5.53.1.1.2 DefaultValue**

**Type:** CSOM String

**Accessibility:** Read/Write

See **Microsoft.SharePoint.Client.Field.DefaultValue**, as specified in section [3.2.5.37.1.1.2.](#page-141-1)

**Exceptions:**

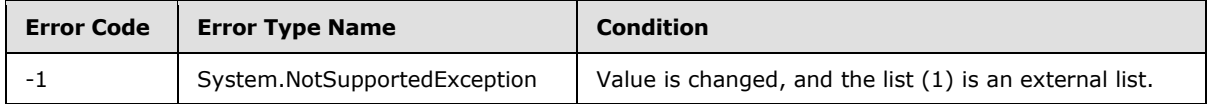

# **3.2.5.53.1.1.3 Description**

**Type:** CSOM String

**Accessibility:** Read/Write

See Microsoft.SharePoint.Client.Field.Description, as specified in section [3.2.5.37.1.1.3.](#page-141-2)

### **3.2.5.53.1.1.4 Direction**

**Type:** CSOM String

**Accessibility:** Read/Write

See **Microsoft.SharePoint.Client.Field.Direction**, as specified in section [3.2.5.37.1.1.4.](#page-141-3)

### **Exceptions:**

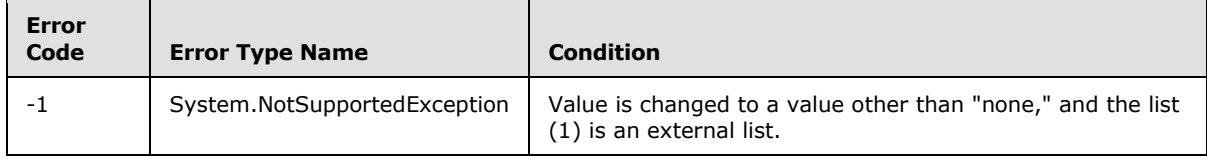

*[MS-CSOMSPT] — v20130206 SharePoint Client-Side Object Model Protocol* 

*Copyright © 2013 Microsoft Corporation.* 

# **3.2.5.53.1.1.5 EnforceUniqueValues**

**Type:** CSOM Boolean

**Accessibility:** Read/Write

#### See **Microsoft.SharePoint.Client.Field.EnforceUniqueValues**, as specified in section [3.2.5.37.1.1.5](#page-142-0)

#### **Exceptions:**

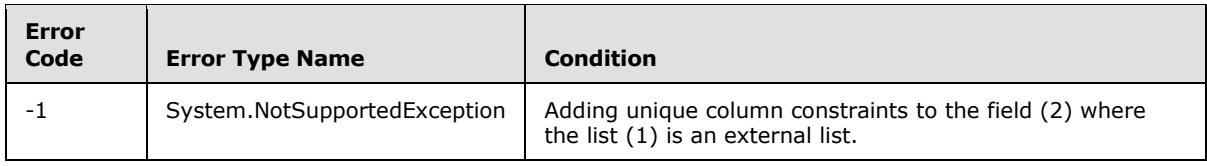

### **3.2.5.53.1.1.6 FieldTypeKind**

**Type:** Microsoft.SharePoint.Client.FieldType

#### **Accessibility:** Read/Write

See Microsoft.SharePoint.Client.Field.FieldTypeKind, as specified in section [3.2.5.37.1.1.6.](#page-142-1)

#### **Exceptions:**

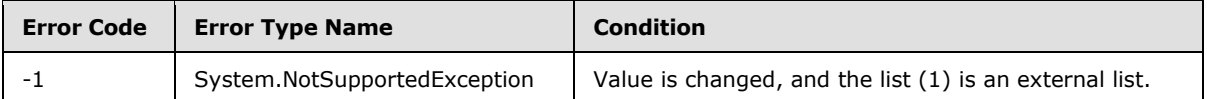

### **3.2.5.53.1.1.7 Filterable**

**Type:** CSOM Boolean

**Accessibility:** Read Only

See Microsoft.SharePoint.Client.Field.Filterable, as specified in section [3.2.5.37.1.1.7.](#page-143-0)

# **3.2.5.53.1.1.8 FromBaseType**

**Type:** CSOM Boolean

**Accessibility:** Read Only

Gets a **Boolean** value that indicates whether the field (2) derives from a base field type.

### **3.2.5.53.1.1.9 Group**

**Type:** CSOM String

**Accessibility:** Read/Write

See **Microsoft.SharePoint.Client.Field.Group**, as specified in section [3.2.5.37.1.1.9.](#page-143-1)

It MUST NOT be NULL. It MUST NOT be empty. Its length MUST be equal to or less than 128.

*[MS-CSOMSPT] — v20130206 SharePoint Client-Side Object Model Protocol* 

*Copyright © 2013 Microsoft Corporation.* 

#### **Exceptions:**

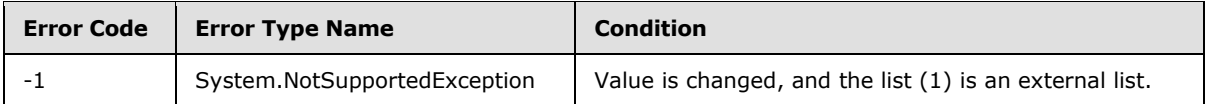

## **3.2.5.53.1.1.10 Hidden**

**Type:** CSOM Boolean

**Accessibility:** Read/Write

See **Microsoft.SharePoint.Client.Field.Hidden**, as specified in section [3.2.5.37.1.1.10.](#page-143-2)

### **3.2.5.53.1.1.11 Id**

**Type:** CSOM GUID

**Accessibility:** Read Only

See **Microsoft.SharePoint.Client.Field.Id**, as specified in section [3.2.5.37.1.1.11.](#page-143-3)

## **3.2.5.53.1.1.12 InternalName**

**Type:** CSOM String

**Accessibility:** Read Only

See **Microsoft.SharePoint.Client.Field.InternalName**, as specified in section [3.2.5.37.1.1.12.](#page-143-4)

It MUST NOT be NULL. It MUST NOT be empty.

### **3.2.5.53.1.1.13 MaximumValue**

**Type:** CSOM Double

**Accessibility:** Read/Write

Specifies the maximum allowed value for the field (2).

# **3.2.5.53.1.1.14 MinimumValue**

**Type:** CSOM Double

#### **Accessibility:** Read/Write

Specifies the minimum allowed value for the field (2).

# **3.2.5.53.1.1.15 ReadOnlyField**

**Type:** CSOM Boolean

**Accessibility:** Read/Write

See **Microsoft.SharePoint.Client.Field.ReadOnlyField**, as specified in section [3.2.5.37.1.1.13.](#page-144-0)

#### **Exceptions:**

*[MS-CSOMSPT] — v20130206 SharePoint Client-Side Object Model Protocol* 

*Copyright © 2013 Microsoft Corporation.* 

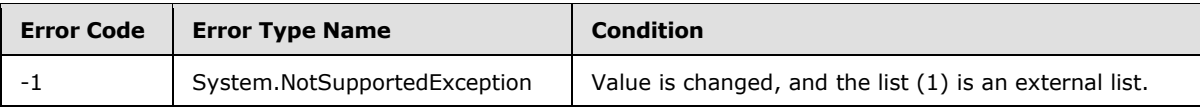

### **3.2.5.53.1.1.16 Required**

**Type:** CSOM Boolean

**Accessibility:** Read/Write

See **Microsoft.SharePoint.Client.Field.Required**, as specified in section [3.2.5.37.1.1.14.](#page-144-1)

#### **Exceptions:**

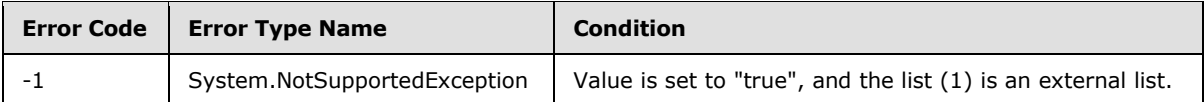

### **3.2.5.53.1.1.17 SchemaXml**

**Type:** CSOM String

**Accessibility:** Read/Write

See **Microsoft.SharePoint.Client.Field.SchemaXml**, as specified in section [3.2.5.37.1.1.15.](#page-144-2)

It MUST be NULL, empty, or an XML fragment that conforms to the **FieldDefinition** type as specified in [\[MS-WSSFO2\]](%5bMS-WSSFO2%5d.pdf) section 2.2.8.3.3 or [\[MS-WSSFO3\]](%5bMS-WSSFO3%5d.pdf) section 2.2.7.3.3.

#### **Exceptions:**

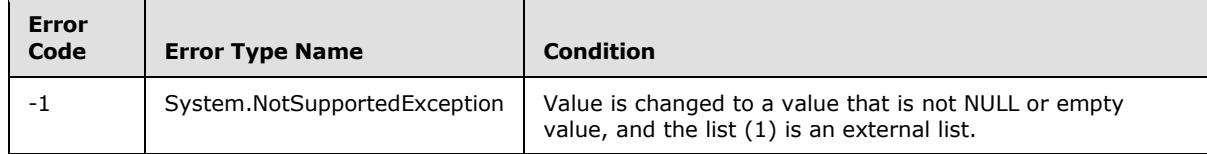

# **3.2.5.53.1.1.18 Scope**

**Type:** CSOM String

**Accessibility:** Read Only

See **Microsoft.SharePoint.Client.Field.Scope**, as specified in section [3.2.5.37.1.1.16.](#page-145-3)

# **3.2.5.53.1.1.19 Sealed**

**Type:** CSOM Boolean

**Accessibility:** Read Only

See **Microsoft.SharePoint.Client.Field.Sealed**, as specified in section [3.2.5.37.1.1.17.](#page-145-4)

*[MS-CSOMSPT] — v20130206 SharePoint Client-Side Object Model Protocol* 

*Copyright © 2013 Microsoft Corporation.* 

# **3.2.5.53.1.1.20 Sortable**

**Type:** CSOM Boolean

**Accessibility:** Read Only

See **Microsoft.SharePoint.Client.Field.Sortable**, as specified in section [3.2.5.37.1.1.18.](#page-145-5)

### **3.2.5.53.1.1.21 StaticName**

**Type:** CSOM String

**Accessibility:** Read/Write

See **Microsoft.SharePoint.Client.Field.StaticName**, as specified in section [3.2.5.37.1.1.19.](#page-145-0)

#### **Exceptions:**

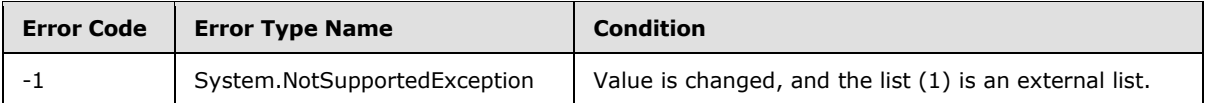

### **3.2.5.53.1.1.22 Title**

**Type:** CSOM String

**Accessibility:** Read/Write

See **Microsoft.SharePoint.Client.Field.Title**, as specified in section [3.2.5.37.1.1.20.](#page-145-1)

### **3.2.5.53.1.1.23 TypeAsString**

**Type:** CSOM String

**Accessibility:** Read/Write

See Microsoft.SharePoint.Client.Field.TypeAsString, as specified in section [3.2.5.37.1.1.21.](#page-145-2)

It MUST NOT be NULL. It MUST NOT be empty.

### **Exceptions:**

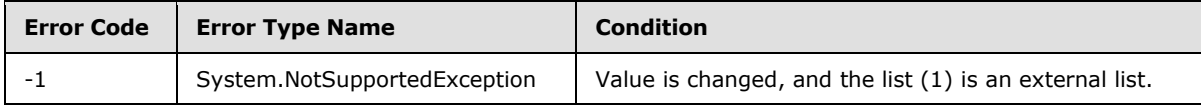

# **3.2.5.53.1.1.24 TypeDisplayName**

**Type:** CSOM String

**Accessibility:** Read Only

See **Microsoft.SharePoint.Client.Field.TypeDisplayName**, as specified in section [3.2.5.37.1.1.22.](#page-146-0)

It MUST NOT be NULL. It MUST NOT be empty.

*[MS-CSOMSPT] — v20130206 SharePoint Client-Side Object Model Protocol* 

*Copyright © 2013 Microsoft Corporation.* 

# **3.2.5.53.1.1.25 TypeShortDescription**

**Type:** CSOM String

**Accessibility:** Read Only

See **Microsoft.SharePoint.Client.Field.TypeShortDescription**, as specified in section [3.2.5.37.1.1.23.](#page-146-1)

It MUST NOT be NULL. It MUST NOT be empty.

# **3.2.5.53.1.1.26 ValidationFormula**

**Type:** CSOM String

**Accessibility:** Read/Write

See **Microsoft.SharePoint.Client.Field.ValidationFormula**, as specified in section [3.2.5.37.1.1.24.](#page-146-2)

# **3.2.5.53.1.1.27 ValidationMessage**

**Type:** CSOM String

**Accessibility:** Read/Write

### See **Microsoft.SharePoint.Client.Field.ValidationMessage**, as specified in section [3.2.5.37.1.1.25.](#page-146-3)

Its length MUST be equal to or less than 1024.

# **3.2.5.53.1.1.28 JSLink**

**Type:** CSOM String

### **Accessibility:** Read/Write

Gets the name of an external ECMAScript [\(\[ECMA-262\]\)](http://go.microsoft.com/fwlink/?LinkId=153655) file containing any logic for this field (2).

# **3.2.5.53.1.1.29 EntityPropertyName**

**Type:** CSOM String

### **Accessibility:** Read Only

Gets the name of the entity property of this field (2) in the list item entity that uses this field (2).

It MUST NOT be NULL. It MUST NOT be empty.

# **3.2.5.53.1.1.30 Indexed**

**Type:** CSOM Boolean

### **Accessibility:** Read/Write

Gets or sets a Boolean value that specifies whether the field is indexed.

*[MS-CSOMSPT] — v20130206 SharePoint Client-Side Object Model Protocol* 

*Copyright © 2013 Microsoft Corporation.* 

# **3.2.5.53.1.1.31 SchemaXmlWithResourceTokens**

**Type:** CSOM String

## **Accessibility:** Read Only

Gets the unlocalized schema XML for this field (2).

# **3.2.5.53.1.2 ObjectPath Properties**

None.

# **3.2.5.53.2 Methods**

# **3.2.5.53.2.1 Scalar Methods**

# **3.2.5.53.2.1.1 DeleteObject**

### **Return Type:** None

Deletes the field (2) from the list (1), from the site (2), or from the content types within the list (1).

### **Parameters:** None

### **Exceptions:**

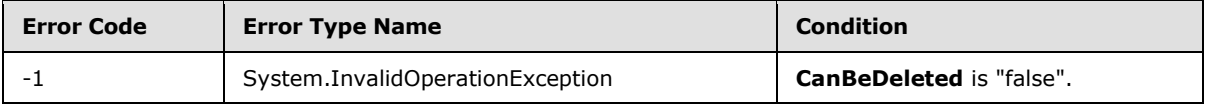

# **3.2.5.53.2.1.2 SetShowInDisplayForm**

### **Return Type:** None

Sets the value of **ShowInDisplayForm** property for this field.

### **Parameters:**

*value:* A Boolean value that indicates whether this field is shown in the display form.

Type: CSOM Boolean

# **3.2.5.53.2.1.3 SetShowInEditForm**

### **Return Type:** None

Sets the value of **ShowInEditForm** property for this field.

### **Parameters:**

*value:* A Boolean value that indicates whether this field is shown in the edit form.

Type: CSOM Boolean

*[MS-CSOMSPT] — v20130206 SharePoint Client-Side Object Model Protocol* 

*Copyright © 2013 Microsoft Corporation.* 

# **3.2.5.53.2.1.4 SetShowInNewForm**

#### **Return Type:** None

Sets the value of **ShowInNewForm** property for this field.

### **Parameters:**

*value:* A Boolean value that indicates whether this field is shown in the new form.

Type: CSOM Boolean

# **3.2.5.53.2.1.5 Update**

### **Return Type:** None

Commits changed properties of the field (2).

## **Parameters:** None

### **Exceptions:**

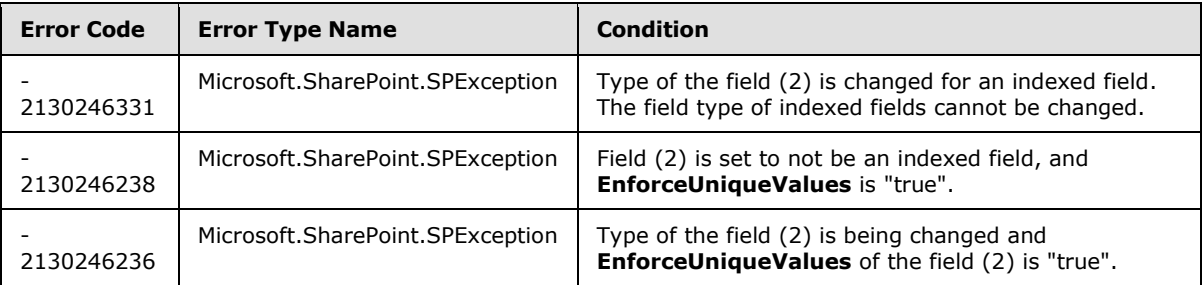

# **3.2.5.53.2.1.6 UpdateAndPushChanges**

### **Return Type:** None

Commits changed properties of the field (2) and propagates changes to all lists (1) that use the field (2).

# **Parameters:**

*pushChangesToLists:* Specifies whether to propagate changes to all lists (1) that use the field (2).

Type: CSOM Boolean

### **Exceptions:**

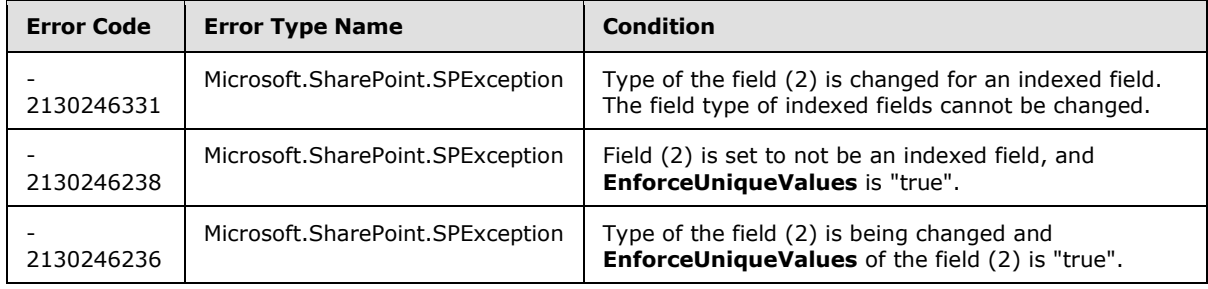

*[MS-CSOMSPT] — v20130206 SharePoint Client-Side Object Model Protocol* 

*Copyright © 2013 Microsoft Corporation.* 

# **3.2.5.53.2.1.7 ValidateSetValue**

#### **Return Type:** None

Validates and sets the value of the field (2) for the list item based on an implementation-specific transformation of the value. $\leq 25$ 

#### **Parameters:**

*item:* Specifies the list item to be updated with the new value.

Type: Microsoft.SharePoint.Client.ListItem

It MUST NOT be NULL.

*value:* Specifies the new value for the field (2).

Type: CSOM String

# **3.2.5.53.2.2 ObjectPath Methods**

None.

# **3.2.5.54 Microsoft.SharePoint.Client.FieldRatingScale**

**TypeId:** {66D84FDD-BDB2-4E21-BED0-67F3EAB33DE4}

**ShortName:** SP.FieldRatingScale

Specifies a field (2) that contains rating scale values for a survey list.

The SchemaXmlWithResourceTokens property is not included in the default scalar property set for this type.

# **3.2.5.54.1 Properties**

# **3.2.5.54.1.1 Scalar Properties**

# **3.2.5.54.1.1.1 CanBeDeleted**

**Type:** CSOM Boolean

**Accessibility:** Read Only

See **Microsoft.SharePoint.Client.Field.CanBeDeleted**, as specified in section [3.2.5.37.1.1.1.](#page-141-0)

# **3.2.5.54.1.1.2 Choices**

**Type:** CSOM array of CSOM String

**Accessibility:** Read/Write

### See **Microsoft.SharePoint.Client.FieldMultiChoice.Choices**, as specified in section [3.2.5.51.1.1.2.](#page-221-0)

*[MS-CSOMSPT] — v20130206 SharePoint Client-Side Object Model Protocol* 

*Copyright © 2013 Microsoft Corporation.* 

# **3.2.5.54.1.1.3 DefaultValue**

**Type:** CSOM String

**Accessibility:** Read/Write

See **Microsoft.SharePoint.Client.Field.DefaultValue**, as specified in section [3.2.5.37.1.1.2.](#page-141-1)

### **Exceptions:**

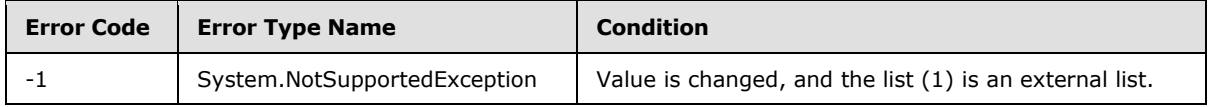

# **3.2.5.54.1.1.4 Description**

**Type:** CSOM String

**Accessibility:** Read/Write

See Microsoft.SharePoint.Client.Field.Description, as specified in section [3.2.5.37.1.1.3.](#page-141-2)

# **3.2.5.54.1.1.5 Direction**

**Type:** CSOM String

**Accessibility:** Read/Write

See **Microsoft.SharePoint.Client.Field.Direction**, as specified in section [3.2.5.37.1.1.4.](#page-141-3)

### **Exceptions:**

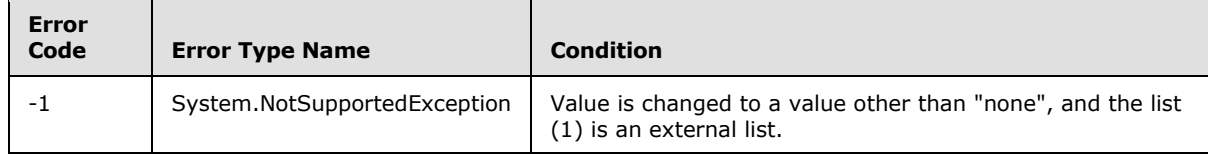

# **3.2.5.54.1.1.6 EnforceUniqueValues**

**Type:** CSOM Boolean

**Accessibility:** Read/Write

#### See **Microsoft.SharePoint.Client.Field.EnforceUniqueValues**, as specified in section [3.2.5.37.1.1.5](#page-142-0)

### **Exceptions:**

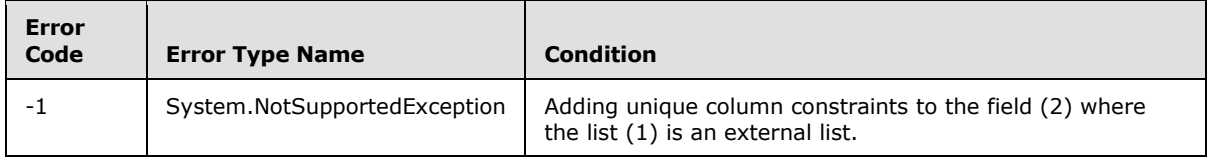

*[MS-CSOMSPT] — v20130206 SharePoint Client-Side Object Model Protocol* 

*Copyright © 2013 Microsoft Corporation.* 

# **3.2.5.54.1.1.7 FieldTypeKind**

**Type:** Microsoft.SharePoint.Client.FieldType

#### **Accessibility:** Read/Write

### See Microsoft.SharePoint.Client.Field.FieldTypeKind, specified in section [3.2.5.37.1.1.6.](#page-142-1)

#### **Exceptions:**

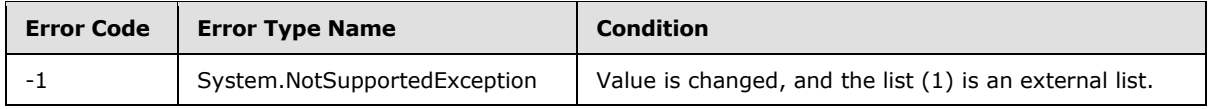

# **3.2.5.54.1.1.8 FillInChoice**

**Type:** CSOM Boolean

**Accessibility:** Read/Write

See **Microsoft.SharePoint.Client.FieldMultiChoice.FillInChoice**, as specified in section [3.2.5.51.1.1.8.](#page-222-0)

# **3.2.5.54.1.1.9 Filterable**

**Type:** CSOM Boolean

**Accessibility:** Read Only

See **Microsoft.SharePoint.Client.Field.Filterable**, as specified in section [3.2.5.37.1.1.7.](#page-143-0)

## **3.2.5.54.1.1.10 FromBaseType**

**Type:** CSOM Boolean

**Accessibility:** Read Only

Gets a **Boolean** value that indicates whether the field (2) derives from a base field type.

# **3.2.5.54.1.1.11 GridEndNumber**

**Type:** CSOM Int32

**Accessibility:** Read/Write

Specifies the end number for the rating scale.

# **3.2.5.54.1.1.12 GridNAOptionText**

**Type:** CSOM String

### **Accessibility:** Read/Write

Specifies the display text corresponding to the choice in the rating scale that indicates the nonapplicable option.

*[MS-CSOMSPT] — v20130206 SharePoint Client-Side Object Model Protocol* 

*Copyright © 2013 Microsoft Corporation.* 

# **3.2.5.54.1.1.13 GridStartNumber**

**Type:** CSOM Int32

### **Accessibility:** Read/Write

Specifies the start number for the rating scale.

# **3.2.5.54.1.1.14 GridTextRangeAverage**

**Type:** CSOM String

**Accessibility:** Read/Write

Specifies the display text corresponding to the average of the rating scale.

# **3.2.5.54.1.1.15 GridTextRangeHigh**

**Type:** CSOM String

**Accessibility:** Read/Write

Specifies the display text corresponding to the maximum of the rating scale.

# **3.2.5.54.1.1.16 GridTextRangeLow**

**Type:** CSOM String

**Accessibility:** Read/Write

Specifies the display text corresponding to the minimum of the rating scale.

# **3.2.5.54.1.1.17 Group**

**Type:** CSOM String

**Accessibility:** Read/Write

See **Microsoft.SharePoint.Client.Field.Group**, as specified in section [3.2.5.37.1.1.9.](#page-143-1)

It MUST NOT be NULL. It MUST NOT be empty. Its length MUST be equal to or less than 128.

### **Exceptions:**

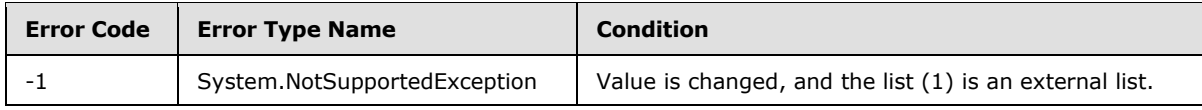

# **3.2.5.54.1.1.18 Hidden**

**Type:** CSOM Boolean

**Accessibility:** Read/Write

See **Microsoft.SharePoint.Client.Field.Hidden**, as specified in section [3.2.5.37.1.1.10.](#page-143-2)

*[MS-CSOMSPT] — v20130206 SharePoint Client-Side Object Model Protocol* 

*Copyright © 2013 Microsoft Corporation.* 

## **3.2.5.54.1.1.19 Id**

**Type:** CSOM GUID

**Accessibility:** Read Only

See Microsoft.SharePoint.Client.Field.Id, as specified in section [3.2.5.37.1.1.11.](#page-143-3)

### **3.2.5.54.1.1.20 InternalName**

**Type:** CSOM String

**Accessibility:** Read Only

See **Microsoft.SharePoint.Client.Field.InternalName**, as specified in section [3.2.5.37.1.1.12.](#page-143-4)

It MUST NOT be NULL. It MUST NOT be empty.

### **3.2.5.54.1.1.21 Mappings**

**Type:** CSOM String

**Accessibility:** Read Only

See **Microsoft.SharePoint.Client.FieldMultiChoice.Mappings**, as specified in section [3.2.5.51.1.1.15.](#page-223-0)

MUST be NULL or an XML fragment that conforms to **MAPPINGDEFINITION**, as specified in [\[MS-](%5bMS-WSSFO3%5d.pdf)[WSSFO3\]](%5bMS-WSSFO3%5d.pdf) section 2.2.7.3.13.

# **3.2.5.54.1.1.22 RangeCount**

**Type:** CSOM Int32

#### **Accessibility:** Read Only

Specifies the number of options in the rating scale.

# **3.2.5.54.1.1.23 ReadOnlyField**

**Type:** CSOM Boolean

**Accessibility:** Read/Write

#### See **Microsoft.SharePoint.Client.Field.ReadOnlyField**, as specified in section [3.2.5.37.1.1.13.](#page-144-0)

**Exceptions:**

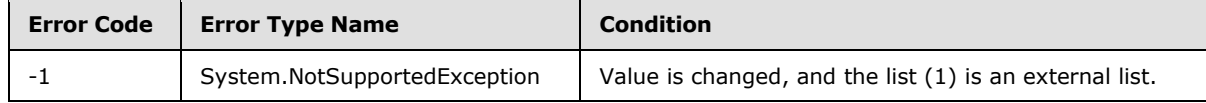

# **3.2.5.54.1.1.24 Required**

**Type:** CSOM Boolean

**Accessibility:** Read/Write

*[MS-CSOMSPT] — v20130206 SharePoint Client-Side Object Model Protocol* 

*Copyright © 2013 Microsoft Corporation.*
### See **Microsoft.SharePoint.Client.Field.Required**, as specified in section [3.2.5.37.1.1.14.](#page-144-0)

### **Exceptions:**

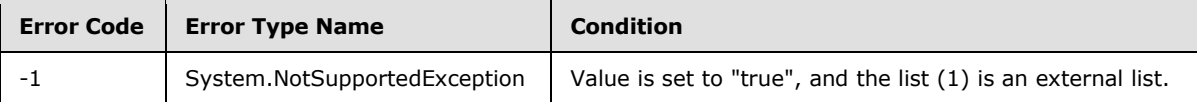

# **3.2.5.54.1.1.25 SchemaXml**

**Type:** CSOM String

**Accessibility:** Read/Write

### See Microsoft.SharePoint.Client.Field.SchemaXml, as specified in section [3.2.5.37.1.1.15.](#page-144-1)

It MUST be NULL, empty, or an XML fragment that conforms to the **FieldDefinition** type, as specified in [\[MS-WSSFO2\]](%5bMS-WSSFO2%5d.pdf) section 2.2.8.3.3 or [\[MS-WSSFO3\]](%5bMS-WSSFO3%5d.pdf) section 2.2.7.3.3.

### **Exceptions:**

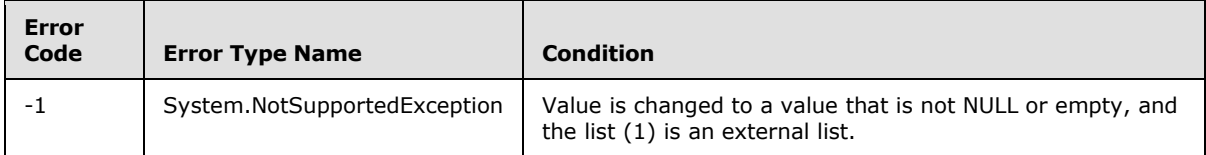

# **3.2.5.54.1.1.26 Scope**

**Type:** CSOM String

**Accessibility:** Read Only

See **Microsoft.SharePoint.Client.Field.Scope**, as specified in section [3.2.5.37.1.1.16.](#page-145-0)

# **3.2.5.54.1.1.27 Sealed**

**Type:** CSOM Boolean

**Accessibility:** Read Only

See **Microsoft.SharePoint.Client.Field.Sealed**, as specified in section [3.2.5.37.1.1.17.](#page-145-1)

# **3.2.5.54.1.1.28 Sortable**

**Type:** CSOM Boolean

**Accessibility:** Read Only

See **Microsoft.SharePoint.Client.Field.Sortable**, as specified in section [3.2.5.37.1.1.18.](#page-145-2)

# **3.2.5.54.1.1.29 StaticName**

**Type:** CSOM String

**Accessibility:** Read/Write

*253 / 704*

*[MS-CSOMSPT] — v20130206 SharePoint Client-Side Object Model Protocol* 

*Copyright © 2013 Microsoft Corporation.* 

See **Microsoft.SharePoint.Client.Field.StaticName**, as specified in section [3.2.5.37.1.1.19.](#page-145-3)

### **Exceptions:**

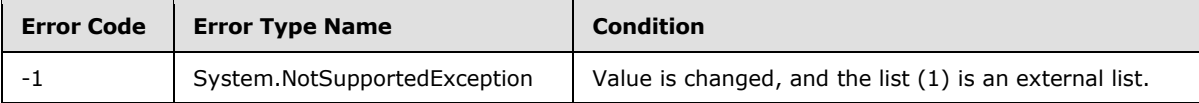

# **3.2.5.54.1.1.30 Title**

**Type:** CSOM String

**Accessibility:** Read/Write

See **Microsoft.SharePoint.Client.Field.Title**, as specified in section [3.2.5.37.1.1.20.](#page-145-4)

# **3.2.5.54.1.1.31 TypeAsString**

**Type:** CSOM String

**Accessibility:** Read/Write

# See **Microsoft.SharePoint.Client.Field.TypeAsString**, as specified in section [3.2.5.37.1.1.21.](#page-145-5)

It MUST NOT be NULL. It MUST NOT be empty.

### **Exceptions:**

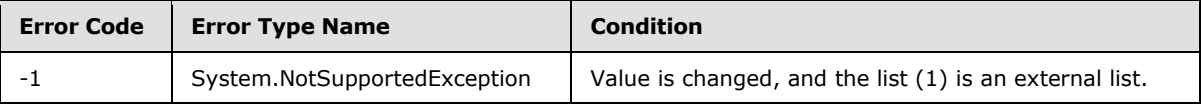

# **3.2.5.54.1.1.32 TypeDisplayName**

**Type:** CSOM String

### **Accessibility:** Read Only

See Microsoft.SharePoint.Client.Field.TypeDisplayName, as specified in section [3.2.5.37.1.1.22.](#page-146-0)

It MUST NOT be NULL. It MUST NOT be empty.

# **3.2.5.54.1.1.33 TypeShortDescription**

**Type:** CSOM String

### **Accessibility:** Read Only

See **Microsoft.SharePoint.Client.Field.TypeShortDescription**, as specified in section [3.2.5.37.1.1.23.](#page-146-1)

It MUST NOT be NULL. It MUST NOT be empty.

# **3.2.5.54.1.1.34 ValidationFormula**

**Type:** CSOM String

*[MS-CSOMSPT] — v20130206 SharePoint Client-Side Object Model Protocol* 

*Copyright © 2013 Microsoft Corporation.* 

#### **Accessibility:** Read/Write

See **Microsoft.SharePoint.Client.Field.ValidationFormula**, as specified in section [3.2.5.37.1.1.24.](#page-146-2)

### **3.2.5.54.1.1.35 ValidationMessage**

**Type:** CSOM String

**Accessibility:** Read/Write

See **Microsoft.SharePoint.Client.Field.ValidationMessage**, as specified in section [3.2.5.37.1.1.25.](#page-146-3)

Its length MUST be equal to or less than 1024.

### **3.2.5.54.1.1.36 JSLink**

**Type:** CSOM String

#### **Accessibility:** Read/Write

Gets the name of an external ECMAScript [\(\[ECMA-262\]\)](http://go.microsoft.com/fwlink/?LinkId=153655) file containing any logic for this field (2).

### **3.2.5.54.1.1.37 EntityPropertyName**

**Type:** CSOM String

#### **Accessibility:** Read Only

Gets the name of the entity property of this field (2) in the list item entity that uses this field (2).

It MUST NOT be NULL. It MUST NOT be empty.

### **3.2.5.54.1.1.38 Indexed**

**Type:** CSOM Boolean

**Accessibility:** Read/Write

Gets or sets a Boolean value that specifies whether the field is indexed.

# **3.2.5.54.1.1.39 SchemaXmlWithResourceTokens**

**Type:** CSOM String

**Accessibility:** Read Only

Gets the unlocalized schema XML for this field (2).

# **3.2.5.54.1.2 ObjectPath Properties**

None.

*[MS-CSOMSPT] — v20130206 SharePoint Client-Side Object Model Protocol* 

*Copyright © 2013 Microsoft Corporation.* 

# **3.2.5.54.2 Methods**

# **3.2.5.54.2.1 Scalar Methods**

# **3.2.5.54.2.1.1 DeleteObject**

### **Return Type:** None

Deletes the field (2) from the list (1), from the site (2), or from the content types within the list (1).

#### **Parameters:** None

### **Exceptions:**

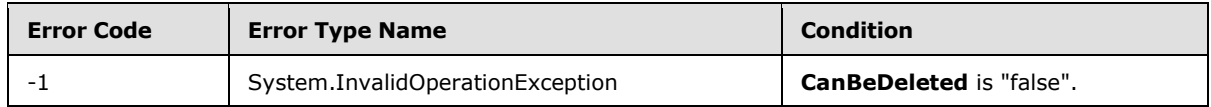

# **3.2.5.54.2.1.2 SetShowInDisplayForm**

### **Return Type:** None

Sets the value of **ShowInDisplayForm** property for this field.

### **Parameters:**

*value:* A Boolean value that indicates whether this field is shown in the display form.

Type: CSOM Boolean

# **3.2.5.54.2.1.3 SetShowInEditForm**

### **Return Type:** None

Sets the value of **ShowInEditForm** property for this field.

### **Parameters:**

*value:* A Boolean value that indicates whether this field is shown in the edit form.

Type: CSOM Boolean

# **3.2.5.54.2.1.4 SetShowInNewForm**

#### **Return Type:** None

Sets the value of **ShowInNewForm** property for this field.

### **Parameters:**

*value:* A Boolean value that indicates whether this field is shown in the new form.

Type: CSOM Boolean

*[MS-CSOMSPT] — v20130206 SharePoint Client-Side Object Model Protocol* 

*Copyright © 2013 Microsoft Corporation.* 

# **3.2.5.54.2.1.5 Update**

#### **Return Type:** None

Commits changed properties of the field (2).

### **Parameters:** None

#### **Exceptions:**

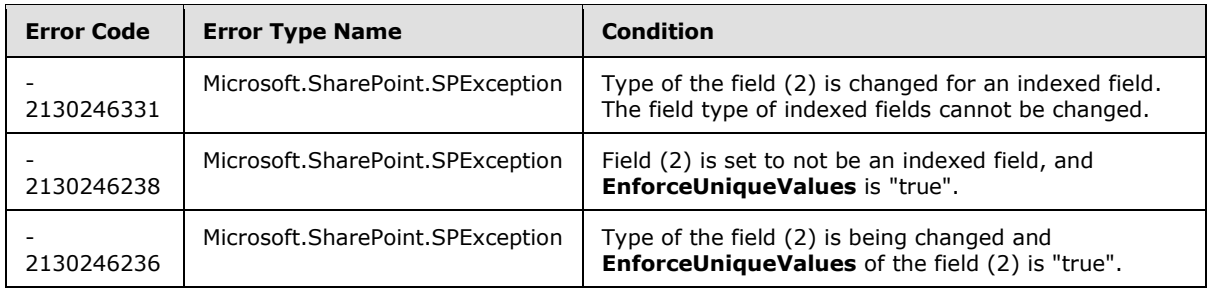

# **3.2.5.54.2.1.6 UpdateAndPushChanges**

#### **Return Type:** None

Commits changed properties of the field (2) and propagates changes to all lists (1) that use the field (2).

## **Parameters:**

*pushChangesToLists:* Specifies whether to propagate changes to all lists (1) that use the field (2).

Type: CSOM Boolean

### **Exceptions:**

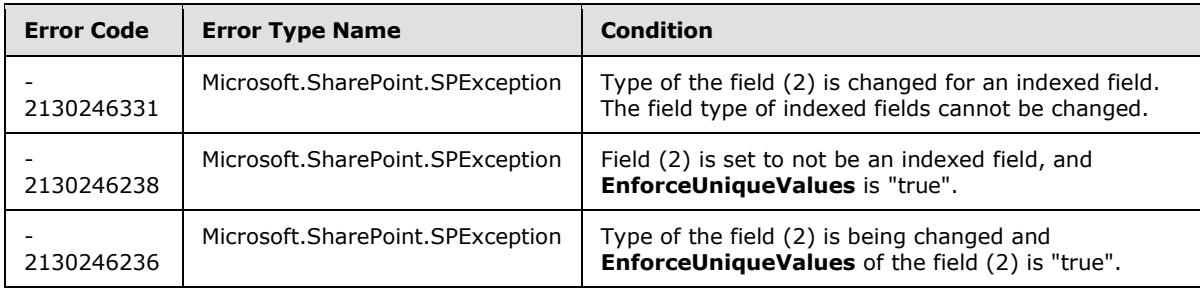

# **3.2.5.54.2.1.7 ValidateSetValue**

#### **Return Type:** None

Validates and sets the value of the field (2) for the list item based on an implementation-specific transformation of the value[.<26>](#page-688-0)

### **Parameters:**

*item:* Specifies the list item to be updated with the new value.

*[MS-CSOMSPT] — v20130206 SharePoint Client-Side Object Model Protocol* 

*Copyright © 2013 Microsoft Corporation.* 

Type: Microsoft.SharePoint.Client.ListItem

It MUST NOT be NULL.

*value:* Specifies the new value for the field (2).

Type: CSOM String

# **3.2.5.54.2.2 ObjectPath Methods**

None.

# **3.2.5.55 Microsoft.SharePoint.Client.FieldRatingScaleQuestionAnswer**

**TypeId:** {9B88FE8E-47CD-4DDC-9D66-0D12D70DDE28}

**ShortName:** SP.FieldRatingScaleQuestionAnswer

Represents a specific question and answer within a rating scale field (2) of a list item.

# **3.2.5.55.1 Properties**

### **3.2.5.55.1.1 Scalar Properties**

# **3.2.5.55.1.1.1 Answer**

**Type:** CSOM Int32

### **Accessibility:** Read/Write

Specifies the answer for a sub question. MUST be NULL if no answer has been provided for the subquestion within the rating scale field (2) for the list item this value is associated with.

# **3.2.5.55.1.1.2 Question**

**Type:** CSOM String

**Accessibility:** Read/Write

Specifies a sub-question within a rating scale.

# **3.2.5.55.1.2 ObjectPath Properties**

None.

# **3.2.5.56 Microsoft.SharePoint.Client.FieldStringValues**

**TypeId:** {542FA9DF-AC22-4FDB-8BA3-DAB6060C2DE4}

**ShortName:** SP.FieldStringValues

Specifies a collection that contains key value pairs. The FieldStringValues type contains **[CSOM](%5bMS-OFCGLOS%5d.pdf)  [expando fields](%5bMS-OFCGLOS%5d.pdf)**. The value type for the CSOM expando fields MUST be CSOM String.

*[MS-CSOMSPT] — v20130206 SharePoint Client-Side Object Model Protocol* 

*Copyright © 2013 Microsoft Corporation.* 

# **3.2.5.56.1 Properties**

# **3.2.5.56.1.1 Scalar Properties**

None.

# **3.2.5.56.1.2 ObjectPath Properties**

None.

# **3.2.5.56.2 Methods**

# **3.2.5.56.2.1 Scalar Methods**

None.

# **3.2.5.56.2.2 ObjectPath Methods**

None.

# **3.2.5.57 Microsoft.SharePoint.Client.FieldText**

**TypeId:** {47CBA3A7-3327-4FA1-AC10-73A7A182FE05}

### **ShortName:** SP.FieldText

Specifies a field (2) that contains a single line of text.

The SchemaXmlWithResourceTokens property is not included in the default scalar property set for this type.

# **3.2.5.57.1 Properties**

# **3.2.5.57.1.1 Scalar Properties**

# **3.2.5.57.1.1.1 CanBeDeleted**

**Type:** CSOM Boolean

**Accessibility:** Read Only

See **Microsoft.SharePoint.Client.Field.CanBeDeleted**, as specified in section [3.2.5.37.1.1.1.](#page-141-0)

# **3.2.5.57.1.1.2 DefaultValue**

**Type:** CSOM String

**Accessibility:** Read/Write

See **Microsoft.SharePoint.Client.Field.DefaultValue**, as specified in section [3.2.5.37.1.1.2.](#page-141-1)

### **Exceptions:**

*[MS-CSOMSPT] — v20130206 SharePoint Client-Side Object Model Protocol* 

*Copyright © 2013 Microsoft Corporation.* 

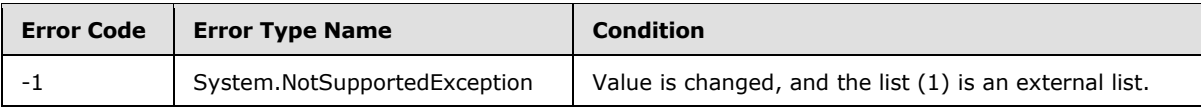

# **3.2.5.57.1.1.3 Description**

**Type:** CSOM String

**Accessibility:** Read/Write

See **Microsoft.SharePoint.Client.Field.Description**, as specified in section [3.2.5.37.1.1.3.](#page-141-2)

# **3.2.5.57.1.1.4 Direction**

**Type:** CSOM String

**Accessibility:** Read/Write

See **Microsoft.SharePoint.Client.Field.Direction**, as specified in section [3.2.5.37.1.1.4.](#page-141-3)

### **Exceptions:**

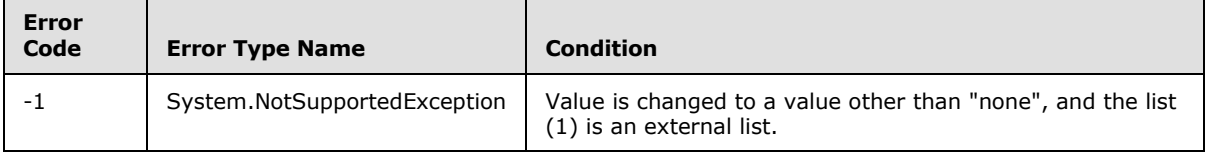

# **3.2.5.57.1.1.5 EnforceUniqueValues**

**Type:** CSOM Boolean

**Accessibility:** Read/Write

### See **Microsoft.SharePoint.Client.Field.EnforceUniqueValues**, as specified in section [3.2.5.37.1.1.5](#page-142-0)

### **Exceptions:**

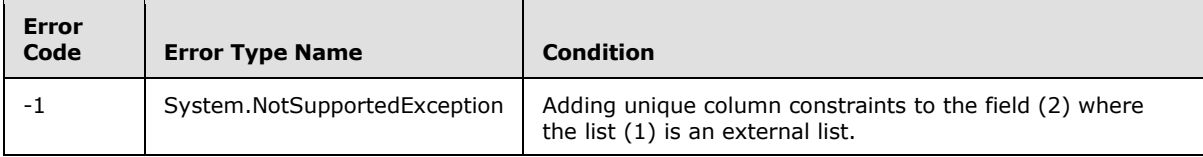

# **3.2.5.57.1.1.6 FieldTypeKind**

**Type:** Microsoft.SharePoint.Client.FieldType

**Accessibility:** Read/Write

See Microsoft.SharePoint.Client.Field.FieldTypeKind, as specified in section [3.2.5.37.1.1.6.](#page-142-1)

### **Exceptions:**

*[MS-CSOMSPT] — v20130206 SharePoint Client-Side Object Model Protocol* 

*Copyright © 2013 Microsoft Corporation.* 

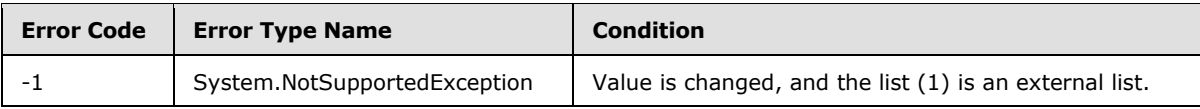

## **3.2.5.57.1.1.7 Filterable**

**Type:** CSOM Boolean

**Accessibility:** Read Only

See Microsoft.SharePoint.Client.Field.Filterable, as specified in section [3.2.5.37.1.1.7.](#page-143-0)

## **3.2.5.57.1.1.8 FromBaseType**

**Type:** CSOM Boolean

**Accessibility:** Read Only

Gets a **Boolean** value that indicates whether the field (2) derives from a base field type.

### **3.2.5.57.1.1.9 Group**

**Type:** CSOM String

**Accessibility:** Read/Write

See **Microsoft.SharePoint.Client.Field.Group**, as specified in section [3.2.5.37.1.1.9.](#page-143-1)

It MUST NOT be NULL. It MUST NOT be empty. Its length MUST be equal to or less than 128.

#### **Exceptions:**

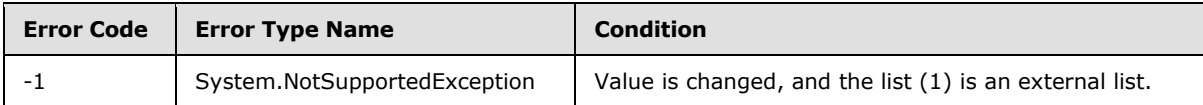

# **3.2.5.57.1.1.10 Hidden**

**Type:** CSOM Boolean

**Accessibility:** Read/Write

See **Microsoft.SharePoint.Client.Field.Hidden**, as specified in section [3.2.5.37.1.1.10.](#page-143-2)

### **3.2.5.57.1.1.11 Id**

**Type:** CSOM GUID

**Accessibility:** Read Only

See Microsoft.SharePoint.Client.Field.Id, as specified in section [3.2.5.37.1.1.11.](#page-143-3)

### **3.2.5.57.1.1.12 InternalName**

**Type:** CSOM String

*[MS-CSOMSPT] — v20130206 SharePoint Client-Side Object Model Protocol* 

*Copyright © 2013 Microsoft Corporation.* 

#### **Accessibility:** Read Only

See **Microsoft.SharePoint.Client.Field.InternalName**, as specified in section [3.2.5.37.1.1.12.](#page-143-4)

It MUST NOT be NULL. It MUST NOT be empty.

## **3.2.5.57.1.1.13 MaxLength**

**Type:** CSOM Int32

### **Accessibility:** Read/Write

Specifies the maximum number of characters allowed in the value of the field (2).

Its value MUST be equal to or greater than 1. Its value MUST be equal to or less than 255.

### **3.2.5.57.1.1.14 ReadOnlyField**

**Type:** CSOM Boolean

**Accessibility:** Read/Write

See **Microsoft.SharePoint.Client.Field.ReadOnlyField**, as specified in section [3.2.5.37.1.1.13.](#page-144-2)

#### **Exceptions:**

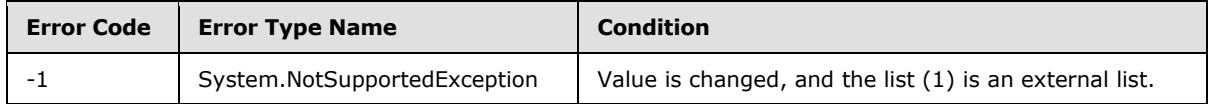

### **3.2.5.57.1.1.15 Required**

**Type:** CSOM Boolean

### **Accessibility:** Read/Write

Specifies whether or not the field (2) requires values.

#### **Exceptions:**

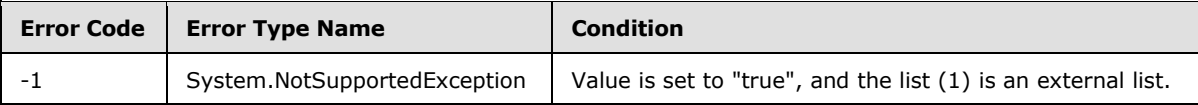

# **3.2.5.57.1.1.16 SchemaXml**

**Type:** CSOM String

**Accessibility:** Read/Write

### See **Microsoft.SharePoint.Client.Field.SchemaXml**, as specified in section [3.2.5.37.1.1.15.](#page-144-1)

It MUST be NULL, empty, or an XML fragment that conforms to the **FieldDefinition** type, as specified in [\[MS-WSSFO2\]](%5bMS-WSSFO2%5d.pdf) section 2.2.8.3.3 or [\[MS-WSSFO3\]](%5bMS-WSSFO3%5d.pdf) section 2.2.7.3.3.

### **Exceptions:**

*[MS-CSOMSPT] — v20130206 SharePoint Client-Side Object Model Protocol* 

*Copyright © 2013 Microsoft Corporation.* 

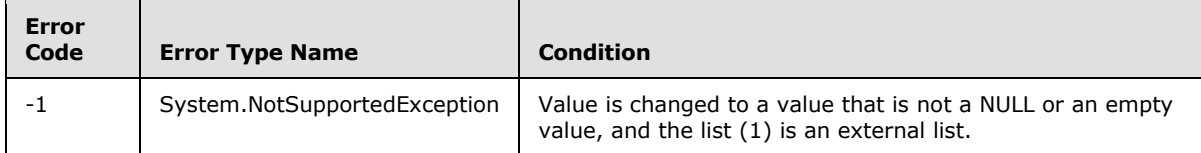

# **3.2.5.57.1.1.17 Scope**

**Type:** CSOM String

**Accessibility:** Read Only

See **Microsoft.SharePoint.Client.Field.Scope**, as specified in section [3.2.5.37.1.1.16.](#page-145-0)

### **3.2.5.57.1.1.18 Sealed**

**Type:** CSOM Boolean

**Accessibility:** Read Only

See **Microsoft.SharePoint.Client.Field.Sealed**, as specified in section [3.2.5.37.1.1.17.](#page-145-1)

# **3.2.5.57.1.1.19 Sortable**

**Type:** CSOM Boolean

**Accessibility:** Read Only

See **Microsoft.SharePoint.Client.Field.Sortable**, as specified in section [3.2.5.37.1.1.18.](#page-145-2)

### **3.2.5.57.1.1.20 StaticName**

**Type:** CSOM String

**Accessibility:** Read/Write

See **Microsoft.SharePoint.Client.Field.StaticName**, as specified in section [3.2.5.37.1.1.19.](#page-145-3)

**Exceptions:**

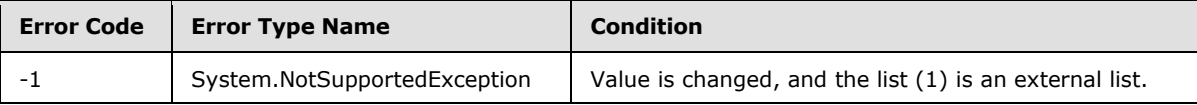

# **3.2.5.57.1.1.21 Title**

**Type:** CSOM String

**Accessibility:** Read/Write

See **Microsoft.SharePoint.Client.Field.Title**, as specified in section [3.2.5.37.1.1.20.](#page-145-4)

# **3.2.5.57.1.1.22 TypeAsString**

**Type:** CSOM String

*[MS-CSOMSPT] — v20130206 SharePoint Client-Side Object Model Protocol* 

*Copyright © 2013 Microsoft Corporation.* 

#### **Accessibility:** Read/Write

## See Microsoft.SharePoint.Client.Field.TypeAsString, as specified in section [3.2.5.37.1.1.21.](#page-145-5)

It MUST NOT be NULL. It MUST NOT be empty.

#### **Exceptions:**

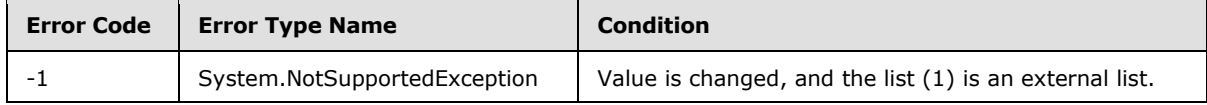

# **3.2.5.57.1.1.23 TypeDisplayName**

**Type:** CSOM String

#### **Accessibility:** Read Only

See Microsoft.SharePoint.Client.Field.TypeDisplayName, as specified in section [3.2.5.37.1.1.22.](#page-146-0)

It MUST NOT be NULL. It MUST NOT be empty.

### **3.2.5.57.1.1.24 TypeShortDescription**

**Type:** CSOM String

**Accessibility:** Read Only

See **Microsoft.SharePoint.Client.Field.TypeShortDescription**, as specified in section [3.2.5.37.1.1.23.](#page-146-1)

It MUST NOT be NULL. It MUST NOT be empty.

### **3.2.5.57.1.1.25 ValidationFormula**

**Type:** CSOM String

**Accessibility:** Read/Write

See **Microsoft.SharePoint.Client.Field.ValidationFormula**, as specified in section [3.2.5.37.1.1.24.](#page-146-2)

### **3.2.5.57.1.1.26 ValidationMessage**

**Type:** CSOM String

**Accessibility:** Read/Write

See **Microsoft.SharePoint.Client.Field.ValidationMessage**, as specified in section [3.2.5.37.1.1.25.](#page-146-3)

Its length MUST be equal to or less than 1024.

### **3.2.5.57.1.1.27 JSLink**

**Type:** CSOM String

*[MS-CSOMSPT] — v20130206 SharePoint Client-Side Object Model Protocol* 

*Copyright © 2013 Microsoft Corporation.* 

#### **Accessibility:** Read/Write

Gets the name of an external ECMAScript [\(\[ECMA-262\]\)](http://go.microsoft.com/fwlink/?LinkId=153655) file containing any logic for this field (2).

## **3.2.5.57.1.1.28 EntityPropertyName**

**Type:** CSOM String

**Accessibility:** Read Only

Gets the name of the entity property of this field (2) in the list item entity that uses this field (2).

It MUST NOT be NULL. It MUST NOT be empty.

# **3.2.5.57.1.1.29 Indexed**

**Type:** CSOM Boolean

### **Accessibility:** Read/Write

Gets or sets a Boolean value that specifies whether the field is indexed.

# **3.2.5.57.1.1.30 SchemaXmlWithResourceTokens**

**Type:** CSOM String

### **Accessibility:** Read Only

Gets the unlocalized schema XML for this field (2).

# **3.2.5.57.1.2 ObjectPath Properties**

None.

# **3.2.5.57.2 Methods**

# **3.2.5.57.2.1 Scalar Methods**

# **3.2.5.57.2.1.1 DeleteObject**

### **Return Type:** None

Deletes the field (2) from the list (1), from the site (2), or from the content types within the list (1).

### **Parameters:** None

### **Exceptions:**

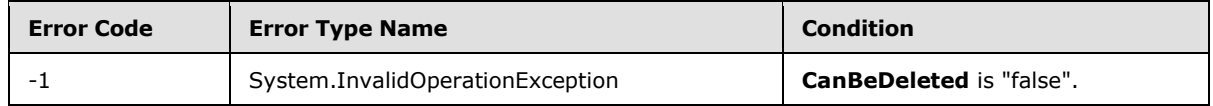

# **3.2.5.57.2.1.2 SetShowInDisplayForm**

**Return Type:** None

*[MS-CSOMSPT] — v20130206 SharePoint Client-Side Object Model Protocol* 

*Copyright © 2013 Microsoft Corporation.* 

Sets the value of **ShowInDisplayForm** property for this field.

### **Parameters:**

*value:* A Boolean value that indicates whether this field is shown in the display form.

Type: CSOM Boolean

# **3.2.5.57.2.1.3 SetShowInEditForm**

### **Return Type:** None

Sets the value of **ShowInEditForm** property for this field.

#### **Parameters:**

*value:* A Boolean value that indicates whether this field is shown in the edit form.

Type: CSOM Boolean

# **3.2.5.57.2.1.4 SetShowInNewForm**

#### **Return Type:** None

Sets the value of **ShowInNewForm** property for this field.

#### **Parameters:**

*value:* A Boolean value that indicates whether this field is shown in the new form.

Type: CSOM Boolean

## **3.2.5.57.2.1.5 Update**

#### **Return Type:** None

Commits changed properties of the field (2).

### **Parameters:** None

#### **Exceptions:**

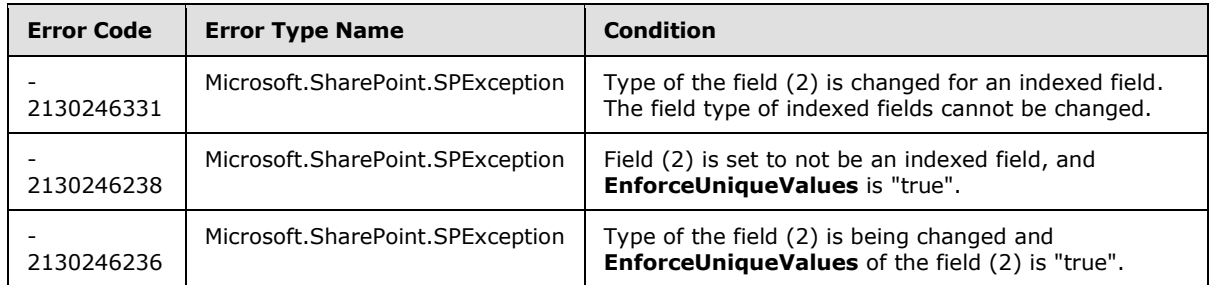

# **3.2.5.57.2.1.6 UpdateAndPushChanges**

**Return Type:** None

*[MS-CSOMSPT] — v20130206 SharePoint Client-Side Object Model Protocol* 

*Copyright © 2013 Microsoft Corporation.* 

Commits changed properties of the field (2) and propagates changes to all lists (1) that use the field (2).

### **Parameters:**

*pushChangesToLists:* Specifies whether to propagate changes to all lists (1) that use the field (2).

Type: CSOM Boolean

#### **Exceptions:**

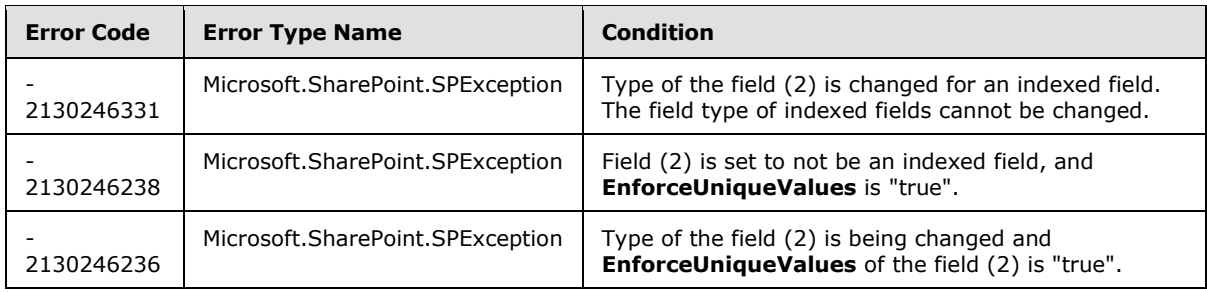

# **3.2.5.57.2.1.7 ValidateSetValue**

#### **Return Type:** None

Validates and sets the value of the field (2) for the list item based on an implementation-specific transformation of the value. $\leq 27>$ 

#### **Parameters:**

*item:* Specifies the list item to be updated with the new value.

Type: Microsoft.SharePoint.Client.ListItem

It MUST NOT be NULL.

*value:* Specifies the new value for the field (2).

Type: CSOM String

# **3.2.5.57.2.2 ObjectPath Methods**

None.

# **3.2.5.58 Microsoft.SharePoint.Client.FieldType**

**ShortName:** SP.FieldType

**Flag:** false

Specifies the type of the field (2), as specified in [\[MS-WSSTS\]](%5bMS-WSSTS%5d.pdf) section 2.3.1.

*[MS-CSOMSPT] — v20130206 SharePoint Client-Side Object Model Protocol* 

*Copyright © 2013 Microsoft Corporation.* 

# **3.2.5.58.1 Field Values**

# **3.2.5.58.1.1 Invalid**

## **Value:** 0

It MUST NOT be used.

# **3.2.5.58.1.2 Integer**

# **Value:** 1

Specifies that the field (2) contains an **integer** value.

# **3.2.5.58.1.3 Text**

# **Value:** 2

Specifies that the field (2) contains a single line of text.

# **3.2.5.58.1.4 Note**

# **Value:** 3

Specifies that the field (2) contains multiple lines of text.

# **3.2.5.58.1.5 DateTime**

# **Value:** 4

Specifies that the field (2) contains a date and time value or a date-only value.

# **3.2.5.58.1.6 Counter**

# **Value:** 5

Specifies that the field (2) contains a monotonically increasing integer.

# **3.2.5.58.1.7 Choice**

# **Value:** 6

Specifies that the field (2) contains a single value from a set of specified values.

# **3.2.5.58.1.8 Lookup**

# **Value:** 7

Specifies that the field (2) is a lookup field.

# **3.2.5.58.1.9 Boolean**

### **Value:** 8

Specifies that the field (2) contains a **Boolean** value.

*[MS-CSOMSPT] — v20130206 SharePoint Client-Side Object Model Protocol* 

*Copyright © 2013 Microsoft Corporation.* 

# **3.2.5.58.1.10 Number**

### **Value:** 9

Specifies that the field (2) contains a **[floating-point number](%5bMS-OFCGLOS%5d.pdf)** value.

# **3.2.5.58.1.11 Currency**

### **Value:** 10

Specifies that the field (2) contains a currency value.

# **3.2.5.58.1.12 URL**

# **Value:** 11

Specifies that the field (2) contains a **[URI](%5bMS-OFCGLOS%5d.pdf)** and an optional description of the URI.

# **3.2.5.58.1.13 Computed**

### **Value:** 12

Specifies that the field (2) is a computed field.

# **3.2.5.58.1.14 Threading**

### **Value:** 13

Specifies that the field (2) indicates the thread for a **[discussion item](%5bMS-OFCGLOS%5d.pdf)** in a threaded view of a discussion board.

# **3.2.5.58.1.15 Guid**

### **Value:** 14

Specifies that the field (2) contains a GUID value.

# **3.2.5.58.1.16 MultiChoice**

### **Value:** 15

Specifies that the field (2) contains one or more values from a set of specified values.

# **3.2.5.58.1.17 GridChoice**

### **Value:** 16

Specifies that the field (2) contains rating scale values for a survey list.

# **3.2.5.58.1.18 Calculated**

### **Value:** 17

Specifies that the field (2) is a calculated field.

*[MS-CSOMSPT] — v20130206 SharePoint Client-Side Object Model Protocol* 

*Copyright © 2013 Microsoft Corporation.* 

# **3.2.5.58.1.19 File**

#### **Value:** 18

Specifies that the field (2) contains the **[leaf name](%5bMS-OFCGLOS%5d.pdf)** of a document as a value.

### **3.2.5.58.1.20 Attachments**

#### **Value:** 19

Specifies that the field (2) indicates whether the list item has **[attachments](%5bMS-OFCGLOS%5d.pdf)**.

# **3.2.5.58.1.21 User**

### **Value:** 20

Specifies that the field (2) contains one or more users and groups (2) as values.

# **3.2.5.58.1.22 Recurrence**

### **Value:** 21

Specifies that the field (2) indicates whether a meeting in a calendar list (1) recurs.

# **3.2.5.58.1.23 CrossProjectLink**

### **Value:** 22

Specifies that the field (2) contains a link between projects in a Meeting Workspace site.

# **3.2.5.58.1.24 ModStat**

### **Value:** 23

Specifies that the field (2) indicates **[moderation status](%5bMS-OFCGLOS%5d.pdf)**.

## **3.2.5.58.1.25 Error**

### **Value:** 24

Specifies that the type of the field (2) was set to an invalid value.

# **3.2.5.58.1.26 ContentTypeId**

### **Value:** 25

Specifies that the field (2) contains a content type identifier as a value.

### **3.2.5.58.1.27 PageSeparator**

#### **Value:** 26

Specifies that the field (2) separates questions in a survey list onto multiple pages.

*[MS-CSOMSPT] — v20130206 SharePoint Client-Side Object Model Protocol* 

*Copyright © 2013 Microsoft Corporation.* 

# **3.2.5.58.1.28 ThreadIndex**

### **Value:** 27

Specifies that the field (2) indicates the position of a discussion item in a threaded view of a discussion board.

# **3.2.5.58.1.29 WorkflowStatus**

**Value:** 28

Specifies that the field (2) indicates the status of a **[workflow instance](%5bMS-OFCGLOS%5d.pdf)** on a list item.

# **3.2.5.58.1.30 AllDayEvent**

### **Value:** 29

Specifies that the field (2) indicates whether a meeting in a calendar list (1) is an all-day event.

# **3.2.5.58.1.31 WorkflowEventType**

### **Value:** 30

Specifies that the field (2) contains the most recent **[event \(2\)](%5bMS-OFCGLOS%5d.pdf)** in a workflow instance.

# **3.2.5.58.1.32 MaxItems**

**Value:** 33

It MUST NOT be used.

## **3.2.5.58.1.33 Geolocation**

**Value:** 31

Specifies that the field (2) contains geographical location values.  $\langle 28 \rangle$ 

# **3.2.5.58.1.34 OutcomeChoice**

### **Value:** 32

Specifies that the field (2) contains a single value from a set of user specified values used to determine the outcome of a task (2) list item. $\leq$ 29>

# **3.2.5.59 Microsoft.SharePoint.Client.FieldUrl**

**TypeId:** {B1AE9217-E0B0-4E34-9604-BD2462647EE9}

### **ShortName:** SP.FieldUrl

Specifies a field (2) that contains a URI.

The SchemaXmlWithResourceTokens property is not included in the default scalar property set for this type.

*[MS-CSOMSPT] — v20130206 SharePoint Client-Side Object Model Protocol* 

*Copyright © 2013 Microsoft Corporation.* 

# **3.2.5.59.1 Properties**

# **3.2.5.59.1.1 Scalar Properties**

## **3.2.5.59.1.1.1 CanBeDeleted**

**Type:** CSOM Boolean

**Accessibility:** Read Only

See Microsoft.SharePoint.Client.Field.CanBeDeleted, as specified in section [3.2.5.37.1.1.1.](#page-141-0)

# **3.2.5.59.1.1.2 DefaultValue**

**Type:** CSOM String

**Accessibility:** Read/Write

See Microsoft.SharePoint.Client.Field.DefaultValue, as specified in section [3.2.5.37.1.1.2.](#page-141-1)

#### **Exceptions:**

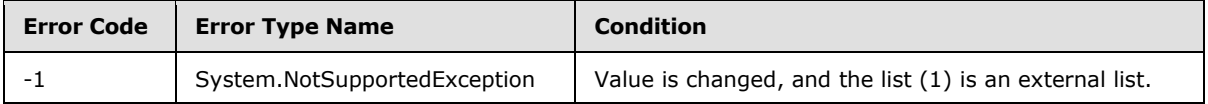

# **3.2.5.59.1.1.3 Description**

**Type:** CSOM String

**Accessibility:** Read/Write

See **Microsoft.SharePoint.Client.Field.Description**, as specified in section [3.2.5.37.1.1.3.](#page-141-2)

## **3.2.5.59.1.1.4 Direction**

**Type:** CSOM String

**Accessibility:** Read/Write

See **Microsoft.SharePoint.Client.Field.Direction**, as specified in section [3.2.5.37.1.1.4.](#page-141-3)

#### **Exceptions:**

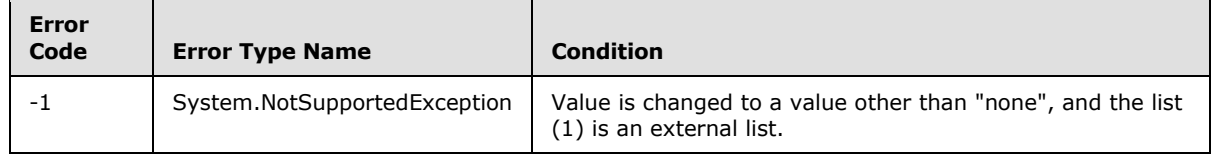

# **3.2.5.59.1.1.5 DisplayFormat**

**Type:** Microsoft.SharePoint.Client.UrlFieldFormatType

**Accessibility:** Read/Write

*[MS-CSOMSPT] — v20130206 SharePoint Client-Side Object Model Protocol* 

*Copyright © 2013 Microsoft Corporation.* 

Specifies the display format for the value in the field (2).

# **3.2.5.59.1.1.6 EnforceUniqueValues**

**Type:** CSOM Boolean

**Accessibility:** Read/Write

### See **Microsoft.SharePoint.Client.Field.EnforceUniqueValues**, as specified in section [3.2.5.37.1.1.5](#page-142-0)

#### **Exceptions:**

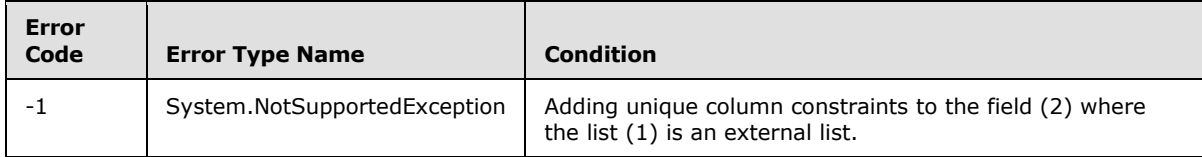

# **3.2.5.59.1.1.7 FieldTypeKind**

**Type:** Microsoft.SharePoint.Client.FieldType

#### **Accessibility:** Read/Write

See **Microsoft.SharePoint.Client.Field.FieldTypeKind**, as specified in section [3.2.5.37.1.1.6.](#page-142-1)

### **Exceptions:**

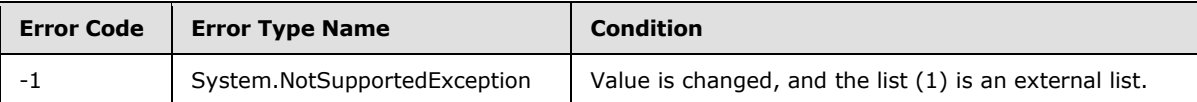

# **3.2.5.59.1.1.8 Filterable**

**Type:** CSOM Boolean

**Accessibility:** Read Only

See Microsoft.SharePoint.Client.Field.Filterable, as specified in section [3.2.5.37.1.1.7.](#page-143-0)

# **3.2.5.59.1.1.9 FromBaseType**

**Type:** CSOM Boolean

**Accessibility:** Read Only

Gets a **Boolean** value that indicates whether the field (2) derives from a base field type.

# **3.2.5.59.1.1.10 Group**

**Type:** CSOM String

**Accessibility:** Read/Write

See **Microsoft.SharePoint.Client.Field.Group**, as specified in section [3.2.5.37.1.1.9.](#page-143-1)

*[MS-CSOMSPT] — v20130206 SharePoint Client-Side Object Model Protocol* 

*Copyright © 2013 Microsoft Corporation.* 

*Release: February 11, 2013* 

*273 / 704*

It MUST NOT be NULL. It MUST NOT be empty. Its length MUST be equal to or less than 128.

### **Exceptions:**

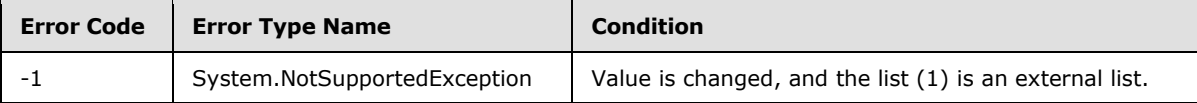

# **3.2.5.59.1.1.11 Hidden**

**Type:** CSOM Boolean

**Accessibility:** Read/Write

See **Microsoft.SharePoint.Client.Field.Hidden**, as specified in section [3.2.5.37.1.1.10.](#page-143-2)

# **3.2.5.59.1.1.12 Id**

**Type:** CSOM GUID

**Accessibility:** Read Only

See Microsoft.SharePoint.Client.Field.Id, as specified in section [3.2.5.37.1.1.11.](#page-143-3)

# **3.2.5.59.1.1.13 InternalName**

**Type:** CSOM String

**Accessibility:** Read Only

See **Microsoft.SharePoint.Client.Field.InternalName**, as specified in section [3.2.5.37.1.1.12.](#page-143-4)

It MUST NOT be NULL. It MUST NOT be empty.

# **3.2.5.59.1.1.14 ReadOnlyField**

**Type:** CSOM Boolean

**Accessibility:** Read/Write

See **Microsoft.SharePoint.Client.Field.ReadOnlyField**, as specified in section [3.2.5.37.1.1.13.](#page-144-2)

### **Exceptions:**

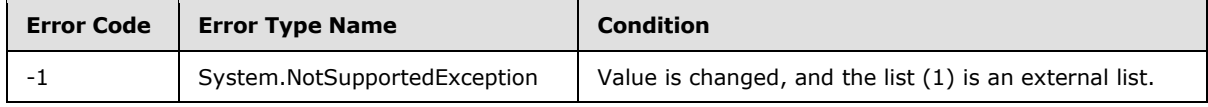

# **3.2.5.59.1.1.15 Required**

**Type:** CSOM Boolean

**Accessibility:** Read/Write

See **Microsoft.SharePoint.Client.Field.Required**, as specified in section [3.2.5.37.1.1.14.](#page-144-0)

*Copyright © 2013 Microsoft Corporation.* 

#### **Exceptions:**

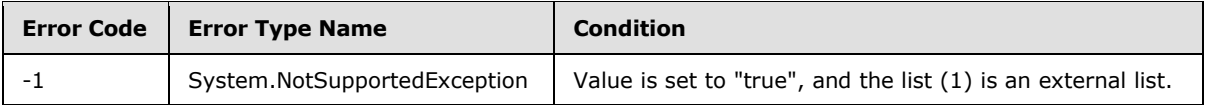

# **3.2.5.59.1.1.16 SchemaXml**

**Type:** CSOM String

**Accessibility:** Read/Write

See **Microsoft.SharePoint.Client.Field.SchemaXml**, as specified in section [3.2.5.37.1.1.15.](#page-144-1)

It MUST be NULL, empty, or an XML fragment that conforms to the **FieldDefinition** type, as specified in [\[MS-WSSFO2\]](%5bMS-WSSFO2%5d.pdf) section 2.2.8.3.3 or [\[MS-WSSFO3\]](%5bMS-WSSFO3%5d.pdf) section 2.2.7.3.3.

#### **Exceptions:**

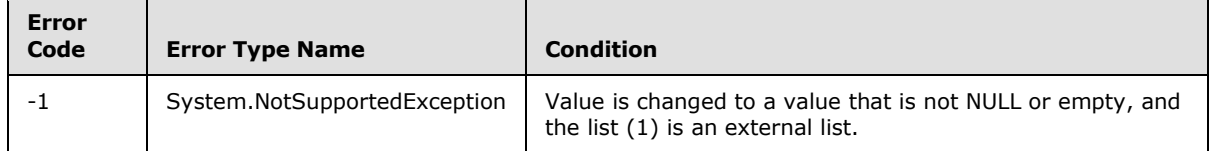

### **3.2.5.59.1.1.17 Scope**

**Type:** CSOM String

**Accessibility:** Read Only

See **Microsoft.SharePoint.Client.Field.Scope**, as specified in section [3.2.5.37.1.1.16.](#page-145-0)

### **3.2.5.59.1.1.18 Sealed**

**Type:** CSOM Boolean

**Accessibility:** Read Only

See **Microsoft.SharePoint.Client.Field.Sealed**, as specified in section [3.2.5.37.1.1.17.](#page-145-1)

### **3.2.5.59.1.1.19 Sortable**

**Type:** CSOM Boolean

**Accessibility:** Read Only

See **Microsoft.SharePoint.Client.Field.Sortable**, as specified in section [3.2.5.37.1.1.18.](#page-145-2)

### **3.2.5.59.1.1.20 StaticName**

**Type:** CSOM String

**Accessibility:** Read/Write

See **Microsoft.SharePoint.Client.Field.StaticName**, as specified in section [3.2.5.37.1.1.19.](#page-145-3)

*[MS-CSOMSPT] — v20130206 SharePoint Client-Side Object Model Protocol* 

*Copyright © 2013 Microsoft Corporation.* 

#### **Exceptions:**

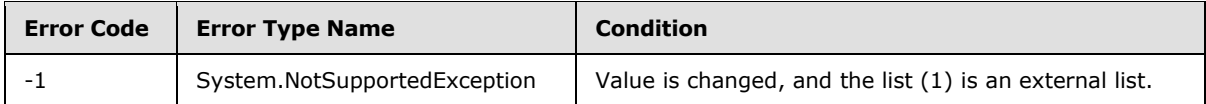

## **3.2.5.59.1.1.21 Title**

**Type:** CSOM String

**Accessibility:** Read/Write

See **Microsoft.SharePoint.Client.Field.Title**, as specified in section [3.2.5.37.1.1.20.](#page-145-4)

# **3.2.5.59.1.1.22 TypeAsString**

**Type:** CSOM String

**Accessibility:** Read/Write

See Microsoft.SharePoint.Client.Field.TypeAsString, as specified in section [3.2.5.37.1.1.21.](#page-145-5)

It MUST NOT be NULL. It MUST NOT be empty.

### **Exceptions:**

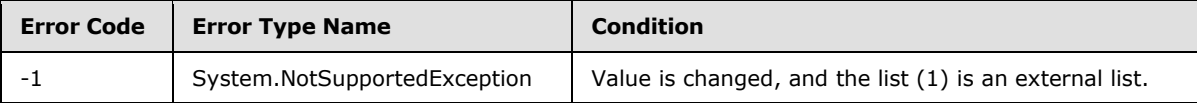

### **3.2.5.59.1.1.23 TypeDisplayName**

**Type:** CSOM String

#### **Accessibility:** Read Only

See **Microsoft.SharePoint.Client.Field.TypeDisplayName**, as specified in section [3.2.5.37.1.1.22.](#page-146-0)

It MUST NOT be NULL. It MUST NOT be empty.

# **3.2.5.59.1.1.24 TypeShortDescription**

**Type:** CSOM String

#### **Accessibility:** Read Only

See **Microsoft.SharePoint.Client.Field.TypeShortDescription**, as specified in section [3.2.5.37.1.1.23.](#page-146-1)

It MUST NOT be NULL. It MUST NOT be empty.

# **3.2.5.59.1.1.25 ValidationFormula**

**Type:** CSOM String

*[MS-CSOMSPT] — v20130206 SharePoint Client-Side Object Model Protocol* 

*Copyright © 2013 Microsoft Corporation.* 

#### **Accessibility:** Read/Write

See **Microsoft.SharePoint.Client.Field.ValidationFormula**, as specified in section [3.2.5.37.1.1.24.](#page-146-2)

### **3.2.5.59.1.1.26 ValidationMessage**

**Type:** CSOM String

**Accessibility:** Read/Write

See **Microsoft.SharePoint.Client.Field.ValidationMessage**, as specified in section [3.2.5.37.1.1.25.](#page-146-3)

Its length MUST be equal to or less than 1024.

### **3.2.5.59.1.1.27 JSLink**

**Type:** CSOM String

#### **Accessibility:** Read/Write

Gets the name of an external ECMAScript [\(\[ECMA-262\]\)](http://go.microsoft.com/fwlink/?LinkId=153655) file containing any logic for this field (2).

### **3.2.5.59.1.1.28 EntityPropertyName**

**Type:** CSOM String

#### **Accessibility:** Read Only

Gets the name of the entity property of this field (2) in the list item entity that uses this field (2).

It MUST NOT be NULL. It MUST NOT be empty.

### **3.2.5.59.1.1.29 Indexed**

**Type:** CSOM Boolean

**Accessibility:** Read/Write

Gets or sets a Boolean value that specifies whether the field is indexed.

# **3.2.5.59.1.1.30 SchemaXmlWithResourceTokens**

**Type:** CSOM String

**Accessibility:** Read Only

Gets the unlocalized schema XML for this field (2).

# **3.2.5.59.1.2 ObjectPath Properties**

None.

*[MS-CSOMSPT] — v20130206 SharePoint Client-Side Object Model Protocol* 

*Copyright © 2013 Microsoft Corporation.* 

# **3.2.5.59.2 Methods**

# **3.2.5.59.2.1 Scalar Methods**

# **3.2.5.59.2.1.1 DeleteObject**

### **Return Type:** None

Deletes the field (2) from the list (1), from the site (2), or from the content types within the list (1).

#### **Parameters:** None

### **Exceptions:**

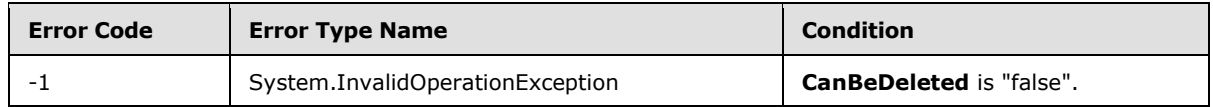

# **3.2.5.59.2.1.2 SetShowInDisplayForm**

### **Return Type:** None

Sets the value of **ShowInDisplayForm** property for this field.

### **Parameters:**

*value:* A Boolean value that indicates whether this field is shown in the display form.

Type: CSOM Boolean

# **3.2.5.59.2.1.3 SetShowInEditForm**

### **Return Type:** None

Sets the value of **ShowInEditForm** property for this field.

### **Parameters:**

*value:* A Boolean value that indicates whether this field is shown in the edit form.

Type: CSOM Boolean

# **3.2.5.59.2.1.4 SetShowInNewForm**

#### **Return Type:** None

Sets the value of **ShowInNewForm** property for this field.

### **Parameters:**

*value:* A Boolean value that indicates whether this field is shown in the new form.

Type: CSOM Boolean

*[MS-CSOMSPT] — v20130206 SharePoint Client-Side Object Model Protocol* 

*Copyright © 2013 Microsoft Corporation.* 

# **3.2.5.59.2.1.5 Update**

#### **Return Type:** None

Commits changed properties of the field (2).

### **Parameters:** None

#### **Exceptions:**

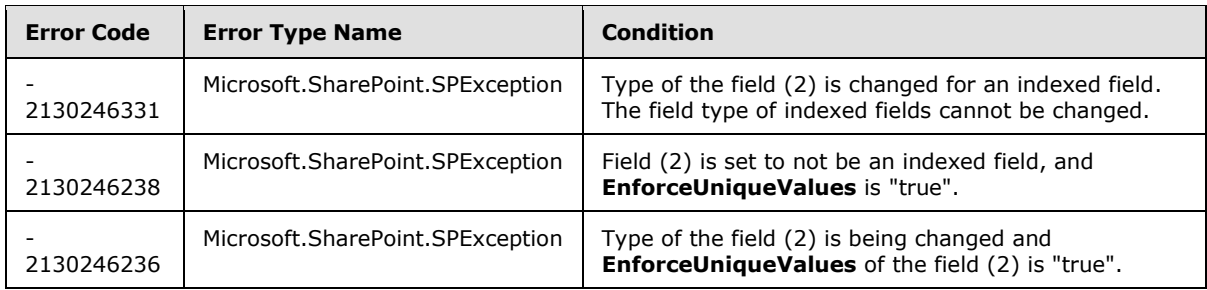

# **3.2.5.59.2.1.6 UpdateAndPushChanges**

#### **Return Type:** None

Commits changed properties of the field (2) and propagates changes to all lists (1) that use the field (2).

## **Parameters:**

*pushChangesToLists:* Specifies whether to propagate changes to all lists (1) that use the field (2).

Type: CSOM Boolean

### **Exceptions:**

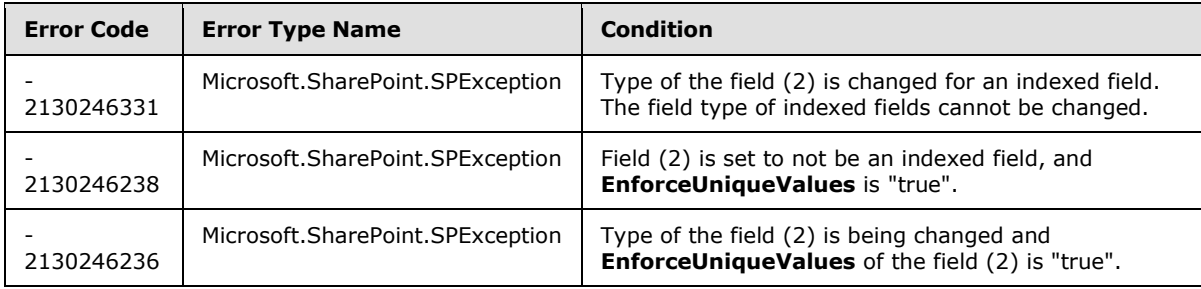

# **3.2.5.59.2.1.7 ValidateSetValue**

#### **Return Type:** None

Validates and sets the value of the field (2) for the list item based on an implementation-specific transformation of the value[.<30>](#page-688-4)

### **Parameters:**

*item:* Specifies the list item to be updated with the new value.

*[MS-CSOMSPT] — v20130206 SharePoint Client-Side Object Model Protocol* 

*Copyright © 2013 Microsoft Corporation.* 

Type: Microsoft.SharePoint.Client.ListItem

It MUST NOT be NULL.

*value:* Specifies the new value for the field (2).

Type: CSOM String

# **3.2.5.59.2.2 ObjectPath Methods**

None.

# **3.2.5.60 Microsoft.SharePoint.Client.FieldUrlValue**

**TypeId:** {FA8B44AF-7B43-43F2-904A-BD319497011E}

**ShortName:** SP.FieldUrlValue

Specifies the hyperlink and the description values for **FieldURL**.

### **3.2.5.60.1 Properties**

# **3.2.5.60.1.1 Scalar Properties**

# **3.2.5.60.1.1.1 Description**

**Type:** CSOM String

### **Accessibility:** Read/Write

Specifies the description for the URI.

Its length MUST be equal to or less than 255.

# **3.2.5.60.1.1.2 Url**

**Type:** CSOM String

### **Accessibility:** Read/Write

Specifies the URI.

Its length MUST be equal to or less than 255. It MUST be one of the following: NULL, empty, an absolute URL, or a server-relative URL.

# **3.2.5.60.1.2 ObjectPath Properties**

None.

# **3.2.5.61 Microsoft.SharePoint.Client.FieldUser**

**TypeId:** {EBD2FB89-E8A2-46C4-B317-9B2347121765}

**ShortName:** SP.FieldUser

Specifies a field (2) that contains a user.

*[MS-CSOMSPT] — v20130206 SharePoint Client-Side Object Model Protocol* 

*Copyright © 2013 Microsoft Corporation.* 

*Release: February 11, 2013* 

*280 / 704*

The SchemaXmlWithResourceTokens property is not included in the default scalar property set for this type.

# **3.2.5.61.1 Properties**

# **3.2.5.61.1.1 Scalar Properties**

# **3.2.5.61.1.1.1 AllowDisplay**

**Type:** CSOM Boolean

### **Accessibility:** Read/Write

Specifies whether to display the name of the user in a survey list.

# **3.2.5.61.1.1.2 AllowMultipleValues**

**Type:** CSOM Boolean

**Accessibility:** Read/Write

See **Microsoft.SharePoint.Client.FieldLookup.AllowMultipleValues**, as specified in section [3.2.5.49.1.1.1.](#page-210-0)

# **3.2.5.61.1.1.3 CanBeDeleted**

**Type:** CSOM Boolean

**Accessibility:** Read Only

See Microsoft.SharePoint.Client.Field.CanBeDeleted, as specified in section [3.2.5.37.1.1.1.](#page-141-0)

# **3.2.5.61.1.1.4 DefaultValue**

**Type:** CSOM String

**Accessibility:** Read/Write

See **Microsoft.SharePoint.Client.Field.DefaultValue**, as specified in section [3.2.5.37.1.1.2.](#page-141-1)

### **Exceptions:**

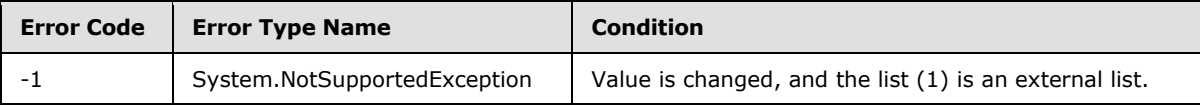

# **3.2.5.61.1.1.5 Description**

**Type:** CSOM String

**Accessibility:** Read/Write

See **Microsoft.SharePoint.Client.Field.Description**, as specified in section [3.2.5.37.1.1.3.](#page-141-2)

*[MS-CSOMSPT] — v20130206 SharePoint Client-Side Object Model Protocol* 

*Copyright © 2013 Microsoft Corporation.* 

# **3.2.5.61.1.1.6 Direction**

**Type:** CSOM String

**Accessibility:** Read/Write

See **Microsoft.SharePoint.Client.Field.Direction**, as specified in section [3.2.5.37.1.1.4.](#page-141-3)

#### **Exceptions:**

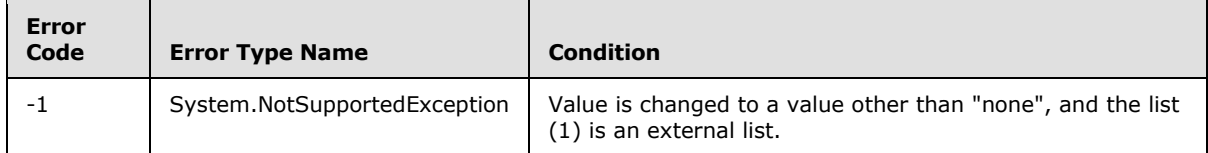

# **3.2.5.61.1.1.7 EnforceUniqueValues**

**Type:** CSOM Boolean

**Accessibility:** Read/Write

### See **Microsoft.SharePoint.Client.Field.EnforceUniqueValues**, as specified in section [3.2.5.37.1.1.5](#page-142-0)

#### **Exceptions:**

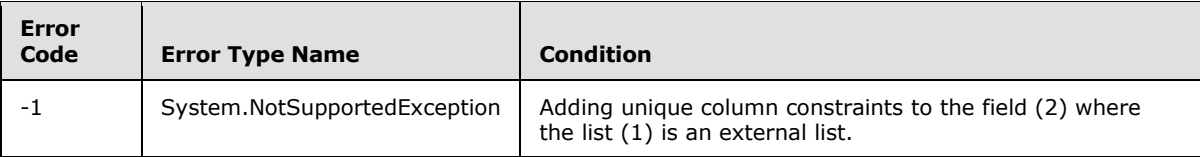

# **3.2.5.61.1.1.8 FieldTypeKind**

**Type:** Microsoft.SharePoint.Client.FieldType

### **Accessibility:** Read/Write

See **Microsoft.SharePoint.Client.Field.FieldTypeKind**, as specified in section [3.2.5.37.1.1.6.](#page-142-1)

### **Exceptions:**

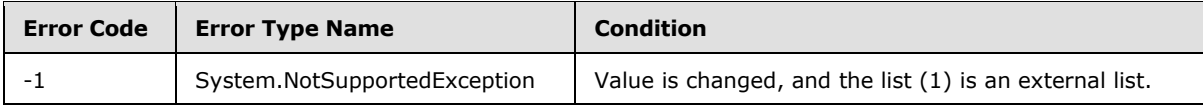

# **3.2.5.61.1.1.9 Filterable**

**Type:** CSOM Boolean

**Accessibility:** Read Only

See Microsoft.SharePoint.Client.Field.Filterable, as specified in section [3.2.5.37.1.1.7.](#page-143-0)

*[MS-CSOMSPT] — v20130206 SharePoint Client-Side Object Model Protocol* 

*Copyright © 2013 Microsoft Corporation.* 

# **3.2.5.61.1.1.10 FromBaseType**

**Type:** CSOM Boolean

**Accessibility:** Read Only

Gets a **Boolean** value that indicates whether the field (2) derives from a base field type.

## **3.2.5.61.1.1.11 Group**

**Type:** CSOM String

**Accessibility:** Read/Write

See **Microsoft.SharePoint.Client.Field.Group**, as specified in section [3.2.5.37.1.1.9.](#page-143-1)

It MUST NOT be NULL. It MUST NOT be empty. Its length MUST be equal to or less than 128.

### **Exceptions:**

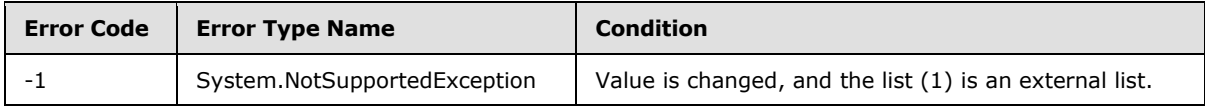

# **3.2.5.61.1.1.12 Hidden**

**Type:** CSOM Boolean

**Accessibility:** Read/Write

See **Microsoft.SharePoint.Client.Field.Hidden**, as specified in section [3.2.5.37.1.1.10.](#page-143-2)

# **3.2.5.61.1.1.13 Id**

**Type:** CSOM GUID

**Accessibility:** Read Only

See Microsoft.SharePoint.Client.Field.Id, as specified in section [3.2.5.37.1.1.11.](#page-143-3)

# **3.2.5.61.1.1.14 InternalName**

**Type:** CSOM String

**Accessibility:** Read Only

See **Microsoft.SharePoint.Client.Field.InternalName**, as specified in section [3.2.5.37.1.1.12.](#page-143-4)

It MUST NOT be NULL. It MUST NOT be empty.

# **3.2.5.61.1.1.15 IsRelationship**

**Type:** CSOM Boolean

**Accessibility:** Read/Write

*[MS-CSOMSPT] — v20130206 SharePoint Client-Side Object Model Protocol* 

*Copyright © 2013 Microsoft Corporation.* 

### See **Microsoft.SharePoint.Client.FieldLookup.IsRelationship**, as specified in section [3.2.5.49.1.1.14.](#page-212-0)

#### **Exceptions:**

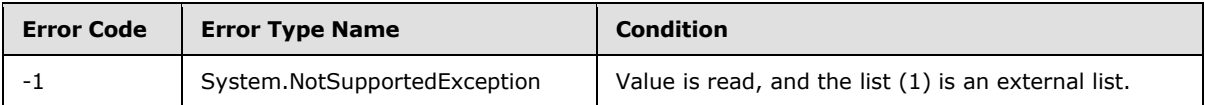

# **3.2.5.61.1.1.16 LookupField**

**Type:** CSOM String

**Accessibility:** Read/Write

See **Microsoft.SharePoint.Client.FieldLookup.LookupField**, as specified in section [3.2.5.49.1.1.15.](#page-213-0)

#### **Exceptions:**

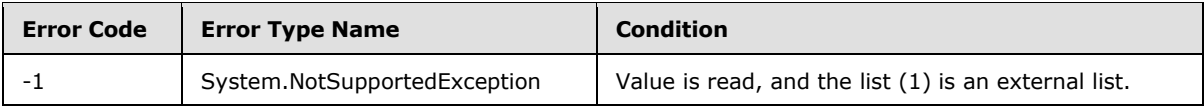

# **3.2.5.61.1.1.17 LookupList**

**Type:** CSOM String

**Accessibility:** Read/Write

See **Microsoft.SharePoint.Client.FieldLookup.LookupList**, as specified in section [3.2.5.49.1.1.16.](#page-213-1)

#### **Exceptions:**

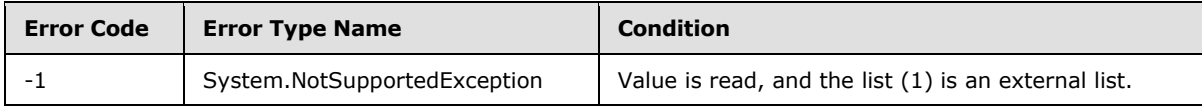

# **3.2.5.61.1.1.18 LookupWebId**

**Type:** CSOM GUID

#### **Accessibility:** Read/Write

#### See **Microsoft.SharePoint.Client.FieldLookup.LookupWebId**, as specified in section [3.2.5.49.1.1.17.](#page-213-2)

#### **Exceptions:**

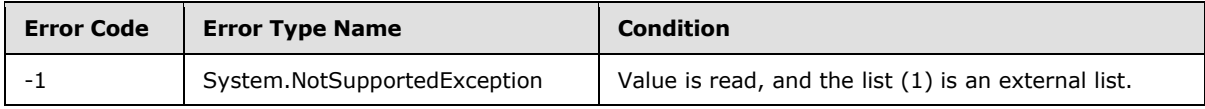

*[MS-CSOMSPT] — v20130206 SharePoint Client-Side Object Model Protocol* 

*Copyright © 2013 Microsoft Corporation.* 

# **3.2.5.61.1.1.19 Presence**

**Type:** CSOM Boolean

**Accessibility:** Read/Write

Specifies whether **[presence \(2\)](%5bMS-OFCGLOS%5d.pdf)** is enabled on the field (2).

## **3.2.5.61.1.1.20 PrimaryFieldId**

**Type:** CSOM String

**Accessibility:** Read/Write

See **Microsoft.SharePoint.Client.FieldLookup.PrimaryFieldId**, as specified in section [3.2.5.49.1.1.18.](#page-214-0)

#### **Exceptions:**

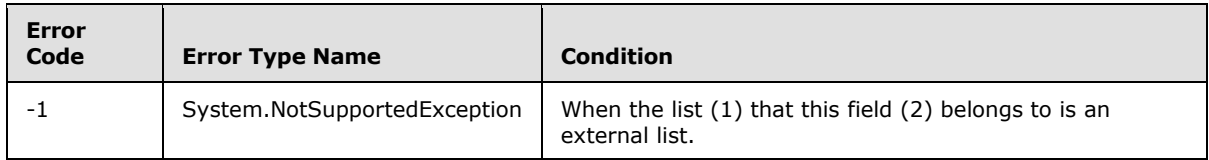

# **3.2.5.61.1.1.21 ReadOnlyField**

**Type:** CSOM Boolean

**Accessibility:** Read/Write

See **Microsoft.SharePoint.Client.Field.ReadOnlyField**, as specified in section [3.2.5.37.1.1.13.](#page-144-2)

#### **Exceptions:**

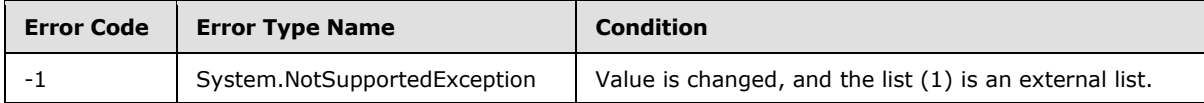

### **3.2.5.61.1.1.22 RelationshipDeleteBehavior**

**Type:** Microsoft.SharePoint.Client.RelationshipDeleteBehaviorType

#### **Accessibility:** Read/Write

Returns a **Microsoft.SharePoint.Client.FieldLookup.RelationshipDeleteBehavior** (section [3.2.5.49.1.1.20\)](#page-214-1) that represents the delete behavior of the lookup field.

#### **Exceptions:**

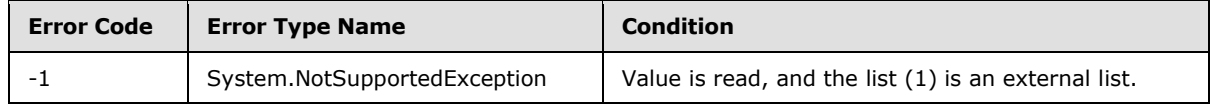

*[MS-CSOMSPT] — v20130206 SharePoint Client-Side Object Model Protocol* 

*Copyright © 2013 Microsoft Corporation.* 

# **3.2.5.61.1.1.23 Required**

**Type:** CSOM Boolean

**Accessibility:** Read/Write

See **Microsoft.SharePoint.Client.Field.Required**, as specified in section [3.2.5.37.1.1.14.](#page-144-0)

#### **Exceptions:**

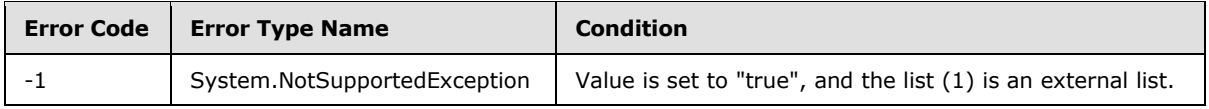

# **3.2.5.61.1.1.24 SchemaXml**

**Type:** CSOM String

**Accessibility:** Read/Write

See **Microsoft.SharePoint.Client.Field.SchemaXml**, as specified in section [3.2.5.37.1.1.15.](#page-144-1)

It MUST be NULL, empty, or an XML fragment that conforms to the **FieldDefinition** type, as specified in [\[MS-WSSFO2\]](%5bMS-WSSFO2%5d.pdf) section 2.2.8.3.3 or [\[MS-WSSFO3\]](%5bMS-WSSFO3%5d.pdf) section 2.2.7.3.3.

#### **Exceptions:**

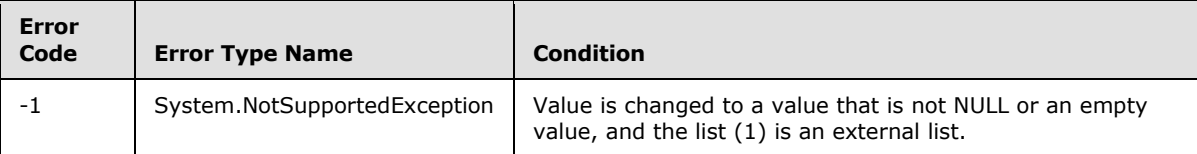

# **3.2.5.61.1.1.25 Scope**

**Type:** CSOM String

**Accessibility:** Read Only

See **Microsoft.SharePoint.Client.Field.Scope**, as specified in section [3.2.5.37.1.1.16.](#page-145-0)

# **3.2.5.61.1.1.26 Sealed**

**Type:** CSOM Boolean

**Accessibility:** Read Only

See **Microsoft.SharePoint.Client.Field.Sealed**, as specified in section [3.2.5.37.1.1.17.](#page-145-1)

# **3.2.5.61.1.1.27 SelectionGroup**

**Type:** CSOM Int32

**Accessibility:** Read/Write

*[MS-CSOMSPT] — v20130206 SharePoint Client-Side Object Model Protocol* 

*Copyright © 2013 Microsoft Corporation.* 

Specifies the identifier of the group (2) whose members (1) can be selected as values of the field (2).

# **3.2.5.61.1.1.28 SelectionMode**

**Type:** Microsoft.SharePoint.Client.FieldUserSelectionMode

#### **Accessibility:** Read/Write

Specifies whether users and groups (2) or only users can be selected.

# **3.2.5.61.1.1.29 Sortable**

**Type:** CSOM Boolean

**Accessibility:** Read Only

See Microsoft.SharePoint.Client.Field.Sortable, as specified in section [3.2.5.37.1.1.18.](#page-145-2)

### **3.2.5.61.1.1.30 StaticName**

**Type:** CSOM String

**Accessibility:** Read/Write

See **Microsoft.SharePoint.Client.Field.StaticName**, as specified in section [3.2.5.37.1.1.19.](#page-145-3)

#### **Exceptions:**

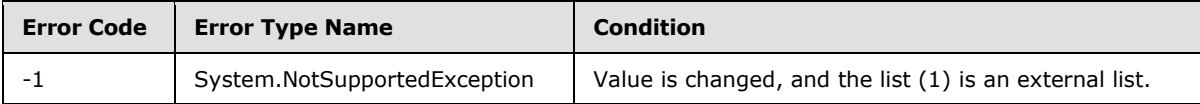

### **3.2.5.61.1.1.31 Title**

**Type:** CSOM String

**Accessibility:** Read/Write

See **Microsoft.SharePoint.Client.Field.Title**, as specified in section [3.2.5.37.1.1.20.](#page-145-4)

# **3.2.5.61.1.1.32 TypeAsString**

**Type:** CSOM String

**Accessibility:** Read/Write

See Microsoft.SharePoint.Client.Field.TypeAsString, as specified in section [3.2.5.37.1.1.21.](#page-145-5)

It MUST NOT be NULL. It MUST NOT be empty.

#### **Exceptions:**

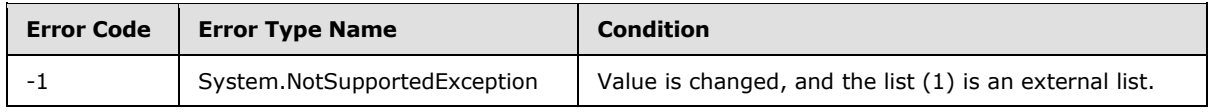

*[MS-CSOMSPT] — v20130206 SharePoint Client-Side Object Model Protocol* 

*Copyright © 2013 Microsoft Corporation.* 

# **3.2.5.61.1.1.33 TypeDisplayName**

**Type:** CSOM String

**Accessibility:** Read Only

See **Microsoft.SharePoint.Client.Field.TypeDisplayName**, as specified in section [3.2.5.37.1.1.22.](#page-146-0)

It MUST NOT be NULL. It MUST NOT be empty.

# **3.2.5.61.1.1.34 TypeShortDescription**

**Type:** CSOM String

**Accessibility:** Read Only

See **Microsoft.SharePoint.Client.Field.TypeShortDescription**, as specified in section [3.2.5.37.1.1.23.](#page-146-1)

It MUST NOT be NULL. It MUST NOT be empty.

### **3.2.5.61.1.1.35 ValidationFormula**

**Type:** CSOM String

**Accessibility:** Read/Write

See **Microsoft.SharePoint.Client.Field.ValidationFormula**, as specified in section [3.2.5.37.1.1.24.](#page-146-2)

### **3.2.5.61.1.1.36 ValidationMessage**

**Type:** CSOM String

**Accessibility:** Read/Write

See **Microsoft.SharePoint.Client.Field.ValidationMessage**, as specified in section [3.2.5.37.1.1.25.](#page-146-3)

Its length MUST be equal to or less than 1024.

### **3.2.5.61.1.1.37 Indexed**

**Type:** CSOM Boolean

**Accessibility:** Read Only

A bit that specifies whether the field (2) is an indexed field.

# **3.2.5.61.1.1.38 JSLink**

**Type:** CSOM String

**Accessibility:** Read/Write

Gets the name of an external ECMAScript [\(\[ECMA-262\]\)](http://go.microsoft.com/fwlink/?LinkId=153655) file containing any logic for this field (2).

*[MS-CSOMSPT] — v20130206 SharePoint Client-Side Object Model Protocol* 

*Copyright © 2013 Microsoft Corporation.*
# **3.2.5.61.1.1.39 EntityPropertyName**

**Type:** CSOM String

### **Accessibility:** Read Only

Gets the name of the entity property of this field (2) in the list item entity that uses this field (2).

It MUST NOT be NULL. It MUST NOT be empty.

# **3.2.5.61.1.1.40 SchemaXmlWithResourceTokens**

**Type:** CSOM String

### **Accessibility:** Read Only

Gets the unlocalized schema XML for this field (2).

# **3.2.5.61.1.2 ObjectPath Properties**

None.

# **3.2.5.61.2 Methods**

# **3.2.5.61.2.1 Scalar Methods**

# **3.2.5.61.2.1.1 DeleteObject**

### **Return Type:** None

Deletes the field (2) from the list (1), from the site (2), or from the content types within the list (1).

### **Parameters:** None

### **Exceptions:**

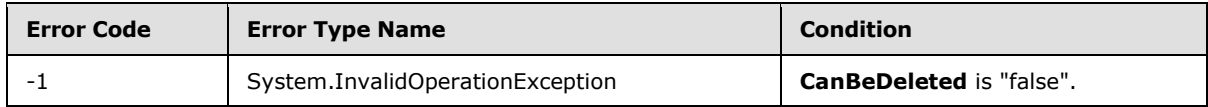

## **3.2.5.61.2.1.2 SetShowInDisplayForm**

### **Return Type:** None

Sets the value of **ShowInDisplayForm** property for this field.

### **Parameters:**

*value:* A Boolean value that indicates whether this field is shown in the display form.

Type: CSOM Boolean

# **3.2.5.61.2.1.3 SetShowInEditForm**

### **Return Type:** None

*[MS-CSOMSPT] — v20130206 SharePoint Client-Side Object Model Protocol* 

*Copyright © 2013 Microsoft Corporation.* 

Sets the value of **ShowInEditForm** property for this field.

### **Parameters:**

*value:* A Boolean value that indicates whether this field is shown in the edit form.

Type: CSOM Boolean

## **3.2.5.61.2.1.4 SetShowInNewForm**

#### **Return Type:** None

Sets the value of **ShowInNewForm** property for this field.

#### **Parameters:**

*value:* A Boolean value that indicates whether this field is shown in the new form.

Type: CSOM Boolean

## **3.2.5.61.2.1.5 Update**

#### **Return Type:** None

Commits changed properties of the field (2).

#### **Parameters:** None

### **Exceptions:**

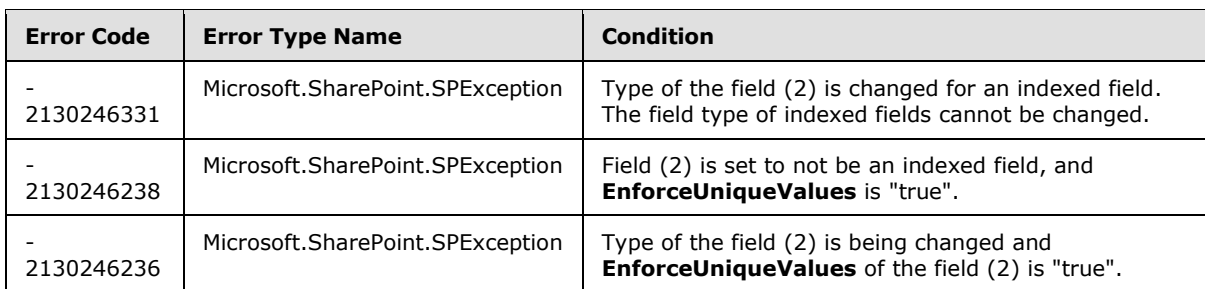

## **3.2.5.61.2.1.6 UpdateAndPushChanges**

#### **Return Type:** None

Commits changed properties of the field (2) and propagates changes to all lists (1) that use the field (2).

### **Parameters:**

*pushChangesToLists:* Specifies whether to propagate changes to all lists (1) that use the field (2).

Type: CSOM Boolean

#### **Exceptions:**

*[MS-CSOMSPT] — v20130206 SharePoint Client-Side Object Model Protocol* 

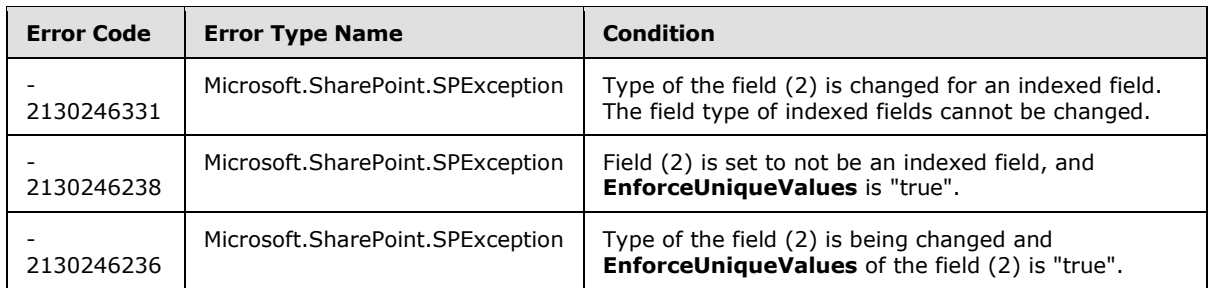

# **3.2.5.61.2.1.7 ValidateSetValue**

### **Return Type:** None

Validates and sets the value of the field (2) for the list item based on an implementation-specific transformation of the value. $\leq$ 31>

#### **Parameters:**

*item:* Specifies the list item to be updated with the new value.

Type: Microsoft.SharePoint.Client.ListItem

It MUST NOT be NULL.

*value:* Specifies the new value for the field (2).

Type: CSOM String

## **3.2.5.61.2.2 ObjectPath Methods**

None.

## **3.2.5.62 Microsoft.SharePoint.Client.FieldUserSelectionMode**

**ShortName:** SP.FieldUserSelectionMode

**Flag:** false

Specifies whether users and groups (2) or only users can be selected.

# **3.2.5.62.1 Field Values**

### **3.2.5.62.1.1 PeopleOnly**

#### **Value:** 0

Specifies that only users can be selected.

### **3.2.5.62.1.2 PeopleAndGroups**

### **Value:** 1

Specifies that users and groups (2) can be selected.

*[MS-CSOMSPT] — v20130206 SharePoint Client-Side Object Model Protocol* 

*Copyright © 2013 Microsoft Corporation.* 

# **3.2.5.63 Microsoft.SharePoint.Client.FieldUserValue**

**TypeId:** {C956AB54-16BD-4C18-89D2-996F57282A6F}

**ShortName:** SP.FieldUserValue

Specifies the value of a lookup field to user data for a list item.

### **3.2.5.63.1 Properties**

## **3.2.5.63.1.1 Scalar Properties**

## **3.2.5.63.1.1.1 LookupId**

**Type:** CSOM Int32

### **Accessibility:** Read/Write

Gets or sets the user identifier (ID) that the value of a lookup field for a list item is referring to.

## **3.2.5.63.1.1.2 LookupValue**

**Type:** CSOM String

**Accessibility:** Read Only

Gets a description of the user that the value of a lookup field for a list item is referring to.

# **3.2.5.63.1.2 ObjectPath Properties**

None.

## **3.2.5.64 Microsoft.SharePoint.Client.File**

**TypeId:** {DF28BE1E-74B5-4B21-B73A-2BBAC0A23D8A}

### **ShortName:** SP.File

Represents a file in a site (2) that can be a Web Part Page, an item in a document library, or a file in a folder.

## **3.2.5.64.1 Properties**

## **3.2.5.64.1.1 Scalar Properties**

## **3.2.5.64.1.1.1 CheckInComment**

**Type:** CSOM String

### **Accessibility:** Read Only

Specifies the comment used when a document is checked into a document library.

Its length MUST be equal to or less than 1023.

*[MS-CSOMSPT] — v20130206 SharePoint Client-Side Object Model Protocol* 

*Copyright © 2013 Microsoft Corporation.* 

# **3.2.5.64.1.1.2 CheckOutType**

**Type:** Microsoft.SharePoint.Client.CheckOutType

#### **Accessibility:** Read Only

Specifies the type of **[check out](%5bMS-OFCGLOS%5d.pdf)** on the file.

### **3.2.5.64.1.1.3 CustomizedPageStatus**

**Type:** Microsoft.SharePoint.Client.CustomizedPageStatus

#### **Accessibility:** Read Only

Specifies the customization status of the file.

## **3.2.5.64.1.1.4 ETag**

**Type:** CSOM String

#### **Accessibility:** Read Only

Specifies the **ETag** (see [\[RFC2616\]\)](http://go.microsoft.com/fwlink/?LinkId=90372) value.

#### **Exceptions:**

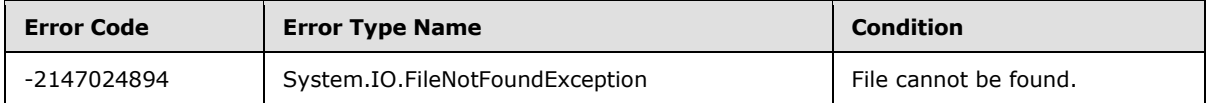

### **3.2.5.64.1.1.5 Exists**

**Type:** CSOM Boolean

#### **Accessibility:** Read Only

Specifies whether the file exists.

### **3.2.5.64.1.1.6 Level**

**Type:** Microsoft.SharePoint.Client.FileLevel

### **Accessibility:** Read Only

Specifies the **[publishing level](%5bMS-OFCGLOS%5d.pdf)** of the file.

### **Exceptions:**

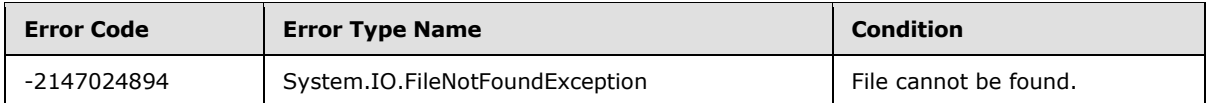

# **3.2.5.64.1.1.7 MajorVersion**

**Type:** CSOM Int32

*[MS-CSOMSPT] — v20130206 SharePoint Client-Side Object Model Protocol* 

*Copyright © 2013 Microsoft Corporation.* 

### **Accessibility:** Read Only

Specifies the major version of the file.

### **Exceptions:**

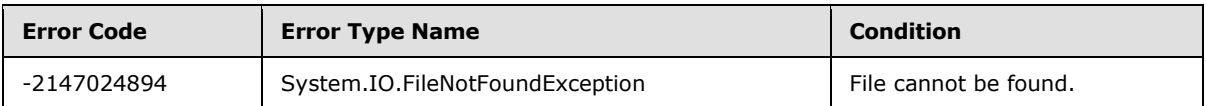

# **3.2.5.64.1.1.8 MinorVersion**

**Type:** CSOM Int32

### **Accessibility:** Read Only

Specifies the minor version of the file.

### **Exceptions:**

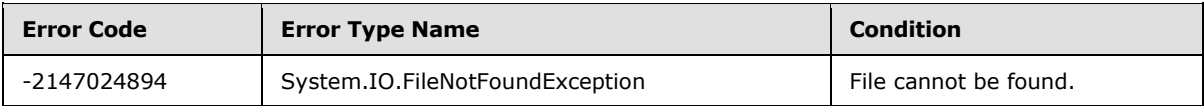

## **3.2.5.64.1.1.9 Name**

**Type:** CSOM String

**Accessibility:** Read Only

Specifies the file name including the extension.

It MUST NOT be NULL. Its length MUST be equal to or less than 128.

### **Exceptions:**

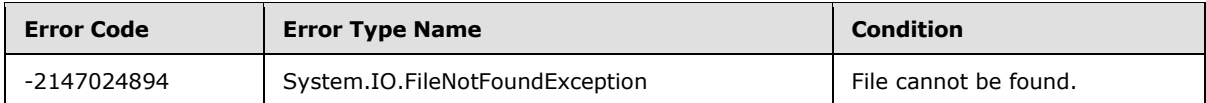

## **3.2.5.64.1.1.10 ServerRelativeUrl**

**Type:** CSOM String

### **Accessibility:** Read Only

Specifies the server-relative URL of the file.

It MUST NOT be NULL. It MUST be a URL of server-relative form.

## **3.2.5.64.1.1.11 TimeCreated**

**Type:** CSOM DateTime

**Accessibility:** Read Only

*[MS-CSOMSPT] — v20130206 SharePoint Client-Side Object Model Protocol* 

*Copyright © 2013 Microsoft Corporation.* 

Specifies when the file was created.

### **Exceptions:**

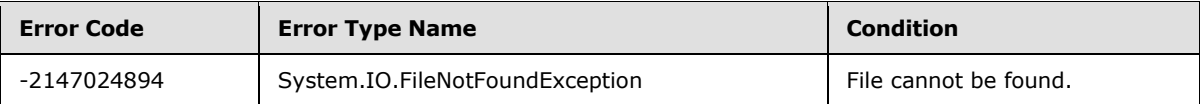

## **3.2.5.64.1.1.12 TimeLastModified**

**Type:** CSOM DateTime

### **Accessibility:** Read Only

Specifies when the file was last modified.

### **Exceptions:**

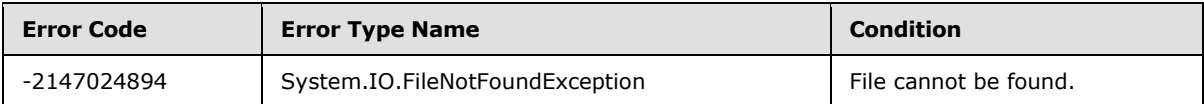

# **3.2.5.64.1.1.13 Title**

### **Type:** CSOM String

### **Accessibility:** Read Only

Specifies the display name of the file.

#### **Exceptions:**

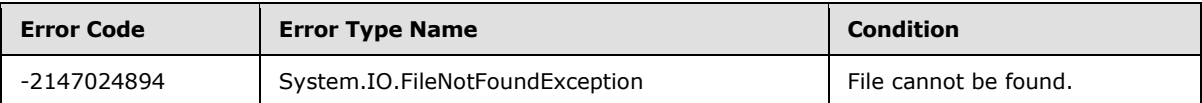

## **3.2.5.64.1.1.14 UIVersion**

**Type:** CSOM Int32

### **Accessibility:** Read Only

Specifies the implementation-specific version identifier of the file.

#### **Exceptions:**

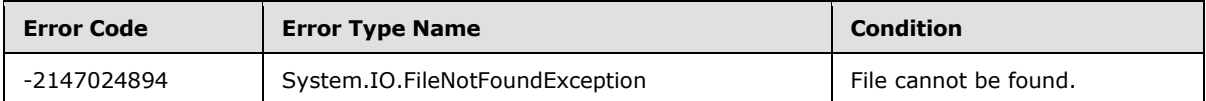

## **3.2.5.64.1.1.15 UIVersionLabel**

### **Type:** CSOM String

**Accessibility:** Read Only

*[MS-CSOMSPT] — v20130206 SharePoint Client-Side Object Model Protocol* 

Specifies the implementation-specific version identifier of the file.

It MUST NOT be NULL.

### **Exceptions:**

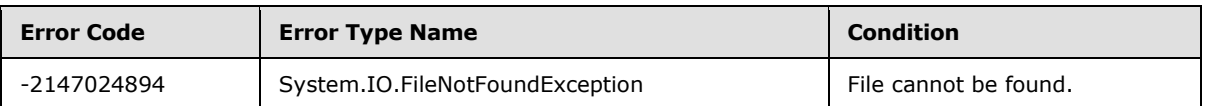

# **3.2.5.64.1.1.16 Length**

**Type:** CSOM Int64

### **Accessibility:** Read Only

Specifies the size of the file in bytes, excluding the size of any Web Parts that are used in the file. $\leq 32$ 

### **Exceptions:**

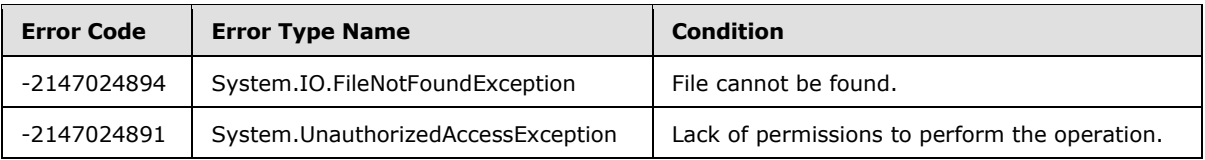

# **3.2.5.64.1.1.17 ContentTag**

**Type:** CSOM String

### **Accessibility:** Read Only

Returns internal version of content, used to validate document equality for read purposes.

# **3.2.5.64.1.2 ObjectPath Properties**

## **3.2.5.64.1.2.1 Author**

**Type:** Microsoft.SharePoint.Client.User

### **Accessibility:** Read Only

Specifies the user who added the file.

### **Exceptions:**

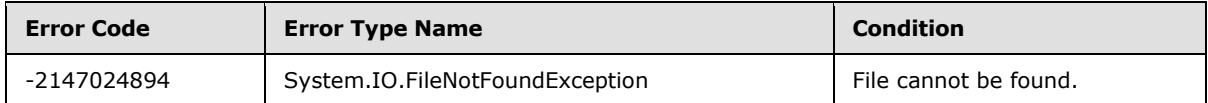

# **3.2.5.64.1.2.2 CheckedOutByUser**

**Type:** Microsoft.SharePoint.Client.User

*[MS-CSOMSPT] — v20130206 SharePoint Client-Side Object Model Protocol* 

#### **Accessibility:** Read Only

Specifies the user who has checked out the file.

### **3.2.5.64.1.2.3 ListItemAllFields**

**Type:** Microsoft.SharePoint.Client.ListItem

### **Accessibility:** Read Only

Specifies the list item field (2) values for the list item corresponding to the file.

# **3.2.5.64.1.2.4 LockedByUser**

**Type:** Microsoft.SharePoint.Client.User

### **Accessibility:** Read Only

Specifies the user that owns the current lock on the file.

MUST return null if there is no lock.

### **Exceptions:**

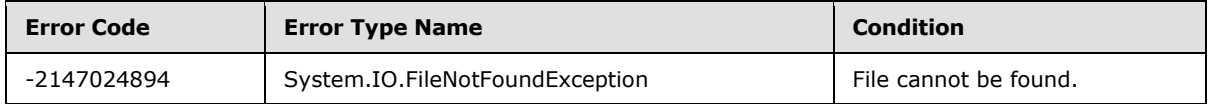

### **3.2.5.64.1.2.5 ModifiedBy**

**Type:** Microsoft.SharePoint.Client.User

#### **Accessibility:** Read Only

Specifies the user who last modified the file.

### **Exceptions:**

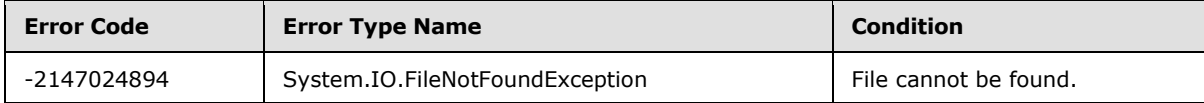

### **3.2.5.64.1.2.6 Versions**

**Type:** Microsoft.SharePoint.Client.FileVersionCollection

### **Accessibility:** Read Only

Specifies a collection of file version objects (1) that represent the versions of the file.

It MUST NOT be NULL.

*[MS-CSOMSPT] — v20130206 SharePoint Client-Side Object Model Protocol* 

## **3.2.5.64.2 Methods**

# **3.2.5.64.2.1 Scalar Methods**

### **3.2.5.64.2.1.1 CheckIn**

#### **Return Type:** None

Checks the file in to a document library based on the check-in type.

#### **Parameters:**

*comment:* Specifies a comment for the check-in.

Type: CSOM String

Its length MUST be equal to or less than 1023.

*checkInType:* Specifies the type of check-in.

Type: Microsoft.SharePoint.Client.CheckinType

### **3.2.5.64.2.1.2 CheckOut**

### **Return Type:** None

Checks out the file from a document library.

#### **Parameters:** None

#### **Exceptions:**

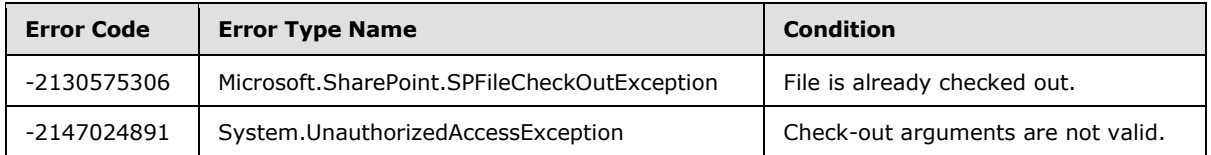

## **3.2.5.64.2.1.3 CopyTo**

#### **Return Type:** None

Copies the file to the destination URL. The protocol server (2) MUST overwrite an existing file of the same name if *bOverWrite* is "true".

#### **Parameters:**

*strNewUrl:* Specifies the destination URL.

Type: CSOM String

It MUST NOT be NULL. It MUST be a URL of relative or absolute form.

*bOverWrite:* Specifies whether a file with the same name is overwritten.

Type: CSOM Boolean

*[MS-CSOMSPT] — v20130206 SharePoint Client-Side Object Model Protocol* 

*Copyright © 2013 Microsoft Corporation.* 

#### **Exceptions:**

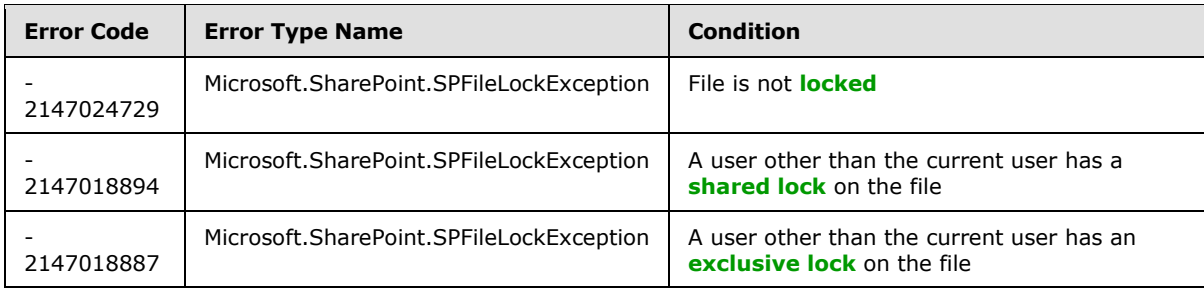

# **3.2.5.64.2.1.4 DeleteObject**

### **Return Type:** None

Deletes the file.

#### **Parameters:** None

### **Exceptions:**

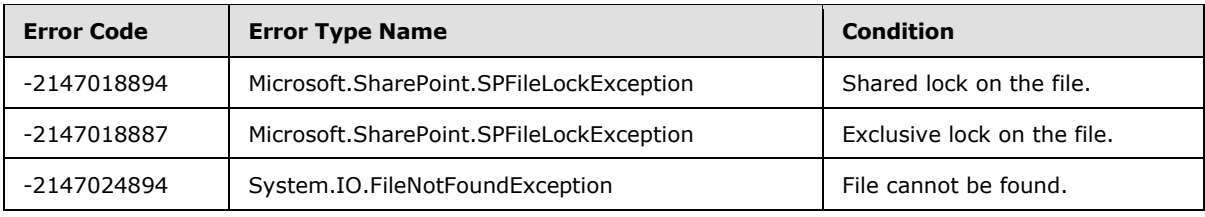

### **3.2.5.64.2.1.5 MoveTo**

#### **Return Type:** None

Moves the file to the specified destination URL.

### **Parameters:**

*newUrl:* Specifies the destination URL.

Type: CSOM String

It MUST NOT be NULL. It MUST be a URL of relative or absolute form.

*flags:* Specifies the kind of move operation.

Type: Microsoft.SharePoint.Client.MoveOperations

#### MUST NOT have flags other than **MoveOperations.Overwrite** or **MoveOperations.AllowBrokenThickets** set.

#### **Exceptions:**

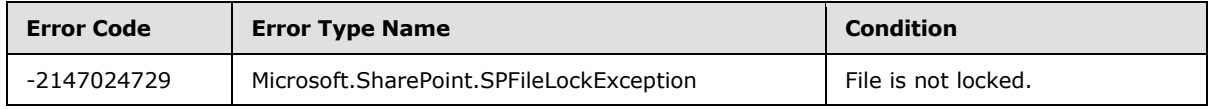

*[MS-CSOMSPT] — v20130206 SharePoint Client-Side Object Model Protocol* 

*Copyright © 2013 Microsoft Corporation.* 

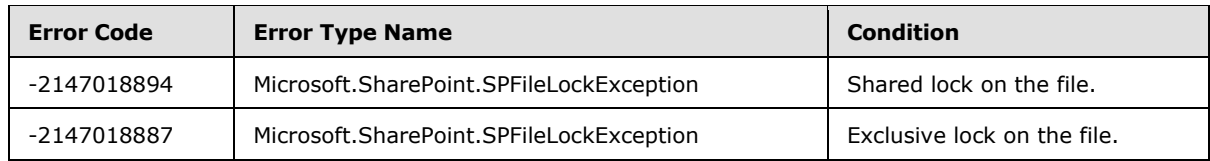

## **3.2.5.64.2.1.6 Publish**

### **Return Type:** None

Submits the file for content approval with the specified comment.

### **Parameters:**

*comment:* Specifies the comment.

Type: CSOM String

Its length MUST be equal to or less than 1023.

### **Exceptions:**

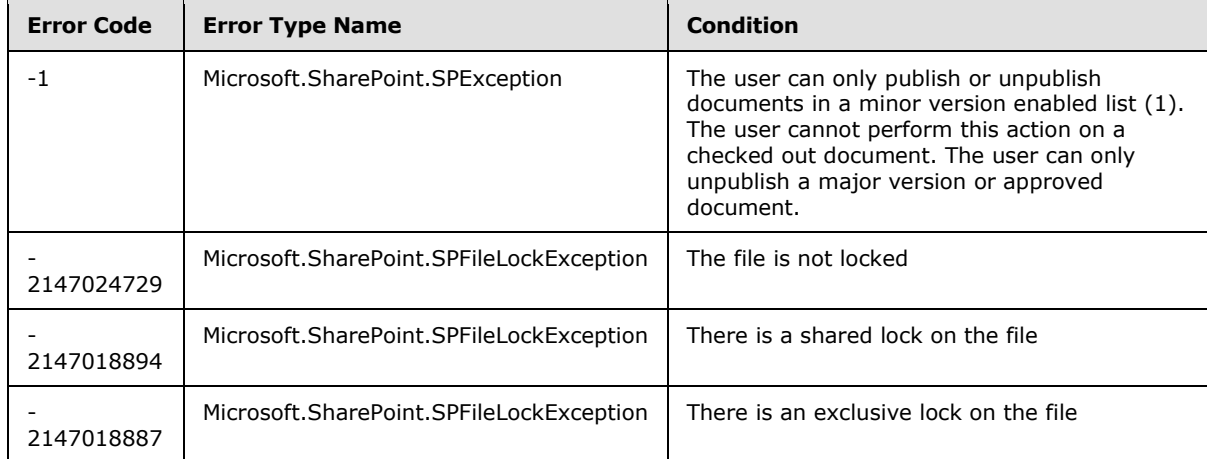

# **3.2.5.64.2.1.7 Recycle**

## **Return Type:** CSOM GUID

Moves the file to the Recycle Bin and returns the identifier of the new **[Recycle Bin item](%5bMS-OFCGLOS%5d.pdf)**.

### **Parameters:** None

### **Exceptions:**

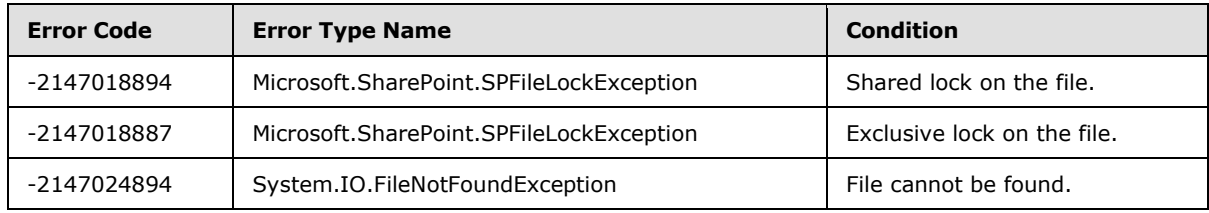

*[MS-CSOMSPT] — v20130206 SharePoint Client-Side Object Model Protocol* 

*Copyright © 2013 Microsoft Corporation.* 

# **3.2.5.64.2.1.8 SaveBinary**

#### **Return Type:** None

Saves the specified file into a document library.

#### **Parameters:**

*parameters:* An object (1) to facilitate updating the content of a file.

Type: Microsoft.SharePoint.Client.FileSaveBinaryInformation

It MUST NOT be NULL.

#### **Exceptions:**

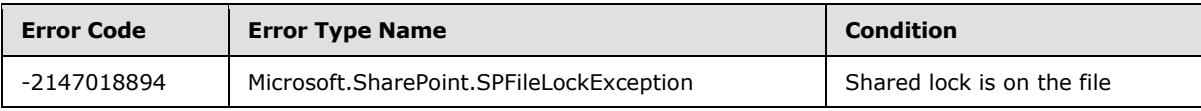

## **3.2.5.64.2.1.9 UndoCheckOut**

#### **Return Type:** None

Reverts an existing checkout for the file.

**Parameters:** None

### **3.2.5.64.2.1.10 UnPublish**

#### **Return Type:** None

Removes the file from content approval or unpublishes a major version.

### **Parameters:**

*comment:* Specifies the comment for **UnPublish**.

Type: CSOM String

Its length MUST be equal to or less than 1023.

#### **Exceptions:**

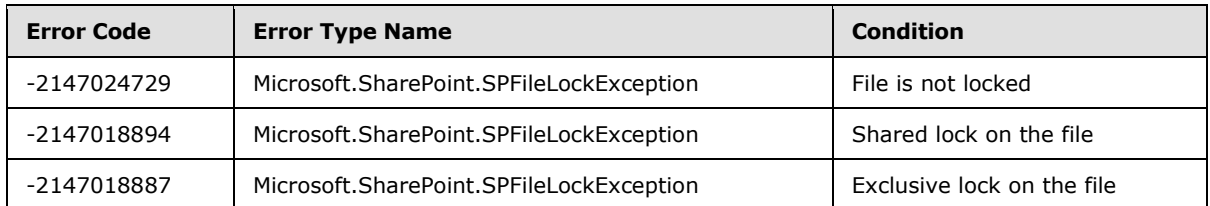

## **3.2.5.64.2.1.11 OpenBinaryStream**

#### **Return Type: [CSOM Stream](%5bMS-OFCGLOS%5d.pdf)**

Opens the file as a **[stream \(1\)](%5bMS-OFCGLOS%5d.pdf)**. <33>

*[MS-CSOMSPT] — v20130206 SharePoint Client-Side Object Model Protocol* 

*Copyright © 2013 Microsoft Corporation.* 

**Parameters:** None

### **3.2.5.64.2.1.12 SaveBinaryStream**

#### **Return Type:** None

Saves the file in binary format.  $\leq 34>$ 

### **Parameters:**

*file:* A stream containing the contents of the specified file

Type: CSOM Stream

## **3.2.5.64.2.1.13 Approve**

### **Return Type:** None

Approves the file submitted for content approval with the specified comment.

### **Parameters:**

*comment:* A string containing the comment.

Type: CSOM String

## **3.2.5.64.2.1.14 Deny**

#### **Return Type:** None

Denies the file submitted for content approval.

#### **Parameters:**

*comment:* A string containing a comment about the denial.

Type: CSOM String

## **3.2.5.64.2.1.15 GetContentVerFromTag**

This method is a **[static CSOM method](%5bMS-OFCGLOS%5d.pdf)**.

### **Return Type:** CSOM Int32

Reserved for internal use only. This method exposes the internal **ContentVersion** value inside of a **ContentTag**.

### **Parameters:**

*contentTag:* Specifies the **ContentTag** from which the **ContentVersion** will be obtained.

Type: CSOM String

*[MS-CSOMSPT] — v20130206 SharePoint Client-Side Object Model Protocol* 

# **3.2.5.64.2.2 ObjectPath Methods**

## **3.2.5.64.2.2.1 GetLimitedWebPartManager**

**Return Type:** Microsoft.SharePoint.Client.WebParts.LimitedWebPartManager

Specifies the controls used to access, modify, or add Web Parts associated with this Web Part Page and view. A reference (3) to the requested SP.WebParts.LimitedWebPartManager is returned.

#### **Parameters:**

*scope:* Specifies the **[personalization scope](#page-83-0)** value that depicts how Web Parts are viewed on the Web Part Page.

Type: Microsoft.SharePoint.Client.WebParts.PersonalizationScope

#### **Exceptions:**

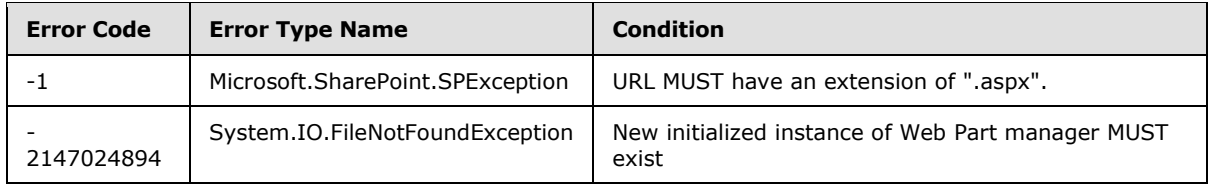

# **3.2.5.65 Microsoft.SharePoint.Client.FileCollection**

**TypeId:** {D367B17C-170B-4691-A1E3-8BCCF7686CE4}

**ShortName:** SP.FileCollection

A collection of file objects (1).

## **3.2.5.65.1 Properties**

## **3.2.5.65.1.1 Scalar Properties**

None.

## **3.2.5.65.1.2 ObjectPath Properties**

None.

### **3.2.5.65.2 Methods**

## **3.2.5.65.2.1 Scalar Methods**

None.

## **3.2.5.65.2.2 ObjectPath Methods**

## **3.2.5.65.2.2.1 Add**

<span id="page-302-0"></span>**Return Type:** Microsoft.SharePoint.Client.File

*[MS-CSOMSPT] — v20130206 SharePoint Client-Side Object Model Protocol* 

*Copyright © 2013 Microsoft Corporation.* 

Adds a file to the collection based on provided file creation information. A reference (3) to the SP.File that was added is returned.

#### **Parameters:**

*parameters:* File creation information

Type: Microsoft.SharePoint.Client.FileCreationInformation

It MUST NOT be NULL.

#### **Exceptions:**

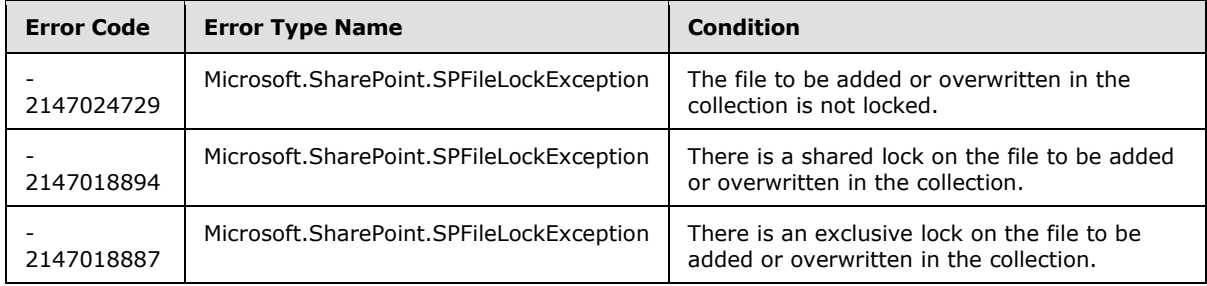

# **3.2.5.65.2.2.2 AddTemplateFile**

**Return Type:** Microsoft.SharePoint.Client.File

Adds an **[uncustomized](%5bMS-OFCGLOS%5d.pdf)** file to an existing list (1) or document library. A reference (3) to the SP.File that was added is returned.

#### **Parameters:**

*urlOfFile:* The server-relative URL of the file.

Type: CSOM String

It MUST NOT be NULL. It MUST NOT be empty.

*templateFileType:* Specifies the template file type used for file creation.

Type: Microsoft.SharePoint.Client.TemplateFileType

The *templateFileType* MUST be of standard or Wiki site (2) or form (1) type.

## **3.2.5.65.2.2.3 GetByUrl**

**Return Type:** Microsoft.SharePoint.Client.File

Get the file at the specified URL.

### **Parameters:**

*url:* The server-relative URL for the file.

Type: CSOM String

*[MS-CSOMSPT] — v20130206 SharePoint Client-Side Object Model Protocol* 

*Copyright © 2013 Microsoft Corporation.* 

# **3.2.5.66 Microsoft.SharePoint.Client.FileCreationInformation**

**TypeId:** {F5C8173C-CAE6-4469-A7AF-3879CA3C617C}

**ShortName:** SP.FileCreationInformation

Represents a file to be added via **FileCollection.Add** as defined in section [3.2.5.65.2.2.1.](#page-302-0)

#### **3.2.5.66.1 Properties**

### **3.2.5.66.1.1 Scalar Properties**

### **3.2.5.66.1.1.1 Content**

**Type:** CSOM Binary

#### **Accessibility:** Read/Write

Specifies the binary content of the file to be added.

### **3.2.5.66.1.1.2 Overwrite**

**Type:** CSOM Boolean

#### **Accessibility:** Read/Write

Specifies whether to overwrite an existing file with the same name and in the same location as the one being added.

### **3.2.5.66.1.1.3 Url**

**Type:** CSOM String

### **Accessibility:** Read/Write

Specifies the URL of the file to be added.

It MUST NOT be NULL. It MUST be a URL of relative or absolute form. Its length MUST be equal to or greater than 1.

## **3.2.5.66.1.1.4 ContentStream**

**Type:** CSOM Stream

#### **Accessibility:** Read/Write

The contents of the file as a stream  $(1)$ .  $\leq$ 35>

### **3.2.5.66.1.2 ObjectPath Properties**

None.

### **3.2.5.67 Microsoft.SharePoint.Client.FileLevel**

**ShortName:** SP.FileLevel

*[MS-CSOMSPT] — v20130206 SharePoint Client-Side Object Model Protocol* 

*Copyright © 2013 Microsoft Corporation.* 

#### **Flag:** false

Specifies the publishing level for a file.

### **3.2.5.67.1 Field Values**

### **3.2.5.67.1.1 Published**

### **Value:** 1

Specifies the file is a **[published version](%5bMS-OFCGLOS%5d.pdf)**.

### **3.2.5.67.1.2 Draft**

### **Value:** 2

Specifies the file is a draft.

### **3.2.5.67.1.3 Checkout**

### **Value:** 255

Specifies the file is checked out to the current user.

### **3.2.5.68 Microsoft.SharePoint.Client.FileSaveBinaryInformation**

**TypeId:** {C3DE0784-43E6-4F12-BD0C-F0D9A34EBF93}

**ShortName:** SP.FileSaveBinaryInformation

Contains information necessary for saving a file.

## **3.2.5.68.1 Properties**

### **3.2.5.68.1.1 Scalar Properties**

## **3.2.5.68.1.1.1 CheckRequiredFields**

**Type:** CSOM Boolean

### **Accessibility:** Read/Write

Specifies whether required fields (2) in the list (1) are validated when the file is saved.

If there are required fields (2) that have no value set, the save operation MUST fail.

## **3.2.5.68.1.1.2 Content**

**Type:** CSOM Binary

**Accessibility:** Read/Write

Specifies the content of the file.

The length MUST NOT be larger than 1,048,567 times the maximum file size for a **[Web application](%5bMS-OFCGLOS%5d.pdf)  [\(1\)](%5bMS-OFCGLOS%5d.pdf)**.

*[MS-CSOMSPT] — v20130206 SharePoint Client-Side Object Model Protocol* 

*Copyright © 2013 Microsoft Corporation.* 

*Release: February 11, 2013* 

*306 / 704*

## **3.2.5.68.1.1.3 ETag**

**Type:** CSOM String

### **Accessibility:** Read/Write

Specifies the **ETag** value, as specified in see [\[RFC2616\].](http://go.microsoft.com/fwlink/?LinkId=90372)

If the **ETag** value is specified as not NULL, and no matching **ETag** can be found on the server (2) the save operation MUST fail.

## **3.2.5.68.1.1.4 ContentStream**

**Type:** CSOM Stream

#### **Accessibility:** Read/Write

The contents of the file as a stream  $(1).536>$ 

### **3.2.5.68.1.1.5 FieldValues**

#### **Type: [CSOM dictionary](%5bMS-OFCGLOS%5d.pdf)**

#### **Accessibility:** Read/Write

Updates the key value pairs representing properties of the file. The keys and values are implementation-specific.

## **3.2.5.68.1.2 ObjectPath Properties**

None.

## **3.2.5.69 Microsoft.SharePoint.Client.FileSystemObjectType**

**ShortName:** SP.FileSystemObjectType

**Flag:** false

Specifies the file system object (1) type.

## **3.2.5.69.1 Field Values**

### **3.2.5.69.1.1 Invalid**

**Value:** -1

It MUST NOT be used.

## **3.2.5.69.1.2 File**

**Value:** 0

Specifies the object (1) is a file.

*[MS-CSOMSPT] — v20130206 SharePoint Client-Side Object Model Protocol* 

*Copyright © 2013 Microsoft Corporation.* 

# **3.2.5.69.1.3 Folder**

## **Value:** 1

Specifies the object (1) is a folder.

## **3.2.5.69.1.4 Web**

### **Value:** 2

Specifies the object (1) is a site (2).

# **3.2.5.70 Microsoft.SharePoint.Client.FileVersion**

**TypeId:** {96E4BC1B-E67F-4967-9327-36B79E20AEBC}

**ShortName:** SP.FileVersion

Represents a version of a file object (1).

## **3.2.5.70.1 Properties**

## **3.2.5.70.1.1 Scalar Properties**

# **3.2.5.70.1.1.1 CheckInComment**

**Type:** CSOM String

### **Accessibility:** Read Only

Specifies the check-in comment.

It MUST NOT be NULL. Its length MUST be equal to or less than 1023.

# **3.2.5.70.1.1.2 Created**

**Type:** CSOM DateTime

**Accessibility:** Read Only

Specifies the creation date and time for the file version.

# **3.2.5.70.1.1.3 ID**

**Type:** CSOM Int32

### **Accessibility:** Read Only

Gets the internal identifier for the file version.

## **3.2.5.70.1.1.4 IsCurrentVersion**

**Type:** CSOM Boolean

**Accessibility:** Read Only

*[MS-CSOMSPT] — v20130206 SharePoint Client-Side Object Model Protocol* 

*Copyright © 2013 Microsoft Corporation.* 

Specifies whether the file version is the **[current version](%5bMS-OFCGLOS%5d.pdf)**.

# **3.2.5.70.1.1.5 Url**

**Type:** CSOM String

### **Accessibility:** Read Only

Specifies the relative URL of the file version based on the URL for the site (2) or subsite.

It MUST NOT be empty. It MUST be a URL of relative form.

# **3.2.5.70.1.1.6 VersionLabel**

**Type:** CSOM String

### **Accessibility:** Read Only

Specifies the implementation-specific identifier of the file.

It MUST NOT be NULL.

# **3.2.5.70.1.1.7 Size**

**Type:** CSOM Int32

### **Accessibility:** Read Only

Gets the size of the file version in bytes.

# **3.2.5.70.1.2 ObjectPath Properties**

## **3.2.5.70.1.2.1 CreatedBy**

**Type:** Microsoft.SharePoint.Client.User

### **Accessibility:** Read Only

Specifies the user that represents the person who created the file version.

## **3.2.5.70.2 Methods**

## **3.2.5.70.2.1 Scalar Methods**

## **3.2.5.70.2.1.1 DeleteObject**

**Return Type:** None

Deletes the file version. $\leq 37$ 

**Parameters:** None

**Exceptions:**

*[MS-CSOMSPT] — v20130206 SharePoint Client-Side Object Model Protocol* 

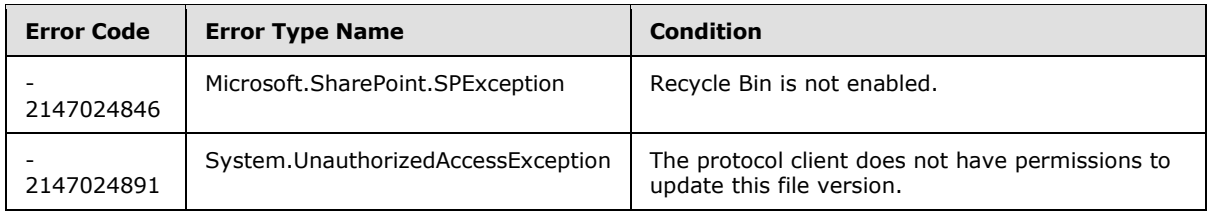

# **3.2.5.70.2.2 ObjectPath Methods**

None.

# **3.2.5.71 Microsoft.SharePoint.Client.FileVersionCollection**

**TypeId:** {3826E282-67A6-4861-88FB-474E8AAC897B}

**ShortName:** SP.FileVersionCollection

Represents a collection of **FileVersion** objects (1).

### **3.2.5.71.1 Properties**

### **3.2.5.71.1.1 Scalar Properties**

None.

### **3.2.5.71.1.2 ObjectPath Properties**

None.

## **3.2.5.71.2 Methods**

### **3.2.5.71.2.1 Scalar Methods**

### **3.2.5.71.2.1.1 DeleteAll**

### **Return Type:** None

Deletes all the file version objects (1) in the collection.

#### **Parameters:** None

#### **Exceptions:**

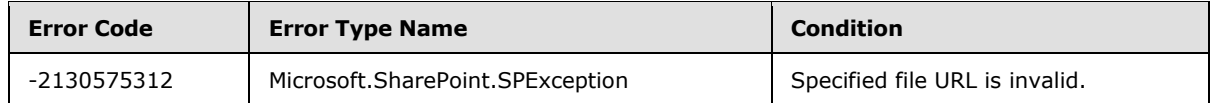

## **3.2.5.71.2.1.2 DeleteByID**

#### **Return Type:** None

Deletes the specified version of the file.

#### **Parameters:**

*[MS-CSOMSPT] — v20130206 SharePoint Client-Side Object Model Protocol* 

*Copyright © 2013 Microsoft Corporation.* 

*vid:* Specifies the file version identifier to delete.

Type: CSOM Int32

The *vid* MUST NOT be zero.

#### **Exceptions:**

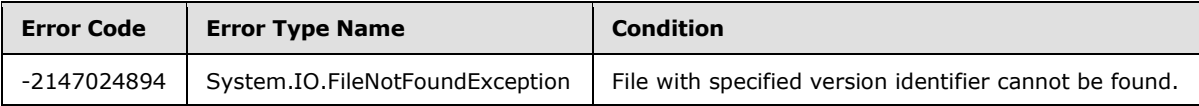

# **3.2.5.71.2.1.3 DeleteByLabel**

#### **Return Type:** None

Deletes the file version object (1) with the specified version label.

#### **Parameters:**

*versionlabel:* Specifies the version label.

Type: CSOM String

It MUST NOT be NULL. It MUST NOT be empty. Version label MUST be the return value from VersionLabel property of a Microsoft.Sharepoint.Client.FileVersion object (1).

#### **Exceptions:**

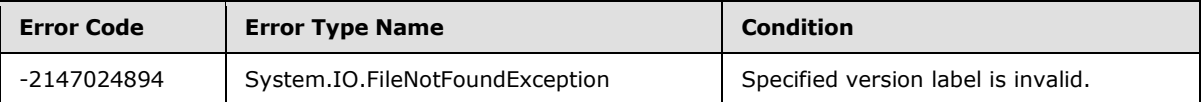

## **3.2.5.71.2.1.4 RestoreByLabel**

#### **Return Type:** None

Creates a new file version from the file specified by the version label.

### **Parameters:**

*versionlabel:* Specifies the version label.

Type: CSOM String

It MUST NOT be NULL. It MUST NOT be empty. Version label MUST be the return value from VersionLabel property of a **Microsoft.Sharepoint.Client.FileVersion** object (1).

## **3.2.5.71.2.2 ObjectPath Methods**

### **3.2.5.71.2.2.1 GetById**

**Return Type:** Microsoft.SharePoint.Client.FileVersion

Returns the file version object (1) with the specified version label.  $\leq 38>$ 

*[MS-CSOMSPT] — v20130206 SharePoint Client-Side Object Model Protocol* 

*Copyright © 2013 Microsoft Corporation.* 

#### **Parameters:**

*versionid:* Specifies the version label.

Type: CSOM Int32

### **3.2.5.72 Microsoft.SharePoint.Client.Folder**

**TypeId:** {DBE8175A-505D-4EFF-BEC4-6C809709808B}

#### **ShortName:** SP.Folder

Represents a list folder on a site (2).

The ContentTypeOrder and UniqueContentTypeOrder properties are not included in the default scalar property set for this type.

## **3.2.5.72.1 Properties**

### **3.2.5.72.1.1 Scalar Properties**

### **3.2.5.72.1.1.1 ContentTypeOrder**

**Type:** CSOM array of Microsoft.SharePoint.Client.ContentTypeId

#### **Accessibility:** Read Only

Specifies the **[content type order](%5bMS-OFCGLOS%5d.pdf)** for the list folder.

### **3.2.5.72.1.1.2 ItemCount**

**Type:** CSOM Int32

**Accessibility:** Read Only

Specifies the count of items in the list folder.

## **3.2.5.72.1.1.3 Name**

**Type:** CSOM String

**Accessibility:** Read Only

Specifies the list folder name.

It MUST NOT be NULL. Its length MUST be equal to or less than 256.

## **3.2.5.72.1.1.4 ServerRelativeUrl**

**Type:** CSOM String

#### **Accessibility:** Read Only

Specifies the server-relative URL of the list folder.

It MUST NOT be NULL. It MUST be a URL of server-relative form.

*[MS-CSOMSPT] — v20130206 SharePoint Client-Side Object Model Protocol* 

*Copyright © 2013 Microsoft Corporation.* 

# **3.2.5.72.1.1.5 UniqueContentTypeOrder**

**Type:** CSOM array of Microsoft.SharePoint.Client.ContentTypeId

### **Accessibility:** Read/Write

Specifies the content type order for the list folder.

It MUST return the same value as the ContentTypeOrder.

### **Exceptions:**

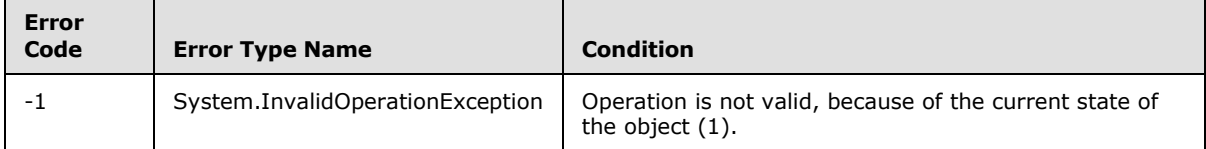

## **3.2.5.72.1.1.6 WelcomePage**

**Type:** CSOM String

**Accessibility:** Read/Write

Specifies the server-relative URL for the list folder **[Welcome page](%5bMS-OFCGLOS%5d.pdf)**.

It MUST NOT be NULL.

# **3.2.5.72.1.2 ObjectPath Properties**

# **3.2.5.72.1.2.1 Files**

**Type:** Microsoft.SharePoint.Client.FileCollection

## **Accessibility:** Read Only

Specifies the collection of files contained in the list folder.

It MUST NOT be NULL.

# **3.2.5.72.1.2.2 Folders**

**Type:** Microsoft.SharePoint.Client.FolderCollection

## **Accessibility:** Read Only

Specifies the collection of list folders contained within the list folder.

It MUST NOT be NULL.

# **3.2.5.72.1.2.3 ParentFolder**

**Type:** Microsoft.SharePoint.Client.Folder

### **Accessibility:** Read Only

Specifies the list folder.

*[MS-CSOMSPT] — v20130206 SharePoint Client-Side Object Model Protocol* 

*Copyright © 2013 Microsoft Corporation.* 

# **3.2.5.72.1.2.4 Properties**

**Type:** Microsoft.SharePoint.Client.PropertyValues

### **Accessibility:** Read Only

Returns the properties for the list folder.  $\leq$  39>

It MUST NOT be NULL.

## **3.2.5.72.1.2.5 ListItemAllFields**

**Type:** Microsoft.SharePoint.Client.ListItem

#### **Accessibility:** Read Only

Gets the Microsoft.SharePoint.Client.ListItem (section [3.2.5.87\)](#page-347-0) object (1) corresponding to the list folder, if the list folder belongs to a document library. $\leq 40>$ 

### **3.2.5.72.2 Methods**

## **3.2.5.72.2.1 Scalar Methods**

## **3.2.5.72.2.1.1 DeleteObject**

**Return Type:** None

Deletes the list folder.

**Parameters:** None

### **3.2.5.72.2.1.2 Recycle**

**Return Type:** CSOM GUID

Moves the list folder to the Recycle Bin and returns the identifier of the new Recycle Bin item.

**Parameters:** None

## **3.2.5.72.2.1.3 Update**

#### **Return Type:** None

Updates the list folder with changes that have been made to the list folder properties.

#### **Parameters:** None

### **3.2.5.72.2.2 ObjectPath Methods**

None.

### **3.2.5.73 Microsoft.SharePoint.Client.FolderCollection**

**TypeId:** {B6B425AA-9E17-4205-A4AA-B82C2C3F884D}

**ShortName:** SP.FolderCollection

*[MS-CSOMSPT] — v20130206 SharePoint Client-Side Object Model Protocol* 

*Copyright © 2013 Microsoft Corporation.* 

Represents a collection of list folder objects (1).

## **3.2.5.73.1 Properties**

### **3.2.5.73.1.1 Scalar Properties**

None.

### **3.2.5.73.1.2 ObjectPath Properties**

None.

### **3.2.5.73.2 Methods**

### **3.2.5.73.2.1 Scalar Methods**

None.

### **3.2.5.73.2.2 ObjectPath Methods**

### **3.2.5.73.2.2.1 Add**

**Return Type:** Microsoft.SharePoint.Client.Folder

Adds the list folder to the collection of list folders and returns the added list folder.

#### **Parameters:**

*url:* Specifies the URL of the list folder.

Type: CSOM String

### **3.2.5.73.2.2.2 GetByUrl**

**Return Type:** Microsoft.SharePoint.Client.Folder

Returns the list folder with the specified URL. $\leq$ 41>

#### **Parameters:**

*url:* Specifies the URL of the list folder. The URL MUST be an absolute URL, a server-relative URL, a **[site-relative URL](%5bMS-OFCGLOS%5d.pdf)** relative to the site (2) containing the collection of list folders, or relative to the list folder that directly contains this collection of list folders.

Type: CSOM String

## **3.2.5.74 Microsoft.SharePoint.Client.Form**

**TypeId:** {50AACA3C-FA54-47D2-B946-A2839EE956A9}

#### **ShortName:** SP.Form

Specified in [\[MS-WSSTS\]](%5bMS-WSSTS%5d.pdf) section 2.1.2.15.4.

*[MS-CSOMSPT] — v20130206 SharePoint Client-Side Object Model Protocol* 

*Copyright © 2013 Microsoft Corporation.* 

# **3.2.5.74.1 Properties**

# **3.2.5.74.1.1 Scalar Properties**

## **3.2.5.74.1.1.1 FormType**

**Type:** Microsoft.SharePoint.Client.PageType

**Accessibility:** Read Only

Specifies the **[page type](%5bMS-OFCGLOS%5d.pdf)** of the list form.

# **3.2.5.74.1.1.2 Id**

**Type:** CSOM GUID

**Accessibility:** Read Only

Specifies the identifier of the list form.

It MUST NOT be an empty GUID.

# **3.2.5.74.1.1.3 ServerRelativeUrl**

**Type:** CSOM String

### **Accessibility:** Read Only

Specifies the server-relative URL of the list form.

It MUST NOT be empty. It MUST be a URL of server-relative form.

## **3.2.5.74.1.2 ObjectPath Properties**

None.

## **3.2.5.74.2 Methods**

## **3.2.5.74.2.1 Scalar Methods**

None.

## **3.2.5.74.2.2 ObjectPath Methods**

None.

# **3.2.5.75 Microsoft.SharePoint.Client.FormCollection**

**TypeId:** {078611EA-CE4D-45C0-9B7A-D4B1B46CC327}

**ShortName:** SP.FormCollection

Specifies a collection of list forms for a list (1).

*[MS-CSOMSPT] — v20130206 SharePoint Client-Side Object Model Protocol* 

*Copyright © 2013 Microsoft Corporation.* 

## **3.2.5.75.1 Properties**

### **3.2.5.75.1.1 Scalar Properties**

None.

### **3.2.5.75.1.2 ObjectPath Properties**

None.

### **3.2.5.75.2 Methods**

### **3.2.5.75.2.1 Scalar Methods**

None.

### **3.2.5.75.2.2 ObjectPath Methods**

### **3.2.5.75.2.2.1 GetByPageType**

**Return Type:** Microsoft.SharePoint.Client.Form

Returns the list form with the specified page type. If there is more than one list form with the specified page type, the protocol server (2) MUST return one list form as determined by the protocol server (2). If there is no list form with the specified page type, the server (2) MUST return NULL.

### **Parameters:**

*formType:* Specifies the page type of the list form to return. It MUST be DISPLAYFORM, EDITFORM or NEWFORM.

Type: Microsoft.SharePoint.Client.PageType

## **3.2.5.75.2.2.2 GetById**

**Return Type:** Microsoft.SharePoint.Client.Form

Returns the list form with the specified identifier.

#### **Parameters:**

*id:* Specifies the identifier of the list form.

Type: CSOM GUID

### **3.2.5.76 Microsoft.SharePoint.Client.Group**

**TypeId:** {E54AD5F1-CE4E-453B-B7F7-AEA6556C9C40}

**ShortName:** SP.Group

Represents a collection of users.

The CanCurrentUserEditMembership, CanCurrentUserManageGroup and CanCurrentUserViewMembership properties are not included in the default scalar property set for this type.

*[MS-CSOMSPT] — v20130206 SharePoint Client-Side Object Model Protocol* 

*Copyright © 2013 Microsoft Corporation.* 

*Release: February 11, 2013* 

*317 / 704*

# **3.2.5.76.1 Properties**

# **3.2.5.76.1.1 Scalar Properties**

## **3.2.5.76.1.1.1 AllowMembersEditMembership**

**Type:** CSOM Boolean

#### **Accessibility:** Read/Write

Specifies whether a member (1) of the group (2) can add and remove members (1) from the group (2).

### **3.2.5.76.1.1.2 AllowRequestToJoinLeave**

**Type:** CSOM Boolean

#### **Accessibility:** Read/Write

Specifies whether to allow users to request to join or leave in the group (2).

### **3.2.5.76.1.1.3 AutoAcceptRequestToJoinLeave**

**Type:** CSOM Boolean

#### **Accessibility:** Read/Write

Specifies whether requests to join or leave the group (2) are automatically accepted.

### **3.2.5.76.1.1.4 CanCurrentUserEditMembership**

**Type:** CSOM Boolean

#### **Accessibility:** Read Only

Specifies whether the current user can add and remove members (1) from the group (2).

## **3.2.5.76.1.1.5 CanCurrentUserManageGroup**

**Type:** CSOM Boolean

#### **Accessibility:** Read Only

Specifies whether the current user can change settings on the group (2).

### **3.2.5.76.1.1.6 CanCurrentUserViewMembership**

**Type:** CSOM Boolean

#### **Accessibility:** Read Only

Specifies whether the current user can view the **[membership](%5bMS-OFCGLOS%5d.pdf)** of the group (2).

### **3.2.5.76.1.1.7 Description**

**Type:** CSOM String

*Copyright © 2013 Microsoft Corporation.* 

#### **Accessibility:** Read/Write

Specifies the description for the group (2).

### **3.2.5.76.1.1.8 Id**

**Type:** CSOM Int32

**Accessibility:** Read Only

Specifies the identifier for the group (2).

# **3.2.5.76.1.1.9 LoginName**

**Type:** CSOM String

### **Accessibility:** Read Only

Specifies the name of the group (2). This is the same value as returned by the **Title** property.

Its length MUST be equal to or less than 251.

# **3.2.5.76.1.1.10 OnlyAllowMembersViewMembership**

**Type:** CSOM Boolean

### **Accessibility:** Read/Write

Specifies whether viewing the membership of the group (2) is restricted to members (1) of the group (2).

## **3.2.5.76.1.1.11 OwnerTitle**

**Type:** CSOM String

### **Accessibility:** Read Only

Specifies the name of the **[owner](%5bMS-OFCGLOS%5d.pdf)** of the group (2).

## **3.2.5.76.1.1.12 PrincipalType**

**Type:** Microsoft.SharePoint.Client.Utilities.PrincipalType

### **Accessibility:** Read Only

Specifies the type of **[principal \(1\)](%5bMS-GLOS%5d.pdf)** represented by this object (1).

## **3.2.5.76.1.1.13 RequestToJoinLeaveEmailSetting**

**Type:** CSOM String

**Accessibility:** Read/Write

Specifies the **[e-mail address](%5bMS-OFCGLOS%5d.pdf)** to which requests to join or leave the group (2) are sent.

*[MS-CSOMSPT] — v20130206 SharePoint Client-Side Object Model Protocol* 

*Copyright © 2013 Microsoft Corporation.* 

# **3.2.5.76.1.1.14 Title**

**Type:** CSOM String

### **Accessibility:** Read/Write

Specifies the name of a group (2).

It MUST NOT be NULL. Its length MUST be equal to or less than 255.

# **3.2.5.76.1.1.15 IsHiddenInUI**

**Type:** CSOM Boolean

**Accessibility:** Read Only

See **Microsoft.SharePoint.Client.Principal.IsHiddenInUI**, as specified in section  $3.2.5.100.1.1.5 \leq 42$ 

## **3.2.5.76.1.2 ObjectPath Properties**

## **3.2.5.76.1.2.1 Owner**

**Type:** Microsoft.SharePoint.Client.Principal

### **Accessibility:** Read/Write

Specifies the owner of the group (2).

## **3.2.5.76.1.2.2 Users**

**Type:** Microsoft.SharePoint.Client.UserCollection

### **Accessibility:** Read Only

Specifies the collection of members (1) for this group (2).

### **Exceptions:**

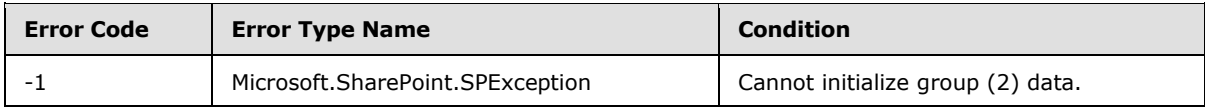

## **3.2.5.76.2 Methods**

## **3.2.5.76.2.1 Scalar Methods**

## **3.2.5.76.2.1.1 Update**

### **Return Type:** None

Updates group (2) properties after changes have been made.

### **Parameters:** None

### **Exceptions:**

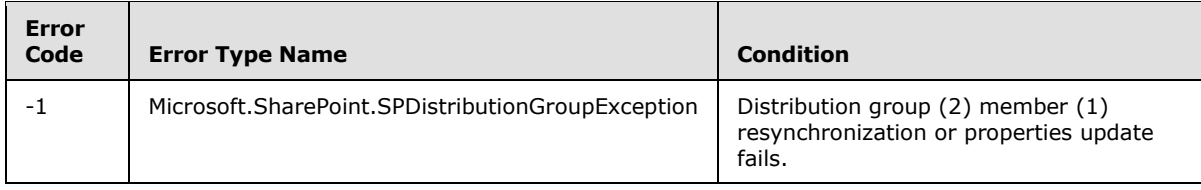

# **3.2.5.76.2.2 ObjectPath Methods**

None.

## **3.2.5.77 Microsoft.SharePoint.Client.GroupCollection**

**TypeId:** {0B9F0E6C-2C15-425E-B0B2-961F78BF1ECF}

**ShortName:** SP.GroupCollection

Represents a collection of group (2) objects (1).

## **3.2.5.77.1 Properties**

### **3.2.5.77.1.1 Scalar Properties**

None.

## **3.2.5.77.1.2 ObjectPath Properties**

None.

# **3.2.5.77.2 Methods**

### **3.2.5.77.2.1 Scalar Methods**

# **3.2.5.77.2.1.1 Remove**

### **Return Type:** None

Removes the specified group (2) from the collection.

### **Parameters:**

*group:* Specifies the group (2) to be removed.

Type: Microsoft.SharePoint.Client.Group

It MUST NOT be NULL.

#### **Exceptions:**

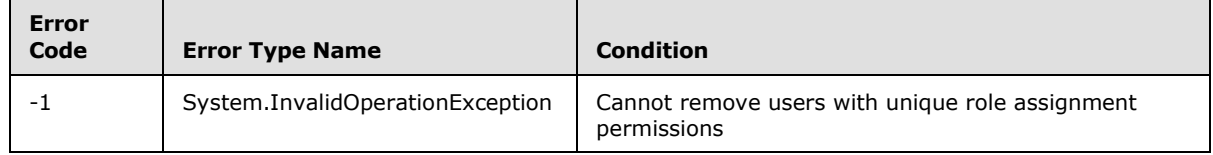

*[MS-CSOMSPT] — v20130206 SharePoint Client-Side Object Model Protocol* 

*Copyright © 2013 Microsoft Corporation.* 

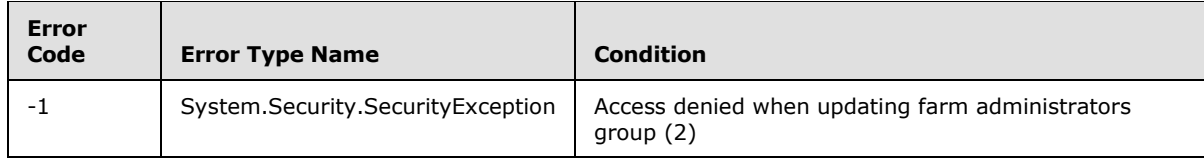

# **3.2.5.77.2.1.2 RemoveById**

#### **Return Type:** None

Removes the cross-site group with the specified member identifier from the collection[.<43>](#page-688-12)

#### **Parameters:**

*id:* Specifies the member identifier.

Type: CSOM Int32

### **3.2.5.77.2.1.3 RemoveByLoginName**

### **Return Type:** None

Removes the cross-site group with the specified name from the collection.  $\leq 44>$ 

### **Parameters:**

*name:* A string that contains the name of the group.

Type: CSOM String

### **3.2.5.77.2.2 ObjectPath Methods**

### **3.2.5.77.2.2.1 Add**

**Return Type:** Microsoft.SharePoint.Client.Group

Adds a group (2) to the collection. A reference (3) to the SP.Group that was added is returned.

#### **Parameters:**

*parameters:* Specifies an object (1) to facilitate creation of a group (2).

Type: Microsoft.SharePoint.Client.GroupCreationInformation

It MUST NOT be NULL.

## **3.2.5.77.2.2.2 GetById**

**Return Type:** Microsoft.SharePoint.Client.Group

Returns a group (2) from the collection based on the identifier of the group (2).

#### **Parameters:**

*id:* Specifies the member (1) identifier.

Type: CSOM Int32

*[MS-CSOMSPT] — v20130206 SharePoint Client-Side Object Model Protocol* 

*Copyright © 2013 Microsoft Corporation.* 

# **3.2.5.77.2.2.3 GetByName**

**Return Type:** Microsoft.SharePoint.Client.Group

Returns a group (2) from the collection based on the name of the group (2).  $\leq 45>$ 

### **Parameters:**

*name:* Specifies the group (2) name.

Type: CSOM String

## **3.2.5.78 Microsoft.SharePoint.Client.GroupCreationInformation**

**TypeId:** {9FD1540E-59E6-47FA-9A00-5173C9C35785}

**ShortName:** SP.GroupCreationInformation

An object (1) used to facilitate creation of a group (2).

### **3.2.5.78.1 Properties**

## **3.2.5.78.1.1 Scalar Properties**

## **3.2.5.78.1.1.1 Description**

**Type:** CSOM String

### **Accessibility:** Read/Write

The description of the group (2) to be created.

Its length MUST be equal to or less than 512.

# **3.2.5.78.1.1.2 Title**

**Type:** CSOM String

### **Accessibility:** Read/Write

The name of the group (2) to be created.

It MUST NOT be NULL. Its length MUST be equal to or less than 255. It MUST NOT be empty.

It MUST conform to the following ABNF as defined in [\[RFC5234\]:](http://go.microsoft.com/fwlink/?LinkId=113442)

Title = 1\*1 (DIGIT/ALPHA/"-"/"\_"/"."/"~"/"&"/"%"/"!"/"("/")"/"{"/"}")\*(DIGIT/ALPHA/SP/"- "/"\_"/"."/"~"/"&"/"%"/"!"/"("/")"/"{"/"}")

# **3.2.5.78.1.2 ObjectPath Properties**

None.

## **3.2.5.79 Microsoft.SharePoint.Client.List**

**TypeId:** {D89F0B18-614E-4B4A-BAC0-FD6142B55448}

*[MS-CSOMSPT] — v20130206 SharePoint Client-Side Object Model Protocol* 

*Copyright © 2013 Microsoft Corporation.* 

#### **ShortName:** SP.List

Specifies a list (1) on a site (2).

The BrowserFileHandling, DataSource, DefaultDisplayFormUrl, DefaultEditFormUrl, DefaultNewFormUrl, DefaultViewUrl, EffectiveBasePermissions, EffectiveBasePermissionsForUI, HasUniqueRoleAssignments, IsSiteAssetsLibrary, OnQuickLaunch, SchemaXml, ValidationFormula and ValidationMessage properties are not included in the default scalar property set for this type.

## **3.2.5.79.1 Properties**

## **3.2.5.79.1.1 Scalar Properties**

### **3.2.5.79.1.1.1 AllowContentTypes**

**Type:** CSOM Boolean

#### **Accessibility:** Read Only

Specifies whether the list (1) supports content types.

### **3.2.5.79.1.1.2 BaseTemplate**

**Type:** CSOM Int32

**Accessibility:** Read Only

Specifies the **[list server template](%5bMS-OFCGLOS%5d.pdf)** of the list (1).

Its value MUST be equal to or greater than 0. Its value MUST be equal to or less than 2147483647.

### **3.2.5.79.1.1.3 BaseType**

**Type:** Microsoft.SharePoint.Client.BaseType

#### **Accessibility:** Read Only

Specifies the base type of the list (1).

It MUST be one of the following values: **GenericList**, **DocumentLibrary**, **DiscussionBoard**, **Survey**, or **Issue**.

### **3.2.5.79.1.1.4 BrowserFileHandling**

**Type:** Microsoft.SharePoint.Client.BrowserFileHandling

### **Accessibility:** Read Only

Specifies the override at the list (1) level for the **BrowserFileHandling** property of the Web application (1). If the **BrowserHandling** property of the Web application (1) is **BrowserFileHandling.Strict**, then this setting MUST be ignored. If the **BrowserHandling** property of the Web application (1) is **BrowserFileHandling.Permissive**, then this setting MUST be respected.

*[MS-CSOMSPT] — v20130206 SharePoint Client-Side Object Model Protocol* 

*Copyright © 2013 Microsoft Corporation.*
# **3.2.5.79.1.1.5 ContentTypesEnabled**

**Type:** CSOM Boolean

## **Accessibility:** Read/Write

Specifies whether content types are enabled for the list (1).

## **3.2.5.79.1.1.6 Created**

**Type:** CSOM DateTime

### **Accessibility:** Read Only

Specifies when the list (1) was created.

# **3.2.5.79.1.1.7 DataSource**

**Type:** Microsoft.SharePoint.Client.ListDataSource

## **Accessibility:** Read Only

Specifies the data source (1) of an external list. If **HasExternalDataSource** is "false", the server (2) MUST return NULL.

# **3.2.5.79.1.1.8 DefaultContentApprovalWorkflowId**

**Type:** CSOM GUID

## **Accessibility:** Read/Write

Specifies the default **[workflow identifier](%5bMS-OFCGLOS%5d.pdf)** for content approval on the list (1). It MUST be an **[empty GUID](%5bMS-OFCGLOS%5d.pdf)** if there is no default content approval **[workflow \(2\)](%5bMS-OFCGLOS%5d.pdf)**.

# **3.2.5.79.1.1.9 DefaultDisplayFormUrl**

**Type:** CSOM String

### **Accessibility:** Read/Write

Specifies the location of the default display form for the list (1).

It MUST NOT be NULL. It MUST NOT be empty. The client MUST set a server-relative URL and the server (2) MUST return a site-relative URL.

# **3.2.5.79.1.1.10 DefaultEditFormUrl**

**Type:** CSOM String

### **Accessibility:** Read/Write

Specifies the URL of the edit form to use for list items in the list (1).

It MUST NOT be NULL. It MUST NOT be empty. The client MUST set a server-relative URL and the server (2) MUST return a site-relative URL.

*[MS-CSOMSPT] — v20130206 SharePoint Client-Side Object Model Protocol* 

*Copyright © 2013 Microsoft Corporation.* 

# **3.2.5.79.1.1.11 DefaultNewFormUrl**

**Type:** CSOM String

#### **Accessibility:** Read/Write

Specifies the location of the default new form for the list (1).

It MUST NOT be NULL. It MUST NOT be empty. The client MUST set a server-relative URL and the server (2) MUST return a site-relative URL.

# **3.2.5.79.1.1.12 DefaultViewUrl**

**Type:** CSOM String

**Accessibility:** Read Only

Specifies the server-relative URL of the **[default view](%5bMS-OFCGLOS%5d.pdf)** for the list (1).

It MUST NOT be NULL. It MUST NOT be empty. It MUST be a URL of server-relative form.

## **3.2.5.79.1.1.13 Description**

**Type:** CSOM String

#### **Accessibility:** Read/Write

Specifies the description of the list (1).

It MUST NOT be NULL.

## **3.2.5.79.1.1.14 Direction**

**Type:** CSOM String

**Accessibility:** Read/Write

Specifies the reading order of the list (1)as specified in [\[MS-WSSFO2\]](%5bMS-WSSFO2%5d.pdf) section 2.2.8.2.9 or [\[MS-](%5bMS-WSSFO3%5d.pdf)[WSSFO3\]](%5bMS-WSSFO3%5d.pdf) section 2.2.7.2.9.

It MUST conform to the following ABNF, as defined in [\[RFC5234\]:](http://go.microsoft.com/fwlink/?LinkId=113442) Direction = "NONE" / "LTR" / "RTL".

# **3.2.5.79.1.1.15 DocumentTemplateUrl**

**Type:** CSOM String

#### **Accessibility:** Read/Write

Specifies the server-relative URL of the document template (1) for the list (1). It MUST be NULL if **BaseType** is not **DocumentLibrary**.

It MUST NOT be empty. It MUST be a URL of server-relative form.

### **3.2.5.79.1.1.16 DraftVersionVisibility**

**Type:** Microsoft.SharePoint.Client.DraftVisibilityType

*[MS-CSOMSPT] — v20130206 SharePoint Client-Side Object Model Protocol* 

*Copyright © 2013 Microsoft Corporation.* 

*Release: February 11, 2013* 

*326 / 704*

#### **Accessibility:** Read/Write

<span id="page-326-0"></span>Specifies the minimum permission required to view minor versions and drafts within the list (1).

## **3.2.5.79.1.1.17 EffectiveBasePermissions**

**Type:** Microsoft.SharePoint.Client.BasePermissions

### **Accessibility:** Read Only

Specifies the effective permissions on the list (1) that are assigned to the current user.

It MUST NOT be NULL.

# **3.2.5.79.1.1.18 EnableAttachments**

**Type:** CSOM Boolean

**Accessibility:** Read/Write

Specifies whether **[list item attachments](%5bMS-OFCGLOS%5d.pdf)** are enabled for the list (1).

# **3.2.5.79.1.1.19 EnableFolderCreation**

**Type:** CSOM Boolean

### **Accessibility:** Read/Write

Specifies whether new list folders can be added to the list (1).

# **3.2.5.79.1.1.20 EnableMinorVersions**

**Type:** CSOM Boolean

### **Accessibility:** Read/Write

Specifies whether minor versions are enabled for the list (1).

# **3.2.5.79.1.1.21 EnableModeration**

**Type:** CSOM Boolean

### **Accessibility:** Read/Write

Specifies whether content approval is enabled for the list (1).

### **Exceptions:**

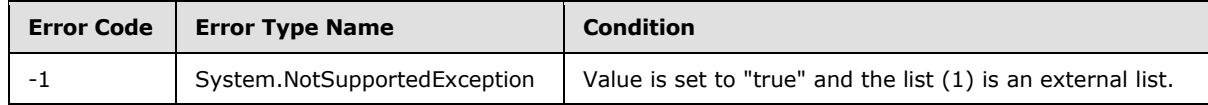

# **3.2.5.79.1.1.22 EnableVersioning**

**Type:** CSOM Boolean

**Accessibility:** Read/Write

*[MS-CSOMSPT] — v20130206 SharePoint Client-Side Object Model Protocol* 

*Copyright © 2013 Microsoft Corporation.* 

Specifies whether **[historical versions](%5bMS-OFCGLOS%5d.pdf)** of list items and documents can be created in the list (1).

### **Exceptions:**

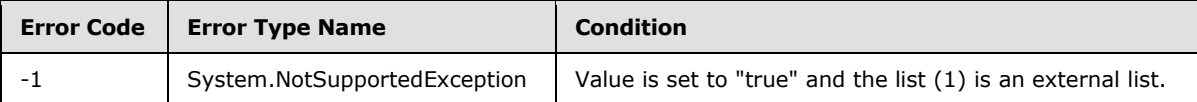

# **3.2.5.79.1.1.23 ForceCheckout**

**Type:** CSOM Boolean

### **Accessibility:** Read/Write

Specifies whether check out is required when adding or editing documents in the list (1).

# **3.2.5.79.1.1.24 HasExternalDataSource**

**Type:** CSOM Boolean

**Accessibility:** Read Only

Specifies whether the list (1) is an external list.

# **3.2.5.79.1.1.25 HasUniqueRoleAssignments**

**Type:** CSOM Boolean

**Accessibility:** Read Only

See Microsoft.SharePoint.Client.SecurableObject.HasUniqueRoleAssignments (section [3.2.5.118.1.1.1\)](#page-400-0).

# **3.2.5.79.1.1.26 Hidden**

**Type:** CSOM Boolean

### **Accessibility:** Read/Write

Specifies whether the list (1) is a hidden list (1). If the value is set to "true", the server (2) MUST set the **OnQuickLaunch** property of the list (1) to "false".

# **3.2.5.79.1.1.27 Id**

**Type:** CSOM GUID

### **Accessibility:** Read Only

Specifies the list identifier.

It MUST NOT be an empty GUID.

# **3.2.5.79.1.1.28 ImageUrl**

**Type:** CSOM String

*[MS-CSOMSPT] — v20130206 SharePoint Client-Side Object Model Protocol* 

*Copyright © 2013 Microsoft Corporation.* 

#### **Accessibility:** Read/Write

Specifies the URL for the icon of the list (1).

It MUST NOT be NULL. Its length MUST be equal to or less than 255. It MUST be a server-relative URL or an absolute URL.

## **3.2.5.79.1.1.29 IsApplicationList**

**Type:** CSOM Boolean

#### **Accessibility:** Read/Write

Specifies a flag that a client application can use to determine whether to display the list (1).

## **3.2.5.79.1.1.30 IsCatalog**

**Type:** CSOM Boolean

#### **Accessibility:** Read Only

Specifies whether the list (1) is a **[gallery \(1\)](%5bMS-OFCGLOS%5d.pdf)**.

## **3.2.5.79.1.1.31 IsSiteAssetsLibrary**

**Type:** CSOM Boolean

#### **Accessibility:** Read Only

Specifies whether the list (1) is designated as a default asset location for images or other files which the users upload to their wiki pages.

## **3.2.5.79.1.1.32 ItemCount**

**Type:** CSOM Int32

#### **Accessibility:** Read Only

Specifies the number of list items in the list (1).

It MUST be greater than or equal to zero.

# **3.2.5.79.1.1.33 LastItemDeletedDate**

**Type:** CSOM DateTime

#### **Accessibility:** Read Only

Specifies the last time a list item was deleted from the list (1). It MUST return **Created** if no list item has been deleted from the list (1) yet.

### **3.2.5.79.1.1.34 LastItemModifiedDate**

**Type:** CSOM DateTime

**Accessibility:** Read/Write

*[MS-CSOMSPT] — v20130206 SharePoint Client-Side Object Model Protocol* 

*Copyright © 2013 Microsoft Corporation.* 

Specifies the last time a list item, field (2), or property of the list (1) was modified. It MUST return **Created** if the list (1) has not been modified.

## **3.2.5.79.1.1.35 MultipleDataList**

**Type:** CSOM Boolean

#### **Accessibility:** Read/Write

Specifies whether the list (1) in a Meeting Workspace site contains data for multiple meeting instances within the site (2). It MUST be "false" for a list (1) that is not in a Meeting Workspace site.

# **3.2.5.79.1.1.36 NoCrawl**

**Type:** CSOM Boolean

#### **Accessibility:** Read/Write

Specifies that the **[crawler](%5bMS-OFCGLOS%5d.pdf)** MUST NOT **[crawl](%5bMS-OFCGLOS%5d.pdf)** the list (1).

#### **Exceptions:**

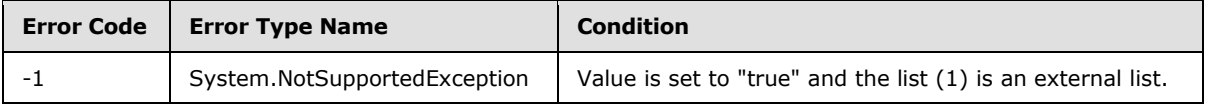

# **3.2.5.79.1.1.37 OnQuickLaunch**

**Type:** CSOM Boolean

#### **Accessibility:** Read/Write

Specifies whether the list (1) appears on the **[Quick Launch](%5bMS-OFCGLOS%5d.pdf)** of the site (2). If the value is set to "true", the protocol server (2) MUST set the **Hidden** property of the list (1) to "false".

# **3.2.5.79.1.1.38 ParentWebUrl**

**Type:** CSOM String

### **Accessibility:** Read Only

Specifies the server-relative URL of the site (2) that contains the list (1).

It MUST be a URL of server-relative form.

# **3.2.5.79.1.1.39 SchemaXml**

**Type:** CSOM String

### **Accessibility:** Read Only

Specifies the **[list schema](%5bMS-OFCGLOS%5d.pdf)** of the list (1).

It MUST NOT be NULL. It MUST NOT be empty. It MUST be an XML document that conforms to the **ListDefinition** type, as specified in [\[MS-WSSCAML\]](%5bMS-WSSCAML%5d.pdf) section 2.3.2.6.

*[MS-CSOMSPT] — v20130206 SharePoint Client-Side Object Model Protocol* 

*Copyright © 2013 Microsoft Corporation.* 

# **3.2.5.79.1.1.40 ServerTemplateCanCreateFolders**

**Type:** CSOM Boolean

## **Accessibility:** Read Only

Specifies whether the **[list template](%5bMS-OFCGLOS%5d.pdf)** the list (1) is based on allows the creation of folders.

# **3.2.5.79.1.1.41 TemplateFeatureId**

**Type:** CSOM GUID

### **Accessibility:** Read Only

Specifies the feature identifier of the feature that contains the list schema for the list (1). It MUST be an empty GUID if the list schema for the list (1) is not contained within a feature.

# **3.2.5.79.1.1.42 Title**

**Type:** CSOM String

## **Accessibility:** Read/Write

Specifies the display name of the list (1).

It MUST NOT be NULL. Its length MUST be equal to or less than 255.

# **3.2.5.79.1.1.43 ValidationFormula**

**Type:** CSOM String

## **Accessibility:** Read/Write

Specifies the data validation criteria for a list item.

It MUST NOT be NULL. Its length MUST be equal to or less than 1023.

# **3.2.5.79.1.1.44 ValidationMessage**

**Type:** CSOM String

### **Accessibility:** Read/Write

Specifies the error message returned when data validation fails for a list item.

It MUST NOT be NULL. Its length MUST be equal to or less than 1024.

# **3.2.5.79.1.1.45 EntityTypeName**

**Type:** CSOM String

**Accessibility:** Read Only

Specifies the type name of the list  $(1)$ . <46>

*[MS-CSOMSPT] — v20130206 SharePoint Client-Side Object Model Protocol* 

*Copyright © 2013 Microsoft Corporation.* 

# **3.2.5.79.1.1.46 ListItemEntityTypeFullName**

**Type:** CSOM String

**Accessibility:** Read Only

Specifies the full type name of the list item.  $\leq 47$ 

# **3.2.5.79.1.1.47 IrmEnabled**

**Type:** CSOM Boolean

### **Accessibility:** Read/Write

Gets or sets a **[Boolean](%5bMS-OFCGLOS%5d.pdf)** value that specifies whether **[Information Rights Management \(IRM\)](%5bMS-OFCGLOS%5d.pdf)** is enabled for the list (1)[.<48>](#page-688-2)

### **Exceptions:**

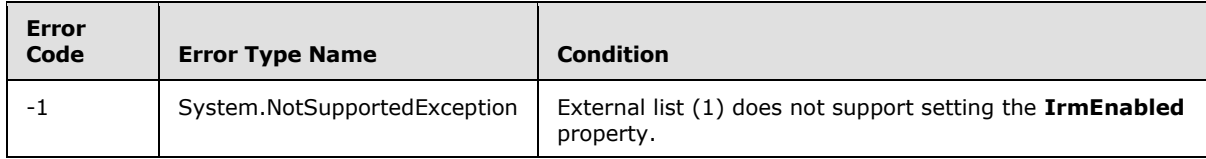

# **3.2.5.79.1.1.48 IrmExpire**

**Type:** CSOM Boolean

### **Accessibility:** Read/Write

Gets or sets a Boolean value that specifies whether Information Rights Management (IRM) expiration is enabled for the list  $(1).<sub>49</sub>$ 

### **Exceptions:**

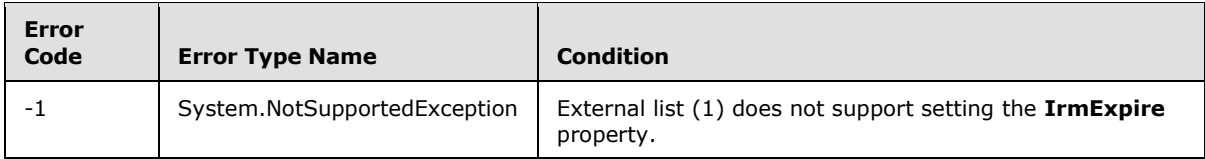

# **3.2.5.79.1.1.49 IrmReject**

**Type:** CSOM Boolean

### **Accessibility:** Read/Write

Gets or sets a Boolean value that specifies whether Information Rights Management (IRM) rejection is enabled for the list  $(1).50>$ 

### **Exceptions:**

*[MS-CSOMSPT] — v20130206 SharePoint Client-Side Object Model Protocol* 

*Copyright © 2013 Microsoft Corporation.* 

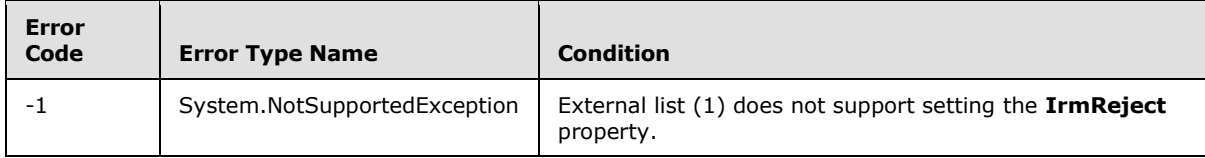

# **3.2.5.79.1.1.50 EffectiveBasePermissionsForUI**

**Type:** Microsoft.SharePoint.Client.BasePermissions

### **Accessibility:** Read Only

Specifies the effective base permissions for the current user as they SHOULD be displayed in user interface (UI). $\leq 51$  If the list is not in read-only UI mode, the value of **EffectiveBasePermissionsForUI** MUST be the same as the value of **EffectiveBasePermissions** (section  $3.2.5.79.1.1.17$ ). If the list is in read-only UI mode, the value of **EffectiveBasePermissionsForUI** MUST be a subset of the value of **EffectiveBasePermissions**.

It MUST NOT be NULL.

# **3.2.5.79.1.1.51 IsPrivate**

**Type:** CSOM Boolean

#### **Accessibility:** Read Only

Specifies whether the list (1) is a private list (1) with restricted permissions. "True" if the list (1) is a private list (1), otherwise "false".

# **3.2.5.79.1.2 ObjectPath Properties**

### **3.2.5.79.1.2.1 ContentTypes**

**Type:** Microsoft.SharePoint.Client.ContentTypeCollection

### **Accessibility:** Read Only

Specifies the collection of content types for the list (1).

It MUST NOT be NULL.

# **3.2.5.79.1.2.2 Fields**

**Type:** Microsoft.SharePoint.Client.FieldCollection

### **Accessibility:** Read Only

Specifies the collection of all fields (2) in the list (1).

It MUST NOT be NULL.

### **3.2.5.79.1.2.3 Forms**

**Type:** Microsoft.SharePoint.Client.FormCollection

**Accessibility:** Read Only

*[MS-CSOMSPT] — v20130206 SharePoint Client-Side Object Model Protocol* 

*Copyright © 2013 Microsoft Corporation.* 

Specifies the collection of all list forms in the list (1).

It MUST NOT be NULL.

# **3.2.5.79.1.2.4 ParentWeb**

**Type:** Microsoft.SharePoint.Client.Web

**Accessibility:** Read Only

Specifies the site (2) that contains the list (1).

# **3.2.5.79.1.2.5 RoleAssignments**

**Type:** Microsoft.SharePoint.Client.RoleAssignmentCollection

**Accessibility:** Read Only

See **Microsoft.SharePoint.Client.SecurableObject.RoleAssignments**, as specified in section [3.2.5.118.1.2.1.](#page-400-1)

# **3.2.5.79.1.2.6 RootFolder**

**Type:** Microsoft.SharePoint.Client.Folder

**Accessibility:** Read Only

Specifies the **[root folder](%5bMS-OFCGLOS%5d.pdf)** for the list (1).

It MUST NOT be NULL.

# **3.2.5.79.1.2.7 UserCustomActions**

**Type:** Microsoft.SharePoint.Client.UserCustomActionCollection

**Accessibility:** Read Only

Specifies the collection of all **[user custom actions](#page-83-0)** for the list (1).

It MUST NOT be NULL.

# **3.2.5.79.1.2.8 Views**

**Type:** Microsoft.SharePoint.Client.ViewCollection

### **Accessibility:** Read Only

Specifies the collection of all public views on the list (1) and personal views of the current user on the list (1).

It MUST NOT be NULL.

# **3.2.5.79.1.2.9 WorkflowAssociations**

**Type:** Microsoft.SharePoint.Client.Workflow.WorkflowAssociationCollection

**Accessibility:** Read Only

*334 / 704*

*[MS-CSOMSPT] — v20130206 SharePoint Client-Side Object Model Protocol* 

*Copyright © 2013 Microsoft Corporation.* 

Specifies the collection of all workflow associations for the list (1).

It MUST NOT be NULL.

# **3.2.5.79.1.2.10 FirstUniqueAncestorSecurableObject**

**Type:** Microsoft.SharePoint.Client.SecurableObject

**Accessibility:** Read Only

See **Microsoft.SharePoint.Client.SecurableObject.FirstUniqueAncestorSecurableObject**, as specified in section [3.2.5.118.1.2.2](#page-401-0). <52>

## **3.2.5.79.1.2.11 Items**

**Type:** Microsoft.SharePoint.Client.ListItemEntityCollection

**Accessibility:** Read Only

Specifies the collection of list items for the list.  $\leq 53>$ 

### **3.2.5.79.1.2.12 InformationRightsManagementSettings**

**Type:** Microsoft.SharePoint.Client.InformationRightsManagementSettings

#### **Accessibility:** Read Only

Specifies settings for document library Information Rights Management (IRM)[.<54>](#page-689-4)

#### **Exceptions:**

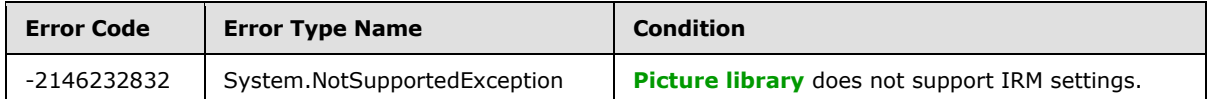

# **3.2.5.79.1.2.13 EventReceivers**

**Type:** Microsoft.SharePoint.Client.EventReceiverDefinitionCollection

### **Accessibility:** Read Only

Gets the collection of **[event receivers](%5bMS-OFCGLOS%5d.pdf)** that have been registered for the list  $(1).555 \geq$ 

## **3.2.5.79.1.2.14 DefaultView**

**Type:** Microsoft.SharePoint.Client.View

**Accessibility:** Read Only

Gets the default view for a list (1).

*[MS-CSOMSPT] — v20130206 SharePoint Client-Side Object Model Protocol* 

*Copyright © 2013 Microsoft Corporation.* 

## **3.2.5.79.2 Methods**

# **3.2.5.79.2.1 Scalar Methods**

## **3.2.5.79.2.1.1 BreakRoleInheritance**

#### **Return Type:** None

Updates the list (1) to stop inheriting role assignments from the site (2) that contains the list (1).

#### **Parameters:**

*copyRoleAssignments:* Specifies whether to perform a one-time copy of the role assignments from the site (2) that contains the list (1) to the list (1). If "false" the list (1) MUST be given one role assignment containing the current user.

#### Type: CSOM Boolean

*clearSubscopes:* If the **[securable object](%5bMS-OFCGLOS%5d.pdf)** is a site (2), and the *clearSubScopes* parameter is "true", the role assignments for all child securable objects in the current site (2) and in the sites (2) which inherit role assignments from the current site (2) MUST be cleared and those securable objects will inherit role assignments from the current site (2) after this call. If the securable object is a site (2), and the *clearSubScopes* parameter is "false", the role assignments for all child securable objects that do not inherit role assignments from their parent object (1) MUST remain unchanged. If the securable object is not a site (2), and the *clearSubScopes* parameter is "true", the role assignments for all child securable objects MUST be cleared and those securable objects will inherit role assignments from the current securable object after this call. If the securable object is not a site (2), and the *clearSubScopes* parameter is "false", the role assignments for all child securable objects that do not inherit role assignments from their parent object (1) MUST remain unchanged.

Type: CSOM Boolean

# **3.2.5.79.2.1.2 DeleteObject**

#### **Return Type:** None

Deletes the list (1).

#### **Parameters:** None

### **Exceptions:**

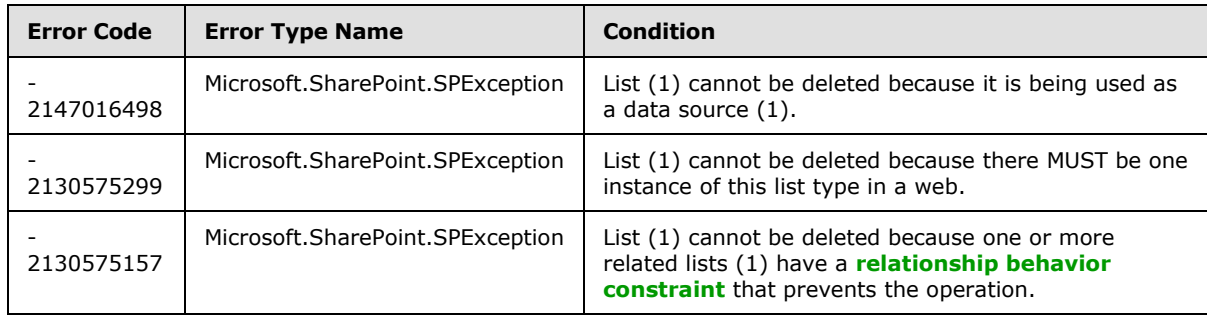

*[MS-CSOMSPT] — v20130206 SharePoint Client-Side Object Model Protocol* 

*Copyright © 2013 Microsoft Corporation.* 

# **3.2.5.79.2.1.3 Recycle**

#### **Return Type:** CSOM GUID

Moves the list (1) to the Recycle Bin and returns the identifier of the new Recycle Bin item.

#### **Parameters:** None

#### **Exceptions:**

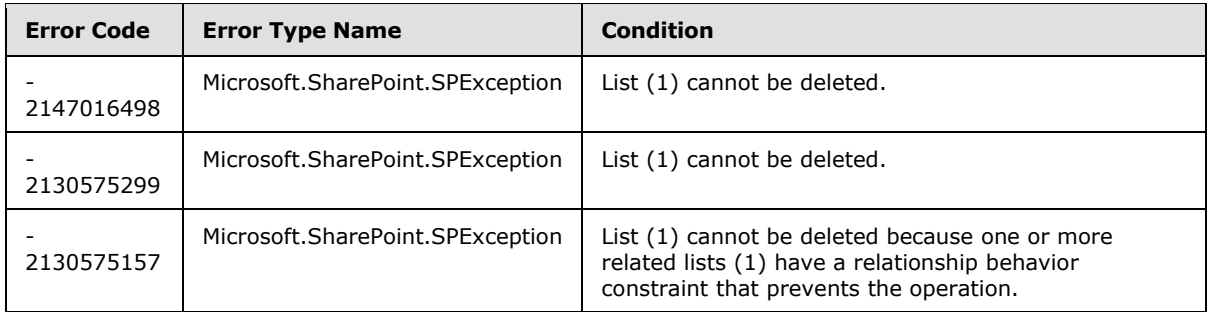

# **3.2.5.79.2.1.4 ResetRoleInheritance**

#### **Return Type:** None

Updates the list (1) to inherit role assignments from the site (2) that contains the list (1).

**Parameters:** None

## **3.2.5.79.2.1.5 Update**

#### **Return Type:** None

Commits changed properties of the list (1).

### **Parameters:** None

#### **Exceptions:**

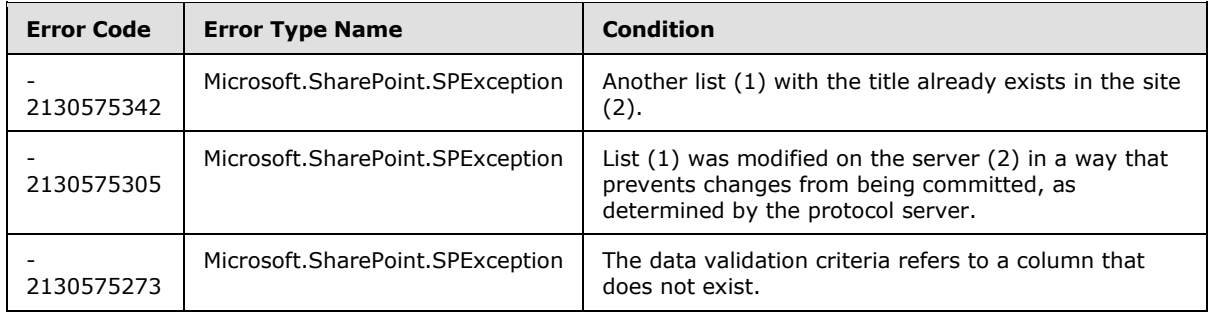

# **3.2.5.79.2.1.6 RenderListData**

**Return Type:** CSOM String

*[MS-CSOMSPT] — v20130206 SharePoint Client-Side Object Model Protocol* 

*Copyright © 2013 Microsoft Corporation.* 

Returns the data for the specified query view. $\leq 56$  The result is implementation-specific, used for providing data to a user interface.

#### **Parameters:**

*viewXml:* Specifies the query as **[XML](%5bMS-GLOS%5d.pdf)** that conforms to the **ViewDefinition** type as specified in [\[MS-](%5bMS-WSSCAML%5d.pdf)[WSSCAML\]](%5bMS-WSSCAML%5d.pdf) section 2.3.2.17.

Type: CSOM String

It MUST NOT be NULL.

# **3.2.5.79.2.1.7 GetListItemChangesSinceToken**

#### **Return Type:** CSOM Stream

Returns the changes made to the list (1) since the date and time specified in the change token defined by the *query* input parameter[.<57>](#page-689-7)

#### **Parameters:**

*query:* Specifies the query values to get the changes made to the list. See section [3.2.5.183.](#page-545-0)

Type: Microsoft.SharePoint.Client.ChangeLogItemQuery

# **3.2.5.79.2.1.8 RenderListFormData**

#### **Return Type:** CSOM String

Returns a string containing field (2) values and field (2) schema attributes for a list item.  $\leq 58$  The result is implementation-specific, used for providing data to a user interface.

#### **Parameters:**

*itemId:* Specifies the list item identifier for a list item in the list (1).

Type: CSOM Int32

It MUST NOT be NULL.

*formId:* Specifies a unique identifier in the client.

Type: CSOM String

It MUST NOT be NULL.

*mode:* Specifies the page type of the list form.

Type: CSOM Int32

It MUST NOT be NULL.

### **3.2.5.79.2.1.9 SaveAsNewView**

**Return Type:** CSOM String

*[MS-CSOMSPT] — v20130206 SharePoint Client-Side Object Model Protocol* 

*Copyright © 2013 Microsoft Corporation.* 

Overwrites a view if it already exists, creates a new view if it does not; and then extracts the implementation-specific filter and sort information from the URL and builds and updates the view's XML[.<59>](#page-689-9) Returns the URL of the view.

#### **Parameters:**

*oldName:* The name of the view the user is currently on.

Type: CSOM String

*newName:* The new name given by the user.

Type: CSOM String

*privateView:* Set to "true" to make the view private; otherwise, "false".

Type: CSOM Boolean

*uri:* URL that contains all the implementation-specific filter and sort information for the view.

Type: CSOM String

## **3.2.5.79.2.1.10 GetUserEffectivePermissions**

**Return Type:** Microsoft.SharePoint.Client.BasePermissions

Returns the user permissions for this list (1).

#### **Parameters:**

*userName:* Specifies the user login name.

Type: CSOM String

It MUST NOT be NULL.

## **3.2.5.79.2.1.11 ReserveListItemId**

**Return Type:** CSOM Int32

Reserves the returned list item identifier for idempotent list item creation.

**Parameters:** None

### **3.2.5.79.2.2 ObjectPath Methods**

### **3.2.5.79.2.2.1 AddItem**

**Return Type:** Microsoft.SharePoint.Client.ListItem

Creates a new list item in the list (1) and return a reference (3) to the added SP.ListItem.

#### **Parameters:**

*parameters:* Specifies the properties of the new list item.

Type: Microsoft.SharePoint.Client.ListItemCreationInformation

*[MS-CSOMSPT] — v20130206 SharePoint Client-Side Object Model Protocol* 

*Copyright © 2013 Microsoft Corporation.* 

# **3.2.5.79.2.2.2 GetChanges**

**Return Type:** Microsoft.SharePoint.Client.ChangeCollection

Specifies the collection of changes from the change log that have occurred within the list (1), based on the specified query.

#### **Parameters:**

*query:* Specifies the query.

Type: Microsoft.SharePoint.Client.ChangeQuery

It MUST NOT be NULL.

# **3.2.5.79.2.2.3 GetItemById**

**Return Type:** Microsoft.SharePoint.Client.ListItem

Specifies the list item with the specified list item identifier.

### **Parameters:**

*id:* Specifies the list item identifier.

Type: CSOM Int32

# **3.2.5.79.2.2.4 GetItemByStringId**

**Return Type:** Microsoft.SharePoint.Client.ListItem

Returns the list item with either the specified list item identifier or the specified identifier for an instance of an **[external content type](%5bMS-OFCGLOS%5d.pdf)**.

#### **Parameters:**

*sId:* Specifies the list item identifier, or if the list (1) is an external list, specifies the identifier for an instance of an external content type as specified in [\[MS-ECTPWPS\]](%5bMS-ECTPWPS%5d.pdf) section 3.1.4.1.2.1.

Type: CSOM String

It MUST NOT be NULL. It MUST NOT be empty.

#### **Exceptions:**

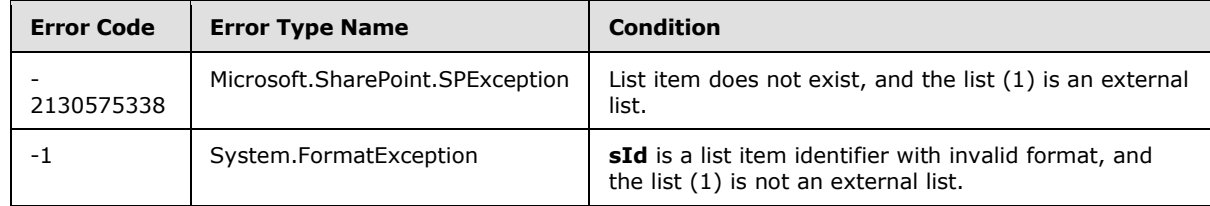

# **3.2.5.79.2.2.5 GetItems**

**Return Type:** Microsoft.SharePoint.Client.ListItemCollection

*[MS-CSOMSPT] — v20130206 SharePoint Client-Side Object Model Protocol* 

*Copyright © 2013 Microsoft Corporation.* 

Returns a collection of list items from the list (1) based on the specified query.

## **Parameters:**

*query:* Specifies a query.

Type: Microsoft.SharePoint.Client.CamlQuery

It MUST NOT be NULL.

# **3.2.5.79.2.2.6 GetRelatedFields**

**Return Type:** Microsoft.SharePoint.Client.RelatedFieldCollection

Returns a collection of lookup fields that use this list (1) as a data source (1) and that have **FieldLookup.IsRelationship** set to "true".

**Parameters:** None

# **3.2.5.79.2.2.7 GetView**

**Return Type:** Microsoft.SharePoint.Client.View

Returns the list view with the specified **[view identifier](%5bMS-OFCGLOS%5d.pdf)**. If an empty GUID is specified it MUST return the default view of the list (1).

## **Parameters:**

*viewGuid:* Specifies the view identifier.

Type: CSOM GUID

# **3.2.5.79.2.2.8 GetRelatedFieldsExtendedData**

**Return Type:** Microsoft.SharePoint.Client.RelatedFieldExtendedDataCollection

Returns a collection of objects (1) that store properties of relationship lookup fields of this list  $(1).560>$ 

**Parameters:** None

# **3.2.5.80 Microsoft.SharePoint.Client.ListCollection**

**TypeId:** {1E78B736-61F0-441C-A785-10FC25387C8D}

**ShortName:** SP.ListCollection

Specifies a collection of lists (1).

# **3.2.5.80.1 Properties**

# **3.2.5.80.1.1 Scalar Properties**

None.

*[MS-CSOMSPT] — v20130206 SharePoint Client-Side Object Model Protocol* 

*Copyright © 2013 Microsoft Corporation.* 

# **3.2.5.80.1.2 ObjectPath Properties**

None.

## **3.2.5.80.2 Methods**

### **3.2.5.80.2.1 Scalar Methods**

None.

# **3.2.5.80.2.2 ObjectPath Methods**

### **3.2.5.80.2.2.1 Add**

**Return Type:** Microsoft.SharePoint.Client.List

Creates a new list (1) and adds it to the collection.

#### **Parameters:**

*parameters:* Specifies the properties of the new list (1).

Type: Microsoft.SharePoint.Client.ListCreationInformation

It MUST NOT be NULL.

#### **Exceptions:**

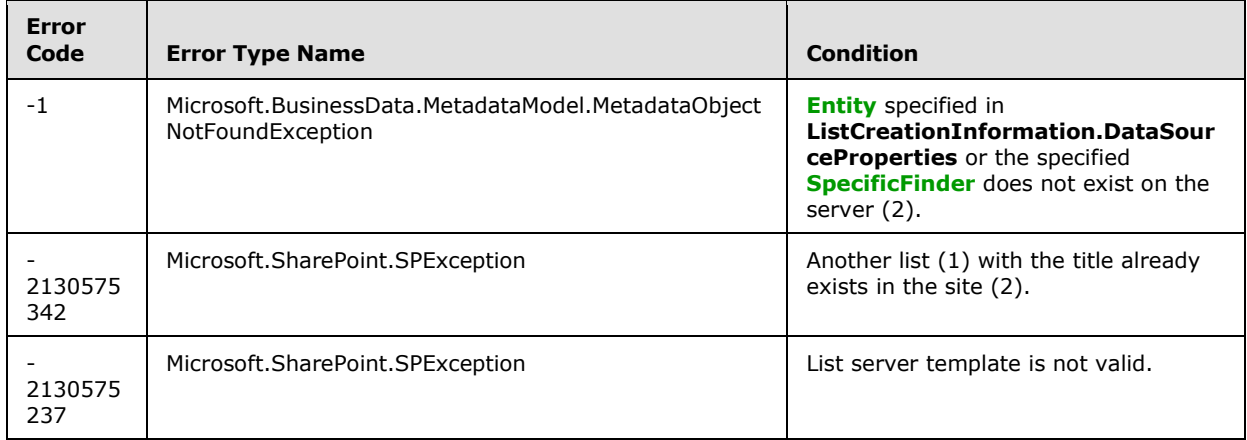

## **3.2.5.80.2.2.2 EnsureSiteAssetsLibrary**

**Return Type:** Microsoft.SharePoint.Client.List

Returns a list (1) that is designated as a default asset location for images or other files that the users upload to their wiki pages.

**Parameters:** None

## **3.2.5.80.2.2.3 EnsureSitePagesLibrary**

**Return Type:** Microsoft.SharePoint.Client.List

*[MS-CSOMSPT] — v20130206 SharePoint Client-Side Object Model Protocol* 

*Copyright © 2013 Microsoft Corporation.* 

*Release: February 11, 2013* 

*342 / 704*

Returns a list (1) that is designated as a default location for wiki pages.

**Parameters:** None

# **3.2.5.80.2.2.4 GetById**

**Return Type:** Microsoft.SharePoint.Client.List

Returns the list (1) with the specified list identifier.

## **Parameters:**

*uniqueId:* Specifies the list identifier.

Type: CSOM GUID

# **3.2.5.80.2.2.5 GetByTitle**

**Return Type:** Microsoft.SharePoint.Client.List

Returns the list (1) with the specified display name.

## **Parameters:**

*strListName:* Specifies the display name.

Type: CSOM String

It MUST NOT be NULL. It MUST NOT be empty. Its length MUST be equal to or less than 255.

# **3.2.5.81 Microsoft.SharePoint.Client.ListCreationInformation**

**TypeId:** {E247B7FC-095E-4EA4-A4C9-C5D373723D8C}

**ShortName:** SP.ListCreationInformation

Specifies the properties of the new list (1).

# **3.2.5.81.1 Properties**

# **3.2.5.81.1.1 Scalar Properties**

# **3.2.5.81.1.1.1 CustomSchemaXml**

**Type:** CSOM String

### **Accessibility:** Read/Write

Specifies the list schema of the new list (1).

It MUST be an XML fragment that conforms to List Schema as specified in [\[MS-WSSCAML\]](%5bMS-WSSCAML%5d.pdf) section 2.3.

# **3.2.5.81.1.1.2 DataSourceProperties**

**Type:** CSOM dictionary

*[MS-CSOMSPT] — v20130206 SharePoint Client-Side Object Model Protocol* 

*Copyright © 2013 Microsoft Corporation.* 

#### **Accessibility:** Read/Write

Specifies the properties of the data source (1) of the new list (1). If the value is not NULL, *QuickLaunchOption* MUST be set to Off.

If it is not NULL, it MUST contain the following keys: "LobSystemInstance", "EntityNamespace", "Entity", and "SpecificFinder". The value of the "Entity" and "SpecificFinder" keys MUST be non-NULL and correct as determined by the protocol server.

## **3.2.5.81.1.1.3 Description**

**Type:** CSOM String

#### **Accessibility:** Read/Write

Specifies the description of the new list (1).

## **3.2.5.81.1.1.4 DocumentTemplateType**

**Type:** CSOM Int32

#### **Accessibility:** Read/Write

Specifies the identifier of the document template (1) for the new list (1).

# **3.2.5.81.1.1.5 QuickLaunchOption**

**Type:** Microsoft.SharePoint.Client.QuickLaunchOptions

#### **Accessibility:** Read/Write

Specifies whether the new list (1) is displayed on the Quick Launch of the site (2).

# **3.2.5.81.1.1.6 TemplateFeatureId**

**Type:** CSOM GUID

### **Accessibility:** Read/Write

Specifies the feature identifier of the feature that contains the list schema for the new list (1). It MUST be empty GUID if the list schema for the new list (1) is not contained within a feature.

# **3.2.5.81.1.1.7 TemplateType**

**Type:** CSOM Int32

#### **Accessibility:** Read/Write

Specifies the list server template of the new list (1).

# **3.2.5.81.1.1.8 Title**

**Type:** CSOM String

#### **Accessibility:** Read/Write

Specifies the display name of the new list (1).

*[MS-CSOMSPT] — v20130206 SharePoint Client-Side Object Model Protocol* 

*Copyright © 2013 Microsoft Corporation.* 

It MUST NOT be NULL. Its length MUST be equal to or less than 255.

# **3.2.5.81.1.1.9 Url**

**Type:** CSOM String

## **Accessibility:** Read/Write

Specifies the site-relative URL of the location for the new list (1).

It MUST be a site-relative URL.

# **3.2.5.81.1.2 ObjectPath Properties**

None.

# **3.2.5.82 Microsoft.SharePoint.Client.ListDataSource**

**TypeId:** {06BFE4A5-1516-4B55-A6D7-ECBE3FF7A3C8}

**ShortName:** SP.ListDataSource

Specifies the data source (1) of an external list.

# **3.2.5.82.1 Properties**

# **3.2.5.82.1.1 Scalar Properties**

# **3.2.5.82.1.1.1 Properties**

**Type:** CSOM dictionary

**Accessibility:** Read Only

Specifies the properties of the data source (1) of an external list.

It MUST NOT be NULL. It MUST contain the following keys: "LobSystemInstance", "EntityNamespace", "Entity", and "SpecificFinder".

# **3.2.5.82.1.2 ObjectPath Properties**

None.

# **3.2.5.83 Microsoft.SharePoint.Client.ListDataValidationExceptionValue**

**TypeId:** {356FE248-721A-4ADF-AF96-20822BC5476E}

**ShortName:** SP.ListDataValidationExceptionValue

Specifies failure information for a failed field (2) or list item data validation.

*[MS-CSOMSPT] — v20130206 SharePoint Client-Side Object Model Protocol* 

*Copyright © 2013 Microsoft Corporation.* 

# **3.2.5.83.1 Properties**

# **3.2.5.83.1.1 Scalar Properties**

# **3.2.5.83.1.1.1 FieldFailures**

**Type:** CSOM array of Microsoft.SharePoint.Client.ListDataValidationFailure

### **Accessibility:** Read Only

Specifies the collection of all failures that occurred during field (2) data validation.

# **3.2.5.83.1.1.2 ItemFailure**

**Type:** Microsoft.SharePoint.Client.ListDataValidationFailure

### **Accessibility:** Read Only

Specifies a failure that occurred during list item data validation.

# **3.2.5.83.1.2 ObjectPath Properties**

None.

# **3.2.5.84 Microsoft.SharePoint.Client.ListDataValidationFailure**

**TypeId:** {6E0BC783-53A2-4506-827F-135040524794}

**ShortName:** SP.ListDataValidationFailure

Specifies details for a single field (2) or list item data validation failure.

# **3.2.5.84.1 Properties**

# **3.2.5.84.1.1 Scalar Properties**

# **3.2.5.84.1.1.1 DisplayName**

**Type:** CSOM String

### **Accessibility:** Read Only

Specifies the display name of the **[parent list](%5bMS-OFCGLOS%5d.pdf)** for a list item data validation failure, or the display name of the field (2) for a field (2) data validation failure.

# **3.2.5.84.1.1.2 Message**

**Type:** CSOM String

### **Accessibility:** Read Only

Specifies a description of the data validation failure.

*[MS-CSOMSPT] — v20130206 SharePoint Client-Side Object Model Protocol* 

*Copyright © 2013 Microsoft Corporation.* 

# **3.2.5.84.1.1.3 Name**

**Type:** CSOM String

## **Accessibility:** Read Only

Specifies the list identifier of the parent list for a list item data validation failure, or the field internal name for a field (2) data validation failure.

# **3.2.5.84.1.1.4 Reason**

**Type:** Microsoft.SharePoint.Client.ListDataValidationFailureReason

## **Accessibility:** Read Only

Specifies the reason for the data validation failure.

# **3.2.5.84.1.1.5 ValidationType**

**Type:** Microsoft.SharePoint.Client.ListDataValidationType

### **Accessibility:** Read Only

Specifies the type of unmet data validation criteria for the data validation failure.

# **3.2.5.84.1.2 ObjectPath Properties**

None.

# **3.2.5.85 Microsoft.SharePoint.Client.ListDataValidationFailureReason**

**ShortName:** SP.ListDataValidationFailureReason

**Flag:** false

Specifies the reason for a data validation failure.

# **3.2.5.85.1 Field Values**

# **3.2.5.85.1.1 DataFailure**

**Value:** 0

Specifies that the value failed to meet the data validation criteria.

# **3.2.5.85.1.2 FormulaError**

### **Value:** 1

Specifies that an error occurred while evaluating a formula.

# **3.2.5.86 Microsoft.SharePoint.Client.ListDataValidationType**

**ShortName:** SP.ListDataValidationType

**Flag:** false

*Copyright © 2013 Microsoft Corporation.* 

Specifies the type of unmet data validation criteria in a data validation failure.

# **3.2.5.86.1 Field Values**

## **3.2.5.86.1.1 UserFormulaField**

#### **Value:** 0

Specifies that the value failed to meet a user-defined data validation criteria for the field (2).

### **3.2.5.86.1.2 UserFormulaItem**

### **Value:** 1

Specifies that the value failed to meet a user-defined data validation criteria for the list item.

### **3.2.5.86.1.3 RequiredField**

### **Value:** 2

Specifies that no value was provided for a required field (2).

# **3.2.5.86.1.4 ChoiceField**

#### **Value:** 3

Specifies that the value was not found in the set of allowed values for the field (2).

### **3.2.5.86.1.5 MinMaxField**

#### **Value:** 4

Specifies that the value is less than the MinimumValue or greater than the MaximumValue allowed for the field (2).

### **3.2.5.86.1.6 TextField**

### **Value:** 5

Specifies that the value exceeded the MaxLength allowed for the field (2).

### **3.2.5.87 Microsoft.SharePoint.Client.ListItem**

**TypeId:** {53CC48C0-1777-47B7-99CA-729390F06602}

#### **ShortName:** SP.ListItem

Specifies a list item.

Contains CSOM expando fields, which correspond to the fields (2) defined in the parent list. The CSOM expando field name is the name of the field (2) defined in the list (1) and the CSOM expando field value is the field (2) value in the list item. The following table specifies the mapping between **[field types](%5bMS-OFCGLOS%5d.pdf)** and values.

*[MS-CSOMSPT] — v20130206 SharePoint Client-Side Object Model Protocol* 

*Copyright © 2013 Microsoft Corporation.* 

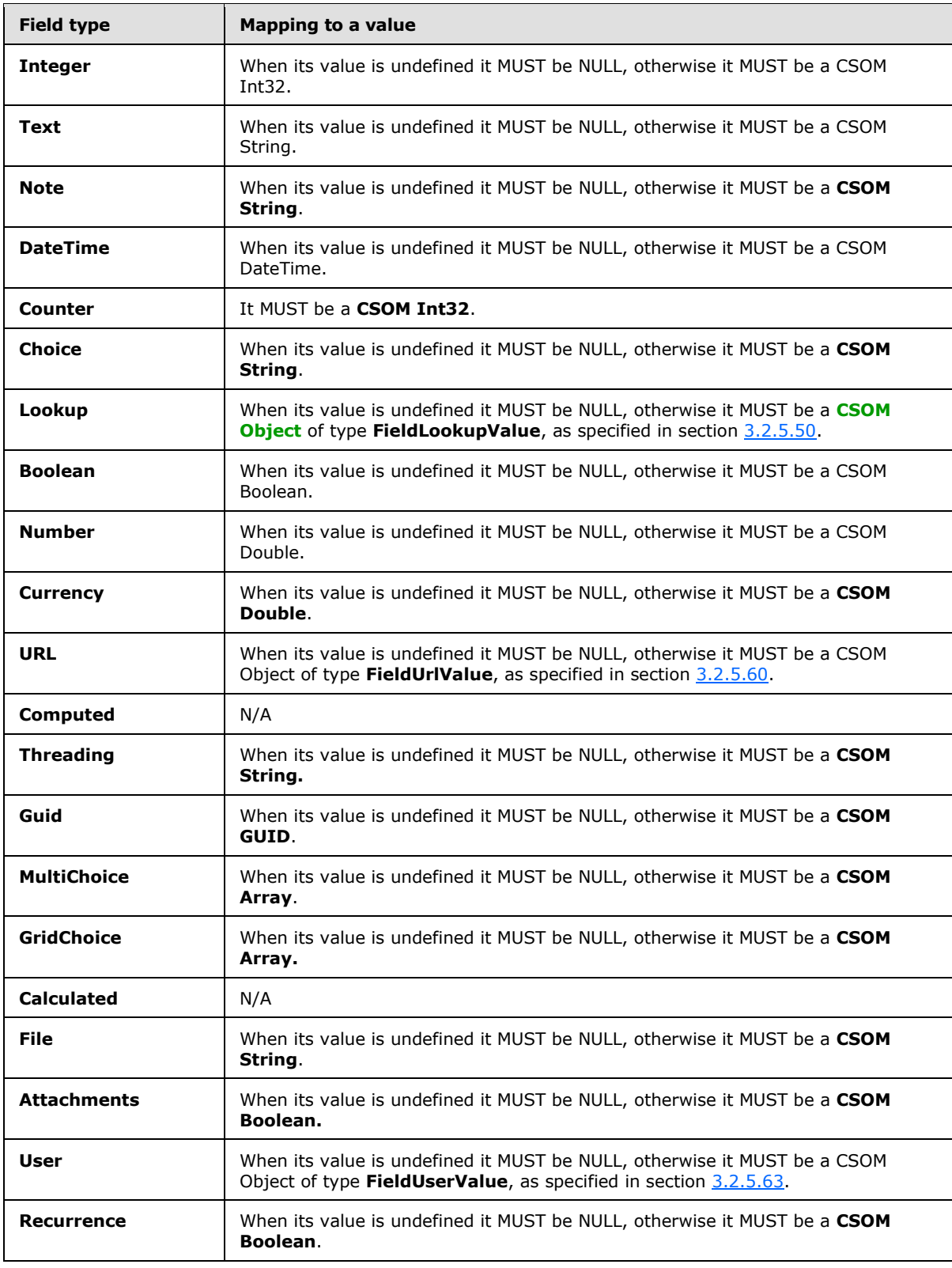

*[MS-CSOMSPT] — v20130206 SharePoint Client-Side Object Model Protocol* 

*Copyright © 2013 Microsoft Corporation.* 

*Release: February 11, 2013* 

*349 / 704*

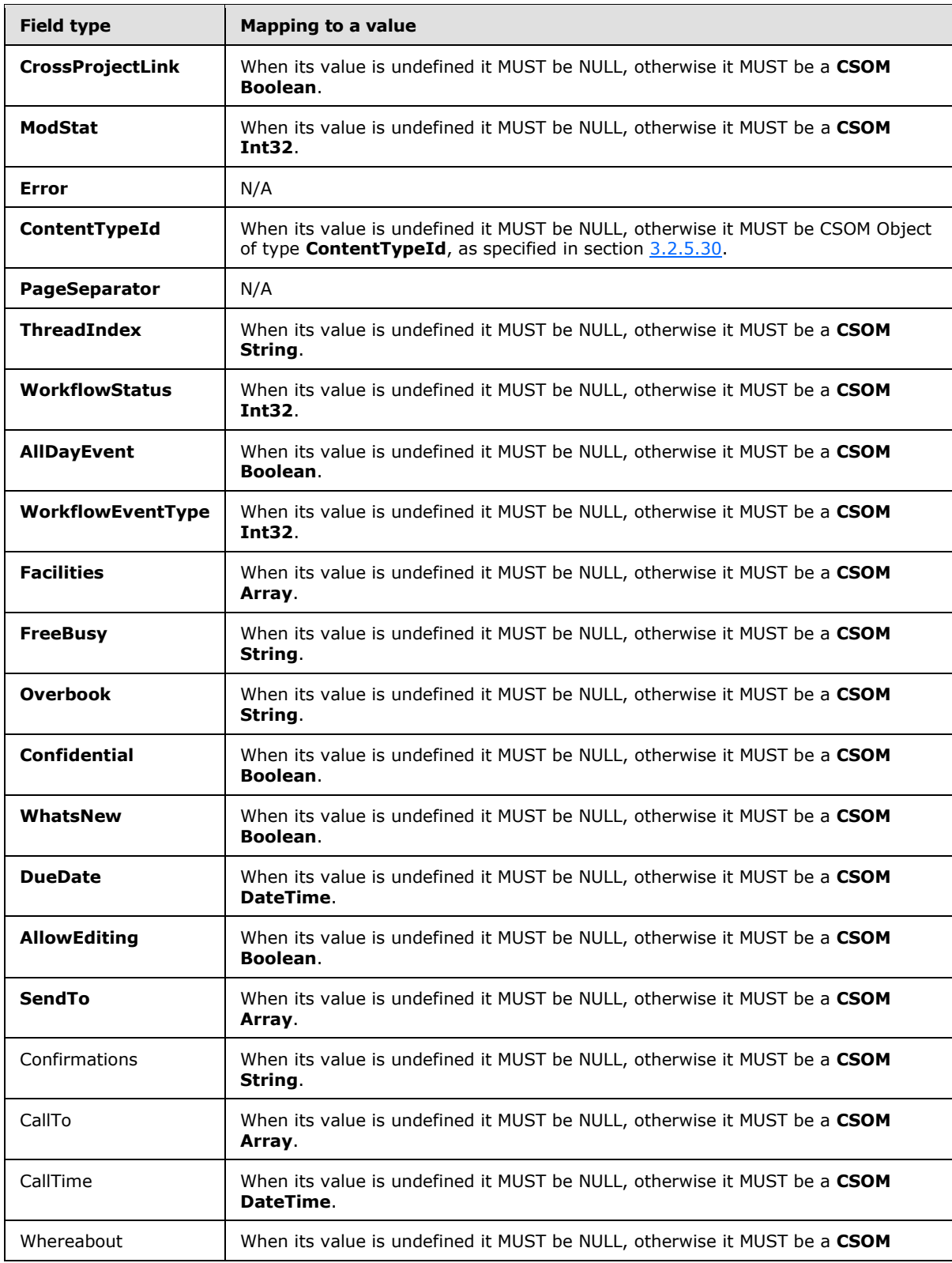

*[MS-CSOMSPT] — v20130206 SharePoint Client-Side Object Model Protocol* 

*Copyright © 2013 Microsoft Corporation.* 

*Release: February 11, 2013* 

*350 / 704*

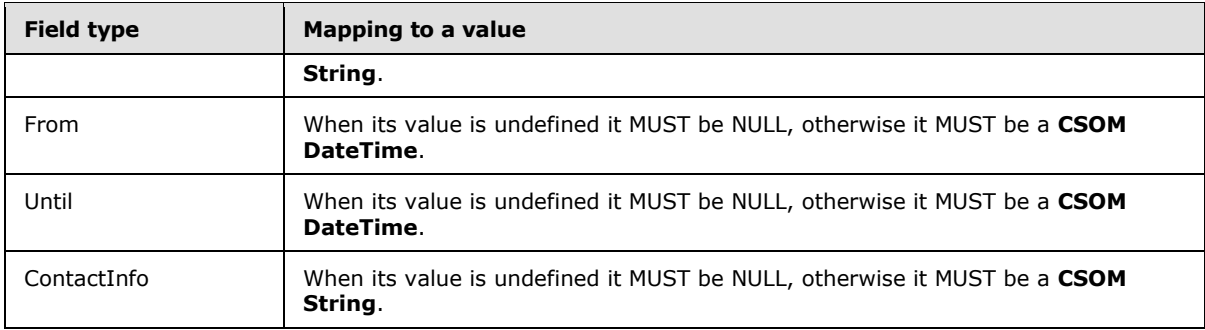

The DisplayName, EffectiveBasePermissions, EffectiveBasePermissionsForUI and HasUniqueRoleAssignments properties are not included in the default scalar property set for this type.

# **3.2.5.87.1 Properties**

# **3.2.5.87.1.1 Scalar Properties**

# **3.2.5.87.1.1.1 DisplayName**

**Type:** CSOM String

#### **Accessibility:** Read Only

Specifies the display name of the list item.

<span id="page-350-0"></span>It MUST NOT be NULL. It MUST NOT be empty.

## **3.2.5.87.1.1.2 EffectiveBasePermissions**

**Type:** Microsoft.SharePoint.Client.BasePermissions

**Accessibility:** Read Only

Specifies the permissions on the list item that are assigned to the current user.

It MUST NOT be NULL.

### **3.2.5.87.1.1.3 FileSystemObjectType**

**Type:** Microsoft.SharePoint.Client.FileSystemObjectType

#### **Accessibility:** Read Only

Specifies whether the list item is a file or a list folder.

It MUST be one of the following values: File or Folder.

### **3.2.5.87.1.1.4 HasUniqueRoleAssignments**

**Type:** CSOM Boolean

**Accessibility:** Read Only

*[MS-CSOMSPT] — v20130206 SharePoint Client-Side Object Model Protocol* 

*Copyright © 2013 Microsoft Corporation.* 

Specifies whether the role assignments are uniquely defined for the list item. If the value is "false", role assignments are inherited from the parent list.

## **3.2.5.87.1.1.5 Id**

**Type:** CSOM Int32

### **Accessibility:** Read Only

Specifies the list item identifier. It MUST be 0 for a list item in an external list. It MUST be -1 for list items that have not yet been added to a list (1).

## **3.2.5.87.1.1.6 EffectiveBasePermissionsForUI**

**Type:** Microsoft.SharePoint.Client.BasePermissions

#### **Accessibility:** Read Only

Specifies the effective base permissions for the current user, as they SHOULD be displayed in the user interface (UI).  $< 61$  If the list is not in read-only UI mode, the value of **EffectiveBasePermissionsForUI** MUST be the same as the value of **EffectiveBasePermissions** (section [3.2.5.87.1.1.2\)](#page-350-0). If the list is in read-only UI mode, the value of **EffectiveBasePermissionsForUI** MUST be a subset of the value of **EffectiveBasePermissions**.

It MUST NOT be NULL.

# **3.2.5.87.1.2 ObjectPath Properties**

# **3.2.5.87.1.2.1 ContentType**

**Type:** Microsoft.SharePoint.Client.ContentType

### **Accessibility:** Read Only

Specifies the content type of the list item. It MUST be NULL if the list item has no content type.

### **3.2.5.87.1.2.2 FieldValuesAsHtml**

**Type:** Microsoft.SharePoint.Client.FieldStringValues

### **Accessibility:** Read Only

Specifies the values for the list item as Hypertext Markup Language (HTML).

It MUST NOT be NULL.

### **3.2.5.87.1.2.3 FieldValuesAsText**

**Type:** Microsoft.SharePoint.Client.FieldStringValues

### **Accessibility:** Read Only

Specifies the values for the list item as text.

It MUST NOT be NULL.

*[MS-CSOMSPT] — v20130206 SharePoint Client-Side Object Model Protocol* 

*Copyright © 2013 Microsoft Corporation.* 

# **3.2.5.87.1.2.4 FieldValuesForEdit**

**Type:** Microsoft.SharePoint.Client.FieldStringValues

#### **Accessibility:** Read Only

Specifies the formatted values to be displayed in an edit form.

It MUST NOT be NULL.

## **3.2.5.87.1.2.5 File**

**Type:** Microsoft.SharePoint.Client.File

#### **Accessibility:** Read Only

Specifies the file associated with the list item. It MUST be NULL if the parent list is not a document library or **FileSystemObjectType** is **Folder**.

### **3.2.5.87.1.2.6 ParentList**

**Type:** Microsoft.SharePoint.Client.List

#### **Accessibility:** Read Only

Specifies the parent list that contains the list item.

It MUST NOT be NULL.

## **3.2.5.87.1.2.7 RoleAssignments**

**Type:** Microsoft.SharePoint.Client.RoleAssignmentCollection

#### **Accessibility:** Read Only

Specifies the role assignments for the list item.

### **3.2.5.87.1.2.8 AttachmentFiles**

**Type:** Microsoft.SharePoint.Client.AttachmentCollection

### **Accessibility:** Read Only

Specifies the collection of attachments that are associated with the list item. $\leq 62>$ 

# **3.2.5.87.1.2.9 FirstUniqueAncestorSecurableObject**

**Type:** Microsoft.SharePoint.Client.SecurableObject

### **Accessibility:** Read Only

See **Microsoft.SharePoint.Client.SecurableObject.FirstUniqueAncestorSecurableObject**, as specified in section [3.2.5.118.1.2.2](#page-401-0). <63>

### **3.2.5.87.1.2.10 Folder**

**Type:** Microsoft.SharePoint.Client.Folder

*[MS-CSOMSPT] — v20130206 SharePoint Client-Side Object Model Protocol* 

*Copyright © 2013 Microsoft Corporation.* 

#### **Accessibility:** Read Only

Gets a **Microsoft.SharePoint.Client.Folder** (section [3.2.5.72\)](#page-311-0) object that is associated with the list item[.<64>](#page-689-14)

Returns **null** if the list item is not a folder.

## **3.2.5.87.2 Methods**

## **3.2.5.87.2.1 Scalar Methods**

## **3.2.5.87.2.1.1 BreakRoleInheritance**

#### **Return Type:** None

Updates the list item to stop inheriting role assignments from the parent list or the parent folder.

#### **Parameters:**

*copyRoleAssignments:* Specifies whether to perform a one-time copy of the role assignments from the parent list or the parent folder to the list item. If "false", the list item MUST be given one role assignment containing the current user.

Type: CSOM Boolean

*clearSubscopes:* Specifies whether the role assignments for all child list items MUST be cleared.

Type: CSOM Boolean

# **3.2.5.87.2.1.2 DeleteObject**

#### **Return Type:** None

Deletes the list item.

**Parameters:** None

#### **Exceptions:**

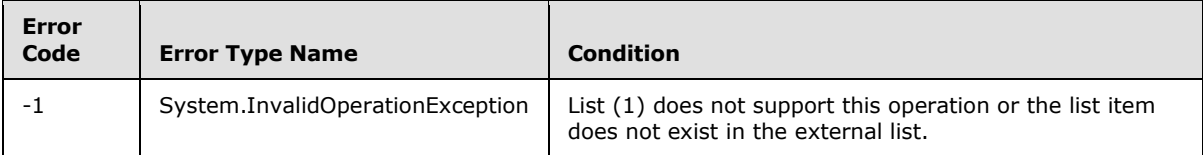

# **3.2.5.87.2.1.3 ParseAndSetFieldValue**

#### **Return Type:** None

Sets the value of the field (2) for the list item based on an implementation-specific transformation of the value.

#### **Parameters:**

*fieldName:* Specifies the field internal name.

Type: CSOM String

*[MS-CSOMSPT] — v20130206 SharePoint Client-Side Object Model Protocol* 

*Copyright © 2013 Microsoft Corporation.* 

*value:* Specifies the new value for the field (2).

Type: CSOM String

### **Exceptions:**

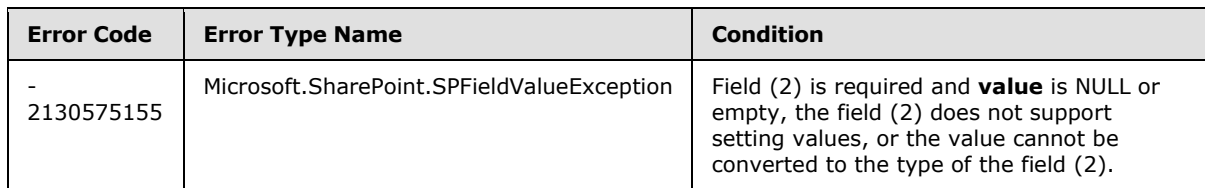

# **3.2.5.87.2.1.4 Recycle**

### **Return Type:** CSOM GUID

Moves the list item to the Recycle Bin and returns the identifier of the new Recycle Bin item.

### **Parameters:** None

## **Exceptions:**

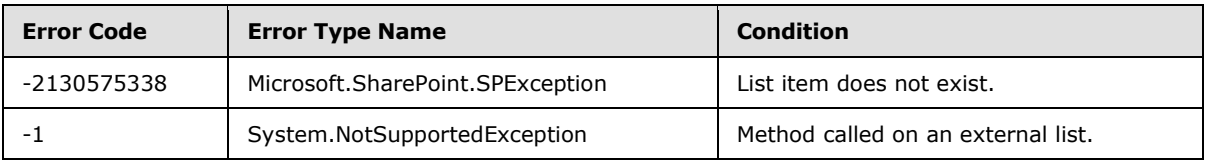

# **3.2.5.87.2.1.5 ResetRoleInheritance**

#### **Return Type:** None

Updates the list item to inherit role assignments from the parent list or the parent folder.

# **Parameters:** None

# **3.2.5.87.2.1.6 SetFieldValue**

### **Return Type:** None

Sets the value of the field (2) for the list item.

### **Parameters:**

*fieldName:* Specifies the field internal name.

Type: CSOM String

*value:* Specifies the new value for the field (2).

Type: CSOM Object

### **Exceptions:**

*[MS-CSOMSPT] — v20130206 SharePoint Client-Side Object Model Protocol* 

*Copyright © 2013 Microsoft Corporation.* 

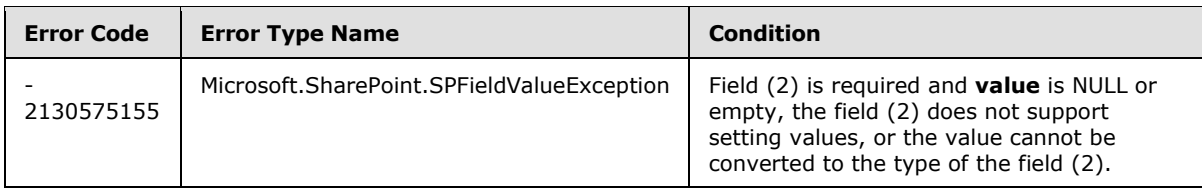

# **3.2.5.87.2.1.7 Update**

### **Return Type:** None

Commits changed properties of the list item.

## **Parameters:** None

## **Exceptions:**

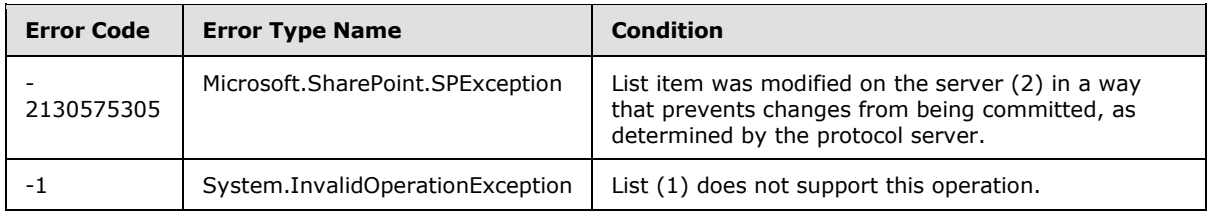

# **3.2.5.87.2.1.8 GetWOPIFrameUrl**

## **Return Type:** CSOM String

Validates that the action is available for this list item. If the action is available, sets the string to a URI for operating on the list item with the provided action. If the action is not available, sets the string to String.Empty.

### **Parameters:**

*action:* Indicates which user action should be indicated in the returned WOPIFrameUrl.

Type: Microsoft.SharePoint.Client.Utilities.SPWOPIFrameAction

# **3.2.5.87.2.1.9 ValidateUpdateListItem**

**Return Type:** CSOM array of Microsoft.SharePoint.Client.ListItemFormUpdateValue

Validates and sets the values of the specified collection of fields (2) for the list item.

### **Parameters:**

*formValues:* Specifies a collection of field internal names and values for the given field (2).

Type: CSOM array of Microsoft.SharePoint.Client.ListItemFormUpdateValue

It MUST NOT be NULL.

*bNewDocumentUpdate:* Specifies whether the list item is a document being updated after upload.

Type: CSOM Boolean

*[MS-CSOMSPT] — v20130206 SharePoint Client-Side Object Model Protocol* 

*Copyright © 2013 Microsoft Corporation.* 

*Release: February 11, 2013* 

*356 / 704*

#### **Exceptions:**

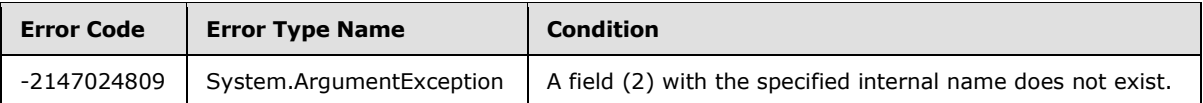

# **3.2.5.87.2.1.10 GetUserEffectivePermissions**

**Return Type:** Microsoft.SharePoint.Client.BasePermissions

Returns the user permissions for this list item**.**

#### **Parameters:**

*userName:* Specifies the user login name.

Type: CSOM String

It MUST NOT be NULL.

## **3.2.5.87.2.2 ObjectPath Methods**

None.

## **3.2.5.88 Microsoft.SharePoint.Client.ListItemCollection**

**TypeId:** {1722DF25-A4D3-44BB-A1C6-04DBB90E9D91}

**ShortName:** SP.ListItemCollection

Specifies a collection of list items.

### **3.2.5.88.1 Properties**

### **3.2.5.88.1.1 Scalar Properties**

# **3.2.5.88.1.1.1 ListItemCollectionPosition**

**Type:** Microsoft.SharePoint.Client.ListItemCollectionPosition

### **Accessibility:** Read Only

Specifies the information required to get the next page of data for a list view.

### **3.2.5.88.1.2 ObjectPath Properties**

None.

## **3.2.5.88.2 Methods**

### **3.2.5.88.2.1 Scalar Methods**

None.

*[MS-CSOMSPT] — v20130206 SharePoint Client-Side Object Model Protocol* 

*Copyright © 2013 Microsoft Corporation.* 

# **3.2.5.88.2.2 ObjectPath Methods**

# **3.2.5.88.2.2.1 GetById**

**Return Type:** Microsoft.SharePoint.Client.ListItem

Returns the list item with the specified list item identifier.

### **Parameters:**

*id:* The list item identifier.

Type: CSOM Int32

# **3.2.5.88.2.2.2 GetByStringId**

**Return Type:** Microsoft.SharePoint.Client.ListItem

Returns the list item with either the specified list item identifier or the specified identifier for an instance of an external content type.

### **Parameters:**

*sId:* Specifies the list item identifier, or if the list (1) is an external list, specifies the identifier for an instance of an external content type as specified in [\[MS-ECTPWPS\]](%5bMS-ECTPWPS%5d.pdf) section 3.1.4.1.2.1.

### Type: CSOM String

### **Exceptions:**

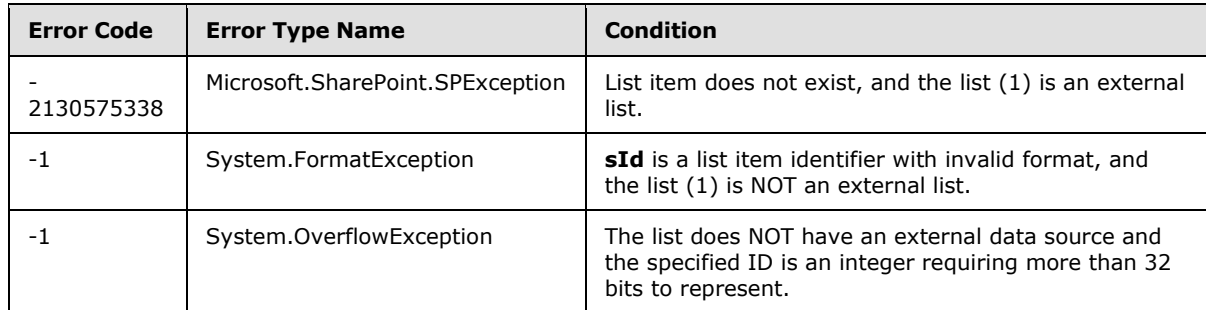

# **3.2.5.89 Microsoft.SharePoint.Client.ListItemCollectionPosition**

**TypeId:** {922354EB-C56A-4D88-AD59-67496854EFE1}

**ShortName:** SP.ListItemCollectionPosition

Specifies the information required to get the next page of data for a list view.

*Copyright © 2013 Microsoft Corporation.* 

# **3.2.5.89.1 Properties**

# **3.2.5.89.1.1 Scalar Properties**

# **3.2.5.89.1.1.1 PagingInfo**

**Type:** CSOM String

## **Accessibility:** Read/Write

Specifies information, as name-value pairs, required to get the next page of data for a list view. If a name appears more than once, one value MUST be used.

It MUST conform to the following ABNF as defined in [\[RFC5234\]:](http://go.microsoft.com/fwlink/?LinkId=113442)

PagingInfo = 0\*1(NameValuePair 0\*601("&" NameValuePair))

NameValuePair = Name "=" Value

Value =  $1*($ Alphanum / Mark / Escaped)

Name =  $1*(\text{Alphant} / \text{Mark})$ 

Escaped = "%" HEXDIG HEXDIG

Mark = "-" / "\_" / "." / "!" / "~" / "\*" / "'" / "(" / ")"

Alphanum = DIGIT / ALPHA

# **3.2.5.89.1.2 ObjectPath Properties**

None.

# **3.2.5.90 Microsoft.SharePoint.Client.ListItemCreationInformation**

**TypeId:** {54CDBEE5-0897-44AC-829F-411557FA11BE}

**ShortName:** SP.ListItemCreationInformation

Specifies the properties of the new list item.

# **3.2.5.90.1 Properties**

# **3.2.5.90.1.1 Scalar Properties**

# **3.2.5.90.1.1.1 FolderUrl**

**Type:** CSOM String

### **Accessibility:** Read/Write

Specifies the folder for the new list item.

If the value is a server-relative URL or an absolute URL, it MUST be under the root folder of the list (1). It MUST be NULL, empty, a server-relative URL, or an absolute URL.

*[MS-CSOMSPT] — v20130206 SharePoint Client-Side Object Model Protocol* 

*Copyright © 2013 Microsoft Corporation.* 

*Release: February 11, 2013* 

*359 / 704*

# **3.2.5.90.1.1.2 LeafName**

**Type:** CSOM String

#### **Accessibility:** Read/Write

Specifies the name of the new list item. It MUST be the name of the file if the parent list of the list item is a document library.

Its length MUST be equal to or less than 128. It MUST NOT contain the following characters: \x00- \x1F, \x22, \x23, \x25, \x26, \x2A, \x3A, \x3C, x3E, \x3F, \x5C and \x7B-\x9F.

# **3.2.5.90.1.1.3 UnderlyingObjectType**

**Type:** Microsoft.SharePoint.Client.FileSystemObjectType

### **Accessibility:** Read/Write

Specifies whether the new list item is a file or a folder.

It MUST be one of the following values: **File** or **Folder**.

# **3.2.5.90.1.2 ObjectPath Properties**

None.

## **3.2.5.91 Microsoft.SharePoint.Client.ListTemplate**

**TypeId:** {D772ECD1-DAA3-4CB1-9EA1-FEEA1E383FB2}

**ShortName:** SP.ListTemplate

Specifies a list template.

# **3.2.5.91.1 Properties**

# **3.2.5.91.1.1 Scalar Properties**

# **3.2.5.91.1.1.1 AllowsFolderCreation**

**Type:** CSOM Boolean

### **Accessibility:** Read Only

Specifies whether new list folders can be added to a list (1) created from the list template.

# **3.2.5.91.1.1.2 BaseType**

**Type:** Microsoft.SharePoint.Client.BaseType

### **Accessibility:** Read Only

Specifies the base type of the list template.

*[MS-CSOMSPT] — v20130206 SharePoint Client-Side Object Model Protocol* 

*Copyright © 2013 Microsoft Corporation.*
# **3.2.5.91.1.1.3 Description**

**Type:** CSOM String

### **Accessibility:** Read Only

Specifies the description of the list template.

### **3.2.5.91.1.1.4 FeatureId**

**Type:** CSOM GUID

### **Accessibility:** Read Only

Specifies the feature identifier of the feature that contains the list schema for the list template. It MUST be an empty GUID if the list schema for the list template is not contained within a feature.

## **3.2.5.91.1.1.5 Hidden**

**Type:** CSOM Boolean

#### **Accessibility:** Read Only

Specifies whether the list template is hidden from the user interface for creating new lists (1).

## **3.2.5.91.1.1.6 ImageUrl**

**Type:** CSOM String

#### **Accessibility:** Read Only

Specifies the URL for the icon of the list template.

It MUST NOT be NULL. Its length MUST be equal to or less than 255. It MUST be a server-relative URL or an absolute URL.

## **3.2.5.91.1.1.7 InternalName**

**Type:** CSOM String

**Accessibility:** Read Only

Specifies the identifier for the list template.

It MUST NOT be NULL.

## **3.2.5.91.1.1.8 IsCustomTemplate**

**Type:** CSOM Boolean

### **Accessibility:** Read Only

Specifies whether the list template is user-created. If "false", the list template is a system component.

*[MS-CSOMSPT] — v20130206 SharePoint Client-Side Object Model Protocol* 

*Copyright © 2013 Microsoft Corporation.* 

# **3.2.5.91.1.1.9 ListTemplateTypeKind**

**Type:** CSOM Int32

**Accessibility:** Read Only

Specifies the list server template.

### **3.2.5.91.1.1.10 Name**

**Type:** CSOM String

**Accessibility:** Read Only

Specifies the display name of the list template.

It MUST NOT be NULL.

# **3.2.5.91.1.1.11 OnQuickLaunch**

**Type:** CSOM Boolean

### **Accessibility:** Read Only

Specifies whether a list (1) created from the list template appears on the Quick Launch of the site (2).

## **3.2.5.91.1.1.12 Unique**

**Type:** CSOM Boolean

### **Accessibility:** Read Only

Specifies whether the list template can be used to create only one list (1) in a site collection, and that the list template is hidden from the user interface for creating new lists (1).

## **3.2.5.91.1.2 ObjectPath Properties**

None.

## **3.2.5.91.2 Methods**

## **3.2.5.91.2.1 Scalar Methods**

None.

# **3.2.5.91.2.2 ObjectPath Methods**

None.

## **3.2.5.92 Microsoft.SharePoint.Client.ListTemplateCollection**

**TypeId:** {23748D10-16A1-4946-A38B-98FDEC0E0EC8}

**ShortName:** SP.ListTemplateCollection

*Copyright © 2013 Microsoft Corporation.* 

Specifies a collection of list templates (section [3.2.5.91\)](#page-359-0).

## **3.2.5.92.1 Properties**

## **3.2.5.92.1.1 Scalar Properties**

None.

## **3.2.5.92.1.2 ObjectPath Properties**

None.

## **3.2.5.92.2 Methods**

## **3.2.5.92.2.1 Scalar Methods**

None.

### **3.2.5.92.2.2 ObjectPath Methods**

### **3.2.5.92.2.2.1 GetByName**

**Return Type:** Microsoft.SharePoint.Client.ListTemplate

Returns the list template with the specified name. $\leq 65$ 

#### **Parameters:**

*strName:* The specified name.

Type: CSOM String

## **3.2.5.93 Microsoft.SharePoint.Client.ListTemplateType**

### **ShortName:** SP.ListTemplateType

**Flag:** false

Specifies the type of a list template. A set of predefined values are specified in [\[MS-WSSTS\]](%5bMS-WSSTS%5d.pdf) section 2.7.

## **3.2.5.93.1 Field Values**

### **3.2.5.93.1.1 NoListTemplate**

### **Value:** 0

Specifies no template applies.

### **3.2.5.93.1.2 GenericList**

**Value:** 100

Specifies a basic list (1).

*[MS-CSOMSPT] — v20130206 SharePoint Client-Side Object Model Protocol* 

*Copyright © 2013 Microsoft Corporation.* 

# **3.2.5.93.1.3 DocumentLibrary**

**Value:** 101

Specifies a Document library.

## **3.2.5.93.1.4 Survey**

**Value:** 102

Specifies a survey list (1).

## **3.2.5.93.1.5 Links**

**Value:** 103

Specifies a **[links](%5bMS-OFCGLOS%5d.pdf)** list (1).

# **3.2.5.93.1.6 Announcements**

**Value:** 104

Specifies an announcements list (1).

# **3.2.5.93.1.7 Contacts**

**Value:** 105

Specifies a contacts list (1).

## **3.2.5.93.1.8 Events**

**Value:** 106

Specifies a calendar list (1).

## **3.2.5.93.1.9 Tasks**

### **Value:** 107

Specifies a task (2) list (1).

# **3.2.5.93.1.10 DiscussionBoard**

## **Value:** 108

Specifies a discussion board.

# **3.2.5.93.1.11 PictureLibrary**

**Value:** 109

Specifies a picture library.

*[MS-CSOMSPT] — v20130206 SharePoint Client-Side Object Model Protocol* 

*Copyright © 2013 Microsoft Corporation.* 

## **3.2.5.93.1.12 DataSources**

### **Value:** 110

Specifies a list (1) of data sources (1) for a site (2).

# **3.2.5.93.1.13 WebTemplateCatalog**

**Value:** 111

Specifies a **[site template](%5bMS-OFCGLOS%5d.pdf)** gallery (1).

# **3.2.5.93.1.14 UserInformation**

**Value:** 112

Specifies a **[user information list](%5bMS-OFCGLOS%5d.pdf)**.

# **3.2.5.93.1.15 WebPartCatalog**

**Value:** 113

Specifies a Web Part gallery (1).

# **3.2.5.93.1.16 ListTemplateCatalog**

**Value:** 114

Specifies a list template gallery (1).

## **3.2.5.93.1.17 XMLForm**

**Value:** 115

Specifies an XML **[form library](%5bMS-OFCGLOS%5d.pdf)**.

# **3.2.5.93.1.18 MasterPageCatalog**

**Value:** 116

Specifies a **[master page](%5bMS-OFCGLOS%5d.pdf)** gallery (1).

# **3.2.5.93.1.19 NoCodeWorkflows**

**Value:** 117

Specifies a **[declarative workflow](#page-82-0)** library.

## **3.2.5.93.1.20 WorkflowProcess**

**Value:** 118

Specifies a form (1) **[custom action](%5bMS-OFCGLOS%5d.pdf)** workflow (2) library.

*[MS-CSOMSPT] — v20130206 SharePoint Client-Side Object Model Protocol* 

*Copyright © 2013 Microsoft Corporation.* 

# **3.2.5.93.1.21 WebPageLibrary**

#### **Value:** 119

Specifies a Wiki Page library.

### **3.2.5.93.1.22 CustomGrid**

**Value:** 120

Specifies a **[custom list](%5bMS-OFCGLOS%5d.pdf)** in **[datasheet](%5bMS-OFCGLOS%5d.pdf)** view.

## **3.2.5.93.1.23 SolutionCatalog**

**Value:** 121

Specifies a **[site solution](%5bMS-OFCGLOS%5d.pdf)** gallery (1).

### **3.2.5.93.1.24 NoCodePublic**

**Value:** 122

Specifies a site collection scoped declarative workflow library.

## **3.2.5.93.1.25 ThemeCatalog**

**Value:** 123

Specifies a theme gallery (1).

### **3.2.5.93.1.26 DataConnectionLibrary**

**Value:** 130

Specifies a **[data connection library](%5bMS-OFCGLOS%5d.pdf)**.

## **3.2.5.93.1.27 WorkflowHistory**

**Value:** 140

Specifies a **[workflow history list](%5bMS-OFCGLOS%5d.pdf)**.

## **3.2.5.93.1.28 GanttTasks**

**Value:** 150

Specifies a project tasks (2) list (1).

### **3.2.5.93.1.29 Meetings**

**Value:** 200

Specifies a meeting series list (1) in a Meeting Workspace site.

*[MS-CSOMSPT] — v20130206 SharePoint Client-Side Object Model Protocol* 

*Copyright © 2013 Microsoft Corporation.* 

*Release: February 11, 2013* 

*366 / 704*

# **3.2.5.93.1.30 Agenda**

### **Value:** 201

Specifies an agenda list (1) in a Meeting Workspace site.

# **3.2.5.93.1.31 MeetingUser**

### **Value:** 202

Specifies an attendees list (1) in a Meeting Workspace site.

# **3.2.5.93.1.32 Decision**

## **Value:** 204

Specifies a decisions list (1) in a Meeting Workspace site.

# **3.2.5.93.1.33 MeetingObjective**

### **Value:** 207

Specifies an objectives list (1) in a Meeting Workspace site.

# **3.2.5.93.1.34 TextBox**

### **Value:** 210

Specifies a text box list (1) in a Meeting Workspace site.

# **3.2.5.93.1.35 ThingsToBring**

### **Value:** 211

Specifies a "things to bring" list (1) in a Meeting Workspace site.

## **3.2.5.93.1.36 HomePageLibrary**

### **Value:** 212

Specifies a pages library in a Meeting Workspace site.

# **3.2.5.93.1.37 Posts**

## **Value:** 301

Specifies a posts list (1) in a **[blog \(1\)](%5bMS-OFCGLOS%5d.pdf)**.

## **3.2.5.93.1.38 Comments**

### **Value:** 302

Specifies a comments list (1) in a blog (1).

*[MS-CSOMSPT] — v20130206 SharePoint Client-Side Object Model Protocol* 

*Copyright © 2013 Microsoft Corporation.* 

## **3.2.5.93.1.39 Categories**

### **Value:** 303

Specifies a categories list (1) in a blog (1).

# **3.2.5.93.1.40 Facility**

## **Value:** 402

Specifies a list (1) to document shared assets in a group worksite.

# **3.2.5.93.1.41 Whereabouts**

## **Value:** 403

Specifies a list (1) to track employee locations in a group worksite.

# **3.2.5.93.1.42 CallTrack**

## **Value:** 404

Specifies a list (1) to track incoming phone call information in a group worksite.

# **3.2.5.93.1.43 Circulation**

### **Value:** 405

Specifies a list (1) to track the circulation of documents in a group worksite.

# **3.2.5.93.1.44 Timecard**

### **Value:** 420

Specifies a list (1) to manage work hours in a group worksite.

## **3.2.5.93.1.45 Holidays**

### **Value:** 421

Specifies a list (1) that can be used to add holidays to a calendar.

# **3.2.5.93.1.46 IMEDic**

### **Value:** 499

Specifies an **[IME](%5bMS-OFCGLOS%5d.pdf)** dictionary list.

# **3.2.5.93.1.47 ExternalList**

### **Value:** 600

Specifies an external list.

*[MS-CSOMSPT] — v20130206 SharePoint Client-Side Object Model Protocol* 

*Copyright © 2013 Microsoft Corporation.* 

# **3.2.5.93.1.48 IssueTracking**

**Value:** 1100

Specifies an issue tracking list (1).

### **3.2.5.93.1.49 AdminTasks**

**Value:** 1200

Specifies an Administrator tasks (2) list (1).

## **3.2.5.93.1.50 HealthRules**

**Value:** 1220

Specifies a Health Rules list (1).

### **3.2.5.93.1.51 HealthReports**

**Value:** 1221

Specifies a Health Reports library.

### **3.2.5.93.1.52 InvalidType**

**Value:** -1

Not used.

### **3.2.5.93.1.53 AccessRequest**

**Value:** 160

Specifies a type of list that contains access requests. Access requests can be made for a site or for a list or for a list item. It also contains external user invitations.  $\langle 66 \rangle$ 

## **3.2.5.93.1.54 DesignCatalog**

**Value:** 124

Specifies a type of list that contains designs[.<67>](#page-689-2) Each design item defines a customized look for the site and contains references to the master page, theme, background image and font for the look.

## **3.2.5.93.1.55 MaintenanceLogs**

#### **Value:** 175

Specifies a maintenance  $log \frac{68}{5}$ 

## **3.2.5.93.1.56 AppDataCatalog**

### **Value:** 125

Specifies an **[app \(1\)](%5bMS-OFCGLOS%5d.pdf)** data catalog.

*[MS-CSOMSPT] — v20130206 SharePoint Client-Side Object Model Protocol* 

*Copyright © 2013 Microsoft Corporation.* 

*Release: February 11, 2013* 

*369 / 704*

# **3.2.5.93.1.57 TasksWithTimelineAndHierarchy**

### **Value:** 171

Specifies a tasks list with hierarchy and a timeline.

# **3.2.5.93.1.58 MySiteDocumentLibrary**

### **Value:** 700

Specifies a My Site Document library, the default document library on a user's My Site. $\leq 69$ 

# **3.2.5.93.1.59 DeveloperSiteDraftApps**

**Value:** 1230

Stores a list of apps (1) deployed in a Developer Site.  $\leq 70$ 

# **3.2.5.93.1.60 HelpLibrary**

**Value:** 151

Specifies a help library.

# **3.2.5.94 Microsoft.SharePoint.Client.MoveOperations**

**ShortName:** SP.MoveOperations

**Flag:** true

Specifies criteria for how to move files.

## **3.2.5.94.1 Field Values**

## **3.2.5.94.1.1 None**

### **Value:** 0

Specifies no move operation is specified.

## **3.2.5.94.1.2 Overwrite**

### **Value:** 1

Specifies a file with the same name is to be overwritten if it exists.

# **3.2.5.94.1.3 AllowBrokenThickets**

### **Value:** 8

Specifies the move operation is to be finished even if **[thicket supporting files](%5bMS-OFCGLOS%5d.pdf)** are separated from the file.

## **3.2.5.94.1.4 BypassApprovePermission**

### **Value:** 64

*[MS-CSOMSPT] — v20130206 SharePoint Client-Side Object Model Protocol* 

*Copyright © 2013 Microsoft Corporation.* 

Specifies approval permissions are not required if there are no **[published](%5bMS-OFCGLOS%5d.pdf)** versions of the file.

## **3.2.5.95 Microsoft.SharePoint.Client.Navigation**

**TypeId:** {D6AA87A7-71B3-4BBE-BCA7-00AB1BD7D37F}

#### **ShortName:** SP.Navigation

Represents navigation operations at the site collection level.

### **3.2.5.95.1 Properties**

### **3.2.5.95.1.1 Scalar Properties**

### **3.2.5.95.1.1.1 UseShared**

**Type:** CSOM Boolean

#### **Accessibility:** Read/Write

Specifies whether the site (2) inherits navigation. When this value is set, the change with the new value MUST be sent by the protocol client in the next request to the protocol server.

## **3.2.5.95.1.2 ObjectPath Properties**

## **3.2.5.95.1.2.1 QuickLaunch**

**Type:** Microsoft.SharePoint.Client.NavigationNodeCollection

#### **Accessibility:** Read Only

The collection of **[navigation nodes](%5bMS-OFCGLOS%5d.pdf)** that correspond to links in the Quick Launch area of the site (2). MUST be NULL if the Quick Launch is unavailable.

### **3.2.5.95.1.2.2 TopNavigationBar**

**Type:** Microsoft.SharePoint.Client.NavigationNodeCollection

#### **Accessibility:** Read Only

The collection of navigation nodes that correspond to links in the **[link bar](%5bMS-OFCGLOS%5d.pdf)** of the site (2). MUST be NULL if the top navigation bar is defined in a different site (2) or if the top navigation bar node collection has been deleted.

### **3.2.5.95.2 Methods**

### **3.2.5.95.2.1 Scalar Methods**

None.

### **3.2.5.95.2.2 ObjectPath Methods**

### **3.2.5.95.2.2.1 GetNodeById**

**Return Type:** Microsoft.SharePoint.Client.NavigationNode

*Copyright © 2013 Microsoft Corporation.* 

Gets the navigation node (**SP.NavigationNode**, section [3.2.5.96\)](#page-371-0) by using an integer identifier.</a>

### **Parameters:**

*id:* Specifies the identifier of the navigation node.

<span id="page-371-0"></span>Type: CSOM Int32

### **3.2.5.96 Microsoft.SharePoint.Client.NavigationNode**

**TypeId:** {CD5D6053-7FFD-41AC-BF36-7B856320A122}

#### **ShortName:** SP.NavigationNode

Represents the URL to a specific navigation node and provides access to properties and methods for manipulating the ordering of the navigation node in a navigation node collection.

### **3.2.5.96.1 Properties**

### **3.2.5.96.1.1 Scalar Properties**

### **3.2.5.96.1.1.1 Id**

**Type:** CSOM Int32

**Accessibility:** Read Only

Specifies the identifier for the navigation node.

### **3.2.5.96.1.1.2 Title**

**Type:** CSOM String

**Accessibility:** Read/Write

Specifies the **[anchor text](%5bMS-OFCGLOS%5d.pdf)** for the navigation node link.

It MUST NOT be NULL. Its length MUST be equal to or less than 256.

## **3.2.5.96.1.1.3 Url**

**Type:** CSOM String

#### **Accessibility:** Read/Write

Specifies the URL stored with the navigation node.

MUST NOT be a URL of relative form if the URL corresponds to a page that is outside of the site collection.

It MUST be a URL of relative or absolute form.

## **3.2.5.96.1.1.4 IsExternal**

**Type:** CSOM Boolean

*[MS-CSOMSPT] — v20130206 SharePoint Client-Side Object Model Protocol* 

*Copyright © 2013 Microsoft Corporation.* 

#### **Accessibility:** Read Only

Gets a Boolean value that specifies whether the navigation node URL corresponds to a page outside the site collection[.<72>](#page-689-7)

### **3.2.5.96.1.1.5 IsVisible**

**Type:** CSOM Boolean

#### **Accessibility:** Read/Write

Gets or sets a Boolean value that specifies whether the navigation node is visible.  $\leq 73>$ 

#### **3.2.5.96.1.1.6 IsDocLib**

**Type:** CSOM Boolean

#### **Accessibility:** Read Only

Gets a Boolean value that specifies whether the navigation node points to a document library.

#### **3.2.5.96.1.2 ObjectPath Properties**

### **3.2.5.96.1.2.1 Children**

**Type:** Microsoft.SharePoint.Client.NavigationNodeCollection

#### **Accessibility:** Read Only

The collection of child nodes of the navigation node.

It MUST NOT be NULL.

### **3.2.5.96.2 Methods**

### **3.2.5.96.2.1 Scalar Methods**

### **3.2.5.96.2.1.1 DeleteObject**

**Return Type:** None

Deletes the navigation node.

**Parameters:** None

### **3.2.5.96.2.1.2 Update**

#### **Return Type:** None

Updates property changes that have been made to the navigation node.

**Parameters:** None

### **3.2.5.96.2.2 ObjectPath Methods**

None.

*[MS-CSOMSPT] — v20130206 SharePoint Client-Side Object Model Protocol* 

*Copyright © 2013 Microsoft Corporation.* 

*Release: February 11, 2013* 

*373 / 704*

# **3.2.5.97 Microsoft.SharePoint.Client.NavigationNodeCollection**

**TypeId:** {2D818ED7-8FEF-4A1C-BCEB-A9404DFA482F}

**ShortName:** SP.NavigationNodeCollection

A collection of navigation nodes.

## **3.2.5.97.1 Properties**

# **3.2.5.97.1.1 Scalar Properties**

None.

# **3.2.5.97.1.2 ObjectPath Properties**

None.

## **3.2.5.97.2 Methods**

## **3.2.5.97.2.1 Scalar Methods**

## **3.2.5.97.2.1.1 MoveAfter**

### **Return Type:** None

Moves a navigation node after a specified navigation node in the navigation node collection  $\leq 74>$ 

### **Parameters:**

*nodeId:* Identifier of the navigation node that is moved.

Type: CSOM Int32

*previousNodeId:* Identifier of the navigation node after which the node identified by *nodeId* moves to.

Type: CSOM Int32

# **3.2.5.97.2.2 ObjectPath Methods**

## **3.2.5.97.2.2.1 Add**

**Return Type:** Microsoft.SharePoint.Client.NavigationNode

Creates a navigation node object (1) and adds it to the collection.

### **Parameters:**

*parameters:* Describes the node to be created.

Type: Microsoft.SharePoint.Client.NavigationNodeCreationInformation

It MUST NOT be NULL.

*[MS-CSOMSPT] — v20130206 SharePoint Client-Side Object Model Protocol* 

*Copyright © 2013 Microsoft Corporation.* 

# **3.2.5.97.2.2.2 GetById**

**Return Type:** Microsoft.SharePoint.Client.NavigationNode

Returns the navigation node with the specified identifier[.<75>](#page-689-10) It MUST return NULL if no navigation node corresponds to the specified identifier.

#### **Parameters:**

*id:* Specifies the identifier of the navigation node.

Type: CSOM Int32

## **3.2.5.97.2.2.3 GetByIndex**

**Return Type:** Microsoft.SharePoint.Client.NavigationNode

Returns the navigation node at the specified index. $\leq 76$ 

#### **Parameters:**

*index:* The index of the navigation node to be returned.

Type: CSOM Int32

### **3.2.5.98 Microsoft.SharePoint.Client.NavigationNodeCreationInformation**

**TypeId:** {7AAAA605-79A9-4FDA-AE1E-DB952E5083E0}

**ShortName:** SP.NavigationNodeCreationInformation

Describes a new navigation node to be created.

### **3.2.5.98.1 Properties**

### **3.2.5.98.1.1 Scalar Properties**

### **3.2.5.98.1.1.1 AsLastNode**

**Type:** CSOM Boolean

#### **Accessibility:** Read/Write

Specifies whether the navigation node is to be created as the last node in the collection. MUST have no effect if **PreviousNode** is not NULL.

### **3.2.5.98.1.1.2 IsExternal**

**Type:** CSOM Boolean

#### **Accessibility:** Read/Write

Specifies whether the navigation node URL potentially corresponds to pages outside of the site collection.

*[MS-CSOMSPT] — v20130206 SharePoint Client-Side Object Model Protocol* 

*Copyright © 2013 Microsoft Corporation.* 

## **3.2.5.98.1.1.3 Title**

**Type:** CSOM String

### **Accessibility:** Read/Write

Specifies the anchor text for the navigation node link.

Its length MUST be equal to or less than 256.

## **3.2.5.98.1.1.4 Url**

**Type:** CSOM String

### **Accessibility:** Read/Write

Specifies the URL to be stored with the navigation node.

# **3.2.5.98.1.2 ObjectPath Properties**

## **3.2.5.98.1.2.1 PreviousNode**

**Type:** Microsoft.SharePoint.Client.NavigationNode

### **Accessibility:** Read/Write

Specifies the navigation node after which the new navigation node appears in the navigation node collection.

# **3.2.5.99 Microsoft.SharePoint.Client.PageType**

**ShortName:** SP.PageType

**Flag:** false

As specified in [\[MS-WSSFO3\]](%5bMS-WSSFO3%5d.pdf) section 2.2.1.2.14.

# **3.2.5.99.1 Field Values**

## **3.2.5.99.1.1 Invalid**

**Value:** -1

Specifies a page that does not correspond to a list view or a list form.

## **3.2.5.99.1.2 DefaultView**

### **Value:** 0

Specifies a page that is the default view for a list (1).

## **3.2.5.99.1.3 NormalView**

### **Value:** 1

Specifies a page that is a list view and is not the default view for a list (1).

```
[MS-CSOMSPT] — v20130206 
SharePoint Client-Side Object Model Protocol
```
*Copyright © 2013 Microsoft Corporation.* 

## **3.2.5.99.1.4 DialogView**

### **Value:** 2

Specifies a page that can be displayed within a dialog box on a client computer.

## **3.2.5.99.1.5 View**

### **Value:** 3

Specifies a page that is a list view.

# **3.2.5.99.1.6 DisplayForm**

### **Value:** 4

Specifies a list form for displaying a list item.

# **3.2.5.99.1.7 DisplayFormDialog**

### **Value:** 5

Specifies a list form for displaying a list item within a dialog box on a client computer.

# **3.2.5.99.1.8 EditForm**

### **Value:** 6

Specifies a list form for editing a list item.

## **3.2.5.99.1.9 EditFormDialog**

### **Value:** 7

Specifies a list form for editing a list item that can be displayed within a dialog box on a client computer.

## **3.2.5.99.1.10 NewForm**

### **Value:** 8

Specifies a list form for creating a new list item.

## **3.2.5.99.1.11 NewFormDialog**

### **Value:** 9

Specifies a list form for creating a new list item that can be displayed within a dialog box on a client computer.

## **3.2.5.99.1.12 SolutionForm**

### **Value:** 10

Specifies a list form that is represented by a **[form template \(.xsn\) file](%5bMS-OFCGLOS%5d.pdf)** and is used for displaying or editing a list item.

*[MS-CSOMSPT] — v20130206 SharePoint Client-Side Object Model Protocol* 

*Copyright © 2013 Microsoft Corporation.* 

*Release: February 11, 2013* 

*377 / 704*

## **3.2.5.99.1.13 PAGE\_MAXITEMS**

### **Value:** 11

Represents the total number of valid page types.

### **3.2.5.100 Microsoft.SharePoint.Client.Principal**

**TypeId:** {8A76E712-17A1-4A40-B2DF-CCA7C060D78F}

#### **ShortName:** SP.Principal

Specifies a base type that represents a user or group (2) that can be assigned permissions to control security.

### **3.2.5.100.1 Properties**

### **3.2.5.100.1.1 Scalar Properties**

### **3.2.5.100.1.1.1 Id**

**Type:** CSOM Int32

**Accessibility:** Read Only

Specifies the member (1) identifier for the user or group (2).

Its value MUST be equal to or greater than 1. Its value MUST be equal to or less than 2147483647.

## **3.2.5.100.1.1.2 LoginName**

**Type:** CSOM String

### **Accessibility:** Read Only

If this object (1) represents a user, **LoginName** specifies the **[login name](%5bMS-OFCGLOS%5d.pdf)** of the user. For a group (2), it specifies the name of the group (2).

## **3.2.5.100.1.1.3 PrincipalType**

**Type:** Microsoft.SharePoint.Client.Utilities.PrincipalType

**Accessibility:** Read Only

Specifies the type of principal (1) represented by this object (1).

## **3.2.5.100.1.1.4 Title**

**Type:** CSOM String

### **Accessibility:** Read/Write

Specifies the name of the principal (1).

It MUST NOT be NULL. Its length MUST be equal to or less than 255.

*[MS-CSOMSPT] — v20130206 SharePoint Client-Side Object Model Protocol* 

*Copyright © 2013 Microsoft Corporation.* 

# **3.2.5.100.1.1.5 IsHiddenInUI**

**Type:** CSOM Boolean

### **Accessibility:** Read Only

Specifies whether the principal (1) is hidden in the user interface (UI). $\leq$ 77>

### **3.2.5.100.1.2 ObjectPath Properties**

None.

### **3.2.5.100.2 Methods**

### **3.2.5.100.2.1 Scalar Methods**

None.

### **3.2.5.100.2.2 ObjectPath Methods**

None.

### **3.2.5.101 Microsoft.SharePoint.Client.PropertyValues**

**TypeId:** {3973524D-2D5A-4683-AA39-38A2ACC6E63C}

#### **ShortName:** SP.PropertyValues

Contains CSOM expando properties, which is a collection of name-value pairs. The CSOM expando field name is the name part in the name value pair. The CSOM expando field value is the value part in the name-value pair.

## **3.2.5.101.1 Properties**

### **3.2.5.101.1.1 Scalar Properties**

None.

## **3.2.5.101.1.2 ObjectPath Properties**

None.

### **3.2.5.101.2 Methods**

### **3.2.5.101.2.1 Scalar Methods**

## **3.2.5.101.2.1.1 SetFieldValue**

#### **Return Type:** None

Update the CSOM expando property value for a CSOM expando field name.

#### **Parameters:**

*fieldName:* Specify the name of a CSOM expando field.

*Copyright © 2013 Microsoft Corporation.* 

Type: CSOM String

*value:* Specify the value of a CSOM expando field.

Type: CSOM Object

### **3.2.5.101.2.2 ObjectPath Methods**

None.

### **3.2.5.102 Microsoft.SharePoint.Client.QuickLaunchOptions**

**ShortName:** SP.QuickLaunchOptions

**Flag:** false

Specifies whether the list (1) is displayed on the Quick Launch of the site (2).

### **3.2.5.102.1 Field Values**

## **3.2.5.102.1.1 Off**

#### **Value:** 0

Specifies that the list (1) is not displayed on the Quick Launch of the site (2).

### **3.2.5.102.1.2 On**

#### **Value:** 1

Specifies that the list (1) is displayed on the Quick Launch of the site (2).

### **3.2.5.102.1.3 DefaultValue**

### **Value:** 2

Specifies that the list (1) is displayed on the Quick Launch of the site (2) if the **OnQuickLaunch** property of the **[list definition](#page-82-1)** or list template of the associated list (1) is "true".

### **3.2.5.103 Microsoft.SharePoint.Client.RecycleBinItem**

**TypeId:** {5EBF462E-9E9A-440C-992B-ABBB3916563D}

**ShortName:** SP.RecycleBinItem

Represents a Recycle Bin item in the Recycle Bin of a site (2) or a site collection.

### **3.2.5.103.1 Properties**

### **3.2.5.103.1.1 Scalar Properties**

### **3.2.5.103.1.1.1 DeletedDate**

**Type:** CSOM DateTime

**Accessibility:** Read Only

*[MS-CSOMSPT] — v20130206 SharePoint Client-Side Object Model Protocol* 

*Copyright © 2013 Microsoft Corporation.* 

Specifies when the Recycle Bin item was moved to the Recycle Bin.

## **3.2.5.103.1.1.2 DirName**

**Type:** CSOM String

### **Accessibility:** Read Only

Specifies the site-relative URL of the list (1) or folder that originally contained the Recycle Bin item.

It MUST NOT be NULL. It MUST be a URL of relative form. Its length MUST be equal to or less than 256.

# **3.2.5.103.1.1.3 Id**

**Type:** CSOM GUID

**Accessibility:** Read Only

Specifies the identifier of the Recycle Bin item.

It MUST NOT be an empty GUID.

### **3.2.5.103.1.1.4 ItemState**

**Type:** Microsoft.SharePoint.Client.RecycleBinItemState

#### **Accessibility:** Read Only

Specifies the Recycle Bin stage of the Recycle Bin item.

It MUST NOT be None.

### **3.2.5.103.1.1.5 ItemType**

**Type:** Microsoft.SharePoint.Client.RecycleBinItemType

**Accessibility:** Read Only

Specifies the type of the Recycle Bin item.

It MUST NOT be None.

### **3.2.5.103.1.1.6 LeafName**

**Type:** CSOM String

**Accessibility:** Read Only

Specifies the leaf name of the Recycle Bin item.

It MUST NOT be NULL. Its length MUST be equal to or less than 128. It MUST NOT contain the following characters:  $\x00-\x1F$ ,  $x22$ ,  $x23$ ,  $x25$ ,  $x26$ ,  $x2A$ ,  $x3A$ ,  $x3C$ ,  $x3F$ ,  $x3C$  and \x7B-\x9F.

*[MS-CSOMSPT] — v20130206 SharePoint Client-Side Object Model Protocol* 

*Copyright © 2013 Microsoft Corporation.* 

## **3.2.5.103.1.1.7 Size**

**Type:** CSOM Int64

### **Accessibility:** Read Only

Specifies the size of the Recycle Bin item in bytes.

Its value MUST be equal to or greater than 0.

# **3.2.5.103.1.1.8 Title**

**Type:** CSOM String

## **Accessibility:** Read Only

Specifies the title of the Recycle Bin item.

It MUST NOT be NULL. Its length MUST be equal to or less than 255.

# **3.2.5.103.1.2 ObjectPath Properties**

## **3.2.5.103.1.2.1 Author**

**Type:** Microsoft.SharePoint.Client.User

### **Accessibility:** Read Only

Specifies the user who created the Recycle Bin item.

# **3.2.5.103.1.2.2 DeletedBy**

**Type:** Microsoft.SharePoint.Client.User

### **Accessibility:** Read Only

Specifies the user who deleted the Recycle Bin item.

## **3.2.5.103.2 Methods**

# **3.2.5.103.2.1 Scalar Methods**

# **3.2.5.103.2.1.1 DeleteObject**

### **Return Type:** None

Permanently deletes the Recycle Bin item.

**Parameters:** None

# **3.2.5.103.2.1.2 Restore**

### **Return Type:** None

Restores the Recycle Bin item to its original location.

*[MS-CSOMSPT] — v20130206 SharePoint Client-Side Object Model Protocol* 

*Copyright © 2013 Microsoft Corporation.* 

#### **Parameters:** None

### **Exceptions:**

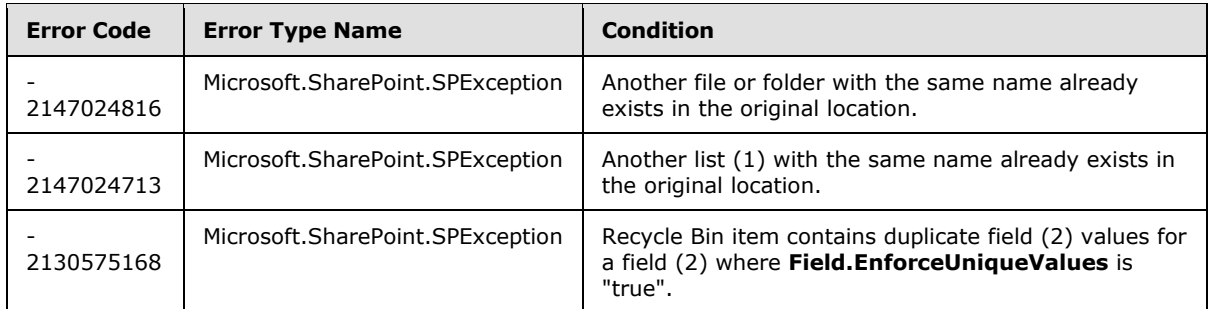

# **3.2.5.103.2.2 ObjectPath Methods**

None.

# **3.2.5.104 Microsoft.SharePoint.Client.RecycleBinItemCollection**

**TypeId:** {9BFB60CF-1ACA-484C-A845-5F2D4EF20865}

**ShortName:** SP.RecycleBinItemCollection

Specifies a collection of Recycle Bin items.

## **3.2.5.104.1 Properties**

### **3.2.5.104.1.1 Scalar Properties**

None.

## **3.2.5.104.1.2 ObjectPath Properties**

None.

## **3.2.5.104.2 Methods**

## **3.2.5.104.2.1 Scalar Methods**

## **3.2.5.104.2.1.1 DeleteAll**

### **Return Type:** None

Permanently deletes all Recycle Bin items.

**Parameters:** None

# **3.2.5.104.2.1.2 RestoreAll**

#### **Return Type:** None

Restores all Recycle Bin items to their original locations.

*[MS-CSOMSPT] — v20130206 SharePoint Client-Side Object Model Protocol* 

*Copyright © 2013 Microsoft Corporation.* 

#### **Parameters:** None

### **Exceptions:**

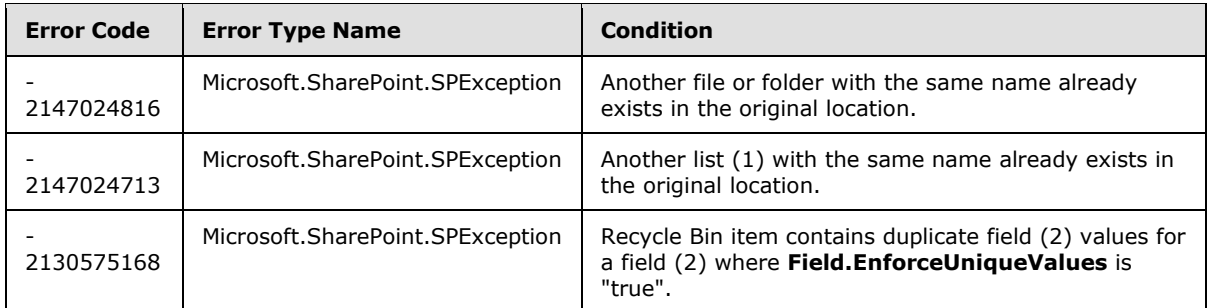

# **3.2.5.104.2.2 ObjectPath Methods**

## **3.2.5.104.2.2.1 GetById**

**Return Type:** Microsoft.SharePoint.Client.RecycleBinItem

Returns the Recycle Bin item with the specified identifier from the collection.

### **Parameters:**

*id:* Specifies the identifier of the Recycle Bin item.

Type: CSOM GUID

## **3.2.5.105 Microsoft.SharePoint.Client.RecycleBinItemState**

**ShortName:** SP.RecycleBinItemState

**Flag:** false

Specifies the Recycle Bin stage of the Recycle Bin item.

## **3.2.5.105.1 Field Values**

## **3.2.5.105.1.1 None**

### **Value:** 0

The stage of the Recycle Bin item is not specified.

## **3.2.5.105.1.2 FirstStageRecycleBin**

### **Value:** 1

Specifies that the Recycle Bin item is in the user Recycle Bin.

## **3.2.5.105.1.3 SecondStageRecycleBin**

**Value:** 2

*[MS-CSOMSPT] — v20130206 SharePoint Client-Side Object Model Protocol* 

*Copyright © 2013 Microsoft Corporation.* 

Specifies that the Recycle Bin item is in the site collection Recycle Bin.

## **3.2.5.106 Microsoft.SharePoint.Client.RecycleBinItemType**

**ShortName:** SP.RecycleBinItemType

**Flag:** false

Specifies the type of the Recycle Bin item.

# **3.2.5.106.1 Field Values**

# **3.2.5.106.1.1 None**

### **Value:** 0

The type of the Recycle Bin item is not specified.

# **3.2.5.106.1.2 File**

### **Value:** 1

Specifies that the Recycle Bin item is a file.

# **3.2.5.106.1.3 FileVersion**

### **Value:** 2

Specifies that the Recycle Bin item is a historical version of a file.

## **3.2.5.106.1.4 ListItem**

### **Value:** 3

Specifies that the Recycle Bin item is a list item.

## **3.2.5.106.1.5 List**

**Value:** 4

Specifies that the Recycle Bin item is a list (1).

# **3.2.5.106.1.6 Folder**

## **Value:** 5

Specifies that the Recycle Bin item is a folder.

## **3.2.5.106.1.7 FolderWithLists**

### **Value:** 6

Specifies that the Recycle Bin item is a folder that contains a list (1).

*[MS-CSOMSPT] — v20130206 SharePoint Client-Side Object Model Protocol* 

*Copyright © 2013 Microsoft Corporation.* 

# **3.2.5.106.1.8 Attachment**

### **Value:** 7

Specifies that the Recycle Bin item is an attachment.

## **3.2.5.106.1.9 ListItemVersion**

### **Value:** 8

Specifies that the Recycle Bin item is a historical version of a list item.

# **3.2.5.106.1.10 CascadeParent**

### **Value:** 9

Specifies that the Recycle Bin item is a list item that is the parent of one or more related list items.

## **3.2.5.106.1.11 Web**

**Value:** 10

Specifies that the Recycle Bin item is a site (2)[.<78>](#page-689-13)

# **3.2.5.107 Microsoft.SharePoint.Client.RelatedField**

**TypeId:** {A91DEB1A-2F24-4AC5-A1A6-3B1E530C307F}

**ShortName:** SP.RelatedField

Specifies properties of a relationship lookup field.

## **3.2.5.107.1 Properties**

## **3.2.5.107.1.1 Scalar Properties**

## **3.2.5.107.1.1.1 FieldId**

**Type:** CSOM GUID

**Accessibility:** Read Only

Specifies the field (2) identifier of the relationship lookup field.

## **3.2.5.107.1.1.2 ListId**

**Type:** CSOM GUID

**Accessibility:** Read Only

Specifies the list (1) identifier of the relationship lookup field.

# **3.2.5.107.1.1.3 RelationshipDeleteBehavior**

**Type:** Microsoft.SharePoint.Client.RelationshipDeleteBehaviorType

*[MS-CSOMSPT] — v20130206 SharePoint Client-Side Object Model Protocol* 

*Copyright © 2013 Microsoft Corporation.* 

*Release: February 11, 2013* 

*386 / 704*

### **Accessibility:** Read Only

Specifies the relationship delete behavior.

### **3.2.5.107.1.1.4 WebId**

**Type:** CSOM GUID

**Accessibility:** Read Only

Specifies the identifier of the site (2) containing the target list (1) for the relationship lookup field.

# **3.2.5.107.1.2 ObjectPath Properties**

## **3.2.5.107.1.2.1 LookupList**

**Type:** Microsoft.SharePoint.Client.List

**Accessibility:** Read Only

Specifies the target list (1) of the relationship lookup field.

It MUST NOT be NULL.

# **3.2.5.107.2 Methods**

# **3.2.5.107.2.1 Scalar Methods**

None.

# **3.2.5.107.2.2 ObjectPath Methods**

None.

## **3.2.5.108 Microsoft.SharePoint.Client.RelatedFieldCollection**

**TypeId:** {4703193F-E3ED-445B-8612-7C6218E0EB5A}

**ShortName:** SP.RelatedFieldCollection

Specifies a collection of objects (1) storing properties of relationship lookup fields.

## **3.2.5.108.1 Properties**

## **3.2.5.108.1.1 Scalar Properties**

None.

## **3.2.5.108.1.2 ObjectPath Properties**

None.

*[MS-CSOMSPT] — v20130206 SharePoint Client-Side Object Model Protocol* 

*Copyright © 2013 Microsoft Corporation.* 

## **3.2.5.108.2 Methods**

## **3.2.5.108.2.1 Scalar Methods**

None.

## **3.2.5.108.2.2 ObjectPath Methods**

### **3.2.5.108.2.2.1 GetByFieldId**

**Return Type:** Microsoft.SharePoint.Client.RelatedField

Returns the object (1) storing properties of relationship lookup fields with the specified relationship lookup field[.<79>](#page-689-14)

#### **Parameters:**

*fieldId:* Specifies the identifier of the relationship lookup field.

Type: CSOM GUID

## **3.2.5.109 Microsoft.SharePoint.Client.RelationshipDeleteBehaviorType**

**ShortName:** SP.RelationshipDeleteBehaviorType

**Flag:** false

Specifies the optional relationship delete behavior of a relationship lookup field.

### **3.2.5.109.1 Field Values**

### **3.2.5.109.1.1 None**

#### **Value:** 0

Specifies that no relationship delete behavior is applied.

### **3.2.5.109.1.2 Cascade**

**Value:** 1

Specifies the **[cascading behavior](%5bMS-OFCGLOS%5d.pdf)**.

### **3.2.5.109.1.3 Restrict**

**Value:** 2

Specifies the **[restrict behavior](%5bMS-OFCGLOS%5d.pdf)**.

### **3.2.5.110 Microsoft.SharePoint.Client.RequestContext**

**TypeId:** {3747ADCD-A3C3-41B9-BFAB-4A64DD2F1E0A}

**ShortName:** SP.RequestContext

*[MS-CSOMSPT] — v20130206 SharePoint Client-Side Object Model Protocol* 

*Copyright © 2013 Microsoft Corporation.* 

Specify the context information when a protocol server (2) processes the request from a protocol client.

## **3.2.5.110.1 Properties**

## **3.2.5.110.1.1 Scalar Properties**

None.

# **3.2.5.110.1.2 ObjectPath Properties**

## **3.2.5.110.1.2.1 Current**

**Type:** Microsoft.SharePoint.Client.RequestContext

### **Accessibility:** Read Only

Specifies the current context information associated with the current request from a protocol client. It is a static property. The protocol server (2) MUST return a 404 HTTP status code if the site (2), which is the target of the request from a protocol client, does not exist.

### **3.2.5.110.1.2.2 Site**

**Type:** Microsoft.SharePoint.Client.Site

### **Accessibility:** Read Only

The site collection that is the target of the request from a protocol client.

It MUST NOT be NULL.

### **3.2.5.110.1.2.3 Web**

**Type:** Microsoft.SharePoint.Client.Web

### **Accessibility:** Read Only

The site (2) that is the target of the request from a protocol client.

It MUST NOT be NULL.

## **3.2.5.110.2 Methods**

## **3.2.5.110.2.1 Scalar Methods**

None.

## **3.2.5.110.2.2 ObjectPath Methods**

None.

## **3.2.5.111 Microsoft.SharePoint.Client.RoleAssignment**

**TypeId:** {07DA03BE-4D19-48F3-9C5F-7C67B134A93B}

*[MS-CSOMSPT] — v20130206 SharePoint Client-Side Object Model Protocol* 

*Copyright © 2013 Microsoft Corporation.* 

#### **ShortName:** SP.RoleAssignment

Specifies the role assignments for a user or group (2) on a securable object.

## **3.2.5.111.1 Properties**

## **3.2.5.111.1.1 Scalar Properties**

# **3.2.5.111.1.1.1 PrincipalId**

**Type:** CSOM Int32

### **Accessibility:** Read Only

Specifies the identifier of the user or group (2) corresponding to the role assignment.  $\leq 80$ 

# **3.2.5.111.1.2 ObjectPath Properties**

### **3.2.5.111.1.2.1 Member**

**Type:** Microsoft.SharePoint.Client.Principal

### **Accessibility:** Read Only

Specifies the user or group (2) corresponding to the role assignment.

It MUST NOT be NULL. The identifier of the user or group (2) MUST be greater than zero.

# **3.2.5.111.1.2.2 RoleDefinitionBindings**

**Type:** Microsoft.SharePoint.Client.RoleDefinitionBindingCollection

### **Accessibility:** Read Only

Specifies a collection of role definitions for this role assignment.

It MUST NOT be NULL.

# **3.2.5.111.2 Methods**

# **3.2.5.111.2.1 Scalar Methods**

## **3.2.5.111.2.1.1 DeleteObject**

### **Return Type:** None

Removes the role assignment object (1) from the parent role assignment collection.

**Parameters:** None

# **3.2.5.111.2.1.2 ImportRoleDefinitionBindings**

### **Return Type:** None

Imports the specified role definition bindings into the collection of role definitions for the role assignment.

*[MS-CSOMSPT] — v20130206 SharePoint Client-Side Object Model Protocol* 

*Copyright © 2013 Microsoft Corporation.* 

#### **Parameters:**

*roleDefinitionBindings:* Specifies the role definition bindings to be imported.

Type: Microsoft.SharePoint.Client.RoleDefinitionBindingCollection

## **3.2.5.111.2.1.3 Update**

### **Return Type:** None

Updates the role assignment object (1) with changes that have been made to its properties.

**Parameters:** None

## **3.2.5.111.2.2 ObjectPath Methods**

None.

## **3.2.5.112 Microsoft.SharePoint.Client.RoleAssignmentCollection**

**TypeId:** {2690207A-E174-4D49-B2CA-CFF663225DC1}

**ShortName:** SP.RoleAssignmentCollection

The object (1) represents a collection of role assignments for each securable object.

# **3.2.5.112.1 Properties**

## **3.2.5.112.1.1 Scalar Properties**

None.

## **3.2.5.112.1.2 ObjectPath Properties**

## **3.2.5.112.1.2.1 Groups**

**Type:** Microsoft.SharePoint.Client.GroupCollection

### **Accessibility:** Read Only

A collection of groups (2) that is associated with this role assignment collection.  $\leq 81$ 

# **3.2.5.112.2 Methods**

## **3.2.5.112.2.1 Scalar Methods**

## **3.2.5.112.2.1.1 AddRoleAssignment**

### **Return Type:** None

Adds a role assignment to the role assignment collection. $\leq$ 82>

### **Parameters:**

*principalId:* Specifies the user or group (2) of the role assignment.

*[MS-CSOMSPT] — v20130206 SharePoint Client-Side Object Model Protocol* 

*Copyright © 2013 Microsoft Corporation.* 

Type: CSOM Int32

*roleDefId:* Specifies the role definition of the role assignment.

Type: CSOM Int32

## **3.2.5.112.2.1.2 RemoveRoleAssignment**

### **Return Type:** None

Removes the role assignment with the specified user or group (2) from the collection.  $\leq 83>$ 

### **Parameters:**

*principalId:* Specifies the user or group (2) of the role assignment.

Type: CSOM Int32

*roleDefId:* Specifies the identifier of the role definition of the role assignment.

Type: CSOM Int32

# **3.2.5.112.2.2 ObjectPath Methods**

## **3.2.5.112.2.2.1 Add**

**Return Type:** Microsoft.SharePoint.Client.RoleAssignment

Adds a role assignment to the role assignment collection.

### **Parameters:**

*principal:* An object (1) that represents the user or group (2) of the role assignment.

Type: Microsoft.SharePoint.Client.Principal

It MUST NOT be NULL.

*roleBindings:* An object (1) that represents the collection of the role definitions to be associated with the role assignment that is added.

Type: Microsoft.SharePoint.Client.RoleDefinitionBindingCollection

It MUST NOT be NULL. It MUST have at least one child in the collection.

# **3.2.5.112.2.2.2 GetByPrincipal**

**Return Type:** Microsoft.SharePoint.Client.RoleAssignment

Retrieves the role assignment object (1) based on the specified user or group (2).

## **Parameters:**

*principalToFind:* An object (1) that represents the user or group (2).

Type: Microsoft.SharePoint.Client.Principal

It MUST NOT be NULL.

*[MS-CSOMSPT] — v20130206 SharePoint Client-Side Object Model Protocol* 

*Copyright © 2013 Microsoft Corporation.* 

*Release: February 11, 2013* 

*392 / 704*

# **3.2.5.112.2.2.3 GetByPrincipalId**

**Return Type:** Microsoft.SharePoint.Client.RoleAssignment

Retrieves the role assignment object (1) based on the **Id** property of the specified user or group (2).

#### **Parameters:**

*principalId:* An identifier of the object (1) that represents the user or group (2).

Type: CSOM Int32

## **3.2.5.113 Microsoft.SharePoint.Client.RoleDefinition**

**TypeId:** {AA7ECB4A-9C7E-4AD9-BD20-58A2775E5AD7}

**ShortName:** SP.RoleDefinition

Defines a single role definition, including a name, description, management properties, and a set of **[rights](%5bMS-OFCGLOS%5d.pdf)**.

### **3.2.5.113.1 Properties**

### **3.2.5.113.1.1 Scalar Properties**

### **3.2.5.113.1.1.1 BasePermissions**

**Type:** Microsoft.SharePoint.Client.BasePermissions

#### **Accessibility:** Read/Write

Specifies the base permissions for the role definition.

When assigning values to the property, use bitwise **AND**, **OR**, and **XOR** operators with values from the **BasePermissions** uint.

It MUST NOT be NULL.

#### **Exceptions:**

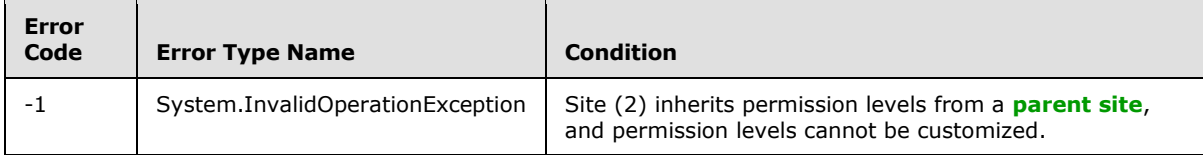

## **3.2.5.113.1.1.2 Description**

**Type:** CSOM String

#### **Accessibility:** Read/Write

Specifies the description of the role definition.

Its length MUST be equal to or less than 512.

#### **Exceptions:**

*[MS-CSOMSPT] — v20130206 SharePoint Client-Side Object Model Protocol* 

*Copyright © 2013 Microsoft Corporation.* 

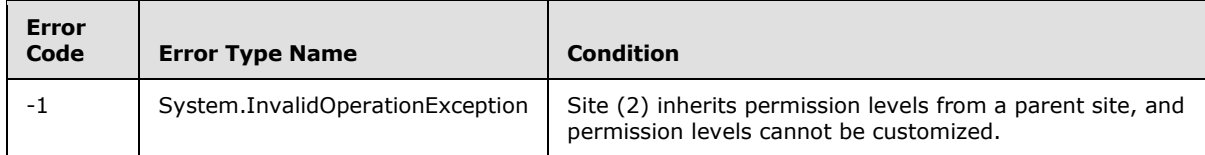

## **3.2.5.113.1.1.3 Hidden**

**Type:** CSOM Boolean

#### **Accessibility:** Read Only

Specifies whether the role definition is displayed.

### **3.2.5.113.1.1.4 Id**

**Type:** CSOM Int32

#### **Accessibility:** Read Only

Specifies the identifier of the role definition.

Its value MUST be equal to or greater than 1073741824.

## **3.2.5.113.1.1.5 Name**

**Type:** CSOM String

#### **Accessibility:** Read/Write

Specifies the role definition name.

It MUST NOT be NULL. It MUST NOT be empty. Its length MUST be equal to or less than 255. MUST not contain any of the following characters: /\[]:|<>+=;,?\*'"@

#### **Exceptions:**

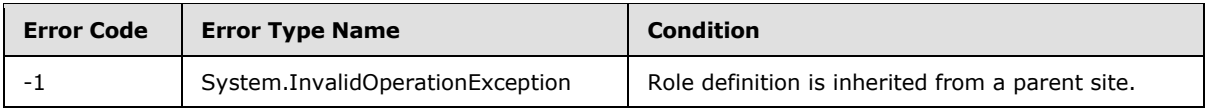

### **3.2.5.113.1.1.6 Order**

**Type:** CSOM Int32

### **Accessibility:** Read/Write

Specifies the order position of the object (1) in the site collection Permission Levels page.

#### **Exceptions:**

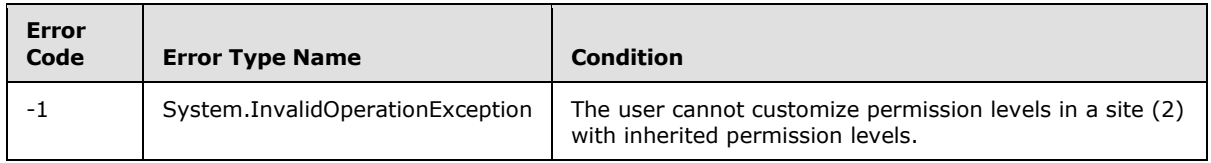

*[MS-CSOMSPT] — v20130206 SharePoint Client-Side Object Model Protocol* 

*Copyright © 2013 Microsoft Corporation.* 

# **3.2.5.113.1.1.7 RoleTypeKind**

**Type:** Microsoft.SharePoint.Client.RoleType

### **Accessibility:** Read Only

Specifies the type of the role definition.

Its value MUST be equal to or greater than 0. Its value MUST be equal to or less than 5.

## **3.2.5.113.1.2 ObjectPath Properties**

None.

## **3.2.5.113.2 Methods**

# **3.2.5.113.2.1 Scalar Methods**

## **3.2.5.113.2.1.1 DeleteObject**

#### **Return Type:** None

Deletes the role definition object (1)

#### **Parameters:** None

#### **Exceptions:**

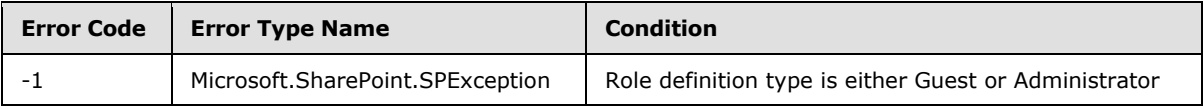

### **3.2.5.113.2.1.2 Update**

#### **Return Type:** None

Updates the role definition with changes that have been made to its properties.

### **Parameters:** None

**Exceptions:**

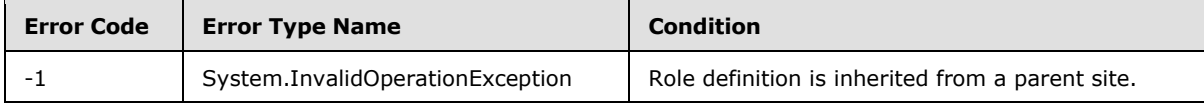

## **3.2.5.113.2.2 ObjectPath Methods**

None.

## **3.2.5.114 Microsoft.SharePoint.Client.RoleDefinitionBindingCollection**

**TypeId:** {07BF1941-6953-4761-B114-58374B4AAF57}

**ShortName:** SP.RoleDefinitionBindingCollection

*[MS-CSOMSPT] — v20130206 SharePoint Client-Side Object Model Protocol* 

*Copyright © 2013 Microsoft Corporation.* 

Specifies the role definitions that are bound to a role assignment object (1).

## **3.2.5.114.1 Properties**

### **3.2.5.114.1.1 Scalar Properties**

None.

### **3.2.5.114.1.2 ObjectPath Properties**

None.

### **3.2.5.114.2 Methods**

## **3.2.5.114.2.1 Scalar Methods**

### **3.2.5.114.2.1.1 Add**

#### **Return Type:** None

Adds the specified role definition to the binding collection.

#### **Parameters:**

*roleDefinition:* Specifies the role definition to be added.

Type: Microsoft.SharePoint.Client.RoleDefinition

It MUST NOT be NULL.

### **3.2.5.114.2.1.2 Remove**

### **Return Type:** None

Removes the specified role definition from the binding collection.

### **Parameters:**

*roleDefinition:* Specifies the role definition to be removed.

Type: Microsoft.SharePoint.Client.RoleDefinition

It MUST NOT be NULL.

### **3.2.5.114.2.1.3 RemoveAll**

#### **Return Type:** None

Removes all role definitions from the binding collection.

**Parameters:** None

*[MS-CSOMSPT] — v20130206 SharePoint Client-Side Object Model Protocol* 

*Copyright © 2013 Microsoft Corporation.*
# **3.2.5.114.2.2 ObjectPath Methods**

# **3.2.5.114.2.2.1 GetById**

**Return Type:** Microsoft.SharePoint.Client.RoleDefinition

Returns a **SP.RoleDefinition** (section [3.2.5.113\)](#page-392-0) specified by the identifier of that **SP.RoleDefinition**[.<84>](#page-690-0)

### **Parameters:**

*id:* Specifies the identifier of the SP.RoleDefinition.

Type: CSOM Int32

## **Exceptions:**

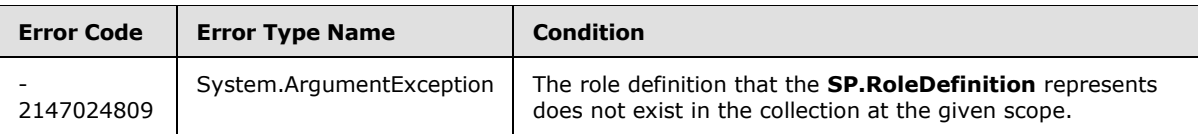

# **3.2.5.114.2.2.2 CSOM Constructor**

Create an object for holding a collection of role definitions binding information.  $\leq 85>$ 

**Parameters:** None

# **3.2.5.115 Microsoft.SharePoint.Client.RoleDefinitionCollection**

**TypeId:** {964B9AB0-D026-4487-99D1-E06450963CC9}

**ShortName:** SP.RoleDefinitionCollection

Represents the collection of role definitions that are available within the site (2).

## **3.2.5.115.1 Properties**

## **3.2.5.115.1.1 Scalar Properties**

None.

## **3.2.5.115.1.2 ObjectPath Properties**

None.

# **3.2.5.115.2 Methods**

## **3.2.5.115.2.1 Scalar Methods**

None.

*[MS-CSOMSPT] — v20130206 SharePoint Client-Side Object Model Protocol* 

*Copyright © 2013 Microsoft Corporation.* 

# **3.2.5.115.2.2 ObjectPath Methods**

# **3.2.5.115.2.2.1 Add**

**Return Type:** Microsoft.SharePoint.Client.RoleDefinition

Adds a new role definition to the collection, based on the passed parameter.

## **Parameters:**

*parameters:* An object (1) that represents the role definition to be added.

Type: Microsoft.SharePoint.Client.RoleDefinitionCreationInformation

It MUST NOT be NULL.

### **Exceptions:**

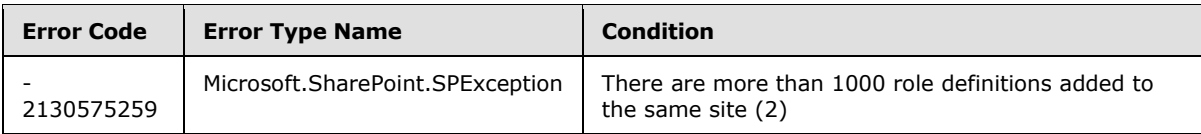

# **3.2.5.115.2.2.2 GetById**

**Return Type:** Microsoft.SharePoint.Client.RoleDefinition

Retrieves the role definition with the specified **Id** property from the collection.

### **Parameters:**

*id:* Specifies the unique identifier of the role definition searched. The value of *id* does not correspond to the index of the role definition within the collection, but refers to the value of the **Id** property of the role definition.

Type: CSOM Int32

# **3.2.5.115.2.2.3 GetByName**

**Return Type:** Microsoft.SharePoint.Client.RoleDefinition

Returns the role definition matching the *name* provided.

### **Parameters:**

*name:* Specifies name of role definition.

Type: CSOM String

It MUST NOT be NULL. It MUST NOT be empty. Its length MUST be equal to or less than 255. Trimmed name MUST NOT be empty.

# **3.2.5.115.2.2.4 GetByType**

**Return Type:** Microsoft.SharePoint.Client.RoleDefinition

Returns role definition of the specified type from the collection.

*[MS-CSOMSPT] — v20130206 SharePoint Client-Side Object Model Protocol* 

*Copyright © 2013 Microsoft Corporation.* 

### **Parameters:**

*roleType:* Specifies the role type. Role type MUST NOT be None.

Type: Microsoft.SharePoint.Client.RoleType

# **3.2.5.116 Microsoft.SharePoint.Client.RoleDefinitionCreationInformation**

**TypeId:** {59EDDF82-1018-4677-8067-69E16EFD3495}

**ShortName:** SP.RoleDefinitionCreationInformation

Contains properties that are used as parameters to initialize a role definition.

## **3.2.5.116.1 Properties**

### **3.2.5.116.1.1 Scalar Properties**

## **3.2.5.116.1.1.1 BasePermissions**

**Type:** Microsoft.SharePoint.Client.BasePermissions

### **Accessibility:** Read/Write

Specifies the permissions for the role definition.

It MUST NOT be NULL.

## **3.2.5.116.1.1.2 Description**

**Type:** CSOM String

### **Accessibility:** Read/Write

Specifies a description of the role definition.

Its length MUST be equal to or less than 512.

## **3.2.5.116.1.1.3 Name**

**Type:** CSOM String

**Accessibility:** Read/Write

Specifies the name of the role definition.

It MUST NOT be NULL. It MUST NOT be empty. Its length MUST be equal to or less than 255.

It MUST NOT contain any of the following characters:  $[]/\$ :  $| \langle \rangle$  +=;,?\*' @

## **3.2.5.116.1.1.4 Order**

**Type:** CSOM Int32

### **Accessibility:** Read/Write

Specifies the order in which role definition are displayed.

*[MS-CSOMSPT] — v20130206 SharePoint Client-Side Object Model Protocol* 

*Copyright © 2013 Microsoft Corporation.* 

*Release: February 11, 2013* 

*399 / 704*

# **3.2.5.116.1.2 ObjectPath Properties**

None.

# **3.2.5.117 Microsoft.SharePoint.Client.RoleType**

**ShortName:** SP.RoleType

### **Flag:** false

Specifies the types of role definitions that are available for users and groups (2).

# **3.2.5.117.1 Field Values**

## **3.2.5.117.1.1 None**

## **Value:** 0

The role definition has no rights on the site (2).

## **3.2.5.117.1.2 Guest**

### **Value:** 1

The role definition has limited right to view pages and specific page elements. This role is used to give users access to a particular page, list  $(1)$ , or item in a list  $(1)$ , without granting rights to view the entire site (2). Users cannot be added explicitly to the guest role; users who are given access to lists (1) or document libraries by using permissions for a specific list (1) are added automatically to the guest role. The guest role cannot be customized or deleted.

# **3.2.5.117.1.3 Reader**

### **Value:** 2

The role definition has a right to view items, personalize Web Parts, use alerts (1), and create a **[top-level site](%5bMS-OFCGLOS%5d.pdf)**. A reader can only read a site (2); the reader cannot add content. When a reader creates a site (2), the reader becomes the site (2) owner and a member (1) of the administrator role for the new site (2). This does not affect the user's role membership for any other site (2). Rights included are *CreateSSCSite*, *ViewListItems*, and *ViewPages*.

# **3.2.5.117.1.4 Contributor**

### **Value:** 3

The role definition has reader rights, and a right to add items, edit items, delete items, manage list (1) permissions, manage personal views, personalize Web Part Pages, and browse directories. Includes all rights in the reader role, and *AddDelPrivateWebParts*, *AddListItems*, *BrowseDirectories*, *CreatePersonalGroups*, *DeleteListItems*, *EditListItems*, *ManagePersonalViews*, and *UpdatePersonalWebParts* roles. Contributors cannot create new lists (1) or document libraries, but they can add content to existing lists (1) and document libraries.

## **3.2.5.117.1.5 WebDesigner**

### **Value:** 4

*[MS-CSOMSPT] — v20130206 SharePoint Client-Side Object Model Protocol* 

*Copyright © 2013 Microsoft Corporation.* 

*Release: February 11, 2013* 

*400 / 704*

The role definition has contributor rights and a right to cancel check out, delete items, manage lists (1), add and customize pages, define and apply themes and borders, and link style sheets. Includes all rights in the contributor role, and *AddAndCustomizePages*, *ApplyStyleSheets*, *ApplyThemeAndBorder*, *CancelCheckout*, and *ManageLists* roles.Web designers can modify the structure of the site (2) and create new lists (1) or document libraries.

# **3.2.5.117.1.6 Administrator**

### **Value:** 5

The role definition includes all rights from other roles, and a right to manage roles and view usage analysis data. It also includes all rights in the *WebDesigner* role, and *ManageListPermissions*, *ManageRoles*, *ManageSubwebs*, and *ViewUsageData* roles. The Administrator role cannot be customized or deleted. Members (1) of the Administrator role always have access to, or can grant themselves access to, any item in the site (2).

## **3.2.5.117.1.7 Editor**

## **Value:** 6

This role definition has contributor rights and the right to create, manage and delete lists. Includes all rights in the contributor role and "ManageLists". Editors can create new lists (1) and document libraries.

# **3.2.5.118 Microsoft.SharePoint.Client.SecurableObject**

**TypeId:** {1B1BF348-994E-44FD-823F-0748F5AD94C8}

**ShortName:** SP.SecurableObject

An object (1) that can be assigned security permissions.

The HasUniqueRoleAssignments property is not included in the default scalar property set for this type.

# **3.2.5.118.1 Properties**

## **3.2.5.118.1.1 Scalar Properties**

## **3.2.5.118.1.1.1 HasUniqueRoleAssignments**

**Type:** CSOM Boolean

### **Accessibility:** Read Only

Specifies whether the role assignments are uniquely defined for this securable object or inherited from a parent securable object. If the value is "false", role assignments are inherited from a parent securable object.

## **3.2.5.118.1.2 ObjectPath Properties**

## **3.2.5.118.1.2.1 RoleAssignments**

**Type:** Microsoft.SharePoint.Client.RoleAssignmentCollection

*[MS-CSOMSPT] — v20130206 SharePoint Client-Side Object Model Protocol* 

*Copyright © 2013 Microsoft Corporation.* 

#### **Accessibility:** Read Only

The role assignments for the securable object.

## **3.2.5.118.1.2.2 FirstUniqueAncestorSecurableObject**

**Type:** Microsoft.SharePoint.Client.SecurableObject

### **Accessibility:** Read Only

Specifies the object where role assignments for this object are defined.  $\leq 86$ 

## **3.2.5.118.2 Methods**

## **3.2.5.118.2.1 Scalar Methods**

## **3.2.5.118.2.1.1 BreakRoleInheritance**

### **Return Type:** None

Creates unique role assignments for the securable object. If the securable object already has unique role assignments, the protocol server (2) MUST NOT alter any role assignments.

### **Parameters:**

*copyRoleAssignments:* Specifies whether to copy the role assignments from the parent securable object.

#### Type: CSOM Boolean

If the value is "false", the collection of role assignments MUST contain only 1 role assignment containing the current user after the operation.

*clearSubscopes:* If the securable object is a site (2), and the *clearSubScopes* parameter is "true", the role assignments for all child securable objects in the current site (2) and in the sites (2) that inherit role assignments from the current site (2) MUST be cleared and those securable objects inherit role assignments from the current site (2) after this call. If the securable object is a site (2), and the *clearSubScopes* parameter is "false", the role assignments for all child securable objects that do not inherit role assignments from their parent object (1) MUST remain unchanged. If the securable object is not a site (2), and the *clearSubScopes* parameter is "true", the role assignments for all child securable objects MUST be cleared and those securable objects inherit role assignments from the current securable object after this call. If the securable object is not a site (2), and the *clearSubScopes* parameter is "false", the role assignments for all child securable objects that do not inherit role assignments from their parent object (1) MUST remain unchanged.

#### Type: CSOM Boolean

#### **Exceptions:**

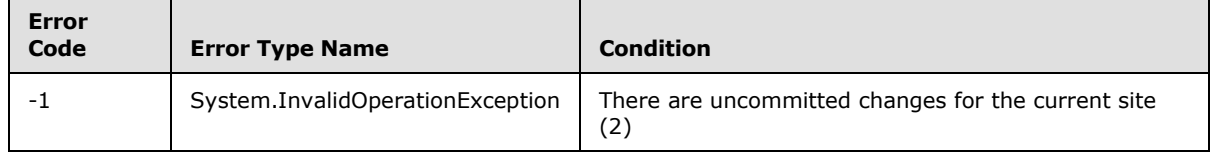

*[MS-CSOMSPT] — v20130206 SharePoint Client-Side Object Model Protocol* 

*Copyright © 2013 Microsoft Corporation.* 

# **3.2.5.118.2.1.2 ResetRoleInheritance**

### **Return Type:** None

Resets the role inheritance for the securable object and inherits role assignments from the parent securable object.

#### **Parameters:** None

### **Exceptions:**

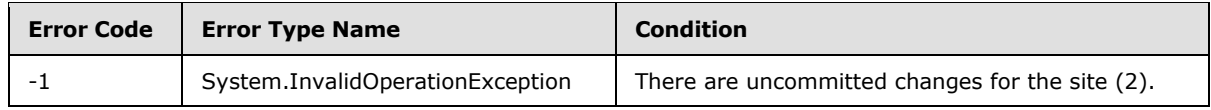

# **3.2.5.118.2.2 ObjectPath Methods**

None.

## **3.2.5.119 Microsoft.SharePoint.Client.Site**

**TypeId:** {E1BB82E8-0D1E-4E52-B90C-684802AB4EF6}

### **ShortName:** SP.Site

Represents a collection of sites (2) in a Web application (1), including a top-level site and all of its subsites.

The CanUpgrade, UpgradeInfo and Usage properties are not included in the default scalar property set for this type.

## **3.2.5.119.1 Properties**

## **3.2.5.119.1.1 Scalar Properties**

## **3.2.5.119.1.1.1 AllowDesigner**

**Type:** CSOM Boolean

### **Accessibility:** Read/Write

Specifies whether a **[designer](%5bMS-OFCGLOS%5d.pdf)** can be used on this site collection. See **Microsoft.SharePoint.Client.Web.AllowDesignerForCurrentUser**, which is the scalar property used to determine the behavior for the current user. The default, if not disabled on the Web application (1), is "true".

## **3.2.5.119.1.1.2 AllowMasterPageEditing**

**Type:** CSOM Boolean

### **Accessibility:** Read/Write

Specifies whether master page editing is allowed on this site collection. See **Microsoft.SharePoint.Client.Web.AllowMasterPageEditingForCurrentUser**, which is the scalar property used to determine the behavior for the current user. The default, if not disabled on the Web application (1), is "false".

*[MS-CSOMSPT] — v20130206 SharePoint Client-Side Object Model Protocol* 

*Copyright © 2013 Microsoft Corporation.* 

# **3.2.5.119.1.1.3 AllowRevertFromTemplate**

**Type:** CSOM Boolean

### **Accessibility:** Read/Write

Specifies whether this site collection can be reverted to its base template. See **Microsoft.SharePoint.Client.Web.AllowRevertFromTemplateForCurrentUser**, which is the scalar property used to determine the behavior for the current user. The default, if not disabled on the Web application (1), is "false".

### **3.2.5.119.1.1.4 Id**

**Type:** CSOM GUID

### **Accessibility:** Read Only

Specifies the GUID that identifies the site collection.

## **3.2.5.119.1.1.5 MaxItemsPerThrottledOperation**

**Type:** CSOM UInt32

### **Accessibility:** Read Only

Specifies the maximum number of list items allowed to be returned for each retrieve request before throttling occurs. If throttling occurs, list items MUST NOT be returned.

## **3.2.5.119.1.1.6 ServerRelativeUrl**

**Type:** CSOM String

### **Accessibility:** Read Only

Specifies the server-relative URL of the top-level site in the site collection.

This property MUST begin with a forward slash ("/").

## **3.2.5.119.1.1.7 ShowUrlStructure**

**Type:** CSOM Boolean

### **Accessibility:** Read/Write

Specifies whether the URL structure of this site collection is viewable. See **Microsoft.SharePoint.Client.Web.ShowURLStructureForCurrentUser**, which is the scalar property used to determine the behavior for the current user. The default, if not disabled on the Web application (1), is "false".

## **3.2.5.119.1.1.8 UIVersionConfigurationEnabled**

**Type:** CSOM Boolean

**Accessibility:** Read/Write

Specifies whether the **[visual upgrade](%5bMS-OFCGLOS%5d.pdf)** UI for this site collection is displayed.

*[MS-CSOMSPT] — v20130206 SharePoint Client-Side Object Model Protocol* 

*Copyright © 2013 Microsoft Corporation.* 

## **3.2.5.119.1.1.9 Url**

**Type:** CSOM String

### **Accessibility:** Read Only

Specifies the full URL of the site (2), including **[host name](%5bMS-OFCGLOS%5d.pdf)**, port number and path.

This property MUST NOT end with a forward slash ("/").

### **3.2.5.119.1.1.10 Usage**

**Type:** Microsoft.SharePoint.Client.UsageInfo

### **Accessibility:** Read Only

Specifies usage information about the site (2), including bandwidth, storage, and the number of visits to the site collection.

## **3.2.5.119.1.1.11 CompatibilityLevel**

**Type:** CSOM Int32

### **Accessibility:** Read Only

Specifies the compatibility level of the site collection for the purpose of major version level compatibility checks. $\leq 87$ 

## **3.2.5.119.1.1.12 LockIssue**

**Type:** CSOM String

#### **Accessibility:** Read Only

Specifies the comment that is used when a site collection is locked. $<88>$ 

### **3.2.5.119.1.1.13 ReadOnly**

**Type:** CSOM Boolean

#### **Accessibility:** Read Only

Specifies whether the site collection is read-only and is unavailable for write access.  $\leq 89$ 

## **3.2.5.119.1.1.14 CanUpgrade**

**Type:** CSOM Boolean

#### **Accessibility:** Read Only

Specifies whether this site collection is in an implementation-specific valid state for site collection upgrade, "true" if it is; otherwise, "false". $\leq 90$ 

### **3.2.5.119.1.1.15 AllowSelfServiceUpgrade**

**Type:** CSOM Boolean

*[MS-CSOMSPT] — v20130206 SharePoint Client-Side Object Model Protocol* 

*Copyright © 2013 Microsoft Corporation.* 

### **Accessibility:** Read/Write

Specifies whether version-to-version site collection upgrade is allowed on this site collection  $\leq 91$ "true" if it is; otherwise, "false".

### **3.2.5.119.1.1.16 AllowSelfServiceUpgradeEvaluation**

**Type:** CSOM Boolean

### **Accessibility:** Read/Write

Specifies whether **[upgrade evaluation site collection](%5bMS-OFCGLOS%5d.pdf)** is allowed to be created for this site collection. $\leq$ 92> "true" if it is; otherwise, "false".

## **3.2.5.119.1.1.17 PrimaryUri**

**Type:** CSOM String

### **Accessibility:** Read Only

Specifies the primary URI of this site collection, including the host name, port number, and path.

## **3.2.5.119.1.1.18 UpgradeReminderDate**

**Type:** CSOM DateTime

### **Accessibility:** Read Only

Specifies a date, after which site collection administrators will be reminded to upgrade the site collection.

## **3.2.5.119.1.1.19 UpgradeInfo**

**Type:** Microsoft.SharePoint.Client.UpgradeInfo

#### **Accessibility:** Read Only

Specifies the upgrade information of this site collection.

## **3.2.5.119.1.1.20 Upgrading**

**Type:** CSOM Boolean

#### **Accessibility:** Read Only

Specifies whether the site collection is currently being upgraded.

## **3.2.5.119.1.1.21 ShareByLinkEnabled**

**Type:** CSOM Boolean

#### **Accessibility:** Read Only

Specifies whether the user will be able to share links to the documents that can be accessed without signing in.

*[MS-CSOMSPT] — v20130206 SharePoint Client-Side Object Model Protocol* 

*Copyright © 2013 Microsoft Corporation.* 

# **3.2.5.119.1.2 ObjectPath Properties**

# **3.2.5.119.1.2.1 Features**

**Type:** Microsoft.SharePoint.Client.FeatureCollection

## **Accessibility:** Read Only

Specifies the collection of the site collection features for the site collection that contains the site (2).

# **3.2.5.119.1.2.2 RecycleBin**

**Type:** Microsoft.SharePoint.Client.RecycleBinItemCollection

## **Accessibility:** Read Only

Specifies the collection of Recycle Bin items for the site collection.

# **3.2.5.119.1.2.3 RootWeb**

**Type:** Microsoft.SharePoint.Client.Web

### **Accessibility:** Read Only

Specifies the top-level site of the site collection.

# **3.2.5.119.1.2.4 UserCustomActions**

**Type:** Microsoft.SharePoint.Client.UserCustomActionCollection

**Accessibility:** Read Only

Specifies the collection of user custom actions for the site collection.

## **3.2.5.119.1.2.5 Owner**

**Type:** Microsoft.SharePoint.Client.User

### **Accessibility:** Read/Write

Specifies the owner of the site collection.  $\leq$ 93>

## **3.2.5.119.1.2.6 EventReceivers**

**Type:** Microsoft.SharePoint.Client.EventReceiverDefinitionCollection

### **Accessibility:** Read Only

Specifies the collection of event receivers of this site  $(2)$ .  $\leq$ 94>

*[MS-CSOMSPT] — v20130206 SharePoint Client-Side Object Model Protocol* 

*Copyright © 2013 Microsoft Corporation.* 

## **3.2.5.119.2 Methods**

# **3.2.5.119.2.1 Scalar Methods**

## **3.2.5.119.2.1.1 CreatePreviewSPSite**

#### **Return Type:** None

Schedules the creation of an evaluation copy of the site collection for the purposes of evaluating an upgrade of the site collection to a newer version.  $\leq 95$ 

#### **Parameters:**

*upgrade:* If "true", the evaluation site collection MUST be upgraded when it is created. If "false", the evaluation site collection MUST NOT be upgraded when it is created.

### Type: CSOM Boolean

*sendemail:* If "true", a notification email MUST be sent to the requestor and the site collection administrators at the completion of the creation of the evaluation site collection. If "false", such notification MUST NOT be sent.

Type: CSOM Boolean

## **3.2.5.119.2.1.2 ExtendUpgradeReminderDate**

#### **Return Type:** None

Extend the upgrade reminder date for this site collection, so that site collection administrators will not be reminded to run site collection upgrade before the new date.  $\leq 96$ 

#### **Parameters:** None

### **3.2.5.119.2.1.3 Invalidate**

#### **Return Type:** None

Invalidates cached upgrade information about the site collection so that this information will be recomputed the next time it is needed. $\leq 97$ 

#### **Parameters:** None

## **3.2.5.119.2.1.4 NeedsUpgradeByType**

#### **Return Type:** CSOM Boolean

Returns "true" if this site collection requires site collection upgrade of the specified type; otherwise, "false"[.<98>](#page-690-14)

#### **Parameters:**

*versionUpgrade:* If "true", version-to-version site collection upgrade is requested; otherwise "false" for build-to-build site collection upgrade.

Type: CSOM Boolean

*recursive:* If "true", child upgradable objects will be inspected; otherwise "false".

*[MS-CSOMSPT] — v20130206 SharePoint Client-Side Object Model Protocol* 

*Copyright © 2013 Microsoft Corporation.* 

*Release: February 11, 2013* 

*408 / 704*

Type: CSOM Boolean

## **3.2.5.119.2.1.5 RunUpgradeSiteSession**

#### **Return Type:** None

Either runs a site collection upgrade, or schedules it to be run in the future, depending on available system resources and the value of the *queueOnly* parameter[.<99>](#page-690-15)

The user executing this method MUST be a farm administrator or a site collection administrator.

### **Parameters:**

*versionUpgrade:* If "true", specifies that a version-to-version upgrade will be performed. If "false", specifies that a build-to-build upgrade will be performed.

Type: CSOM Boolean

*queueOnly:* If "true", specifies that the upgrade will not be run immediately; it will be queued for a later run.

Type: CSOM Boolean

*sendEmail:* If "true", a notification email will be sent to the requestor and the site collection administrators at the completion of the site collection upgrade. If "false", such notification will not be sent.

Type: CSOM Boolean

## **3.2.5.119.2.1.6 UpdateClientObjectModelUseRemoteAPIsPermissionSetting**

### **Return Type:** None

Sets whether the client-side object model (CSOM) requests that are made in the context of any site (2) inside the site collection require *UseRemoteAPIs* permission.

#### **Parameters:**

*requireUseRemoteAPIs:* Specifies whether the client-side object model (CSOM) requests that are made in the context of any site (2) inside the site collection require *UseRemoteAPIs* permission.

Type: CSOM Boolean

## **3.2.5.119.2.2 ObjectPath Methods**

### **3.2.5.119.2.2.1 GetCatalog**

**Return Type:** Microsoft.SharePoint.Client.List

Specifies the list template gallery (1), site template gallery (1), Web Part gallery (1), master page gallery (1), or other galleries (1) from the site collection, including custom galleries (1) that are defined by users.

This method requires permissions to the top-level site of the site collection, which is where the galleries (1) are located.

#### **Parameters:**

*409 / 704*

*[MS-CSOMSPT] — v20130206 SharePoint Client-Side Object Model Protocol* 

*Copyright © 2013 Microsoft Corporation.* 

*typeCatalog:* Specifies the type of list template for the gallery (1).

Type: CSOM Int32

# **3.2.5.119.2.2.2 GetChanges**

**Return Type:** Microsoft.SharePoint.Client.ChangeCollection

Specifies the collection of the site collection changes from the change log that have occurred within the scope of the site collection, based on the specified query.

### **Parameters:**

*query:* Specifies the query to be used to build the collection of site collection changes to be returned.

Type: Microsoft.SharePoint.Client.ChangeQuery

## **3.2.5.119.2.2.3 GetCustomListTemplates**

**Return Type:** Microsoft.SharePoint.Client.ListTemplateCollection

Specifies the collection of custom list templates for a given site (2).

### **Parameters:**

*web:* Specifies the site (2) that contains the custom list templates to be returned.

Type: Microsoft.SharePoint.Client.Web

## **3.2.5.119.2.2.4 OpenWeb**

**Return Type:** Microsoft.SharePoint.Client.Web

Opens a new site (2) by using the specified URL.

### **Parameters:**

*strUrl:* Specifies the server-relative URL or site-relative URL of the site (2) to open. If **strUr**l is empty, the top-level site MUST be opened.

Type: CSOM String

It MUST NOT be NULL.

### **3.2.5.119.2.2.5 OpenWebById**

**Return Type:** Microsoft.SharePoint.Client.Web

Returns the site (2) with the specified GUID.

### **Parameters:**

*gWebId:* A GUID that specifies which site (2) to return.

Type: CSOM GUID

*[MS-CSOMSPT] — v20130206 SharePoint Client-Side Object Model Protocol* 

*Copyright © 2013 Microsoft Corporation.* 

## **3.2.5.119.2.2.6 GetWebTemplates**

**Return Type:** Microsoft.SharePoint.Client.WebTemplateCollection

Returns the collection of **[site definitions](%5bMS-OFCGLOS%5d.pdf)** that are available for creating **[Web sites \(2\)](%5bMS-OFCGLOS%5d.pdf)** within the site collection[.<100>](#page-690-16)

#### **Parameters:**

*LCID:* A 32-bit unsigned integer that specifies the language of the site definitions that are returned from the site collection.

Type: CSOM UInt32

*overrideCompatLevel:* Specifies the compatibility level of the site (2) to return from the site collection. If this value is 0, the compatibility level of the site (2) is used.

Type: CSOM Int32

### **3.2.5.119.2.2.7 RunHealthCheck**

**Return Type:** Microsoft.SharePoint.Client.SiteHealth.SiteHealthSummary

Runs a health check as follows. $\leq 101$  (The health rules referenced below perform an implementation-dependent check on the health of a site collection.)

- If *ruleId* is not an empty GUID, runs the specified site collection health rule and returns a summary of the results. If *ruleId* is an empty GUID, runs all of the site collection health rules and returns a summary of the results.
- If *bRepair* is "true", runs the specified rules in repair mode. In this case, and if a given rule is repairable, an attempt will be made to repair issues found by the rule, and the results from that attempted repairs are returned. If *bRepair* is "false", an attempt to repair issues found is not made.
- If *bRunAlways* is "true", rules are always run by this method, and the results are returned. If "false", cached results from a recent previous run can be returned instead.

#### **Parameters:**

*ruleId:* Specifies the rule or rules to be run. If the value is an empty GUID, all rules are run, otherwise only the specified rule is run.

Type: CSOM GUID

*bRepair:* Specifies whether repairable rules are to be run in repair mode.

Type: CSOM Boolean

*bRunAlways:* Specifies whether the rules will be run as a result of this call or cached results from a previous run can be returned.

Type: CSOM Boolean

### **3.2.5.120 Microsoft.SharePoint.Client.SubwebQuery**

**TypeId:** {E3A4D63C-876B-4E24-A972-7664437146FE}

*[MS-CSOMSPT] — v20130206 SharePoint Client-Side Object Model Protocol* 

*Copyright © 2013 Microsoft Corporation.* 

*Release: February 11, 2013* 

*411 / 704*

**ShortName:** SP.SubwebQuery

### **3.2.5.120.1 Properties**

## **3.2.5.120.1.1 Scalar Properties**

### **3.2.5.120.1.1.1 ConfigurationFilter**

**Type:** CSOM Int32

### **Accessibility:** Read/Write

Specifies the site template used to provision this site (2). **ConfigurationFilter** defaults to -1, which means that the query does not filter by site template. **ConfigurationFilter** MUST NOT be less than -1.

## **3.2.5.120.1.1.2 WebTemplateFilter**

**Type:** CSOM Int32

### **Accessibility:** Read/Write

Specifies the template used in the site definition to define the base structure of this site (2). **WebTemplateFilter** defaults to -1, which means that the query does not filter by any template. **WebTemplateFilter** MUST NOT be less than -1.

## **3.2.5.120.1.2 ObjectPath Properties**

None.

## **3.2.5.121 Microsoft.SharePoint.Client.TemplateFileType**

**ShortName:** SP.TemplateFileType

**Flag:** false

Specifies the type of template used for uncustomized file creation.

## **3.2.5.121.1 Field Values**

### **3.2.5.121.1.1 StandardPage**

**Value:** 0

Specifies default view template.

### **3.2.5.121.1.2 WikiPage**

#### **Value:** 1

Specifies default wiki template.

### **3.2.5.121.1.3 FormPage**

### **Value:** 2

*Copyright © 2013 Microsoft Corporation.* 

Specifies default form (1) template.

# **3.2.5.122 Microsoft.SharePoint.Client.UrlFieldFormatType**

**ShortName:** SP.UrlFieldFormatType

**Flag:** false

Specifies the display format of the field (2).

# **3.2.5.122.1 Field Values**

# **3.2.5.122.1.1 Hyperlink**

## **Value:** 0

Specify that the value MUST be displayed as a hyperlink.

## **3.2.5.122.1.2 Image**

## **Value:** 1

Specify that the value MUST be displayed as an image.

# **3.2.5.123 Microsoft.SharePoint.Client.UsageInfo**

**TypeId:** {7EC28504-35F9-4FCF-A09F-401024417292}

**ShortName:** SP.UsageInfo

## **3.2.5.123.1 Properties**

## **3.2.5.123.1.1 Scalar Properties**

## **3.2.5.123.1.1.1 Bandwidth**

**Type:** CSOM Int64

### **Accessibility:** Read Only

Specifies the cumulative bandwidth, in bytes, used by the site collection during an implementationspecific period.

Its value MUST be equal to or greater than 0.

## **3.2.5.123.1.1.2 DiscussionStorage**

**Type:** CSOM Int64

### **Accessibility:** Read Only

Specifies the total amount of disk space, in bytes, currently being used to store Web discussion comments in the site collection.

Its value MUST be equal to or greater than 0.

*[MS-CSOMSPT] — v20130206 SharePoint Client-Side Object Model Protocol* 

*Copyright © 2013 Microsoft Corporation.* 

# **3.2.5.123.1.1.3 Hits**

**Type:** CSOM Int64

### **Accessibility:** Read Only

Specifies the cumulative number of requests for pages in the site collection during an implementation-specific period.

Its value MUST be equal to or greater than 0.

## **3.2.5.123.1.1.4 Storage**

**Type:** CSOM Int64

### **Accessibility:** Read Only

Specifies the total amount of disk space, in bytes, currently being used by the site collection.

Its value MUST be equal to or greater than 0.

## **3.2.5.123.1.1.5 StoragePercentageUsed**

**Type:** CSOM Double

### **Accessibility:** Read Only

Specifies the ratio of the amount of disk space currently being used by the site collection to the maximum disk space specified in the **[site collection quota](%5bMS-OFCGLOS%5d.pdf)**.

The server (2) MUST return 0 if no maximum available storage is specified in the site collection quota

Its value MUST be equal to or greater than 0. Its value MUST be equal to or less than 1.

## **3.2.5.123.1.1.6 Visits**

**Type:** CSOM Int64

### **Accessibility:** Read Only

Specifies the cumulative number of requests for pages in the site collection, with no **[HTTP referer](%5bMS-OFCGLOS%5d.pdf)**, or a HTTP referer outside of the current site collection during an implementation-specific period.

Its value MUST be equal to or greater than 0.

## **3.2.5.123.1.2 ObjectPath Properties**

<span id="page-413-0"></span>None.

### **3.2.5.124 Microsoft.SharePoint.Client.User**

**TypeId:** {AE70D2A4-EC46-4ED9-9B1E-9D0245754463}

**ShortName:** SP.User

Specifies a user.

*[MS-CSOMSPT] — v20130206 SharePoint Client-Side Object Model Protocol* 

*Copyright © 2013 Microsoft Corporation.* 

# **3.2.5.124.1 Properties**

# **3.2.5.124.1.1 Scalar Properties**

## **3.2.5.124.1.1.1 Email**

**Type:** CSOM String

**Accessibility:** Read/Write

Specifies the e-mail address of the user.

It MUST NOT be NULL. Its length MUST be equal to or less than 255.

### **Exceptions:**

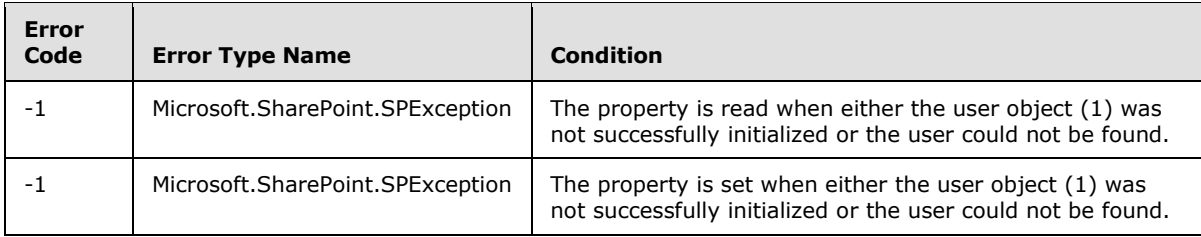

## **3.2.5.124.1.1.2 Id**

### **Type:** CSOM Int32

### **Accessibility:** Read Only

Specifies the member (1) identifier of the user. See **Microsoft.SharePoint.Client.Principal.Id**, as specified in section [3.2.5.100.1.1.1.](#page-377-0)

### **Exceptions:**

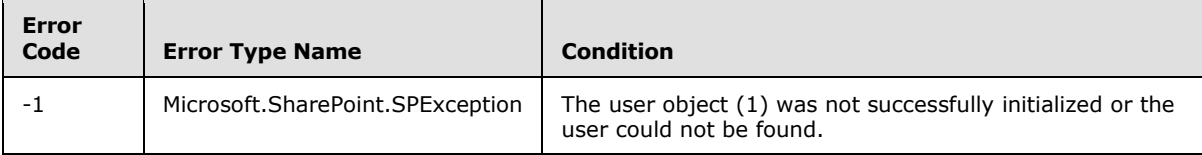

## **3.2.5.124.1.1.3 LoginName**

**Type:** CSOM String

#### **Accessibility:** Read Only

Specifies the login name of the user.

Its length MUST be equal to or less than 251.

#### **Exceptions:**

*[MS-CSOMSPT] — v20130206 SharePoint Client-Side Object Model Protocol* 

*Copyright © 2013 Microsoft Corporation.* 

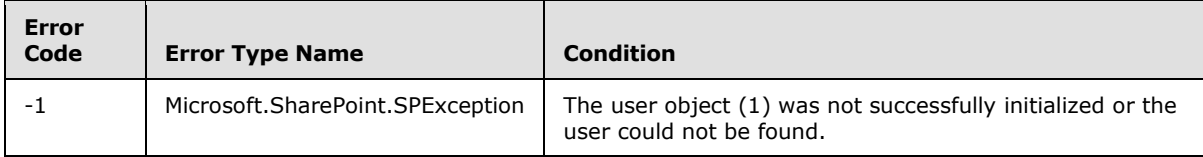

# **3.2.5.124.1.1.4 PrincipalType**

**Type:** Microsoft.SharePoint.Client.Utilities.PrincipalType

### **Accessibility:** Read Only

Specifies the type of principal (1) represented by this object (1).

If the user is a domain group (2), this MUST be **PrincipalType.SecurityGroup**. Otherwise it MUST be **PrincipalType.User**.

### **3.2.5.124.1.1.5 Title**

**Type:** CSOM String

**Accessibility:** Read/Write

Specifies the display name of the user.

It MUST NOT be empty. Its length MUST be equal to or less than 255.

### **Exceptions:**

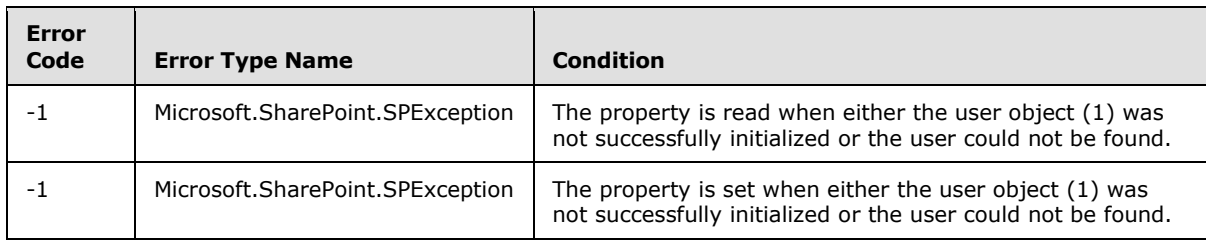

### **3.2.5.124.1.1.6 IsSiteAdmin**

**Type:** CSOM Boolean

#### **Accessibility:** Read/Write

Specifies whether the user is the site collection administrator for this site collection.  $\langle 102 \rangle$ 

## **3.2.5.124.1.1.7 IsHiddenInUI**

**Type:** CSOM Boolean

#### **Accessibility:** Read Only

See **Microsoft.SharePoint.Client.Principal.IsHiddenInUI**, as specified in section  $3.2.5.100.1.1.5.103$  $3.2.5.100.1.1.5.103$ 

*[MS-CSOMSPT] — v20130206 SharePoint Client-Side Object Model Protocol* 

*Copyright © 2013 Microsoft Corporation.* 

# **3.2.5.124.1.1.8 UserId**

**Type:** Microsoft.SharePoint.Client.UserIdInfo

### **Accessibility:** Read Only

Gets identity provider's unique identifier information about the user.

The property returns null if identity provider's unique identifier cannot be constructed.

# **3.2.5.124.1.2 ObjectPath Properties**

## **3.2.5.124.1.2.1 Groups**

**Type:** Microsoft.SharePoint.Client.GroupCollection

### **Accessibility:** Read Only

Gets the groups (2) that this **User** (section  $3.2.5.124$ ) is a member of  $\leq 104$ 

## **3.2.5.124.2 Methods**

## **3.2.5.124.2.1 Scalar Methods**

## **3.2.5.124.2.1.1 Update**

## **Return Type:** None

Updates the user with changes that have been made to the user properties.

**Parameters:** None

## **3.2.5.124.2.2 ObjectPath Methods**

None.

## **3.2.5.125 Microsoft.SharePoint.Client.UserCollection**

**TypeId:** {E090781E-8899-4672-9B3D-A78F49FAD19D}

**ShortName:** SP.UserCollection

Represents a collection of user objects (1).

## **3.2.5.125.1 Properties**

## **3.2.5.125.1.1 Scalar Properties**

None.

## **3.2.5.125.1.2 ObjectPath Properties**

None.

*[MS-CSOMSPT] — v20130206 SharePoint Client-Side Object Model Protocol* 

*Copyright © 2013 Microsoft Corporation.* 

## **3.2.5.125.2 Methods**

# **3.2.5.125.2.1 Scalar Methods**

## **3.2.5.125.2.1.1 Remove**

### **Return Type:** None

Removes the user specified by the parameter from the collection.

### **Parameters:**

*user:* A user to remove from the collection

Type: Microsoft.SharePoint.Client.User

It MUST NOT be NULL.

## **3.2.5.125.2.1.2 RemoveById**

### **Return Type:** None

Removes the user with the specified member identifier from the collection[.<105>](#page-690-21)

### **Parameters:**

*id:* Specifies the member identifier.

Type: CSOM Int32

## **3.2.5.125.2.1.3 RemoveByLoginName**

#### **Return Type:** None

Removes the user with the specified user name from the collection.  $\leq 106$  >

### **Parameters:**

*loginName:* A string that contains the user name.

Type: CSOM String

## **3.2.5.125.2.2 ObjectPath Methods**

## **3.2.5.125.2.2.1 Add**

**Return Type:** Microsoft.SharePoint.Client.User

Adds the user specified by the user creation information parameter to the collection.

### **Parameters:**

*parameters:* An object (1) containing information about the user to be added.

Type: Microsoft.SharePoint.Client.UserCreationInformation

It MUST NOT be NULL.

*[MS-CSOMSPT] — v20130206 SharePoint Client-Side Object Model Protocol* 

*Copyright © 2013 Microsoft Corporation.* 

### **Exceptions:**

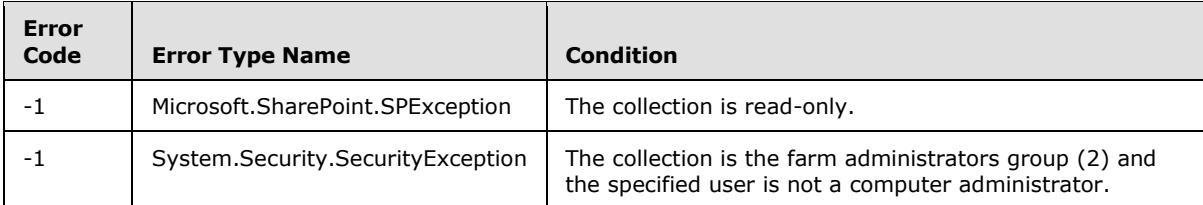

# **3.2.5.125.2.2.2 AddUser**

**Return Type:** Microsoft.SharePoint.Client.User

Adds the user specified by the user parameter to the collection and returns a reference (3) to the added SP.User.

### **Parameters:**

*user:* A user to add

Type: Microsoft.SharePoint.Client.User

#### **Exceptions:**

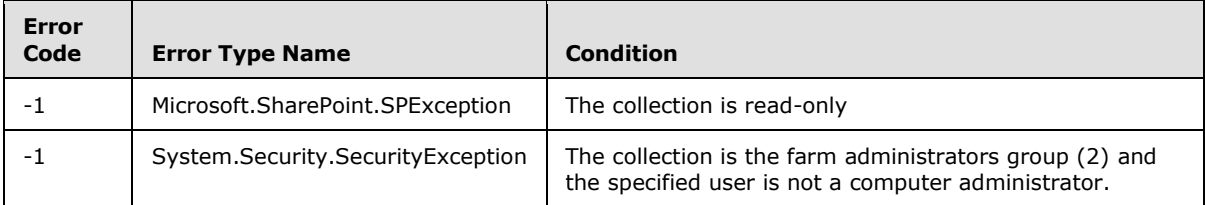

# **3.2.5.125.2.2.3 GetByEmail**

**Return Type:** Microsoft.SharePoint.Client.User

Returns the user with the specified e-mail address.

### **Parameters:**

*emailAddress:* A string that contains the e-mail address of the user.

Type: CSOM String

It MUST NOT be NULL. It MUST NOT be empty. Its length MUST be equal to or less than 255.

## **3.2.5.125.2.2.4 GetById**

**Return Type:** Microsoft.SharePoint.Client.User

Returns the user with the specified member (1) identifier.

## **Parameters:**

*id:* Specifies the member (1) identifier.

*[MS-CSOMSPT] — v20130206 SharePoint Client-Side Object Model Protocol* 

*Copyright © 2013 Microsoft Corporation.* 

Type: CSOM Int32

## **3.2.5.125.2.2.5 GetByLoginName**

**Return Type:** Microsoft.SharePoint.Client.User

Returns the user with the specified login name.

## **Parameters:**

*loginName:* A string that contains the login name of the user.

Type: CSOM String

It MUST NOT be NULL. It MUST NOT be empty. Its length MUST be equal to or less than 251.

# **3.2.5.126 Microsoft.SharePoint.Client.UserCreationInformation**

**TypeId:** {6ECD8AF6-BED3-4A74-BE76-1EC981B350E1}

### **ShortName:** SP.UserCreationInformation

Contains properties that are used as parameters to initialize a user.

# **3.2.5.126.1 Properties**

# **3.2.5.126.1.1 Scalar Properties**

## **3.2.5.126.1.1.1 Email**

**Type:** CSOM String

### **Accessibility:** Read/Write

Specifies the e-mail address for the user to be created.

Its length MUST be equal to or less than 255.

## **3.2.5.126.1.1.2 LoginName**

**Type:** CSOM String

### **Accessibility:** Read/Write

Specifies the login name for the user to be created.

It MUST NOT be NULL. It MUST NOT be empty. Its length MUST be equal to or less than 251.

# **3.2.5.126.1.1.3 Title**

**Type:** CSOM String

## **Accessibility:** Read/Write

Specifies the display name for the user to be created.

Its length MUST be equal to or less than 255.

*[MS-CSOMSPT] — v20130206 SharePoint Client-Side Object Model Protocol* 

*Copyright © 2013 Microsoft Corporation.* 

# **3.2.5.126.1.2 ObjectPath Properties**

None.

## **3.2.5.127 Microsoft.SharePoint.Client.UserCustomAction**

**TypeId:** {232F8709-5DFD-44CF-A35B-7D8538C9336E}

**ShortName:** SP.UserCustomAction

Specifies a custom action.

## **3.2.5.127.1 Properties**

## **3.2.5.127.1.1 Scalar Properties**

## **3.2.5.127.1.1.1 CommandUIExtension**

**Type:** CSOM String

### **Accessibility:** Read/Write

Specifies an implementation-specific XML fragment that determines user interface properties of the custom action.

It MUST be an XML fragment.

# **3.2.5.127.1.1.2 Description**

**Type:** CSOM String

### **Accessibility:** Read/Write

Specifies the description for the custom action.

## **3.2.5.127.1.1.3 Group**

**Type:** CSOM String

### **Accessibility:** Read/Write

Specifies an implementation-specific value that determines the position of the custom action on the page.

## **3.2.5.127.1.1.4 Id**

**Type:** CSOM GUID

### **Accessibility:** Read Only

Specifies the identifier of the custom action.

## **3.2.5.127.1.1.5 ImageUrl**

**Type:** CSOM String

*[MS-CSOMSPT] — v20130206 SharePoint Client-Side Object Model Protocol* 

*Copyright © 2013 Microsoft Corporation.* 

### **Accessibility:** Read/Write

Specifies the URL for the icon of the custom action.

It MUST be NULL, a server-relative URL, or an absolute URL.

## **3.2.5.127.1.1.6 Location**

**Type:** CSOM String

### **Accessibility:** Read/Write

Specifies an implementation-specific value that determines which pages display the custom action.

## **3.2.5.127.1.1.7 Name**

**Type:** CSOM String

### **Accessibility:** Read/Write

Specifies the name of the custom action.

## **3.2.5.127.1.1.8 RegistrationId**

**Type:** CSOM String

### **Accessibility:** Read/Write

Specifies the identifier of the object (1) associated with the custom action. It MUST be a list identifier or list template if *RegistrationType* is

**Microsoft.SharePoint.Client.UserCustomActionRegistrationType.List**. It MUST be a content type identifier if *RegistrationType* is

**Microsoft.SharePoint.Client.UserCustomActionRegistrationType.ContentType**. It MUST be a **[ProgID](%5bMS-OFCGLOS%5d.pdf)** if *RegistrationType* is

**Microsoft.SharePoint.Client.UserCustomActionRegistrationType.ProgId**. It MUST be a **[file](%5bMS-OFCGLOS%5d.pdf)  [extension](%5bMS-OFCGLOS%5d.pdf)** if *RegistrationType* is

**Microsoft.SharePoint.Client.UserCustomActionRegistrationType.FileType**.

## **3.2.5.127.1.1.9 RegistrationType**

**Type:** Microsoft.SharePoint.Client.UserCustomActionRegistrationType

### **Accessibility:** Read/Write

Specifies the type of object (1) associated with the custom action. It MUST be a list (1) if the *RegistrationId* is a list identifier or list template. It MUST be **ContentType** if the *RegistrationId* is a content type identifier. It MUST be ProgID if the *RegistrationId* is a ProgID. It MUST be FileType if the *RegistrationId* is a file extension.

## **3.2.5.127.1.1.10 Rights**

**Type:** Microsoft.SharePoint.Client.BasePermissions

#### **Accessibility:** Read/Write

Specifies the permissions needed for the custom action.

*[MS-CSOMSPT] — v20130206 SharePoint Client-Side Object Model Protocol* 

*Copyright © 2013 Microsoft Corporation.* 

It MUST NOT be NULL.

### **3.2.5.127.1.1.11 Scope**

**Type:** Microsoft.SharePoint.Client.UserCustomActionScope

### **Accessibility:** Read Only

Specifies the scope of the custom action.

## **3.2.5.127.1.1.12 ScriptBlock**

**Type:** CSOM String

### **Accessibility:** Read/Write

Specifies the [\[ECMA-262\]](http://go.microsoft.com/fwlink/?LinkId=153655) script to be executed when the custom action is performed. It MUST be NULL if *Location* is not "ScriptLink".

## **3.2.5.127.1.1.13 ScriptSrc**

**Type:** CSOM String

### **Accessibility:** Read/Write

Specifies the URI of a file that contains the [\[ECMA-262\]](http://go.microsoft.com/fwlink/?LinkId=153655) script to execute on the page. It MUST be NULL if *Location* is not "ScriptLink".

It MUST be NULL, or a server-relative URL.

## **3.2.5.127.1.1.14 Sequence**

**Type:** CSOM Int32

#### **Accessibility:** Read/Write

Specifies an implementation-specific value that determines the order of the custom action that appears on the page.

Its value MUST be equal to or greater than 0. Its value MUST be equal to or less than 65536.

### **3.2.5.127.1.1.15 Title**

**Type:** CSOM String

#### **Accessibility:** Read/Write

Specifies the display name for the custom action.

### **3.2.5.127.1.1.16 Url**

**Type:** CSOM String

#### **Accessibility:** Read/Write

Specifies the URI to navigate to when the custom action is called.

*[MS-CSOMSPT] — v20130206 SharePoint Client-Side Object Model Protocol* 

*Copyright © 2013 Microsoft Corporation.* 

It MUST be NULL or a URI. If it is a URL, is MUST be a server-relative URL.

# **3.2.5.127.1.1.17 VersionOfUserCustomAction**

**Type:** CSOM String

**Accessibility:** Read Only

Specifies an implementation-specific version identifier.

It MUST NOT be NULL.

# **3.2.5.127.1.2 ObjectPath Properties**

None.

# **3.2.5.127.2 Methods**

# **3.2.5.127.2.1 Scalar Methods**

## **3.2.5.127.2.1.1 DeleteObject**

### **Return Type:** None

Deletes the custom action.

## **Parameters:** None

### **Exceptions:**

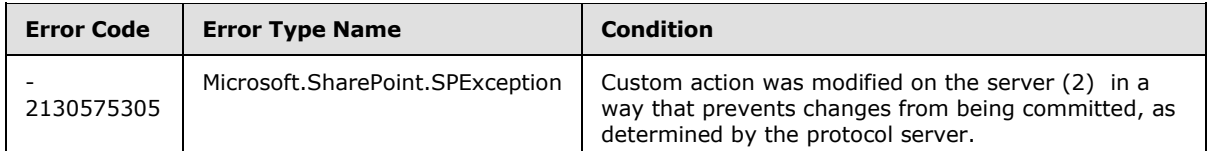

# **3.2.5.127.2.1.2 Update**

### **Return Type:** None

Commits changed properties of custom action.

## **Parameters:** None

### **Exceptions:**

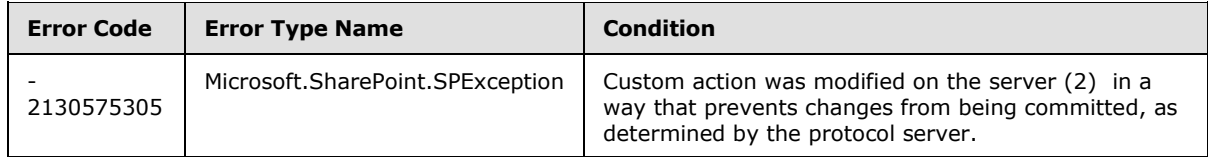

# **3.2.5.127.2.2 ObjectPath Methods**

None.

*[MS-CSOMSPT] — v20130206 SharePoint Client-Side Object Model Protocol* 

*Copyright © 2013 Microsoft Corporation.* 

# **3.2.5.128 Microsoft.SharePoint.Client.UserCustomActionCollection**

**TypeId:** {70D1CB2D-D304-4D96-9B54-74B3F400FA28}

**ShortName:** SP.UserCustomActionCollection

Specifies a collection of custom actions.

### **3.2.5.128.1 Properties**

### **3.2.5.128.1.1 Scalar Properties**

None.

## **3.2.5.128.1.2 ObjectPath Properties**

None.

### **3.2.5.128.2 Methods**

### **3.2.5.128.2.1 Scalar Methods**

### **3.2.5.128.2.1.1 Clear**

### **Return Type:** None

Deletes all custom actions in the collection.

### **Parameters:** None

### **Exceptions:**

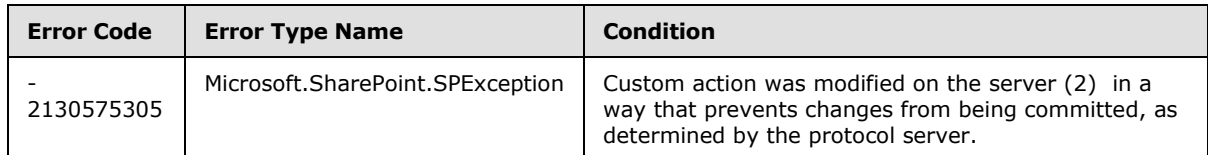

## **3.2.5.128.2.2 ObjectPath Methods**

## **3.2.5.128.2.2.1 Add**

**Return Type:** Microsoft.SharePoint.Client.UserCustomAction

Adds a custom action to the collection.

**Parameters:** None

## **3.2.5.128.2.2.2 GetById**

**Return Type:** Microsoft.SharePoint.Client.UserCustomAction

Returns the custom action with the specified identifier. It MUST return NULL if no custom action corresponds to the specified identifier.

*[MS-CSOMSPT] — v20130206 SharePoint Client-Side Object Model Protocol* 

*Copyright © 2013 Microsoft Corporation.* 

### **Parameters:**

*userCustomActionId:* Specifies the identifier of the custom action.

Type: CSOM GUID

# **3.2.5.129 Microsoft.SharePoint.Client.UserCustomActionRegistrationType**

**ShortName:** SP.UserCustomActionRegistrationType

**Flag:** false

Specifies the type of object (1) associated with the custom action.

# **3.2.5.129.1 Field Values**

## **3.2.5.129.1.1 None**

**Value:** 0

Specifies that the object (1) association is not specified.

## **3.2.5.129.1.2 List**

# **Value:** 1

Specifies that the custom action is associated with a list (1).

# **3.2.5.129.1.3 ContentType**

## **Value:** 2

Specifies that the custom action is associated with a content type.

# **3.2.5.129.1.4 ProgId**

### **Value:** 3

Specifies that the custom action is associated with a ProgID.

## **3.2.5.129.1.5 FileType**

### **Value:** 4

Specifies that the custom action is associated with a file extension.

## **3.2.5.130 Microsoft.SharePoint.Client.UserCustomActionScope**

### **ShortName:** SP.UserCustomActionScope

**Flag:** false

Specifies the scope of the custom action.

*[MS-CSOMSPT] — v20130206 SharePoint Client-Side Object Model Protocol* 

*Copyright © 2013 Microsoft Corporation.* 

# **3.2.5.130.1 Field Values**

# **3.2.5.130.1.1 Unknown**

## **Value:** 0

Specifies that the scope of the custom action is not specified.

## **3.2.5.130.1.2 Site**

## **Value:** 2

Specifies that the scope of the custom action is limited to a site collection.

# **3.2.5.130.1.3 Web**

## **Value:** 3

Specifies that the scope of the custom action is limited to a site (2).

## **3.2.5.130.1.4 List**

## **Value:** 4

Specifies that the scope of the custom action is limited to a list (1).

# **3.2.5.131 Microsoft.SharePoint.Client.Utilities.DateTimeFormat**

**ShortName:** SP.Utilities.DateTimeFormat

**Flag:** false

Specifies the date and time format.

# **3.2.5.131.1 Field Values**

# **3.2.5.131.1.1 DateTime**

**Value:** 0

Specifies that both date and time are included.

# **3.2.5.131.1.2 DateOnly**

## **Value:** 1

Specifies that only the date is included.

## **3.2.5.131.1.3 TimeOnly**

## **Value:** 2

Specifies that only time is included.

*[MS-CSOMSPT] — v20130206 SharePoint Client-Side Object Model Protocol* 

*Copyright © 2013 Microsoft Corporation.* 

# **3.2.5.131.1.4 ISO8601**

### **Value:** 3

Specifies that the format is [\[ISO-8601\]](http://go.microsoft.com/fwlink/?LinkId=89920) time format YYYY-MM-DDTHH:MM:SSZ.

# **3.2.5.131.1.5 MonthDayOnly**

## **Value:** 4

Specifies that only the month and day are included.

# **3.2.5.131.1.6 MonthYearOnly**

## **Value:** 5

Specifies that only the month and year are included.

# **3.2.5.131.1.7 LongDate**

## **Value:** 6

Specifies that the date is in long format including the day of week, day, month and year. $\langle 107 \rangle$ 

# **3.2.5.131.1.8 UnknownFormat**

### **Value:** 7

Specifies that the date parsing code SHOULD ignore the format mask when attempting to parse the given date[.<108>](#page-690-24)

## **3.2.5.132 Microsoft.SharePoint.Client.Utilities.IconSize**

**ShortName:** SP.Utilities.IconSize

**Flag:** false

Specifies the icon size.

## **3.2.5.132.1 Field Values**

## **3.2.5.132.1.1 Size16**

### **Value:** 0

Specifies the icon size to be 16 x 16 pixels.

## **3.2.5.132.1.2 Size32**

## **Value:** 1

Specifies the icon size to be 32 x 32 pixels.

# **3.2.5.132.1.3 Size256**

### **Value:** 2

*[MS-CSOMSPT] — v20130206 SharePoint Client-Side Object Model Protocol* 

*Copyright © 2013 Microsoft Corporation.* 

Specifies an icon size of 256 x 256 pixels. $\leq 109$ 

# **3.2.5.133 Microsoft.SharePoint.Client.Utilities.PrincipalInfo**

**TypeId:** {C88E4D2E-768D-4065-9DA4-D2880E08733E}

**ShortName:** SP.Utilities.PrincipalInfo

Provides access to information about a principal (1).

# **3.2.5.133.1 Properties**

# **3.2.5.133.1.1 Scalar Properties**

## **3.2.5.133.1.1.1 Department**

**Type:** CSOM String

### **Accessibility:** Read Only

Specifies the department name of the principal (1).

## **3.2.5.133.1.1.2 DisplayName**

**Type:** CSOM String

**Accessibility:** Read Only

Specifies the display name of the principal (1).

## **3.2.5.133.1.1.3 Email**

**Type:** CSOM String

**Accessibility:** Read Only

Specifies the e-mail address of the principal (1).

# **3.2.5.133.1.1.4 JobTitle**

**Type:** CSOM String

**Accessibility:** Read Only

Specifies the job title of the principal (1).

## **3.2.5.133.1.1.5 LoginName**

**Type:** CSOM String

## **Accessibility:** Read Only

Specifies the login name of the principal (1).

*[MS-CSOMSPT] — v20130206 SharePoint Client-Side Object Model Protocol* 

*Copyright © 2013 Microsoft Corporation.* 

# **3.2.5.133.1.1.6 Mobile**

**Type:** CSOM String

**Accessibility:** Read Only

Specifies the number of a **[mobile device](%5bMS-OFCGLOS%5d.pdf)** of the principal (1).

# **3.2.5.133.1.1.7 PrincipalId**

**Type:** CSOM Int32

## **Accessibility:** Read Only

Specifies an identifier for the principal (1). It MUST be -1 if the principal (1) does not belong to the current site (2).

# **3.2.5.133.1.1.8 PrincipalType**

**Type:** Microsoft.SharePoint.Client.Utilities.PrincipalType

### **Accessibility:** Read Only

Specifies the type of principal (1).

It MUST NOT be a combination of more than one member (1) of the **PrincipalType** enumeration. It MUST NOT be PrincipalType.All.

# **3.2.5.133.1.1.9 SIPAddress**

**Type:** CSOM String

**Accessibility:** Read Only

Specifies the **[Session Initiation Protocol \(SIP\)](%5bMS-OFCGLOS%5d.pdf)** address of the principal (1).

## **3.2.5.133.1.2 ObjectPath Properties**

None.

## **3.2.5.134 Microsoft.SharePoint.Client.Utilities.PrincipalSource**

**ShortName:** SP.Utilities.PrincipalSource

**Flag:** true

Specifies the source of a principal (1).

# **3.2.5.134.1 Field Values**

## **3.2.5.134.1.1 None**

## **Value:** 0

Specifies no principal (1) source.

*[MS-CSOMSPT] — v20130206 SharePoint Client-Side Object Model Protocol* 

*Copyright © 2013 Microsoft Corporation.* 

# **3.2.5.134.1.2 UserInfoList**

### **Value:** 1

Specifies user information list as the principal (1) source.

## **3.2.5.134.1.3 Windows**

### **Value:** 2

Specifies **[Active Directory](%5bMS-GLOS%5d.pdf)** as the principal (1) source.

## **3.2.5.134.1.4 MembershipProvider**

## **Value:** 4

Specifies the current membership provider as the principal (1) source.

## **3.2.5.134.1.5 RoleProvider**

## **Value:** 8

Specifies the current role provider as the principal (1) source.

# **3.2.5.134.1.6 All**

## **Value:** 15

Specifies all principal (1) sources.

## **3.2.5.135 Microsoft.SharePoint.Client.Utilities.PrincipalType**

**ShortName:** SP.Utilities.PrincipalType

**Flag:** true

Specifies the type of a principal (1).

## **3.2.5.135.1 Field Values**

## **3.2.5.135.1.1 None**

### **Value:** 0

Specifies no principal (1) type.

## **3.2.5.135.1.2 User**

### **Value:** 1

Specifies a user as the principal (1) type.

# **3.2.5.135.1.3 DistributionList**

**Value:** 2

*[MS-CSOMSPT] — v20130206 SharePoint Client-Side Object Model Protocol* 

*Copyright © 2013 Microsoft Corporation.* 

Specifies a **[distribution list](%5bMS-OFCGLOS%5d.pdf)** as the principal (1) type.

## **3.2.5.135.1.4 SecurityGroup**

### **Value:** 4

Specifies a **[security group](%5bMS-OFCGLOS%5d.pdf)** as the principal (1) type.

# **3.2.5.135.1.5 SharePointGroup**

## **Value:** 8

Specifies a group (2) as the principal (1) type.

# **3.2.5.135.1.6 All**

**Value:** 15

Specifies all principal (1) types.

# **3.2.5.136 Microsoft.SharePoint.Client.Utilities.Utility**

**TypeId:** {16F43E7E-BF35-475D-B677-9DC61E549339}

**ShortName:** SP.Utilities.Utility

Provides tools for converting date and time formats, for obtaining information from user names, for modifying access to sites (2), and for various other tasks (2) in managing deployment. All methods in SP.Utilities.Utility are static.

## **3.2.5.136.1 Properties**

## **3.2.5.136.1.1 Scalar Properties**

None.

## **3.2.5.136.1.2 ObjectPath Properties**

None.

## **3.2.5.136.2 Methods**

# **3.2.5.136.2.1 Scalar Methods**

## **3.2.5.136.2.1.1 CreateEmailBodyForInvitation**

This method is a static CSOM method.

### **Return Type:** CSOM String

Creates the contents of the e-mail message used to invite users to a document or resource in a site (2).

### **Parameters:**

*[MS-CSOMSPT] — v20130206 SharePoint Client-Side Object Model Protocol* 

*Copyright © 2013 Microsoft Corporation.*
*pageAddress:* Specifies part of the display name for the document or resource.

Type: CSOM String

## **3.2.5.136.2.1.2 FormatDateTime**

This method is a static CSOM method.

**Return Type:** CSOM String

Returns a string representation of a **DateTime** value based on the **[regional settings](%5bMS-OFCGLOS%5d.pdf)** of the site (2) and current user.

### **Parameters:**

*web:* Specifies the site (2) to be used when formatting the value.

Type: Microsoft.SharePoint.Client.Web

*datetime:* Specifies the value to be formatted.

Type: CSOM DateTime

*format:* Specifies the date and time format of the result.

Type: Microsoft.SharePoint.Client.Utilities.DateTimeFormat

# **3.2.5.136.2.1.3 GetCurrentUserEmailAddresses**

This method is a static CSOM method.

### **Return Type:** CSOM String

Returns the email addresses of the current user. If more than one email address exists for the current user, returns a list of email addresses separated by semicolons.

**Parameters:** None

# **3.2.5.136.2.1.4 ResolvePrincipal**

This method is a static CSOM method.

**Return Type:** Microsoft.SharePoint.Client.Utilities.PrincipalInfo

Returns information about a principal (1) that matches the specified search criteria. If no matches are found, the protocol server (2) MUST return NULL.

### **Parameters:**

*web:* Specifies the site (2) to be used when searching for a principal (1).

Type: Microsoft.SharePoint.Client.Web

It MUST NOT be NULL.

*input:* Specifies the value to be used when searching for a principal (1).

Type: CSOM String

*[MS-CSOMSPT] — v20130206 SharePoint Client-Side Object Model Protocol* 

*Copyright © 2013 Microsoft Corporation.* 

*Release: February 11, 2013* 

*433 / 704*

If this is not the display name, e-mail address, or login name of a principal (1), the server (2) MUST return NULL.

Its length MUST be equal to or less than 255.

*scopes:* Specifies the type to be used when searching for a principal (1).

Type: Microsoft.SharePoint.Client.Utilities.PrincipalType

*sources:* Specifies the source to be used when searching for a principal (1).

Type: Microsoft.SharePoint.Client.Utilities.PrincipalSource

*usersContainer:* Specifies the collection of users to be used when searching for a principal (1).

Type: Microsoft.SharePoint.Client.UserCollection

*inputIsEmailOnly:* Specifies whether only the e-mail address is used when searching for a principal (1).

Type: CSOM Boolean

### **Exceptions:**

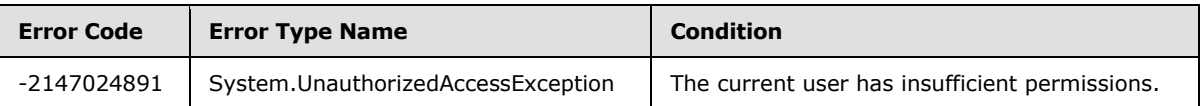

# **3.2.5.136.2.1.5 SearchPrincipals**

This method is a static CSOM method.

```
Return Type: CSOM array of Microsoft.SharePoint.Client.Utilities.PrincipalInfo
```
Returns the collection of principals (1) that partially or uniquely match the specified search criteria.

### **Parameters:**

*web:* Specifies the site (2) to be used when searching for a principal (1).

Type: Microsoft.SharePoint.Client.Web

It MUST NOT be NULL.

*input:* Specifies the value to be used when searching for a principal (1).

Type: CSOM String

If this is not the display name, e-mail address, or login name of a principal (1), the server (2) MUST return an empty collection.

It MUST NOT be NULL. Its length MUST be equal to or less than 255.

*scopes:* Specifies the type to be used when searching for a principal (1).

Type: Microsoft.SharePoint.Client.Utilities.PrincipalType

*sources:* Specifies the source to be used when searching for a principal (1).

*[MS-CSOMSPT] — v20130206 SharePoint Client-Side Object Model Protocol* 

*Copyright © 2013 Microsoft Corporation.* 

Type: Microsoft.SharePoint.Client.Utilities.PrincipalSource

*usersContainer:* Specifies the collection of users to be used when searching for a principal (1).

Type: Microsoft.SharePoint.Client.UserCollection

*maxCount:* Specifies the maximum number of principals (1) to be returned in the list (1).

Type: CSOM Int32

If the value is equal to or less than 0, the server (2) MUST return an empty collection.

# **3.2.5.136.2.1.6 GetPeoplePickerURL**

This method is a static CSOM method.

**Return Type:** CSOM String

Returns a server-relative URL to a Web page used to search for principals  $(1)$ . <110>

## **Parameters:**

*web:* Specifies the site (2) to be used when searching for principals (1)

Type: Microsoft.SharePoint.Client.Web

It MUST NOT be NULL.

*fieldUser:* Specifies the field (2) to be used to set query parameters when searching for principals (1)

Type: Microsoft.SharePoint.Client.FieldUser

It MUST NOT be NULL.

# **3.2.5.136.2.1.7 ResolvePrincipalInCurrentContext**

This method is a static CSOM method.

**Return Type:** Microsoft.SharePoint.Client.Utilities.PrincipalInfo

Returns information about a principal (1) that matches the specified search criteria in the context of the current Web site  $(2)$ .  $\leq$  111>

## **Parameters:**

*input:* Specifies the value to be used when searching for a principal (1).

Type: CSOM String

If this is not the display name, e-mail address, or login name of a principal (1), the server (2) MUST return NULL.

Its length MUST be equal to or less than 255.

*scopes:* Specifies the type to be used when searching for a principal (1).

Type: Microsoft.SharePoint.Client.Utilities.PrincipalType

*[MS-CSOMSPT] — v20130206 SharePoint Client-Side Object Model Protocol* 

*Copyright © 2013 Microsoft Corporation.* 

*sources:* Specifies the source to be used when searching for a principal (1).

Type: Microsoft.SharePoint.Client.Utilities.PrincipalSource

*inputIsEmailOnly:* Specifies whether only the e-mail address is used when searching for a principal (1).

Type: CSOM Boolean

*addToUserInfoList:* Specifies whether to add the principal (1) to the user information list.

Type: CSOM Boolean

### **Exceptions:**

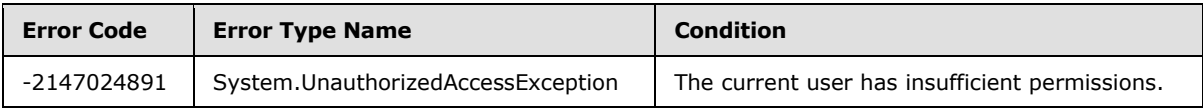

## **3.2.5.136.2.1.8 MarkDiscussionAsFeatured**

This method is a static CSOM method.

### **Return Type:** None

Marks the specified discussion items as featured discussion items. $\leq$ 112>

### **Exceptions:**

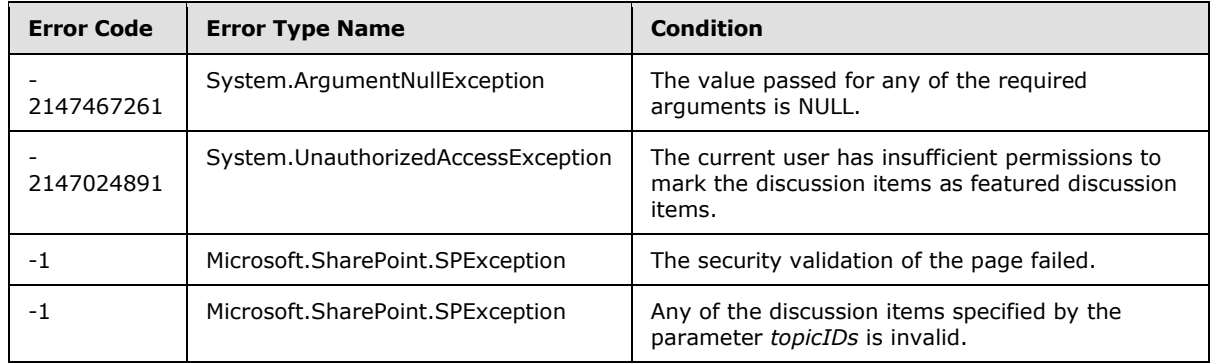

### **Parameters:**

*listID:* Identifies the discussion board which contains the discussion items to be marked as featured discussion items.

Type: CSOM String

*topicIDs:* Identifies the discussion items to be marked as featured discussion items.

Type: CSOM String

The string MUST be formed by concatenating the identifiers for the discussion items using the comma character ",".

*[MS-CSOMSPT] — v20130206 SharePoint Client-Side Object Model Protocol* 

*Copyright © 2013 Microsoft Corporation.* 

# **3.2.5.136.2.1.9 UnmarkDiscussionAsFeatured**

This method is a static CSOM method.

## **Return Type:** None

Unmarks the specified discussion items as featured discussion items. $\leq$ 113>

## **Exceptions:**

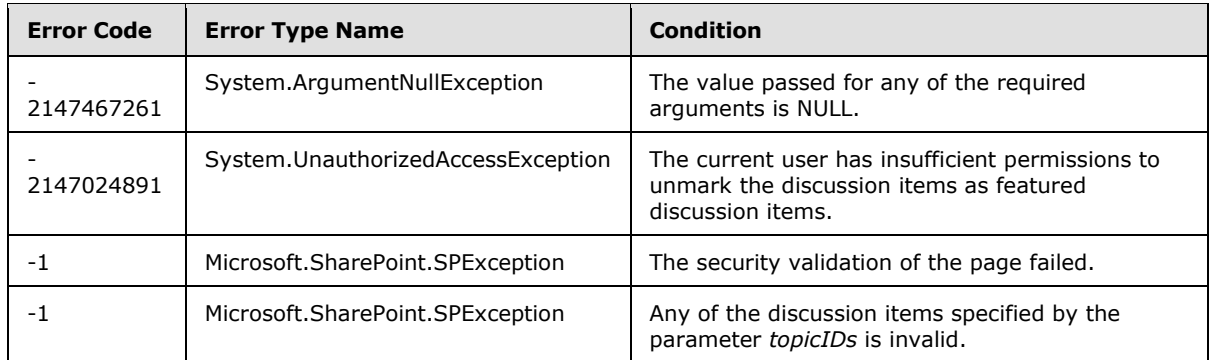

## **Parameters:**

*listID:* Identifies the discussion board which contains the discussion items to be unmarked as featured discussion items.

### Type: CSOM String

*topicIDs:* Identifies the discussion items to be marked as featured discussion items.

Type: CSOM String

The string MUST be formed by concatenating the identifiers for the discussion items using the comma character ",".

# **3.2.5.136.2.1.10 SendEmail**

This method is a static CSOM method.

### **Return Type:** None

Sends the e-mail message to the specified address. $\leq 114>$ 

### **Parameters:**

*properties:* The set of properties that define the email to send.

Type: Microsoft.SharePoint.Client.Utilities.EmailProperties

# **3.2.5.136.2.1.11 LogCustomAppError**

This method is a static CSOM method.

**Return Type:** Microsoft.SharePoint.Client.Utilities.LogAppErrorResult

*[MS-CSOMSPT] — v20130206 SharePoint Client-Side Object Model Protocol* 

*Copyright © 2013 Microsoft Corporation.* 

Logs an error from an **[app for SharePoint](%5bMS-OFCGLOS%5d.pdf)**. <115> The return value indicates the success or failure of this operation.

These errors are of interest to administrators who monitor such apps (4).

### **Parameters:**

*error:* Error string to log.

Type: CSOM String

It MUST NOT be NULL. It MUST NOT be empty.

### **Exceptions:**

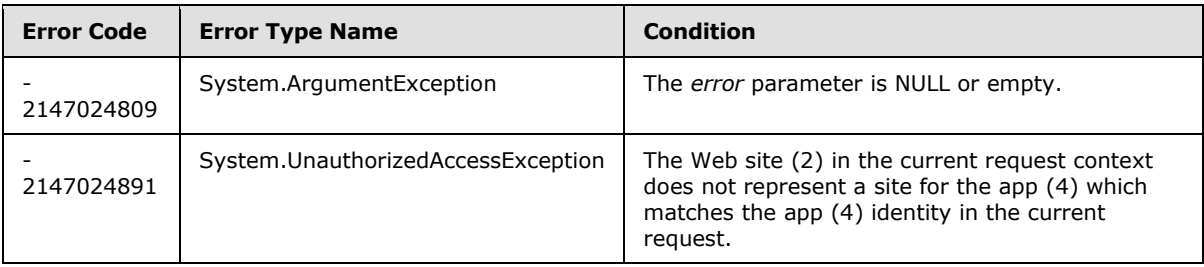

# **3.2.5.136.2.1.12 GetAppLicenseInformation**

This method is a static CSOM method.

**Return Type:** Microsoft.SharePoint.Client.AppLicenseCollection

Gets the collection of the **[marketplace license](%5bMS-OFCGLOS%5d.pdf)**s entitling the user to use the specified app (4) within the **[site subscription](%5bMS-OFCGLOS%5d.pdf)** including the current site  $(2)$ .  $\leq$ 116>

The Web site (2) in the current request context MUST represent a site (2) for the app (4) that is identified by the *productId* parameter or the app (4) identity in the current request MUST match the app (4) identity of the app (4) that is identified by the *productId* parameter.

### **Parameters:**

*productId:* **[App product identifier](%5bMS-OFCGLOS%5d.pdf)** of the specified app (4).

Type: CSOM GUID

# **3.2.5.136.2.1.13 IsUserLicensedForEntityInContext**

This method is a static CSOM method.

### **Return Type:** CSOM Boolean

Specifies whether the currently logged in user has the appropriate license to access the specified entity. $\leq 117$ 

If "true", the user has the proper license to access the specified entity; otherwise, "false".

### **Parameters:**

*[MS-CSOMSPT] — v20130206 SharePoint Client-Side Object Model Protocol* 

*Copyright © 2013 Microsoft Corporation.* 

*licensableEntity:* The name of the entity to check the user's license for. The format of the string is an implementation detail of the protocol server.

Type: CSOM String

# **3.2.5.136.2.1.14 GetAppLicenseDeploymentId**

This method is a static CSOM method.

### **Return Type:** CSOM GUID

Returns the **[marketplace deployment identifier](#page-83-0)** associated with site subscription of the site (2). If there is no marketplace deployment identifier associated with the site subscription of the site (2), it randomly generates one and associates it with the site subscription of the site  $(2)$ .  $\leq$ 118 $>$ This method MUST be called by a site collection administrator of the site collection including the current site (2).

### **Parameters:** None

## **3.2.5.136.2.1.15 ImportAppLicense**

This method is a static CSOM method.

### **Return Type:** None

Imports the given marketplace license, along with the associated app for SharePoint information, to the site subscription associated with the site  $(2)$ . <119> This method MUST be called by a site collection administrator of the site collection including the current site (2).

### **Parameters:**

*licenseTokenToImport:* The **[marketplace license token](%5bMS-OFCGLOS%5d.pdf)** associated with the marketplace license.

### Type: CSOM String

If the marketplace license is a test license, this token may be missing the marketplace deployment identifier. Otherwise, the token MUST have a marketplace deployment identifier matching the marketplace deployment identifier associated with the site subscription of the site (2). If the marketplace license is not a test license, then this token MUST be verified by the marketplace for authenticity for method to import the marketplace license.

This MUST NOT be NULL. This MUST NOT be empty string.

*contentMarket:* The **[marketplace content market](#page-83-1)** of the marketplace license to be imported.

Type: CSOM String

It MUST NOT be NULL. It MUST NOT be empty string. The format of the string MUST be as described in [\[RFC4646\]](http://go.microsoft.com/fwlink/?LinkId=113489) section 2.1.

*billingMarket:* The **[marketplace billing market](#page-82-0)** of the marketplace license to be imported.

Type: CSOM String

It MUST NOT be NULL. It MUST NOT be empty string. The string MUST take one of the values defined in [\[ISO-3166\].](http://go.microsoft.com/fwlink/?LinkId=89917)

*appName:* The title of the app (4).

*439 / 704*

*[MS-CSOMSPT] — v20130206 SharePoint Client-Side Object Model Protocol* 

*Copyright © 2013 Microsoft Corporation.* 

Type: CSOM String

It MUST NOT be NULL. It MUST NOT be empty string.

*iconUrl:* The location of the icon image of the app (4).

Type: CSOM String

If it is not NULL, It MUST be a URL of absolute form.

*providerName:* The name of the publisher of the app (4).

Type: CSOM String

It MUST NOT be NULL. It MUST NOT be empty string.

*appSubtype:* The subtype of the app (4).

Type: CSOM Int32

## **3.2.5.136.2.1.16 SearchPrincipalsUsingContextWeb**

This method is a static CSOM method.

**Return Type:** CSOM array of Microsoft.SharePoint.Client.Utilities.PrincipalInfo

Returns the collection of principals (1) that partially or uniquely matches the specified search criteria in the context of the current Web site  $(2)$ .  $\leq$  120 $>$ 

### **Parameters:**

*input:* Specifies the value to be used when searching for a principal (1).

Type: CSOM String

If this is not the display name, e-mail address, or login name of a principal (1), the server (2) MUST return an empty collection.

It MUST NOT be NULL. Its length MUST be equal to or less than 255.

*scopes:* Specifies the type to be used when searching for a principal (1).

Type: Microsoft.SharePoint.Client.Utilities.PrincipalType

*sources:* Specifies the source to be used when searching for a principal (1).

Type: Microsoft.SharePoint.Client.Utilities.PrincipalSource

*groupName:* Specifies the name of a **[site collection group](#page-83-2)** in the site collection that contains the current Web site (2). The collection of users in this site collection group is used when searching for a principal (1).

Type: CSOM String

*maxCount:* Specifies the maximum number of principals (1) to be returned.

Type: CSOM Int32

If the value is equal to or less than 0, the server (2) MUST return an empty collection.

*[MS-CSOMSPT] — v20130206 SharePoint Client-Side Object Model Protocol* 

*Copyright © 2013 Microsoft Corporation.* 

*Release: February 11, 2013* 

*440 / 704*

# **3.2.5.136.2.1.17 GetLocalizedString**

This method is a static CSOM method.

### **Return Type:** CSOM String

Retrieves the value for a named resource string from the resource file for a specified language. If a value cannot be found in the requested language, the value for the invariant language is returned. If a resource file for the invariant language does not exist or the specified resource name does not exist, the source string is returned without localization.

### **Parameters:**

source: Specifies the resource in the form \$Resources: key, where key is the name half of a name/value pair in a resource file.

Type: CSOM String

*defaultResourceFile:* Specifies the base file name of the language resource file containing a localized string value. For example, if there are a series of resource files named myresources.en-us.resx, myresources.es-es.resx, myresources.de-de.resx, and so on, the value to pass in this parameter is myresources.

Type: CSOM String

*language:* Specifies the LCID of the target language. The value MUST be a valid language code identifier (LCID).

Type: CSOM Int32

## **3.2.5.136.2.1.18 GetLowerCaseString**

This method is a static CSOM method.

**Return Type:** CSOM String

Gets the lower case value of a CSOM String using the supplied locale.

### **Parameters:**

*sourceValue:* Value to convert to lower case.

Type: CSOM String

*lcid:* Locale ID to be used when converting to lower case.

Type: CSOM Int32

# **3.2.5.136.2.1.19 LogCustomRemoteAppError**

This method is a static CSOM method.

**Return Type:** Microsoft.SharePoint.Client.Utilities.LogAppErrorResult

Logs an error from an app for SharePoint. $\leq 121$ > The return value indicates the success or failure of this operation.

These errors are of interest to administrators who monitor such apps (4).

*[MS-CSOMSPT] — v20130206 SharePoint Client-Side Object Model Protocol* 

*Copyright © 2013 Microsoft Corporation.* 

### **Parameters:**

*productId:* The app product identifier of the **[application](%5bMS-GLOS%5d.pdf)**.

Type: CSOM GUID

It MUST NOT be an empty GUID.

*error:* Error string to log.

Type: CSOM String

It MUST NOT be NULL. It MUST NOT be empty.

### **Exceptions:**

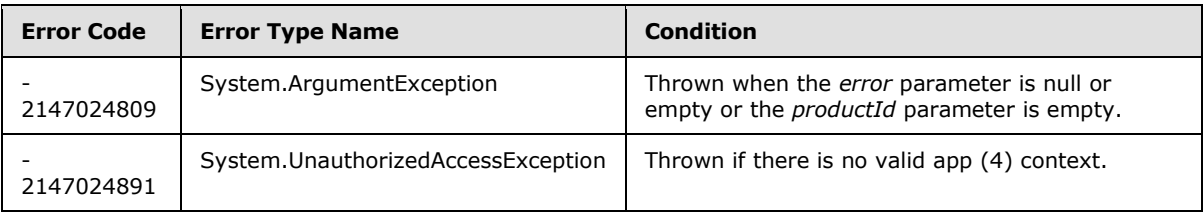

# **3.2.5.136.2.2 ObjectPath Methods**

## **3.2.5.136.2.2.1 CreateNewDiscussion**

This method is a static CSOM method.

**Return Type:** Microsoft.SharePoint.Client.ListItem

Creates a new top-level discussion item for a discussion board and returns the corresponding list item.

### **Parameters:**

*list:* Specifies the discussion board that contains the new discussion item.

Type: Microsoft.SharePoint.Client.List

*title:* Specifies the value of the **Title** field (2) of the new discussion item.

Type: CSOM String

### **3.2.5.136.2.2.2 CreateNewDiscussionReply**

This method is a static CSOM method.

**Return Type:** Microsoft.SharePoint.Client.ListItem

Creates a new discussion item representing a reply to an existing discussion item in a discussion board and returns the corresponding list item as specified by **ListItem** (section [3.2.5.87\)](#page-347-0).

### **Parameters:**

*parent:* Specifies the parent discussion item of the new discussion item.

*[MS-CSOMSPT] — v20130206 SharePoint Client-Side Object Model Protocol* 

*Copyright © 2013 Microsoft Corporation.* 

Type: Microsoft.SharePoint.Client.ListItem

## **3.2.5.136.2.2.3 CreateNewDiscussionItem**

This method is a static CSOM method.

**Return Type:** Microsoft.SharePoint.Client.ListItem

Takes a ListItem (section [3.2.5.87\)](#page-347-0) that is created in a discussion board and sets fields (2) and other internal state in such a way that when the **Update** method is called on the list item, a discussion item that properly contains replies is created. $\leq 122>$ 

#### **Parameters:**

*listId:* The list item identifier.

Type: CSOM GUID

*title:* The value to put in the Title field (2) of the item. This value is also used for the name of the created folder.

Type: CSOM String

### **3.2.5.136.2.2.4 CreateWikiPageInContextWeb**

This method is a static CSOM method.

**Return Type:** Microsoft.SharePoint.Client.File

Creates a wiki page[.<123>](#page-691-13)

#### **Parameters:**

*parameters:* The information used to create the wiki page.

Type: Microsoft.SharePoint.Client.Utilities.WikiPageCreationInformation

It MUST NOT be NULL.

### **3.2.5.136.2.2.5 LocalizeWebPartGallery**

This method is a static CSOM method.

**Return Type:** CSOM array of Microsoft.SharePoint.Client.ListItem

Localizes fields (2) in a Web Part gallery (1) for the specified collection of list items.

### **Parameters:**

*items:* A collection of list items for a Web Part gallery (1).

Type: Microsoft.SharePoint.Client.ListItemCollection

It MUST NOT be NULL.

### **3.2.5.137 Microsoft.SharePoint.Client.View**

**TypeId:** {2399F45D-1784-4965-9A5F-A3415790A0D0}

*[MS-CSOMSPT] — v20130206 SharePoint Client-Side Object Model Protocol* 

*Copyright © 2013 Microsoft Corporation.* 

*Release: February 11, 2013* 

<span id="page-442-0"></span>*443 / 704*

### **ShortName:** SP.View

Specifies a list view.

## **3.2.5.137.1 Properties**

### **3.2.5.137.1.1 Scalar Properties**

## **3.2.5.137.1.1.1 Aggregations**

**Type:** CSOM String

### **Accessibility:** Read/Write

Specifies fields (2) and functions that define totals shown in a list view.

It MUST be NULL or an XML fragment that conforms to the following XML schema:<xs:sequence><xs:element name="FieldRef" type="FieldRefDefinitionAggregation" minOccurs="0" maxOccurs="unbounded" /></xs:sequence>where FieldRefDefinitionAggregation is specified in [\[MS-WSSCAML\]](%5bMS-WSSCAML%5d.pdf) section 2.3.2.2.

# **3.2.5.137.1.1.2 AggregationsStatus**

**Type:** CSOM String

### **Accessibility:** Read/Write

Specifies whether totals are shown in the list view. It MUST be NULL if *Aggregations* is NULL, otherwise it MUST be "On" or "Off".

It MUST be NULL If *Aggregations* is NULL; otherwise it MUST be "On" or "Off".

## **3.2.5.137.1.1.3 BaseViewId**

**Type:** CSOM String

### **Accessibility:** Read Only

Specifies the **[base view identifier](%5bMS-OFCGLOS%5d.pdf)** of the list view.

It MUST be an integer encoded as a string. Its value MUST be equal to or greater than 0. Its value MUST be equal to or less than 255.

# **3.2.5.137.1.1.4 ContentTypeId**

**Type:** Microsoft.SharePoint.Client.ContentTypeId

### **Accessibility:** Read/Write

Specifies the identifier of the content type with which the view is associated.

# **3.2.5.137.1.1.5 DefaultView**

**Type:** CSOM Boolean

**Accessibility:** Read/Write

*[MS-CSOMSPT] — v20130206 SharePoint Client-Side Object Model Protocol* 

*Copyright © 2013 Microsoft Corporation.* 

*Release: February 11, 2013* 

*444 / 704*

Specifies whether the list view is the **[default list view](%5bMS-OFCGLOS%5d.pdf)**.

# **3.2.5.137.1.1.6 DefaultViewForContentType**

**Type:** CSOM Boolean

### **Accessibility:** Read/Write

Specifies whether the list view is the default list view for the content type specified by *ContentTypeId*.

# **3.2.5.137.1.1.7 EditorModified**

**Type:** CSOM Boolean

### **Accessibility:** Read/Write

Specifies whether the list view was modified in an editor.

## **3.2.5.137.1.1.8 Formats**

**Type:** CSOM String

### **Accessibility:** Read/Write

Specifies the column and row formatting for the list view.

It MUST be NULL or an XML fragment that conforms to ViewFormatDefinitions as specified in [\[MS-](%5bMS-WSSCAML%5d.pdf)[WSSCAML\]](%5bMS-WSSCAML%5d.pdf) section 2.3.2.21.

## **3.2.5.137.1.1.9 Hidden**

**Type:** CSOM Boolean

**Accessibility:** Read/Write

Specifies whether the list view is hidden.

# **3.2.5.137.1.1.10 HtmlSchemaXml**

**Type:** CSOM String

### **Accessibility:** Read Only

Specifies the XML document that represents the list view.

It MUST NOT be NULL. It MUST be exactly one XML fragment conforming to ViewDefinitions as specified in [\[MS-WSSCAML\]](%5bMS-WSSCAML%5d.pdf) section 2.3.2.16.

### **3.2.5.137.1.1.11 Id**

**Type:** CSOM GUID

### **Accessibility:** Read Only

Specifies the view identifier of the list view.

*[MS-CSOMSPT] — v20130206 SharePoint Client-Side Object Model Protocol* 

*Copyright © 2013 Microsoft Corporation.* 

It MUST NOT be an empty GUID.

# **3.2.5.137.1.1.12 ImageUrl**

**Type:** CSOM String

**Accessibility:** Read Only

Specifies the URL of the image for the list view.

It MUST be a server-relative URL or an absolute URL.

# **3.2.5.137.1.1.13 IncludeRootFolder**

**Type:** CSOM Boolean

## **Accessibility:** Read/Write

Specifies whether the current folder is displayed in the list view.

# **3.2.5.137.1.1.14 Method**

**Type:** CSOM String

### **Accessibility:** Read/Write

Specifies the view method for the list view.

It MUST be NULL or an XML document where the **[root element](%5bMS-OFCGLOS%5d.pdf)** is a valid Method XML fragment as specified in [\[MS-WSSCAP\]](%5bMS-WSSCAP%5d.pdf) section 2.2.5.2.

# **3.2.5.137.1.1.15 MobileDefaultView**

**Type:** CSOM Boolean

### **Accessibility:** Read/Write

Specifies whether the list view is the **[default mobile list view](%5bMS-OFCGLOS%5d.pdf)**.

# **3.2.5.137.1.1.16 MobileView**

**Type:** CSOM Boolean

**Accessibility:** Read/Write

Specifies whether the list view is a **[mobile list view](%5bMS-OFCGLOS%5d.pdf)**.

# **3.2.5.137.1.1.17 ModerationType**

**Type:** CSOM String

**Accessibility:** Read Only

Specifies the content approval type for the list view.

It MUST be one of the following: NULL, "", "Moderator", "Contributor", or "HideUnapproved".

*[MS-CSOMSPT] — v20130206 SharePoint Client-Side Object Model Protocol* 

*Copyright © 2013 Microsoft Corporation.* 

# **3.2.5.137.1.1.18 OrderedView**

**Type:** CSOM Boolean

### **Accessibility:** Read Only

Specifies whether list items can be reordered in the list view.

### **3.2.5.137.1.1.19 Paged**

**Type:** CSOM Boolean

### **Accessibility:** Read/Write

Specifies whether the list view is a **[paged view](%5bMS-OFCGLOS%5d.pdf)**.

# **3.2.5.137.1.1.20 PersonalView**

**Type:** CSOM Boolean

### **Accessibility:** Read Only

Specifies whether the list view is a personal view. If the value is "false", the list (1) view is a public view.

# **3.2.5.137.1.1.21 ReadOnlyView**

**Type:** CSOM Boolean

### **Accessibility:** Read Only

Specifies whether the list view is read-only.

# **3.2.5.137.1.1.22 RequiresClientIntegration**

**Type:** CSOM Boolean

### **Accessibility:** Read Only

Specifies whether the list view requires client integration rights.

### **3.2.5.137.1.1.23 RowLimit**

**Type:** CSOM UInt32

### **Accessibility:** Read/Write

Specifies the maximum number of list items to display in a visual page of the list view.

Its value MUST be equal to or less than 2147483647.

### **3.2.5.137.1.1.24 Scope**

**Type:** Microsoft.SharePoint.Client.ViewScope

**Accessibility:** Read/Write

*[MS-CSOMSPT] — v20130206 SharePoint Client-Side Object Model Protocol* 

*Copyright © 2013 Microsoft Corporation.* 

Specifies the scope for the list view.

# **3.2.5.137.1.1.25 ServerRelativeUrl**

**Type:** CSOM String

## **Accessibility:** Read Only

Specifies the server-relative URL of the **[list view page](%5bMS-OFCGLOS%5d.pdf)**.

It MUST NOT be NULL. It MUST NOT be empty. It MUST be a URL of server-relative form.

# **3.2.5.137.1.1.26 StyleId**

**Type:** CSOM String

## **Accessibility:** Read Only

Specifies the identifier of the **[view style](#page-83-3)** for the list view.

It MUST be NULL or conform to ViewStyleReference as specified in [\[MS-WSSCAML\]](%5bMS-WSSCAML%5d.pdf) section 2.3.2.20.

# **3.2.5.137.1.1.27 Threaded**

**Type:** CSOM Boolean

## **Accessibility:** Read Only

Specifies whether the list view is a threaded view.

# **3.2.5.137.1.1.28 Title**

**Type:** CSOM String

### **Accessibility:** Read/Write

Specifies the display name of the list view.

It MUST NOT be NULL. Its length MUST be equal to or less than 255.

# **3.2.5.137.1.1.29 Toolbar**

**Type:** CSOM String

**Accessibility:** Read/Write

Specifies the **[toolbar](%5bMS-OFCGLOS%5d.pdf)** for the list view.

```
It MUST be NULL or conform to the following XML 
schema:<xs:complexType><xs:sequence><xs:any minOccurs="0" maxOccurs="unbounded" 
namespace="##any" processContents="skip"/></xs:sequence><xs:anyAttribute 
processContents="skip"/></xs:complexType>
```
# **3.2.5.137.1.1.30 ToolbarTemplateName**

**Type:** CSOM String

*[MS-CSOMSPT] — v20130206 SharePoint Client-Side Object Model Protocol* 

*Copyright © 2013 Microsoft Corporation.* 

### **Accessibility:** Read Only

Specifies the name of the template for the toolbar that is used in the list view, specified in [\[MS-](%5bMS-WSSCAML%5d.pdf)[WSSCAML\]](%5bMS-WSSCAML%5d.pdf) section 2.3.2.17.2.

## **3.2.5.137.1.1.31 ViewData**

**Type:** CSOM String

### **Accessibility:** Read/Write

Specifies a reference (3) to the field (2) that is used to render the Calendar View or Gantt view. If the view is a Calendar View or Gantt View, this section MUST be specified. For other view types, it MUST be ignored.

It MUST be NULL or an XML fragment that conforms to the following XML

schema:<xs:sequence><xs:element name="FieldRef" type="FieldRefDefinitionViewData" minOccurs="3" maxOccurs="5"/></xs:sequence>where **FieldRefDefinitionViewData** is specified in [\[MS-WSSCAML\]](%5bMS-WSSCAML%5d.pdf) section 2.3.2.18.

## **3.2.5.137.1.1.32 ViewJoins**

**Type:** CSOM String

### **Accessibility:** Read/Write

Specifies the joins that are used in the list view.

It MUST be NULL or an XML fragment that conforms to **ListJoinsDefinition** as specified in [\[MS-](%5bMS-WSSCAML%5d.pdf)[WSSCAML\]](%5bMS-WSSCAML%5d.pdf) section 2.2.2.21.

## **3.2.5.137.1.1.33 ViewProjectedFields**

**Type:** CSOM String

### **Accessibility:** Read/Write

Specifies the dependent lookup field to be used by the list view.

It MUST be NULL or an XML fragment that conforms to **ProjectedFieldsDefinition** as specified in [\[MS-WSSCAML\]](%5bMS-WSSCAML%5d.pdf) section 2.2.2.19.

# **3.2.5.137.1.1.34 ViewQuery**

**Type:** CSOM String

### **Accessibility:** Read/Write

Specifies the query that is used by the list view.

It MUST be NULL or a valid XML fragment that conforms to **CamlQueryRoot** as specified in [\[MS-](%5bMS-WSSCAML%5d.pdf)[WSSCAML\]](%5bMS-WSSCAML%5d.pdf) section 2.2.2.1.

### **3.2.5.137.1.1.35 ViewType**

**Type:** CSOM String

*449 / 704*

*[MS-CSOMSPT] — v20130206 SharePoint Client-Side Object Model Protocol* 

*Copyright © 2013 Microsoft Corporation.* 

### **Accessibility:** Read Only

Specifies the type of the list view.

It MUST be one of the following: "HTML", "GRID", "CALENDAR", "RECURRENCE", "CHART", or "GANTT".

## **3.2.5.137.1.1.36 ListViewXml**

**Type:** CSOM String

### **Accessibility:** Read/Write

Specifies the **View** (section [3.2.5.137\)](#page-442-0) XML that conforms to the **ViewDefinition** type as defined in [\[MS-WSSCAML\]](%5bMS-WSSCAML%5d.pdf) section 2.3.2.17[.<124>](#page-691-14)

## **3.2.5.137.1.1.37 JSLink**

**Type:** CSOM String

### **Accessibility:** Read/Write

Gets the name of an external ECMAScript [\(\[ECMA-262\]\)](http://go.microsoft.com/fwlink/?LinkId=153655) file containing any logic for this list view.

# **3.2.5.137.1.2 ObjectPath Properties**

## **3.2.5.137.1.2.1 ViewFields**

**Type:** Microsoft.SharePoint.Client.ViewFieldCollection

### **Accessibility:** Read Only

Specifies the collection of fields (2) in the list view.

It MUST NOT be NULL.

### **3.2.5.137.2 Methods**

# **3.2.5.137.2.1 Scalar Methods**

# **3.2.5.137.2.1.1 DeleteObject**

**Return Type:** None

Deletes the list view.

## **Parameters:** None

### **Exceptions:**

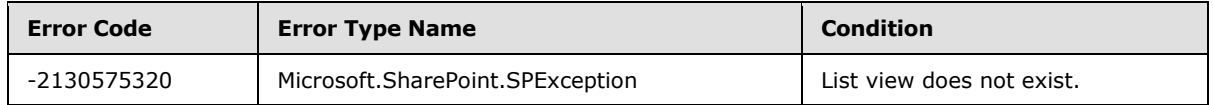

*[MS-CSOMSPT] — v20130206 SharePoint Client-Side Object Model Protocol* 

*Copyright © 2013 Microsoft Corporation.* 

# **3.2.5.137.2.1.2 RenderAsHtml**

**Return Type:** CSOM String

Returns the list view as HTML. It MUST be HTML.

**Parameters:** None

## **3.2.5.137.2.1.3 Update**

## **Return Type:** None

Commits changed properties of the list view.

### **Parameters:** None

## **Exceptions:**

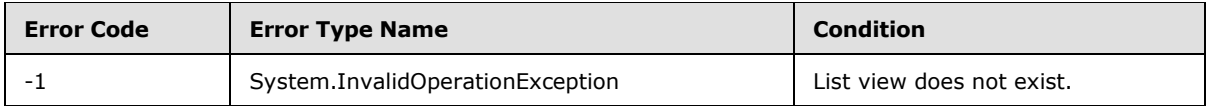

# **3.2.5.137.2.2 ObjectPath Methods**

None.

# **3.2.5.138 Microsoft.SharePoint.Client.ViewCollection**

**TypeId:** {03C5D7A9-9541-4482-9919-CA0CCCF565A0}

**ShortName:** SP.ViewCollection

Specifies a collection of list views.

### **3.2.5.138.1 Properties**

# **3.2.5.138.1.1 Scalar Properties**

None.

# **3.2.5.138.1.2 ObjectPath Properties**

None.

# **3.2.5.138.2 Methods**

# **3.2.5.138.2.1 Scalar Methods**

None.

# **3.2.5.138.2.2 ObjectPath Methods**

## **3.2.5.138.2.2.1 Add**

**Return Type:** Microsoft.SharePoint.Client.View

*[MS-CSOMSPT] — v20130206 SharePoint Client-Side Object Model Protocol* 

*Copyright © 2013 Microsoft Corporation.* 

Adds a new list view to the collection.

### **Parameters:**

*parameters:* Specifies the new list view.

Type: Microsoft.SharePoint.Client.ViewCreationInformation

It MUST NOT be NULL.

### **Exceptions:**

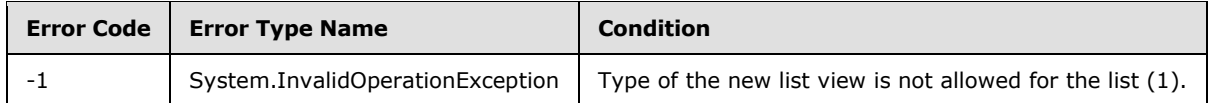

## **3.2.5.138.2.2.2 GetById**

**Return Type:** Microsoft.SharePoint.Client.View

Returns the view with the specified view identifier.

### **Parameters:**

*guidId:* The view identifier of the view to return.

Type: CSOM GUID

# **3.2.5.138.2.2.3 GetByTitle**

**Return Type:** Microsoft.SharePoint.Client.View

Returns the list view with the specified title. If there is more than one list view with the specified title, the server (2) MUST return one list view as determined by the server (2).

### **Parameters:**

*strTitle:* The title of the view to return.

Type: CSOM String

It MUST NOT be NULL.

# **3.2.5.139 Microsoft.SharePoint.Client.ViewCreationInformation**

**TypeId:** {A3547807-7266-42F3-B055-AFA6E840E458}

**ShortName:** SP.ViewCreationInformation

Specifies the properties used to create a new list view.

*Copyright © 2013 Microsoft Corporation.* 

# **3.2.5.139.1 Properties**

# **3.2.5.139.1.1 Scalar Properties**

## **3.2.5.139.1.1.1 Paged**

**Type:** CSOM Boolean

### **Accessibility:** Read/Write

Specifies whether the new list view is a paged view.

# **3.2.5.139.1.1.2 PersonalView**

**Type:** CSOM Boolean

### **Accessibility:** Read/Write

Specifies whether the new list view is a personal view. If the value is "false", the new list view is a public view.

# **3.2.5.139.1.1.3 Query**

**Type:** CSOM String

### **Accessibility:** Read/Write

Specifies the query for the new list view.

It MUST be NULL or a valid XML fragment that conforms to CamlQueryRoot as specified in [\[MS-](%5bMS-WSSCAML%5d.pdf)[WSSCAML\]](%5bMS-WSSCAML%5d.pdf) section 2.2.2.1.

# **3.2.5.139.1.1.4 RowLimit**

**Type:** CSOM UInt32

### **Accessibility:** Read/Write

Specifies the maximum number of list items that the new list view displays on a visual page of the list view.

Its value MUST be equal to or less than 2147483647.

# **3.2.5.139.1.1.5 SetAsDefaultView**

**Type:** CSOM Boolean

### **Accessibility:** Read/Write

Specifies whether the new list view is the default list view.

# **3.2.5.139.1.1.6 Title**

**Type:** CSOM String

**Accessibility:** Read/Write

*[MS-CSOMSPT] — v20130206 SharePoint Client-Side Object Model Protocol* 

*Copyright © 2013 Microsoft Corporation.* 

Specifies the display name of the new list view.

Its length MUST be equal to or less than 255.

# **3.2.5.139.1.1.7 ViewFields**

**Type:** CSOM array of CSOM String

## **Accessibility:** Read/Write

Specifies the collection of field internal names for the list (1) fields (2) in the new list view.

# **3.2.5.139.1.1.8 ViewTypeKind**

**Type:** Microsoft.SharePoint.Client.ViewType

**Accessibility:** Read/Write

Specifies the type of the new list view.

# **3.2.5.139.1.2 ObjectPath Properties**

None.

# **3.2.5.140 Microsoft.SharePoint.Client.ViewFieldCollection**

**TypeId:** {AF975F76-8A94-4E6D-8325-BD1E20B7C301}

**ShortName:** SP.ViewFieldCollection

Specifies the collection of fields (2) in a list view.

# **3.2.5.140.1 Properties**

# **3.2.5.140.1.1 Scalar Properties**

# **3.2.5.140.1.1.1 SchemaXml**

**Type:** CSOM String

**Accessibility:** Read Only

Specifies the XML schema that represents the collection.

It MUST NOT be NULL. It MUST be an XML fragment that conforms to the following XML schema:<xs:sequence><xs:element name="FieldRef" type="FieldRefDefinitionView" minOccurs="0" maxOccurs="unbounded" /></xs:sequence>**FieldRefDefinitionView** is specified in [\[MS-WSSCAML\]](%5bMS-WSSCAML%5d.pdf) section 2.3.2.19.

# **3.2.5.140.1.2 ObjectPath Properties**

None.

*[MS-CSOMSPT] — v20130206 SharePoint Client-Side Object Model Protocol* 

*Copyright © 2013 Microsoft Corporation.* 

# **3.2.5.140.2 Methods**

# **3.2.5.140.2.1 Scalar Methods**

## **3.2.5.140.2.1.1 Add**

### **Return Type:** None

Adds the field (2) with the specified field internal name or display name to the collection.

### **Parameters:**

*strField:* Specifies the field internal name or the display name.

Type: CSOM String

It MUST NOT be NULL.

## **3.2.5.140.2.1.2 MoveFieldTo**

### **Return Type:** None

Moves the field (2) with the specified field internal name to the specified position in the collection.

### **Parameters:**

*field:* Specifies the field internal name.

Type: CSOM String

It MUST NOT be NULL.

*index:* Specifies the position for the field (2). The first position is 0.

Type: CSOM Int32

Its value MUST be equal to or greater than 0.

### **Exceptions:**

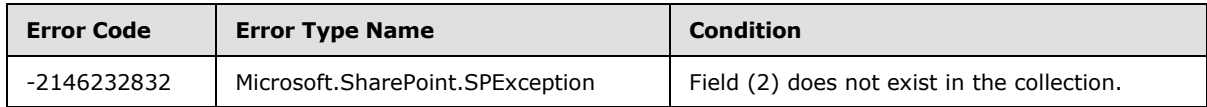

### **3.2.5.140.2.1.3 Remove**

### **Return Type:** None

Removes the field (2) with the specified field internal name from the collection.

### **Parameters:**

*strField:* Specifies the field internal name.

Type: CSOM String

It MUST NOT be NULL.

*[MS-CSOMSPT] — v20130206 SharePoint Client-Side Object Model Protocol* 

*Copyright © 2013 Microsoft Corporation.* 

# **3.2.5.140.2.1.4 RemoveAll**

### **Return Type:** None

Removes all the fields (2) from the collection.

### **Parameters:** None

# **3.2.5.140.2.1.5 AddViewField**

## **Return Type:** None

Adds the field (2) with the specified field internal name or display name to the collection.  $\leq$ 125 $>$ 

## **Parameters:**

*strField:* Specifies the field internal name or display name

Type: CSOM String

It MUST NOT be NULL.

# **3.2.5.140.2.1.6 MoveViewFieldTo**

### **Return Type:** None

Moves the field (2) with the specified field internal name to the specified position in the collection[.<126>](#page-691-16)

### **Parameters:**

*field:* Specifies the field internal name.

Type: CSOM String

It MUST NOT be NULL.

*index:* Specifies the new position for the field (2). The first position is 0.

Type: CSOM Int32

Its value MUST be equal to or greater than 0.

# **3.2.5.140.2.1.7 RemoveAllViewFields**

### **Return Type:** None

Removes all the fields (2) from the collection.  $\leq$  127>

**Parameters:** None

# **3.2.5.140.2.1.8 RemoveViewField**

### **Return Type:** None

Removes the field (2) with the specified field internal name or display name from the collection[.<128>](#page-691-18)

*[MS-CSOMSPT] — v20130206 SharePoint Client-Side Object Model Protocol* 

*Copyright © 2013 Microsoft Corporation.* 

## **Parameters:**

*strField:* Specifies the field internal name or display name.

Type: CSOM String

It MUST NOT be NULL.

## **Exceptions:**

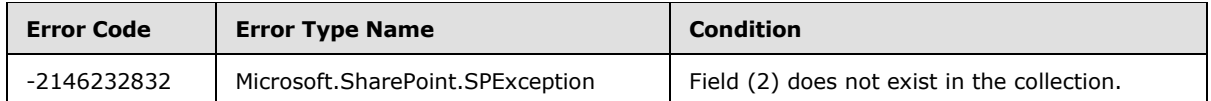

# **3.2.5.140.2.2 ObjectPath Methods**

None.

# **3.2.5.141 Microsoft.SharePoint.Client.ViewScope**

**ShortName:** SP.ViewScope

**Flag:** false

Specifies the scope for returning list items and list folders in a list view.

# **3.2.5.141.1 Field Values**

# **3.2.5.141.1.1 DefaultValue**

## **Value:** 0

Specifies that all list items and all list folders in the current list folder are returned in the list view.

# **3.2.5.141.1.2 Recursive**

# **Value:** 1

Specifies that all list items in the list (1) are returned in the list view.

# **3.2.5.141.1.3 RecursiveAll**

### **Value:** 2

Specifies that all list items and all list folders in the list (1) are returned in the list view.

# **3.2.5.141.1.4 FilesOnly**

### **Value:** 3

Specifies that all list items in the current list folder are returned in the list view.

# **3.2.5.142 Microsoft.SharePoint.Client.ViewType**

**ShortName:** SP.ViewType

*[MS-CSOMSPT] — v20130206 SharePoint Client-Side Object Model Protocol* 

*Copyright © 2013 Microsoft Corporation.* 

### **Flag:** false

Specifies the type of the list view.

## **3.2.5.142.1 Field Values**

## **3.2.5.142.1.1 None**

### **Value:** 0

The type of the list view is not specified.

## **3.2.5.142.1.2 Html**

### **Value:** 1

Specifies an HTML list view type.

## **3.2.5.142.1.3 Grid**

### **Value:** 2048

Specifies a datasheet list view type.

# **3.2.5.142.1.4 Calendar**

### **Value:** 524288

Specifies a calendar list view type.

### **3.2.5.142.1.5 Recurrence**

### **Value:** 8193

Specifies a list view type that displays recurring events.

## **3.2.5.142.1.6 Chart**

**Value:** 131072

Specifies a chart list view type.

# **3.2.5.142.1.7 Gantt**

**Value:** 67108864

Specifies a Gantt chart list view type.

### **3.2.5.143 Microsoft.SharePoint.Client.Web**

**TypeId:** {A489ADD2-5D3A-4DE8-9445-49259462DCEB}

## **ShortName:** SP.Web

Specifies a site (2).

*[MS-CSOMSPT] — v20130206 SharePoint Client-Side Object Model Protocol* 

*Copyright © 2013 Microsoft Corporation.* 

The AllowDesignerForCurrentUser, AllowMasterPageEditingForCurrentUser, AllowRevertFromTemplateForCurrentUser, EffectiveBasePermissions, HasUniqueRoleAssignments, SaveSiteAsTemplateEnabled, ShowUrlStructureForCurrentUser and SupportedUILanguageIds properties are not included in the default scalar property set for this type.

# **3.2.5.143.1 Properties**

# **3.2.5.143.1.1 Scalar Properties**

# **3.2.5.143.1.1.1 AllowDesignerForCurrentUser**

**Type:** CSOM Boolean

### **Accessibility:** Read Only

Specifies whether the current user is allowed to use a designer application to customize this site (2).

## **3.2.5.143.1.1.2 AllowMasterPageEditingForCurrentUser**

**Type:** CSOM Boolean

### **Accessibility:** Read Only

Specifies whether the current user is allowed to edit the master page.

## **3.2.5.143.1.1.3 AllowRevertFromTemplateForCurrentUser**

**Type:** CSOM Boolean

### **Accessibility:** Read Only

Specifies whether the current user is allowed to revert the site (2) to a default site template.

### **3.2.5.143.1.1.4 AllowRssFeeds**

**Type:** CSOM Boolean

### **Accessibility:** Read Only

Specifies whether the site (2) allows RSS feeds.

## **3.2.5.143.1.1.5 Created**

**Type:** CSOM DateTime

### **Accessibility:** Read Only

Specifies when the site (2) was created.

It MUST NOT be NULL.

# **3.2.5.143.1.1.6 Description**

**Type:** CSOM String

**Accessibility:** Read/Write

*[MS-CSOMSPT] — v20130206 SharePoint Client-Side Object Model Protocol* 

*Copyright © 2013 Microsoft Corporation.* 

Specifies the description for the site (2).

## **3.2.5.143.1.1.7 EffectiveBasePermissions**

**Type:** Microsoft.SharePoint.Client.BasePermissions

### **Accessibility:** Read Only

Specifies the effective permissions that are assigned to the current user.

It MUST NOT be NULL.

# **3.2.5.143.1.1.8 HasUniqueRoleAssignments**

**Type:** CSOM Boolean

### **Accessibility:** Read Only

See Microsoft.SharePoint.Client.SecurableObject.HasUniqueRoleAssignments (section 3.2.5.100.1.1.1).

## **3.2.5.143.1.1.9 Id**

**Type:** CSOM GUID

**Accessibility:** Read Only

Specifies the site identifier for the site (2).

# **3.2.5.143.1.1.10 Language**

**Type:** CSOM UInt32

**Accessibility:** Read Only

Specifies the language code identifier (LCID) for the language that is used on the site (2).

# **3.2.5.143.1.1.11 LastItemModifiedDate**

**Type:** CSOM DateTime

**Accessibility:** Read Only

Specifies when an item was last modified in the site (2).

# **3.2.5.143.1.1.12 QuickLaunchEnabled**

**Type:** CSOM Boolean

### **Accessibility:** Read/Write

Specifies whether the Quick Launch area is enabled on the site (2).

# **3.2.5.143.1.1.13 RecycleBinEnabled**

**Type:** CSOM Boolean

*[MS-CSOMSPT] — v20130206 SharePoint Client-Side Object Model Protocol* 

*Copyright © 2013 Microsoft Corporation.* 

### **Accessibility:** Read Only

Specifies whether the Recycle Bin is enabled.

## **3.2.5.143.1.1.14 ServerRelativeUrl**

**Type:** CSOM String

**Accessibility:** Read/Write

Specifies the server-relative URL of the site (2).

It MUST NOT be NULL. It MUST NOT contain the following illegal characters: [!#\$&'+:<>?\\{|}~]|(//)|(\.\.)|(/\_)|(/wpresources\$)|(/wpresources/)It MUST NOT contain any of the reserved Uniform Resource Locators (URLs). Reserved URLs are implementation-specific and not defined by this protocol.

# **3.2.5.143.1.1.15 ShowUrlStructureForCurrentUser**

**Type:** CSOM Boolean

### **Accessibility:** Read Only

Specifies whether the current user is able to view the file system structure of this site (2).

# **3.2.5.143.1.1.16 SyndicationEnabled**

**Type:** CSOM Boolean

**Accessibility:** Read/Write

Specifies whether the [\[RSS2.0\]](http://go.microsoft.com/fwlink/?LinkId=113933) feeds are enabled on the site (2).

## **3.2.5.143.1.1.17 Title**

**Type:** CSOM String

### **Accessibility:** Read/Write

Specifies the title for the site (2).

Its length MUST be equal to or less than 255.

# **3.2.5.143.1.1.18 TreeViewEnabled**

**Type:** CSOM Boolean

### **Accessibility:** Read/Write

Specifies whether the tree view is enabled on the site (2).

## **3.2.5.143.1.1.19 UIVersion**

**Type:** CSOM Int32

**Accessibility:** Read/Write

*[MS-CSOMSPT] — v20130206 SharePoint Client-Side Object Model Protocol* 

*Copyright © 2013 Microsoft Corporation.* 

Specifies which version of the user interface (UI) the site (2) is using. This value MUST be a defined **SPValidUIVersion** value, as specified in the following table.

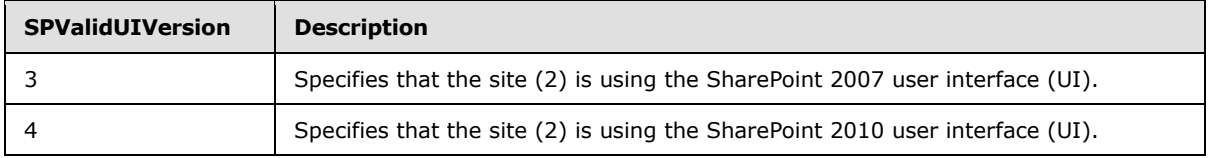

## **3.2.5.143.1.1.20 UIVersionConfigurationEnabled**

**Type:** CSOM Boolean

### **Accessibility:** Read/Write

Specifies whether the settings UI for visual upgrade is shown or hidden.

# **3.2.5.143.1.1.21 EnableMinimalDownload**

**Type:** CSOM Boolean

### **Accessibility:** Read/Write

Specifies whether the site will use the minimal download strategy by default.  $\langle 129 \rangle$ 

The minimal download strategy will use a single .aspx file (start.aspx) for your pages, with the actual URL encoded in the text following the hashmark  $('#')$ . When navigating from page to page, only the changes between two compatible pages will be downloaded. Fewer bytes will be downloaded and the page will appear more quickly.

## **3.2.5.143.1.1.22 Url**

**Type:** CSOM String

### **Accessibility:** Read Only

Specifies the URL of the site  $(2)$ .  $\leq 130$ 

# **3.2.5.143.1.1.23 CustomMasterUrl**

**Type:** CSOM String

**Accessibility:** Read/Write

Specifies the URL for a custom master page to apply to the Web site  $(2)$ .  $\leq 131$ 

# **3.2.5.143.1.1.24 MasterUrl**

**Type:** CSOM String

### **Accessibility:** Read/Write

Specifies the URL for a master page to apply to the Web site  $(2)$ . <132>

*[MS-CSOMSPT] — v20130206 SharePoint Client-Side Object Model Protocol* 

*Copyright © 2013 Microsoft Corporation.* 

# **3.2.5.143.1.1.25 AppInstanceId**

**Type:** CSOM GUID

### **Accessibility:** Read Only

Specifies the identifier of the **[app instance](%5bMS-OFCGLOS%5d.pdf)** that this site (2) represents. If this site (2) does not represent an app instance then this MUST specify an empty GUID.

## **3.2.5.143.1.1.26 DocumentLibraryCalloutOfficeWebAppPreviewersDisabled**

**Type:** CSOM Boolean

### **Accessibility:** Read Only

Specifies whether the **[app for Office](%5bMS-OFCGLOS%5d.pdf)** previews are disabled for the context menus in a document library.

# **3.2.5.143.1.1.27 Configuration**

### **Type: [CSOM Int16](%5bMS-OFCGLOS%5d.pdf)**

### **Accessibility:** Read Only

Specifies the identifier (ID) of the site definition that was used to create the site (2). If the site (2) was created with a custom site template this specifies the identifier (ID) of the site definition from which the custom site template is derived.

## **3.2.5.143.1.1.28 WebTemplate**

**Type:** CSOM String

### **Accessibility:** Read Only

Specifies the name of the site definition that was used to create the site (2). If the site (2) was created with a custom site template this specifies the name of the site definition from which the custom site template is derived.

# **3.2.5.143.1.1.29 SaveSiteAsTemplateEnabled**

**Type:** CSOM Boolean

### **Accessibility:** Read/Write

Specifies if the site (2) can be saved as a site template.

A feature that creates content which is not compatible for a site template should set this value to true to stop users of this site (2) from generating an invalid site template.

A feature should never set this value to false when it is deactivated or at any other time since another feature might have created content that is not compatible in a site template.

Setting this value to false, if it was true, will result in a site template that is not supported.

### **3.2.5.143.1.1.30 SupportedUILanguageIds**

**Type:** CSOM array of CSOM Int32

*[MS-CSOMSPT] — v20130206 SharePoint Client-Side Object Model Protocol* 

*Copyright © 2013 Microsoft Corporation.* 

### **Accessibility:** Read Only

Specifies the language code identifiers (LCIDs) of the languages that are enabled for the site (2).

# **3.2.5.143.1.2 ObjectPath Properties**

## **3.2.5.143.1.2.1 AllProperties**

**Type:** Microsoft.SharePoint.Client.PropertyValues

## **Accessibility:** Read Only

Specifies the collection of name/value pairs of all the CSOM expando fields for the site (2).

It MUST NOT be NULL.

## **3.2.5.143.1.2.2 AssociatedMemberGroup**

**Type:** Microsoft.SharePoint.Client.Group

### **Accessibility:** Read/Write

Specifies the default site (2) group (2) that was created with contribute permissions at the time the site (2) was created.

# **3.2.5.143.1.2.3 AssociatedOwnerGroup**

**Type:** Microsoft.SharePoint.Client.Group

### **Accessibility:** Read/Write

Specifies the default site (2) group (2) that was created with full control permissions at the time the site (2) was created.

# **3.2.5.143.1.2.4 AssociatedVisitorGroup**

**Type:** Microsoft.SharePoint.Client.Group

### **Accessibility:** Read/Write

Specifies the default site (2) group (2) that was created with read permissions at the time the site (2) was created.

# **3.2.5.143.1.2.5 AvailableContentTypes**

**Type:** Microsoft.SharePoint.Client.ContentTypeCollection

### **Accessibility:** Read Only

Specifies the collection of all **[site content types](%5bMS-OFCGLOS%5d.pdf)** that apply to the current scope, including those of the current site (2), as well as any parent sites.

It MUST NOT be NULL.

# **3.2.5.143.1.2.6 AvailableFields**

**Type:** Microsoft.SharePoint.Client.FieldCollection

*[MS-CSOMSPT] — v20130206 SharePoint Client-Side Object Model Protocol* 

*Copyright © 2013 Microsoft Corporation.* 

### **Accessibility:** Read Only

Specifies the collection of all fields (2) available for the current scope, including those of the current site (2), as well as any parent sites.

It MUST NOT be NULL.

### **3.2.5.143.1.2.7 ContentTypes**

**Type:** Microsoft.SharePoint.Client.ContentTypeCollection

### **Accessibility:** Read Only

Specifies the collection of content types for the site (2).

It MUST NOT be NULL.

### **3.2.5.143.1.2.8 CurrentUser**

**Type:** Microsoft.SharePoint.Client.User

#### **Accessibility:** Read Only

Specifies the current user of the site (2).

It MUST NOT be NULL.

### **3.2.5.143.1.2.9 Features**

**Type:** Microsoft.SharePoint.Client.FeatureCollection

#### **Accessibility:** Read Only

Specifies the collection of features that are currently activated in the site (2).

It MUST NOT be NULL.

## **3.2.5.143.1.2.10 Fields**

**Type:** Microsoft.SharePoint.Client.FieldCollection

### **Accessibility:** Read Only

Specifies the collection of all the fields (2) in the site (2).

It MUST NOT be NULL.

# **3.2.5.143.1.2.11 Folders**

**Type:** Microsoft.SharePoint.Client.FolderCollection

### **Accessibility:** Read Only

Specifies the collection of all first-level folders in the site (2).

It MUST NOT be NULL.

*[MS-CSOMSPT] — v20130206 SharePoint Client-Side Object Model Protocol* 

*Copyright © 2013 Microsoft Corporation.* 

# **3.2.5.143.1.2.12 Lists**

**Type:** Microsoft.SharePoint.Client.ListCollection

## **Accessibility:** Read Only

Specifies the collection of lists (1) that are contained in the site (2) available to the current user based on the current user's permissions.

# **3.2.5.143.1.2.13 ListTemplates**

**Type:** Microsoft.SharePoint.Client.ListTemplateCollection

# **Accessibility:** Read Only

Specifies the collection of list templates available for creating lists (1) on the site (2).

# **3.2.5.143.1.2.14 Navigation**

**Type:** Microsoft.SharePoint.Client.Navigation

## **Accessibility:** Read Only

Specifies the navigation structure on the site (2), including the Quick Launch area and the link bar.

# **3.2.5.143.1.2.15 RoleAssignments**

**Type:** Microsoft.SharePoint.Client.RoleAssignmentCollection

## **Accessibility:** Read Only

See Microsoft.SharePoint.Client.SecurableObject.RoleAssignments (section 3.2.5.100.1.2.1).

# **3.2.5.143.1.2.16 RoleDefinitions**

**Type:** Microsoft.SharePoint.Client.RoleDefinitionCollection

### **Accessibility:** Read Only

Specifies the collection of role definitions for the site (2).

# **3.2.5.143.1.2.17 RootFolder**

**Type:** Microsoft.SharePoint.Client.Folder

### **Accessibility:** Read Only

Specifies the root folder for the site (2).

# **3.2.5.143.1.2.18 SiteGroups**

**Type:** Microsoft.SharePoint.Client.GroupCollection

### **Accessibility:** Read Only

Specifies the collection of the site collection groups for the site collection that contains the site (2).

*[MS-CSOMSPT] — v20130206 SharePoint Client-Side Object Model Protocol* 

*Copyright © 2013 Microsoft Corporation.* 

# **3.2.5.143.1.2.19 SiteUserInfoList**

**Type:** Microsoft.SharePoint.Client.List

## **Accessibility:** Read Only

Specifies the user information list for the site collection that contains the site (2).

# **3.2.5.143.1.2.20 UserCustomActions**

**Type:** Microsoft.SharePoint.Client.UserCustomActionCollection

## **Accessibility:** Read Only

Specifies the collection of user custom actions for the site (2).

# **3.2.5.143.1.2.21 Webs**

**Type:** Microsoft.SharePoint.Client.WebCollection

## **Accessibility:** Read Only

Specifies the collection of all child sites (2) for the site (2).

# **3.2.5.143.1.2.22 WorkflowAssociations**

**Type:** Microsoft.SharePoint.Client.Workflow.WorkflowAssociationCollection

## **Accessibility:** Read Only

Specifies the collection of all workflow associations for the site (2).

# **3.2.5.143.1.2.23 WorkflowTemplates**

**Type:** Microsoft.SharePoint.Client.Workflow.WorkflowTemplateCollection

### **Accessibility:** Read Only

Specifies the collection of **[workflow templates](%5bMS-OFCGLOS%5d.pdf)** associated with the site (2).

# **3.2.5.143.1.2.24 FirstUniqueAncestorSecurableObject**

**Type:** Microsoft.SharePoint.Client.SecurableObject

### **Accessibility:** Read Only

See **Microsoft.SharePoint.Client.SecurableObject.FirstUniqueAncestorSecurableObject**, as specified in section [3.2.5.118.1.2.2](#page-401-0)[.<133>](#page-691-23)

# **3.2.5.143.1.2.25 RecycleBin**

**Type:** Microsoft.SharePoint.Client.RecycleBinItemCollection

### **Accessibility:** Read Only

Specifies the collection of Recycle Bin items of the Recycle Bin of the site (2)[.<134>](#page-691-24)

*[MS-CSOMSPT] — v20130206 SharePoint Client-Side Object Model Protocol* 

*Copyright © 2013 Microsoft Corporation.* 

# **3.2.5.143.1.2.26 WebInfos**

**Type:** Microsoft.SharePoint.Client.WebInformationCollection

### **Accessibility:** Read Only

Specifies the collection of all child sites (2) for the site  $(2) \cdot \leq 135$ 

## **3.2.5.143.1.2.27 ThemeInfo**

**Type:** Microsoft.SharePoint.Client.ThemeInfo

## **Accessibility:** Read Only

Specifies the site theme associated with the site  $(2)$ . <136>

# **3.2.5.143.1.2.28 EventReceivers**

**Type:** Microsoft.SharePoint.Client.EventReceiverDefinitionCollection

## **Accessibility:** Read Only

Specifies the collection of event receiver definitions that are currently available on the Web site  $(2)$   $\leq$  137>

# **3.2.5.143.1.2.29 SiteUsers**

**Type:** Microsoft.SharePoint.Client.UserCollection

## **Accessibility:** Read Only

Specifies the collection of users in the site collection that contains the site  $(2)$ .  $\leq 138$ 

# **3.2.5.143.1.2.30 RegionalSettings**

**Type:** Microsoft.SharePoint.Client.RegionalSettings

### **Accessibility:** Read Only

Specifies the locale settings of the site  $(2)$ .  $\leq$  139 $>$ 

# **3.2.5.143.1.2.31 PushNotificationSubscribers**

**Type:** Microsoft.SharePoint.Client.PushNotificationSubscriberCollection

### **Accessibility:** Read Only

Specifies the collection of push notification subscribers for the site  $(2)$ . <140>

It MUST NOT be NULL.

# **3.2.5.143.1.2.32 ParentWeb**

**Type:** Microsoft.SharePoint.Client.WebInformation

**Accessibility:** Read Only

*[MS-CSOMSPT] — v20130206 SharePoint Client-Side Object Model Protocol* 

*Copyright © 2013 Microsoft Corporation.*
Specifies the parent site of the site  $(2)$ .  $\leq$ 141>

## **3.2.5.143.2 Methods**

### **3.2.5.143.2.1 Scalar Methods**

## **3.2.5.143.2.1.1 ApplyWebTemplate**

#### **Return Type:** None

Applies the specified site definition or site template to the site (2) that has no template applied to it.

#### **Parameters:**

*strWebTemplate:* A string that contains the name of the site definition or the file name of the site template.

Type: CSOM String

### **3.2.5.143.2.1.2 BreakRoleInheritance**

#### **Return Type:** None

See Microsoft.SharePoint.Client.SecurableObject.BreakRoleInheritance (section [3.2.5.118.2.1.1\)](#page-401-0).

#### **Parameters:**

*copyRoleAssignments:* Specifies whether to copy the role assignments from the parent site. If the value is "false", the collection of role assignments MUST contain only 1 role assignment containing the current user.

Type: CSOM Boolean

*clearSubscopes:* Specifies whether the role assignments for all sites (2) that inherit from this site (2) MUST be cleared. If the value is "true", all child sites (2) with the same security scope MUST also be cleared.

Type: CSOM Boolean

#### **Exceptions:**

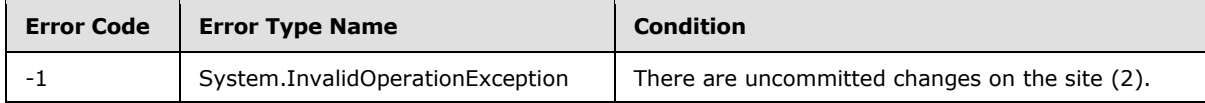

## **3.2.5.143.2.1.3 DeleteObject**

**Return Type:** None

Deletes this site (2).

**Parameters:** None

### **3.2.5.143.2.1.4 DoesUserHavePermissions**

**Return Type:** CSOM Boolean

*Copyright © 2013 Microsoft Corporation.* 

*Release: February 11, 2013* 

Returns whether the current user has the given set of permissions.

#### **Parameters:**

*permissionMask:* Specifies the set of permissions to verify.

Type: Microsoft.SharePoint.Client.BasePermissions

It MUST NOT be NULL.

## **3.2.5.143.2.1.5 GetWebUrlFromPageUrl**

This method is a static CSOM method.

#### **Return Type:** CSOM String

Returns the URL of the root folder for the site (2) containing the specified URL. This is a static method.

#### **Parameters:**

*pageFullUrl:* Specifies the URL from which to return the site (2) URL.

Type: CSOM String

It MUST be a URL of absolute form. It MUST start with "http://" or "https://"

#### **Exceptions:**

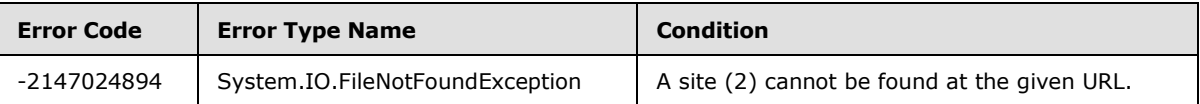

### **3.2.5.143.2.1.6 MapToIcon**

#### **Return Type:** CSOM String

Returns the name of the image file for the **[icon](%5bMS-OFCGLOS%5d.pdf)** that is used to represent the specified file.

#### **Parameters:**

*fileName:* Specifies the name of the file that is used to determine the image file name.

### Type: CSOM String

If a NULL or empty string is passed into this parameter, the protocol server (2) MUST return an empty string.

*progId:* Specifies the ProgID of the application that was used to create the file.

Type: CSOM String

If the value of this parameter is NULL or an empty string, the protocol server (2) MUST return the name of the image file based on the specified *fileName*. The server selects the image file based on the *fileName* in an implementation-specific manner.

*size:* Specifies the icon size.

*[MS-CSOMSPT] — v20130206 SharePoint Client-Side Object Model Protocol* 

*Copyright © 2013 Microsoft Corporation.* 

Type: Microsoft.SharePoint.Client.Utilities.IconSize

## **3.2.5.143.2.1.7 ResetRoleInheritance**

#### **Return Type:** None

See Microsoft.SharePoint.Client.SecurableObject.ResetRoleInheritance as specified in section [3.2.5.118.2.1.2.](#page-402-0)

#### **Parameters:** None

#### **Exceptions:**

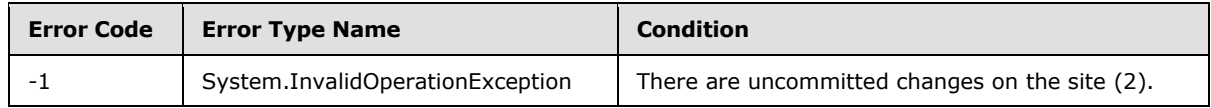

#### **3.2.5.143.2.1.8 Update**

#### **Return Type:** None

Commits changes made to properties of this site (2).

#### **Parameters:** None

## **3.2.5.143.2.1.9 ProcessExternalNotification**

#### **Return Type:** CSOM String

Processes notifications from external system. $\leq 142$  Returns status of processing. Possible values are "Success" or "SubscriptionNotRequired". Result "Success" indicates successful processing. Result "SubscriptionNotRequired" indicates that the subscription is no longer required and external system can safely delete the subscription.

#### **Parameters:**

*stream:* Notification message from the external system.

#### Type: CSOM Stream

#### **Exceptions:**

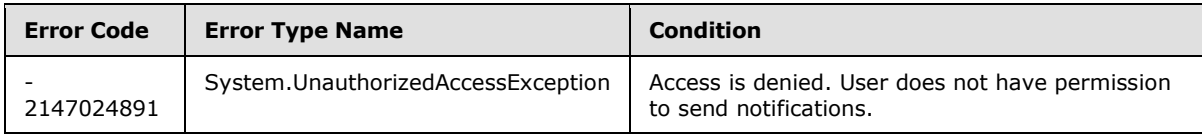

### **3.2.5.143.2.1.10 GetContextWebInformation**

This method is a static CSOM method.

**Return Type:** Microsoft.SharePoint.Client.ContextWebInformation

Returns an object (1) that specifies metadata about the site  $(2)$ .  $\leq$  143>

#### **Parameters:** None

*Copyright © 2013 Microsoft Corporation.* 

# **3.2.5.143.2.1.11 ExecuteRemoteLOB**

#### **Return Type:** CSOM Stream

This method is used to enable message exchange between a server hosted on the internet and a server hosted on the inside of an intranet, where the protocol server acts as a relay.  $\langle 144 \rangle$  The protocol server relays the call to the intranet server specified in the message header. The protocol does not prescribe how to handle other message headers, if any. The protocol does not prescribe any format for inputStream. The protocol does not prescribe if the inputStream is modified before sending to the server inside the intranet or how the return value from the intranet server is handled.

#### **Parameters:**

*inputStream:* This parameter specifies inputStream. The protocol does not prescribe any format for inputStream.

Type: CSOM Stream

## **3.2.5.143.2.1.12 DoesPushNotificationSubscriberExist**

#### **Return Type:** CSOM Boolean

Specifies whether the push notification subscriber exists for the current user with the given device app instance identifier[.<145>](#page-692-4)

#### **Parameters:**

*deviceAppInstanceId:* Device application instance identifier.

Type: CSOM GUID

#### **Exceptions:**

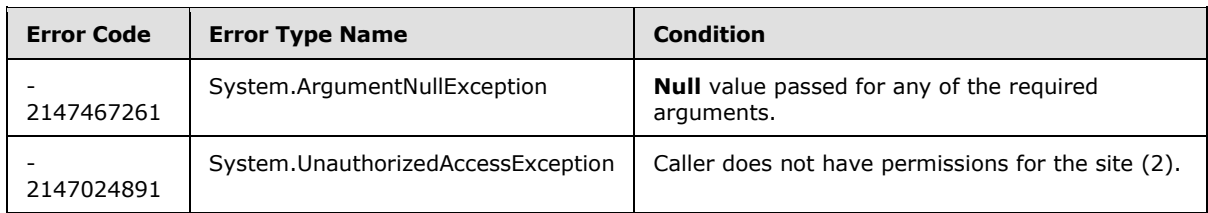

## **3.2.5.143.2.1.13 UnregisterPushNotificationSubscriber**

#### **Return Type:** None

Unregisters the push notification subscriber from the site  $(2)$ . <146>

#### **Parameters:**

*deviceAppInstanceId:* Device app instance identifier.

Type: CSOM GUID

#### **Exceptions:**

*[MS-CSOMSPT] — v20130206 SharePoint Client-Side Object Model Protocol* 

*Copyright © 2013 Microsoft Corporation.* 

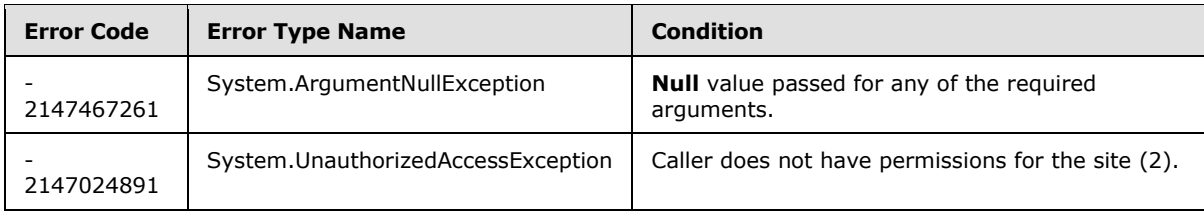

# **3.2.5.143.2.1.14 ApplyTheme**

## **Return Type:** None

Applies the theme specified by the contents of each of the files specified in the arguments to the site (2).

## **Parameters:**

*colorPaletteUrl:* The server-relative URL of the **[color scheme](%5bMS-OFCGLOS%5d.pdf)** to apply to the site (2).

Type: CSOM String

It MUST NOT be NULL. It MUST NOT be empty. It MUST be a URL of server-relative form.

*fontSchemeUrl:* The server-relative URL of the **[font scheme](%5bMS-OFCGLOS%5d.pdf)** to apply to the site (2) or NULL to preserve default **[fonts](%5bMS-OFCGLOS%5d.pdf)**.

Type: CSOM String

It MUST be a URL of server-relative form.

*backgroundImageUrl:* The server-relative URL of the image to apply as the background image on the site (2) or NULL to use no background image.

Type: CSOM String

It MUST be a URL of server-relative form.

*shareGenerated:* true to store themed files at the top-level site, false to store them in the current site (2).

Type: CSOM Boolean

## **3.2.5.143.2.1.15 GetUserEffectivePermissions**

**Return Type:** Microsoft.SharePoint.Client.BasePermissions

Returns the user permissions for this site (2)**.**

### **Parameters:**

*userName:* Specifies the user login name.

Type: CSOM String

It MUST NOT be NULL.

*[MS-CSOMSPT] — v20130206 SharePoint Client-Side Object Model Protocol* 

*Copyright © 2013 Microsoft Corporation.* 

# **3.2.5.143.2.2 ObjectPath Methods**

## **3.2.5.143.2.2.1 EnsureUser**

**Return Type:** Microsoft.SharePoint.Client.User

If the specified login name belongs to a valid user of the site (2), returns the User object (1) corresponding to that user.

If the specified login name belongs to a valid user outside of the site, adds the user to the site (2) and returns the User object (1) corresponding to that user.

#### **Parameters:**

*logonName:* Specifies a string that contains the login name.

Type: CSOM String

## **3.2.5.143.2.2.2 GetAvailableWebTemplates**

**Return Type:** Microsoft.SharePoint.Client.WebTemplateCollection

Returns a collection of site templates available for the site (2).

#### **Parameters:**

*lcid:* Specifies the LCID of the site templates to be retrieved.

Type: CSOM UInt32

If the specified LCID is not a valid LCID as specified in [\[MS-LCID\],](%5bMS-LCID%5d.pdf) the server (2) MUST return an empty collection.

*doIncludeCrossLanguage:* Specifies whether to include language-neutral site templates.

Type: CSOM Boolean

## **3.2.5.143.2.2.3 GetCatalog**

**Return Type:** Microsoft.SharePoint.Client.List

Returns the list template gallery  $(1)$ , site template gallery  $(1)$ , or Web Part gallery  $(1)$  for the site (2).

## **Parameters:**

*typeCatalog:* Specifies the type for the gallery (1)

Type: CSOM Int32

The server (2) MUST return NULL if there is no gallery (1) with the specified type or *typeCatalog* is not a valid ListTemplateType enumeration value as specified in [\[MS-WSSTS\]](%5bMS-WSSTS%5d.pdf) section 2.7.

## **3.2.5.143.2.2.4 GetChanges**

**Return Type:** Microsoft.SharePoint.Client.ChangeCollection

*[MS-CSOMSPT] — v20130206 SharePoint Client-Side Object Model Protocol* 

*Copyright © 2013 Microsoft Corporation.* 

*Release: February 11, 2013* 

Returns the collection of all changes from the change log that have occurred within the scope of the site (2), based on the specified query.

### **Parameters:**

*query:* Specifies which changes to return.

Type: Microsoft.SharePoint.Client.ChangeQuery

It MUST NOT be NULL.

# **3.2.5.143.2.2.5 GetFileByServerRelativeUrl**

**Return Type:** Microsoft.SharePoint.Client.File

Returns the file located at the specified server-relative URL.

## **Parameters:**

*serverRelativeUrl:* Specifies the server-relative URL for the file.

Type: CSOM String

It MUST NOT be NULL. It MUST NOT be empty.

# **3.2.5.143.2.2.6 GetFolderByServerRelativeUrl**

## **Return Type:** Microsoft.SharePoint.Client.Folder

Returns the folder that is located at the specified URL. The user MUST have permission to browse directories of the site (2) specified by the given URL.

### **Parameters:**

*serverRelativeUrl:* Specifies the server-relative URL for the folder.

Type: CSOM String

It MUST NOT be NULL.

### **Exceptions:**

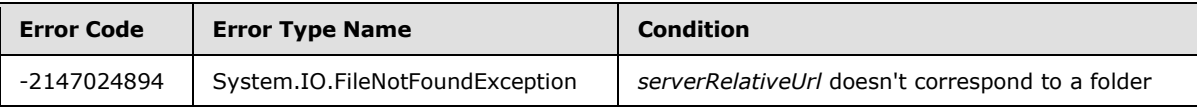

# **3.2.5.143.2.2.7 GetSubwebsForCurrentUser**

**Return Type:** Microsoft.SharePoint.Client.WebCollection

Returns the collection of child sites (2) of the current site (2) based on the specified query.

### **Parameters:**

*query:* Specifies which child sites (2) to return.

Type: Microsoft.SharePoint.Client.SubwebQuery

*[MS-CSOMSPT] — v20130206 SharePoint Client-Side Object Model Protocol* 

*Copyright © 2013 Microsoft Corporation.* 

If the query is not valid as described in section  $3.2.5.120$ , the server (2) MUST return an empty collection.

# **3.2.5.143.2.2.8 GetEntity**

**Return Type:** Microsoft.BusinessData.MetadataModel.Entity

Specifies the external content type with the specified namespace and name in the context of the current site  $(2)$ .  $\leq$  147> This method is used as the entry point to create, read, update and delete (CRUD) operations against an **Entity** (section [3.2.5.176\)](#page-523-0).

#### **Parameters:**

*namespace:* The namespace of the external content type

Type: CSOM String

*name:* The name of the external content type

Type: CSOM String

#### **Exceptions:**

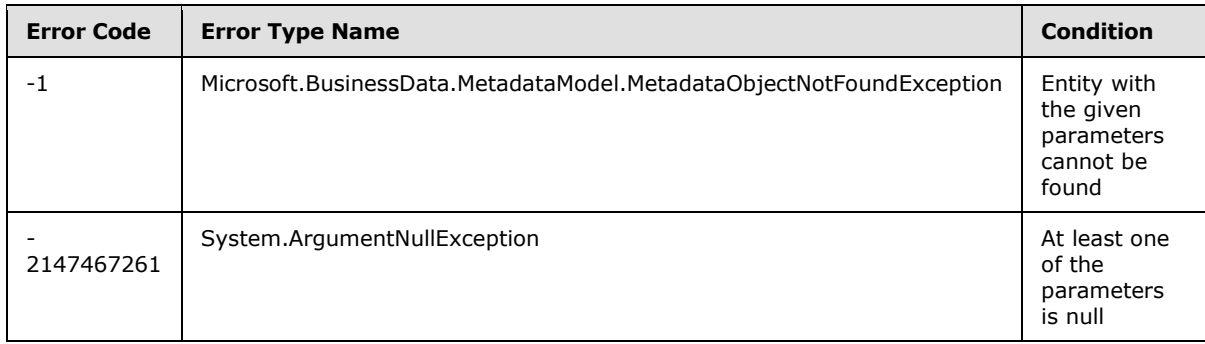

## **3.2.5.143.2.2.9 GetUserById**

**Return Type:** Microsoft.SharePoint.Client.User

Returns the user corresponding to the specified member identifier for the current site  $(2)$ .  $\leq$ 148>

### **Parameters:**

*userId:* Specifies the member identifier.

Type: CSOM Int32

### **Exceptions:**

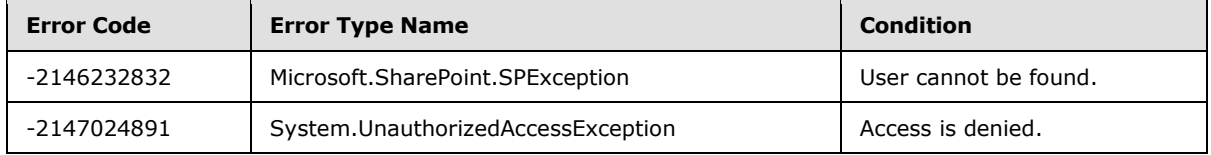

*[MS-CSOMSPT] — v20130206 SharePoint Client-Side Object Model Protocol* 

*Copyright © 2013 Microsoft Corporation.* 

# **3.2.5.143.2.2.10 GetCustomListTemplates**

**Return Type:** Microsoft.SharePoint.Client.ListTemplateCollection

Returns the collection of custom list templates for a given site  $(2)$ . <149>

#### **Parameters:** None

## **3.2.5.143.2.2.11 GetSubwebsFilteredForCurrentUser**

**Return Type:** Microsoft.SharePoint.Client.WebInformationCollection

Returns a collection of objects that contain metadata about subsites of the current site (2) in which the current user is a member. $\lt 150$ 

#### **Parameters:**

*nWebTemplateFilter:* Specifies the site definition.

Type: CSOM Int32

*nConfigurationFilter:* A 16-bit integer that specifies the identifier of a configuration.

Type: CSOM Int16

# **3.2.5.143.2.2.12 GetAppBdcCatalog**

**Return Type:** Microsoft.BusinessData.MetadataModel.AppBdcCatalog

Returns the **[Business Data Connectivity \(BDC\)](%5bMS-OFCGLOS%5d.pdf) [MetadataCatalog](%5bMS-OFCGLOS%5d.pdf)** for an application that gives access to the external content types defined in the BDC metadata model packaged by the application[.<151>](#page-692-10) This method SHOULD be called on the **Web** (section [3.2.5.143\)](#page-457-0) object that represents the site for the application and it returns the BDC MetadataCatalog deployed on the site.

**Parameters:** None

## **3.2.5.143.2.2.13 GetAppBdcCatalogForAppInstance**

**Return Type:** Microsoft.BusinessData.MetadataModel.AppBdcCatalog

Returns the Business Data Connectivity (BDC) MetadataCatalog for an application that gives access to the external content types defined in the BDC metadata model packaged by the application[.<152>](#page-692-11) This method SHOULD be called on the **Web** (section [3.2.5.143\)](#page-457-0) object where the application is installed and it returns the BDC MetadataCatalog deployed on the site for the application.

#### **Parameters:**

*appInstanceId:* The identifier of the app instance.

Type: CSOM GUID

It MUST NOT be an empty GUID.

#### **Exceptions:**

*477 / 704*

*[MS-CSOMSPT] — v20130206 SharePoint Client-Side Object Model Protocol* 

*Copyright © 2013 Microsoft Corporation.* 

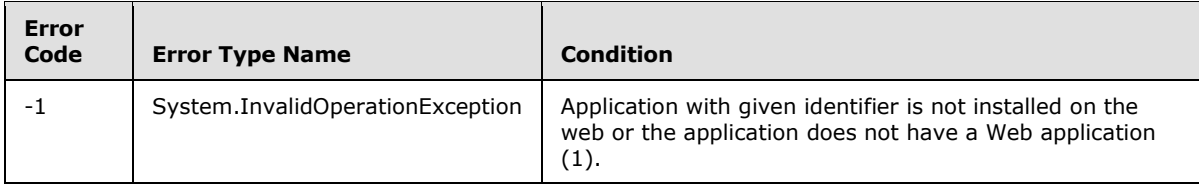

# **3.2.5.143.2.2.14 GetAppInstanceById**

**Return Type:** Microsoft.SharePoint.Client.AppInstance

Returns an application instance installed on this site  $(2)$ .  $\leq$ 153>

### **Parameters:**

*appInstanceId:* Application instance identifier.

Type: CSOM GUID

## **3.2.5.143.2.2.15 LoadAndInstallApp**

**Return Type:** Microsoft.SharePoint.Client.AppInstance

Uploads and installs an **[app package](%5bMS-OFCGLOS%5d.pdf)** to this site (2)[.<154>](#page-692-13) This site (2) MUST be enabled for remote development. This method returns a reference to the app instance.

#### **Parameters:**

*appPackageStream:* The stream of the app package.

Type: CSOM Stream

### **3.2.5.143.2.2.16 GetPushNotificationSubscriber**

**Return Type:** Microsoft.SharePoint.Client.PushNotificationSubscriber

Specifies the push notification subscriber over the site for the specified device app instance identifier. <155>

### **Parameters:**

*deviceAppInstanceId:* Device application instance identifier.

Type: CSOM GUID

#### **Exceptions:**

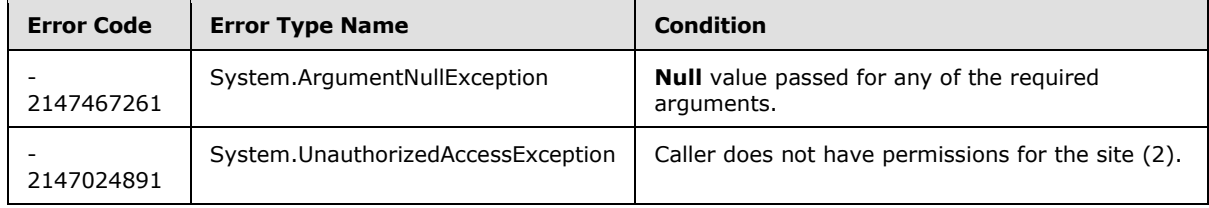

*[MS-CSOMSPT] — v20130206 SharePoint Client-Side Object Model Protocol* 

*Copyright © 2013 Microsoft Corporation.* 

# **3.2.5.143.2.2.17 GetPushNotificationSubscribersByArgs**

**Return Type:** Microsoft.SharePoint.Client.PushNotificationSubscriberCollection

Queries for the push notification subscribers for the site (2) with the specified set of custom arguments[.<156>](#page-692-15)

The passed value is compared against the subscribers' custom arguments in the store and exact matches are returned as a collection. **Null** or empty custom arguments return subscribers without any filtering. If no match is found, an empty collection is returned.

#### **Parameters:**

*customArgs:* Custom arguments.

Type: CSOM String

#### **Exceptions:**

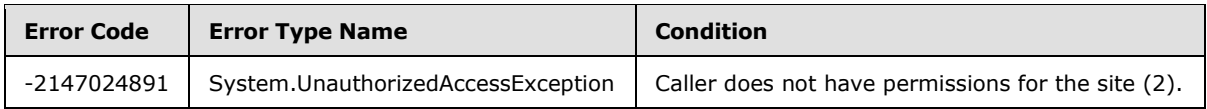

## **3.2.5.143.2.2.18 GetPushNotificationSubscribersByUser**

**Return Type:** Microsoft.SharePoint.Client.PushNotificationSubscriberCollection

Queries for the push notification subscribers for the site (2) for the specified user.  $\leq 157$ 

#### **Parameters:**

*userName:* Login name of the user.

Type: CSOM String

It MUST NOT be NULL. It MUST NOT be empty.

#### **Exceptions:**

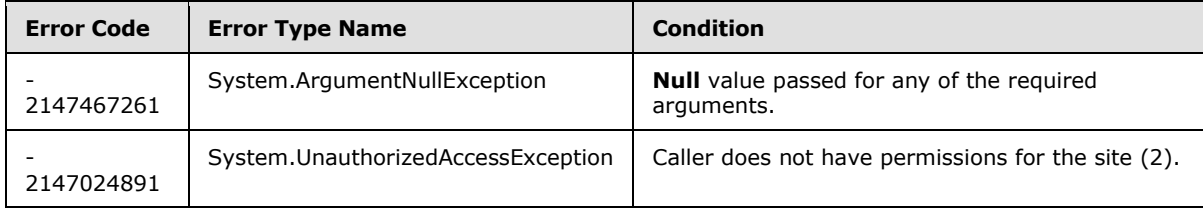

## **3.2.5.143.2.2.19 RegisterPushNotificationSubscriber**

**Return Type:** Microsoft.SharePoint.Client.PushNotificationSubscriber

Registers the push notification subscriber for the site  $(2)$ . <158> If the registration already exists, the service token is updated with the new value.

#### **Parameters:**

*deviceAppInstanceId:* Device app instance identifier.

*479 / 704*

*[MS-CSOMSPT] — v20130206 SharePoint Client-Side Object Model Protocol* 

*Copyright © 2013 Microsoft Corporation.* 

Type: CSOM GUID

*serviceToken:* Token provided by the notification service to the device to receive notifications.

Type: CSOM String

It MUST NOT be NULL. It MUST NOT be empty.

### **Exceptions:**

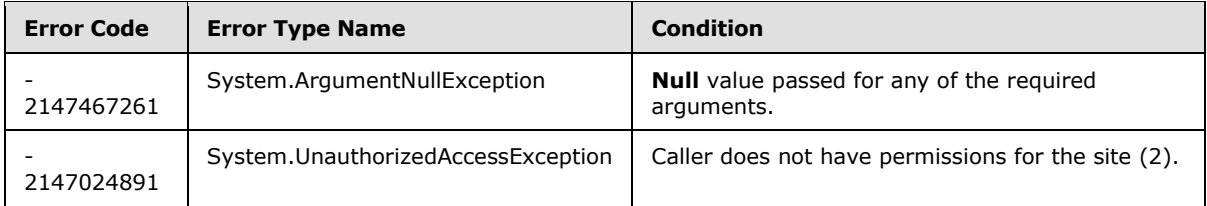

# **3.2.5.143.2.2.20 GetAppInstancesByProductId**

**Return Type:** CSOM array of Microsoft.SharePoint.Client.AppInstance

Returns a collection of app instances installed on the site (2) for the specified application with the provided app product identifier.

### **Parameters:**

*productId:* The app product identifier of the specified application.

Type: CSOM GUID

# **3.2.5.143.2.2.21 LoadAndInstallAppInSpecifiedLocale**

**Return Type:** Microsoft.SharePoint.Client.AppInstance

Uploads and installs an app package on the site (2) in a specified **[locale](%5bMS-OFCGLOS%5d.pdf)**[.<159>](#page-692-18) The site (2) MUST be enabled for remote development. The specified locale MUST be supported by the app package. This method returns a reference to an app instance.

### **Parameters:**

*appPackageStream:* The stream of app package.

Type: CSOM Stream

*installationLocaleLCID:* Specifies the locale in which the app package should be installed.

Type: CSOM Int32

## **3.2.5.143.2.2.22 LoadApp**

**Return Type:** Microsoft.SharePoint.Client.AppInstance

Uploads an app package and creates an app instance on a site (2). The site (2) MUST be enabled for remote development. The app instance is initialized with a specified locale in which it will be installed later. The specified locale MUST be supported by the app package. This method returns a reference to an app instance.

*[MS-CSOMSPT] — v20130206 SharePoint Client-Side Object Model Protocol* 

*Copyright © 2013 Microsoft Corporation.* 

#### **Parameters:**

*appPackageStream:* The stream of app package.

Type: CSOM Stream

*installationLocaleLCID:* Specifies the locale in which the app package should be installed later.

Type: CSOM Int32

## **3.2.5.144 Microsoft.SharePoint.Client.WebCollection**

**TypeId:** {C197D59E-D070-43BF-AD5E-10D6152E38A6}

**ShortName:** SP.WebCollection

Specifies a collection of sites (2).

# **3.2.5.144.1 Properties**

### **3.2.5.144.1.1 Scalar Properties**

None.

## **3.2.5.144.1.2 ObjectPath Properties**

None.

# **3.2.5.144.2 Methods**

### **3.2.5.144.2.1 Scalar Methods**

None.

### **3.2.5.144.2.2 ObjectPath Methods**

## **3.2.5.144.2.2.1 Add**

**Return Type:** Microsoft.SharePoint.Client.Web

Creates a new site (2) and adds it to this collection of sites (2).

#### **Parameters:**

*parameters:* Specifies the properties of the new site (2).

Type: Microsoft.SharePoint.Client.WebCreationInformation

It MUST NOT be NULL.

#### **Exceptions:**

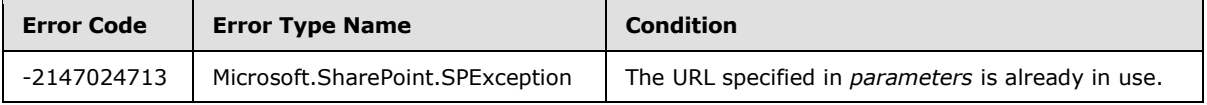

*[MS-CSOMSPT] — v20130206 SharePoint Client-Side Object Model Protocol* 

*Copyright © 2013 Microsoft Corporation.* 

# **3.2.5.145 Microsoft.SharePoint.Client.WebCreationInformation**

**TypeId:** {8F9E9FBE-189E-492F-884F-98F9EF9CC4D6}

**ShortName:** SP.WebCreationInformation

Specifies the properties of a site (2) that is to be created.

#### **3.2.5.145.1 Properties**

### **3.2.5.145.1.1 Scalar Properties**

### **3.2.5.145.1.1.1 Description**

**Type:** CSOM String

#### **Accessibility:** Read/Write

Specifies the description of the new site (2).

## **3.2.5.145.1.1.2 Language**

**Type:** CSOM Int32

#### **Accessibility:** Read/Write

Specifies the LCID specifying the language of the new site (2).

It MUST be a valid LCID, as specified in [\[MS-LCID\].](%5bMS-LCID%5d.pdf)

## **3.2.5.145.1.1.3 Title**

**Type:** CSOM String

### **Accessibility:** Read/Write

Specifies the title of the new site (2).

Its length MUST be equal to or less than 255.

## **3.2.5.145.1.1.4 Url**

**Type:** CSOM String

#### **Accessibility:** Read/Write

Specifies the leaf name of the new site (2).

It MUST NOT be NULL. Its length MUST be equal to or less than 128. It MUST NOT begin with or end with "/", ".". It MUST NOT contain consecutive "/" or ".". It MUST NOT contain /wpresources. It MUST NOT contain any of the following characters: '~', '"', '#', '%', '&', '\*', ':', '<', '>', '?', '\', '{', '|', '}', '\x7f'.

## **3.2.5.145.1.1.5 UseSamePermissionsAsParentSite**

**Type:** CSOM Boolean

*482 / 704*

*[MS-CSOMSPT] — v20130206 SharePoint Client-Side Object Model Protocol* 

*Copyright © 2013 Microsoft Corporation.* 

#### **Accessibility:** Read/Write

Specifies whether the new site (2) inherits permissions from its parent site.

# **3.2.5.145.1.1.6 WebTemplate**

**Type:** CSOM String

**Accessibility:** Read/Write

Specifies the name of the site template to be used for creating the new site (2)

It MUST refer to an existing site template.

## **3.2.5.145.1.2 ObjectPath Properties**

None.

### **3.2.5.146 Microsoft.SharePoint.Client.WebParts.LimitedWebPartManager**

**TypeId:** {AC641ADE-62DF-49C9-AF8E-ABDA6278E920}

**ShortName:** SP.WebParts.LimitedWebPartManager

Provides operations to access and modify the existing Web Parts on a Web Part Page, and add new ones to the Web Part Page.

## **3.2.5.146.1 Properties**

## **3.2.5.146.1.1 Scalar Properties**

### **3.2.5.146.1.1.1 HasPersonalizedParts**

**Type:** CSOM Boolean

#### **Accessibility:** Read Only

Specifies whether the Web Part Page contains one or more **[personalized Web Parts](#page-83-0)**.

Its value MUST be "true" if both the personalization scope of the Web Part Page is "User" and the Web Part Page contains one or more personalized Web Parts; otherwise, it MUST be "false".

## **3.2.5.146.1.1.2 Scope**

**Type:** Microsoft.SharePoint.Client.WebParts.PersonalizationScope

#### **Accessibility:** Read Only

Specifies the current personalization scope of the Web Part Page.

Its value MUST be "User" if personalized data is loaded for the Web Parts on the Web Part Page, or "Shared" if common data for all users is loaded.

*[MS-CSOMSPT] — v20130206 SharePoint Client-Side Object Model Protocol* 

*Copyright © 2013 Microsoft Corporation.* 

# **3.2.5.146.1.2 ObjectPath Properties**

## **3.2.5.146.1.2.1 WebParts**

**Type:** Microsoft.SharePoint.Client.WebParts.WebPartDefinitionCollection

#### **Accessibility:** Read Only

A collection of the Web Parts on the Web Part Page available to the current user based on the current user's permissions.

## **3.2.5.146.2 Methods**

## **3.2.5.146.2.1 Scalar Methods**

None.

## **3.2.5.146.2.2 ObjectPath Methods**

### **3.2.5.146.2.2.1 AddWebPart**

<span id="page-483-0"></span>**Return Type:** Microsoft.SharePoint.Client.WebParts.WebPartDefinition

Adds a Web Part to the Web Part Page and returns a reference (3) to the SP.WebParts.WebPartDefinition of the newly added Web Part.

When **Scope** is *User*, the current user MUST have permissions to add and delete personalized Web Parts. When **Scope** is *Shared*, the current user MUST have permissions to customize pages.

#### **Parameters:**

*webPart:* The Web Part to add to the Web Part Page.

Type: Microsoft.SharePoint.Client.WebParts.WebPart

Use **ImportWebPart** to import a Web Part, and then use **AddWebPart** to add it to the Web Part Page.

It MUST NOT be NULL.

*zoneId:* The name of the **[Web Part zone](%5bMS-OFCGLOS%5d.pdf)** to which to add the Web Part.

Type: CSOM String

It MUST NOT be NULL. It MUST NOT be empty. Its length MUST be equal to or less than 64.

*zoneIndex:* A **[Web Part zone index](%5bMS-OFCGLOS%5d.pdf)** that specifies the position at which the Web Part is to be inserted within the Web Part zone.

#### Type: CSOM Int32

The new Web Part MUST be inserted directly before the existing Web Part with the lowest Web Part zone index greater than or equal to **zoneIndex**. If **zoneIndex** is greater than the index of all Web Parts in the zone or there are no Web Parts in the Web Part zone, then the new Web Part MUST be inserted at the end of the Web Part zone.

Its value MUST be equal to or greater than 0.

*484 / 704*

*[MS-CSOMSPT] — v20130206 SharePoint Client-Side Object Model Protocol* 

*Copyright © 2013 Microsoft Corporation.* 

# **3.2.5.146.2.2.2 ImportWebPart**

**Return Type:** Microsoft.SharePoint.Client.WebParts.WebPartDefinition

Imports a Web Part from a string in the .dwp format as specified in [\[MS-WPPS\]](%5bMS-WPPS%5d.pdf) section 2.2.4.2, or the .webpart format as specified in [\[MS-WPPS\]](%5bMS-WPPS%5d.pdf) section 2.2.3.1. After importing, the Web Part is not added to a Web Part Page. To add a Web Part to a Web Part Page, use **AddWebPart**, supplying the object (1) returned by this method. A reference (3) to the added SP.WebParts.WebPartDefinition is returned.

When **Scope** is **User**, the current user MUST have permissions to add and delete personalized Web Parts. When **Scope** is **Shared**, the current user MUST have permissions to customize pages.

#### **Parameters:**

*webPartXml:* The Web Part markup to import.

Type: CSOM String

It MUST NOT be NULL. It MUST NOT be empty. It MUST be valid XML in the .dwp or .webpart format.

#### **Exceptions:**

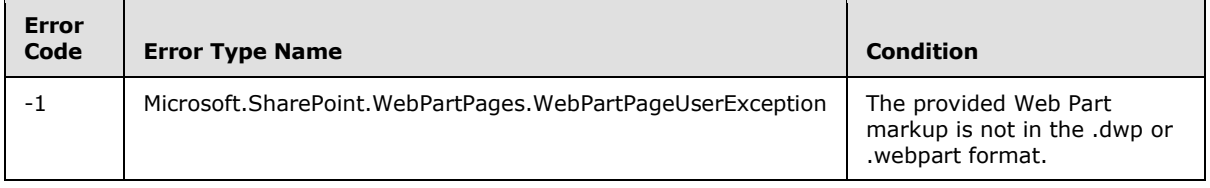

## **3.2.5.147 Microsoft.SharePoint.Client.WebParts.PersonalizationScope**

**ShortName:** SP.WebParts.PersonalizationScope

#### **Flag:** false

Specifies the personalization scope for the **LimitedWebPartManager** object (1).

## **3.2.5.147.1 Field Values**

### **3.2.5.147.1.1 User**

#### **Value:** 0

**[Personalization data](%5bMS-OFCGLOS%5d.pdf)** that is user-specific, as well as personalization data that applies to all users, is loaded for all Web Parts on a Web Part Page that support personalization data. Only personalization data that is user-specific is saved on the Web Part Page. When referring to the scope associated with a Web Parts control property, **User** scope indicates that the property can only load and store data applicable to all users when running on a page in **Shared** scope. However, when the property's control is running on a page in **User** scope, the property's per-user and all-user data will be loaded and merged. In this case, though, only per-user data will be saved when a page is running in **User** scope.

*[MS-CSOMSPT] — v20130206 SharePoint Client-Side Object Model Protocol* 

*Copyright © 2013 Microsoft Corporation.* 

# **3.2.5.147.1.2 Shared**

### **Value:** 1

Personalization data that applies to all users is loaded for all Web Parts on a Web Part Page and is available to be saved on the Web Part Page. When referring to the scope associated with a Web Parts control property, **Shared** scope indicates that the property normally only allows loading or saving of data associated with all users.

## **3.2.5.148 Microsoft.SharePoint.Client.WebParts.WebPart**

<span id="page-485-0"></span>**TypeId:** {612A6BD9-6C99-43C9-813A-8D7E19702118}

#### **ShortName:** SP.WebParts.WebPart

Represents a Web Part on a Web Part Page.

## **3.2.5.148.1 Properties**

### **3.2.5.148.1.1 Scalar Properties**

### **3.2.5.148.1.1.1 Hidden**

**Type:** CSOM Boolean

#### **Accessibility:** Read/Write

Specifies whether a Web Part is displayed on a Web Part Page.

If "true", the Web Part MUST be hidden. Web Parts that are hidden MUST NOT be displayed on the page to the end user, but SHOULD still participate normally in the rendering of the page. The default value is "false".

### **3.2.5.148.1.1.2 IsClosed**

**Type:** CSOM Boolean

#### **Accessibility:** Read Only

Specifies whether a Web Part is currently closed on a Web Part Page.

If "true", the Web Part is closed. Web Parts that are closed MUST NOT be displayed on the page, and MUST NOT participate normally in the rendering of the page. The default value is "false".

To open or close a Web Part, see **WebPartDefinition***.***OpenWebPart**, as specified in section [3.2.5.149.2.1.4,](#page-488-0) and **WebPartDefinition***.***CloseWebPart**, as specified in section [3.2.5.149.2.1.1.](#page-487-0)

## **3.2.5.148.1.1.3 Subtitle**

**Type:** CSOM String

#### **Accessibility:** Read Only

Specifies a string that is concatenated with the **Title** property value to form a complete title for a Web Part.

*[MS-CSOMSPT] — v20130206 SharePoint Client-Side Object Model Protocol* 

*Copyright © 2013 Microsoft Corporation.* 

*Release: February 11, 2013* 

The default value is an empty string ("").

## **3.2.5.148.1.1.4 Title**

**Type:** CSOM String

#### **Accessibility:** Read/Write

Specifies the title of a Web Part.

If this property is set to NULL, the title of the Web Part MUST instead be reset to its default value if one is specified in the Web Part's definition.

## **3.2.5.148.1.1.5 TitleUrl**

**Type:** CSOM String

#### **Accessibility:** Read/Write

Specifies a URL to the supplemental information about a Web Part.

If this property is set to NULL, the title URL of the Web Part MUST instead be reset to its default value if one is specified in the Web Part's definition.

The value of this property SHOULD be a valid URL, but the protocol server (2) MAY accept other strings without validating them.

## **3.2.5.148.1.1.6 ZoneIndex**

**Type:** CSOM Int32

#### **Accessibility:** Read Only

Specifies the index position of a Web Part within the Web Part zone.

The value is the numerical order of a Web Part within the Web Part zone. The first Web Part in a Web Part zone MUST have an index value of zero.

## **3.2.5.148.1.2 ObjectPath Properties**

### **3.2.5.148.1.2.1 Properties**

**Type:** Microsoft.SharePoint.Client.PropertyValues

### **Accessibility:** Read Only

Gets customizable properties for the Web Part as specified by **Microsoft.SharePoint.Client.PropertyValues** (section [3.2.5.101\)](#page-378-0)[.<160>](#page-692-19)

### **3.2.5.148.2 Methods**

## **3.2.5.148.2.1 Scalar Methods**

None.

*[MS-CSOMSPT] — v20130206 SharePoint Client-Side Object Model Protocol* 

*Copyright © 2013 Microsoft Corporation.* 

# **3.2.5.148.2.2 ObjectPath Methods**

None.

## **3.2.5.149 Microsoft.SharePoint.Client.WebParts.WebPartDefinition**

**TypeId:** {44BF1024-6127-432A-8E3D-FB317FB4541E}

**ShortName:** SP.WebParts.WebPartDefinition

Represents a Web Part on a Web Part Page. Provides operations for moving, deleting, and changing the state of the Web Part.

## **3.2.5.149.1 Properties**

## **3.2.5.149.1.1 Scalar Properties**

### **3.2.5.149.1.1.1 Id**

**Type:** CSOM GUID

**Accessibility:** Read Only

Specifies the **[Web Part identifier](%5bMS-OFCGLOS%5d.pdf)** of the Web Part.

This value MUST be unique for each Web Part.

# **3.2.5.149.1.2 ObjectPath Properties**

## **3.2.5.149.1.2.1 WebPart**

**Type:** Microsoft.SharePoint.Client.WebParts.WebPart

### **Accessibility:** Read Only

The **WebPart** object (1), as specified in section [3.2.5.148,](#page-485-0) associated with this **WebPartDefinition**. The **WebPart** object (1) contains additional properties relating to the Web Part represented by this **WebPartDefinition** object (1).

Each **WebPartDefinition** object (1) MUST have exactly one **WebPart** object (1) associated with it. There can be multiple **WebPartDefinition** objects (1) with the same value for their **WebPart** property.

## **3.2.5.149.2 Methods**

## **3.2.5.149.2.1 Scalar Methods**

## **3.2.5.149.2.1.1 CloseWebPart**

<span id="page-487-0"></span>**Return Type:** None

Closes the Web Part. If the Web Part is already closed, this method does nothing.

If the current user does not have permissions to modify the Web Part, the server (2) MUST ignore the call to this method.

*[MS-CSOMSPT] — v20130206 SharePoint Client-Side Object Model Protocol* 

*Copyright © 2013 Microsoft Corporation.* 

*Release: February 11, 2013* 

**Parameters:** None

## **3.2.5.149.2.1.2 DeleteWebPart**

#### **Return Type:** None

Deletes the Web Part from the page.

When **Scope** is **User**, the current user MUST have permissions to add and delete personalized Web Parts. When **Scope** is **Shared**, the current user MUST have permissions to customize pages.

#### **Parameters:** None

#### **Exceptions:**

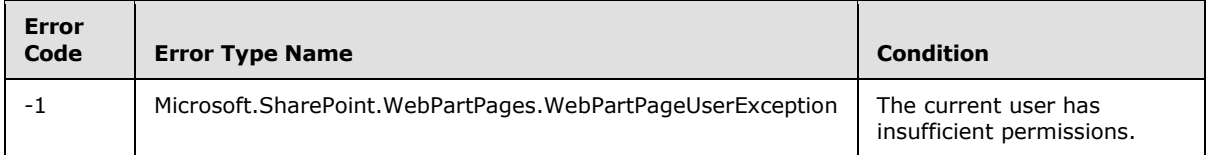

## **3.2.5.149.2.1.3 MoveWebPartTo**

#### **Return Type:** None

Moves the Web Part to a different location on a Web Part Page.

If the current user does not have permissions to modify the Web Part, the server (2) MUST ignore the call to this method.

#### **Parameters:**

*zoneID:* The name of the Web Part zone to which to move the Web Part.

Type: CSOM String

It MUST NOT be NULL. It MUST NOT be empty. Its length MUST be equal to or less than 64.

*zoneIndex:* A Web Part zone index that specifies the position at which the Web Part is to be moved within the destination Web Part zone.

Type: CSOM Int32

The *zoneIndex* parameter for this method follows the same behavior as the *zoneIndex* parameter for **LimitedWebPartManager.AddWebPart**, as specified in section [3.2.5.146.2.2.1.](#page-483-0)

<span id="page-488-0"></span>Its value MUST be equal to or greater than 0.

### **3.2.5.149.2.1.4 OpenWebPart**

#### **Return Type:** None

Opens the Web Part. If the Web Part is already open, this method does nothing.

If the current user does not have permissions to modify the Web Part, the protocol server (2) MUST ignore the call to this method.

*[MS-CSOMSPT] — v20130206 SharePoint Client-Side Object Model Protocol* 

*Copyright © 2013 Microsoft Corporation.* 

#### **Parameters:** None

## **3.2.5.149.2.1.5 SaveWebPartChanges**

#### **Return Type:** None

Saves changes to the Web Part made by using other properties and methods on the WebPartDefinition object (1).

If the current user does not have permissions to modify the Web Part, the protocol server (2) MUST ignore the call to this method.

**Parameters:** None

## **3.2.5.149.2.2 ObjectPath Methods**

None.

## **3.2.5.150 Microsoft.SharePoint.Client.WebParts.WebPartDefinitionCollection**

**TypeId:** {01C986B2-57A6-49FB-B8F1-DF159F5B2349}

**ShortName:** SP.WebParts.WebPartDefinitionCollection

Implements a collection of Web Part definition objects (1).

## **3.2.5.150.1 Properties**

### **3.2.5.150.1.1 Scalar Properties**

None.

### **3.2.5.150.1.2 ObjectPath Properties**

None.

### **3.2.5.150.2 Methods**

## **3.2.5.150.2.1 Scalar Methods**

None.

## **3.2.5.150.2.2 ObjectPath Methods**

## **3.2.5.150.2.2.1 GetById**

**Return Type:** Microsoft.SharePoint.Client.WebParts.WebPartDefinition

Returns the Web Part definition object (1) in the collection with a Web Part identifier equal to the *id* parameter.

### **Parameters:**

*id:* The Web Part identifier of the Web Part definition to retrieve.

*[MS-CSOMSPT] — v20130206 SharePoint Client-Side Object Model Protocol* 

*Copyright © 2013 Microsoft Corporation.* 

*Release: February 11, 2013* 

Type: CSOM GUID

All **WebPartDefinition** objects (1) MUST have a unique value for their **Id** property.

# **3.2.5.150.2.2.2 GetByControlId**

**Return Type:** Microsoft.SharePoint.Client.WebParts.WebPartDefinition

Returns the **WebPartDefinition** object (1) in the collection with a Hypertext Markup Language (HTML) **ID** attribute equal to the *controlId* parameter[.<161>](#page-692-20)

#### **Parameters:**

*controlId:* The HTML **ID** attribute of the **WebPartDefinition**.

Type: CSOM String

All **WebPartDefinition** objects (1) in the collection MUST have a unique value for their HTML **ID** attribute.

#### **Exceptions:**

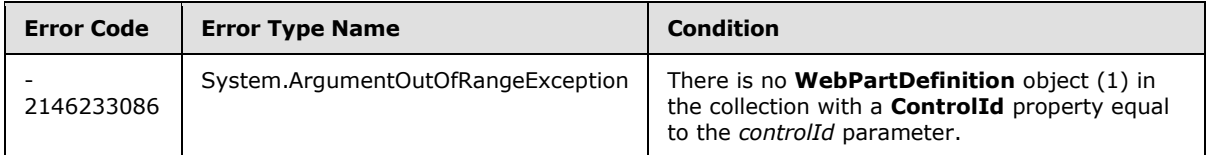

## **3.2.5.151 Microsoft.SharePoint.Client.WebTemplate**

<span id="page-490-0"></span>**TypeId:** {2BE10268-4BE1-4B5A-850D-D06B137A9C40}

#### **ShortName:** SP.WebTemplate

Specifies a site definition or a site template that is used to instantiate a site (2).

## **3.2.5.151.1 Properties**

## **3.2.5.151.1.1 Scalar Properties**

### **3.2.5.151.1.1.1 Description**

**Type:** CSOM String

### **Accessibility:** Read Only

Specifies the description for the **[site definition configuration](%5bMS-OFCGLOS%5d.pdf)** or site template.

## **3.2.5.151.1.1.2 DisplayCategory**

**Type:** CSOM String

#### **Accessibility:** Read Only

Specifies the display name for the category that this site definition configuration or site template is a part of.

*[MS-CSOMSPT] — v20130206 SharePoint Client-Side Object Model Protocol* 

*Copyright © 2013 Microsoft Corporation.* 

*Release: February 11, 2013* 

## **3.2.5.151.1.1.3 Id**

**Type:** CSOM Int32

### **Accessibility:** Read Only

Specifies the unique identifier for the site definition configuration or the site template.

### **3.2.5.151.1.1.4 ImageUrl**

**Type:** CSOM String

#### **Accessibility:** Read Only

Specifies the URL for the image that is associated with the site definition configuration or site template.

## **3.2.5.151.1.1.5 IsHidden**

**Type:** CSOM Boolean

#### **Accessibility:** Read Only

Specifies whether the site definition configuration is displayed in the user interface for creating new sites (2).

## **3.2.5.151.1.1.6 IsRootWebOnly**

#### **Type:** CSOM Boolean

#### **Accessibility:** Read Only

Specifies whether the site definition configuration or site template can only be applied to the toplevel site in the site collection.

# **3.2.5.151.1.1.7 IsSubWebOnly**

**Type:** CSOM Boolean

#### **Accessibility:** Read Only

Specifies whether the site definition configuration or site template can only be applied to subsites created within the site collection.

## **3.2.5.151.1.1.8 Lcid**

**Type:** CSOM UInt32

#### **Accessibility:** Read Only

Specifies the LCID for the site definition configuration or site template.

### **3.2.5.151.1.1.9 Name**

**Type:** CSOM String

**Accessibility:** Read Only

*492 / 704*

*[MS-CSOMSPT] — v20130206 SharePoint Client-Side Object Model Protocol* 

*Copyright © 2013 Microsoft Corporation.* 

Specifies the name for the site definition configuration or site template.

# **3.2.5.151.1.1.10 Title**

**Type:** CSOM String

## **Accessibility:** Read Only

Specifies the display name for the site definition configuration or site template.

# **3.2.5.151.1.2 ObjectPath Properties**

None.

# **3.2.5.151.2 Methods**

# **3.2.5.151.2.1 Scalar Methods**

None.

# **3.2.5.151.2.2 ObjectPath Methods**

None.

# **3.2.5.152 Microsoft.SharePoint.Client.WebTemplateCollection**

**TypeId:** {15C2ECDA-D49E-4FDA-97C8-C538A203DFB5}

**ShortName:** SP.WebTemplateCollection

Specifies a collection of site templates.

## **3.2.5.152.1 Properties**

## **3.2.5.152.1.1 Scalar Properties**

None.

# **3.2.5.152.1.2 ObjectPath Properties**

None.

## **3.2.5.152.2 Methods**

## **3.2.5.152.2.1 Scalar Methods**

None.

# **3.2.5.152.2.2 ObjectPath Methods**

# **3.2.5.152.2.2.1 GetByName**

**Return Type:** Microsoft.SharePoint.Client.WebTemplate

*[MS-CSOMSPT] — v20130206 SharePoint Client-Side Object Model Protocol* 

*Copyright © 2013 Microsoft Corporation.* 

Returns the **SP.WebTemplate** (section [3.2.5.151\)](#page-490-0) specified by its name. <162>

### **Parameters:**

*strKey:* The name of the **SP.WebTemplate** that is returned.

Type: CSOM String

It MUST NOT be NULL. It MUST NOT be empty.

### **Exceptions:**

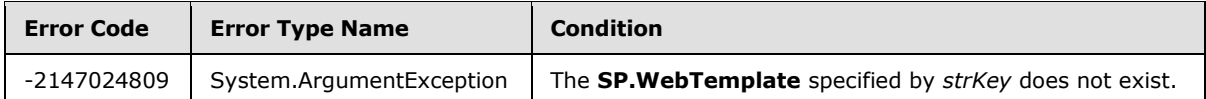

## **3.2.5.153 Microsoft.SharePoint.Client.Workflow.WorkflowAssociation**

**TypeId:** {5B590642-3966-4F67-B937-C1DB8528A1D3}

**ShortName:** SP.Workflow.WorkflowAssociation

Represents the association of a workflow template with a specific list (1) or content type

## **3.2.5.153.1 Properties**

## **3.2.5.153.1.1 Scalar Properties**

## **3.2.5.153.1.1.1 AllowManual**

**Type:** CSOM Boolean

#### **Accessibility:** Read/Write

Specifies whether workflow instances based on this workflow association can be started manually. If the **AllowManual** property of the **BaseTemplate** is set to "false", setting this property results in no change to its value.

### **3.2.5.153.1.1.2 AssociationData**

**Type:** CSOM String

#### **Accessibility:** Read/Write

Specifies the workflow association data for workflow instances created from this workflow association.

## **3.2.5.153.1.1.3 AutoStartChange**

**Type:** CSOM Boolean

#### **Accessibility:** Read/Write

Specifies whether workflow instances are to be created from this workflow association and started automatically when a list item is changed. If the **AutoStartChange** property of the **BaseTemplate** for the workflow association is set to "false", setting this property results in no change to its value.

*[MS-CSOMSPT] — v20130206 SharePoint Client-Side Object Model Protocol* 

*Copyright © 2013 Microsoft Corporation.* 

*Release: February 11, 2013* 

# **3.2.5.153.1.1.4 AutoStartCreate**

**Type:** CSOM Boolean

#### **Accessibility:** Read/Write

Specifies whether workflow instances are to be created from this workflow association and started automatically when a list item is created. If the **AutoStartCreate** property of the **BaseTemplate** for the workflow association is set to "false", setting this property results in no change to its value.

## **3.2.5.153.1.1.5 BaseId**

**Type:** CSOM GUID

### **Accessibility:** Read Only

Specifies the identifier of the workflow template on which this workflow association is based.

## **3.2.5.153.1.1.6 Created**

**Type:** CSOM DateTime

#### **Accessibility:** Read Only

Specifies the date and time at which this workflow association was created.

## **3.2.5.153.1.1.7 Description**

**Type:** CSOM String

**Accessibility:** Read/Write

Specifies the description for this workflow association.

## **3.2.5.153.1.1.8 Enabled**

**Type:** CSOM Boolean

#### **Accessibility:** Read/Write

Specifies whether new workflow instances is allowed for this workflow association.

#### **Exceptions:**

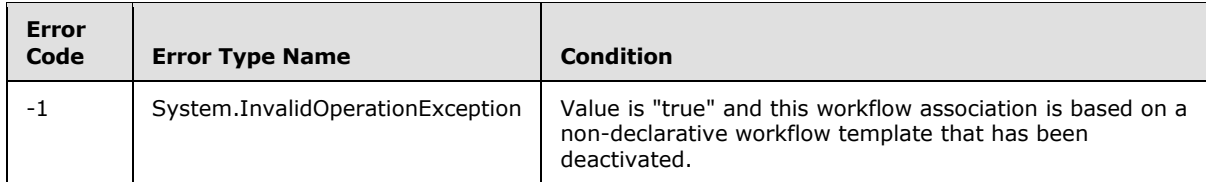

# **3.2.5.153.1.1.9 HistoryListTitle**

**Type:** CSOM String

**Accessibility:** Read/Write

*[MS-CSOMSPT] — v20130206 SharePoint Client-Side Object Model Protocol* 

*Copyright © 2013 Microsoft Corporation.* 

Specifies the title of the list (1) to which to log workflow (2) history events (2) for this workflow association.

It MUST NOT be NULL. It MUST NOT be empty. Its length MUST be equal to or less than 255.

## **3.2.5.153.1.1.10 Id**

**Type:** CSOM GUID

#### **Accessibility:** Read Only

Specifies the identifier of the workflow association. Every workflow association MUST return its own GUID for this property.

# **3.2.5.153.1.1.11 InstantiationUrl**

**Type:** CSOM String

#### **Accessibility:** Read Only

Specifies the URL of the **[workflow initiation form](%5bMS-OFCGLOS%5d.pdf)** for this workflow association.

### **3.2.5.153.1.1.12 InternalName**

**Type:** CSOM String

**Accessibility:** Read Only

Specifies the internal name of this workflow association, as determined by the **WorkflowAssociation** implementation.

## **3.2.5.153.1.1.13 IsDeclarative**

**Type:** CSOM Boolean

**Accessibility:** Read Only

Specifies whether the workflow association represents a declarative workflow.

### **3.2.5.153.1.1.14 ListId**

**Type:** CSOM GUID

#### **Accessibility:** Read Only

Specifies the identifier of the list (1) on which this workflow association resides.

## **3.2.5.153.1.1.15 Modified**

**Type:** CSOM DateTime

#### **Accessibility:** Read Only

Specifies the date and time at which this workflow association was last modified.

*[MS-CSOMSPT] — v20130206 SharePoint Client-Side Object Model Protocol* 

*Copyright © 2013 Microsoft Corporation.* 

# **3.2.5.153.1.1.16 Name**

**Type:** CSOM String

## **Accessibility:** Read/Write

Specifies the name of this workflow association.

# **3.2.5.153.1.1.17 TaskListTitle**

**Type:** CSOM String

## **Accessibility:** Read/Write

Specifies the title of the list (1) within which **[workflow tasks](%5bMS-OFCGLOS%5d.pdf)** are to be created for this workflow association.

It MUST NOT be NULL. It MUST NOT be empty. Its length MUST be equal to or less than 255.

# **3.2.5.153.1.1.18 WebId**

**Type:** CSOM GUID

## **Accessibility:** Read Only

Specifies the identifier of the site (2) on which the workflow association resides.

# **3.2.5.153.1.2 ObjectPath Properties**

None.

## **3.2.5.153.2 Methods**

## **3.2.5.153.2.1 Scalar Methods**

## **3.2.5.153.2.1.1 DeleteObject**

### **Return Type:** None

Removes this workflow association from its parent **WorkflowAssociations** collection.

### **Parameters:** None

## **3.2.5.153.2.1.2 Update**

### **Return Type:** None

Informs this workflow association's parent **WorkflowAssociations** collection that changes have been made to this workflow association.

### **Parameters:** None

### **Exceptions:**

*Copyright © 2013 Microsoft Corporation.* 

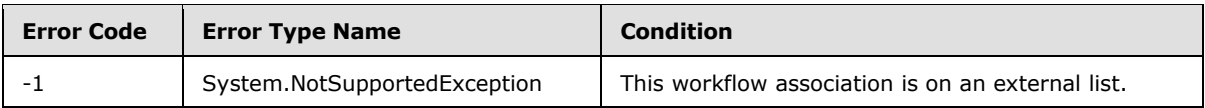

# **3.2.5.153.2.2 ObjectPath Methods**

None.

# **3.2.5.154 Microsoft.SharePoint.Client.Workflow.WorkflowAssociationCollection**

**TypeId:** {4E1196EA-CE71-4AA9-B3C0-3F8DA05DEEC9}

**ShortName:** SP.Workflow.WorkflowAssociationCollection

Implements a collection of workflow association objects (1). Provides operations for listing existing workflow associations and adding new ones.

## **3.2.5.154.1 Properties**

## **3.2.5.154.1.1 Scalar Properties**

None.

## **3.2.5.154.1.2 ObjectPath Properties**

None.

# **3.2.5.154.2 Methods**

### **3.2.5.154.2.1 Scalar Methods**

None.

### **3.2.5.154.2.2 ObjectPath Methods**

### **3.2.5.154.2.2.1 Add**

**Return Type:** Microsoft.SharePoint.Client.Workflow.WorkflowAssociation

Creates a new workflow association based on properties specified in the **parameters** object (1), and adds the object (1) representing that workflow association to the collection.

#### **Parameters:**

*parameters:* An object (1) that specifies the parameters used to create the workflow association.

Type: Microsoft.SharePoint.Client.Workflow.WorkflowAssociationCreationInformation

It MUST NOT be NULL.

### **3.2.5.154.2.2.2 GetById**

**Return Type:** Microsoft.SharePoint.Client.Workflow.WorkflowAssociation

*[MS-CSOMSPT] — v20130206 SharePoint Client-Side Object Model Protocol* 

*Copyright © 2013 Microsoft Corporation.* 

*Release: February 11, 2013* 

Returns the workflow association in the collection with an identifier equal to the *associationId* parameter, or NULL if no such object (1) exists in the collection or *associationId* is an empty GUID.

#### **Parameters:**

*associationId:* The GUID of the workflow association object (1) to retrieve.

Type: CSOM GUID

Each workflow association MUST have a unique GUID.

## **3.2.5.154.2.2.3 GetByName**

**Return Type:** Microsoft.SharePoint.Client.Workflow.WorkflowAssociation

Returns the workflow association in the collection with a **Name** property equal to the *name* parameter, or NULL if no such object (1) exists in the collection.

#### **Parameters:**

*name:* The name of the workflow association to retrieve.

Type: CSOM String

All workflow association objects (1) in the collection MUST have unique values for their **Name** property.

# **3.2.5.155 Microsoft.SharePoint.Client.Workflow.WorkflowAssociationCreationInformation**

**TypeId:** {3C812F4F-8465-41CB-B298-BD33B2604A51}

**ShortName:** SP.Workflow.WorkflowAssociationCreationInformation

Specifies properties for a new workflow association.

## **3.2.5.155.1 Properties**

### **3.2.5.155.1.1 Scalar Properties**

## **3.2.5.155.1.1.1 ContentTypeAssociationHistoryListName**

**Type:** CSOM String

#### **Accessibility:** Read/Write

Specifies the name of the workflow history list to be used by a site content type workflow association.

Its value MUST NOT be NULL and MUST NOT be empty if the workflow (2) are to be created with a site content type workflow template and the value of **HistoryList** is NULL. Its value MUST be ignored for any other type of workflow template.

## **3.2.5.155.1.1.2 ContentTypeAssociationTaskListName**

**Type:** CSOM String

*499 / 704*

*[MS-CSOMSPT] — v20130206 SharePoint Client-Side Object Model Protocol* 

*Copyright © 2013 Microsoft Corporation.* 

#### **Accessibility:** Read/Write

Specifies the name of the **[workflow task list](%5bMS-OFCGLOS%5d.pdf)** to be used by a site content type workflow association.

Its value MUST NOT be NULL and MUST NOT be empty if the workflow (2) are to be created with a site content type workflow template and the value of **TaskList** is NULL. Its value MUST be ignored for any other type of workflow template.

### **3.2.5.155.1.1.3 Name**

**Type:** CSOM String

#### **Accessibility:** Read/Write

Specifies the name to be given to the workflow association.

Its value MUST NOT be NULL. Its value MUST NOT be empty. Its value MUST NOT be equal to the name of an existing workflow association that is associated with the same object (1) as the new workflow association.

## **3.2.5.155.1.2 ObjectPath Properties**

## **3.2.5.155.1.2.1 HistoryList**

**Type:** Microsoft.SharePoint.Client.List

#### **Accessibility:** Read/Write

Specifies the workflow history list to be used by the workflow association.

Its value MUST NOT be NULL, unless the workflow (2) are to be based on a site content type workflow template and the value of **Content.Type.Association.History.ListName** is not NULL and NOT empty.

## **3.2.5.155.1.2.2 TaskList**

**Type:** Microsoft.SharePoint.Client.List

#### **Accessibility:** Read/Write

Specifies the workflow task list to be used by the workflow association.

Its value MUST NOT be NULL, unless the workflow (2) is to be based on a site content type workflow template and the value of **ContentType.Association.Task.List.Name** is not NULL or empty.

## **3.2.5.155.1.2.3 Template**

**Type:** Microsoft.SharePoint.Client.Workflow.WorkflowTemplate

### **Accessibility:** Read/Write

Specifies the workflow template to be used in the workflow association.

Its value MUST NOT be NULL.

*[MS-CSOMSPT] — v20130206 SharePoint Client-Side Object Model Protocol* 

*Copyright © 2013 Microsoft Corporation.* 

# **3.2.5.156 Microsoft.SharePoint.Client.Workflow.WorkflowTemplate**

**TypeId:** {36DE6DBB-60D6-4131-B47F-E895798E1E93}

**ShortName:** SP.Workflow.WorkflowTemplate

Represents a workflow template currently deployed on the site (2).

### **3.2.5.156.1 Properties**

### **3.2.5.156.1.1 Scalar Properties**

### **3.2.5.156.1.1.1 AllowManual**

**Type:** CSOM Boolean

#### **Accessibility:** Read Only

Specifies whether workflow associations based on this workflow template can be configured to allow workflow instances to be started manually.

### **3.2.5.156.1.1.2 AssociationUrl**

**Type:** CSOM String

#### **Accessibility:** Read Only

The site-relative URL of the workflow association form (1) to use with the workflow template. If the workflow template has no workflow association form (1), the URL MUST return an empty string ("").

It MUST be a URL of relative form.

### **3.2.5.156.1.1.3 AutoStartChange**

**Type:** CSOM Boolean

#### **Accessibility:** Read Only

Specifies whether workflow associations based on this workflow template can be configured to start workflow instances automatically when an item is changed.

## **3.2.5.156.1.1.4 AutoStartCreate**

**Type:** CSOM Boolean

#### **Accessibility:** Read Only

Specifies whether workflow associations based on this workflow template can be configured to start workflow instances automatically when an item is created.

## **3.2.5.156.1.1.5 Description**

**Type:** CSOM String

**Accessibility:** Read Only

*501 / 704*

*[MS-CSOMSPT] — v20130206 SharePoint Client-Side Object Model Protocol* 

*Copyright © 2013 Microsoft Corporation.* 

The description for the workflow template.

Its length MUST be equal to or less than 255.

### **3.2.5.156.1.1.6 Id**

**Type:** CSOM GUID

**Accessibility:** Read Only

The workflow template identifier. Every template MUST have its own unique GUID.

# **3.2.5.156.1.1.7 IsDeclarative**

**Type:** CSOM Boolean

## **Accessibility:** Read Only

Specifies whether the workflow template represents a declarative workflow.

## **3.2.5.156.1.1.8 Name**

**Type:** CSOM String

**Accessibility:** Read Only

The name of the workflow template. This name is displayed in the user interface when creating new workflow associations of this template.

It MUST NOT be NULL. It MUST NOT be empty. Its length MUST be equal to or less than 255.

# **3.2.5.156.1.1.9 PermissionsManual**

**Type:** Microsoft.SharePoint.Client.BasePermissions

### **Accessibility:** Read Only

The permission level required for a user to manually start workflow instances based on the workflow template.

## **3.2.5.156.1.2 ObjectPath Properties**

None.

## **3.2.5.156.2 Methods**

## **3.2.5.156.2.1 Scalar Methods**

None.

## **3.2.5.156.2.2 ObjectPath Methods**

None.

*[MS-CSOMSPT] — v20130206 SharePoint Client-Side Object Model Protocol* 

*Copyright © 2013 Microsoft Corporation.* 

# **3.2.5.157 Microsoft.SharePoint.Client.Workflow.WorkflowTemplateCollection**

**TypeId:** {F64CC3D2-888A-43CC-B579-EF32F83338A4}

**ShortName:** SP.Workflow.WorkflowTemplateCollection

The collection of workflow templates deployed on a site (2).

### **3.2.5.157.1 Properties**

### **3.2.5.157.1.1 Scalar Properties**

None.

## **3.2.5.157.1.2 ObjectPath Properties**

None.

## **3.2.5.157.2 Methods**

## **3.2.5.157.2.1 Scalar Methods**

None.

## **3.2.5.157.2.2 ObjectPath Methods**

## **3.2.5.157.2.2.1 GetById**

**Return Type:** Microsoft.SharePoint.Client.Workflow.WorkflowTemplate

Returns a workflow template based on the workflow template identifier.

It MUST return the **WorkflowTemplate** object (1) in the collection with an Id property equal to the *templateId* parameter, or null if no such workflow template exists in the collection.

#### **Parameters:**

*templateId:* The identifier of the **WorkflowTemplate** to retrieve.

Type: CSOM GUID

## **3.2.5.157.2.2.2 GetByName**

**Return Type:** Microsoft.SharePoint.Client.Workflow.WorkflowTemplate

Returns the workflow template matching the *name* provided.

It MUST return the **WorkflowTemplate** object (1) with **Name** property equal to the *name* parameter, or null if no such **WorkflowTemplate** exists in the collection. All **WorkflowTemplate** objects (1) in the collection MUST have a unique value for their **Name** property.

#### **Parameters:**

*name:* The name of the workflow template to retrieve.

Type: CSOM String

*503 / 704*

*[MS-CSOMSPT] — v20130206 SharePoint Client-Side Object Model Protocol* 

*Copyright © 2013 Microsoft Corporation.* 

It MUST NOT be NULL.

# **3.2.5.158 Microsoft.BusinessData.MetadataModel.Collections.EntityFieldCollection**

**TypeId:** {53746712-30F8-4626-8BC5-B1A421452652}

**ShortName:** SP.BusinessData.Collections.EntityFieldCollection

Represents a read only collection of Fields  $(2)$ . <163>

# **3.2.5.158.1 Properties**

## **3.2.5.158.1.1 Scalar Properties**

None.

# **3.2.5.158.1.2 ObjectPath Properties**

None.

## **3.2.5.158.2 Methods**

# **3.2.5.158.2.1 Scalar Methods**

None.

# **3.2.5.158.2.2 ObjectPath Methods**

None.

## **3.2.5.159**

# **Microsoft.BusinessData.MetadataModel.Collections.EntityIdentifierCollection**

**TypeId:** {0BF0D5B7-DF64-4520-A1E1-76BC7517EE24}

**ShortName:** SP.BusinessData.Collections.EntityIdentifierCollection

Represents a read only collection of identifiers.  $\leq 164$ 

# **3.2.5.159.1 Properties**

## **3.2.5.159.1.1 Scalar Properties**

None.

## **3.2.5.159.1.2 ObjectPath Properties**

None.

## **3.2.5.159.2 Methods**

# **3.2.5.159.2.1 Scalar Methods**

None.

*[MS-CSOMSPT] — v20130206 SharePoint Client-Side Object Model Protocol* 

*Copyright © 2013 Microsoft Corporation.*
# **3.2.5.159.2.2 ObjectPath Methods**

None.

# **3.2.5.160**

## **Microsoft.BusinessData.MetadataModel.Collections.LobSystemInstanceCollection**

**TypeId:** {3688D19C-D248-48CD-A46E-5F6719073953}

**ShortName:** SP.BusinessData.Collections.LobSystemInstanceCollection

Represents a read only collection of **[LobSystemInstances](%5bMS-OFCGLOS%5d.pdf)**[.<165>](#page-692-0)

# **3.2.5.160.1 Properties**

## **3.2.5.160.1.1 Scalar Properties**

None.

## **3.2.5.160.1.2 ObjectPath Properties**

None.

## **3.2.5.160.2 Methods**

## **3.2.5.160.2.1 Scalar Methods**

None.

## **3.2.5.160.2.2 ObjectPath Methods**

None.

#### **3.2.5.161 Microsoft.BusinessData.MetadataModel.Collections.TypeDescriptorCollection**

**TypeId:** {E33CCA95-E780-4A9E-8704-FEE069A29E02}

**ShortName:** SP.BusinessData.Collections.TypeDescriptorCollection

Represents a read only collection of type descriptors.  $\leq 166$ 

## **3.2.5.161.1 Properties**

## **3.2.5.161.1.1 Scalar Properties**

None.

## **3.2.5.161.1.2 ObjectPath Properties**

None.

*[MS-CSOMSPT] — v20130206 SharePoint Client-Side Object Model Protocol* 

*Copyright © 2013 Microsoft Corporation.* 

# **3.2.5.161.2 Methods**

# **3.2.5.161.2.1 Scalar Methods**

None.

## **3.2.5.161.2.2 ObjectPath Methods**

<span id="page-505-0"></span>None.

# **3.2.5.162 Microsoft.BusinessData.MetadataModel.EntityField**

**TypeId:** {2EA29BD5-5A5E-407C-A956-BA7BABC6DCC7}

**ShortName:** SP.BusinessData.EntityField

Represents a data element in a view. $\leq 167$ 

# **3.2.5.162.1 Properties**

## **3.2.5.162.1.1 Scalar Properties**

# **3.2.5.162.1.1.1 ContainsLocalizedDisplayName**

**Type:** CSOM Boolean

**Accessibility:** Read Only

Specifies whether the **EntityField** (section [3.2.5.162\)](#page-505-0) contains a localized display name.

## **3.2.5.162.1.1.2 DefaultDisplayName**

**Type:** CSOM String

**Accessibility:** Read Only

Specifies the default display name of the **EntityField** (section [3.2.5.162\)](#page-505-0).

## **3.2.5.162.1.1.3 LocalizedDisplayName**

**Type:** CSOM String

**Accessibility:** Read Only

Specifies the localized display name of the **EntityField** (section [3.2.5.162\)](#page-505-0).

## **3.2.5.162.1.1.4 Name**

**Type:** CSOM String

**Accessibility:** Read Only

Retrieves the name of the **EntityField** (section [3.2.5.162\)](#page-505-0).

It MUST NOT be NULL. It MUST NOT be empty.

*[MS-CSOMSPT] — v20130206 SharePoint Client-Side Object Model Protocol* 

*Copyright © 2013 Microsoft Corporation.* 

# **3.2.5.162.1.2 ObjectPath Properties**

None.

### **3.2.5.162.2 Methods**

#### **3.2.5.162.2.1 Scalar Methods**

None.

### **3.2.5.162.2.2 ObjectPath Methods**

<span id="page-506-0"></span>None.

### **3.2.5.163 Microsoft.BusinessData.MetadataModel.EntityView**

**TypeId:** {971264EB-8186-4B1D-9FB0-F3F9D2BDFB66}

**ShortName:** SP.BusinessData.EntityView

An **EntityView** represents a collection of fields (2)[.<168>](#page-693-1)

#### **3.2.5.163.1 Properties**

### **3.2.5.163.1.1 Scalar Properties**

#### **3.2.5.163.1.1.1 Name**

**Type:** CSOM String

#### **Accessibility:** Read Only

Specifies the name of the **EntityView** (section [3.2.5.163\)](#page-506-0).

# **3.2.5.163.1.1.2 RelatedSpecificFinderName**

**Type:** CSOM String

**Accessibility:** Read Only

Specifies name of the SpecificFinder method instance of this **EntityView** (section [3.2.5.163\)](#page-506-0).

If the view contains a set of fields (2) that are not completely addressed by any of the **[Finders](%5bMS-OFCGLOS%5d.pdf)** in the external content type, then this property MUST return null.

## **3.2.5.163.1.2 ObjectPath Properties**

#### **3.2.5.163.1.2.1 Fields**

**Type:** Microsoft.BusinessData.MetadataModel.Collections.EntityFieldCollection

#### **Accessibility:** Read Only

Specifies the collection of fields (2) in the view.

*[MS-CSOMSPT] — v20130206 SharePoint Client-Side Object Model Protocol* 

*Copyright © 2013 Microsoft Corporation.* 

## **3.2.5.163.2 Methods**

# **3.2.5.163.2.1 Scalar Methods**

### **3.2.5.163.2.1.1 GetType**

#### **Return Type:** CSOM String

Specifies the type descriptor for input field.

#### **Parameters:**

*fieldDotNotation:* The input field.

Type: CSOM String

#### **Exceptions:**

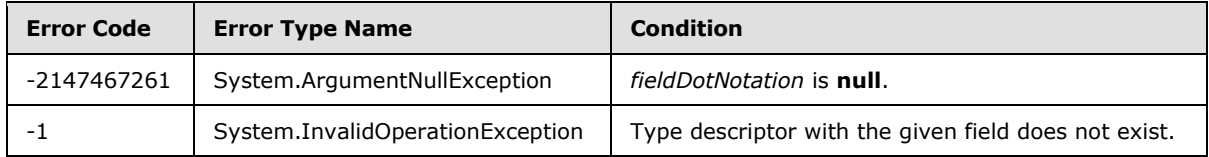

# **3.2.5.163.2.1.2 GetXmlSchema**

#### **Return Type:** CSOM String

Gets the XML schema of the view.

The schema returned from this method can be used to generate a user interface form to display or edit the data that corresponds to this view.

The XML namespace specified by the XML schema is implementation-specific. The XML schema MUST specify the root element that corresponds to the View. The name of the root element MUST be equal to the name of the View. The root element MUST contain exactly one **[XML element](%5bMS-OFCGLOS%5d.pdf)** for each of the field (2) in the View. The XML element is declared based on the TypeDescriptors that correspond to field (2).

#### **Parameters:** None

## **3.2.5.163.2.2 ObjectPath Methods**

## **3.2.5.163.2.2.1 GetDefaultValues**

**Return Type:** Microsoft.BusinessData.Runtime.EntityFieldValueDictionary

Gets a **EntityFieldValueDictionary** (section [3.2.5.164\)](#page-508-0) that contains the default values for this view.

**Parameters:** None

## **3.2.5.163.2.2.2 GetTypeDescriptor**

**Return Type:** Microsoft.BusinessData.MetadataModel.TypeDescriptor

*[MS-CSOMSPT] — v20130206 SharePoint Client-Side Object Model Protocol* 

*Copyright © 2013 Microsoft Corporation.* 

*Release: February 11, 2013* 

*508 / 704*

Gets the **TypeDescriptor** (section [3.2.5.180\)](#page-538-0) object that corresponds to the given field name.

### **Parameters:**

*fieldDotNotation:* The given field name.

Type: CSOM String

#### **Exceptions:**

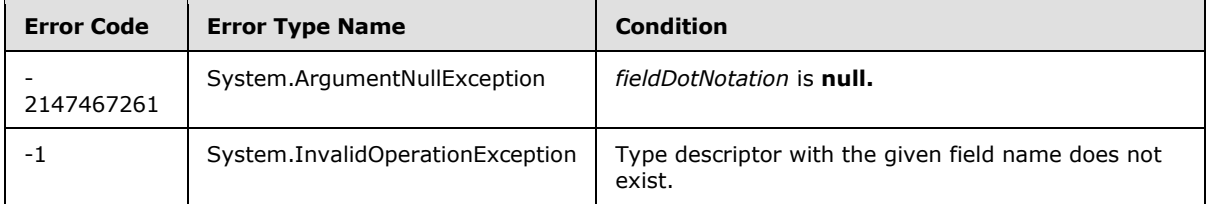

# **3.2.5.164 Microsoft.BusinessData.Runtime.EntityFieldValueDictionary**

<span id="page-508-0"></span>**TypeId:** {5BC2B16A-0BEE-449A-9EF0-8A504CA2AD22}

**ShortName:** SP.BusinessData.Runtime.EntityFieldValueDictionary

Specifies the field (2) value dictionary for data exchange. $\leq 169$  The field is specified using Dot notation, which is a representation of the data elements similar to accessing data elements in C#. Each data element is accessed by providing their parent data element and the name of the data element if the containing data element is a structure, or the index of the data element, if the containing element is a collection.

# **3.2.5.164.1 Properties**

# **3.2.5.164.1.1 Scalar Properties**

None.

# **3.2.5.164.1.2 ObjectPath Properties**

None.

## **3.2.5.164.2 Methods**

# **3.2.5.164.2.1 Scalar Methods**

# **3.2.5.164.2.1.1 CreateCollectionInstance**

#### **Return Type:** None

Creates and initializes a new instance of the collection specified by the field name.

#### **Parameters:**

*fieldDotNotation:* The path to the collection.

Type: CSOM String

*[MS-CSOMSPT] — v20130206 SharePoint Client-Side Object Model Protocol* 

*Copyright © 2013 Microsoft Corporation.* 

It MUST NOT be NULL. It MUST NOT be empty.

*size:* The size of the collection.

Type: CSOM Int32

Its value MUST be equal to or greater than 0.

#### **Exceptions:**

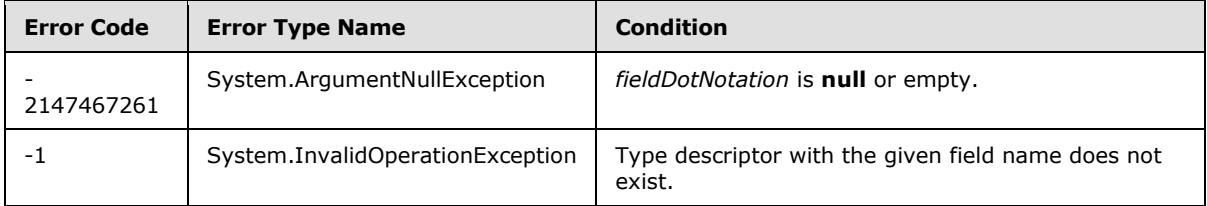

### **3.2.5.164.2.1.2 CreateInstance**

#### **Return Type:** None

Creates and initializes a new instance of the object specified by the given field name.

#### **Parameters:**

*fieldInstanceDotNotation:* The path to the instance of the object to create.

Type: CSOM String

It MUST NOT be NULL. It MUST NOT be empty.

*fieldDotNotation:* The path to the object.

Type: CSOM String

It MUST NOT be NULL. It MUST NOT be empty.

#### **Exceptions:**

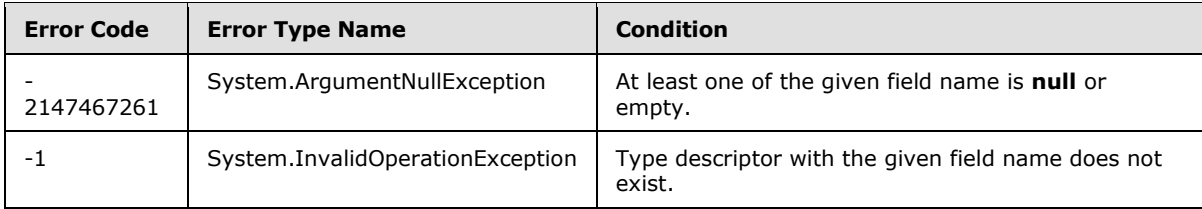

## **3.2.5.164.2.1.3 FromXml**

#### **Return Type:** None

Sets the value in the field (2) value dictionary (section [3.2.5.164\)](#page-508-0) from the given XML.

#### **Parameters:**

*xml:* A string containing the XML data.

*[MS-CSOMSPT] — v20130206 SharePoint Client-Side Object Model Protocol* 

*Copyright © 2013 Microsoft Corporation.* 

Type: CSOM String

An example of the XML format is specified in section [3.2.5.164.2.1.6.](#page-511-0)

It MUST NOT be empty.

It MUST NOT be NULL.

#### **Exceptions:**

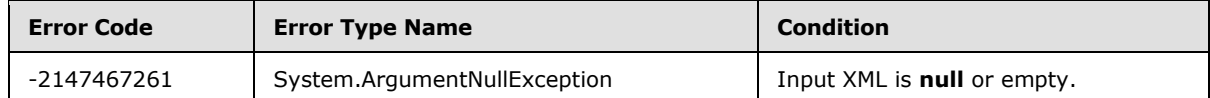

## **3.2.5.164.2.1.4 GetCollectionSize**

#### **Return Type:** CSOM Int32

Returns the size of the collection specified by the field name.

#### **Parameters:**

*fieldDotNotation:* The path to the collection.

Type: CSOM String

It MUST NOT be NULL. It MUST NOT be empty.

#### **Exceptions:**

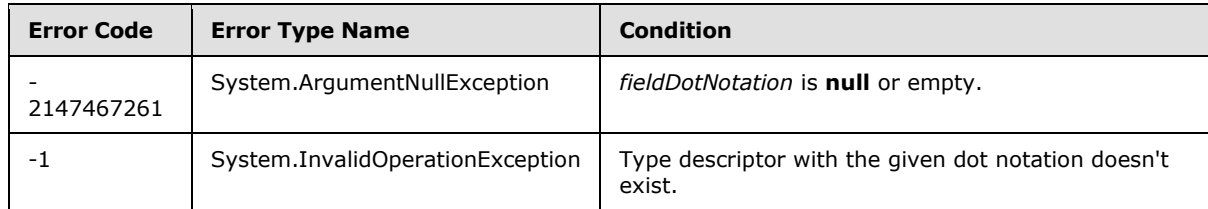

## **3.2.5.164.2.1.5 SetFieldValue**

#### **Return Type:** None

Sets a value in the field (2) value dictionary.

#### **Parameters:**

*fieldDotNotation:* The input field name.

Type: CSOM String

*value:* Value to be set.

Type: CSOM Object

## **Exceptions:**

*[MS-CSOMSPT] — v20130206 SharePoint Client-Side Object Model Protocol* 

*Copyright © 2013 Microsoft Corporation.* 

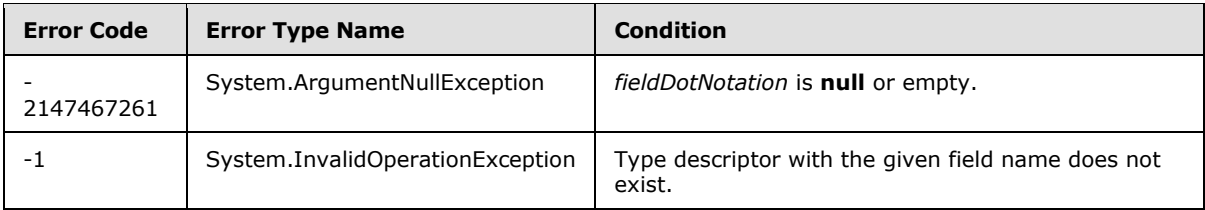

# **3.2.5.164.2.1.6 ToXml**

#### <span id="page-511-0"></span>**Return Type:** CSOM String

Returns the value in the field (2) value dictionary in XML.

The XML output is implementation-specific. One such example of the XML output having four values in the EntityFieldValueDictionary is the following:

```
<GenericEntityGenericInvoker 
xmlns="http://tempuri.org/XMLSchema.xsd/Microsoft.Lobi.WCFModel">
<DoubleValue>555</DoubleValue> 
<FloatValue>5</FloatValue> 
<IntValue>55</IntValue> 
<ShortValue>105</ShortValue> 
</GenericEntityGenericInvoker>
```
#### **Parameters:** None

## **3.2.5.164.2.2 ObjectPath Methods**

<span id="page-511-1"></span>None.

## **3.2.5.165 Microsoft.BusinessData.Runtime.EntityIdentity**

**TypeId:** {36C08DBD-02E6-493E-99F5-DF3F18342F85}

**ShortName:** SP.BusinessData.Runtime.EntityIdentity

Specifies a metadata for Entity identity.  $\leq 170$ 

## **3.2.5.165.1 Properties**

## **3.2.5.165.1.1 Scalar Properties**

#### **3.2.5.165.1.1.1 IdentifierCount**

**Type:** CSOM Int32

**Accessibility:** Read Only

Specifies the count of the identifiers.

# **3.2.5.165.1.2 ObjectPath Properties**

None.

*[MS-CSOMSPT] — v20130206 SharePoint Client-Side Object Model Protocol* 

*Copyright © 2013 Microsoft Corporation.* 

## **3.2.5.165.2 Methods**

## **3.2.5.165.2.1 Scalar Methods**

None.

## **3.2.5.165.2.2 ObjectPath Methods**

### **3.2.5.165.2.2.1 CSOM Constructor**

Initializes a new instance from one or more identifier values. These identifiers uniquely identify an entity instance.

For example, a Customer entity can have Customer First Name and Customer Last Name as identifiers.

#### **Parameters:**

*identifierValues:* identifier values.

<span id="page-512-0"></span>Type: CSOM array of CSOM Object

#### **3.2.5.166 Microsoft.BusinessData.Runtime.EntityInstance**

**TypeId:** {C75B5D2D-1E0C-41E2-89D1-A3B6016AC9CE}

**ShortName:** SP.BusinessData.Runtime.EntityInstance

Represents instances of business objects and data associated with the object. $\langle 171 \rangle$  For example, customer and order information in a **[back-end database server](%5bMS-OFCGLOS%5d.pdf)** business application.

# **3.2.5.166.1 Properties**

## **3.2.5.166.1.1 Scalar Properties**

None.

## **3.2.5.166.1.2 ObjectPath Properties**

None.

# **3.2.5.166.2 Methods**

#### **3.2.5.166.2.1 Scalar Methods**

## **3.2.5.166.2.1.1 CreateCollectionInstance**

#### **Return Type:** None

Creates and initializes a new instance of the collection specified by the given field name.

#### **Parameters:**

*fieldDotNotation:* The path to the collection.

*[MS-CSOMSPT] — v20130206 SharePoint Client-Side Object Model Protocol* 

*Copyright © 2013 Microsoft Corporation.* 

Type: CSOM String

*size:* The size of the collection.

Type: CSOM Int32

#### **Exceptions:**

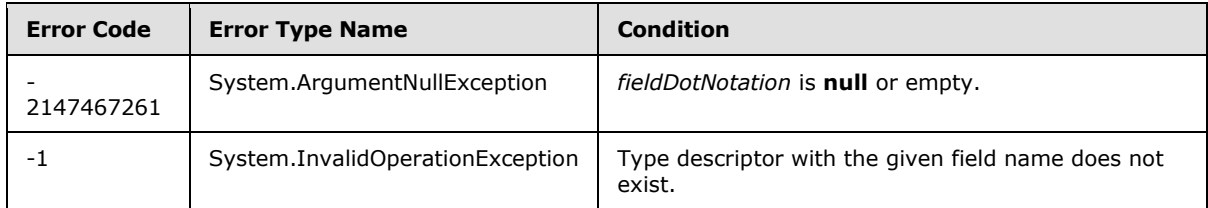

## **3.2.5.166.2.1.2 CreateInstance**

#### **Return Type:** None

Creates and initializes a new instance of the object referred by the given field name.

#### **Parameters:**

*fieldInstanceDotNotation:* The path to the instance of the object to create.

Type: CSOM String

*fieldDotNotation:* The path to the object.

Type: CSOM String

#### **Exceptions:**

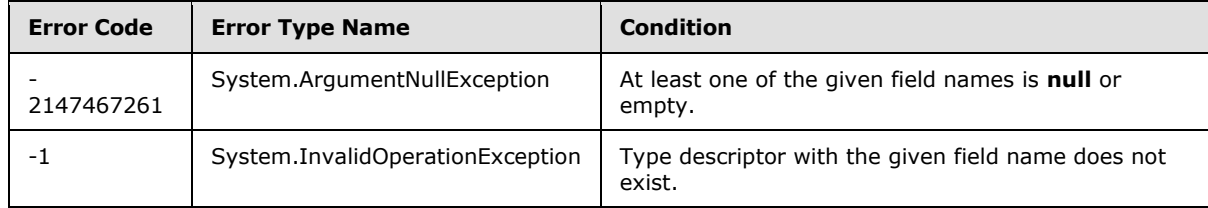

# **3.2.5.166.2.1.3 DeleteObject**

#### **Return Type:** None

Deletes this **EntityInstance** (section [3.2.5.166\)](#page-512-0).

### **Parameters:** None

#### **Exceptions:**

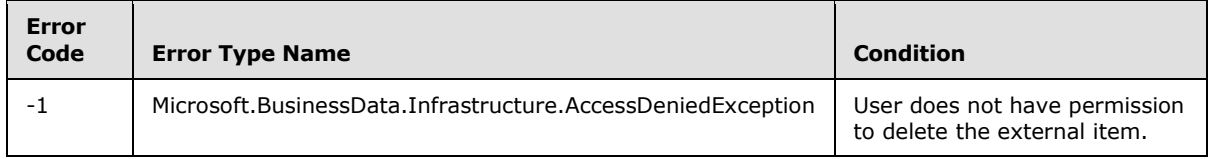

*[MS-CSOMSPT] — v20130206 SharePoint Client-Side Object Model Protocol* 

*Copyright © 2013 Microsoft Corporation.* 

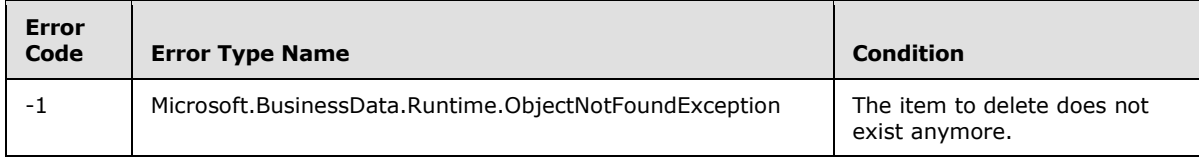

# **3.2.5.166.2.1.4 FromXml**

#### **Return Type:** None

Specifies the value in **EntityInstance** dictionary from given XML.

#### **Parameters:**

*xml:* A string containing the XML value.

Type: CSOM String

An example of the XML format is specified in section [3.2.5.164.2.1.6.](#page-511-0)

#### **Exceptions:**

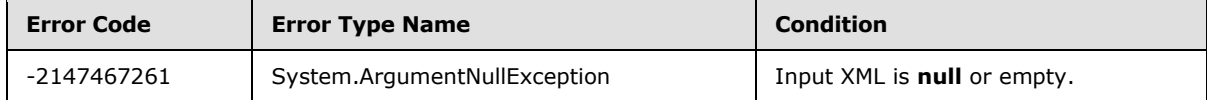

# **3.2.5.166.2.1.5 SetFieldValue**

## **Return Type:** None

Method to set value.

#### **Parameters:**

*fieldDotNotation:* The input field (2) name.

Type: CSOM String

*value:* Value to be set.

Type: CSOM Object

#### **Exceptions:**

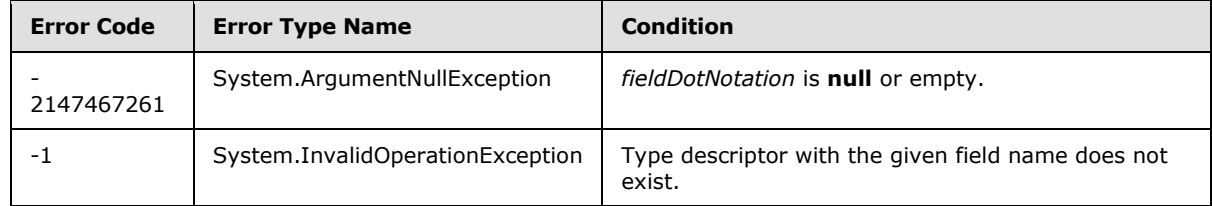

## **3.2.5.166.2.1.6 ToXml**

**Return Type:** CSOM String

*[MS-CSOMSPT] — v20130206 SharePoint Client-Side Object Model Protocol* 

*Copyright © 2013 Microsoft Corporation.* 

Returns methods and properties defined in **EntityInstance** (section [3.2.5.166\)](#page-512-0) in XML format.

An example of XML output format is specified in section [3.2.5.164.2.1.6](#page-511-0)

**Parameters:** None

## **3.2.5.166.2.1.7 Update**

#### **Return Type:** None

Invokes update method for this **EntityInstance** (section [3.2.5.166\)](#page-512-0).

#### **Parameters:** None

#### **Exceptions:**

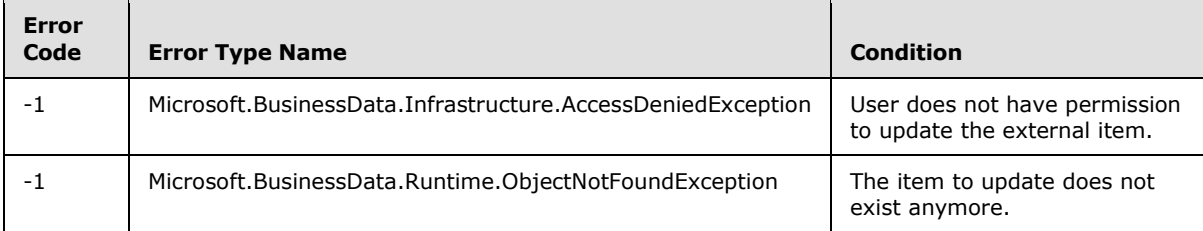

# **3.2.5.166.2.2 ObjectPath Methods**

### **3.2.5.166.2.2.1 GetIdentity**

**Return Type:** Microsoft.BusinessData.Runtime.EntityIdentity

Returns the identity of this **EntityInstance** (section [3.2.5.166\)](#page-512-0).

#### **Parameters:** None

#### **3.2.5.167 Microsoft.SharePoint.Client.AlternateUrl**

**TypeId:** {19E49AB8-90D1-44E1-B186-FACE114707F5}

**ShortName:** SP.AlternateUrl

Encapsulates a URL and the zone with which it is associated. $\leq$ 172>

## **3.2.5.167.1 Properties**

### **3.2.5.167.1.1 Scalar Properties**

#### **3.2.5.167.1.1.1 Uri**

**Type:** CSOM String

#### **Accessibility:** Read Only

Identical to the incoming URL, but in URI form.

*[MS-CSOMSPT] — v20130206 SharePoint Client-Side Object Model Protocol* 

*Copyright © 2013 Microsoft Corporation.* 

# **3.2.5.167.1.1.2 UrlZone**

**Type:** Microsoft.SharePoint.Client.UrlZone

### **Accessibility:** Read Only

Specifies the zone associated with this URL.

# **3.2.5.167.1.2 ObjectPath Properties**

None.

# **3.2.5.167.2 Methods**

# **3.2.5.167.2.1 Scalar Methods**

None.

# **3.2.5.167.2.2 ObjectPath Methods**

None.

# **3.2.5.168 Microsoft.SharePoint.Client.Analytics.EventTypeId**

**ShortName:** SP.Analytics.EventTypeId

**Flag:** false

Specifies the type of an analytics event. $\leq 173$ 

# **3.2.5.168.1 Field Values**

## **3.2.5.168.1.1 View**

#### **Value:** 1

Specifies an event associated with viewing an item.

## **3.2.5.168.1.2 First**

**Value:** 1

Reserved. This value will be removed in a future iteration of the protocol.

## **3.2.5.168.1.3 RecommendationView**

#### **Value:** 2

Specifies the event associated with displaying an item recommendation.

## **3.2.5.168.1.4 RecommendationClick**

## **Value:** 3

Specifies the event associated with following an item recommendation.

*[MS-CSOMSPT] — v20130206 SharePoint Client-Side Object Model Protocol* 

*Copyright © 2013 Microsoft Corporation.* 

### **3.2.5.168.1.5 Last**

#### **Value:** 3

Reserved. This value will be removed in a future iteration of the protocol.

#### **3.2.5.168.1.6 None**

#### **Value:** 0

Specifies an event type that is not valid.

## **3.2.5.169 Microsoft.SharePoint.Client.Attachment**

**TypeId:** {ABD102DE-1731-4BE2-AE7E-3515371CC5C7}

**ShortName:** SP.Attachment

Specifies a list item attachment[.<174>](#page-693-7)

#### **3.2.5.169.1 Properties**

## **3.2.5.169.1.1 Scalar Properties**

#### **3.2.5.169.1.1.1 ServerRelativeUrl**

**Type:** CSOM String

#### **Accessibility:** Read Only

Specifies the server-relative URL of a list item attachment.

## **3.2.5.169.1.1.2 FileName**

**Type:** CSOM String

#### **Accessibility:** Read Only

Specifies the file name of the list item attachment.

## **3.2.5.169.1.2 ObjectPath Properties**

None.

#### **3.2.5.169.2 Methods**

### **3.2.5.169.2.1 Scalar Methods**

#### **3.2.5.169.2.1.1 DeleteObject**

#### **Return Type:** None

Deletes this list item attachment.

#### **Parameters:** None

*[MS-CSOMSPT] — v20130206 SharePoint Client-Side Object Model Protocol* 

*Copyright © 2013 Microsoft Corporation.* 

# **3.2.5.169.2.2 ObjectPath Methods**

None.

# **3.2.5.170 Microsoft.SharePoint.Client.AttachmentCollection**

**TypeId:** {F4E86471-7DAB-4B47-B061-50A40E27140E}

**ShortName:** SP.AttachmentCollection

Specifies a collection of list item attachments.  $\leq$  175 $>$ 

# **3.2.5.170.1 Properties**

## **3.2.5.170.1.1 Scalar Properties**

None.

## **3.2.5.170.1.2 ObjectPath Properties**

None.

# **3.2.5.170.2 Methods**

## **3.2.5.170.2.1 Scalar Methods**

None.

# **3.2.5.170.2.2 ObjectPath Methods**

## **3.2.5.170.2.2.1 Add**

**Return Type:** Microsoft.SharePoint.Client.Attachment

Adds the attachment represented by the file name and stream in the specified parameter to the list item.

#### **Parameters:**

*parameters:* The creation information which contains file name and content stream.

Type: Microsoft.SharePoint.Client.AttachmentCreationInformation

It MUST NOT be NULL.

#### **Exceptions:**

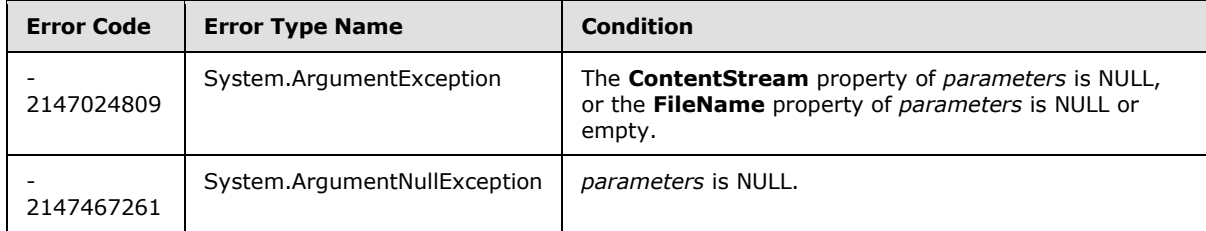

*[MS-CSOMSPT] — v20130206 SharePoint Client-Side Object Model Protocol* 

*Copyright © 2013 Microsoft Corporation.* 

# **3.2.5.170.2.2.2 GetByFileName**

**Return Type:** Microsoft.SharePoint.Client.Attachment

Returns the list item attachment with the specified file name.

#### **Parameters:**

*fileName:* The specified file name.

Type: CSOM String

## **3.2.5.171 Microsoft.SharePoint.Client.AttachmentCreationInformation**

**TypeId:** {EDF6309C-8142-4133-921E-4D6AEC35550D}

**ShortName:** SP.AttachmentCreationInformation

Specifies a list item attachment. $\leq 176$ 

### **3.2.5.171.1 Properties**

### **3.2.5.171.1.1 Scalar Properties**

### **3.2.5.171.1.1.1 ContentStream**

**Type:** CSOM Stream

**Accessibility:** Read/Write

The contents of the file as a stream (1).

## **3.2.5.171.1.1.2 FileName**

**Type:** CSOM String

**Accessibility:** Read/Write

Specifies the file name of the list item attachment.

## **3.2.5.171.1.2 ObjectPath Properties**

None.

#### **3.2.5.172 Microsoft.SharePoint.Client.ServerSettings**

**TypeId:** {ADFA7B3E-A27C-4288-9B6C-A8EA51BF082D}

**ShortName:** SP.ServerSettings

Provides methods for obtaining protocol server (2) properties that correspond to different Web application zones[.<177>](#page-693-10)

*[MS-CSOMSPT] — v20130206 SharePoint Client-Side Object Model Protocol* 

*Copyright © 2013 Microsoft Corporation.* 

# **3.2.5.172.1 Properties**

## **3.2.5.172.1.1 Scalar Properties**

None.

### **3.2.5.172.1.2 ObjectPath Properties**

None.

**3.2.5.172.2 Methods**

# **3.2.5.172.2.1 Scalar Methods**

# **3.2.5.172.2.1.1 GetBlockedFileExtensions**

This method is a static CSOM method.

#### **Return Type:** CSOM array of CSOM String

Returns the blocked file extensions for the current site (2).

**Parameters:** None

## **3.2.5.172.2.1.2 GetGlobalInstalledLanguages**

This method is a static CSOM method.

**Return Type:** CSOM array of Microsoft.SharePoint.Client.Language

Returns the installed server languages for the current site (2).

#### **Parameters:**

*compatibilityLevel:* Specifies the major version to request installed server languages for.

Type: CSOM Int32

## **3.2.5.172.2.2 ObjectPath Methods**

### **3.2.5.172.2.2.1 GetAlternateUrls**

This method is a static CSOM method.

#### **Return Type:** CSOM array of Microsoft.SharePoint.Client.AlternateUrl

Returns all URLs of the current site (2) along with the corresponding zone information.

**Parameters:** None

#### **3.2.5.173 Microsoft.SharePoint.Client.WebProxy**

**TypeId:** {656A77C4-1634-415C-BF85-C6C0CB286E0E}

**ShortName:** SP.WebProxy

*[MS-CSOMSPT] — v20130206 SharePoint Client-Side Object Model Protocol* 

*Copyright © 2013 Microsoft Corporation.* 

Specifies an infrastructure for the protocol server to make outbound **[Hypertext Transfer Protocol](%5bMS-GLOS%5d.pdf)  [\(HTTP\)](%5bMS-GLOS%5d.pdf)** requests based on parameters specified by the client. <178>

### **3.2.5.173.1 Properties**

### **3.2.5.173.1.1 Scalar Properties**

None.

### **3.2.5.173.1.2 ObjectPath Properties**

None.

### **3.2.5.173.2 Methods**

## **3.2.5.173.2.1 Scalar Methods**

### **3.2.5.173.2.1.1 Invoke**

This method is a static CSOM method.

**Return Type:** Microsoft.SharePoint.Client.WebResponseInfo

Specifies that the protocol server SHOULD make an outbound Hypertext Transfer Protocol (HTTP) request using the specified parameters.

#### **Parameters:**

*requestInfo:* A **WebRequestInfo** (section [3.2.5.174\)](#page-521-0) object that contains the URL, headers and body of the request.

Type: Microsoft.SharePoint.Client.WebRequestInfo

## **3.2.5.173.2.2 ObjectPath Methods**

<span id="page-521-0"></span>None.

#### **3.2.5.174 Microsoft.SharePoint.Client.WebRequestInfo**

**TypeId:** {71AA825D-BC12-422D-A177-D2E63FE68CD9}

**ShortName:** SP.WebRequestInfo

Specifies metadata about a Hypertext Transfer Protocol (HTTP) request[.<179>](#page-693-12)

#### **3.2.5.174.1 Properties**

#### **3.2.5.174.1.1 Scalar Properties**

#### **3.2.5.174.1.1.1 Body**

**Type:** CSOM String

**Accessibility:** Read/Write

*[MS-CSOMSPT] — v20130206 SharePoint Client-Side Object Model Protocol* 

*Copyright © 2013 Microsoft Corporation.* 

The content of the request, as described in [\[RFC2616\]](http://go.microsoft.com/fwlink/?LinkId=90372) section 4.3.

## **3.2.5.174.1.1.2 Headers**

**Type:** CSOM dictionary

### **Accessibility:** Read/Write

The headers of the request, as described in [\[RFC2616\]](http://go.microsoft.com/fwlink/?LinkId=90372) section 4.2.

# **3.2.5.174.1.1.3 Method**

**Type:** CSOM String

**Accessibility:** Read/Write

The **[HTTP method](%5bMS-OFCGLOS%5d.pdf)** of the request, as described in [\[RFC2616\]](http://go.microsoft.com/fwlink/?LinkId=90372) section 5.1.1.

It MUST NOT be empty.

## **3.2.5.174.1.1.4 Url**

**Type:** CSOM String

**Accessibility:** Read/Write

The target URL of the request.

It MUST be a URL of absolute form. Its length MUST be equal to or less than 255.

# **3.2.5.174.1.2 ObjectPath Properties**

None.

## **3.2.5.175 Microsoft.SharePoint.Client.WebResponseInfo**

**TypeId:** {73B6054A-AA40-41E4-A34F-5A6F898E6D4F}

**ShortName:** SP.WebResponseInfo

Specifies metadata about a Hypertext Transfer Protocol (HTTP) response[.<180>](#page-693-13)

# **3.2.5.175.1 Properties**

## **3.2.5.175.1.1 Scalar Properties**

## **3.2.5.175.1.1.1 Body**

**Type:** CSOM String

#### **Accessibility:** Read/Write

The content of the response, as described in [\[RFC2616\]](http://go.microsoft.com/fwlink/?LinkId=90372) section 4.3.

*[MS-CSOMSPT] — v20130206 SharePoint Client-Side Object Model Protocol* 

*Copyright © 2013 Microsoft Corporation.* 

# **3.2.5.175.1.1.2 Headers**

**Type:** CSOM dictionary

**Accessibility:** Read/Write

The headers of the response, as described in **[RFC2616]** section 4.2.

### **3.2.5.175.1.1.3 StatusCode**

**Type:** CSOM Int32

**Accessibility:** Read/Write

The **[Status-Code](%5bMS-OFCGLOS%5d.pdf)** of the response, as described in [\[RFC2616\]](http://go.microsoft.com/fwlink/?LinkId=90372) section 10.

### **3.2.5.175.1.2 ObjectPath Properties**

<span id="page-523-0"></span>None.

### **3.2.5.176 Microsoft.BusinessData.MetadataModel.Entity**

**TypeId:** {493FB354-E4A4-4577-B7F4-64BB868C128E}

**ShortName:** SP.BusinessData.Entity

Specifies an external content type in a **[line-of-business \(LOB\) system](%5bMS-OFCGLOS%5d.pdf)** application. <181>

### **3.2.5.176.1 Properties**

### **3.2.5.176.1.1 Scalar Properties**

### **3.2.5.176.1.1.1 EstimatedInstanceCount**

**Type:** CSOM Int64

#### **Accessibility:** Read Only

Specifies the number of expected external items associated with this external content type.

Its value MUST be equal to or greater than 0.

### **3.2.5.176.1.1.2 Name**

**Type:** CSOM String

#### **Accessibility:** Read Only

Specifies the name of the metadata object.

It MUST NOT be NULL. It MUST NOT be empty.

## **3.2.5.176.1.1.3 Namespace**

**Type:** CSOM String

*[MS-CSOMSPT] — v20130206 SharePoint Client-Side Object Model Protocol* 

*Copyright © 2013 Microsoft Corporation.* 

#### **Accessibility:** Read Only

Specifies the namespace of the given **Entity** (section [3.2.5.176\)](#page-523-0).

It MUST NOT be NULL. It MUST NOT be empty.

### **3.2.5.176.1.2 ObjectPath Properties**

None.

### **3.2.5.176.2 Methods**

### **3.2.5.176.2.1 Scalar Methods**

### **3.2.5.176.2.1.1 GetIdentifierCount**

#### **Return Type:** CSOM Int32

Specifies the number of identifiers in an external content type.

**Parameters:** None

## **3.2.5.176.2.1.2 Unsubscribe**

#### **Return Type:** None

Calls to the external system indicating that the event notification is no longer required for this entity and event type.

#### **Parameters:**

*subscription:* The subscription registration information returned as part of the **EventSubscriber** stereotype call on the external content type.

Type: Microsoft.BusinessData.Runtime.Subscription

It MUST NOT be NULL.

*onBehalfOfUser:* The name or identifier of the user for whom unsubscribe operation is performed.

Type: CSOM String

*unsubscriberName:* The name of the **EventUnsubscriber** method instance.

Type: CSOM String

It MUST NOT be NULL. It MUST NOT be empty.

*lobSystemInstance:* The external system instance.

Type: Microsoft.BusinessData.MetadataModel.LobSystemInstance

It MUST NOT be NULL.

#### **Exceptions:**

*[MS-CSOMSPT] — v20130206 SharePoint Client-Side Object Model Protocol* 

*Copyright © 2013 Microsoft Corporation.* 

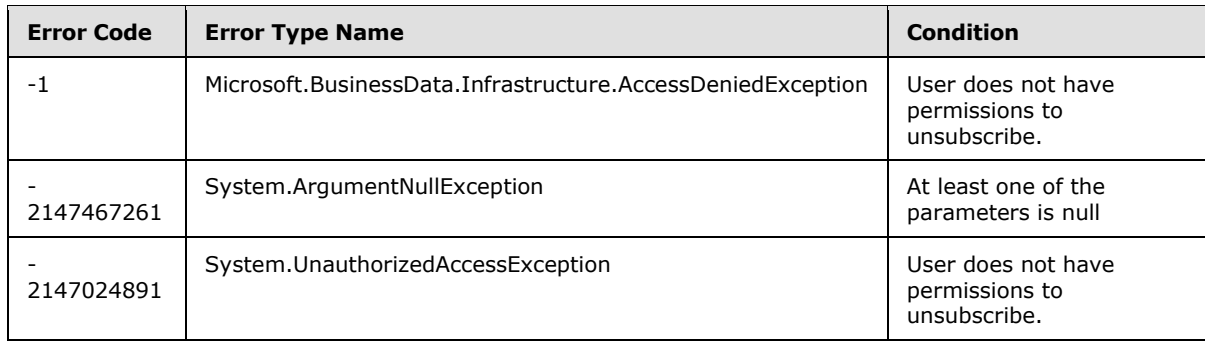

# **3.2.5.176.2.2 ObjectPath Methods**

# **3.2.5.176.2.2.1 Create**

**Return Type:** Microsoft.BusinessData.Runtime.EntityIdentity

Creates an external item.

Use this method to create external items in the external system by specifying the values required for creation. The values do not necessarily correspond to fields of an external item.

The method returns the **EntityIdentity** (section [3.2.5.165\)](#page-511-1) that corresponds to the external item that was created.

The **EntityFieldValueDictionary** (section [3.2.5.164\)](#page-508-0) instance provided as an input to this method is created from a **[View](%5bMS-OFCGLOS%5d.pdf)** that corresponds to a **[MethodInstance](%5bMS-OFCGLOS%5d.pdf)** of type **[Creator](%5bMS-OFCGLOS%5d.pdf)**.

#### **Parameters:**

*fieldValues:* The parameters of the **Create** method.

Type: Microsoft.BusinessData.Runtime.EntityFieldValueDictionary

It MUST NOT be NULL.

*lobSystemInstance:* The line-of-business (LOB) system instance.

Type: Microsoft.BusinessData.MetadataModel.LobSystemInstance

It MUST NOT be NULL.

#### **Exceptions:**

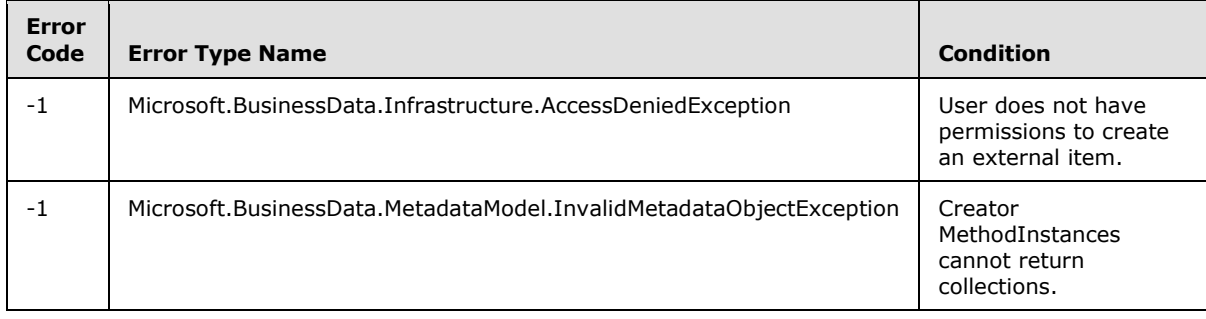

*[MS-CSOMSPT] — v20130206 SharePoint Client-Side Object Model Protocol* 

*Copyright © 2013 Microsoft Corporation.* 

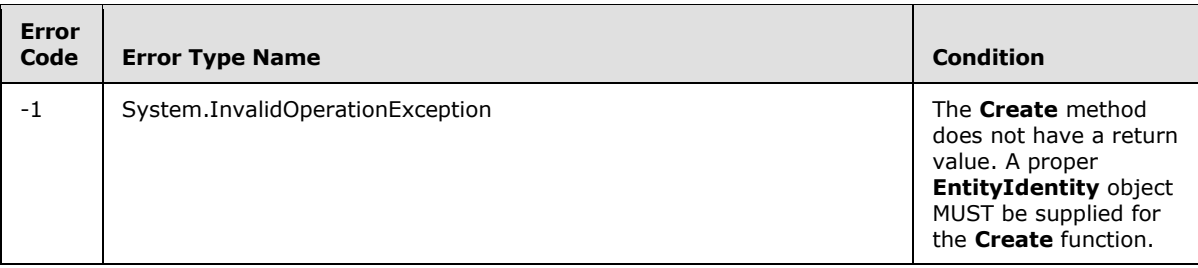

# **3.2.5.176.2.2.2 FindSpecific**

**Return Type:** Microsoft.BusinessData.Runtime.EntityInstance

Retrieves the external item corresponding to the identity by calling the given SpecificFinder method.

### **Parameters:**

*identity:* The given identity.

Type: Microsoft.BusinessData.Runtime.EntityIdentity

It MUST NOT be NULL.

*specificFinderName:* SpecificFinder method name.

Type: CSOM String

It MUST NOT be NULL. It MUST NOT be empty.

*lobSystemInstance:* The line-of-business (LOB) system instance.

Type: Microsoft.BusinessData.MetadataModel.LobSystemInstance

It MUST NOT be NULL.

#### **Exceptions:**

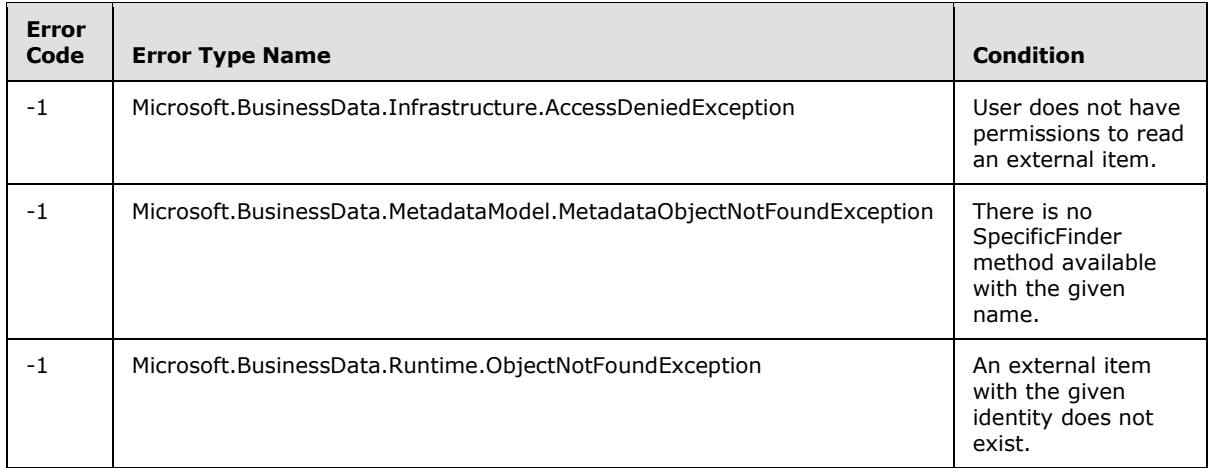

*[MS-CSOMSPT] — v20130206 SharePoint Client-Side Object Model Protocol* 

*Copyright © 2013 Microsoft Corporation.* 

# **3.2.5.176.2.2.3 FindSpecificByBdcId**

**Return Type:** Microsoft.BusinessData.Runtime.EntityInstance

Retrieves the external item corresponding to the Business Data Connectivity (BDC) identity by calling the given SpecificFinder method.

#### **Parameters:**

*bdcIdentity:* Unique identity string for external item

Type: CSOM String

BdcIdentity is a unique identity string generated by **[Business Connectivity Services \(BCS\)](%5bMS-OFCGLOS%5d.pdf)** from the entity identifiers to uniquely identify an external item.

It MUST NOT be NULL. It MUST NOT be empty.

*specificFinderName:* Name of the SpecificFinder method.

Type: CSOM String

It MUST NOT be NULL. It MUST NOT be empty.

*lobSystemInstance:* The line-of-business (LOB) system instance

Type: Microsoft.BusinessData.MetadataModel.LobSystemInstance

It MUST NOT be NULL.

#### **Exceptions:**

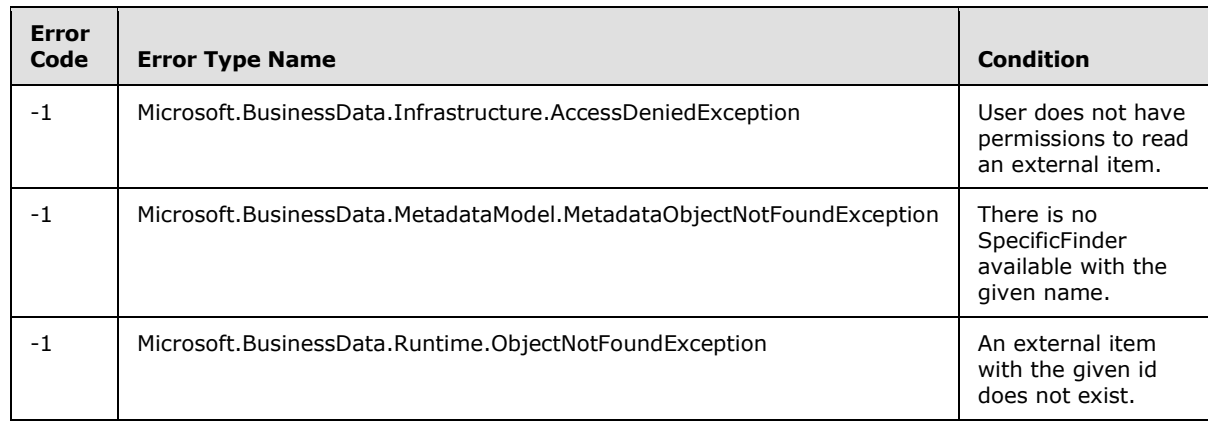

## **3.2.5.176.2.2.4 FindSpecificDefault**

**Return Type:** Microsoft.BusinessData.Runtime.EntityInstance

Retrieves the external item corresponding to the identity by calling the default SpecificFinder method.

## **Parameters:**

*identity:* The given **EntityIdentity** (section [3.2.5.165\)](#page-511-1).

*[MS-CSOMSPT] — v20130206 SharePoint Client-Side Object Model Protocol* 

*Copyright © 2013 Microsoft Corporation.* 

Type: Microsoft.BusinessData.Runtime.EntityIdentity

It MUST NOT be NULL.

*lobSystemInstance:* The line-of-business (LOB) system instance.

Type: Microsoft.BusinessData.MetadataModel.LobSystemInstance

It MUST NOT be NULL.

### **Exceptions:**

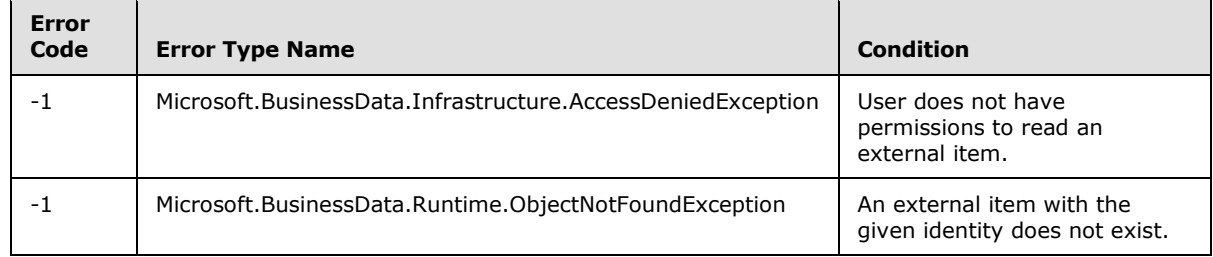

# **3.2.5.176.2.2.5 FindSpecificDefaultByBdcId**

**Return Type:** Microsoft.BusinessData.Runtime.EntityInstance

Retrieves the external item corresponding to the Business Data Connectivity (BDC) identity by calling the default SpecificFinder method.

### **Parameters:**

*bdcIdentity:* The given Business Data Connectivity (BDC) identity.

Type: CSOM String

It MUST NOT be NULL. It MUST NOT be empty.

*lobSystemInstance:* The external system instance.

Type: Microsoft.BusinessData.MetadataModel.LobSystemInstance

It MUST NOT be NULL.

#### **Exceptions:**

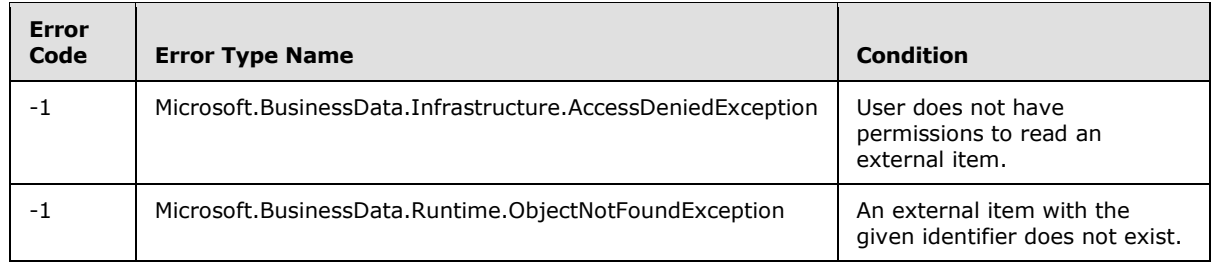

# **3.2.5.176.2.2.6 GetCreatorView**

**Return Type:** Microsoft.BusinessData.MetadataModel.EntityView

*[MS-CSOMSPT] — v20130206 SharePoint Client-Side Object Model Protocol* 

*Copyright © 2013 Microsoft Corporation.* 

Gets the View for the given Creator method instance.

#### **Parameters:**

*methodInstanceName:* MethodInstance name

Type: CSOM String

It MUST NOT be NULL. It MUST NOT be empty.

#### **Exceptions:**

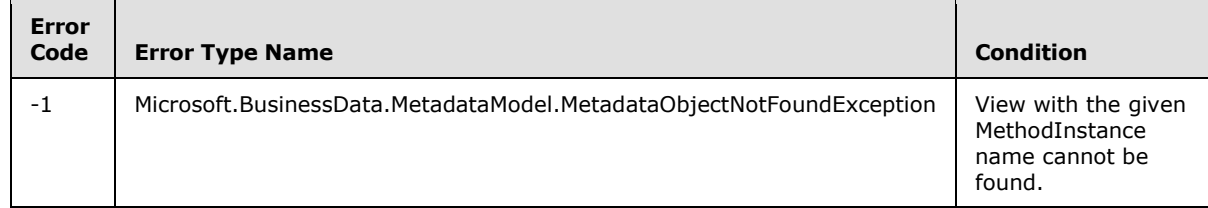

## **3.2.5.176.2.2.7 GetDefaultSpecificFinderView**

**Return Type:** Microsoft.BusinessData.MetadataModel.EntityView

Gets the View for the default SpecificFinder method.

#### **Parameters:** None

#### **Exceptions:**

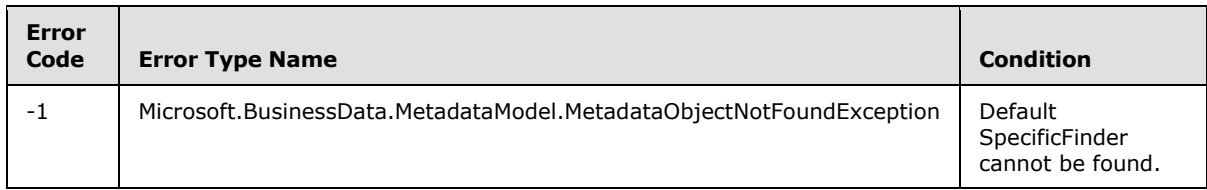

## **3.2.5.176.2.2.8 GetIdentifiers**

**Return Type:** Microsoft.BusinessData.MetadataModel.Collections.EntityIdentifierCollection

Specifies the identifier parameters of an external content type.

Returns a read only collection of identifiers.

**Parameters:** None

## **3.2.5.176.2.2.9 GetLobSystem**

**Return Type:** Microsoft.BusinessData.MetadataModel.LobSystem

Specifies line-of-business (LOB) system for an external content type.

**Parameters:** None

*[MS-CSOMSPT] — v20130206 SharePoint Client-Side Object Model Protocol* 

*Copyright © 2013 Microsoft Corporation.* 

# **3.2.5.176.2.2.10 GetSpecificFinderView**

**Return Type:** Microsoft.BusinessData.MetadataModel.EntityView

Specifies the View for the given SpecificFinder method.

#### **Parameters:**

*specificFinderName:* The name of the SpecificFinder.

Type: CSOM String

It MUST NOT be NULL. It MUST NOT be empty.

#### **Exceptions:**

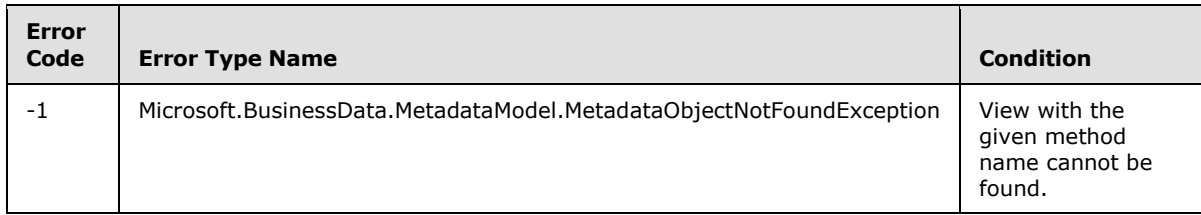

## **3.2.5.176.2.2.11 GetUpdaterView**

**Return Type:** Microsoft.BusinessData.MetadataModel.EntityView

Specifies the View for the given **[Updater](%5bMS-OFCGLOS%5d.pdf)** method.

#### **Parameters:**

*updaterName:* Updater name.

Type: CSOM String

It MUST NOT be NULL. It MUST NOT be empty.

#### **Exceptions:**

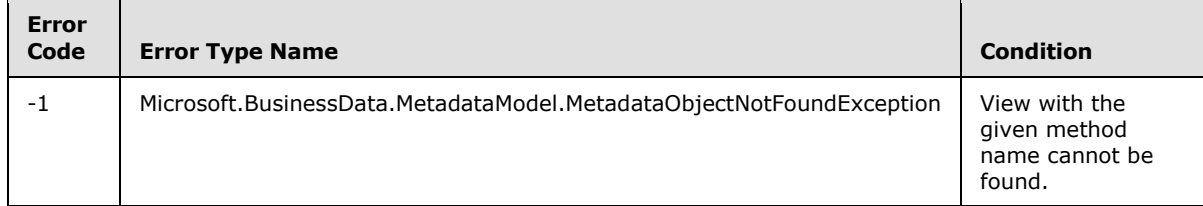

## **3.2.5.176.2.2.12 FindAssociated**

**Return Type:** Microsoft.BusinessData.MetadataModel.Collections.EntityInstanceCollection

Specifies the external items that are associated with a source external item using an association that is filtered by specified criteria.

#### **Parameters:**

*[MS-CSOMSPT] — v20130206 SharePoint Client-Side Object Model Protocol* 

*Copyright © 2013 Microsoft Corporation.* 

*entityInstance:* Source Business Data Connectivity (BDC) external item.

Type: Microsoft.BusinessData.Runtime.EntityInstance

It MUST NOT be NULL.

*associationName:* The association name to use.

Type: CSOM String

It MUST NOT be NULL. It MUST NOT be empty.

*filterList:* The filters to apply.

Type: Microsoft.BusinessData.MetadataModel.Collections.FilterCollection

It MUST NOT be NULL.

*lobSystemInstance:* The line-of-business (LOB) system instance.

Type: Microsoft.BusinessData.MetadataModel.LobSystemInstance

It MUST NOT be NULL.

#### **Exceptions:**

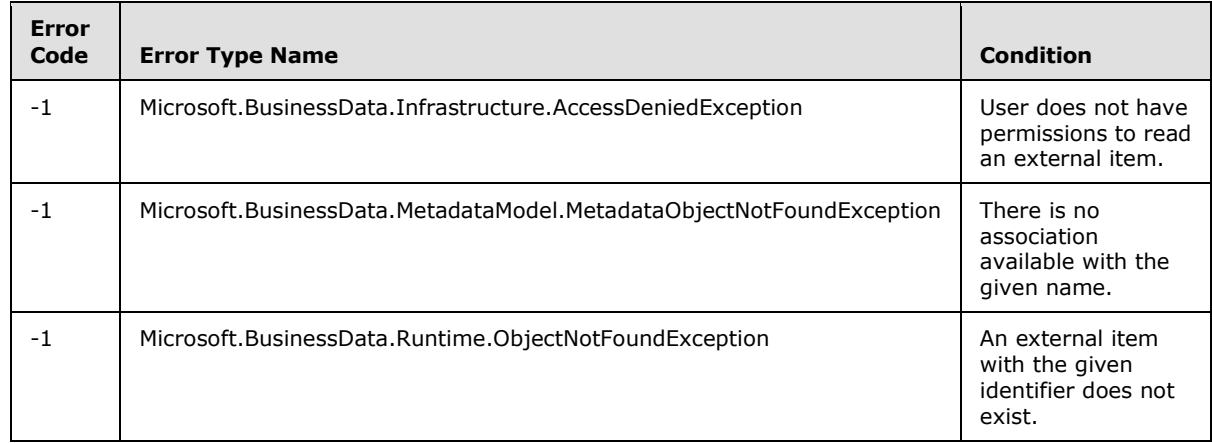

## **3.2.5.176.2.2.13 FindFiltered**

**Return Type:** Microsoft.BusinessData.MetadataModel.Collections.EntityInstanceCollection

Calls the given SpecificFinder method with the specified filters to retrieve a collection of items from the external Business Data Connectivity (BDC) system.

A protocol client SHOULD use a set of filters to narrow and constrain the set of items returned. Set filters using **FilterCollection** (section [3.2.5.199\)](#page-572-0) to filter the data returned by the external system.

#### **Parameters:**

*filterList:* The filters to apply.

Type: Microsoft.BusinessData.MetadataModel.Collections.FilterCollection

*[MS-CSOMSPT] — v20130206 SharePoint Client-Side Object Model Protocol* 

*Copyright © 2013 Microsoft Corporation.* 

It MUST NOT be NULL.

*nameOfFinder:* The name of the SpecificFinder.

Type: CSOM String

It MUST NOT be NULL. It MUST NOT be empty.

*lobSystemInstance:* The line-of-business (LOB) system instance

Type: Microsoft.BusinessData.MetadataModel.LobSystemInstance

It MUST NOT be NULL.

## **Exceptions:**

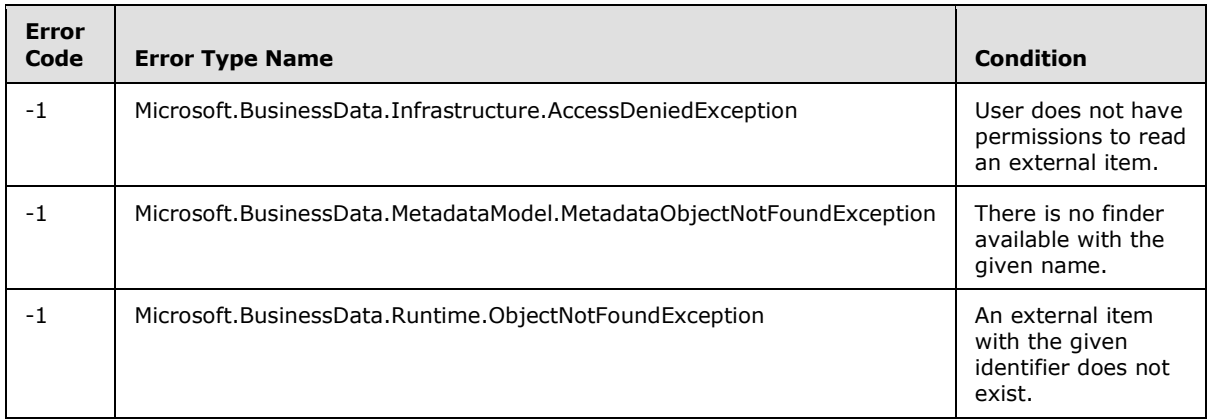

# **3.2.5.176.2.2.14 GetAssociationView**

**Return Type:** Microsoft.BusinessData.MetadataModel.EntityView

Specifies the View of the association.

### **Parameters:**

*associationName:* The name of the association.

Type: CSOM String

It MUST NOT be NULL. It MUST NOT be empty.

#### **Exceptions:**

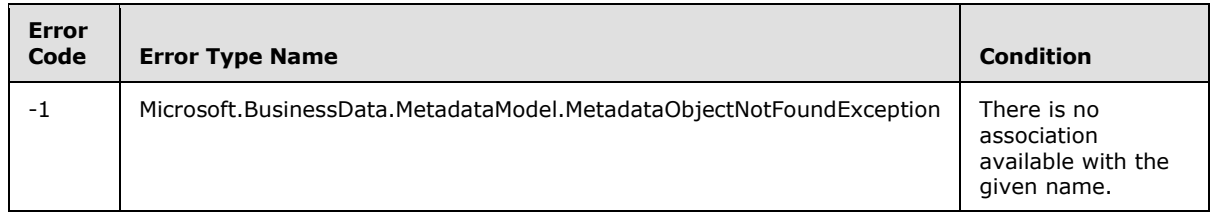

*[MS-CSOMSPT] — v20130206 SharePoint Client-Side Object Model Protocol* 

*Copyright © 2013 Microsoft Corporation.* 

## **3.2.5.176.2.2.15 GetFilters**

**Return Type:** Microsoft.BusinessData.MetadataModel.Collections.FilterCollection

Specifies the list of filters defined for a given MethodInstance name.

#### **Parameters:**

*methodInstanceName:* MethodInstance name.

Type: CSOM String

It MUST NOT be NULL. It MUST NOT be empty.

#### **Exceptions:**

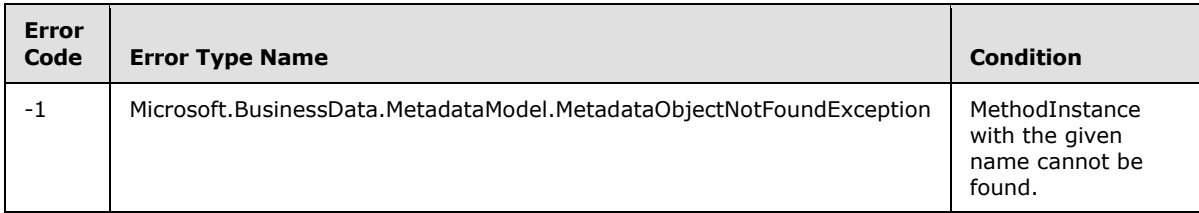

## **3.2.5.176.2.2.16 Execute**

**Return Type:** Microsoft.BusinessData.MetadataModel.MethodExecutionResult

Runs the given method instance against an external line-of-business (LOB) system instance with the given parameters.

#### **Parameters:**

*methodInstanceName:* The MethodInstance name.

Type: CSOM String

It MUST NOT be NULL. It MUST NOT be empty.

*lobSystemInstance:* The line-of-business (LOB) system instance.

Type: Microsoft.BusinessData.MetadataModel.LobSystemInstance

It MUST NOT be NULL.

*inputParams:* The arguments to pass to the external system. The *inputParams* array MUST have as many elements as there are parameters in the Business Data Connectivity (BDC) model for that method.

Type: CSOM array of CSOM Object

#### **Exceptions:**

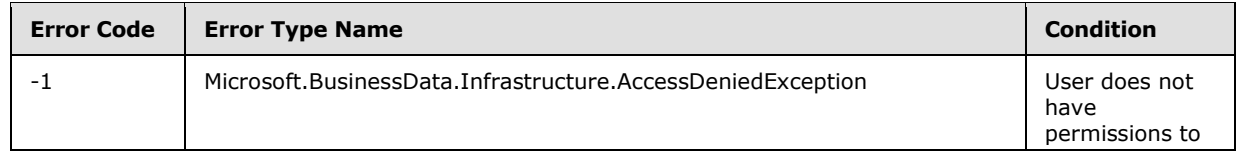

*[MS-CSOMSPT] — v20130206 SharePoint Client-Side Object Model Protocol* 

*Copyright © 2013 Microsoft Corporation.* 

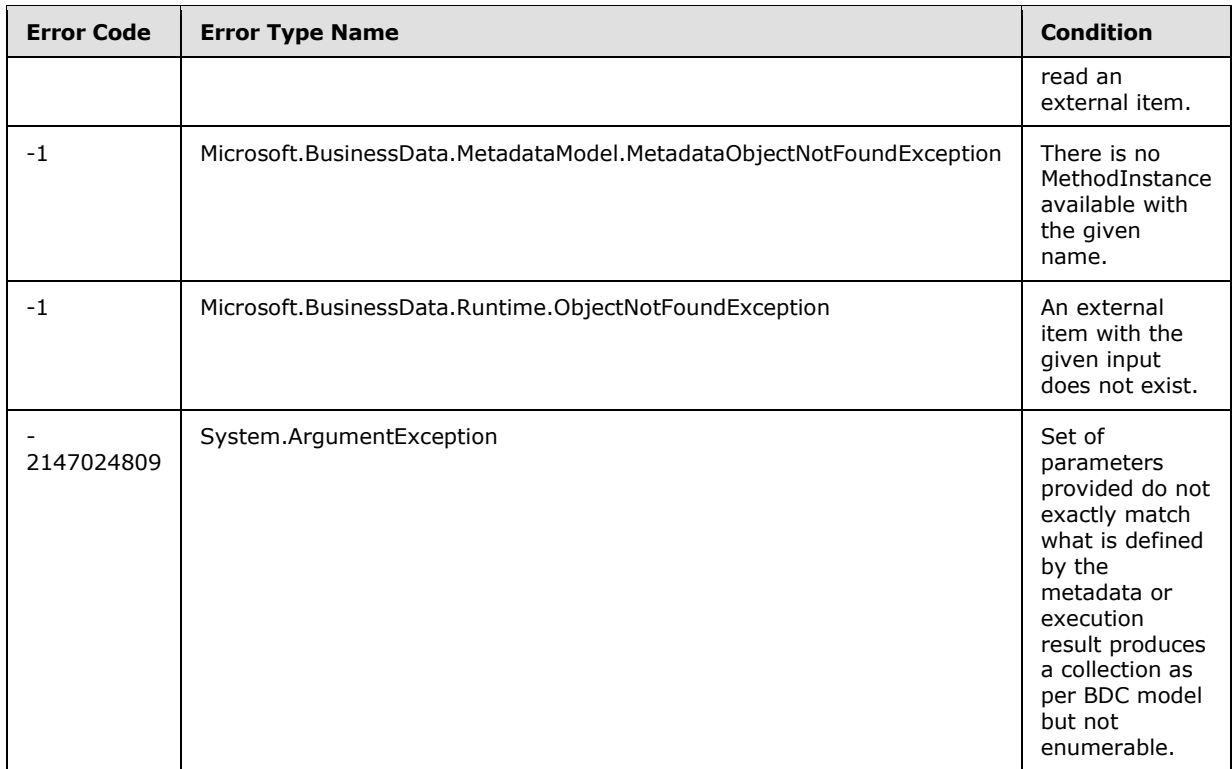

# **3.2.5.176.2.2.17 GetFinderView**

**Return Type:** Microsoft.BusinessData.MetadataModel.EntityView

Specifies the View for the given finder method.

#### **Parameters:**

*methodInstanceName:* finder MethodInstance name.

Type: CSOM String

It MUST NOT be NULL. It MUST NOT be empty.

## **Exceptions:**

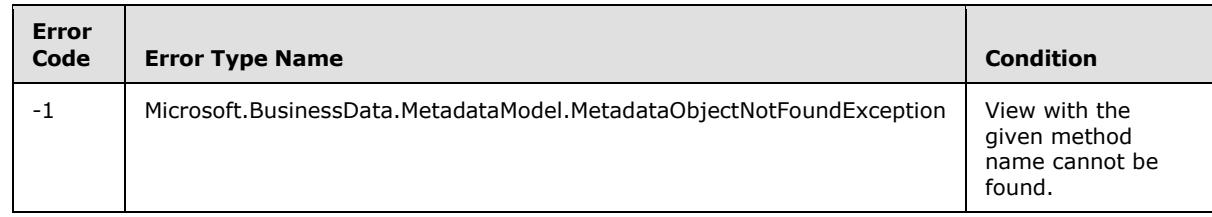

# **3.2.5.176.2.2.18 Subscribe**

**Return Type:** Microsoft.BusinessData.Runtime.Subscription

*[MS-CSOMSPT] — v20130206 SharePoint Client-Side Object Model Protocol* 

*Copyright © 2013 Microsoft Corporation.* 

Subscribes the given notification endpoint with the external system to receive notifications.

#### **Parameters:**

*eventType:* The event type to subscribe

Type: Microsoft.BusinessData.Runtime.EntityEventType

*notificationCallback:* The details related to the endpoint that will receive notifications in response to this subscription request.

Type: Microsoft.BusinessData.Runtime.NotificationCallback

It MUST NOT be NULL.

*onBehalfOfUser:* The name or id of the user for whom subscription is made.

Type: CSOM String

*subscriberName:* The name of **EventSubscriber** method instance.

Type: CSOM String

It MUST NOT be NULL. It MUST NOT be empty.

*lobSystemInstance:* The external line-of-business (LOB) system instance.

Type: Microsoft.BusinessData.MetadataModel.LobSystemInstance

It MUST NOT be NULL.

#### **Exceptions:**

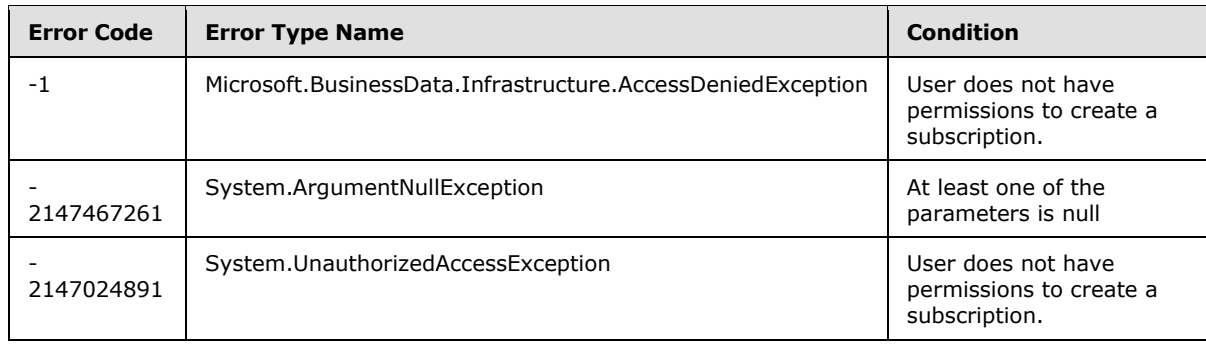

## **3.2.5.177 Microsoft.BusinessData.MetadataModel.EntityIdentifier**

<span id="page-535-0"></span>**TypeId:** {86B6671B-E6E1-4F99-AA9D-D7A3FFBD6C16}

**ShortName:** SP.BusinessData.EntityIdentifier

Defines the properties of an external content type identifier.  $\leq 182>$ 

*[MS-CSOMSPT] — v20130206 SharePoint Client-Side Object Model Protocol* 

*Copyright © 2013 Microsoft Corporation.* 

# **3.2.5.177.1 Properties**

# **3.2.5.177.1.1 Scalar Properties**

## **3.2.5.177.1.1.1 IdentifierType**

**Type:** CSOM String

**Accessibility:** Read Only

Specifies the type of this **EntityIdentifier** (section [3.2.5.177\)](#page-535-0) as a string value.

# **3.2.5.177.1.1.2 Name**

**Type:** CSOM String

**Accessibility:** Read Only

Specifies the name of the **EntityIdentifier** (section [3.2.5.177\)](#page-535-0).

## **3.2.5.177.1.2 ObjectPath Properties**

None.

**3.2.5.177.2 Methods**

# **3.2.5.177.2.1 Scalar Methods**

# **3.2.5.177.2.1.1 ContainsLocalizedDisplayName**

**Return Type:** CSOM Boolean

Specifies whether this **EntityIdentifier** (section [3.2.5.177\)](#page-535-0) contains a localized display name.

**Parameters:** None

# **3.2.5.177.2.1.2 GetDefaultDisplayName**

**Return Type:** CSOM String

Specifies the default display name of this **EntityIdentifier** (section [3.2.5.177\)](#page-535-0).

**Parameters:** None

## **3.2.5.177.2.1.3 GetLocalizedDisplayName**

**Return Type:** CSOM String

Specifies the localized display name of this **EntityIdentifier** (section [3.2.5.177\)](#page-535-0).

**Parameters:** None

**Exceptions:**

*[MS-CSOMSPT] — v20130206 SharePoint Client-Side Object Model Protocol* 

*Copyright © 2013 Microsoft Corporation.* 

*Release: February 11, 2013* 

*537 / 704*

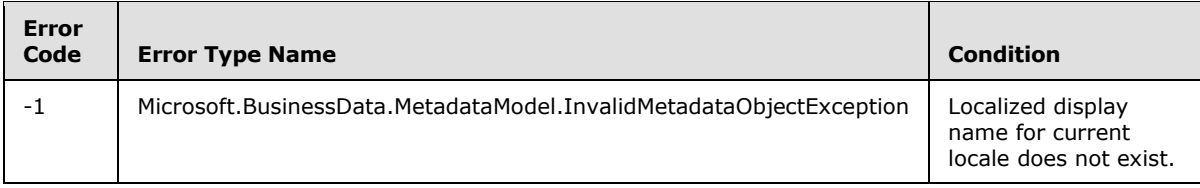

# **3.2.5.177.2.2 ObjectPath Methods**

<span id="page-537-0"></span>None.

### **3.2.5.178 Microsoft.BusinessData.MetadataModel.LobSystem**

**TypeId:** {84EFF1C0-D351-441F-A57F-F73A0785CCEC}

**ShortName:** SP.BusinessData.LobSystem

Represents an external line-of-business (LOB) system. <183>

### **3.2.5.178.1 Properties**

### **3.2.5.178.1.1 Scalar Properties**

#### **3.2.5.178.1.1.1 Name**

**Type:** CSOM String

**Accessibility:** Read Only

Specifies the name of the external **LobSystem** (section [3.2.5.178\)](#page-537-0).

### **3.2.5.178.1.2 ObjectPath Properties**

None.

# **3.2.5.178.2 Methods**

### **3.2.5.178.2.1 Scalar Methods**

None.

## **3.2.5.178.2.2 ObjectPath Methods**

#### **3.2.5.178.2.2.1 GetLobSystemInstances**

**Return Type:** Microsoft.BusinessData.MetadataModel.Collections.LobSystemInstanceCollection

Specifies the instances of this external **LobSystem** (section [3.2.5.178\)](#page-537-0).

**Parameters:** None

## **3.2.5.179 Microsoft.BusinessData.MetadataModel.LobSystemInstance**

**TypeId:** {A59E617A-FED3-4C3F-8B2C-BB11EDBF7827}

*[MS-CSOMSPT] — v20130206 SharePoint Client-Side Object Model Protocol* 

*Copyright © 2013 Microsoft Corporation.* 

#### **ShortName:** SP.BusinessData.LobSystemInstance

Specifies an instance of an external line-of-business (LOB) system. <184>

### **3.2.5.179.1 Properties**

#### **3.2.5.179.1.1 Scalar Properties**

#### **3.2.5.179.1.1.1 Name**

**Type:** CSOM String

#### **Accessibility:** Read Only

Specifies the name of the external line-of-business (LOB) system instance.

### **3.2.5.179.1.2 ObjectPath Properties**

None.

### **3.2.5.179.2 Methods**

### **3.2.5.179.2.1 Scalar Methods**

None.

# **3.2.5.179.2.2 ObjectPath Methods**

None.

## **3.2.5.180 Microsoft.BusinessData.MetadataModel.TypeDescriptor**

**TypeId:** {D981A4B4-5FBD-4C46-9101-5C5E67D4AB3B}

**ShortName:** SP.BusinessData.TypeDescriptor

Describes a data structure in an external system.  $\leq 185$  It represents the data type for a method parameter in the Business Data Connectivity (BDC) MetadataCatalog.

## **3.2.5.180.1 Properties**

### **3.2.5.180.1.1 Scalar Properties**

#### **3.2.5.180.1.1.1 ContainsReadOnly**

**Type:** CSOM Boolean

**Accessibility:** Read Only

Specifies whether this **[TypeDescriptor](%5bMS-OFCGLOS%5d.pdf)** or one of its children represent a read-only data structure.

## **3.2.5.180.1.1.2 IsCollection**

**Type:** CSOM Boolean

*[MS-CSOMSPT] — v20130206 SharePoint Client-Side Object Model Protocol* 

*Copyright © 2013 Microsoft Corporation.* 

*Release: February 11, 2013* 

<span id="page-538-0"></span>*539 / 704*

#### **Accessibility:** Read Only

Specifies whether the described type represents a collection data structure.

#### **3.2.5.180.1.1.3 IsReadOnly**

**Type:** CSOM Boolean

**Accessibility:** Read Only

Specifies whether this TypeDescriptor represents a read-only data structure.

# **3.2.5.180.1.1.4 Name**

**Type:** CSOM String

**Accessibility:** Read Only

Specifies the name of this TypeDescriptor metadata object.

### **3.2.5.180.1.1.5 TypeName**

**Type:** CSOM String

**Accessibility:** Read Only

Specifies the name of the data type represented by this TypeDescriptor.

### **3.2.5.180.1.2 ObjectPath Properties**

None.

#### **3.2.5.180.2 Methods**

## **3.2.5.180.2.1 Scalar Methods**

## **3.2.5.180.2.1.1 ContainsLocalizedDisplayName**

**Return Type:** CSOM Boolean

Specifies whether this TypeDescriptor contains a localized display name.

#### **Parameters:** None

#### **3.2.5.180.2.1.2 GetDefaultDisplayName**

**Return Type:** CSOM String

Specifies the default display name of this TypeDescriptor.

**Parameters:** None

## **3.2.5.180.2.1.3 GetLocalizedDisplayName**

**Return Type:** CSOM String

*[MS-CSOMSPT] — v20130206 SharePoint Client-Side Object Model Protocol* 

*Copyright © 2013 Microsoft Corporation.* 

*Release: February 11, 2013* 

*540 / 704*
Specifies the localized display name of this TypeDescriptor.

#### **Parameters:** None

#### **Exceptions:**

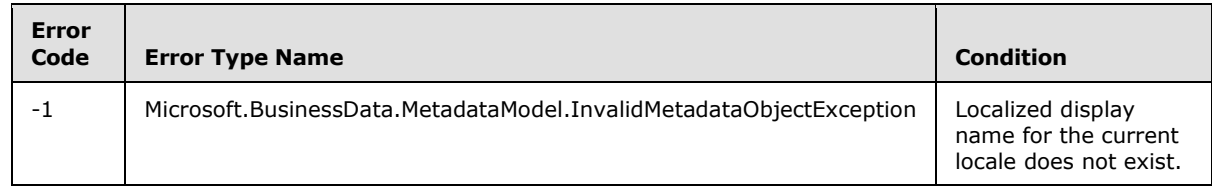

# **3.2.5.180.2.1.4 IsLeaf**

### **Return Type:** CSOM Boolean

Specifies whether this TypeDescriptor contains any child TypeDescriptors.

**Parameters:** None

# **3.2.5.180.2.1.5 IsRoot**

**Return Type:** CSOM Boolean

Specifies whether this TypeDescriptor represents the root of a data structure.

**Parameters:** None

# **3.2.5.180.2.2 ObjectPath Methods**

## **3.2.5.180.2.2.1 GetChildTypeDescriptors**

**Return Type:** Microsoft.BusinessData.MetadataModel.Collections.TypeDescriptorCollection

Specifies the TypeDescriptors that correspond to the fields of the represented structure.

**Parameters:** None

#### **3.2.5.180.2.2.2 GetParentTypeDescriptor**

**Return Type:** Microsoft.BusinessData.MetadataModel.TypeDescriptor

Returns the TypeDescriptor that contains this TypeDescriptor.

#### **Parameters:** None

#### **Exceptions:**

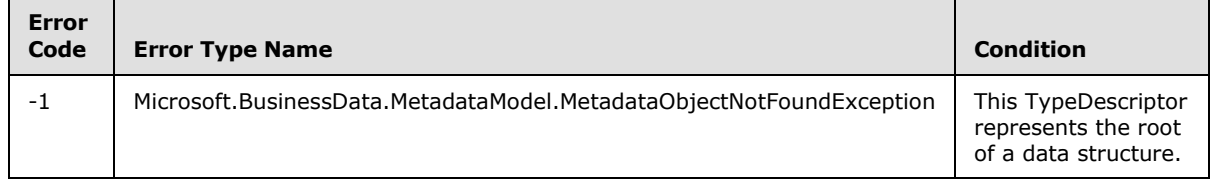

*[MS-CSOMSPT] — v20130206 SharePoint Client-Side Object Model Protocol* 

*Copyright © 2013 Microsoft Corporation.* 

# **3.2.5.181 Microsoft.SharePoint.Client.AppCatalog**

**TypeId:** {79CDEE9F-257E-423B-9E94-E6404659F7EA}

**ShortName:** SP.AppCatalog

Provides methods for retrieving installed app instances.  $\leq 186$  > All methods in SP.AppCatalog are static.

## **3.2.5.181.1 Properties**

## **3.2.5.181.1.1 Scalar Properties**

None.

## **3.2.5.181.1.2 ObjectPath Properties**

None.

# **3.2.5.181.2 Methods**

## **3.2.5.181.2.1 Scalar Methods**

## **3.2.5.181.2.1.1 IsAppSideloadingEnabled**

This method is a static CSOM method.

**Return Type:** CSOM Boolean

Returns "true" if side loading of app instances is enabled on the current site (2), otherwise returns "false". Side loading allows an app instance to be installed directly from a programming environment, without the need to go through a published catalog.

**Parameters:** None

# **3.2.5.181.2.2 ObjectPath Methods**

#### **3.2.5.181.2.2.1 GetAppInstances**

This method is a static CSOM method.

**Return Type:** CSOM array of Microsoft.SharePoint.Client.AppInstance

Gets the app instances installed in a given site (2).

#### **Parameters:**

*web:* The target site (2).

Type: Microsoft.SharePoint.Client.Web

It MUST NOT be NULL.

# **3.2.5.181.2.2.2 GetDeveloperSiteAppInstancesByIds**

This method is a static CSOM method.

*[MS-CSOMSPT] — v20130206 SharePoint Client-Side Object Model Protocol* 

*Copyright © 2013 Microsoft Corporation.* 

*Release: February 11, 2013* 

*542 / 704*

**Return Type:** CSOM array of Microsoft.SharePoint.Client.AppInstance

Gets the details of the app instances on the specified site collection for the specified app instance identifiers.

#### **Parameters:**

*site:* The site collection for which the app instance details will be returned.

Type: Microsoft.SharePoint.Client.Site

It MUST NOT be NULL.

It MUST be a Developer Site.

*appInstanceIds:* An array of app instance identifiers for which app instance details have to be retrieved.

Type: CSOM array of CSOM GUID

It MUST NOT be NULL. It MUST have at most 100 elements.

## **3.2.5.182 Microsoft.SharePoint.Client.AppInstance**

**TypeId:** {211A55DF-058B-4917-AC93-2B5E08B1A9FD}

**ShortName:** SP.AppInstance

Specifies an app instance. <187>

# **3.2.5.182.1 Properties**

### **3.2.5.182.1.1 Scalar Properties**

#### **3.2.5.182.1.1.1 Id**

<span id="page-542-0"></span>**Type:** CSOM GUID

#### **Accessibility:** Read Only

Specifies the identifier of the app instance.

# **3.2.5.182.1.1.2 AppWebFullUrl**

**Type:** CSOM String

#### **Accessibility:** Read Only

The absolute URL of the site (2) created during the installation of this app instance.

# **3.2.5.182.1.1.3 InError**

**Type:** CSOM Boolean

#### **Accessibility:** Read Only

*[MS-CSOMSPT] — v20130206 SharePoint Client-Side Object Model Protocol* 

*Copyright © 2013 Microsoft Corporation.* 

Specifies whether the app instance is in an error state. An error state means that a job to has to be retried or aborted for the instance to continue its current lifecycle operation.

# **3.2.5.182.1.1.4 RemoteAppUrl**

**Type:** CSOM String

## **Accessibility:** Read Only

Specifies the base URL of the remote system deployed during the installation of this app instance.

# **3.2.5.182.1.1.5 SiteId**

**Type:** CSOM GUID

#### **Accessibility:** Read Only

Specifies the identifier of the site collection that contains the site (2) where this app instance is installed.

## **3.2.5.182.1.1.6 Status**

**Type:** Microsoft.SharePoint.Client.AppInstanceStatus

#### **Accessibility:** Read Only

The status of the app instance as defined in section [3.2.5.238.](#page-640-0)

## **3.2.5.182.1.1.7 Title**

**Type:** CSOM String

#### **Accessibility:** Read Only

Specifies the title of the app instance. The title can change with use, and SHOULD NOT be used as an identifier. Use **Id** (section [3.2.5.182.1.1.1\)](#page-542-0) instead.

# **3.2.5.182.1.1.8 WebId**

**Type:** CSOM GUID

#### **Accessibility:** Read Only

Specifies the identifier of the site (2) where this app instance is installed.

#### **3.2.5.182.1.1.9 StartPage**

**Type:** CSOM String

#### **Accessibility:** Read Only

The start page URL of the app instance.

# **3.2.5.182.1.1.10 AppPrincipalId**

**Type:** CSOM String

*[MS-CSOMSPT] — v20130206 SharePoint Client-Side Object Model Protocol* 

*Copyright © 2013 Microsoft Corporation.* 

#### **Accessibility:** Read Only

Specifies the identifier of the **[app principal](%5bMS-OFCGLOS%5d.pdf)**.

## **3.2.5.182.1.1.11 SettingsPageUrl**

**Type:** CSOM String

**Accessibility:** Read Only

Specifies the URL to configure the settings of this app instance.

# **3.2.5.182.1.2 ObjectPath Properties**

None.

# **3.2.5.182.2 Methods**

## **3.2.5.182.2.1 Scalar Methods**

#### **3.2.5.182.2.1.1 Uninstall**

**Return Type:** CSOM GUID

Uninstalls the app instance.

**Parameters:** None

# **3.2.5.182.2.1.2 CancelAllJobs**

#### **Return Type:** CSOM Boolean

Cancels all executing lifecycle jobs for this app instance. If there is at least one job to cancel this operation returns true.

#### **Parameters:** None

### **3.2.5.182.2.1.3 RetryAllJobs**

#### **Return Type:** None

Restarts all existing lifecycle jobs for this app instance.

#### **Parameters:** None

# **3.2.5.182.2.1.4 Upgrade**

#### **Return Type:** None

Uploads a new version of the app package to the site (2) that contains this app instance and upgrades this app instance to that version. The site (2) MUST be enabled for remote development.

#### **Parameters:**

*appPackageStream:* Stream of the app package.

*[MS-CSOMSPT] — v20130206 SharePoint Client-Side Object Model Protocol* 

*Copyright © 2013 Microsoft Corporation.* 

Type: CSOM Stream

# **3.2.5.182.2.1.5 Install**

**Return Type:** CSOM GUID

Installs the app instance.

**Parameters:** None

# **3.2.5.182.2.1.6 RetrieveAppDatabaseConnectionString**

This method is a static CSOM method.

#### **Return Type:** CSOM String

Returns the database connection string if the app instance has an auto-deployed database, otherwise returns NULL.

**Parameters:** None

## **3.2.5.182.2.2 ObjectPath Methods**

## **3.2.5.182.2.2.1 GetPreviousAppVersion**

**Return Type:** Microsoft.SharePoint.Client.App

If the app instance was upgraded, it MUST return the version of the app package (as specified in section [3.2.5.237\)](#page-639-0) before upgrade. Else it MUST return NULL.

#### **Parameters:** None

# **3.2.5.182.2.2.2 GetErrorDetails**

**Return Type:** CSOM array of Microsoft.SharePoint.Client.AppInstanceErrorDetails

Returns the latest lifecycle error details for this app instance as specified in section [3.2.5.256.](#page-658-0)

**Parameters:** None

#### **3.2.5.183 Microsoft.SharePoint.Client.ChangeLogItemQuery**

**TypeId:** {820ED5A1-95F7-493B-88FA-266E9DB920AF}

**ShortName:** SP.ChangeLogItemQuery

Specifies an object that is used as the input parameter of **GetListItemChangesSinceToken** (section [3.2.5.79.2.1.7\)](#page-337-0) method. <188>

#### **3.2.5.183.1 Properties**

# **3.2.5.183.1.1 Scalar Properties**

#### **3.2.5.183.1.1.1 ChangeToken**

**Type:** CSOM String

*[MS-CSOMSPT] — v20130206 SharePoint Client-Side Object Model Protocol* 

*Copyright © 2013 Microsoft Corporation.* 

#### **Accessibility:** Read/Write

Specifies a string that contains the change token for the request.

## **3.2.5.183.1.1.2 Contains**

**Type:** CSOM String

#### **Accessibility:** Read/Write

Specifies a string representation of the XML element that defines custom filtering for the query. See [\[MS-LISTSWS\]](%5bMS-LISTSWS%5d.pdf) section 2.2.4.3.

## **3.2.5.183.1.1.3 Query**

<span id="page-546-0"></span>**Type:** CSOM String

#### **Accessibility:** Read/Write

Specifies which records from the list (1) are to be returned and the order in which they will be returned. See section 2.2 in [\[MS-WSSCAML\].](%5bMS-WSSCAML%5d.pdf)

## **3.2.5.183.1.1.4 QueryOptions**

**Type:** CSOM String

#### **Accessibility:** Read/Write

Specifies various options for modifying the **Query** (section [3.2.5.183.1.1.3\)](#page-546-0). See section 2.2.4.4 in [\[MS-LISTSWS\].](%5bMS-LISTSWS%5d.pdf)

#### **3.2.5.183.1.1.5 ViewName**

**Type:** CSOM String

#### **Accessibility:** Read/Write

Specifies the GUID for the view.

#### **3.2.5.183.1.1.6 RowLimit**

**Type:** CSOM String

#### **Accessibility:** Read/Write

Specifies a limit for the number of items in the query that are returned per page.

# **3.2.5.183.1.1.7 ViewFields**

**Type:** CSOM String

#### **Accessibility:** Read/Write

Specifies the names of the fields (2) to be included in the query result.

*[MS-CSOMSPT] — v20130206 SharePoint Client-Side Object Model Protocol* 

*Copyright © 2013 Microsoft Corporation.* 

# **3.2.5.183.1.2 ObjectPath Properties**

None.

# **3.2.5.184 Microsoft.SharePoint.Client.FieldCreationInformation**

**TypeId:** {46C21C03-8E93-4E5A-BF90-228366397C9A}

**ShortName:** SP.FieldCreationInformation

Specifies the metadata of a field (2) that is specified in  $[MS-WSSTS]$  section 2.1.2.9. $\langle 189 \rangle$ 

# **3.2.5.184.1 Properties**

# **3.2.5.184.1.1 Scalar Properties**

# **3.2.5.184.1.1.1 Choices**

**Type:** CSOM array of CSOM String

**Accessibility:** Read/Write

Specifies values that are available for selection in the field (2).

# **3.2.5.184.1.1.2 FieldTypeKind**

**Type:** CSOM Int32

**Accessibility:** Read/Write

Specifies the type of the field (2).

# **3.2.5.184.1.1.3 IsCompactName**

**Type:** CSOM Boolean

**Accessibility:** Read/Write

This value is "true" to compact the field (2) name to eight characters; otherwise, "false".

# **3.2.5.184.1.1.4 LookupFieldName**

**Type:** CSOM String

#### **Accessibility:** Read/Write

Specifies the name of the field (2) in the other data source when creating a lookup field.

# **3.2.5.184.1.1.5 LookupListId**

**Type:** CSOM GUID

#### **Accessibility:** Read/Write

A CSOM GUID that specifies the target list for the lookup field (2).

*[MS-CSOMSPT] — v20130206 SharePoint Client-Side Object Model Protocol* 

*Copyright © 2013 Microsoft Corporation.* 

# **3.2.5.184.1.1.6 LookupWebId**

**Type:** CSOM GUID

#### **Accessibility:** Read/Write

Specifies the identifier of the site (2) that contains the list (1) that is the source for the field (2) value.

## **3.2.5.184.1.1.7 Required**

**Type:** CSOM Boolean

#### **Accessibility:** Read/Write

Specifies whether the field (2) requires a value. If the field (2) requires a value, this value MUST be set to "true". Otherwise, it MUST be set to "false".

## **3.2.5.184.1.1.8 Title**

**Type:** CSOM String

#### **Accessibility:** Read/Write

Specifies the display name of the field (2).

It MUST NOT be NULL.

## **3.2.5.184.1.2 ObjectPath Properties**

<span id="page-548-0"></span>None.

## **3.2.5.185 Microsoft.SharePoint.Client.FieldGeolocation**

**TypeId:** {D5A367F2-3B74-4984-AB50-9A700883C90B}

**ShortName:** SP.FieldGeolocation

Specifies a field (2) that contains geographical location values[.<190>](#page-694-4)

The SchemaXmlWithResourceTokens property is not included in the default scalar property set for this type.

#### **3.2.5.185.1 Properties**

#### **3.2.5.185.1.1 Scalar Properties**

#### **3.2.5.185.1.1.1 CanBeDeleted**

**Type:** CSOM Boolean

**Accessibility:** Read Only

See **Microsoft.SharePoint.Client.Field.CanBeDeleted**, as specified in section [3.2.5.37.1.1.1.](#page-141-0)

*[MS-CSOMSPT] — v20130206 SharePoint Client-Side Object Model Protocol* 

*Copyright © 2013 Microsoft Corporation.* 

# **3.2.5.185.1.1.2 DefaultValue**

**Type:** CSOM String

**Accessibility:** Read/Write

See **Microsoft.SharePoint.Client.Field.DefaultValue**, as specified in section [3.2.5.37.1.1.2.](#page-141-1)

#### **Exceptions:**

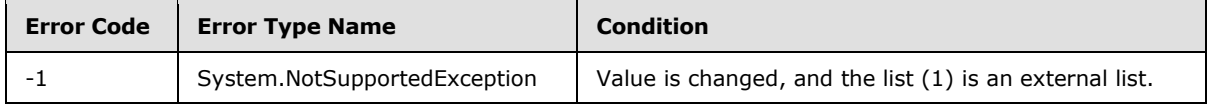

# **3.2.5.185.1.1.3 Description**

**Type:** CSOM String

**Accessibility:** Read/Write

See Microsoft.SharePoint.Client.Field.Description, as specified in section [3.2.5.37.1.1.3.](#page-141-2)

# **3.2.5.185.1.1.4 Direction**

**Type:** CSOM String

**Accessibility:** Read/Write

See **Microsoft.SharePoint.Client.Field.Direction**, as specified in section [3.2.5.37.1.1.4.](#page-141-3)

#### **Exceptions:**

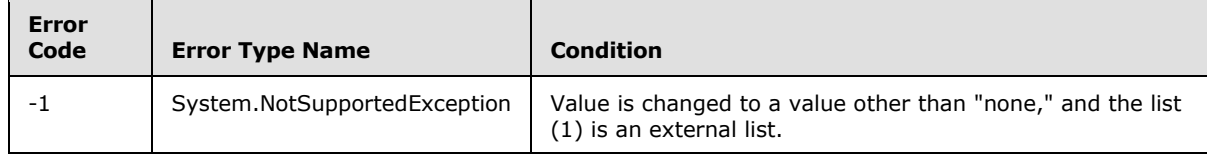

# **3.2.5.185.1.1.5 EnforceUniqueValues**

**Type:** CSOM Boolean

**Accessibility:** Read/Write

#### See **Microsoft.SharePoint.Client.Field.EnforceUniqueValues**, as specified in section [3.2.5.37.1.1.5.](#page-142-0)

#### **Exceptions:**

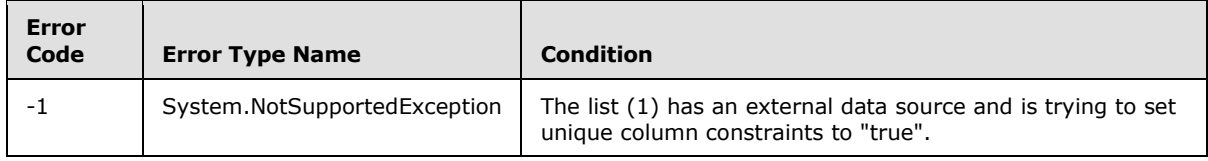

*[MS-CSOMSPT] — v20130206 SharePoint Client-Side Object Model Protocol* 

*Copyright © 2013 Microsoft Corporation.* 

# **3.2.5.185.1.1.6 FieldTypeKind**

**Type:** Microsoft.SharePoint.Client.FieldType

#### **Accessibility:** Read/Write

Specifies the type of the field (2).

# See Microsoft.SharePoint.Client.Field.FieldTypeKind, as specified in section [3.2.5.37.1.1.6.](#page-142-1)

#### **Exceptions:**

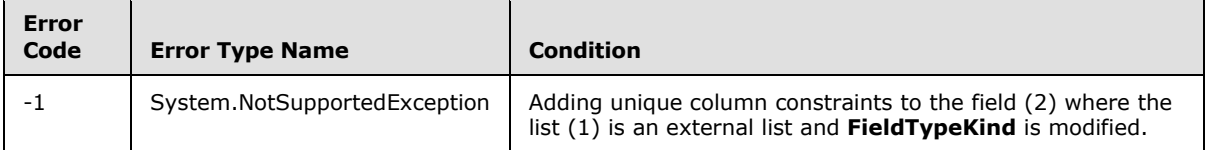

## **3.2.5.185.1.1.7 Filterable**

**Type:** CSOM Boolean

**Accessibility:** Read Only

See Microsoft.SharePoint.Client.Field.Filterable, as specified in section [3.2.5.37.1.1.7.](#page-143-0)

# **3.2.5.185.1.1.8 FromBaseType**

**Type:** CSOM Boolean

**Accessibility:** Read Only

Specifies whether the field (2) derives from a base field type.

# **3.2.5.185.1.1.9 Group**

**Type:** CSOM String

**Accessibility:** Read/Write

See **Microsoft.SharePoint.Client.Field.Group**, as specified in section [3.2.5.37.1.1.9.](#page-143-1)

It MUST NOT be NULL. It MUST NOT be empty. Its length MUST be equal to or less than 128.

#### **Exceptions:**

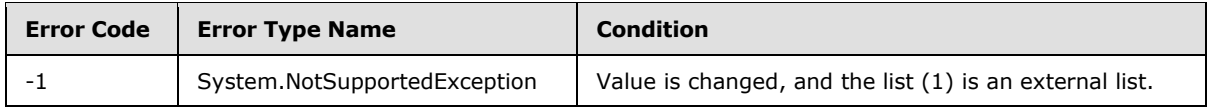

# **3.2.5.185.1.1.10 Hidden**

**Type:** CSOM Boolean

**Accessibility:** Read/Write

*[MS-CSOMSPT] — v20130206 SharePoint Client-Side Object Model Protocol* 

*Copyright © 2013 Microsoft Corporation.* 

See **Microsoft.SharePoint.Client.Field.Hidden**, as specified in section [3.2.5.37.1.1.10.](#page-143-2)

### **3.2.5.185.1.1.11 Id**

**Type:** CSOM GUID

**Accessibility:** Read Only

See **Microsoft.SharePoint.Client.Field.Id**, as specified in section [3.2.5.37.1.1.11.](#page-143-3)

# **3.2.5.185.1.1.12 InternalName**

**Type:** CSOM String

**Accessibility:** Read Only

See **Microsoft.SharePoint.Client.Field.InternalName**, as specified in section [3.2.5.37.1.1.12.](#page-143-4)

It MUST NOT be NULL. It MUST NOT be empty.

# **3.2.5.185.1.1.13 ReadOnlyField**

**Type:** CSOM Boolean

**Accessibility:** Read/Write

See **Microsoft.SharePoint.Client.Field.ReadOnlyField**, as specified in section [3.2.5.37.1.1.13.](#page-144-0)

## **Exceptions:**

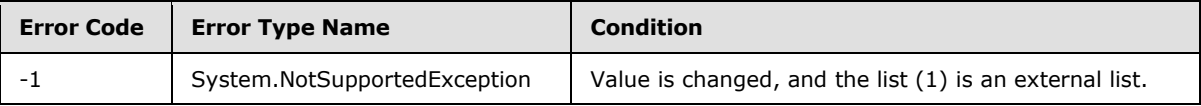

# **3.2.5.185.1.1.14 Required**

**Type:** CSOM Boolean

**Accessibility:** Read/Write

**See Microsoft.SharePoint.Client.Field.Required**, as specified in section [3.2.5.37.1.1.14.](#page-144-1)

#### **Exceptions:**

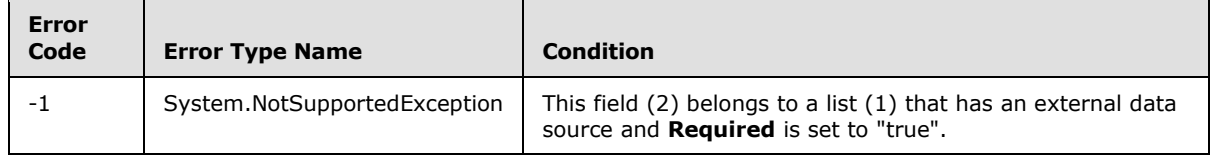

# **3.2.5.185.1.1.15 SchemaXml**

**Type:** CSOM String

**Accessibility:** Read/Write

*[MS-CSOMSPT] — v20130206 SharePoint Client-Side Object Model Protocol* 

*Copyright © 2013 Microsoft Corporation.* 

#### See Microsoft.SharePoint.Client.Field.SchemaXml, as specified in section [3.2.5.37.1.1.15.](#page-144-2)

It MUST be NULL, empty, or an XML fragment that conforms to the **FieldDefinition** type as defined in [\[MS-WSSFO2\]](%5bMS-WSSFO2%5d.pdf) section 2.2.8.3.3 or [\[MS-WSSFO3\]](%5bMS-WSSFO3%5d.pdf) section 2.2.7.3.3.

#### **Exceptions:**

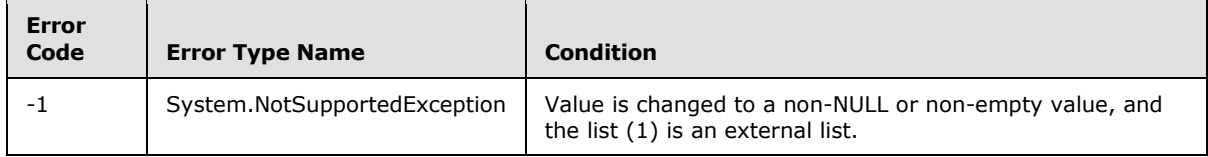

## **3.2.5.185.1.1.16 Scope**

**Type:** CSOM String

**Accessibility:** Read Only

See **Microsoft.SharePoint.Client.Field.Scope**, as specified in section [3.2.5.37.1.1.16.](#page-145-0)

## **3.2.5.185.1.1.17 Sealed**

**Type:** CSOM Boolean

**Accessibility:** Read Only

See **Microsoft.SharePoint.Client.Field.Sealed**, as specified in section [3.2.5.37.1.1.17.](#page-145-1)

## **3.2.5.185.1.1.18 Sortable**

**Type:** CSOM Boolean

**Accessibility:** Read Only

See **Microsoft.SharePoint.Client.Field.Sortable**, as specified in section [3.2.5.37.1.1.18.](#page-145-2)

# **3.2.5.185.1.1.19 StaticName**

**Type:** CSOM String

**Accessibility:** Read/Write

See **Microsoft.SharePoint.Client.Field.StaticName**, as specified in section [3.2.5.37.1.1.19.](#page-145-3)

#### **Exceptions:**

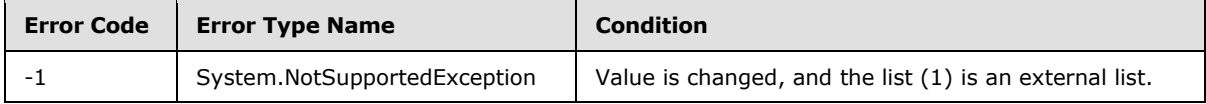

#### **3.2.5.185.1.1.20 Title**

**Type:** CSOM String

**Accessibility:** Read/Write

*[MS-CSOMSPT] — v20130206 SharePoint Client-Side Object Model Protocol* 

*Copyright © 2013 Microsoft Corporation.* 

See **Microsoft.SharePoint.Client.Field.Title**, as specified in section [3.2.5.37.1.1.20.](#page-145-4)

# **3.2.5.185.1.1.21 TypeAsString**

**Type:** CSOM String

**Accessibility:** Read/Write

**See Microsoft.SharePoint.Client.Field.TypeAsString**, as specified in section [3.2.5.37.1.1.21.](#page-145-5)

It MUST NOT be NULL. It MUST NOT be empty.

#### **Exceptions:**

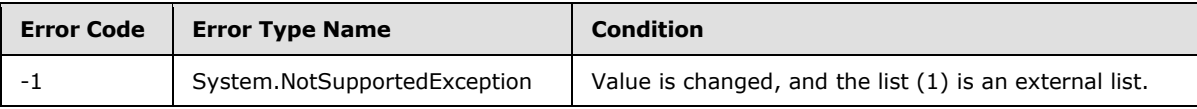

# **3.2.5.185.1.1.22 TypeDisplayName**

**Type:** CSOM String

**Accessibility:** Read Only

See **Microsoft.SharePoint.Client.Field.TypeDisplayName**, as specified in section [3.2.5.37.1.1.22.](#page-146-0)

It MUST NOT be NULL. It MUST NOT be empty.

## **3.2.5.185.1.1.23 TypeShortDescription**

**Type:** CSOM String

#### **Accessibility:** Read Only

See **Microsoft.SharePoint.Client.Field.TypeShortDescription**, as specified in section [3.2.5.37.1.1.23.](#page-146-1)

It MUST NOT be NULL. It MUST NOT be empty.

# **3.2.5.185.1.1.24 ValidationFormula**

**Type:** CSOM String

**Accessibility:** Read/Write

See **Microsoft.SharePoint.Client.Field.ValidationFormula**, as specified in section [3.2.5.37.1.1.24.](#page-146-2)

#### **3.2.5.185.1.1.25 ValidationMessage**

**Type:** CSOM String

**Accessibility:** Read/Write

See **Microsoft.SharePoint.Client.Field.ValidationMessage**, as specified in section [3.2.5.37.1.1.25.](#page-146-3)

*[MS-CSOMSPT] — v20130206 SharePoint Client-Side Object Model Protocol* 

*Copyright © 2013 Microsoft Corporation.* 

Its length MUST be equal to or less than 1024.

# **3.2.5.185.1.1.26 JSLink**

**Type:** CSOM String

#### **Accessibility:** Read/Write

Gets the name of an external ECMAScript [\(\[ECMA-262\]\)](http://go.microsoft.com/fwlink/?LinkId=153655) file containing any client rendering logic for fields of this type

# **3.2.5.185.1.1.27 EntityPropertyName**

**Type:** CSOM String

#### **Accessibility:** Read Only

Gets the name of the entity property of this field (2) in the list item entity that uses this field (2).

It MUST NOT be NULL. It MUST NOT be empty.

## **3.2.5.185.1.1.28 Indexed**

**Type:** CSOM Boolean

**Accessibility:** Read/Write

Gets or sets a Boolean value that specifies whether the field is indexed.

# **3.2.5.185.1.1.29 SchemaXmlWithResourceTokens**

**Type:** CSOM String

#### **Accessibility:** Read Only

Gets the unlocalized schema XML for this field (2).

#### **3.2.5.185.1.2 ObjectPath Properties**

None.

## **3.2.5.185.2 Methods**

# **3.2.5.185.2.1 Scalar Methods**

# **3.2.5.185.2.1.1 DeleteObject**

#### **Return Type:** None

Deletes the field (2) from the list (1), from the site (2), or from the content types within the list (1).

**Parameters:** None

**Exceptions:**

*[MS-CSOMSPT] — v20130206 SharePoint Client-Side Object Model Protocol* 

*Copyright © 2013 Microsoft Corporation.* 

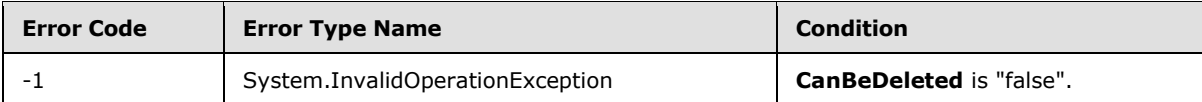

## **3.2.5.185.2.1.2 SetShowInDisplayForm**

#### **Return Type:** None

Sets the value of the **ShowInDisplayForm** property for this field.

#### **Parameters:**

*value:* A Boolean value that indicates whether this field is shown in the display form.

Type: CSOM Boolean

## **3.2.5.185.2.1.3 SetShowInEditForm**

#### **Return Type:** None

Sets the value of the **ShowInEditForm** property for this field.

#### **Parameters:**

*value:* A Boolean value that indicates whether this field is shown in the edit form.

Type: CSOM Boolean

# **3.2.5.185.2.1.4 SetShowInNewForm**

#### **Return Type:** None

Sets the value of the **ShowInNewForm** property for this field.

#### **Parameters:**

*value:* A Boolean value that indicates whether this field is shown in the new form.

Type: CSOM Boolean

#### **3.2.5.185.2.1.5 Update**

#### **Return Type:** None

Commits changed properties of the field (2).

#### **Parameters:** None

#### **Exceptions:**

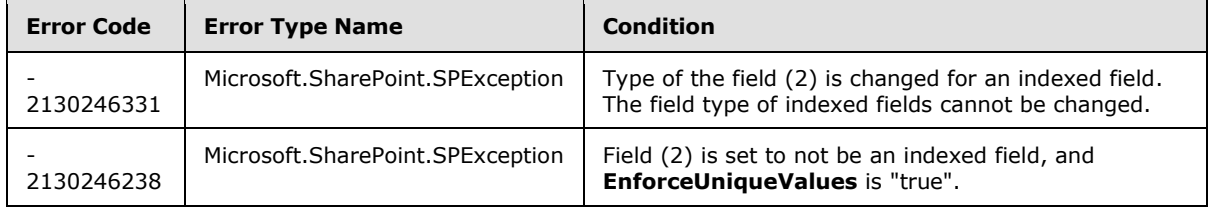

*[MS-CSOMSPT] — v20130206 SharePoint Client-Side Object Model Protocol* 

*Copyright © 2013 Microsoft Corporation.* 

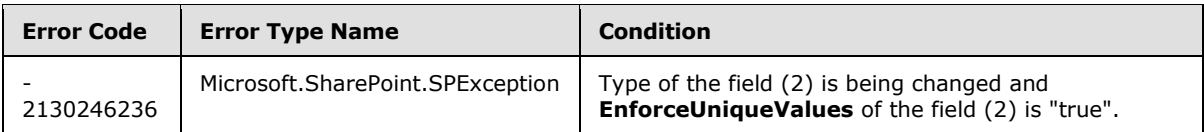

# **3.2.5.185.2.1.6 UpdateAndPushChanges**

#### **Return Type:** None

Commits changed properties of the field (2) and propagates changes to all lists (1) that use the field (2).

### **Parameters:**

*pushChangesToLists:* Specifies whether to propagate changes to all lists (1) that use the field (2).

Type: CSOM Boolean

#### **Exceptions:**

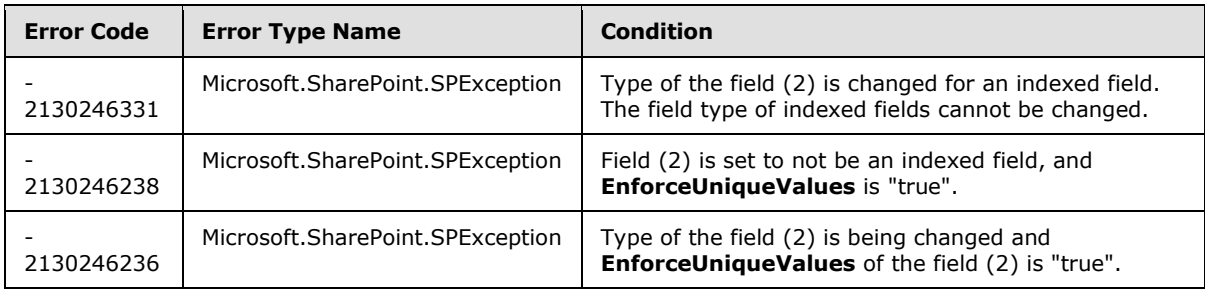

# **3.2.5.185.2.1.7 ValidateSetValue**

#### **Return Type:** None

Validates and sets the value of the field (2) for the list item based on an implementation-specific transformation of the value.

#### **Parameters:**

*item:* Specifies the list item to be updated with the new value.

Type: Microsoft.SharePoint.Client.ListItem

It MUST NOT be NULL.

*value:* Specifies the new value for the field (2).

Type: CSOM String

# **3.2.5.185.2.2 ObjectPath Methods**

None.

# **3.2.5.186 Microsoft.SharePoint.Client.FieldGeolocationValue**

**TypeId:** {97650AFF-7E7B-44BE-AC6E-D559F7F897A2}

*Copyright © 2013 Microsoft Corporation.* 

#### **ShortName:** SP.FieldGeolocationValue

Specifies altitude, latitude, longitude and measure values for **FieldGeolocation** (section  $3.2.5.185$ . <191>

## **3.2.5.186.1 Properties**

## **3.2.5.186.1.1 Scalar Properties**

### **3.2.5.186.1.1.1 Altitude**

**Type:** CSOM Double

#### **Accessibility:** Read/Write

Specifies the altitude value for **FieldGeolocation** (section [3.2.5.185\)](#page-548-0). The semantics of the altitude value are user-defined. This value will not be used in any out of the box calculations.

## **3.2.5.186.1.1.2 Latitude**

**Type:** CSOM Double

#### **Accessibility:** Read/Write

Specifies the latitude value for **FieldGeolocation** (section [3.2.5.185\)](#page-548-0).

## **3.2.5.186.1.1.3 Longitude**

**Type:** CSOM Double

**Accessibility:** Read/Write

Specifies the longitude value for **FieldGeolocation** (section [3.2.5.185\)](#page-548-0).

#### **3.2.5.186.1.1.4 Measure**

**Type:** CSOM Double

#### **Accessibility:** Read/Write

Specifies the measure value for **FieldGeolocation** (section [3.2.5.185\)](#page-548-0). The semantics of the measure value are user-defined. This value will not be used in any out of the box calculations.

#### **3.2.5.186.1.2 ObjectPath Properties**

None.

#### **3.2.5.187 Microsoft.SharePoint.Client.Sharing.DocumentSharingManager**

**TypeId:** {10C23C0E-CEAD-4F15-9DEB-A0F1D7507495}

**ShortName:** SP.Sharing.DocumentSharingManager

Specifies document sharing related methods. $\leq 192>$ 

*[MS-CSOMSPT] — v20130206 SharePoint Client-Side Object Model Protocol* 

*Copyright © 2013 Microsoft Corporation.* 

# **3.2.5.187.1 Properties**

# **3.2.5.187.1.1 Scalar Properties**

None.

# **3.2.5.187.1.2 ObjectPath Properties**

None.

## **3.2.5.187.2 Methods**

## **3.2.5.187.2.1 Scalar Methods**

# **3.2.5.187.2.1.1 UpdateDocumentSharingInfo**

<span id="page-558-0"></span>This method is a static CSOM method.

**Return Type:** CSOM array of Microsoft.SharePoint.Client.Sharing.UserSharingResult

This method allows a caller with the 'ManagePermission' permission to update sharing information about a document to enable document sharing with a set of users. It returns an array of **UserSharingResult** (section [3.2.5.190\)](#page-561-0) elements where each element contains the sharing status for each user.

#### **Parameters:**

*resourceAddress:* A URL that points to a securable object, which can be a document, folder or the root folder of a document library.

#### Type: CSOM String

*userRoleAssignments:* An array of recipients and roles to assign to the securable object pointed to by the *resourceAddress* parameter.

Type: CSOM array of Microsoft.SharePoint.Client.Sharing.UserRoleAssignment

*validateExistingPermissions:* A Boolean flag indicating how to honor a requested permission for a user. If this value is "true", the protocol server will not grant the requested permission if a user already has sufficient permissions, and if this value is "false", the protocol server will grant the requested permission whether or not a user already has the same or more permissions. This parameter is applicable only when the parameter *additiveMode* is set to true.

#### Type: CSOM Boolean

*additiveMode:* A Boolean flag indicating whether the permission setting uses the additive or strict mode. If this value is "true", the permission setting uses the additive mode, which means that the specified permission will be added to the user's current list of permissions if it is not there already, and if this value is "false", the permission setting uses the strict mode, which means that the specified permission will replace the user's current permissions.

#### Type: CSOM Boolean

*sendServerManagedNotification:* A Boolean flag to indicate whether or not to generate an email notification to each recipient in the "userRoleAssignments" array after the document update is

*[MS-CSOMSPT] — v20130206 SharePoint Client-Side Object Model Protocol* 

*Copyright © 2013 Microsoft Corporation.* 

*Release: February 11, 2013* 

*559 / 704*

completed successfully. If this value is "true", the protocol server will send an email notification if an email server is configured, and if the value is "false", no email notification will be sent.

Type: CSOM Boolean

*customMessage:* A custom message to be included in the email notification.

Type: CSOM String

*includeAnonymousLinksInNotification:* A Boolean flag that indicates whether or not to include anonymous access links in the email notification to each recipient in the *userRoleAssignments* array after the document update is completed successfully. If the value is "true", the protocol server will include an anonymous access link in the email notification, and if the value is "false", no link will be included.

Type: CSOM Boolean

## **3.2.5.187.2.1.2 IsDocumentSharingEnabled**

This method is a static CSOM method.

**Return Type:** CSOM Boolean

Specifies whether a document sharing is enabled on a document library.

#### **Parameters:**

*list:* The document library in which to check if document sharing is enabled.

Type: Microsoft.SharePoint.Client.List

# **3.2.5.187.2.2 ObjectPath Methods**

#### **3.2.5.187.2.2.1 GetRoleDefinition**

This method is a static CSOM method.

**Return Type:** Microsoft.SharePoint.Client.RoleDefinition

This method returns a role definition in the current web that is associated with a given **Role** (section [3.2.5.188\)](#page-559-0) value.

#### **Parameters:**

*role:* A **Role** value for which to obtain the associated role definition object.

Type: Microsoft.SharePoint.Client.Sharing.Role

#### **3.2.5.188 Microsoft.SharePoint.Client.Sharing.Role**

<span id="page-559-0"></span>**ShortName:** SP.Sharing.Role

#### **Flag:** false

Specifies a set of abstract roles that a user can be assigned to share a securable object in a document library. <193>

*[MS-CSOMSPT] — v20130206 SharePoint Client-Side Object Model Protocol* 

*Copyright © 2013 Microsoft Corporation.* 

# **3.2.5.188.1 Field Values**

# **3.2.5.188.1.1 None**

#### **Value:** 0

The user does not have a permission to share a securable object.

## **3.2.5.188.1.2 View**

### **Value:** 1

The user can only read a securable object.

# **3.2.5.188.1.3 Edit**

## **Value:** 2

The user can edit or read a securable object, but cannot delete it.

## **3.2.5.188.1.4 Owner**

#### **Value:** 3

The user is an owner of a securable object and can manage permissions, and edit, read or delete the object.

# **3.2.5.189 Microsoft.SharePoint.Client.Sharing.UserRoleAssignment**

**TypeId:** {74485063-E2B5-424B-950C-4B62E816E31F}

**ShortName:** SP.Sharing.UserRoleAssignment

Specifies a user and a **[role](%5bMS-OFCGLOS%5d.pdf)** that is associated with the user. <194>

# **3.2.5.189.1 Properties**

# **3.2.5.189.1.1 Scalar Properties**

# **3.2.5.189.1.1.1 Role**

**Type:** Microsoft.SharePoint.Client.Sharing.Role

#### **Accessibility:** Read/Write

Specifies a **Role** (section [3.2.5.188\)](#page-559-0) that is assigned to a user.

# **3.2.5.189.1.1.2 UserId**

**Type:** CSOM String

#### **Accessibility:** Read/Write

Specifies the identifier of a user, which can be in the format of an email address or a login identifier.

*[MS-CSOMSPT] — v20130206 SharePoint Client-Side Object Model Protocol* 

*Copyright © 2013 Microsoft Corporation.* 

*Release: February 11, 2013* 

*561 / 704*

# **3.2.5.189.1.2 ObjectPath Properties**

<span id="page-561-0"></span>None.

## **3.2.5.190 Microsoft.SharePoint.Client.Sharing.UserSharingResult**

**TypeId:** {782142B7-1BB8-495F-8A60-9940982DE38E}

**ShortName:** SP.Sharing.UserSharingResult

Specifies a sharing result for an individual user that method **UpdateDocumentSharingInfo** (section [3.2.5.187.2.1.1\)](#page-558-0) returns. <195>

## **3.2.5.190.1 Properties**

## **3.2.5.190.1.1 Scalar Properties**

#### **3.2.5.190.1.1.1 AllowedRoles**

**Type:** CSOM array of Microsoft.SharePoint.Client.Sharing.Role

**Accessibility:** Read Only

Specifies a set of roles that can be assigned to the user.

## **3.2.5.190.1.1.2 CurrentRole**

**Type:** Microsoft.SharePoint.Client.Sharing.Role

#### **Accessibility:** Read Only

Specifies the role that the user is currently assigned to.

# **3.2.5.190.1.1.3 IsUserKnown**

**Type:** CSOM Boolean

#### **Accessibility:** Read Only

Specifies whether the user is known to the server. If "true", the user is known to the server; if "false", user is unknown.

### **3.2.5.190.1.1.4 Status**

<span id="page-561-1"></span>**Type:** CSOM Boolean

#### **Accessibility:** Read Only

Specifies whether the sharing update for the user was completed successfully. If "true", the sharing update completed successfully for the user; if "false", the sharing update failed for the user.

#### **3.2.5.190.1.1.5 User**

**Type:** CSOM String

**Accessibility:** Read Only

*562 / 704*

*[MS-CSOMSPT] — v20130206 SharePoint Client-Side Object Model Protocol* 

*Copyright © 2013 Microsoft Corporation.* 

Specifies the identifier of a user.

# **3.2.5.190.1.1.6 Message**

**Type:** CSOM String

**Accessibility:** Read Only

Specifies a message string that explains the reason when the **Status** (section [3.2.5.190.1.1.4\)](#page-561-1) property is "false".

# **3.2.5.190.1.2 ObjectPath Properties**

None.

# **3.2.5.191 Microsoft.SharePoint.Client.WebInfoCreationInformation**

**TypeId:** {5143CF01-79B3-425C-96B2-6E8B34A45D03}

#### **ShortName:** SP.WebInfoCreationInformation

Specifies metadata about site (2) creation. $\leq 196$ 

## **3.2.5.191.1 Properties**

# **3.2.5.191.1.1 Scalar Properties**

#### **3.2.5.191.1.1.1 Description**

**Type:** CSOM String

#### **Accessibility:** Read/Write

Specifies the description for the site (2).

#### **3.2.5.191.1.1.2 Language**

**Type:** CSOM UInt32

**Accessibility:** Read/Write

Specifies the language code identifier (LCID) for the language that is used on the site (2).

# **3.2.5.191.1.1.3 Title**

**Type:** CSOM String

#### **Accessibility:** Read/Write

Specifies the title for the site (2).

It MUST NOT be NULL. Its length MUST be equal to or less than 255.

#### **3.2.5.191.1.1.4 Url**

**Type:** CSOM String

*[MS-CSOMSPT] — v20130206 SharePoint Client-Side Object Model Protocol* 

*Copyright © 2013 Microsoft Corporation.* 

### **Accessibility:** Read/Write

Specifies the URL of the site (2).

It MUST NOT be NULL.

# **3.2.5.191.1.1.5 UseUniquePermissions**

**Type:** CSOM Boolean

## **Accessibility:** Read/Write

Specifies whether the site (2) inherits permissions from its parent.

# **3.2.5.191.1.1.6 WebTemplate**

**Type:** CSOM String

**Accessibility:** Read/Write

Specifies the name of the site template that is used to create the site (2).

# **3.2.5.191.1.2 ObjectPath Properties**

<span id="page-563-0"></span>None.

# **3.2.5.192 Microsoft.SharePoint.Client.WebInformation**

**TypeId:** {F847686B-8E42-401C-88E4-B5ED4261A788}

**ShortName:** SP.WebInformation

Specifies metadata about a site  $(2)$ .  $\leq$  197 $>$ 

# **3.2.5.192.1 Properties**

# **3.2.5.192.1.1 Scalar Properties**

# **3.2.5.192.1.1.1 Created**

**Type:** CSOM DateTime

**Accessibility:** Read Only

Specifies when the site (2) was created.

# **3.2.5.192.1.1.2 Description**

**Type:** CSOM String

#### **Accessibility:** Read Only

Specifies the description for the site (2).

*[MS-CSOMSPT] — v20130206 SharePoint Client-Side Object Model Protocol* 

*Copyright © 2013 Microsoft Corporation.* 

# **3.2.5.192.1.1.3 Id**

**Type:** CSOM GUID

**Accessibility:** Read Only

Specifies the site identifier for the site (2).

# **3.2.5.192.1.1.4 Language**

**Type:** CSOM UInt32

## **Accessibility:** Read Only

Specifies the language code identifier (LCID) for the language that is used on the site (2).

# **3.2.5.192.1.1.5 LastItemModifiedDate**

**Type:** CSOM DateTime

**Accessibility:** Read Only

Specifies when an item was last modified in the site (2).

# **3.2.5.192.1.1.6 Title**

**Type:** CSOM String

**Accessibility:** Read Only

Specifies the title for the site (2).

Its length MUST be equal to or less than 255.

# **3.2.5.192.1.1.7 WebTemplateId**

**Type:** CSOM Int32

**Accessibility:** Read Only

Specifies the identifier of the site template that was used to create the site (2).

# **3.2.5.192.1.1.8 ServerRelativeUrl**

**Type:** CSOM String

**Accessibility:** Read Only

Specifies the server-relative URL of the site (2).

# **3.2.5.192.1.1.9 Configuration**

**Type:** CSOM Int16

**Accessibility:** Read Only

Specifies the identifier (ID) of the site definition configuration that was used to create the site (2).

*[MS-CSOMSPT] — v20130206 SharePoint Client-Side Object Model Protocol* 

*Copyright © 2013 Microsoft Corporation.* 

# **3.2.5.192.1.1.10 WebTemplate**

**Type:** CSOM String

## **Accessibility:** Read Only

Specifies the name of the site template that was used to create the site (2).

# **3.2.5.192.1.2 ObjectPath Properties**

None.

# **3.2.5.192.2 Methods**

# **3.2.5.192.2.1 Scalar Methods**

None.

# **3.2.5.192.2.2 ObjectPath Methods**

None.

# **3.2.5.193 Microsoft.SharePoint.Client.WebInformationCollection**

**TypeId:** {FDDC4EE9-DC2E-444E-9D02-664C255DA6F1}

**ShortName:** SP.WebInformationCollection

Specifies a collection of objects containing metadata about a site  $(2)$ .  $\leq$  198 $>$ 

# **3.2.5.193.1 Properties**

# **3.2.5.193.1.1 Scalar Properties**

None.

# **3.2.5.193.1.2 ObjectPath Properties**

None.

# **3.2.5.193.2 Methods**

# **3.2.5.193.2.1 Scalar Methods**

None.

# **3.2.5.193.2.2 ObjectPath Methods**

# **3.2.5.193.2.2.1 Add**

**Return Type:** Microsoft.SharePoint.Client.WebInformation

Creates a new site (2) and adds it to this collection of sites (2).

#### **Parameters:**

*[MS-CSOMSPT] — v20130206 SharePoint Client-Side Object Model Protocol* 

*Copyright © 2013 Microsoft Corporation.* 

*parameters:* The properties for the new site (2).

Type: Microsoft.SharePoint.Client.WebInfoCreationInformation

It MUST NOT be NULL.

## **3.2.5.193.2.2.2 GetById**

**Return Type:** Microsoft.SharePoint.Client.WebInformation

Returns an **SP.WebInformation** (section [3.2.5.192\)](#page-563-0) object that contains metadata about a site (2) specified by the identifier of the site (2).

#### **Parameters:**

*id:* Specifies the identifier of site (2).

Type: CSOM GUID

It MUST NOT be NULL. It MUST NOT be an empty GUID.

#### **Exceptions:**

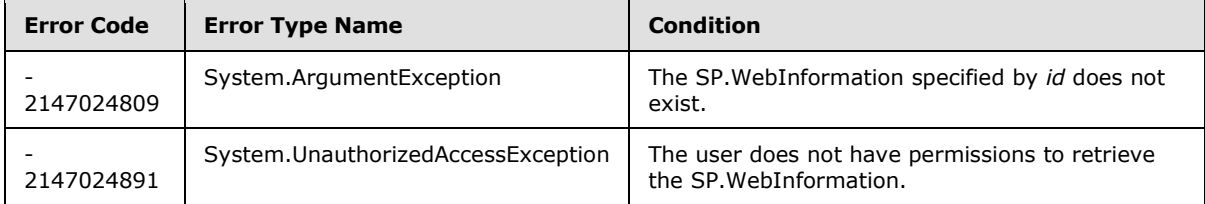

# **3.2.5.194 Microsoft.SharePoint.Client.XmlSchemaFieldCreationInformation**

**TypeId:** {27B11DE3-188C-43B6-A3AC-E7123E134DB7}

**ShortName:** SP.XmlSchemaFieldCreationInformation

Specifies metadata about a field  $(2)$ . <199>

# **3.2.5.194.1 Properties**

## **3.2.5.194.1.1 Scalar Properties**

### **3.2.5.194.1.1.1 Options**

**Type:** Microsoft.SharePoint.Client.AddFieldOptions

#### **Accessibility:** Read/Write

Specifies the control settings that are used while adding a field (2).

# **3.2.5.194.1.1.2 SchemaXml**

**Type:** CSOM String

**Accessibility:** Read/Write

*[MS-CSOMSPT] — v20130206 SharePoint Client-Side Object Model Protocol* 

*Copyright © 2013 Microsoft Corporation.* 

Specifies the schema that defines the field (2).

It MUST be NULL, empty, or an XML fragment that conforms to the **FieldDefinition** type as defined in [\[MS-WSSFO2\]](%5bMS-WSSFO2%5d.pdf) section 2.2.8.3.3 or [\[MS-WSSFO3\]](%5bMS-WSSFO3%5d.pdf) section 2.2.7.3.3.

## **3.2.5.194.1.2 ObjectPath Properties**

None.

## **3.2.5.195 Microsoft.SharePoint.Client.ListItemEntityCollection**

**TypeId:** {FF83E272-F05F-4215-93E2-2C6DF20EC8C7}

**ShortName:** SP.ListItemEntityCollection

Specifies a collection of list items. <200>

## **3.2.5.195.1 Properties**

#### **3.2.5.195.1.1 Scalar Properties**

None.

## **3.2.5.195.1.2 ObjectPath Properties**

None.

# **3.2.5.195.2 Methods**

## **3.2.5.195.2.1 Scalar Methods**

None.

# **3.2.5.195.2.2 ObjectPath Methods**

#### **3.2.5.195.2.2.1 GetById**

**Return Type:** Microsoft.SharePoint.Client.ListItem

Returns the list item with the specified list item identifier.

#### **Parameters:**

*itemId:* Specifies the list item identifier.

Type: CSOM Int32

#### **3.2.5.196 Microsoft.SharePoint.Client.ThemeInfo**

**TypeId:** {1E0A65DD-0C5F-4D2C-AB41-A74312709124}

**ShortName:** SP.ThemeInfo

Specifies a theme for a site  $(2)$ .  $\leq$ 201>

*[MS-CSOMSPT] — v20130206 SharePoint Client-Side Object Model Protocol* 

*Copyright © 2013 Microsoft Corporation.* 

# **3.2.5.196.1 Properties**

# **3.2.5.196.1.1 Scalar Properties**

## **3.2.5.196.1.1.1 AccessibleDescription**

**Type:** CSOM String

**Accessibility:** Read Only

Specifies the accessible description for this theme.

# **3.2.5.196.1.1.2 ThemeBackgroundImageUri**

**Type:** CSOM String

**Accessibility:** Read Only

Specifies the URI of the background image for this theme.

# **3.2.5.196.1.2 ObjectPath Properties**

None.

**3.2.5.196.2 Methods**

## **3.2.5.196.2.1 Scalar Methods**

# **3.2.5.196.2.1.1 GetThemeFontByName**

#### **Return Type:** CSOM String

Returns the name of the theme font for the specified font slot name and language code identifier (LCID). MUST return **null** if the font slot does not exist.

#### **Parameters:**

*name:* Name of the font slot.

Type: CSOM String

*lcid:* The language code identifier (LCID) for the required language.

Type: CSOM UInt32

# **3.2.5.196.2.1.2 GetThemeShadeByName**

#### **Return Type:** CSOM String

Returns the HTML color code for the given theme color token.

#### **Parameters:**

*name:* The color token specifying a particular color slot in the theme.

Type: CSOM String

*[MS-CSOMSPT] — v20130206 SharePoint Client-Side Object Model Protocol* 

*Copyright © 2013 Microsoft Corporation.* 

# **3.2.5.196.2.2 ObjectPath Methods**

None.

# **3.2.5.197 Microsoft.SharePoint.Client.InformationRightsManagementSettings**

**TypeId:** {DC0556DE-B544-4702-B2DC-9886AC31B25F}

**ShortName:** SP.InformationRightsManagementSettings

A collection of Information Rights Management (IRM) settings for a list  $(1)$ . <202>

## **3.2.5.197.1 Properties**

## **3.2.5.197.1.1 Scalar Properties**

## **3.2.5.197.1.1.1 AllowPrint**

**Type:** CSOM Boolean

**Accessibility:** Read/Write

Specifies whether a user can print the downloaded document.

# **3.2.5.197.1.1.2 AllowScript**

**Type:** CSOM Boolean

**Accessibility:** Read/Write

Specifies whether a user can run scripts on the downloaded document.

#### **3.2.5.197.1.1.3 AllowWriteCopy**

**Type:** CSOM Boolean

#### **Accessibility:** Read/Write

Specifies whether a user can write in a copy of the downloaded document.

# **3.2.5.197.1.1.4 DocumentAccessExpireDays**

**Type:** CSOM Int32

#### **Accessibility:** Read/Write

Specifies the number of days after which the downloaded document will expire.

#### **3.2.5.197.1.1.5 DocumentLibraryProtectionExpireDate**

**Type:** CSOM DateTime

#### **Accessibility:** Read/Write

Specifies the date on which the Information Rights Management (IRM) protection of this document library will stop.

*[MS-CSOMSPT] — v20130206 SharePoint Client-Side Object Model Protocol* 

*Copyright © 2013 Microsoft Corporation.* 

# **3.2.5.197.1.1.6 EnableDocumentAccessExpire**

**Type:** CSOM Boolean

### **Accessibility:** Read/Write

Specifies whether the downloaded document will expire.

# **3.2.5.197.1.1.7 EnableGroupProtection**

**Type:** CSOM Boolean

## **Accessibility:** Read/Write

Specifies whether the permission of the downloaded document is applicable to a group (2).

# **3.2.5.197.1.1.8 EnableLicenseCacheExpire**

**Type:** CSOM Boolean

## **Accessibility:** Read/Write

Specifies whether a user MUST verify his or her credentials after certain intervals.

# **3.2.5.197.1.1.9 GroupName**

**Type:** CSOM String

## **Accessibility:** Read/Write

Specifies the group (2) name (email address) that the permission is also applicable to.

# **3.2.5.197.1.1.10 LicenseCacheExpireDays**

**Type:** CSOM Int32

#### **Accessibility:** Read/Write

Specifies the number of days that the Information Rights Management (IRM) license can be cached by the application to open the downloaded document. When these elapse, the application will connect to the **IRM** server to validate the license.

# **3.2.5.197.1.1.11 PolicyDescription**

**Type:** CSOM String

#### **Accessibility:** Read/Write

Specifies the permission **[policy](%5bMS-OFCGLOS%5d.pdf)** description.

# **3.2.5.197.1.1.12 PolicyTitle**

**Type:** CSOM String

#### **Accessibility:** Read/Write

Specifies the permission policy title.

*Copyright © 2013 Microsoft Corporation.* 

# **3.2.5.197.1.1.13 EnableDocumentBrowserPublishingView**

**Type:** CSOM Boolean

### **Accessibility:** Read/Write

Specifies whether publishing view is enabled in the app for Office. The default value is false.

# **3.2.5.197.1.1.14 DisableDocumentBrowserView**

**Type:** CSOM Boolean

### **Accessibility:** Read/Write

Specifies whether to block the app for Office from showing this document. The default value is false.

# **3.2.5.197.1.2 ObjectPath Properties**

None.

## **3.2.5.197.2 Methods**

## **3.2.5.197.2.1 Scalar Methods**

## **3.2.5.197.2.1.1 Reset**

### **Return Type:** None

Resets all the properties to default value.

#### **Parameters:** None

# **3.2.5.197.2.1.2 Update**

#### **Return Type:** None

Updates the document library with changes that are made to the settings.

**Parameters:** None

# **3.2.5.197.2.2 ObjectPath Methods**

None.

#### **3.2.5.198**

# **Microsoft.BusinessData.MetadataModel.Collections.EntityInstanceCollection**

**TypeId:** {973B9891-3BEF-4117-9E6F-90BDD6746D03}

**ShortName:** SP.BusinessData.Collections.EntityInstanceCollection

Specifies a read only collection of **[EntityInstances](%5bMS-OFCGLOS%5d.pdf)**[.<203>](#page-694-17)

*[MS-CSOMSPT] — v20130206 SharePoint Client-Side Object Model Protocol* 

*Copyright © 2013 Microsoft Corporation.* 

# **3.2.5.198.1 Properties**

# **3.2.5.198.1.1 Scalar Properties**

None.

# **3.2.5.198.1.2 ObjectPath Properties**

None.

**3.2.5.198.2 Methods**

# **3.2.5.198.2.1 Scalar Methods**

None.

# **3.2.5.198.2.2 ObjectPath Methods**

<span id="page-572-0"></span>None.

# **3.2.5.199 Microsoft.BusinessData.MetadataModel.Collections.FilterCollection**

**TypeId:** {508617EA-E4BD-4EC7-817C-B8335C6384A2}

**ShortName:** SP.BusinessData.Collections.FilterCollection

Specifies a read only collection of filters.  $\leq 204$ 

# **3.2.5.199.1 Properties**

# **3.2.5.199.1.1 Scalar Properties**

None.

# **3.2.5.199.1.2 ObjectPath Properties**

None.

# **3.2.5.199.2 Methods**

# **3.2.5.199.2.1 Scalar Methods**

# **3.2.5.199.2.1.1 SetFilterValue**

**Return Type:** None

Sets a value for a filter in the **FilterCollection** (section [3.2.5.199\)](#page-572-0).

### **Parameters:**

*inputFilterName:* Filter name to which the value is set.

Type: CSOM String

It MUST NOT be NULL. It MUST NOT be empty.

*[MS-CSOMSPT] — v20130206 SharePoint Client-Side Object Model Protocol* 

*Copyright © 2013 Microsoft Corporation.* 

*valueIndex:* The index in the filter value array for the value.

Type: CSOM Int32

Its value MUST be equal to or greater than 0.

*value:* New value for the filter.

Type: CSOM Object

## **Exceptions:**

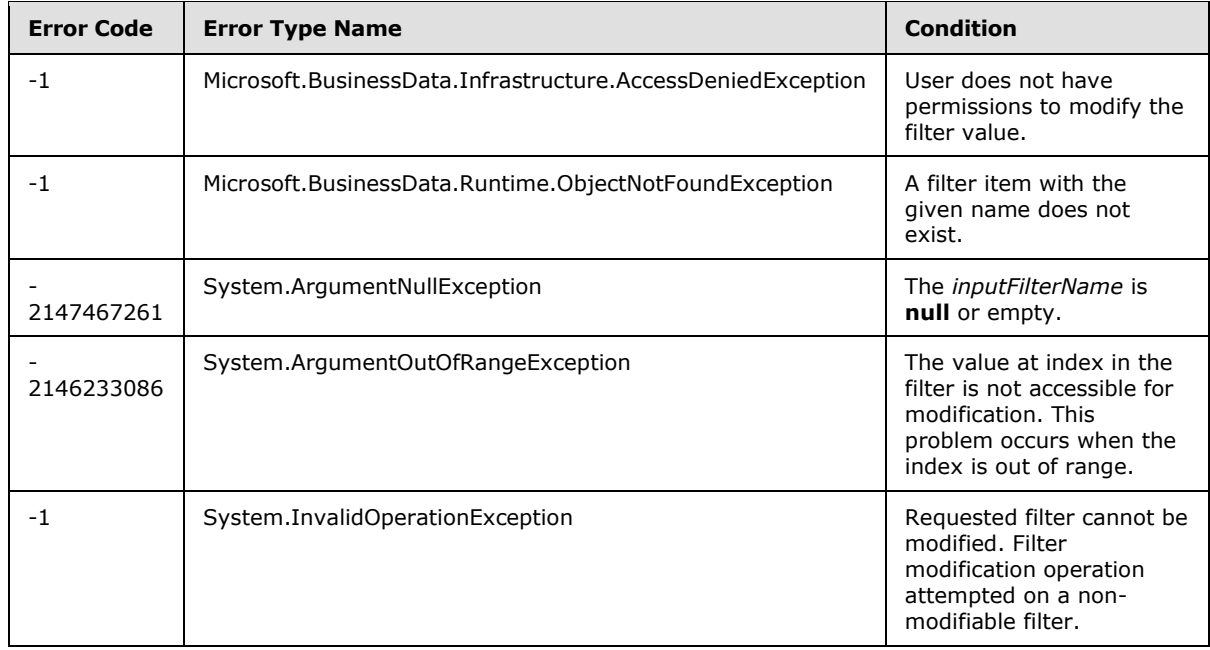

# **3.2.5.199.2.2 ObjectPath Methods**

None.

# **3.2.5.200 Microsoft.SharePoint.Client.ContextWebInformation**

**TypeId:** {DF0C42FE-FC26-4D81-A32E-A40090D1ACB7}

**ShortName:** SP.ContextWebInformation

Specifies metadata about a site  $(2)$ .  $\leq$ 205>

# **3.2.5.200.1 Properties**

# **3.2.5.200.1.1 Scalar Properties**

# **3.2.5.200.1.1.1 FormDigestTimeoutSeconds**

**Type:** CSOM Int32

**Accessibility:** Read Only

*[MS-CSOMSPT] — v20130206 SharePoint Client-Side Object Model Protocol* 

*Copyright © 2013 Microsoft Corporation.* 

Specifies the amount of time in seconds before security validation expires.

# **3.2.5.200.1.1.2 FormDigestValue**

**Type:** CSOM String

**Accessibility:** Read Only

Specifies a valid form digest for the site (2).

# **3.2.5.200.1.1.3 LibraryVersion**

**Type:** CSOM String

**Accessibility:** Read Only

Specifies the library version.

# **3.2.5.200.1.1.4 SiteFullUrl**

**Type:** CSOM String

**Accessibility:** Read Only

Specifies the URL of the site collection that contains the site (2).

# **3.2.5.200.1.1.5 SupportedSchemaVersions**

**Type:** CSOM array of CSOM String

**Accessibility:** Read Only

Specifies the supported client-side object model (CSOM) request **[schema version](%5bMS-OFCGLOS%5d.pdf)**.

# **3.2.5.200.1.1.6 WebFullUrl**

**Type:** CSOM String

# **Accessibility:** Read Only

Specifies the URL of the site (2).

# **3.2.5.200.1.2 ObjectPath Properties**

None.

# **3.2.5.201 Microsoft.SharePoint.Client.EventReceiverDefinition**

**TypeId:** {A8D3515C-1135-4FFF-95A6-4E5E5FFF4ADC}

**ShortName:** SP.EventReceiverDefinition

Abstract base class that defines general properties of an event receiver.  $\leq 206$  >

*[MS-CSOMSPT] — v20130206 SharePoint Client-Side Object Model Protocol* 

*Copyright © 2013 Microsoft Corporation.* 

# **3.2.5.201.1 Properties**

# **3.2.5.201.1.1 Scalar Properties**

# **3.2.5.201.1.1.1 EventType**

**Type:** Microsoft.SharePoint.Client.EventReceiverType

### **Accessibility:** Read Only

Specifies the type of event for the event receiver (section [3.2.5.205\)](#page-579-0)

# **3.2.5.201.1.1.2 ReceiverAssembly**

**Type:** CSOM String

**Accessibility:** Read Only

Specifies the **[strong name](%5bMS-OFCGLOS%5d.pdf)** of the assembly that is used for the event receiver.

# **3.2.5.201.1.1.3 ReceiverClass**

**Type:** CSOM String

**Accessibility:** Read Only

Specifies a string that represents the class that is used for receiving events.

# **3.2.5.201.1.1.4 ReceiverName**

**Type:** CSOM String

**Accessibility:** Read Only

Specifies the name of the event receiver.

# **3.2.5.201.1.1.5 ReceiverUrl**

**Type:** CSOM String

**Accessibility:** Read Only

Specifies the URL of a web service that is used as an event receiver.

# **3.2.5.201.1.1.6 SequenceNumber**

**Type:** CSOM Int32

**Accessibility:** Read Only

Specifies an integer that represents the relative sequence of the event.

# **3.2.5.201.1.1.7 Synchronization**

**Type:** Microsoft.SharePoint.Client.EventReceiverSynchronization

*[MS-CSOMSPT] — v20130206 SharePoint Client-Side Object Model Protocol* 

*Copyright © 2013 Microsoft Corporation.*
### **Accessibility:** Read Only

Specifies the synchronization of actions of this event receiver (section [3.2.5.204\)](#page-578-0).

#### **3.2.5.201.1.1.8 ReceiverId**

**Type:** CSOM GUID

**Accessibility:** Read Only

Specifies the identifier of the event receiver definition.

## **3.2.5.201.1.2 ObjectPath Properties**

None.

## **3.2.5.201.2 Methods**

### **3.2.5.201.2.1 Scalar Methods**

### **3.2.5.201.2.1.1 DeleteObject**

#### **Return Type:** None

Deletes an event receiver definition.

**Parameters:** None

#### **3.2.5.201.2.1.2 Update**

#### **Return Type:** None

Updates the data associated with the event receiver registration.

#### **Parameters:** None

## **3.2.5.201.2.2 ObjectPath Methods**

None.

## **3.2.5.202 Microsoft.SharePoint.Client.EventReceiverDefinitionCollection**

**TypeId:** {8AEF5B03-F05E-46E9-9537-6C3AAD574B7A}

**ShortName:** SP.EventReceiverDefinitionCollection

Represents a collection of **EventReceiverDefinition** (section [3.2.5.201\)](#page-574-0) objects that are used to enumerate the list of registered event receivers for objects that can have events.  $\leq$ 207>

## **3.2.5.202.1 Properties**

### **3.2.5.202.1.1 Scalar Properties**

None.

*[MS-CSOMSPT] — v20130206 SharePoint Client-Side Object Model Protocol* 

*Copyright © 2013 Microsoft Corporation.* 

# **3.2.5.202.1.2 ObjectPath Properties**

None.

# **3.2.5.202.2 Methods**

### **3.2.5.202.2.1 Scalar Methods**

None.

### **3.2.5.202.2.2 ObjectPath Methods**

### **3.2.5.202.2.2.1 Add**

**Return Type:** Microsoft.SharePoint.Client.EventReceiverDefinition

Creates an event receiver definition in the collection.

#### **Parameters:**

*eventReceiverCreationInformation:* Event receiver metadata.

Type: Microsoft.SharePoint.Client.EventReceiverDefinitionCreationInformation

## **3.2.5.202.2.2.2 GetById**

**Return Type:** Microsoft.SharePoint.Client.EventReceiverDefinition

Returns an **EventReceiverDefinition** (section [3.2.5.201\)](#page-574-0) for the specified event receiver identifier.

#### **Parameters:**

*eventReceiverId:* Identifier of the event receiver.

Type: CSOM GUID

#### **3.2.5.203**

# **Microsoft.SharePoint.Client.EventReceiverDefinitionCreationInformation**

**TypeId:** {2C15382F-B6E4-41F6-8616-4CBE0080A5DE}

**ShortName:** SP.EventReceiverDefinitionCreationInformation

Specifies event receiver creation information[.<208>](#page-695-1)

#### **3.2.5.203.1 Properties**

#### **3.2.5.203.1.1 Scalar Properties**

#### **3.2.5.203.1.1.1 EventType**

**Type:** Microsoft.SharePoint.Client.EventReceiverType

#### **Accessibility:** Read/Write

Specifies the type of event as specified by **EventReceiverType** (section [3.2.5.205\)](#page-579-0).

*[MS-CSOMSPT] — v20130206 SharePoint Client-Side Object Model Protocol* 

*Copyright © 2013 Microsoft Corporation.* 

# **3.2.5.203.1.1.2 ReceiverAssembly**

**Type:** CSOM String

### **Accessibility:** Read/Write

Specifies the strong name of the assembly that is used for receiving events.

## **3.2.5.203.1.1.3 ReceiverClass**

**Type:** CSOM String

#### **Accessibility:** Read/Write

Specifies a string that represents the class that is used for receiving events.

## **3.2.5.203.1.1.4 ReceiverName**

**Type:** CSOM String

#### **Accessibility:** Read/Write

Specifies the name of the event receiver.

## **3.2.5.203.1.1.5 ReceiverUrl**

**Type:** CSOM String

**Accessibility:** Read/Write

Specifies the URL of a web service that is used for receiving events.

### **3.2.5.203.1.1.6 SequenceNumber**

**Type:** CSOM Int32

**Accessibility:** Read/Write

Specifies an integer that represents the relative sequence of the event.

## **3.2.5.203.1.1.7 Synchronization**

**Type:** Microsoft.SharePoint.Client.EventReceiverSynchronization

#### **Accessibility:** Read/Write

Specifies the execution synchronization of the event receiver.

## **3.2.5.203.1.2 ObjectPath Properties**

<span id="page-578-0"></span>None.

## **3.2.5.204 Microsoft.SharePoint.Client.EventReceiverSynchronization**

**ShortName:** SP.EventReceiverSynchronization

**Flag:** false

*Copyright © 2013 Microsoft Corporation.* 

Specifies the synchronization state value for the specified event receiver.  $\leq$ 209>

# **3.2.5.204.1 Field Values**

# **3.2.5.204.1.1 DefaultSynchronization**

#### **Value:** 0

Specifies to run the event receiver synchronously, as specified in section [3.2.5.204.1.2,](#page-579-1) if it is a Before event. Specifies to run the event receiver asynchronously, as specified in section [3.2.5.204.1.3,](#page-579-2) if it is an After event.

### **3.2.5.204.1.2 Synchronous**

#### <span id="page-579-1"></span>**Value:** 1

Specifies that the event receiver is to run synchronously, or immediately.

### **3.2.5.204.1.3 Asynchronous**

### <span id="page-579-2"></span>**Value:** 2

Specifies that the event receiver is to run asynchronously, or under a timer service.

### **3.2.5.205 Microsoft.SharePoint.Client.EventReceiverType**

<span id="page-579-0"></span>**ShortName:** SP.EventReceiverType

#### **Flag:** false

Specifies the type of event that is handled by the event receiver.  $\langle 210 \rangle$ 

## **3.2.5.205.1 Field Values**

## **3.2.5.205.1.1 InvalidReceiver**

#### **Value:** -1

Indicates that an invalid event receiver type has been specified.

## **3.2.5.205.1.2 ItemAdding**

#### **Value:** 1

Specifies an event that occurs before an item is added.

# **3.2.5.205.1.3 ItemUpdating**

### **Value:** 2

Specifies an event that occurs before an item is updated.

## **3.2.5.205.1.4 ItemDeleting**

### **Value:** 3

*Copyright © 2013 Microsoft Corporation.* 

Specifies an event that occurs before an item is deleted.

# **3.2.5.205.1.5 ItemCheckingIn**

### **Value:** 4

Specifies an event that occurs before an item is checked in.

# **3.2.5.205.1.6 ItemCheckingOut**

### **Value:** 5

Specifies an event that occurs before an item is checked out.

# **3.2.5.205.1.7 ItemUncheckingOut**

### **Value:** 6

Specifies an event that occurs before a checkout of an item is reversed.

# **3.2.5.205.1.8 ItemAttachmentAdding**

### **Value:** 7

Specifies an event that occurs before an attachment is added to the item.

# **3.2.5.205.1.9 ItemAttachmentDeleting**

### **Value:** 8

Specifies an event that occurs before an attachment is removed from the item.

## **3.2.5.205.1.10 ItemFileMoving**

### **Value:** 9

Specifies an event that occurs before a file is moved.

# **3.2.5.205.1.11 ItemVersionDeleting**

**Value:** 11

Specifies an event that occurs before an item version is deleted.

## **3.2.5.205.1.12 FieldAdding**

### **Value:** 101

Specifies an event that occurs before a field (2) is added to a list (1).

# **3.2.5.205.1.13 FieldUpdating**

## **Value:** 102

Specifies an event that occurs before a field (2) is updated.

*[MS-CSOMSPT] — v20130206 SharePoint Client-Side Object Model Protocol* 

*Copyright © 2013 Microsoft Corporation.* 

# **3.2.5.205.1.14 FieldDeleting**

#### **Value:** 103

Specifies an event that occurs before a field (2) is deleted from a list (1).

## **3.2.5.205.1.15 ListAdding**

### **Value:** 104

Specifies an event that occurs before a list (1) is created.

# **3.2.5.205.1.16 ListDeleting**

### **Value:** 105

Specifies an event that occurs before a list (1) is deleted.

## **3.2.5.205.1.17 SiteDeleting**

**Value:** 201

Specifies an event that occurs before a site collection in deleted.

# **3.2.5.205.1.18 WebDeleting**

## **Value:** 202

Specifies an event that occurs before a site (2) is deleted.

## **3.2.5.205.1.19 WebMoving**

**Value:** 203

Specifies an event that occurs before a site (2) URL is changed.

# **3.2.5.205.1.20 WebAdding**

#### **Value:** 204

Specifies an event that occurs before a new site (2) is created.

# **3.2.5.205.1.21 GroupAdding**

### **Value:** 301

Specifies an event that occurs before a security group is added.

## **3.2.5.205.1.22 GroupUpdating**

#### **Value:** 302

Specifies an event that occurs before a security group is updated.

*[MS-CSOMSPT] — v20130206 SharePoint Client-Side Object Model Protocol* 

*Copyright © 2013 Microsoft Corporation.* 

# **3.2.5.205.1.23 GroupDeleting**

#### **Value:** 303

Specifies an event that occurs before a security group is deleted.

## **3.2.5.205.1.24 GroupUserAdding**

#### **Value:** 304

Specifies an event that occurs before a user is added to a security group.

# **3.2.5.205.1.25 GroupUserDeleting**

#### **Value:** 305

Specifies an event that occurs before a user is deleted from a security group.

### **3.2.5.205.1.26 RoleDefinitionAdding**

**Value:** 306

Specifies an event that occurs before a role definition is added.

# **3.2.5.205.1.27 RoleDefinitionUpdating**

#### **Value:** 307

Specifies an event that occurs before a role definition is updated.

## **3.2.5.205.1.28 RoleDefinitionDeleting**

**Value:** 308

Specifies an event that occurs before a role definition is deleted.

# **3.2.5.205.1.29 RoleAssignmentAdding**

#### **Value:** 309

Specifies an event that occurs before a role assignment is added.

## **3.2.5.205.1.30 RoleAssignmentDeleting**

#### **Value:** 310

Specifies an event that occurs before a role assignment is deleted.

## **3.2.5.205.1.31 InheritanceBreaking**

### **Value:** 311

Specifies an event that occurs before an inheritance is broken.

*[MS-CSOMSPT] — v20130206 SharePoint Client-Side Object Model Protocol* 

*Copyright © 2013 Microsoft Corporation.* 

# **3.2.5.205.1.32 WorkflowStarting**

### **Value:** 501

Specifies an event that occurs before a workflow (2) starts running.

# **3.2.5.205.1.33 ItemAdded**

**Value:** 10001

Specifies an event that occurs after an item has been added.

# **3.2.5.205.1.34 ItemUpdated**

**Value:** 10002

Specifies an event that occurs after an item has been updated.

# **3.2.5.205.1.35 ItemDeleted**

**Value:** 10003

Specifies an event that occurs after an item has been deleted.

# **3.2.5.205.1.36 ItemCheckedIn**

**Value:** 10004

Specifies an event that occurs after an item has been checked in.

# **3.2.5.205.1.37 ItemCheckedOut**

**Value:** 10005

Specifies an event that occurs after an item has been checked out.

## **3.2.5.205.1.38 ItemUncheckedOut**

#### **Value:** 10006

Specifies an event that occurs after a check-out for an item has been reversed.

## **3.2.5.205.1.39 ItemAttachmentAdded**

**Value:** 10007

Specifies an event that occurs after an attachment has been added to an item.

# **3.2.5.205.1.40 ItemAttachmentDeleted**

**Value:** 10008

Specifies an event that occurs after an attachment has been removed from an item.

*[MS-CSOMSPT] — v20130206 SharePoint Client-Side Object Model Protocol* 

*Copyright © 2013 Microsoft Corporation.* 

# **3.2.5.205.1.41 ItemFileMoved**

#### **Value:** 10009

Specifies an event that occurs after a file has been moved.

### **3.2.5.205.1.42 ItemFileConverted**

#### **Value:** 10010

Specifies an event that occurs after a file has been transformed from one type to another.

## **3.2.5.205.1.43 ItemVersionDeleted**

**Value:** 10011

Specifies an event that occurs after a version of an item of a file is deleted.

### **3.2.5.205.1.44 FieldAdded**

**Value:** 10101

Specifies an event that occurs after afield (2) has been added.

## **3.2.5.205.1.45 FieldUpdated**

**Value:** 10102

Specifies an event that occurs after a field (2) has been updated.

### **3.2.5.205.1.46 FieldDeleted**

**Value:** 10103

Specifies an event that occurs after a field (2) has been deleted.

### **3.2.5.205.1.47 ListAdded**

#### **Value:** 10104

Specifies an event that occurs after a list (1) has been created.

## **3.2.5.205.1.48 ListDeleted**

**Value:** 10105

Specifies an event that occurs after a list (1) has been deleted.

#### **3.2.5.205.1.49 SiteDeleted**

**Value:** 10201

Specifies an event that occurs after a site collection has been deleted.

*[MS-CSOMSPT] — v20130206 SharePoint Client-Side Object Model Protocol* 

*Copyright © 2013 Microsoft Corporation.* 

# **3.2.5.205.1.50 WebDeleted**

#### **Value:** 10202

Specifies an event that occurs after a site (2) has been deleted.

### **3.2.5.205.1.51 WebMoved**

#### **Value:** 10203

Specifies an event that occurs after a site (2) URL has been changed.

## **3.2.5.205.1.52 WebProvisioned**

#### **Value:** 10204

Specifies an event that occurs after a new site (2) has been created, but before that new site (2) is provisioned.

### **3.2.5.205.1.53 GroupAdded**

**Value:** 10301

Specifies an event that occurs after a security group has been added.

## **3.2.5.205.1.54 GroupUpdated**

**Value:** 10302

Specifies an event that occurs after a security group has been updated.

### **3.2.5.205.1.55 GroupDeleted**

**Value:** 10303

Specifies an event that occurs after a security group has been deleted.

#### **3.2.5.205.1.56 GroupUserAdded**

#### **Value:** 10304

Specifies an event that occurs after a user is added to a security group.

## **3.2.5.205.1.57 GroupUserDeleted**

**Value:** 10305

Specifies an event that occurs after a user is deleted from a security group.

## **3.2.5.205.1.58 RoleDefinitionAdded**

#### **Value:** 10306

Specifies an event that occurs after a role definition is added.

*[MS-CSOMSPT] — v20130206 SharePoint Client-Side Object Model Protocol* 

*Copyright © 2013 Microsoft Corporation.* 

# **3.2.5.205.1.59 RoleDefinitionUpdated**

#### **Value:** 10307

Specifies an event that occurs after a role definition is updated.

## **3.2.5.205.1.60 RoleDefinitionDeleted**

### **Value:** 10308

Specifies an event that occurs after a role definition is deleted.

# **3.2.5.205.1.61 RoleAssignmentAdded**

### **Value:** 10309

Specifies an event that occurs after a role assignment is added.

## **3.2.5.205.1.62 RoleAssignmentDeleted**

**Value:** 10310

Specifies an event that occurs after a role assignment is deleted.

# **3.2.5.205.1.63 InheritanceBroken**

### **Value:** 10311

Specifies an event that occurs after an inheritance has been broken.

# **3.2.5.205.1.64 WorkflowStarted**

**Value:** 10501

Specifies an event that occurs after a workflow (2) has started running.

## **3.2.5.205.1.65 WorkflowPostponed**

#### **Value:** 10502

Specifies an event that occurs after a workflow (2) has been postponed.

## **3.2.5.205.1.66 WorkflowCompleted**

**Value:** 10503

Specifies an event that occurs after a workflow (2) has completed running.

## **3.2.5.205.1.67 EntityInstanceAdded**

**Value:** 10601

Specifies an event that occurs after an EntityInstance has been added.

*[MS-CSOMSPT] — v20130206 SharePoint Client-Side Object Model Protocol* 

*Copyright © 2013 Microsoft Corporation.* 

# **3.2.5.205.1.68 EntityInstanceUpdated**

#### **Value:** 10602

Specifies an event that occurs after an EntityInstance has been updated.

## **3.2.5.205.1.69 EntityInstanceDeleted**

**Value:** 10603

Specifies an event that occurs after an EntityInstance has been deleted.

# **3.2.5.205.1.70 AppInstalled**

**Value:** 10701

Specifies an event that occurs after an application has been installed.

# **3.2.5.205.1.71 AppUpgraded**

**Value:** 10702

Specifies an event that occurs after an application has been upgraded.

# **3.2.5.205.1.72 AppUninstalling**

**Value:** 10703

Specifies an event that occurs after an application has been uninstalled.

# **3.2.5.205.1.73 EmailReceived**

**Value:** 20000

Specifies an event that occurs after a list (1) received an e-mail message.

# **3.2.5.205.1.74 ContextEvent**

#### **Value:** 32766

Specifies an event that occurs after a list (1) received a context event.

# **3.2.5.205.1.75 InheritanceResetting**

#### **Value:** 312

Specifies an event that occurs before the role inheritance is restored.

## **3.2.5.205.1.76 InheritanceReset**

**Value:** 10312

Specifies an event that occurs after the role inheritance is restored.

*[MS-CSOMSPT] — v20130206 SharePoint Client-Side Object Model Protocol* 

*Copyright © 2013 Microsoft Corporation.* 

# **3.2.5.206 Microsoft.SharePoint.Client.RelatedItem**

**TypeId:** {627C69F5-12E8-46BC-9052-BD5E46E155D3}

**ShortName:** SP.RelatedItem

Specifies the data object representation of all the information needed to display related items in a field (2) control. $\leq$ 211>

### **3.2.5.206.1 Properties**

### **3.2.5.206.1.1 Scalar Properties**

### **3.2.5.206.1.1.1 IconUrl**

**Type:** CSOM String

**Accessibility:** Read/Write

The URL of the icon for the list item.

### **3.2.5.206.1.1.2 ItemId**

**Type:** CSOM Int32

#### **Accessibility:** Read/Write

The list item identifier of the list item.

### **3.2.5.206.1.1.3 ListId**

**Type:** CSOM String

#### **Accessibility:** Read/Write

The list identifier of the parent list of the list item.

If **ListId** is NULL then the parent list of the target list item is the same as the parent list of the source list item.

## **3.2.5.206.1.1.4 Title**

**Type:** CSOM String

#### **Accessibility:** Read/Write

This property is first mapped to the **Title** property of underlying list item if the **Title** property is not **null**. If that fails, it is mapped it to the **Title** or **Filename** property of **ListItem.File** (section [3.2.5.87.1.2.5\)](#page-352-0) object if present. Finally the mapping defaults to a static title string.

#### **3.2.5.206.1.1.5 Url**

**Type:** CSOM String

**Accessibility:** Read/Write

*589 / 704*

*[MS-CSOMSPT] — v20130206 SharePoint Client-Side Object Model Protocol* 

*Copyright © 2013 Microsoft Corporation.* 

Maps to the default display form URL for the underlying list item or file URL if **ListItem.File** (section [3.2.5.87.1.2.5\)](#page-352-0) object is present.

### **3.2.5.206.1.1.6 WebId**

**Type:** CSOM String

#### **Accessibility:** Read/Write

The site identifier for the site (2) which contains the parent list of the list item.

If **WebId** is NULL then the site (2) that contains the target list item is the same as the site (2) that contains the source list item.

## **3.2.5.206.1.2 ObjectPath Properties**

None.

### **3.2.5.207 Microsoft.SharePoint.Client.RelatedItemManager**

**TypeId:** {23AF17DB-2585-4D17-82A7-AA9E3FBA099D}

**ShortName:** SP.RelatedItemManager

Specifies a static class that provides methods to add, delete and enumerate related items to a particular **ListItem** (section [3.2.5.87\)](#page-347-0)[.<212>](#page-695-5)

## **3.2.5.207.1 Properties**

#### **3.2.5.207.1.1 Scalar Properties**

None.

## **3.2.5.207.1.2 ObjectPath Properties**

None.

## **3.2.5.207.2 Methods**

## **3.2.5.207.2.1 Scalar Methods**

#### **3.2.5.207.2.1.1 AddSingleLink**

This method is a static CSOM method.

#### **Return Type:** None

Adds a unidirectional link from one list item to another.

#### **Parameters:**

*SourceListName:* Specifies the title or list identifier for the parent list of the source list item.

Type: CSOM String

*SourceItemID:* Specifies the list item identifier of the source list item.

*[MS-CSOMSPT] — v20130206 SharePoint Client-Side Object Model Protocol* 

*Copyright © 2013 Microsoft Corporation.* 

*Release: February 11, 2013* 

*590 / 704*

Type: CSOM Int32

*SourceWebUrl:* Specifies the URL or site identifier for the site (2) which contains the parent list of the source list item.

Type: CSOM String

If SourceWebUrl is Null the Current Web will be used.

*TargetListName:* Specifies the title or list identifier for the parent list of the target list item.

Type: CSOM String

*TargetItemID:* Specifies the list item identifier of the target list item.

Type: CSOM Int32

*TargetWebUrl:* Specifies the URL or site identifier for the site (2) which contains the parent list of the target list item.

Type: CSOM String

*TryAddReverseLink:* Specifies whether an attempt will be made to create a link from the target list item to the source list item in addition to the link from the source item to the target item.

Type: CSOM Boolean

No error will be raised if adding the reverse link fails.

## **3.2.5.207.2.1.2 DeleteSingleLink**

This method is a static CSOM method.

#### **Return Type:** None

Deletes a unidirectional link between source and target list items.

#### **Parameters:**

*SourceListName:* Specifies the title or list identifier for the parent list of the source list item.

Type: CSOM String

*SourceItemID:* Specifies the list item identifier of the source list item.

Type: CSOM Int32

*SourceWebUrl:* Specifies the URL or site identifier for the site (2) which contains the parent list of the source list item.

Type: CSOM String

*TargetListName:* Specifies the title or list identifier for the parent list of the target list item.

Type: CSOM String

*TargetItemID:* Specifies the list item identifier of the target list item.

Type: CSOM Int32

*[MS-CSOMSPT] — v20130206 SharePoint Client-Side Object Model Protocol* 

*Copyright © 2013 Microsoft Corporation.* 

*Release: February 11, 2013* 

*591 / 704*

*TargetWebUrl:* Specifies the URL or site identifier for the site (2) which contains the parent list of the target list item.

Type: CSOM String

*TryDeleteReverseLink:* Specifies whether an attempt will be made to delete a link from the target list item to the source list item in addition to deleting the link from the source item to the target item.

Type: CSOM Boolean

No error will be raised if deleting the reverse link fails.

### **3.2.5.207.2.1.3 GetPageOneRelatedItems**

This method is a static CSOM method.

**Return Type:** CSOM array of Microsoft.SharePoint.Client.RelatedItem

Returns a list of items related to the source list item. The maximum count of related items is four.

#### **Parameters:**

*SourceListName:* Specifies the **Title** property for the **ParentList** (section [3.2.5.87.1.2.6\)](#page-352-1) property of the source list item.

Type: CSOM String

*SourceItemID:* Specifies the **Id** (section [3.2.5.87.1.1.5\)](#page-351-0) property of the source list item.

Type: CSOM Int32

### **3.2.5.207.2.1.4 GetRelatedItems**

This method is a static CSOM method.

**Return Type:** CSOM array of Microsoft.SharePoint.Client.RelatedItem

Returns a list of items related to the source list item. The maximum count of related items is nine.

#### **Parameters:**

*SourceListName:* Specifies the **Title** property for the **ParentList** (section [3.2.5.87.1.2.6\)](#page-352-1) property of the source list item.

Type: CSOM String

*SourceItemID:* Specifies the **Id** (section [3.2.5.87.1.1.5\)](#page-351-0) property of the source list item.

Type: CSOM Int32

## **3.2.5.207.2.1.5 AddSingleLinkFromUrl**

This method is a static CSOM method.

#### **Return Type:** None

Adds a unidirectional link from one list item to another using a URL for the source list item.

*[MS-CSOMSPT] — v20130206 SharePoint Client-Side Object Model Protocol* 

*Copyright © 2013 Microsoft Corporation.* 

#### **Parameters:**

*SourceItemUrl:* Specifies a URL for the source list item.

Type: CSOM String

*TargetListName:* Specifies the title or list identifier for the parent list of the target list item.

Type: CSOM String

*TargetItemID:* Specifies the list item identifier of the target list item.

Type: CSOM Int32

*TryAddReverseLink:* Specifies whether an attempt will be made to create a link from the target list item to the source list item in addition to the link from the source item to the target item.

Type: CSOM Boolean

No error will be raised if adding the reverse link fails.

### **3.2.5.207.2.1.6 AddSingleLinkToUrl**

This method is a static CSOM method.

#### **Return Type:** None

Adds a unidirectional link from one list item to another using a URL for the target list item.

#### **Parameters:**

*SourceListName:* Specifies the title or list identifier for the parent list of the source list item.

Type: CSOM String

*SourceItemID:* Specifies the list item identifier of the source list item.

Type: CSOM Int32

*TargetItemUrl:* Specifies a URL pointing to the target item.

Type: CSOM String

*TryAddReverseLink:* Specifies whether an attempt will be made to create a link from the target list item to the source list item in addition to the link from the source item to the target item.

Type: CSOM Boolean

No error will be raised if adding the reverse link fails.

## **3.2.5.207.2.2 ObjectPath Methods**

None.

#### **3.2.5.208 Microsoft.SharePoint.Client.UpgradeType**

**ShortName:** SP.UpgradeType

*[MS-CSOMSPT] — v20130206 SharePoint Client-Side Object Model Protocol* 

*Copyright © 2013 Microsoft Corporation.* 

*Release: February 11, 2013* 

*593 / 704*

#### **Flag:** false

Specifies the type of site collection upgrade to conduct on a site collection.  $\leq$ 213>

### **3.2.5.208.1 Field Values**

### **3.2.5.208.1.1 BuildUpgrade**

#### **Value:** 0

Specifies build-to-build (minor version) site collection upgrade.

### **3.2.5.208.1.2 VersionUpgrade**

#### **Value:** 1

Specifies version-to-version (major version) site collection upgrade.

### **3.2.5.209 Microsoft.SharePoint.Client.Utilities.WikiPageCreationInformation**

**TypeId:** {9E154AAB-8847-4CF9-8BFA-EB8C1EC47926}

**ShortName:** SP.Utilities.WikiPageCreationInformation

Specifies wiki page creation information. $\leq 214>$ 

#### **3.2.5.209.1 Properties**

#### **3.2.5.209.1.1 Scalar Properties**

### **3.2.5.209.1.1.1 ServerRelativeUrl**

**Type:** CSOM String

#### **Accessibility:** Read/Write

The server-relative URL of the wiki page to be created.

It MUST NOT be empty. It MUST be a URL of server-relative form.

## **3.2.5.209.1.1.2 WikiHtmlContent**

**Type:** CSOM String

#### **Accessibility:** Read/Write

The HTML content of the wiki page.

#### **3.2.5.209.1.2 ObjectPath Properties**

None.

## **3.2.5.210 Microsoft.BusinessData.MetadataModel.AppBdcCatalog**

**TypeId:** {8D36B2B8-5B9A-49A8-892B-5E9539FAF4E8}

*[MS-CSOMSPT] — v20130206 SharePoint Client-Side Object Model Protocol* 

*Copyright © 2013 Microsoft Corporation.* 

#### **ShortName:** SP.BusinessData.AppBdcCatalog

Represents the Business Data Connectivity (BDC) MetadataCatalog for an application that contains external content types provisioned by the application.  $\leq$ 215>

### **3.2.5.210.1 Properties**

### **3.2.5.210.1.1 Scalar Properties**

None.

### **3.2.5.210.1.2 ObjectPath Properties**

None.

## **3.2.5.210.2 Methods**

### **3.2.5.210.2.1 Scalar Methods**

### **3.2.5.210.2.1.1 GetConnectionId**

#### **Return Type:** CSOM String

Gets the identifier for the external connection being used by the given external system instance.

#### **Parameters:**

*lobSystemName:* The name of the external line-of-business (LOB) system under which the external system instance is defined.

Type: CSOM String

It MUST NOT be NULL. It MUST NOT be empty.

*lobSystemInstanceName:* The name of the external line-of-business (LOB) system instance.

Type: CSOM String

It MUST NOT be NULL. It MUST NOT be empty.

#### **Exceptions:**

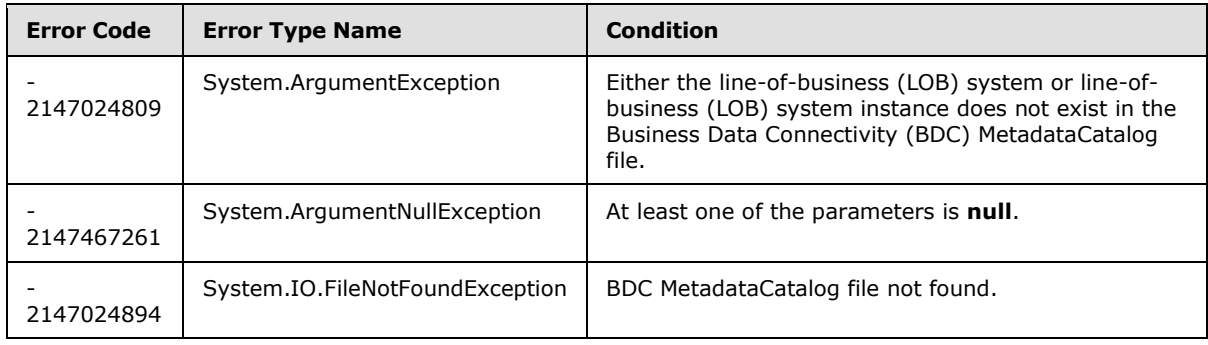

*[MS-CSOMSPT] — v20130206 SharePoint Client-Side Object Model Protocol* 

*Copyright © 2013 Microsoft Corporation.* 

# **3.2.5.210.2.1.2 GetLobSystemInstanceProperty**

#### **Return Type:** CSOM String

Gets the value of the specified property for the given external system instance.

#### **Parameters:**

*lobSystemName:* The name of the external line-of-business (LOB) system under which the external system instance is defined.

Type: CSOM String

It MUST NOT be NULL. It MUST NOT be empty.

*lobSystemInstanceName:* The name of the external line-of-business (LOB) system instance.

Type: CSOM String

It MUST NOT be NULL. It MUST NOT be empty.

*propertyName:* The name of the property whose value is retrieved.

Type: CSOM String

It MUST NOT be NULL. It MUST NOT be empty. The allowed properties whose value can be read are **WcfEndpointAddress**, **ODataServiceUrl**, **RdbConnection Data Source** and **ODataConnectionSettingsId**. These properties are described in [\[MS-BDCMFFS\]](%5bMS-BDCMFFS%5d.pdf) section 2.1.3.24.

#### **Exceptions:**

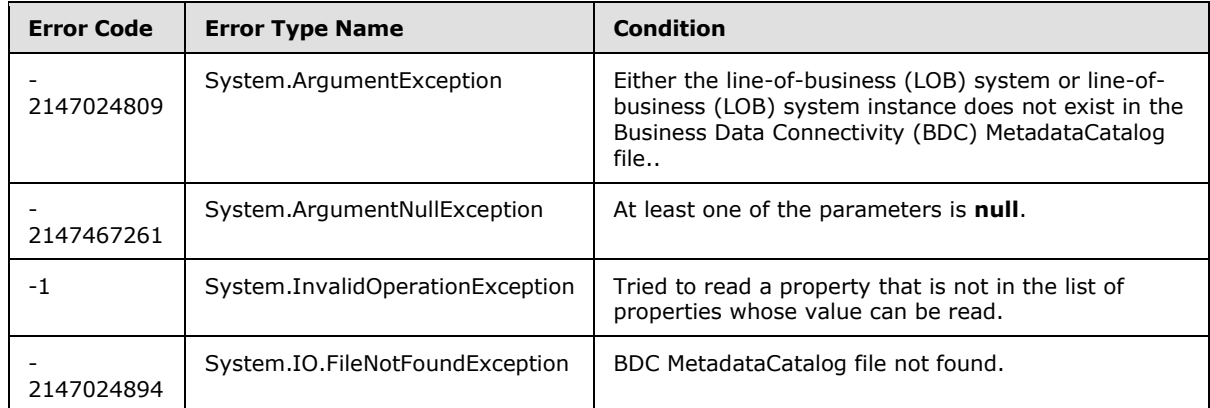

## **3.2.5.210.2.1.3 GetLobSystemProperty**

#### **Return Type:** CSOM String

Gets the value of the specified property for the given external system.

#### **Parameters:**

*lobSystemName:* The name of the external line-of-business (LOB) system.

Type: CSOM String

*[MS-CSOMSPT] — v20130206 SharePoint Client-Side Object Model Protocol* 

*Copyright © 2013 Microsoft Corporation.* 

It MUST NOT be NULL. It MUST NOT be empty.

*propertyName:* The name of the property whose value is retrieved.

Type: CSOM String

It MUST NOT be NULL. It MUST NOT be empty. The allowed properties whose value can be read are **WcfMexDocumentUrl**, **ODataServiceMetadataUrl** and **RdbConnection Data Source**. These properties are described in [\[MS-BDCMFFS\]](%5bMS-BDCMFFS%5d.pdf) section 2.1.3.23.

#### **Exceptions:**

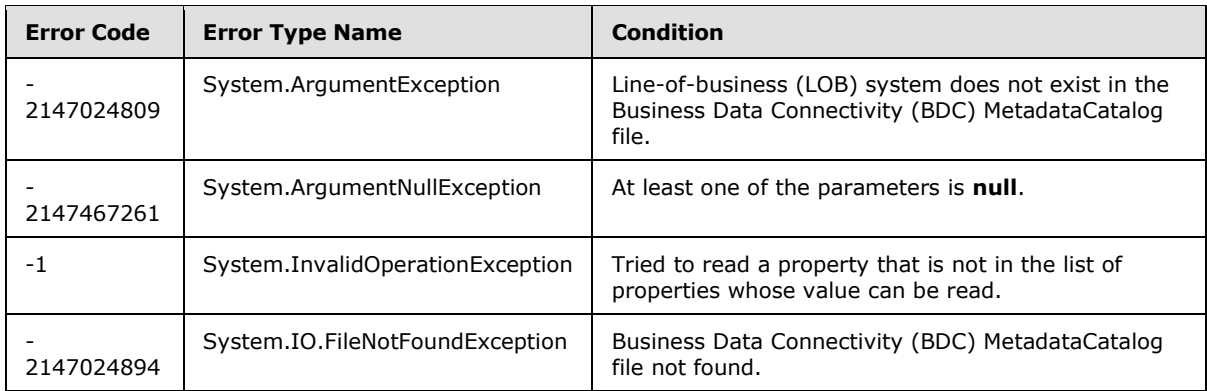

## **3.2.5.210.2.1.4 GetPermissibleConnections**

**Return Type:** CSOM array of CSOM String

Gets the list of external connections that the application has permissions to use.

#### **Parameters:** None

#### **Exceptions:**

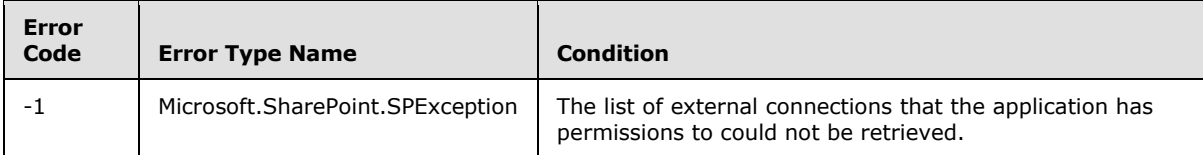

## **3.2.5.210.2.1.5 SetConnectionId**

#### **Return Type:** None

Sets the identifier for the external connection that will be used by the given external system instance.

#### **Parameters:**

*lobSystemName:* The name of the external line-of-business (LOB) system under which the external system instance is defined.

Type: CSOM String

*[MS-CSOMSPT] — v20130206 SharePoint Client-Side Object Model Protocol* 

*Copyright © 2013 Microsoft Corporation.* 

It MUST NOT be NULL. It MUST NOT be empty.

*lobSystemInstanceName:* The name of the external line-of-business (LOB) system instance.

Type: CSOM String

It MUST NOT be NULL. It MUST NOT be empty.

*connectionId:* Identifier for the external connection.

Type: CSOM String

It MUST NOT be NULL. It MUST NOT be empty.

### **Exceptions:**

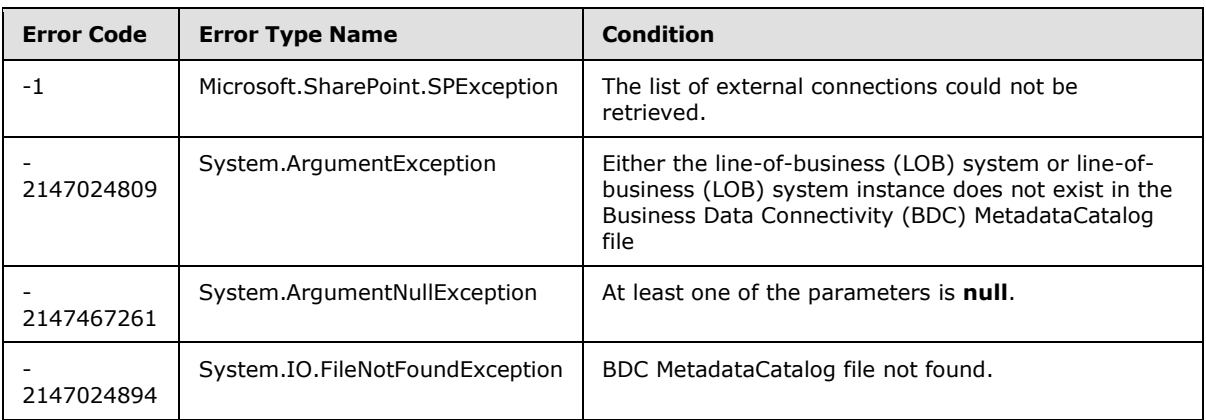

## **3.2.5.210.2.1.6 SetLobSystemInstanceProperty**

#### **Return Type:** None

Sets the value of the specified property for the given external system instance.

#### **Parameters:**

*lobSystemName:* The name of the external line-of-business (LOB) system under which the external system instance is defined.

Type: CSOM String

It MUST NOT be NULL. It MUST NOT be empty.

*lobSystemInstanceName:* The name of the external line-of-business (LOB) system instance.

Type: CSOM String

It MUST NOT be NULL. It MUST NOT be empty.

*propertyName:* The name of the property whose value needs to be set.

Type: CSOM String

*[MS-CSOMSPT] — v20130206 SharePoint Client-Side Object Model Protocol* 

*Copyright © 2013 Microsoft Corporation.* 

It MUST NOT be NULL. It MUST NOT be empty. The allowed properties whose value can be set are **WcfEndpointAddress**, **ODataServiceUrl**, **RdbConnection Data Source** and **ODataConnectionSettingsId**.

*propertyValue:* New value for the property.

Type: CSOM String

#### **Exceptions:**

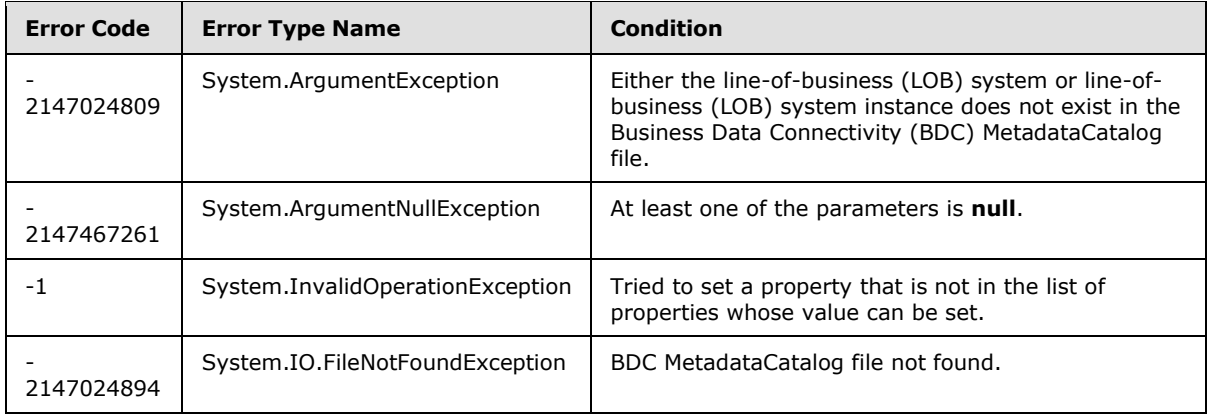

# **3.2.5.210.2.1.7 SetLobSystemProperty**

#### **Return Type:** None

Sets the value of the specified property for the given external system.

#### **Parameters:**

*lobSystemName:* The name of the external line-of-business (LOB) system.

Type: CSOM String

It MUST NOT be NULL. It MUST NOT be empty.

*propertyName:* The name of the property whose value needs to be set.

Type: CSOM String

It MUST NOT be NULL. It MUST NOT be empty. The allowed properties whose value can be set are **WcfMexDocumentUrl**, **ODataServiceMetadataUrl** and **RdbConnection Data Source**.

*propertyValue:* New value for the property.

Type: CSOM String

#### **Exceptions:**

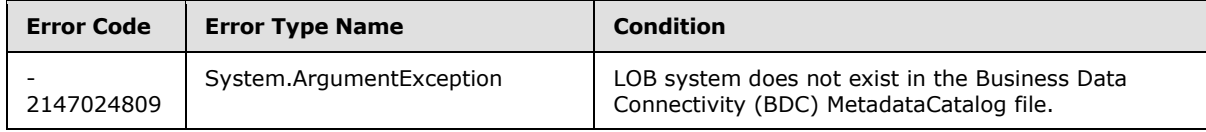

*[MS-CSOMSPT] — v20130206 SharePoint Client-Side Object Model Protocol* 

*Copyright © 2013 Microsoft Corporation.* 

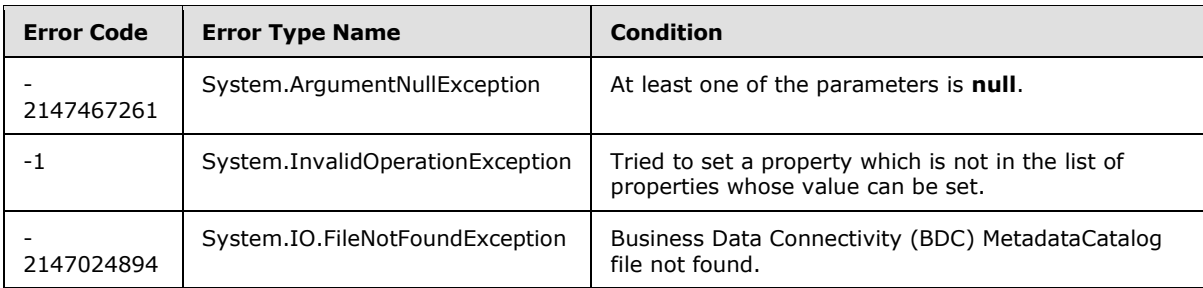

# **3.2.5.210.2.2 ObjectPath Methods**

# **3.2.5.210.2.2.1 GetEntity**

**Return Type:** Microsoft.BusinessData.MetadataModel.Entity

Gets the external content type with the given name and namespace.

### **Parameters:**

*namespace:* The namespace of the external content type. Namespaces are case sensitive.

Type: CSOM String

It MUST NOT be NULL. It MUST NOT be empty.

*name:* The name of the external content type. Names are case sensitive.

Type: CSOM String

It MUST NOT be NULL. It MUST NOT be empty.

#### **Exceptions:**

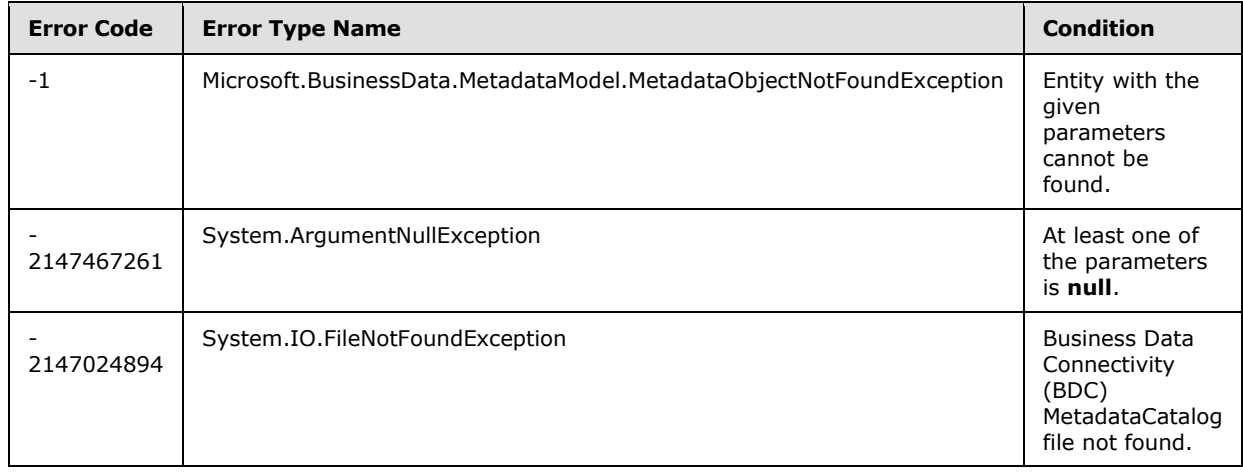

# **3.2.5.211 Microsoft.SharePoint.Client.SiteHealth.SiteHealthSummary**

**TypeId:** {9B6A775C-EE99-4DF4-B251-3E004216D5B0}

**ShortName:** SP.SiteHealth.SiteHealthSummary

*[MS-CSOMSPT] — v20130206 SharePoint Client-Side Object Model Protocol* 

*Copyright © 2013 Microsoft Corporation.* 

Specifies a summary of the results of running a set of site collection health rules.  $\leq 216$ 

# **3.2.5.211.1 Properties**

# **3.2.5.211.1.1 Scalar Properties**

### **3.2.5.211.1.1.1 FailedErrorCount**

**Type:** CSOM Int32

**Accessibility:** Read Only

Specifies the number of site collection health rules that failed with an error.

## **3.2.5.211.1.1.2 FailedWarningCount**

**Type:** CSOM Int32

**Accessibility:** Read Only

Specifies the number of site collection health rules that failed with a warning.

## **3.2.5.211.1.1.3 PassedCount**

**Type:** CSOM Int32

#### **Accessibility:** Read Only

Specifies the number of site collection health rules that passed.

#### **3.2.5.211.1.1.4 Results**

**Type:** CSOM array of Microsoft.SharePoint.Client.SiteHealth.SiteHealthResult

#### **Accessibility:** Read Only

Specifies a list of site collection health rule results, one for each site collection health rule that was run.

## **3.2.5.211.1.2 ObjectPath Properties**

None.

# **3.2.5.211.2 Methods**

## **3.2.5.211.2.1 Scalar Methods**

None.

## **3.2.5.211.2.2 ObjectPath Methods**

None.

*[MS-CSOMSPT] — v20130206 SharePoint Client-Side Object Model Protocol* 

*Copyright © 2013 Microsoft Corporation.* 

# **3.2.5.212 Microsoft.SharePoint.Client.Utilities.EmailProperties**

**TypeId:** {FAB1608D-FDFB-4C8C-BB0A-9B9CC3618A15}

**ShortName:** SP.Utilities.EmailProperties

Specifies the definition of the email to send which includes both the message fields and body.  $\leq$   $\frac{217}{2}$ 

#### **3.2.5.212.1 Properties**

### **3.2.5.212.1.1 Scalar Properties**

### **3.2.5.212.1.1.1 AdditionalHeaders**

**Type:** CSOM dictionary

#### **Accessibility:** Read/Write

Specifies the email headers collection that corresponds to any additional fields of the message.

### **3.2.5.212.1.1.2 BCC**

**Type:** CSOM array of CSOM String

**Accessibility:** Read/Write

Specifies the **[blind carbon copy \(bcc\) recipients](%5bMS-OFCGLOS%5d.pdf)** of the email.

### **3.2.5.212.1.1.3 Body**

**Type:** CSOM String

**Accessibility:** Read/Write

Specifies the **[message body \(2\)](%5bMS-OFCGLOS%5d.pdf)** to send.

### **3.2.5.212.1.1.4 CC**

**Type:** CSOM array of CSOM String

**Accessibility:** Read/Write

Specifies the **[carbon copy \(cc\) recipients](%5bMS-OFCGLOS%5d.pdf)** of the email.

### **3.2.5.212.1.1.5 From**

**Type:** CSOM String

**Accessibility:** Read/Write

Specifies the From field of the email.

## **3.2.5.212.1.1.6 Subject**

**Type:** CSOM String

*[MS-CSOMSPT] — v20130206 SharePoint Client-Side Object Model Protocol* 

*Copyright © 2013 Microsoft Corporation.* 

#### **Accessibility:** Read/Write

Specifies the Subject field of the e-mail.

### **3.2.5.212.1.1.7 To**

**Type:** CSOM array of CSOM String

**Accessibility:** Read/Write

Specifies the To field of the email.

# **3.2.5.212.1.2 ObjectPath Properties**

None.

## **3.2.5.213 Microsoft.BusinessData.MetadataModel.Filter**

**TypeId:** {EA36AF83-3D6A-4AE3-9EB1-4ED8E85EB176}

#### **ShortName:** SP.BusinessData.Filter

Specifies filters that are used to filter the data returned by the external line-of-business (LOB) system  $\leq 218$ 

Filters are the mechanism to pass parameters to the external LOB system methods.

## **3.2.5.213.1 Properties**

### **3.2.5.213.1.1 Scalar Properties**

### **3.2.5.213.1.1.1 DefaultDisplayName**

**Type:** CSOM String

#### **Accessibility:** Read Only

Specifies the default display name of the filter.

#### **3.2.5.213.1.1.2 FilterField**

**Type:** CSOM String

#### **Accessibility:** Read Only

Specifies the field (4) in the View that is affected by the result of this filter, described by dot notation path.

#### **3.2.5.213.1.1.3 FilterType**

**Type:** CSOM String

#### **Accessibility:** Read Only

Specifies the type of the filter.

*[MS-CSOMSPT] — v20130206 SharePoint Client-Side Object Model Protocol* 

*Copyright © 2013 Microsoft Corporation.* 

Valid Filter Types are "Comparison", "LastId", "Limit", "PageNumber", "Password", "SsoTicket", "Timestamp", "UserContest", "Username", "UserProfile", "Wildcard", "Input", "Output", "InputOutput", "Batching", "BatchingTermination", "UserCulture", "ActivityId" and "Sorting".

It MUST NOT be NULL. It MUST NOT be empty.

### **3.2.5.213.1.1.4 LocalizedDisplayName**

**Type:** CSOM String

#### **Accessibility:** Read Only

Specifies the localized display name of the field (4) if available.

### **3.2.5.213.1.1.5 Name**

**Type:** CSOM String

**Accessibility:** Read Only

Specifies the name of the filter.

It MUST NOT be NULL. It MUST NOT be empty.

### **3.2.5.213.1.1.6 ValueCount**

**Type:** CSOM Int32

#### **Accessibility:** Read Only

Specifies the number of values for this filter.

Its value MUST be equal to or greater than 0.

#### **3.2.5.213.1.2 ObjectPath Properties**

None.

# **3.2.5.213.2 Methods**

# **3.2.5.213.2.1 Scalar Methods**

None.

#### **3.2.5.213.2.2 ObjectPath Methods**

None.

#### **3.2.5.214 Microsoft.BusinessData.MetadataModel.MethodExecutionResult**

**TypeId:** {EA36AF83-3D6A-4AE3-9EB1-4ED8E85EB179}

**ShortName:** SP.BusinessData.MethodExecutionResult

Represents generic invoker method result. <219>

*[MS-CSOMSPT] — v20130206 SharePoint Client-Side Object Model Protocol* 

*Copyright © 2013 Microsoft Corporation.* 

*Release: February 11, 2013* 

<span id="page-603-0"></span>*604 / 704*

# **3.2.5.214.1 Properties**

# **3.2.5.214.1.1 Scalar Properties**

None.

# **3.2.5.214.1.2 ObjectPath Properties**

## **3.2.5.214.1.2.1 ReturnParameterCollection**

**Type:** Microsoft.BusinessData.MetadataModel.ReturnParameterCollection

### **Accessibility:** Read Only

Specifies the **ReturnParameterCollection** (section [3.2.5.215\)](#page-604-0) for the **MethodExecutionResult** (section [3.2.5.214\)](#page-603-0).

# **3.2.5.214.2 Methods**

### **3.2.5.214.2.1 Scalar Methods**

None.

## **3.2.5.214.2.2 ObjectPath Methods**

<span id="page-604-0"></span>None.

## **3.2.5.215 Microsoft.BusinessData.MetadataModel.ReturnParameterCollection**

**TypeId:** {48264C2B-6775-458B-88DE-0C2A11938A03}

**ShortName:** SP.BusinessData.ReturnParameterCollection

Represents a read only collection of **EntityFieldValueDictionary** (section [3.2.5.164\)](#page-508-0) objects[.<220>](#page-695-13)

## **3.2.5.215.1 Properties**

## **3.2.5.215.1.1 Scalar Properties**

None.

#### **3.2.5.215.1.2 ObjectPath Properties**

None.

## **3.2.5.215.2 Methods**

## **3.2.5.215.2.1 Scalar Methods**

None.

*[MS-CSOMSPT] — v20130206 SharePoint Client-Side Object Model Protocol* 

*Copyright © 2013 Microsoft Corporation.* 

# **3.2.5.215.2.2 ObjectPath Methods**

None.

## **3.2.5.216 Microsoft.SharePoint.Client.SiteHealth.SiteHealthResult**

**TypeId:** {3BA0823B-9B49-433B-A8A6-65A5139F06EC}

**ShortName:** SP.SiteHealth.SiteHealthResult

Specifies the result of running a site collection health rule. $\leq 221$ >

# **3.2.5.216.1 Properties**

# **3.2.5.216.1.1 Scalar Properties**

## **3.2.5.216.1.1.1 Status**

**Type:** Microsoft.SharePoint.Client.SiteHealth.SiteHealthStatusType

### **Accessibility:** Read/Write

Specifies the success or failure mode returned by a site collection health rule.

# **3.2.5.216.1.1.2 TimeStamp**

**Type:** CSOM DateTime

#### **Accessibility:** Read/Write

Specifies the date and time when the site collection health rule was run.

## **3.2.5.216.1.1.3 MessageAsText**

**Type:** CSOM String

#### **Accessibility:** Read Only

Specifies a summary of the results of running a site collection health rule.

## **3.2.5.216.1.1.4 RuleHelpLink**

**Type:** CSOM String

#### **Accessibility:** Read Only

Specifies a hyperlink to help information about the site collection health rule.

## **3.2.5.216.1.1.5 RuleId**

**Type:** CSOM GUID

#### **Accessibility:** Read Only

Specifies the unique identifier of the site collection health rule.

*[MS-CSOMSPT] — v20130206 SharePoint Client-Side Object Model Protocol* 

*Copyright © 2013 Microsoft Corporation.* 

# **3.2.5.216.1.1.6 RuleIsRepairable**

**Type:** CSOM Boolean

#### **Accessibility:** Read Only

Specifies whether the site collection health rule is capable of attempting a repair of the issues found by the rule.

## **3.2.5.216.1.1.7 RuleName**

**Type:** CSOM String

#### **Accessibility:** Read Only

Specifies the name of the site collection health rule.

## **3.2.5.216.1.2 ObjectPath Properties**

None.

### **3.2.5.217**

# **Microsoft.SharePoint.ApplicationPages.ClientPickerQuery.ClientPeoplePickerQuer yParameters**

**TypeId:** {AC9358C6-E9B1-4514-BF6E-106ACBFB19CE}

**ShortName:** SP.UI.ApplicationPages.ClientPeoplePickerQueryParameters

Specifies the properties of a principal  $(1)$  query.  $\leq$  222>

### **3.2.5.217.1 Properties**

## **3.2.5.217.1.1 Scalar Properties**

#### **3.2.5.217.1.1.1 AllowEmailAddresses**

**Type:** CSOM Boolean

#### **Accessibility:** Read/Write

Specifies whether the principal (1) query can return a resolved principal (1) matching an unverified e-mail address when unable to resolve to a known principal (1).

### **3.2.5.217.1.1.2 AllowMultipleEntities**

**Type:** CSOM Boolean

#### **Accessibility:** Read/Write

Specifies whether the principal (1) query allows multiple values.

# **3.2.5.217.1.1.3 AllUrlZones**

**Type:** CSOM Boolean

*607 / 704*

*[MS-CSOMSPT] — v20130206 SharePoint Client-Side Object Model Protocol* 

*Copyright © 2013 Microsoft Corporation.* 

#### **Accessibility:** Read/Write

Specifies whether the principal (1) query will search all locations in the topology of the farm.

### **3.2.5.217.1.1.4 EnabledClaimProviders**

**Type:** CSOM String

**Accessibility:** Read/Write

Specifies the **[claims providers](%5bMS-OFCGLOS%5d.pdf)** to be used in the principal (1) query.

# **3.2.5.217.1.1.5 MaximumEntitySuggestions**

**Type:** CSOM Int32

#### **Accessibility:** Read/Write

Specifies the maximum number of principals (1) to be returned by the principal (1) query.

## **3.2.5.217.1.1.6 PrincipalSource**

**Type:** Microsoft.SharePoint.Client.Utilities.PrincipalSource

**Accessibility:** Read/Write

Specifies the source to be used in the principal (1) query.

# **3.2.5.217.1.1.7 PrincipalType**

**Type:** Microsoft.SharePoint.Client.Utilities.PrincipalType

### **Accessibility:** Read/Write

Specifies the type to be used in the principal (1) query.

# **3.2.5.217.1.1.8 QueryString**

**Type:** CSOM String

**Accessibility:** Read/Write

Specifies the value to be used in the principal (1) query.

## **3.2.5.217.1.1.9 Required**

**Type:** CSOM Boolean

#### **Accessibility:** Read/Write

Specifies whether the principal (1) query is required to return a result.

## **3.2.5.217.1.1.10 SharePointGroupID**

**Type:** CSOM Int32

**Accessibility:** Read/Write

*[MS-CSOMSPT] — v20130206 SharePoint Client-Side Object Model Protocol* 

*Copyright © 2013 Microsoft Corporation.* 

Specifies a group (2) containing allowed principals (1) to be used in the principal (1) query.

# **3.2.5.217.1.1.11 UrlZone**

**Type:** Microsoft.SharePoint.Client.UrlZone

### **Accessibility:** Read/Write

Specifies a location in the topology of the farm for the principal (1) query.

# **3.2.5.217.1.1.12 UrlZoneSpecified**

**Type:** CSOM Boolean

### **Accessibility:** Read/Write

Specifies whether any locations in the topology of the farm have been specified for the principal (1) query.

## **3.2.5.217.1.1.13 WebApplicationID**

**Type:** CSOM GUID

### **Accessibility:** Read/Write

Specifies the identifier of the Web application (1) to be used in the principal (1) query.

# **3.2.5.217.1.1.14 ForceClaims**

**Type:** CSOM Boolean

### **Accessibility:** Read/Write

Specifies whether the principal (1) query SHOULD be handled by claims providers.

# **3.2.5.217.1.2 ObjectPath Properties**

## **3.2.5.217.1.2.1 Web**

**Type:** Microsoft.SharePoint.Client.Web

#### **Accessibility:** Read/Write

Specifies the site (2) to be used in the principal (1) query.

# **3.2.5.218 Microsoft.SharePoint.Client.DateTimeFieldFriendlyFormatType**

**ShortName:** SP.DateTimeFieldFriendlyFormatType

**Flag:** false

Specifies a friendly format to use in displaying date and time fields  $(2)$ .  $\leq$ 223>

*[MS-CSOMSPT] — v20130206 SharePoint Client-Side Object Model Protocol* 

*Copyright © 2013 Microsoft Corporation.* 

# **3.2.5.218.1 Field Values**

# **3.2.5.218.1.1 Unspecified**

### **Value:** 0

Undefined. The default rendering will be used.

# **3.2.5.218.1.2 Disabled**

### **Value:** 1

The standard absolute representation will be used (for example, "2011-01-15 3:00 PM").

# **3.2.5.218.1.3 Relative**

## **Value:** 2

The standard friendly relative representation will be used (for example, "today at 3:00 PM").

# **3.2.5.219 Microsoft.SharePoint.Client.RegionalSettings**

**TypeId:** {84C424A9-A1D6-46BA-8398-C46257ECD25B}

**ShortName:** SP.RegionalSettings

Specifies the locale settings of a site (2)[.<224>](#page-696-0)

# **3.2.5.219.1 Properties**

# **3.2.5.219.1.1 Scalar Properties**

## **3.2.5.219.1.1.1 AdjustHijriDays**

**Type:** CSOM Int16

#### **Accessibility:** Read Only

Specifies the number of days to extend or reduce the current month in Hijri calendars on the site (2).

## **3.2.5.219.1.1.2 AlternateCalendarType**

**Type:** CSOM Int16

### **Accessibility:** Read Only

Gets an alternate calendar type that is used on the site (2).

The possible values are described in the table below.

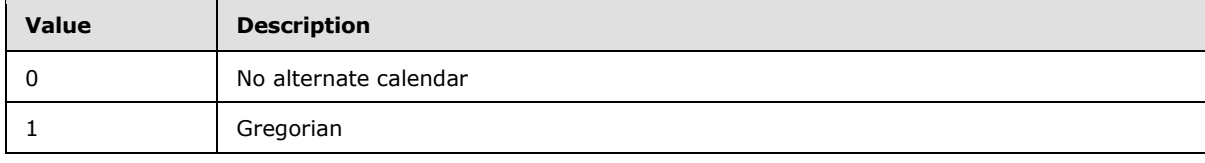

*[MS-CSOMSPT] — v20130206 SharePoint Client-Side Object Model Protocol* 

*Copyright © 2013 Microsoft Corporation.* 

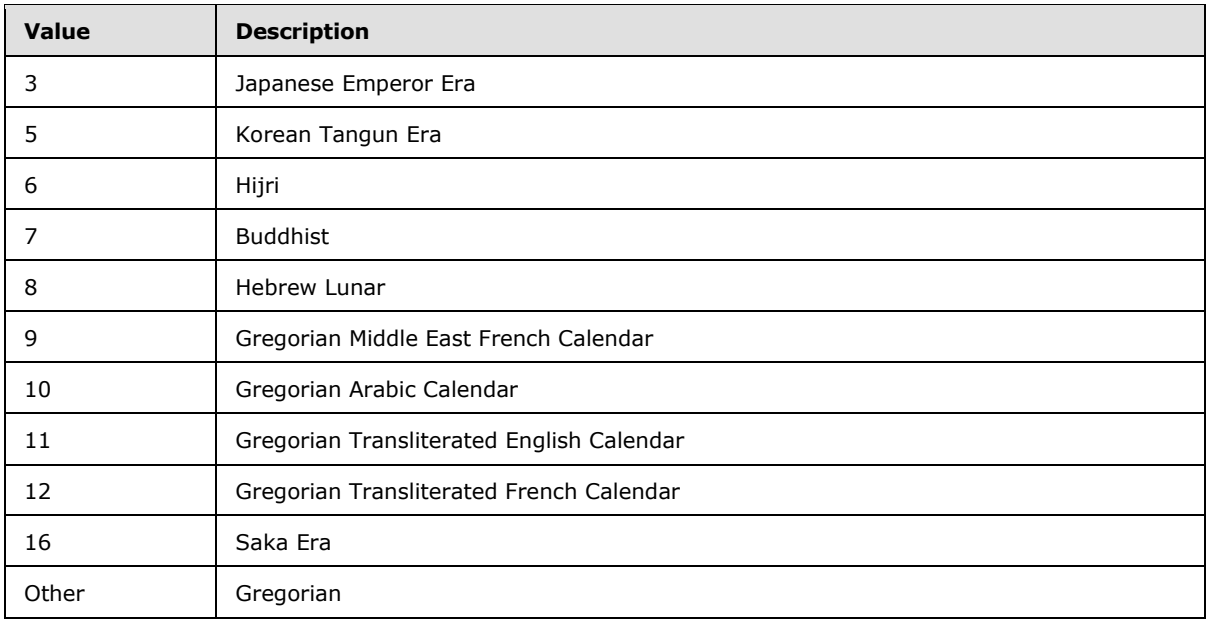

# **3.2.5.219.1.1.3 AM**

**Type:** CSOM String

#### **Accessibility:** Read Only

Specifies the string that is used to represent time before midday on the site (2).

## **3.2.5.219.1.1.4 CalendarType**

**Type:** CSOM Int16

#### **Accessibility:** Read Only

Specifies the calendar type that SHOULD be used when processing date values on the site (2). This value MUST be a **CalendarType** as specified in [\[MS-WSSFO2\]](%5bMS-WSSFO2%5d.pdf) section 2.2.3.3 or [\[MS-WSSFO3\]](%5bMS-WSSFO3%5d.pdf) section 2.2.1.2.3.

### **3.2.5.219.1.1.5 Collation**

**Type:** CSOM Int16

#### **Accessibility:** Read Only

Specifies the **[collation](%5bMS-OFCGLOS%5d.pdf)** order of the site (2), which indicates an additional sorting order that SHOULD be processed by any back-end database server associated with the site (2). The collation method is an implementation-specific capability of the front-end Web server and back-end database server.

## **3.2.5.219.1.1.6 CollationLCID**

**Type:** CSOM UInt32

**Accessibility:** Read Only

*611 / 704*

*[MS-CSOMSPT] — v20130206 SharePoint Client-Side Object Model Protocol* 

*Copyright © 2013 Microsoft Corporation.* 

Gets the language code identifier (LCID) for the collation rules that are used on the site (2).

# **3.2.5.219.1.1.7 DateFormat**

**Type:** CSOM UInt32

#### **Accessibility:** Read Only

Specifies the date format that is used on the server.

The possible values are specified in the following table.

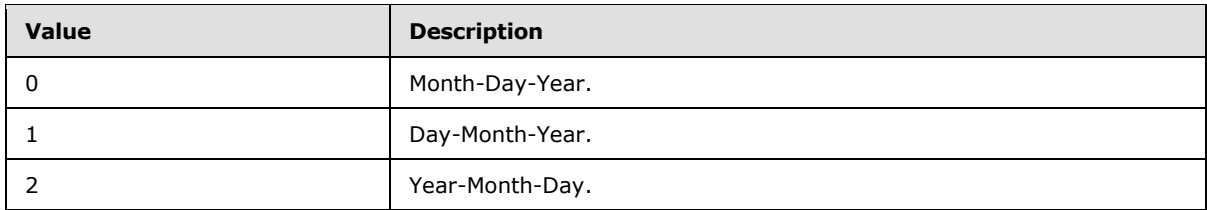

### **3.2.5.219.1.1.8 DateSeparator**

**Type:** CSOM String

#### **Accessibility:** Read Only

Gets the separator that is used for dates on the server.

## **3.2.5.219.1.1.9 DecimalSeparator**

**Type:** CSOM String

#### **Accessibility:** Read Only

Gets the separator that is used for decimals on the server.

## **3.2.5.219.1.1.10 DigitGrouping**

**Type:** CSOM String

#### **Accessibility:** Read Only

Gets the separator that is used in grouping digits.

## **3.2.5.219.1.1.11 FirstDayOfWeek**

**Type:** CSOM UInt32

#### **Accessibility:** Read Only

Specifies the first day of the week used in calendars on the server.

The possible values are specified in the following table.

*[MS-CSOMSPT] — v20130206 SharePoint Client-Side Object Model Protocol* 

*Copyright © 2013 Microsoft Corporation.*
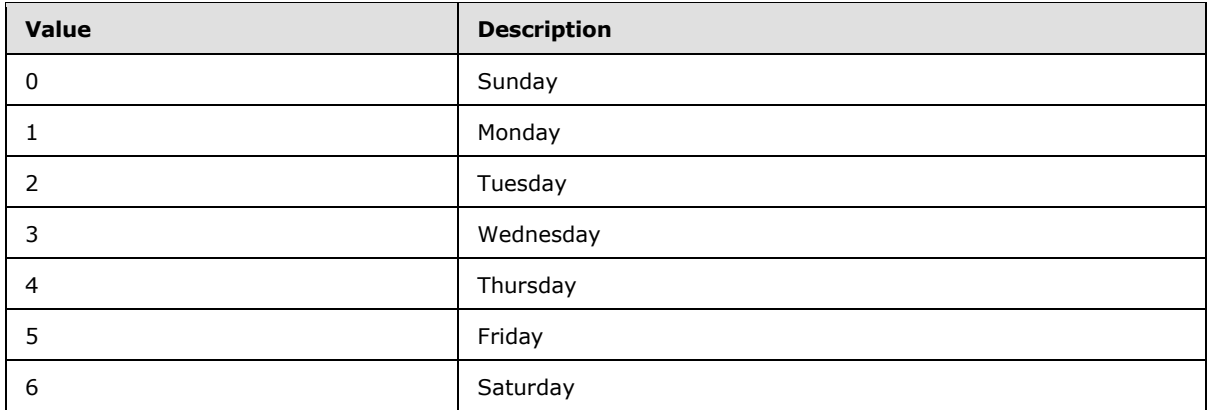

# **3.2.5.219.1.1.12 FirstWeekOfYear**

**Type:** CSOM Int16

#### **Accessibility:** Read Only

Specifies the first week of the year used in calendars on the server.

Specifies which week of a year is considered the first week.

The possible values are specified in the following table.

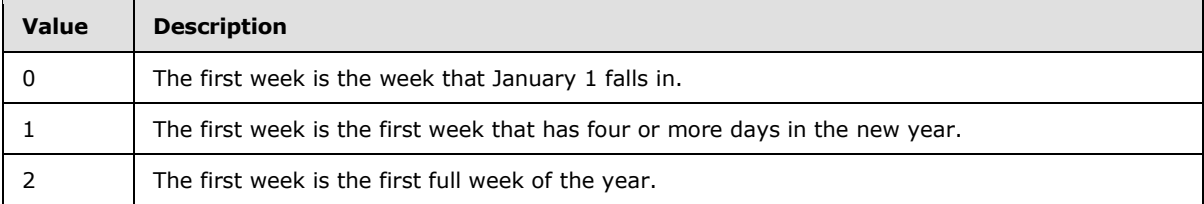

## **3.2.5.219.1.1.13 IsEastAsia**

**Type:** CSOM Boolean

#### **Accessibility:** Read Only

Returns "true" if the web locale is an East Asia locale; "false" otherwise.

## **3.2.5.219.1.1.14 IsRightToLeft**

**Type:** CSOM Boolean

#### **Accessibility:** Read Only

Specifies whether the site (2) uses a right-to-left language. If it uses a right-to-left language, this value MUST be "true". Otherwise, this value MUST be "false".

## **3.2.5.219.1.1.15 IsUIRightToLeft**

**Type:** CSOM Boolean

*[MS-CSOMSPT] — v20130206 SharePoint Client-Side Object Model Protocol* 

*Copyright © 2013 Microsoft Corporation.* 

#### **Accessibility:** Read Only

Specifies whether the UI of the site (2) uses a right-to-left language. If it uses a right-to-left language, this value MUST be "true". Otherwise, this value MUST be "false".

### **3.2.5.219.1.1.16 LocaleId**

**Type:** CSOM UInt32

#### **Accessibility:** Read Only

Specifies the language code identifier (LCID) in use on the server.

## **3.2.5.219.1.1.17 NegativeSign**

**Type:** CSOM String

#### **Accessibility:** Read Only

Specifies the symbol that is used to represent a negative sign on the site (2).

### **3.2.5.219.1.1.18 NegNumberMode**

**Type:** CSOM UInt32

#### **Accessibility:** Read Only

Specifies the negative number mode that is used for displaying negative numbers in calculated fields based on the locale of the server.

The possible values are specified in the following table.

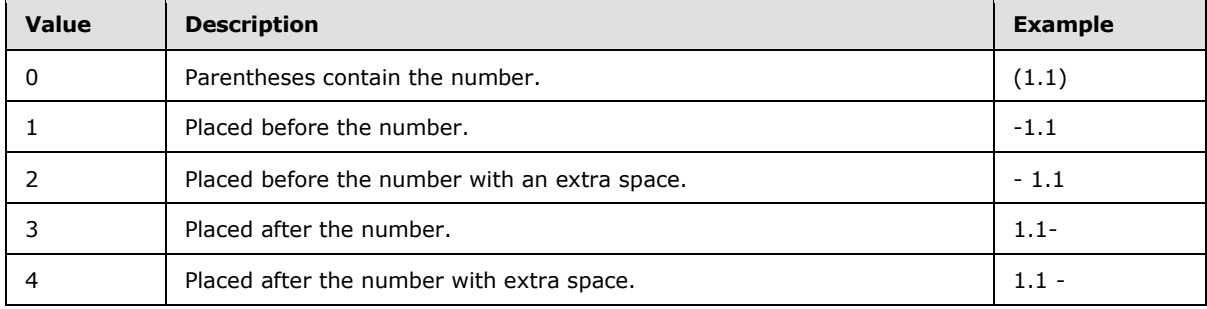

#### **3.2.5.219.1.1.19 PM**

**Type:** CSOM String

**Accessibility:** Read Only

Specifies the string that is used to represent time after noon on the site (2).

## **3.2.5.219.1.1.20 PositiveSign**

**Type:** CSOM String

**Accessibility:** Read Only

*[MS-CSOMSPT] — v20130206 SharePoint Client-Side Object Model Protocol* 

*Copyright © 2013 Microsoft Corporation.* 

Specifies the symbol that is used to represent a positive number on the site (2).

## **3.2.5.219.1.1.21 ShowWeeks**

**Type:** CSOM Boolean

#### **Accessibility:** Read Only

Specifies whether to display the week number in day or week views of a calendar.

# **3.2.5.219.1.1.22 ThousandSeparator**

**Type:** CSOM String

### **Accessibility:** Read Only

Specifies the symbol that is used to separate thousands for numbers on the site (2). For example, if the symbol is "," the number 123456789 would appear as "123,456,789".

## **3.2.5.219.1.1.23 Time24**

**Type:** CSOM Boolean

### **Accessibility:** Read Only

Specifies whether the site (2) uses a 24-hour time format in representing the hours of the day. If it does, this value MUST be "true"**;** otherwise, this value MUST be "false".

# **3.2.5.219.1.1.24 TimeMarkerPosition**

**Type:** CSOM UInt32

#### **Accessibility:** Read Only

Specifies an unsigned 32-bit integer that indicates the position of A.M. and P.M. in relation to the time string.

The possible values are specified in the following table.

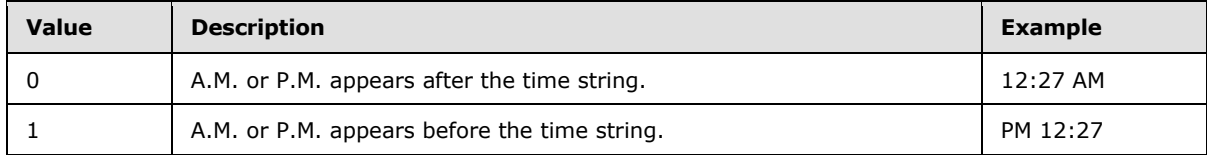

## **3.2.5.219.1.1.25 TimeSeparator**

#### **Type:** CSOM String

#### **Accessibility:** Read Only

Gets the time separator symbol that is used on the server. For example, if the separator is ":", the time will appear as "12:08 AM".

*[MS-CSOMSPT] — v20130206 SharePoint Client-Side Object Model Protocol* 

*Copyright © 2013 Microsoft Corporation.* 

# **3.2.5.219.1.1.26 WorkDayEndHour**

#### **Type:** CSOM Int16

#### **Accessibility:** Read Only

Specifies the default hour at which the work day ends on the calendar that is in use on the site (2).

The possible values are specified in the following table.

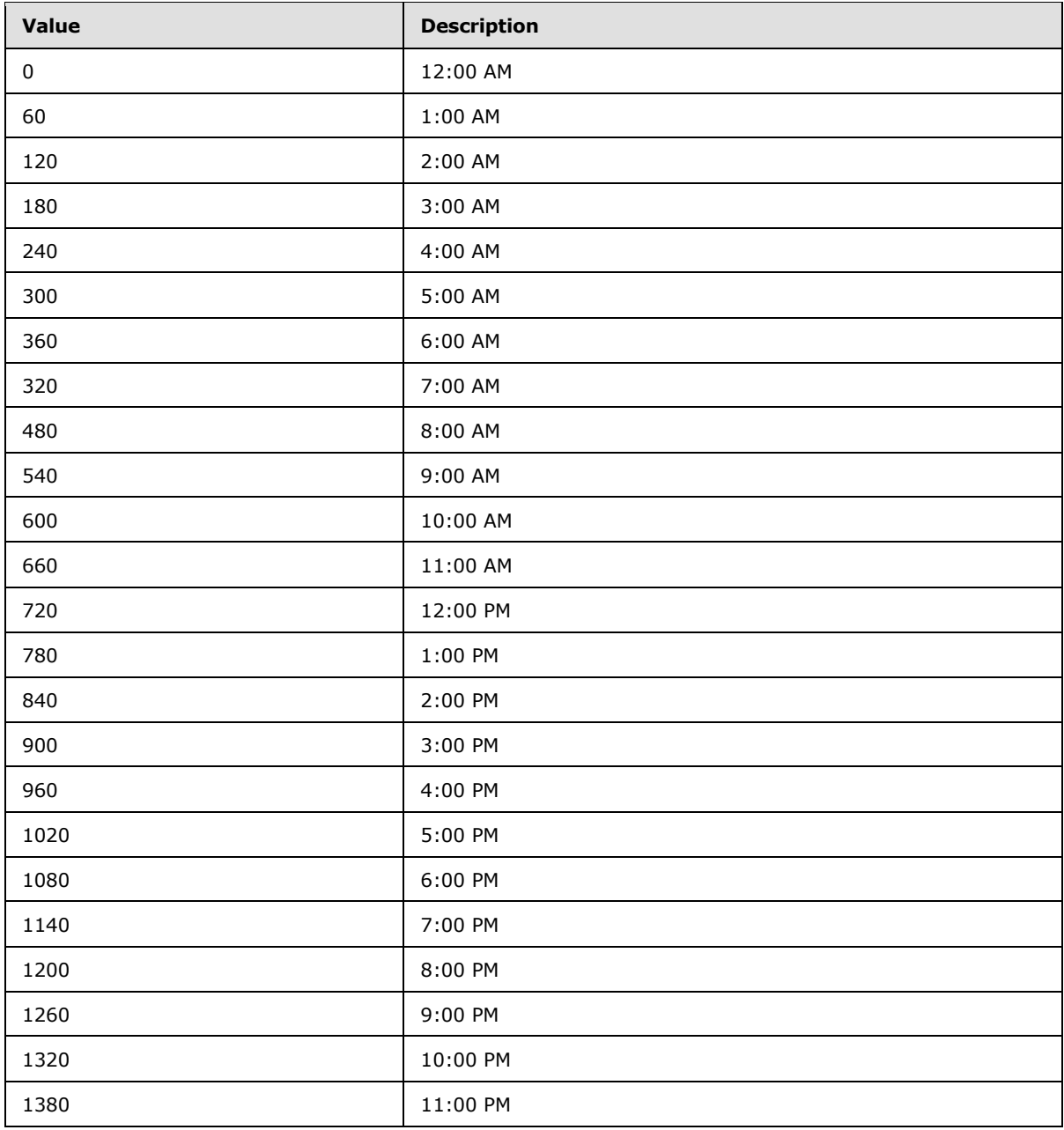

*[MS-CSOMSPT] — v20130206 SharePoint Client-Side Object Model Protocol* 

*Copyright © 2013 Microsoft Corporation.* 

# **3.2.5.219.1.1.27 WorkDays**

#### **Type:** CSOM Int16

#### **Accessibility:** Read Only

Specifies a number that represents the work days of site (2) calendars.

Specifies a value that represents the work days in the site (2). This value is converted to its binary value, and it is read from left to right starting on Sunday and ending on Saturday. The days that have 1 are the work days in the site (2).

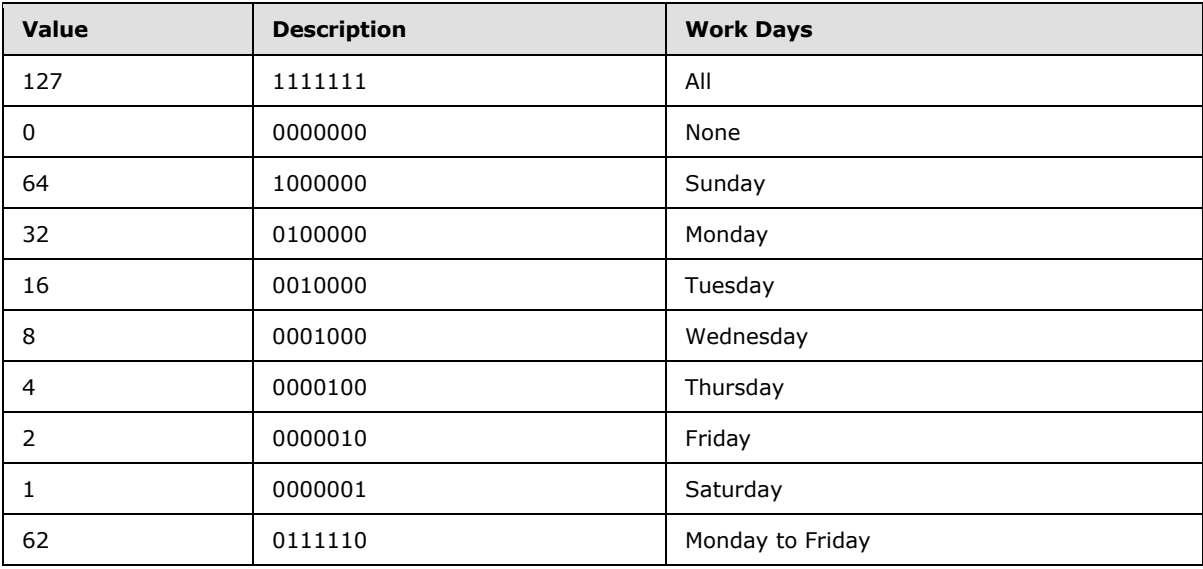

The following table shows some example values.

## **3.2.5.219.1.1.28 WorkDayStartHour**

#### **Type:** CSOM Int16

#### **Accessibility:** Read Only

Specifies the default hour at which the work day starts on the calendar that is in use on the site (2).

The possible values are specified in the following table.

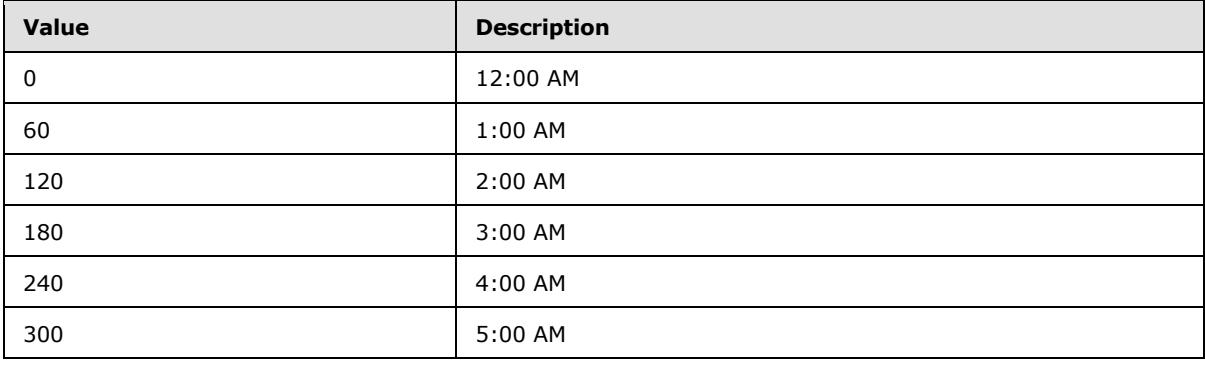

*[MS-CSOMSPT] — v20130206 SharePoint Client-Side Object Model Protocol* 

*Copyright © 2013 Microsoft Corporation.* 

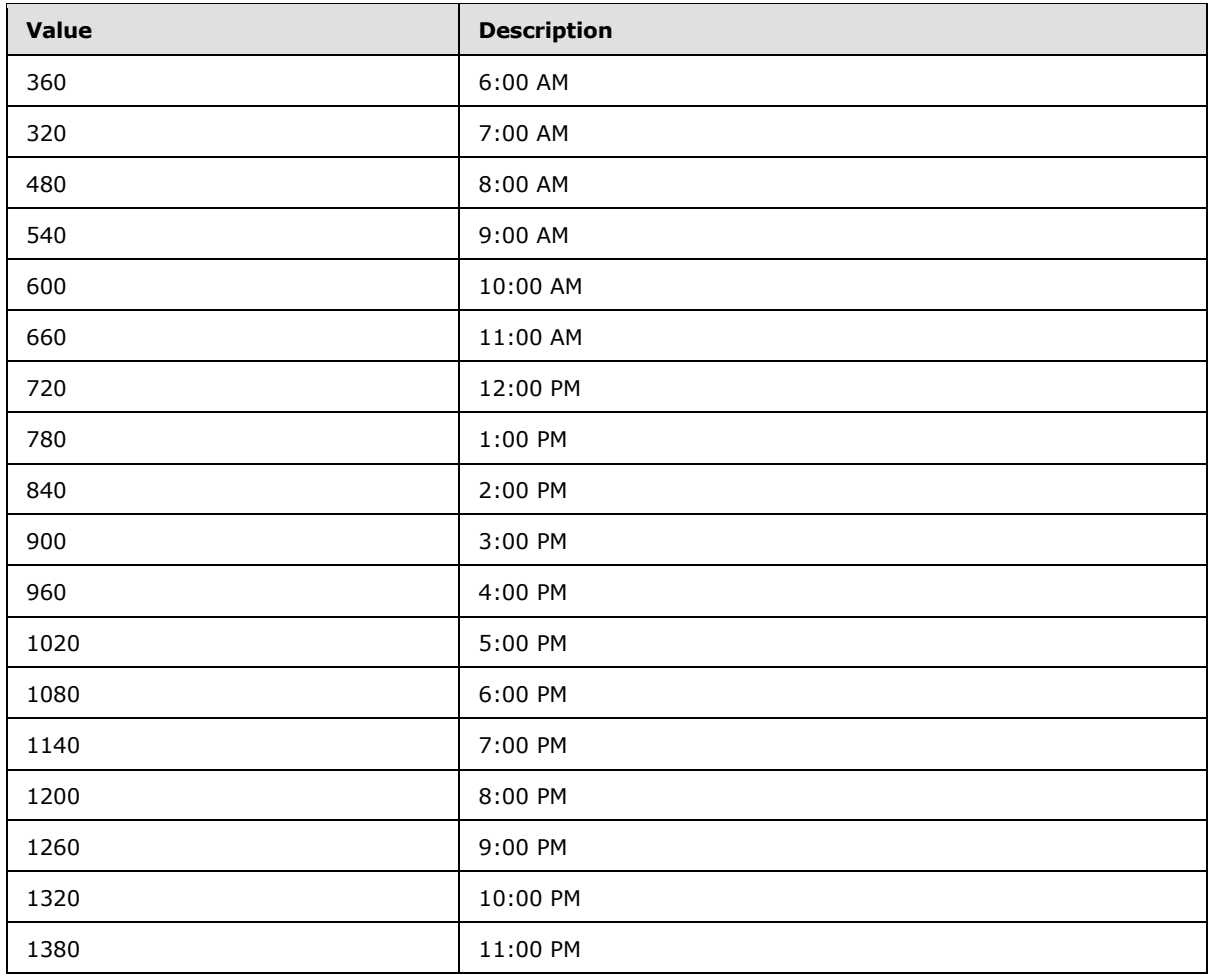

## **3.2.5.219.1.1.29 ListSeparator**

**Type:** CSOM String

#### **Accessibility:** Read Only

Specifies the separator that is used for lists on the server. For example, if the separator is ",", items in a list will appear as "1,2,3,4".

## **3.2.5.219.1.2 ObjectPath Properties**

## **3.2.5.219.1.2.1 TimeZone**

**Type:** Microsoft.SharePoint.Client.TimeZone

#### **Accessibility:** Read Only

Specifies the **[time zone](%5bMS-OFCGLOS%5d.pdf)** of the site (2).

*[MS-CSOMSPT] — v20130206 SharePoint Client-Side Object Model Protocol* 

*Copyright © 2013 Microsoft Corporation.* 

## **3.2.5.219.1.2.2 TimeZones**

**Type:** Microsoft.SharePoint.Client.TimeZoneCollection

#### **Accessibility:** Read Only

Specifies the collection of time zones used on the site (2).

## **3.2.5.219.2 Methods**

## **3.2.5.219.2.1 Scalar Methods**

None.

## **3.2.5.219.2.2 ObjectPath Methods**

None.

## **3.2.5.220 Microsoft.SharePoint.Client.TimeZone**

**TypeId:** {5519D02C-CE37-4B91-B61D-A1CEFE0FC85E}

### **ShortName:** SP.TimeZone

Specifies the time zone of a site  $(2)$ .  $\leq$   $\frac{225}{5}$ 

# **3.2.5.220.1 Properties**

## **3.2.5.220.1.1 Scalar Properties**

## **3.2.5.220.1.1.1 Description**

**Type:** CSOM String

**Accessibility:** Read Only

Specifies the display name of the time zone.

## **3.2.5.220.1.1.2 Id**

**Type:** CSOM Int32

**Accessibility:** Read Only

Specifies the identifier of the time zone.

## **3.2.5.220.1.1.3 Information**

**Type:** Microsoft.SharePoint.Client.TimeZoneInformation

#### **Accessibility:** Read Only

Specifies additional information about the time zone.

*[MS-CSOMSPT] — v20130206 SharePoint Client-Side Object Model Protocol* 

*Copyright © 2013 Microsoft Corporation.* 

# **3.2.5.220.1.2 ObjectPath Properties**

None.

# **3.2.5.220.2 Methods**

### **3.2.5.220.2.1 Scalar Methods**

### **3.2.5.220.2.1.1 LocalTimeToUTC**

#### **Return Type:** CSOM DateTime

Converts the specified date and time from the time zone to Coordinated Universal Time (UTC).

#### **Parameters:**

*date:* Specifies the value to convert.

Type: CSOM DateTime

## **3.2.5.220.2.1.2 UTCToLocalTime**

**Return Type:** CSOM DateTime

Converts the specified date and time from Coordinated Universal Time (UTC) to the time zone.

#### **Parameters:**

*date:* Specifies the value to convert

Type: CSOM DateTime

#### **3.2.5.220.2.2 ObjectPath Methods**

None.

#### **3.2.5.221 Microsoft.SharePoint.Client.TimeZoneCollection**

**TypeId:** {117CBF47-7E74-4165-B26B-C24180AB2095}

**ShortName:** SP.TimeZoneCollection

Specifies a collection of time zones. $\leq 226$ 

## **3.2.5.221.1 Properties**

### **3.2.5.221.1.1 Scalar Properties**

None.

## **3.2.5.221.1.2 ObjectPath Properties**

None.

*[MS-CSOMSPT] — v20130206 SharePoint Client-Side Object Model Protocol* 

*Copyright © 2013 Microsoft Corporation.* 

## **3.2.5.221.2 Methods**

# **3.2.5.221.2.1 Scalar Methods**

None.

## **3.2.5.221.2.2 ObjectPath Methods**

## **3.2.5.221.2.2.1 GetById**

**Return Type:** Microsoft.SharePoint.Client.TimeZone

Returns the time zone with the specified identifier from the collection.

### **Parameters:**

*id:* Specifies the identifier of the time zone.

Type: CSOM Int32

# **3.2.5.222 Microsoft.SharePoint.Client.TimeZoneInformation**

**TypeId:** {09E18222-7E4D-488B-811D-6EF43F31D17F}

**ShortName:** SP.TimeZoneInformation

Specifies metadata about a time zone[.<227>](#page-696-2)

# **3.2.5.222.1 Properties**

## **3.2.5.222.1.1 Scalar Properties**

## **3.2.5.222.1.1.1 Bias**

<span id="page-620-0"></span>**Type:** CSOM Int32

#### **Accessibility:** Read Only

Specifies the number of minutes that the time zone differs from Coordinated Universal Time (UTC). A positive value indicates that the time zone is behind UTC.

# **3.2.5.222.1.1.2 DaylightBias**

**Type:** CSOM Int32

#### **Accessibility:** Read Only

Specifies the number of minutes added to the **Bias** (section [3.2.5.222.1.1.1\)](#page-620-0) during Daylight Savings Time.

## **3.2.5.222.1.1.3 StandardBias**

**Type:** CSOM Int32

**Accessibility:** Read Only

*621 / 704*

*[MS-CSOMSPT] — v20130206 SharePoint Client-Side Object Model Protocol* 

*Copyright © 2013 Microsoft Corporation.* 

Specifies the number of minutes added to the **Bias** (section [3.2.5.222.1.1.1\)](#page-620-0) outside of Daylight Savings Time.

## **3.2.5.222.1.2 ObjectPath Properties**

None.

### **3.2.5.223**

## **Microsoft.SharePoint.ApplicationPages.ClientPickerQuery.ClientPeoplePickerWeb ServiceInterface**

**TypeId:** {DE2DB963-8BAB-4FB4-8A58-611AEBC5254B}

**ShortName:** SP.UI.ApplicationPages.ClientPeoplePickerWebServiceInterface

Specifies an interface that can be used to query principals  $(1)$ .  $\leq$  228>

## **3.2.5.223.1 Properties**

#### **3.2.5.223.1.1 Scalar Properties**

None.

### **3.2.5.223.1.2 ObjectPath Properties**

None.

## **3.2.5.223.2 Methods**

#### **3.2.5.223.2.1 Scalar Methods**

### **3.2.5.223.2.1.1 ClientPeoplePickerResolveUser**

This method is a static CSOM method.

#### **Return Type:** CSOM String

Resolves a principal (1).

#### **Parameters:**

*queryParams:* The query parameters to use for resolution as specified in section [3.2.5.217.](#page-606-0)

Type: Microsoft.SharePoint.ApplicationPages.ClientPickerQuery.ClientPeoplePickerQueryParameters

#### **3.2.5.223.2.1.2 ClientPeoplePickerSearchUser**

This method is a static CSOM method.

#### **Return Type:** CSOM String

Searches for a principal (1) based on the query parameters.

#### **Parameters:**

*queryParams:* The query parameters to use for resolution as specified in section [3.2.5.217.](#page-606-0)

*[MS-CSOMSPT] — v20130206 SharePoint Client-Side Object Model Protocol* 

*Copyright © 2013 Microsoft Corporation.* 

Type: Microsoft.SharePoint.ApplicationPages.ClientPickerQuery.ClientPeoplePickerQueryParameters

## **3.2.5.223.2.2 ObjectPath Methods**

None.

## **3.2.5.224**

## **Microsoft.SharePoint.ApplicationPages.PickerQuery.PeoplePickerWebServiceInte rface**

**TypeId:** {8A000BC7-5D42-4C47-AF0B-3DD25B28D26F}

**ShortName:** SP.UI.ApplicationPages.PeoplePickerWebServiceInterface

Specifies an interface that can be used to query principals  $(1)$ .  $\leq$ 229>

## **3.2.5.224.1 Properties**

#### **3.2.5.224.1.1 Scalar Properties**

None.

### **3.2.5.224.1.2 ObjectPath Properties**

None.

### **3.2.5.224.2 Methods**

## **3.2.5.224.2.1 Scalar Methods**

### **3.2.5.224.2.1.1 GetSearchResults**

This method is a static CSOM method.

#### **Return Type:** CSOM String

Specifies a **[JSON](%5bMS-OFCGLOS%5d.pdf)** formatted CSOM String of principals (1) found in the search.

#### **Parameters:**

*searchPattern:* Specifies a pattern used to search for principals (1). The value is implementationspecific.

Type: CSOM String

*providerID:* The identifier of a claims provider.

Type: CSOM String

*hierarchyNodeID:* The identifier of a node in the hierarchy. The search MUST be conducted under this node.

Type: CSOM String

*entityTypes:* The type of principals (1) to search for.

*[MS-CSOMSPT] — v20130206 SharePoint Client-Side Object Model Protocol* 

*Copyright © 2013 Microsoft Corporation.* 

*Release: February 11, 2013* 

*623 / 704*

Type: CSOM String

This value MUST be a comma-separated list of principals (1).

### **3.2.5.224.2.1.2 GetSearchResultsByHierarchy**

This method is a static CSOM method.

**Return Type:** CSOM String

Specifies a JSON formatted CSOM String of principals (1) found in the search grouped by hierarchy.

#### **Parameters:**

*providerID:* The identifier of a claims provider.

Type: CSOM String

*hierarchyNodeID:* The identifier of a node in the hierarchy. The search MUST be conducted under this node.

Type: CSOM String

*entityTypes:* The type of principals (1) to search for.

Type: CSOM String

This value MUST be a comma-separated list of principals (1).

*contextUrl:* The URL to use as context when searching for principals (1).

Type: CSOM String

#### **3.2.5.224.2.2 ObjectPath Methods**

None.

#### **3.2.5.225 Microsoft.SharePoint.Client.RelatedFieldExtendedData**

**TypeId:** {45FBCB1B-F734-4A96-86FE-836835C605F0}

**ShortName:** SP.RelatedFieldExtendedData

Specifies properties of a relationship lookup field[.<230>](#page-696-5)

## **3.2.5.225.1 Properties**

## **3.2.5.225.1.1 Scalar Properties**

### **3.2.5.225.1.1.1 FieldId**

**Type:** CSOM GUID

#### **Accessibility:** Read Only

Specifies the field (2) identifier of the relationship lookup field.

*[MS-CSOMSPT] — v20130206 SharePoint Client-Side Object Model Protocol* 

*Copyright © 2013 Microsoft Corporation.* 

# **3.2.5.225.1.1.2 ListId**

**Type:** CSOM GUID

### **Accessibility:** Read Only

Specifies the list (1) identifier of the relationship lookup field.

## **3.2.5.225.1.1.3 ListImageUrl**

**Type:** CSOM String

### **Accessibility:** Read Only

Specifies the URL for the icon of the target list (1).

It MUST NOT be NULL. Its length MUST be equal to or less than 255. It MUST be a server-relative URL or an absolute URL.

## **3.2.5.225.1.1.4 ResolvedListTitle**

**Type:** CSOM String

### **Accessibility:** Read Only

Specifies the resolved titles of the relationship lookup field and the target list (1).

# **3.2.5.225.1.1.5 ToolTipDescription**

**Type:** CSOM String

### **Accessibility:** Read Only

Specifies the description of the relationship lookup field and the target list (1) to be displayed on the **[ToolTip](%5bMS-OFCGLOS%5d.pdf)**.

## **3.2.5.225.1.1.6 WebId**

**Type:** CSOM GUID

#### **Accessibility:** Read Only

Specifies the identifier of the site (2) containing the target list (1) for the relationship lookup field.

## **3.2.5.225.1.2 ObjectPath Properties**

None.

# **3.2.5.225.2 Methods**

## **3.2.5.225.2.1 Scalar Methods**

None.

*[MS-CSOMSPT] — v20130206 SharePoint Client-Side Object Model Protocol* 

*Copyright © 2013 Microsoft Corporation.* 

# **3.2.5.225.2.2 ObjectPath Methods**

None.

### **3.2.5.226 Microsoft.SharePoint.Client.RelatedFieldExtendedDataCollection**

**TypeId:** {32ED187C-003C-413F-9799-1A2822ADE931}

**ShortName:** SP.RelatedFieldExtendedDataCollection

Specifies a collection of objects (1) that store properties of relationship lookup fields. $\leq$ 231>

### **3.2.5.226.1 Properties**

#### **3.2.5.226.1.1 Scalar Properties**

None.

#### **3.2.5.226.1.2 ObjectPath Properties**

None.

## **3.2.5.226.2 Methods**

### **3.2.5.226.2.1 Scalar Methods**

None.

### **3.2.5.226.2.2 ObjectPath Methods**

None.

## **3.2.5.227 Microsoft.SharePoint.Client.ObjectSharingInformation**

**TypeId:** {E7DAE9F6-8CA5-4286-92C8-61941D774C44}

**ShortName:** SP.ObjectSharingInformation

Provides information about the sharing state of a securable object.  $\leq$  232>

# **3.2.5.227.1 Properties**

#### **3.2.5.227.1.1 Scalar Properties**

### **3.2.5.227.1.1.1 IsSharedWithCurrentUser**

**Type:** CSOM Boolean

#### **Accessibility:** Read Only

Specifies whether the securable object is shared with the user making the current request.

## **3.2.5.227.1.1.2 IsSharedWithGuest**

**Type:** CSOM Boolean

*[MS-CSOMSPT] — v20130206 SharePoint Client-Side Object Model Protocol* 

*Copyright © 2013 Microsoft Corporation.* 

*Release: February 11, 2013* 

*626 / 704*

#### **Accessibility:** Read Only

Specifies whether the securable object can be accessed by an anonymous user.

### **3.2.5.227.1.1.3 IsSharedWithMany**

**Type:** CSOM Boolean

#### **Accessibility:** Read Only

Specifies whether the securable object is shared with at least 30 users or with at least one security group.

## **3.2.5.227.1.1.4 IsSharedWithSecurityGroup**

**Type:** CSOM Boolean

#### **Accessibility:** Read Only

Specifies whether the securable object is shared with at least one security group.

### **3.2.5.227.1.1.5 AnonymousEditLink**

**Type:** CSOM String

#### **Accessibility:** Read Only

Provides the URL that allows an anonymous user to edit the securable object.

If such a URL is not available, this property will provide an empty string.

### **3.2.5.227.1.1.6 AnonymousViewLink**

**Type:** CSOM String

#### **Accessibility:** Read Only

Provides the URL that allows an anonymous user to view the securable object.

If such a URL is not available, this property will provide an empty string.

## **3.2.5.227.1.1.7 CanManagePermissions**

**Type:** CSOM Boolean

#### **Accessibility:** Read Only

Specifies whether the current user is allowed to change the permissions of the securable object.

## **3.2.5.227.1.1.8 HasPendingAccessRequests**

**Type:** CSOM Boolean

#### **Accessibility:** Read Only

Provides information about whether there are any pending access requests for the securable object.

*[MS-CSOMSPT] — v20130206 SharePoint Client-Side Object Model Protocol* 

*Copyright © 2013 Microsoft Corporation.* 

*Release: February 11, 2013* 

*627 / 704*

This information is only provided if the current user has sufficient permissions to view any pending access requests. If the current user does not have such permissions, this property will return false.

### **3.2.5.227.1.1.9 PendingAccessRequestsLink**

**Type:** CSOM String

#### **Accessibility:** Read Only

Provides a URL to a location that describes any access requests present in the site (2).

This information is only provided if the current user has sufficient permissions to view any pending access requests. If the current user does not have such permissions, this property will return an empty string.

## **3.2.5.227.1.1.10 HasPermissionLevels**

**Type:** CSOM Boolean

#### **Accessibility:** Read Only

Indicates whether the object sharing information contains permissions information in addition to the identities of the users who have access to the securable object.

### **3.2.5.227.1.2 ObjectPath Properties**

None.

#### **3.2.5.227.2 Methods**

#### **3.2.5.227.2.1 Scalar Methods**

None.

#### **3.2.5.227.2.2 ObjectPath Methods**

## **3.2.5.227.2.2.1 GetObjectSharingInformation**

This method is a static CSOM method.

**Return Type:** Microsoft.SharePoint.Client.ObjectSharingInformation

Retrieves information about the sharing state for a given securable object.

#### **Parameters:**

*securableObject:* Specifies the securable object for which to obtain sharing information.

Type: Microsoft.SharePoint.Client.SecurableObject

*excludeCurrentUser:* Specifies whether the returned sharing state information will exclude information about the user making the request.

Type: CSOM Boolean

*[MS-CSOMSPT] — v20130206 SharePoint Client-Side Object Model Protocol* 

*Copyright © 2013 Microsoft Corporation.* 

*excludeSiteAdmin:* Specifies whether the returned sharing state information will exclude information about users who are site collection administrators of the site collection which contains the securable object.

Type: CSOM Boolean

*excludeSecurityGroups:* Specifies whether the returned sharing state information will exclude information about security groups which have permissions to the securable object.

Type: CSOM Boolean

*retrieveAnonymousLinks:* Specifies whether the returned sharing state information will contain information about a URL that allows an anonymous user to access the securable object.

Type: CSOM Boolean

*retrieveUserInfoDetails:* Specifies whether the returned sharing state information will contain basic or detailed information about the users with permissions to the securable object.

Type: CSOM Boolean

This parameter is ignored if detailed information is not available.

*checkForAccessRequests:* Specifies whether the returned sharing state information will contain a URL to a location which describes any access requests present in the site (2), if such a URL is available.

Type: CSOM Boolean

*retrievePermissionLevels:* Specifies whether the returned sharing state information will contain permission information for each returned user.

Type: CSOM Boolean

This parameter is ignored if permission information is not available.

### **3.2.5.227.2.2.2 GetListItemSharingInformation**

This method is a static CSOM method.

**Return Type:** Microsoft.SharePoint.Client.ObjectSharingInformation

Retrieves information about the sharing state for a given list (1).

#### **Parameters:**

*listID:* The list identifier for the list (1) which contains the list item for which the sharing state is requested.

Type: CSOM GUID

*itemID:* The list item identifier for the list item for which the sharing state is requested.

Type: CSOM Int32

*excludeCurrentUser:* Specifies whether the returned sharing state information will exclude information about the user making the request.

*[MS-CSOMSPT] — v20130206 SharePoint Client-Side Object Model Protocol* 

*Copyright © 2013 Microsoft Corporation.* 

Type: CSOM Boolean

*excludeSiteAdmin:* Specifies whether the returned sharing state information will exclude information about users who are site collection administrators of the site collection which contains the list (1).

Type: CSOM Boolean

*excludeSecurityGroups:* Specifies whether the returned sharing state information will exclude information about security groups which have permissions to the list item.

Type: CSOM Boolean

*retrieveAnonymousLinks:* Specifies whether the returned sharing state information will contain information about a URL that allows an anonymous user to access the list item.

Type: CSOM Boolean

*retrieveUserInfoDetails:* Specifies whether the returned sharing state information will contain basic or detailed information about the users with permissions to the list item.

Type: CSOM Boolean

*checkForAccessRequests:* Specifies whether the returned sharing state information will contain a URL to a location which describes any access requests present in the site (2), if such a URL is available.

Type: CSOM Boolean

#### **3.2.5.227.2.2.3 GetSharedWithUsers**

**Return Type:** CSOM array of Microsoft.SharePoint.Client.ObjectSharingInformationUser

Returns an array that contains the users with whom a securable object is shared.

**Parameters:** None

#### **3.2.5.227.2.2.4 GetWebSharingInformation**

This method is a static CSOM method.

**Return Type:** Microsoft.SharePoint.Client.ObjectSharingInformation

Retrieves information about the sharing state for the current site (2). The current site (2) is the site (2) in the context of which this method is invoked.

#### **Parameters:**

*excludeCurrentUser:* Specifies whether the returned sharing state information will exclude information about the user making the request.

Type: CSOM Boolean

*excludeSiteAdmin:* Specifies whether the returned sharing state information will exclude information about users who are site collection administrators of the site collection which contains the current site (2).

Type: CSOM Boolean

*[MS-CSOMSPT] — v20130206 SharePoint Client-Side Object Model Protocol* 

*Copyright © 2013 Microsoft Corporation.* 

*excludeSecurityGroups:* Specifies whether the returned sharing state information will exclude information about security groups which have permissions to the current site (2).

Type: CSOM Boolean

*retrieveAnonymousLinks:* This parameter is ignored by the method.

Type: CSOM Boolean

*retrieveUserInfoDetails:* Specifies whether the returned sharing state information will contain basic or detailed information about the users with permissions to the current site (2).

Type: CSOM Boolean

*checkForAccessRequests:* Specifies whether the returned sharing state information will contain a URL to a location which describes any access requests present in the current site (2), if such a URL is available.

Type: CSOM Boolean

## **3.2.5.228 Microsoft.SharePoint.Client.PushNotificationSubscriber**

**TypeId:** {1489ADD2-5D3A-4DE8-9445-49259462DCEB}

**ShortName:** SP.PushNotificationSubscriber

Specifies a push notification subscriber. <233>.

### **3.2.5.228.1 Properties**

### **3.2.5.228.1.1 Scalar Properties**

#### **3.2.5.228.1.1.1 CustomArgs**

**Type:** CSOM String

#### **Accessibility:** Read/Write

Specifies a custom arguments string that represents the state of the notifications subscription. This string can be used by the application logic to differentiate between its notification subscribers for different kinds of notifications.

#### **3.2.5.228.1.1.2 DeviceAppInstanceId**

**Type:** CSOM GUID

**Accessibility:** Read Only

Specifies a device app instance identifier.

## **3.2.5.228.1.1.3 LastModifiedTimeStamp**

**Type:** CSOM DateTime

**Accessibility:** Read Only

Specifies the time and date when the subscriber was last updated.

*[MS-CSOMSPT] — v20130206 SharePoint Client-Side Object Model Protocol* 

*Copyright © 2013 Microsoft Corporation.* 

*Release: February 11, 2013* 

*631 / 704*

# **3.2.5.228.1.1.4 RegistrationTimeStamp**

**Type:** CSOM DateTime

### **Accessibility:** Read Only

Specifies the time and date when the subscriber registered for push notifications.

## **3.2.5.228.1.1.5 ServiceToken**

**Type:** CSOM String

### **Accessibility:** Read/Write

Specifies the delivery channel URI for push notifications.

It MUST NOT be NULL. It MUST NOT be empty.

# **3.2.5.228.1.1.6 SubscriberType**

**Type:** CSOM String

**Accessibility:** Read/Write

Specifies the type of the subscriber.

# **3.2.5.228.1.2 ObjectPath Properties**

## **3.2.5.228.1.2.1 User**

**Type:** Microsoft.SharePoint.Client.User

#### **Accessibility:** Read Only

Specifies the user for the push notification subscriber.

# **3.2.5.228.2 Methods**

# **3.2.5.228.2.1 Scalar Methods**

## **3.2.5.228.2.1.1 Update**

#### **Return Type:** None

Updates the phone subscription information in the store with the changes made to the instance.

### **Parameters:** None

## **3.2.5.228.2.2 ObjectPath Methods**

None.

# **3.2.5.229 Microsoft.SharePoint.Client.PushNotificationSubscriberCollection**

**TypeId:** {99676B16-B4C9-429A-B3D9-DE883C42C4D5}

*[MS-CSOMSPT] — v20130206 SharePoint Client-Side Object Model Protocol* 

*Copyright © 2013 Microsoft Corporation.* 

**ShortName:** SP.PushNotificationSubscriberCollection

Specifies a collection of push notification subscribers. <234>

### **3.2.5.229.1 Properties**

#### **3.2.5.229.1.1 Scalar Properties**

None.

### **3.2.5.229.1.2 ObjectPath Properties**

None.

# **3.2.5.229.2 Methods**

### **3.2.5.229.2.1 Scalar Methods**

None.

### **3.2.5.229.2.2 ObjectPath Methods**

### **3.2.5.229.2.2.1 GetByStoreId**

**Return Type:** Microsoft.SharePoint.Client.PushNotificationSubscriber

Returns the push notification subscriber from the specified store identifier.

## **Parameters:**

*id:* Store identifier for the notification subscriber.

Type: CSOM String

## **3.2.5.230 Microsoft.BusinessData.Runtime.EntityEventType**

**ShortName:** SP.BusinessData.Runtime.EntityEventType

**Flag:** false

The enumeration of event types to be used in the **EventSubscriber** stereotype.

## **3.2.5.230.1 Field Values**

### **3.2.5.230.1.1 None**

**Value:** 0

This value denotes an invalid event type. This value MUST NOT be used in the **EventSubscriber** stereotype.

#### **3.2.5.230.1.2 ItemAdded**

**Value:** 1

*[MS-CSOMSPT] — v20130206 SharePoint Client-Side Object Model Protocol* 

*Copyright © 2013 Microsoft Corporation.* 

*Release: February 11, 2013* 

*633 / 704*

An item has been added.

# **3.2.5.230.1.3 ItemUpdated**

#### **Value:** 2

An item has been updated.

# **3.2.5.230.1.4 ItemDeleted**

### **Value:** 3

An item has been deleted.

# **3.2.5.231 Microsoft.BusinessData.Runtime.NotificationCallback**

<span id="page-633-0"></span>**TypeId:** {87D0A4EE-8341-4848-8078-5135A1357A9D}

**ShortName:** SP.BusinessData.Runtime.NotificationCallback

Specifies the properties of the endpoint to which notifications from the external system should be delivered.

# **3.2.5.231.1 Properties**

# **3.2.5.231.1.1 Scalar Properties**

# **3.2.5.231.1.1.1 NotificationContext**

**Type:** CSOM String

#### **Accessibility:** Read/Write

The custom information that will be sent to the notification endpoint when notification arrives.

## **3.2.5.231.1.1.2 NotificationEndpoint**

**Type:** CSOM String

#### **Accessibility:** Read Only

The URI of the endpoint at which notifications will be received.

# **3.2.5.231.1.1.3 NotificationForwarderType**

**Type:** CSOM String

#### **Accessibility:** Read/Write

The type of the intermediate forwarder site on the protocol server that forwards the notifications to the **[notification](%5bMS-OFCGLOS%5d.pdf) [endpoint](%5bMS-OFCGLOS%5d.pdf)**. If no value is set, by default, the value is set to "CurrentContext". The allowed valid values for this parameter are "CurrentContext", "DeliveryAddressRelative" and "GlobalStore".

 If value "CurrentContext" is provided, then the site in the current context of the CSOM request will be used as the intermediate forwarder site.

*[MS-CSOMSPT] — v20130206 SharePoint Client-Side Object Model Protocol* 

*Copyright © 2013 Microsoft Corporation.* 

- If value "GlobalStore" is provided, then the site information saved at the **administrationCatalog** will be used as the intermediate forwarder site. The property with name "EntityNotificationWeb" should contain a value with site information in the format "<site\_collection\_id>,<site\_id>".
- If the value "DeliveryAddressRelative" is provided, then the site information found in the notification endpoint will be used as the intermediate forwarder site.

### **3.2.5.231.1.2 ObjectPath Properties**

None.

#### **3.2.5.231.2 Methods**

### **3.2.5.231.2.1 Scalar Methods**

None.

### **3.2.5.231.2.2 ObjectPath Methods**

### **3.2.5.231.2.2.1 CSOM Constructor**

Creates an instance of type **NotificationCallback** (section [3.2.5.231\)](#page-633-0).

#### **Parameters:**

*notificationEndpoint:* The URI of the endpoint at which notifications will be received.

<span id="page-634-0"></span>Type: CSOM String

### **3.2.5.232 Microsoft.BusinessData.Runtime.Subscription**

**TypeId:** {69AA7DD9-23A0-4E20-9464-0749FC0E6406}

**ShortName:** SP.BusinessData.Runtime.Subscription

The **[subscription](%5bMS-OFCGLOS%5d.pdf)** registration information token returned in response to the EventSubscriber stereotype call. This object is used as an input in the EventUnsubscriber stereotype call.

#### **3.2.5.232.1 Properties**

#### **3.2.5.232.1.1 Scalar Properties**

#### **3.2.5.232.1.1.1 Hash**

**Type:** CSOM String

#### **Accessibility:** Read Only

The digest header set by Business Connectivity Services (BCS) to identify the Subscription during Unsubscribe.

#### **3.2.5.232.1.1.2 ID**

**Type:** CSOM dictionary

*635 / 704*

*[MS-CSOMSPT] — v20130206 SharePoint Client-Side Object Model Protocol* 

*Copyright © 2013 Microsoft Corporation.* 

#### **Accessibility:** Read Only

The map of subscription identifier names and their values returned by the external system during EventSubscriber stereotype call.

#### **3.2.5.232.1.2 ObjectPath Properties**

None.

#### **3.2.5.232.2 Methods**

#### **3.2.5.232.2.1 Scalar Methods**

None.

### **3.2.5.232.2.2 ObjectPath Methods**

### **3.2.5.232.2.2.1 CSOM Constructor**

Creates an instance of type Subscription (section [3.2.5.232\)](#page-634-0).

#### **Parameters:**

*id:* The map of subscription identifier names and their values returned by the external system during EventSubscriber stereotype call.

Type: CSOM dictionary

*hash:* The digest header set by Business Connectivity Services (BCS) to identity the Subscription during Unsubscribe.

Type: CSOM String

#### **3.2.5.233 Microsoft.SharePoint.Administration.SPAnalyticsUsageService**

<span id="page-635-0"></span>**TypeId:** {D75AAFC0-CBE3-4930-9637-BB32DD276C8F}

**ShortName:** Microsoft.SharePoint.Administration.SPAnalyticsUsageService

Represents the entry point for the Event REST service exposed through CSOM.

# **3.2.5.233.1 Properties**

#### **3.2.5.233.1.1 Scalar Properties**

None.

#### **3.2.5.233.1.2 ObjectPath Properties**

None.

*Copyright © 2013 Microsoft Corporation.* 

## **3.2.5.233.2 Methods**

# **3.2.5.233.2.1 Scalar Methods**

### **3.2.5.233.2.1.1 logevent**

#### <span id="page-636-3"></span>**Return Type:** None

Used to log events.

#### **Parameters:**

*usageEntry:* the **UsageEntry** (section [3.2.5.234\)](#page-636-0) object representing the event.

Type: Microsoft.SharePoint.Administration.UsageEntry

The **UsageEntry** object is validated. **usageEntry.ItemId** (section [3.2.5.234.1.1.2\)](#page-636-1) is a required property. **usageEntry.EventTypeId** (section [3.2.5.234.1.1.1\)](#page-636-2) is required and MUST be a valid event type. If **usageEntry.Site** (section [3.2.5.234.1.1.4\)](#page-637-0) equals **Guid.Empty**, the current site is used.

## **3.2.5.233.2.2 ObjectPath Methods**

## **3.2.5.233.2.2.1 CSOM Constructor**

Creates an instance of type **SPAnalyticsUsageService** (section [3.2.5.233\)](#page-635-0)

<span id="page-636-0"></span>**Parameters:** None

### **3.2.5.234 Microsoft.SharePoint.Administration.UsageEntry**

**TypeId:** {6DFA6EB7-93AF-4625-95EA-508B84BE1751}

**ShortName:** Microsoft.SharePoint.Administration.UsageEntry

Represents an event, logged through the **logevent** method. (section [3.2.5.233.2.1.1\)](#page-636-3).

#### **3.2.5.234.1 Properties**

## **3.2.5.234.1.1 Scalar Properties**

## **3.2.5.234.1.1.1 EventTypeId**

<span id="page-636-2"></span>**Type:** CSOM Int32

#### **Accessibility:** Read/Write

<span id="page-636-1"></span>MUST be one of the values described in section [3.2.5.168](#page-516-0)

## **3.2.5.234.1.1.2 ItemId**

**Type:** CSOM String

#### **Accessibility:** Read/Write

The identifier of the item to which the event applies.

*[MS-CSOMSPT] — v20130206 SharePoint Client-Side Object Model Protocol* 

*Copyright © 2013 Microsoft Corporation.* 

# **3.2.5.234.1.1.3 ScopeId**

**Type:** CSOM GUID

#### **Accessibility:** Read/Write

<span id="page-637-0"></span>A scope identifier to which the event applies.

#### **3.2.5.234.1.1.4 Site**

**Type:** CSOM GUID

#### **Accessibility:** Read/Write

The identifier of the site to which the event applies.

### **3.2.5.234.1.1.5 User**

**Type:** CSOM String

#### **Accessibility:** Read/Write

The identifier of the user which the event relates to.

## **3.2.5.234.1.2 ObjectPath Properties**

None.

### **3.2.5.235 Microsoft.BusinessData.Infrastructure.EntityInstanceIdEncoder**

**TypeId:** {7B23E667-073D-42E2-B519-2FF52345735A}

**ShortName:** Microsoft.SharePoint.BusinessData.Infrastructure.EntityInstanceIdEncoder

Encodes and decodes EntityInstance identifiers.

## **3.2.5.235.1 Properties**

#### **3.2.5.235.1.1 Scalar Properties**

None.

## **3.2.5.235.1.2 ObjectPath Properties**

None.

## **3.2.5.235.2 Methods**

#### **3.2.5.235.2.1 Scalar Methods**

## **3.2.5.235.2.1.1 EncodeEntityInstanceId**

This method is a static CSOM method.

**Return Type:** CSOM String

*[MS-CSOMSPT] — v20130206 SharePoint Client-Side Object Model Protocol* 

*Copyright © 2013 Microsoft Corporation.* 

Encodes the external item sub-identifiers and returns the encoded external item identifier.

### **Parameters:**

*subIdentifiers:* An array of external item sub-identifiers.

Type: CSOM array of CSOM Object

This method is not available in ECMAScript [\(\[ECMA-262\]\)](http://go.microsoft.com/fwlink/?LinkId=153655).

### **Exceptions:**

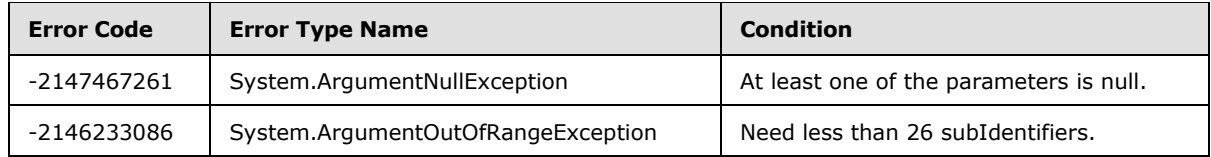

# **3.2.5.235.2.2 ObjectPath Methods**

None.

# **3.2.5.236 Microsoft.BusinessData.Infrastructure.ExternalSubscriptionStore**

**TypeId:** {B5D4DFA9-E948-4068-A32B-012EEA5A1A61}

**ShortName:** SP.BusinessData.Infrastructure.ExternalSubscriptionStore

Defines a SharePoint list which contains a collection of subscriptions. This collection is referred to in this section as the "external subscription store".

## **3.2.5.236.1 Properties**

## **3.2.5.236.1.1 Scalar Properties**

None.

## **3.2.5.236.1.2 ObjectPath Properties**

None.

# **3.2.5.236.2 Methods**

# **3.2.5.236.2.1 Scalar Methods**

## **3.2.5.236.2.1.1 IndexStore**

#### **Return Type:** None

Indexes the external subscription store.

**Parameters:** None

**Exceptions:**

<span id="page-638-0"></span>*639 / 704*

*[MS-CSOMSPT] — v20130206 SharePoint Client-Side Object Model Protocol* 

*Copyright © 2013 Microsoft Corporation.* 

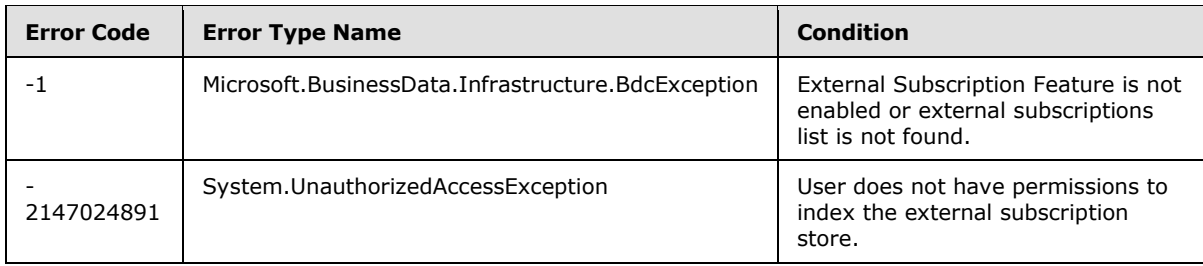

# **3.2.5.236.2.2 ObjectPath Methods**

## **3.2.5.236.2.2.1 CSOM Constructor**

Creates an instance of type **ExternalSubscriptionStore** (section [3.2.5.236\)](#page-638-0).

### **Parameters:**

*web:* The site (2) containing the external subscription store.

Type: Microsoft.SharePoint.Client.Web

It MUST NOT be NULL.

## **3.2.5.237 Microsoft.SharePoint.Client.App**

**TypeId:** {7B3E0C67-45C1-423C-AF60-240BD774ADC0}

**ShortName:** SP.App

Specifies an app package.

## **3.2.5.237.1 Properties**

## **3.2.5.237.1.1 Scalar Properties**

## **3.2.5.237.1.1.1 AssetId**

**Type:** CSOM String

### **Accessibility:** Read Only

If the app package is from the marketplace, the value MUST be a unique identifier for the app package in the marketplace. Otherwise it MUST be NULL.

## **3.2.5.237.1.1.2 ContentMarket**

**Type:** CSOM String

#### **Accessibility:** Read Only

If the app package is from the marketplace, the value MUST be the marketplace content market of the app (4). Otherwise it MUST be NULL.

*[MS-CSOMSPT] — v20130206 SharePoint Client-Side Object Model Protocol* 

*Copyright © 2013 Microsoft Corporation.* 

# **3.2.5.237.1.1.3 VersionString**

**Type:** CSOM String

## **Accessibility:** Read Only

Specifies the version of the app package.

It MUST NOT be NULL. It MUST NOT be empty string.

# **3.2.5.237.1.2 ObjectPath Properties**

None.

# **3.2.5.237.2 Methods**

# **3.2.5.237.2.1 Scalar Methods**

None.

# **3.2.5.237.2.2 ObjectPath Methods**

None.

# **3.2.5.238 Microsoft.SharePoint.Client.AppInstanceStatus**

**ShortName:** SP.AppInstanceStatus

**Flag:** false

Specifies the lifecycle status of this app instance.

## **3.2.5.238.1 Field Values**

# **3.2.5.238.1.1 InvalidStatus**

#### **Value:** 0

This value indicates an internal product error. An app instance SHOULD NOT have this value.

# **3.2.5.238.1.2 Installing**

# **Value:** 1

This value indicates that the app instance is in the process of installing.

# **3.2.5.238.1.3 Canceling**

# **Value:** 7

This value indicates that the app instance was installing, but was cancelled, and is now uninstalling.

## **3.2.5.238.1.4 Uninstalling**

**Value:** 4

*Copyright © 2013 Microsoft Corporation.* 

*641 / 704*

This value indicates that the app instance is uninstalling.

## **3.2.5.238.1.5 Installed**

### **Value:** 5

This value indicates that the app instance is installed.

# **3.2.5.238.1.6 Upgrading**

### **Value:** 8

This value indicates that the app instance is upgrading.

# **3.2.5.238.1.7 Initialized**

### **Value:** 9

This value indicates that the app instance has been created, but not yet installed.

# **3.2.5.238.1.8 UpgradeCanceling**

### **Value:** 10

This value indicates that the app instance was upgrading, but has cancelled.

# **3.2.5.238.1.9 Disabling**

### **Value:** 11

This value indicates that the app instance is disabling.

## **3.2.5.238.1.10 Disabled**

#### **Value:** 12

This value indicates that the app instance is disabled.

# **3.2.5.239 Microsoft.SharePoint.Client.AppLicense**

**TypeId:** {D3425BF9-FE82-4957-AFDA-5FBD21DABB85}

**ShortName:** SP.AppLicense

Specifies a marketplace license. <235>

## **3.2.5.239.1 Properties**

## **3.2.5.239.1.1 Scalar Properties**

## **3.2.5.239.1.1.1 RawXMLLicenseToken**

**Type:** CSOM String

**Accessibility:** Read Only

*[MS-CSOMSPT] — v20130206 SharePoint Client-Side Object Model Protocol* 

*Copyright © 2013 Microsoft Corporation.* 

The implementation-specific XML that specifies the marketplace license token.

## **3.2.5.239.1.2 ObjectPath Properties**

None.

## **3.2.5.240 Microsoft.SharePoint.Client.AppLicenseCollection**

**TypeId:** {47BEB529-4C4B-41BA-B717-28D18FBDF258}

**ShortName:** SP.AppLicenseCollection

Specifies a collection of marketplace licenses[.<236>](#page-696-11)

# **3.2.5.240.1 Properties**

## **3.2.5.240.1.1 Scalar Properties**

None.

## **3.2.5.240.1.2 ObjectPath Properties**

None.

## **3.2.5.241 Microsoft.SharePoint.Client.AppLicenseType**

**ShortName:** SP.AppLicenseType

**Flag:** false

Enumeration of the possible types of marketplace licenses that can enable trial periods for or perpetual usage of an app for SharePoint (an app (4)), and can also limit the number of people who are able to use the app (4).

## **3.2.5.241.1 Field Values**

## **3.2.5.241.1.1 PerpetualMultiUser**

## **Value:** 0

Specifies a non-trial marketplace license with a limit on the number of people who can use the app (4).

## **3.2.5.241.1.2 PerpetualAllUsers**

#### **Value:** 1

Specifies a non-trial marketplace license without a limit on the number of people who can use the app (4).

## **3.2.5.241.1.3 TrialMultiUser**

#### **Value:** 2

Specifies a trial marketplace license with a limit on the number of people who can use the app (4).

*[MS-CSOMSPT] — v20130206 SharePoint Client-Side Object Model Protocol* 

*Copyright © 2013 Microsoft Corporation.* 

# **3.2.5.241.1.4 TrialAllUsers**

# **Value:** 3

Specifies a trial marketplace license without a limit on the number of people who can use the app (4).

# **3.2.5.242 Microsoft.SharePoint.Client.Language**

**TypeId:** {EAE9F1B5-1AE9-417B-9A8B-04A1B4C05A4B}

**ShortName:** SP.Language

Represents a natural language.

# **3.2.5.242.1 Properties**

# **3.2.5.242.1.1 Scalar Properties**

## **3.2.5.242.1.1.1 DisplayName**

**Type:** CSOM String

**Accessibility:** Read Only

Specifies the name of the language as displayed in the user interface.

# **3.2.5.242.1.1.2 LanguageTag**

**Type:** CSOM String

**Accessibility:** Read Only

Specifies the corresponding **[culture name](%5bMS-OFCGLOS%5d.pdf)** for the language.

## **3.2.5.242.1.1.3 Lcid**

**Type:** CSOM Int32

#### **Accessibility:** Read Only

Specifies the language code identifier (LCID) for the language.

## **3.2.5.242.1.2 ObjectPath Properties**

None.

## **3.2.5.243 Microsoft.SharePoint.Client.ListItemFormUpdateValue**

**TypeId:** {03745A5A-2400-440E-92D6-DAD4AFEE30A6}

**ShortName:** SP.ListItemFormUpdateValue

Specifies the properties of a list item field (2) and its value.

*[MS-CSOMSPT] — v20130206 SharePoint Client-Side Object Model Protocol* 

*Copyright © 2013 Microsoft Corporation.* 

# **3.2.5.243.1 Properties**

# **3.2.5.243.1.1 Scalar Properties**

### **3.2.5.243.1.1.1 ErrorMessage**

**Type:** CSOM String

#### **Accessibility:** Read/Write

Specifies the error message result after validating the value for the field (2).

# **3.2.5.243.1.1.2 FieldName**

**Type:** CSOM String

**Accessibility:** Read/Write

Specifies the field internal name for a field (2).

## **3.2.5.243.1.1.3 FieldValue**

**Type:** CSOM String

**Accessibility:** Read/Write

Specifies a value for a field (2).

# **3.2.5.243.1.1.4 HasException**

**Type:** CSOM Boolean

**Accessibility:** Read/Write

Specifies whether there was an error result after validating the value for the field (2).

## **3.2.5.243.1.2 ObjectPath Properties**

None.

# **3.2.5.244 Microsoft.SharePoint.Client.MenuNode**

**TypeId:** {B85A901B-328E-4378-922F-4F9AE35B36E1}

**ShortName:** SP.MenuNode

Represents a navigation node in the navigation hierarchy. A navigation hierarchy is a tree structure of navigation nodes.

*Copyright © 2013 Microsoft Corporation.* 

## **3.2.5.244.1 Properties**

### **3.2.5.244.1.1 Scalar Properties**

#### **3.2.5.244.1.1.1 CustomProperties**

**Type:** CSOM dictionary

#### **Accessibility:** Read/Write

Contains key value pairs, where both the key and value MUST be of type CSOM String.

The keys SHOULD be prefixed with "Nav\_", "\_Nav\_" or "\_Sys\_Facet\_".

### **3.2.5.244.1.1.2 FriendlyUrlSegment**

**Type:** CSOM String

#### **Accessibility:** Read/Write

Specifies the URL of the navigation node relative to the URL of the parent navigation node.

### **3.2.5.244.1.1.3 IsHidden**

**Type:** CSOM Boolean

#### **Accessibility:** Read/Write

Specifies whether the node will be hidden in the navigation menu. During editing, all nodes temporarily become visible so that they can be edited.

#### **3.2.5.244.1.1.4 Key**

**Type:** CSOM String

#### **Accessibility:** Read/Write

Specifies the identifier for the navigation node in the menu tree. If the navigation node does not exist on the protocol server, this value MUST be an empty string.

It MUST NOT be NULL.

#### **3.2.5.244.1.1.5 Nodes**

**Type:** CSOM array of Microsoft.SharePoint.Client.MenuNode

#### **Accessibility:** Read/Write

<span id="page-645-0"></span>Specifies an array of child nodes.

#### **3.2.5.244.1.1.6 NodeType**

**Type:** Microsoft.SharePoint.Client.MenuNodeType

#### **Accessibility:** Read/Write

Specifies the type of the navigation node.

*[MS-CSOMSPT] — v20130206 SharePoint Client-Side Object Model Protocol* 

*Copyright © 2013 Microsoft Corporation.* 

# **3.2.5.244.1.1.7 SimpleUrl**

**Type:** CSOM String

#### **Accessibility:** Read/Write

If the **NodeType** (section [3.2.5.244.1.1.6\)](#page-645-0) property is set to "SimpleLink", this property represents the URL of the navigation node. The URL can be relative or absolute. If the value is a relative URL, it can begin with URL tokens "~site" and "~sitecollection". These tokens indicate that the URL is either relative to the site (2) or to the site collection respectively. If the **NodeType** (section [3.2.5.244.1.1.6\)](#page-645-0) property is not set to "SimpleLink", the value MUST be an empty string.

### **3.2.5.244.1.1.8 Title**

**Type:** CSOM String

#### **Accessibility:** Read/Write

Specifies the title of the navigation node. The value is in the preferred language of the user, if available, or is in the default language of the site (2) as a fallback.

## **3.2.5.244.1.2 ObjectPath Properties**

None.

### **3.2.5.245 Microsoft.SharePoint.Client.MenuNodeType**

**ShortName:** SP.MenuNodeType

**Flag:** false

Represents the different types of menu nodes.

#### **3.2.5.245.1 Field Values**

#### **3.2.5.245.1.1 SimpleLink**

#### **Value:** 0

Standard navigation menu node. If the URL is blank, then the node acts as a menu caption with no hyperlink.

## **3.2.5.245.1.2 FriendlyUrl**

#### **Value:** 1

Special **[taxonomy navigation](#page-83-0)** menu node that defines a user friendly URL.

#### **3.2.5.246 Microsoft.SharePoint.Client.MenuState**

**TypeId:** {B85A901B-328E-4378-922F-4F9AE35B36E0}

**ShortName:** SP.MenuState

A menu tree which can be shown in the Quick Launch of a site (2).

*[MS-CSOMSPT] — v20130206 SharePoint Client-Side Object Model Protocol* 

*Copyright © 2013 Microsoft Corporation.* 

## **3.2.5.246.1 Properties**

# **3.2.5.246.1.1 Scalar Properties**

# **3.2.5.246.1.1.1 FriendlyUrlPrefix**

**Type:** CSOM String

#### **Accessibility:** Read/Write

Specifies the site collection relative URL for the root node of the menu tree.

### **3.2.5.246.1.1.2 Nodes**

**Type:** CSOM array of Microsoft.SharePoint.Client.MenuNode

#### **Accessibility:** Read/Write

The child nodes of the root node of the menu tree.

### **3.2.5.246.1.1.3 SimpleUrl**

**Type:** CSOM String

#### **Accessibility:** Read/Write

If the **NodeType** property (section [3.2.5.244.1.1.6\)](#page-645-0) of the menu tree root node is set to "SimpleLink", this property represents the URL of the root node. The URL can be relative or absolute. If the value is a relative URL, it can begin with URL tokens "~site" and "~sitecollection". These tokens indicate that the URL is either relative to the site (2) or to the site collection respectively. If the **NodeType** property (section [3.2.5.244.1.1.6\)](#page-645-0) of the menu tree root node is not set to "SimpleLink", this value MUST be NULL.

## **3.2.5.246.1.1.4 SPSitePrefix**

**Type:** CSOM String

#### **Accessibility:** Read/Write

Defines the text that SHOULD be substituted for "~sitecollection/" in relative links (such as "~sitecollection/Pages/MyPage.aspx ").

## **3.2.5.246.1.1.5 SPWebPrefix**

**Type:** CSOM String

#### **Accessibility:** Read/Write

Defines the text that SHOULD be substituted for "~site/" in relative links (such as "~site/Pages/MyPage.aspx").

## **3.2.5.246.1.1.6 StartingNodeKey**

**Type:** CSOM String

**Accessibility:** Read/Write

*648 / 704*

*[MS-CSOMSPT] — v20130206 SharePoint Client-Side Object Model Protocol* 

*Copyright © 2013 Microsoft Corporation.*
Specifies the identifier for the root node in the menu tree.

# **3.2.5.246.1.1.7 StartingNodeTitle**

**Type:** CSOM String

**Accessibility:** Read/Write

Specifies the title of the root node in the menu tree.

# **3.2.5.246.1.1.8 Version**

**Type:** CSOM String

### **Accessibility:** Read/Write

Specifies an implementation-specific value that the protocol server uses to detect external changes.

### **3.2.5.246.1.2 ObjectPath Properties**

None.

# **3.2.5.247 Microsoft.SharePoint.Client.ObjectSharingInformationUser**

**TypeId:** {F7B7FE66-58A7-4843-882D-99AF0D97992B}

**ShortName:** SP.ObjectSharingInformationUser

Contains information about a principal (1) with whom a securable object is shared. It can be a user or a group (2).

## **3.2.5.247.1 Properties**

# **3.2.5.247.1.1 Scalar Properties**

### **3.2.5.247.1.1.1 Department**

**Type:** CSOM String

**Accessibility:** Read Only

Specifies the department for the user.

It MUST be NULL or empty if the principal (1) is a group (2).

# **3.2.5.247.1.1.2 Email**

**Type:** CSOM String

### **Accessibility:** Read Only

Specifies the email address for the user.

It MUST be NULL or empty if the principal (1) is a group (2).

*[MS-CSOMSPT] — v20130206 SharePoint Client-Side Object Model Protocol* 

*Copyright © 2013 Microsoft Corporation.* 

### **3.2.5.247.1.1.3 Id**

**Type:** CSOM Int32

**Accessibility:** Read Only

Specifies the identifier of the principal (1).

### **3.2.5.247.1.1.4 JobTitle**

**Type:** CSOM String

### **Accessibility:** Read Only

Specifies the job title of the user.

It MUST be NULL or empty if the principal (1) is a group (2).

### **3.2.5.247.1.1.5 Name**

**Type:** CSOM String

**Accessibility:** Read Only

Specifies the name of the principal (1).

It MUST NOT be NULL. It MUST NOT be empty.

# **3.2.5.247.1.1.6 Picture**

**Type:** CSOM String

### **Accessibility:** Read Only

Specifies the picture URL of the user.

It MUST be NULL or empty if the principal (1) is a group (2).

# **3.2.5.247.1.1.7 SipAddress**

**Type:** CSOM String

### **Accessibility:** Read Only

Specifies the SIP address of the user.

It MUST be NULL or empty if the principal (1) is a group (2).

# **3.2.5.247.1.1.8 CustomRoleNames**

**Type:** CSOM String

**Accessibility:** Read Only

Specifies the custom role names that the user has for a document.

It MUST be NULL or empty for a securable object that is not a document.

*[MS-CSOMSPT] — v20130206 SharePoint Client-Side Object Model Protocol* 

*Copyright © 2013 Microsoft Corporation.* 

# **3.2.5.247.1.1.9 HasEditPermission**

**Type:** CSOM Boolean

### **Accessibility:** Read Only

Indicates whether the principal (1) has Edit permission for a document.

It MUST be false for a securable object that is not a document.

## **3.2.5.247.1.1.10 HasViewPermission**

**Type:** CSOM Boolean

### **Accessibility:** Read Only

Indicates whether the principal (1) has View permission for a document.

It MUST be false for a securable object that is not a document.

### **3.2.5.247.1.1.11 IsSiteAdmin**

**Type:** CSOM Boolean

#### **Accessibility:** Read Only

Indicates whether user is a site collection administrator.

It MUST be false if the principal (1) is a group (2).

### **3.2.5.247.1.1.12 LoginName**

**Type:** CSOM String

### **Accessibility:** Read Only

Specifies the login name for the principal (1).

It MUST NOT be NULL. It MUST NOT be empty.

### **3.2.5.247.1.2 ObjectPath Properties**

# **3.2.5.247.1.2.1 User**

**Type:** Microsoft.SharePoint.Client.User

### **Accessibility:** Read Only

Specifies the user with whom a securable object is shared.

# **3.2.5.247.1.2.2 Principal**

**Type:** Microsoft.SharePoint.Client.Principal

#### **Accessibility:** Read Only

The principal (1) with whom a securable object is shared. It is either a user or a group (2).

*[MS-CSOMSPT] — v20130206 SharePoint Client-Side Object Model Protocol* 

*Copyright © 2013 Microsoft Corporation.* 

It MUST NOT be NULL.

## **3.2.5.247.2 Methods**

### **3.2.5.247.2.1 Scalar Methods**

None.

### **3.2.5.247.2.2 ObjectPath Methods**

None.

### **3.2.5.248 Microsoft.SharePoint.Client.OpenWebOptions**

**ShortName:** SP.OpenWebOptions

**Flag:** true

The **OpenWebOptions** type specifies if additional navigation information is to be returned with the site (2).

### **3.2.5.248.1 Field Values**

### **3.2.5.248.1.1 None**

**Value:** 0

This value specifies that no additional navigation information is to be returned with the site (2).

### **3.2.5.248.1.2 InitNavigationCache**

#### **Value:** 1

This value specifies that the navigation information is to be returned with the site (2).

### **3.2.5.249 Microsoft.SharePoint.Client.RequestVariable**

**TypeId:** {5806D374-4904-49E9-A73F-3265EE2E06C6}

**ShortName:** SP.RequestVariable

Specifies a variable that can be used while processing requests between protocol server (2) and protocol client.

### **3.2.5.249.1 Properties**

### **3.2.5.249.1.1 Scalar Properties**

### **3.2.5.249.1.1.1 Value**

**Type:** CSOM String

### **Accessibility:** Read Only

The value of this request variable.

*[MS-CSOMSPT] — v20130206 SharePoint Client-Side Object Model Protocol* 

*Copyright © 2013 Microsoft Corporation.* 

*Release: February 11, 2013* 

<span id="page-651-0"></span>*652 / 704*

# **3.2.5.249.1.2 ObjectPath Properties**

None.

# **3.2.5.249.2 Methods**

### **3.2.5.249.2.1 Scalar Methods**

### **3.2.5.249.2.1.1 Append**

#### **Return Type:** None

Appends a value to the value of this request variable.

#### **Parameters:**

*value:* The value to be appended to the current value of this request variable.

Type: CSOM String

### **3.2.5.249.2.1.2 Set**

### **Return Type:** None

Sets the value of this request variable.

#### **Parameters:**

*value:* The value to be set for this request variable.

Type: CSOM String

### **3.2.5.249.2.2 ObjectPath Methods**

### **3.2.5.249.2.2.1 CSOM Constructor**

Instantiates an instance of type **RequestVariable** (section [3.2.5.249\)](#page-651-0)

**Parameters:** None

### **3.2.5.250 Microsoft.SharePoint.Client.SiteUrl**

**TypeId:** {D7DA1187-8020-42EC-97F4-823AC965AC75}

**ShortName:** SP.SiteUrl

Represents a URL for a site collection.

### **3.2.5.250.1 Properties**

### **3.2.5.250.1.1 Scalar Properties**

None.

*[MS-CSOMSPT] — v20130206 SharePoint Client-Side Object Model Protocol* 

*Copyright © 2013 Microsoft Corporation.* 

# **3.2.5.250.1.2 ObjectPath Properties**

None.

# **3.2.5.250.2 Methods**

### **3.2.5.250.2.1 Scalar Methods**

None.

### **3.2.5.250.2.2 ObjectPath Methods**

None.

### **3.2.5.251 Microsoft.SharePoint.Client.UserIdInfo**

**TypeId:** {C5C3AE1A-63B6-4F25-A887-54B0B20A28E2}

**ShortName:** SP.UserIdInfo

Contains an identity provider's unique identifier information.

### **3.2.5.251.1 Properties**

### **3.2.5.251.1.1 Scalar Properties**

### **3.2.5.251.1.1.1 NameId**

**Type:** CSOM String

**Accessibility:** Read Only

Specifies the identity provider's unique identifier.

### **3.2.5.251.1.1.2 NameIdIssuer**

**Type:** CSOM String

### **Accessibility:** Read Only

Specifies the identity provider's display name as registered in a farm.

### **3.2.5.251.1.2 ObjectPath Properties**

None.

# **3.2.5.252 Microsoft.SharePoint.Client.Utilities.SPWOPIFrameAction**

**ShortName:** SP.Utilities.SPWOPIFrameAction

**Flag:** false

Specifies distinct operations that may be available for the list item.

*[MS-CSOMSPT] — v20130206 SharePoint Client-Side Object Model Protocol* 

*Copyright © 2013 Microsoft Corporation.* 

*Release: February 11, 2013* 

*654 / 704*

# **3.2.5.252.1 Field Values**

### **3.2.5.252.1.1 View**

### **Value:** 0

Requests a browser-based viewing experience.

### **3.2.5.252.1.2 Edit**

### **Value:** 1

Requests a browser-based editing experience.

# **3.2.5.252.1.3 MobileView**

### **Value:** 2

Requests a mobile browser-based viewing experience.

### **3.2.5.252.1.4 InteractivePreview**

### **Value:** 3

Requests a browser-based previewing experience, suitable for use in an iFrame.

### **3.2.5.253 Microsoft.SharePoint.Navigation.REST.NavigationServiceRest**

**TypeId:** {8FE28B7A-6EBF-4F28-B564-5F0729301FAC}

**ShortName:** Microsoft.SharePoint.Navigation.REST.NavigationServiceRest

The entry point for REST-based navigation service operations.

### **3.2.5.253.1 Properties**

### **3.2.5.253.1.1 Scalar Properties**

None.

### **3.2.5.253.1.2 ObjectPath Properties**

None.

### **3.2.5.253.2 Methods**

# **3.2.5.253.2.1 Scalar Methods**

### **3.2.5.253.2.1.1 MenuNodeKey**

### **Return Type:** CSOM String

Returns the unique key for a node within the menu tree. If a key cannot be found, an exception is returned.

*[MS-CSOMSPT] — v20130206 SharePoint Client-Side Object Model Protocol* 

*Copyright © 2013 Microsoft Corporation.* 

*Release: February 11, 2013* 

<span id="page-654-0"></span>*655 / 704*

#### **Parameters:**

*currentUrl:* A URL relative to the site collection identifying the node within the menu tree.

Type: CSOM String

*mapProviderName:* The name identifying a provider to use for the look up. <237>

Type: CSOM String

### **3.2.5.253.2.1.2 MenuState**

**Return Type:** Microsoft.SharePoint.Client.MenuState

Returns the menu tree rooted at the specified root node for a given provider.

#### **Parameters:**

*menuNodeKey:* A unique key identifying the node that will be used as root node in the returned result.

Type: CSOM String

*mapProviderName:* The name identifying the provider to use. [<238>](#page-696-1)

Type: CSOM String

*depth:* The number of levels to include in the returned site map. If no value is specified, a depth of 10 is used.

Type: CSOM Int32

*customProperties:* A comma separated list of custom properties to request. The character "\" is used to escape commas, allowing comma to be part of the property names.

Type: CSOM String

### **3.2.5.253.2.2 ObjectPath Methods**

### **3.2.5.253.2.2.1 CSOM Constructor**

Instantiates an instance of type **NavigationServiceRest** (section [3.2.5.253\)](#page-654-0)

**Parameters:** None

### **3.2.5.254 Microsoft.SharePoint.Client.UpgradeInfo**

**TypeId:** {A012E5FA-A28F-4232-9561-C4033F61C889}

**ShortName:** SP.UpgradeInfo

A class containing site collection upgrade information.

*[MS-CSOMSPT] — v20130206 SharePoint Client-Side Object Model Protocol* 

*Copyright © 2013 Microsoft Corporation.* 

## **3.2.5.254.1 Properties**

# **3.2.5.254.1.1 Scalar Properties**

### **3.2.5.254.1.1.1 ErrorFile**

**Type:** CSOM String

**Accessibility:** Read Only

Specifies the location of the file that contains upgrade errors.

# **3.2.5.254.1.1.2 Errors**

**Type:** CSOM Int32

**Accessibility:** Read Only

Specifies the number of errors encountered during the site collection upgrade.

### **3.2.5.254.1.1.3 LastUpdated**

**Type:** CSOM DateTime

**Accessibility:** Read Only

Specifies the **DateTime** of the latest upgrade progress update.

# **3.2.5.254.1.1.4 LogFile**

**Type:** CSOM String

**Accessibility:** Read Only

Specifies the location of the file that contains upgrade log.

### **3.2.5.254.1.1.5 RequestDate**

**Type:** CSOM DateTime

**Accessibility:** Read Only

Specifies the **DateTime** when the site collection upgrade was requested.

### **3.2.5.254.1.1.6 RetryCount**

**Type:** CSOM Int32

**Accessibility:** Read Only

Specifies how many times the site collection upgrade was attempted.

# **3.2.5.254.1.1.7 StartTime**

**Type:** CSOM DateTime

*[MS-CSOMSPT] — v20130206 SharePoint Client-Side Object Model Protocol* 

*Copyright © 2013 Microsoft Corporation.* 

#### **Accessibility:** Read Only

Specifies the **DateTime** when the site collection upgrade was started.

### **3.2.5.254.1.1.8 Status**

**Type:** Microsoft.SharePoint.Client.UpgradeStatus

### **Accessibility:** Read Only

Specifies the current site collection upgrade status.

# **3.2.5.254.1.1.9 UpgradeType**

**Type:** Microsoft.SharePoint.Client.UpgradeType

### **Accessibility:** Read Only

Specifies the type of the site collection upgrade type. The type can be either a build to build upgrade, or a version to version upgrade.

### **3.2.5.254.1.1.10 Warnings**

**Type:** CSOM Int32

#### **Accessibility:** Read Only

Specifies the number of warnings encountered during the site collection upgrade.

### **3.2.5.254.1.2 ObjectPath Properties**

None.

### **3.2.5.255 Microsoft.SharePoint.Client.UpgradeStatus**

**ShortName:** SP.UpgradeStatus

**Flag:** false

Specifies the status of the site collection upgrade.

## **3.2.5.255.1 Field Values**

### **3.2.5.255.1.1 None**

### **Value:** 0

Upgrade has not started.

### **3.2.5.255.1.2 InProgress**

### **Value:** 1

Upgrade is in progress.

*[MS-CSOMSPT] — v20130206 SharePoint Client-Side Object Model Protocol* 

*Copyright © 2013 Microsoft Corporation.* 

# **3.2.5.255.1.3 Failed**

### **Value:** 2

Upgrade has failed.

# **3.2.5.255.1.4 Completed**

### **Value:** 3

Upgrade has completed successfully.

# **3.2.5.256 Microsoft.SharePoint.Client.AppInstanceErrorDetails**

**TypeId:** {E1EE83CD-B0A5-4F57-A10C-5BCC11EB1C69}

**ShortName:** SP.AppInstanceErrorDetails

Specifies details about the error encountered during a lifecycle operation of an app instance.

### **3.2.5.256.1 Properties**

### **3.2.5.256.1.1 Scalar Properties**

# **3.2.5.256.1.1.1 CorrelationId**

**Type:** CSOM GUID

### **Accessibility:** Read/Write

Specifies the unique identifier of the lifecycle operation associated with the error.

### **3.2.5.256.1.1.2 ErrorDetail**

**Type:** CSOM String

**Accessibility:** Read Only

Specifies the detailed error message.

# **3.2.5.256.1.1.3 ErrorType**

**Type:** Microsoft.SharePoint.Client.AppInstanceErrorType

### **Accessibility:** Read/Write

Specifies the type of error as specified in section [3.2.5.258.](#page-660-0)

# **3.2.5.256.1.1.4 ErrorTypeName**

**Type:** CSOM String

### **Accessibility:** Read Only

Specifies the name for the error type.

*[MS-CSOMSPT] — v20130206 SharePoint Client-Side Object Model Protocol* 

*Copyright © 2013 Microsoft Corporation.* 

# **3.2.5.256.1.1.5 ExceptionMessage**

**Type:** CSOM String

### **Accessibility:** Read Only

Specifies the exception message that caused the error.

### **3.2.5.256.1.1.6 Source**

**Type:** Microsoft.SharePoint.Client.AppInstanceErrorSource

### **Accessibility:** Read/Write

Specifies the source of the error as specified in section [3.2.5.257](#page-659-0)

# **3.2.5.256.1.1.7 SourceName**

**Type:** CSOM String

### **Accessibility:** Read Only

Specifies the name for the source of error.

# **3.2.5.256.1.2 ObjectPath Properties**

None.

### **3.2.5.256.2 Methods**

### **3.2.5.256.2.1 Scalar Methods**

None.

### **3.2.5.256.2.2 ObjectPath Methods**

<span id="page-659-0"></span>None.

### **3.2.5.257 Microsoft.SharePoint.Client.AppInstanceErrorSource**

**ShortName:** SP.AppInstanceErrorSource

**Flag:** false

Specifies the source of error for the app instance lifecycle operation.

# **3.2.5.257.1 Field Values**

### **3.2.5.257.1.1 Common**

### **Value:** 0

The error originated from none of the well-defined sources.

*[MS-CSOMSPT] — v20130206 SharePoint Client-Side Object Model Protocol* 

*Copyright © 2013 Microsoft Corporation.* 

# **3.2.5.257.1.2 AppWeb**

### **Value:** 1

The error originated from an app instance lifecycle operation on the app(4) site (2).

# **3.2.5.257.1.3 ParentWeb**

### **Value:** 2

The error originated from an app instance lifecycle operation on the site (2) that contains the app instance.

# **3.2.5.257.1.4 RemoteWebSite**

# **Value:** 3

The error originated from an app instance lifecycle remote system operation outside of SharePoint.

### **3.2.5.257.1.5 Database**

### **Value:** 4

The error originated from an app instance lifecycle database operation.

# **3.2.5.257.1.6 OfficeExtension**

### **Value:** 5

The error originated from an app instance lifecycle operation associated with app for Office.

## **3.2.5.257.1.7 EventCallouts**

### **Value:** 6

The error originated from an app instance lifecycle operation on a remote event receiver.

### **3.2.5.257.1.8 Finalization**

### **Value:** 7

The error originated from the final step of an app instance lifecycle operation.

### **3.2.5.258 Microsoft.SharePoint.Client.AppInstanceErrorType**

<span id="page-660-0"></span>**ShortName:** SP.AppInstanceErrorType

### **Flag:** false

Specifies the type of error that occurred during lifecycle operation for an app instance.

### **3.2.5.258.1 Field Values**

### **3.2.5.258.1.1 Transient**

### **Value:** 0

*[MS-CSOMSPT] — v20130206 SharePoint Client-Side Object Model Protocol* 

*Copyright © 2013 Microsoft Corporation.* 

A transient or intermittent error occurred during lifecycle operation.

# **3.2.5.258.1.2 Configuration**

### **Value:** 1

An error related to configuration occurred during lifecycle operation.

### **3.2.5.258.1.3 App**

### **Value:** 2

An error related to a bad app package occurred during lifecycle operation.

# **3.2.5.259 Microsoft.SharePoint.Client.CompatibilityRange**

**TypeId:** {3A64E199-FBE8-4277-960B-9067471CF64B}

**ShortName:** SP.CompatibilityRange

Specifies a range of compatibility levels.

# **3.2.5.259.1 Properties**

# **3.2.5.259.1.1 Scalar Properties**

None.

# **3.2.5.259.1.2 ObjectPath Properties**

None.

### **3.2.5.259.2 Methods**

## **3.2.5.259.2.1 Scalar Methods**

None.

# **3.2.5.259.2.2 ObjectPath Methods**

None.

### **3.2.5.260 Microsoft.SharePoint.Client.AccessRequests**

**TypeId:** {E7DAE9F6-8AA5-4B86-92C8-61941D774C44}

### **ShortName:** SP.AccessRequests

Provides functionality to operate on access requests and external user invitations.

# **3.2.5.260.1 Properties**

### **3.2.5.260.1.1 Scalar Properties**

None.

*[MS-CSOMSPT] — v20130206 SharePoint Client-Side Object Model Protocol* 

*Copyright © 2013 Microsoft Corporation.* 

# **3.2.5.260.1.2 ObjectPath Properties**

None.

### **3.2.5.260.2 Methods**

### **3.2.5.260.2.1 Scalar Methods**

### **3.2.5.260.2.1.1 ChangeRequestStatus**

This method is a static CSOM method.

#### **Return Type:** None

This method changes the status of an access request. The user executing this method MUST be in the associated site owners group.

#### **Parameters:**

*itemId:* The identifier of the access request.

Type: CSOM Int32

This MUST be a non-negative integer id of a valid item in the list.

*newStatus:* The new status for the request.

Type: CSOM Int32

This MUST be an integer in the range 0 through 5.

*convStr:* A message to include with this update.

Type: CSOM String

*permType:* The new permission type for this request.

Type: CSOM String

The values MUST be one of "Role Definition" or "SharePoint Group".

*permissionLevel:* The new permission level for this request.

Type: CSOM Int32

Based on what the *permType* is, the value MUST be a valid integer of an existing a site group or a valid integer pointing to a role definition.

### **3.2.5.260.2.1.2 ChangeRequestStatusBulk**

This method is a static CSOM method.

#### **Return Type:** None

Changes the status of a list of access requests. The user executing this method MUST be in the associated site owners group.

### **Parameters:**

*663 / 704*

*[MS-CSOMSPT] — v20130206 SharePoint Client-Side Object Model Protocol* 

*Copyright © 2013 Microsoft Corporation.* 

*requestIds:* The list of identifiers of the access requests.

Type: CSOM array of CSOM Int32

This array MUST contain at least one valid non negative integer. It MUST NOT be NULL. It MUST NOT be an empty array.

*newStatus:* The new status for the access requests.

Type: CSOM Int32

It MUST be an integer in the range 0 through 5.

# **3.2.5.260.2.2 ObjectPath Methods**

<span id="page-663-0"></span>None.

### **3.2.5.261 Microsoft.SharePoint.Client.AppContextSite**

**TypeId:** {5530F782-6A0D-41EC-BFD9-2CB628FE1557}

#### **ShortName:** SP.AppContextSite

Specifies the request context information for a site collection when an app for SharePoint accesses that site collection.

### **3.2.5.261.1 Properties**

### **3.2.5.261.1.1 Scalar Properties**

None.

### **3.2.5.261.1.2 ObjectPath Properties**

### **3.2.5.261.1.2.1 Site**

**Type:** Microsoft.SharePoint.Client.Site

### **Accessibility:** Read Only

Specifies the site collection that is the target of the request from an app (4).

It MUST NOT be NULL.

### **3.2.5.261.1.2.2 Web**

**Type:** Microsoft.SharePoint.Client.Web

### **Accessibility:** Read Only

Specifies the site (2) that is the target of the request from an app (4).

It MUST NOT be NULL

*[MS-CSOMSPT] — v20130206 SharePoint Client-Side Object Model Protocol* 

*Copyright © 2013 Microsoft Corporation.* 

## **3.2.5.261.2 Methods**

# **3.2.5.261.2.1 Scalar Methods**

None.

# **3.2.5.261.2.2 ObjectPath Methods**

### **3.2.5.261.2.2.1 CSOM Constructor**

Instantiates an instance of type **AppContextSite** (section [3.2.5.261\)](#page-663-0).

### **Parameters:**

*siteUrl:* The absolute URL for the site collection.

Type: CSOM String

# **3.2.5.262 Microsoft.SharePoint.Client.Analytics.AnalyticsUsageEntry**

**TypeId:** {47228DF5-E073-47CA-97A8-A0537B77A1DF}

**ShortName:** SP.Analytics.AnalyticsUsageEntry

Specifies an analytics usage entry to log user or system events. <239>

# **3.2.5.262.1 Properties**

### **3.2.5.262.1.1 Scalar Properties**

None.

### **3.2.5.262.1.2 ObjectPath Properties**

None.

### **3.2.5.262.2 Methods**

### **3.2.5.262.2.1 Scalar Methods**

### **3.2.5.262.2.1.1 LogAnalyticsAppEvent**

This method is a static CSOM method.

### **Return Type:** None

Creates and logs an analytics event into the analytics pipeline.

### **Parameters:**

*appEventTypeId:* The event type identifier of the analytics event to be created.

Type: CSOM GUID

*itemId:* The identifier of the item for which the event is being logged.

*[MS-CSOMSPT] — v20130206 SharePoint Client-Side Object Model Protocol* 

*Copyright © 2013 Microsoft Corporation.* 

Type: CSOM String

MUST be less than or equal to 260 characters.

### **3.2.5.262.2.1.2 LogAnalyticsAppEvent2**

This method is a static CSOM method.

#### **Return Type:** None

Creates and logs an analytics event into the analytics pipeline with additional parameters.

#### **Parameters:**

*appEventTypeId:* The event type identifier of the analytics event to be created.

Type: CSOM GUID

*itemId:* The identifier of the item for which the event is being logged.

Type: CSOM String

MUST be less than or equal to 260 characters.

*rollupScopeId:* The identifier of a rollup scope. Events for different items with the same rollup scope can be aggregated together at that rollup scope in addition to being counted just at the item scope.

Type: CSOM GUID

*siteId:* The identifier of the item's site.

Type: CSOM GUID

*userId:* The identifier of the user generating the event.

Type: CSOM String

MUST be less than or equal to 260 characters.

### **3.2.5.262.2.1.3 LogAnalyticsEvent**

This method is a static CSOM method.

#### **Return Type:** None

Creates and logs an analytics event into the analytics pipeline.

#### **Parameters:**

*eventTypeId:* The event type identifier of the analytics event to create.

Type: CSOM Int32

MUST be one of the values specified by Microsoft.SharePoint.Client.Analytics.EventTypeId.

*itemId:* The identifier of the item for which the event is being logged for.

Type: CSOM String

*[MS-CSOMSPT] — v20130206 SharePoint Client-Side Object Model Protocol* 

*Copyright © 2013 Microsoft Corporation.* 

MUST be less than or equal to 260 characters.

### **3.2.5.262.2.1.4 LogAnalyticsEvent2**

This method is a static CSOM method.

#### **Return Type:** None

Creates and logs an analytics event into the analytics pipeline with additional parameters.

#### **Parameters:**

*eventTypeId:* The event type identifier of the analytics event to create

Type: CSOM Int32

MUST be one of the values specified by Microsoft.SharePoint.Client.Analytics.EventTypeId.

*itemId:* The identifier of the item for which the event is being logged for.

Type: CSOM String

MUST be less than or equal to 260 characters.

*rollupScopeId:* The identifier of a rollup scope. Events for different items with the same rollup scope can be aggregated together at that rollup scope in addition to being counted just at the item scope.

Type: CSOM GUID

*siteId:* The identifier of the item's site.

Type: CSOM GUID

*userId:* The identifier of the user generating the event.

Type: CSOM String

MUST be less than or equal to 260 characters.

### **3.2.5.262.2.2 ObjectPath Methods**

None.

### **3.2.5.263 Microsoft.SharePoint.Client.UrlZone**

**ShortName:** SP.UrlZone

**Flag:** false

Represents a location in the topology of the farm.

### **3.2.5.263.1 Field Values**

### **3.2.5.263.1.1 DefaultZone**

#### **Value:** 0

Specifies the default zone used for requests unless another zone is specified.

*[MS-CSOMSPT] — v20130206 SharePoint Client-Side Object Model Protocol* 

*Copyright © 2013 Microsoft Corporation.* 

*Release: February 11, 2013* 

*667 / 704*

# **3.2.5.263.1.2 Intranet**

### **Value:** 1

Specifies an intranet zone.

### **3.2.5.263.1.3 Internet**

### **Value:** 2

Specifies an internet zone.

# **3.2.5.263.1.4 Custom**

### **Value:** 3

Specifies a custom zone.

# **3.2.5.263.1.5 Extranet**

### **Value:** 4

Specifies an extranet zone.

# **3.2.5.264 Microsoft.SharePoint.Client.WebParts.TileData**

**TypeId:** {9786D53B-4147-4E57-9D94-1D9F335D42B3}

**ShortName:** SP.WebParts.TileData

Represents a Tile that describes a graphical link the user can click.

### **3.2.5.264.1 Properties**

### **3.2.5.264.1.1 Scalar Properties**

### **3.2.5.264.1.1.1 BackgroundImageLocation**

**Type:** CSOM String

**Accessibility:** Read/Write

Specifies the URL of the Tile background image.

### **3.2.5.264.1.1.2 Description**

**Type:** CSOM String

**Accessibility:** Read/Write

Specifies the text that describes a Tile.

# **3.2.5.264.1.1.3 ID**

**Type:** CSOM Int32

*[MS-CSOMSPT] — v20130206 SharePoint Client-Side Object Model Protocol* 

*Copyright © 2013 Microsoft Corporation.* 

#### **Accessibility:** Read/Write

Species a unique number that represents the Tile in a list of Tiles.

### **3.2.5.264.1.1.4 LinkLocation**

**Type:** CSOM String

**Accessibility:** Read/Write

Specifies the URL location of the navigation that happens on Tile click.

# **3.2.5.264.1.1.5 TileOrder**

**Type:** CSOM Int32

### **Accessibility:** Read/Write

Specifies a number that indicates the ordering of the Tile in a list of Tiles.

### **3.2.5.264.1.1.6 Title**

**Type:** CSOM String

**Accessibility:** Read/Write

Specifies the title of the Tile.

# **3.2.5.264.1.2 ObjectPath Properties**

None.

## **3.2.5.265 Microsoft.SharePoint.Client.AppPrincipal**

**TypeId:** {A19A4C61-D4C0-4100-9D47-A04BE33AF6F1}

**ShortName:** SP.AppPrincipal

Represents a single app principal.

### **3.2.5.265.1 Properties**

### **3.2.5.265.1.1 Scalar Properties**

### **3.2.5.265.1.1.1 DisplayName**

**Type:** CSOM String

**Accessibility:** Read Only

The display name of the app principal.

# **3.2.5.265.1.1.2 EndpointAuthorities**

**Type:** CSOM array of CSOM String

*[MS-CSOMSPT] — v20130206 SharePoint Client-Side Object Model Protocol* 

*Copyright © 2013 Microsoft Corporation.* 

### **Accessibility:** Read Only

The endpoints of the app.

The value is a list of hostname[:port].

### **3.2.5.265.1.1.3 NameIdentifier**

**Type:** CSOM String

#### **Accessibility:** Read Only

The name identifier of the app principal.

### **3.2.5.265.1.1.4 RedirectAddresses**

**Type:** CSOM array of CSOM String

#### **Accessibility:** Read Only

The redirect URI associated with the app.

The authorization server sends the end user back to the redirect URI once the access is granted or denied.

### **3.2.5.265.1.2 ObjectPath Properties**

None.

### **3.2.5.265.2 Methods**

### **3.2.5.265.2.1 Scalar Methods**

None.

### **3.2.5.265.2.2 ObjectPath Methods**

None.

### **3.2.5.266 Microsoft.SharePoint.Client.AppPrincipalConfiguration**

**TypeId:** {358F59EE-7E98-4CC0-9F40-A160CCF3879F}

**ShortName:** SP.AppPrincipalConfiguration

Represents the configuration associated with an app principal.

### **3.2.5.266.1 Properties**

### **3.2.5.266.1.1 Scalar Properties**

# **3.2.5.266.1.1.1 ApplicationEndpointAuthorities**

**Type:** CSOM array of CSOM String

**Accessibility:** Read/Write

*[MS-CSOMSPT] — v20130206 SharePoint Client-Side Object Model Protocol* 

*Copyright © 2013 Microsoft Corporation.* 

*Release: February 11, 2013* 

*670 / 704*

The list of endpoint authorities exposed by the principal.

### **3.2.5.266.1.1.2 ApplicationPrincipalNames**

**Type:** CSOM array of CSOM String

**Accessibility:** Read/Write

The list of principal names.

## **3.2.5.266.1.1.3 NameIdentifier**

**Type:** CSOM String

**Accessibility:** Read/Write

The name of the principal.

### **3.2.5.266.1.1.4 RedirectAddresses**

**Type:** CSOM array of CSOM String

### **Accessibility:** Read/Write

The list of redirect addresses of the principal.

# **3.2.5.266.1.2 ObjectPath Properties**

None.

# **3.2.5.267 Microsoft.SharePoint.Client.AppPrincipalCredential**

**TypeId:** {9C0B9F8A-D87B-431D-BC10-D0F0B4AFC79C}

**ShortName:** SP.AppPrincipalCredential

Represents a credential belonging to an app principal.

### **3.2.5.267.1 Properties**

### **3.2.5.267.1.1 Scalar Properties**

None.

### **3.2.5.267.1.2 ObjectPath Properties**

None.

### **3.2.5.267.2 Methods**

# **3.2.5.267.2.1 Scalar Methods**

None.

*[MS-CSOMSPT] — v20130206 SharePoint Client-Side Object Model Protocol* 

*Copyright © 2013 Microsoft Corporation.* 

# **3.2.5.267.2.2 ObjectPath Methods**

# **3.2.5.267.2.2.1 CreateFromKeyGroup**

This method is a static CSOM method.

**Return Type:** Microsoft.SharePoint.Client.AppPrincipalCredential

Create an instance of **SPAppPrincipalCredential** that wraps a key group identifier.

### **Parameters:**

*keyGroupIdentifier:* The key group identifier.

Type: CSOM GUID

# **3.2.5.267.2.2.2 CreateFromSymmetricKey**

This method is a static CSOM method.

**Return Type:** Microsoft.SharePoint.Client.AppPrincipalCredential

Create an instance of **SPAppPrincipalCredential** that wraps a key group identifier.

### **Parameters:**

*symmetricKey:* The symmetric key of the app principal credential.

Type: CSOM String

*notBefore:* The earliest time when the key is valid.

Type: CSOM DateTime

*notAfter:* The time when the key expires.

Type: CSOM DateTime

### **3.2.5.268 Microsoft.SharePoint.Client.AppPrincipalCredentialReference**

**TypeId:** {AAF308B2-EBDD-4A5B-BE65-01BB0EC8C5BE}

**ShortName:** SP.AppPrincipalCredentialReference

Represents a reference to a credential for an app principal.

### **3.2.5.268.1 Properties**

### **3.2.5.268.1.1 Scalar Properties**

### **3.2.5.268.1.1.1 Id**

**Type:** CSOM GUID

### **Accessibility:** Read/Write

The unique identifier of the app principal credential.

*[MS-CSOMSPT] — v20130206 SharePoint Client-Side Object Model Protocol* 

*Copyright © 2013 Microsoft Corporation.* 

# **3.2.5.268.1.1.2 NameIdentifier**

**Type:** CSOM String

**Accessibility:** Read/Write

The name of the app principal credential.

### **3.2.5.268.1.1.3 NotAfter**

**Type:** CSOM DateTime

### **Accessibility:** Read/Write

The earliest time when the app principal credential is valid.

# **3.2.5.268.1.1.4 NotBefore**

**Type:** CSOM DateTime

### **Accessibility:** Read/Write

The time when the app principal credential expires.

# **3.2.5.268.1.2 ObjectPath Properties**

None.

# **3.2.5.269 Microsoft.SharePoint.Client.AppPrincipalIdentityProvider**

**TypeId:** {3CC457AE-D404-4747-8B95-C6F86BFD1842}

**ShortName:** SP.AppPrincipalIdentityProvider

Represents an identity provider for app principals.

# **3.2.5.269.1 Properties**

### **3.2.5.269.1.1 Scalar Properties**

None.

# **3.2.5.269.1.2 ObjectPath Properties**

### **3.2.5.269.1.2.1 External**

**Type:** Microsoft.SharePoint.Client.AppPrincipalIdentityProvider

### **Accessibility:** Read Only

The external app principal identity provider.

*[MS-CSOMSPT] — v20130206 SharePoint Client-Side Object Model Protocol* 

*Copyright © 2013 Microsoft Corporation.* 

### **3.2.5.269.2 Methods**

# **3.2.5.269.2.1 Scalar Methods**

None.

## **3.2.5.269.2.2 ObjectPath Methods**

None.

# **3.2.5.270 Microsoft.SharePoint.Client.AppPrincipalManager**

**TypeId:** {1DAEE121-93EA-40E6-AAD2-15252287F09A}

**ShortName:** SP.AppPrincipalManager

Represents a top level object used to manage app principals.

# **3.2.5.270.1 Properties**

### **3.2.5.270.1.1 Scalar Properties**

None.

# **3.2.5.270.1.2 ObjectPath Properties**

None.

# **3.2.5.270.2 Methods**

## **3.2.5.270.2.1 Scalar Methods**

# **3.2.5.270.2.1.1 AddAppPrincipalCredential**

### **Return Type:** None

Add a new credential for an existing app principal.

### **Parameters:**

*appPrincipal:* The app principal.

Type: Microsoft.SharePoint.Client.AppPrincipal

*credential:* The credential to add

Type: Microsoft.SharePoint.Client.AppPrincipalCredential

# **3.2.5.270.2.1.2 DeleteAppPrincipal**

### **Return Type:** None

Delete an app principal.

### **Parameters:**

*[MS-CSOMSPT] — v20130206 SharePoint Client-Side Object Model Protocol* 

*Copyright © 2013 Microsoft Corporation.* 

*appPrincipal:* The app principal to delete.

Type: Microsoft.SharePoint.Client.AppPrincipal

### **3.2.5.270.2.1.3 DeleteAppPrincipalCredential**

#### **Return Type:** None

Delete an existing credential for an app principal.

#### **Parameters:**

*credentialReference:* A reference to the credential to be deleted

Type: Microsoft.SharePoint.Client.AppPrincipalCredentialReference

### **3.2.5.270.2.1.4 GetAppPrincipalConfiguration**

**Return Type:** Microsoft.SharePoint.Client.AppPrincipalConfiguration

Get the configuration associated with the specified app principal.

#### **Parameters:**

*appPrincipal:* The app principal

Type: Microsoft.SharePoint.Client.AppPrincipal

### **3.2.5.270.2.1.5 GetAppPrincipalCredentials**

**Return Type:** CSOM array of Microsoft.SharePoint.Client.AppPrincipalCredentialReference

Get a reference to each credential associated with an app principal.

### **Parameters:**

*appPrincipal:* The app principal Type: Microsoft.SharePoint.Client.AppPrincipal

### **3.2.5.270.2.1.6 SetAppPrincipalConfiguration**

#### **Return Type:** None

Set the configuration associated with the specified app principal.

#### **Parameters:**

*appPrincipalConfiguration:* The configuration to be associated with the app principal.

Type: Microsoft.SharePoint.Client.AppPrincipalConfiguration

### **3.2.5.270.2.2 ObjectPath Methods**

### **3.2.5.270.2.2.1 CreateAppPrincipal**

**Return Type:** Microsoft.SharePoint.Client.AppPrincipal

*[MS-CSOMSPT] — v20130206 SharePoint Client-Side Object Model Protocol* 

*Copyright © 2013 Microsoft Corporation.* 

Create an app principal.

### **Parameters:**

*parameters:* The collection of input parameters used to create a new app principal.

Type: Microsoft.SharePoint.Client.ExternalAppPrincipalCreationParameters

### **3.2.5.270.2.2.2 GetManager**

This method is a static CSOM method.

**Return Type:** Microsoft.SharePoint.Client.AppPrincipalManager

Create a new instance of AppPrincipalManager

#### **Parameters:**

*web:* The context object required to manage app principals.

Type: Microsoft.SharePoint.Client.Web

### **3.2.5.270.2.2.3 LookupAppPrincipal**

**Return Type:** Microsoft.SharePoint.Client.AppPrincipal

Looks up an app principal.

#### **Parameters:**

*identityProvider:* The identity provider of the app principal.

Type: Microsoft.SharePoint.Client.AppPrincipalIdentityProvider

*appPrincipalName:* The app principal name

Type: Microsoft.SharePoint.Client.AppPrincipalName

### **3.2.5.271 Microsoft.SharePoint.Client.AppPrincipalName**

**TypeId:** {2F631229-B71E-4DDF-83D6-96D290D0FC57}

**ShortName:** SP.AppPrincipalName

Represents the name of an app principal.

### **3.2.5.271.1 Properties**

### **3.2.5.271.1.1 Scalar Properties**

None.

### **3.2.5.271.1.2 ObjectPath Properties**

None.

*[MS-CSOMSPT] — v20130206 SharePoint Client-Side Object Model Protocol* 

*Copyright © 2013 Microsoft Corporation.* 

### **3.2.5.271.2 Methods**

# **3.2.5.271.2.1 Scalar Methods**

None.

# **3.2.5.271.2.2 ObjectPath Methods**

# **3.2.5.271.2.2.1 CreateFromAppPrincipalIdentifier**

This method is a static CSOM method.

**Return Type:** Microsoft.SharePoint.Client.AppPrincipalName

Creates an instance from the specified app principal identifier.

### **Parameters:**

*appPrincipalIdentifier:* The app principal identifier of the desired app principal.

Type: CSOM String

### **3.2.5.271.2.2.2 CreateFromNameIdentifier**

This method is a static CSOM method.

**Return Type:** Microsoft.SharePoint.Client.AppPrincipalName

Creates an instance from the specified name identifier.

### **Parameters:**

*nameIdentifier:* The name identifier of the desired app principal.

Type: CSOM String

# **3.2.5.272 Microsoft.SharePoint.Client.ExternalAppPrincipalCreationParameters**

**TypeId:** {5D3A2EAE-4870-414E-B9AE-8F1904B28408}

**ShortName:** SP.ExternalAppPrincipalCreationParameters

Represents the parameters used to create a new external app principal.

# **3.2.5.272.1 Properties**

### **3.2.5.272.1.1 Scalar Properties**

### **3.2.5.272.1.1.1 AppIdentifier**

**Type:** CSOM String

### **Accessibility:** Read/Write

The unique identifier of the app principal.

*[MS-CSOMSPT] — v20130206 SharePoint Client-Side Object Model Protocol* 

*Copyright © 2013 Microsoft Corporation.* 

# **3.2.5.272.1.1.2 ApplicationEndpointAuthorities**

**Type:** CSOM array of CSOM String

### **Accessibility:** Read/Write

The list of hostname[:port] strings that expose app endpoints.

## **3.2.5.272.1.1.3 DisplayName**

**Type:** CSOM String

### **Accessibility:** Read/Write

The display name of the app principal.

# **3.2.5.272.1.1.4 RedirectAddresses**

**Type:** CSOM array of CSOM String

### **Accessibility:** Read/Write

The list of redirect addresses for the app principal.

# **3.2.5.272.1.1.5 TrustedForDelegation**

**Type:** CSOM Boolean

**Accessibility:** Read/Write

This value is true if and only if the app principal is trusted for delegation.

# **3.2.5.272.1.2 ObjectPath Properties**

### **3.2.5.272.1.2.1 Credential**

**Type:** Microsoft.SharePoint.Client.AppPrincipalCredential

### **Accessibility:** Read/Write

The credential to associate with the new app principal.

### **3.2.5.273 Microsoft.SharePoint.Client.SiteHealth.SiteHealthStatusType**

**ShortName:** SP.SiteHealth.SiteHealthStatusType

**Flag:** false

Specifies the success or failure mode of a site collection health rule. $\leq 240>$ 

# **3.2.5.273.1 Field Values**

### **3.2.5.273.1.1 Passed**

**Value:** 0

*[MS-CSOMSPT] — v20130206 SharePoint Client-Side Object Model Protocol* 

*Copyright © 2013 Microsoft Corporation.* 

Specifies that the site collection health rule passed. Site collection upgrade is not blocked by this site collection health rule.

### **3.2.5.273.1.2 FailedWarning**

### **Value:** 1

Specifies that the site collection health rule failed with a warning. Site collection upgrade is not blocked by this site collection health rule.

# **3.2.5.273.1.3 FailedError**

### **Value:** 2

Specifies that the site collection heath rule failed with an error. Site collection upgrade is blocked by this site collection health rule.

# **3.2.5.274 Microsoft.SharePoint.Client.Utilities.LogAppErrorResult**

**ShortName:** SP.Utilities.LogAppErrorResult

**Flag:** false

Specifies the success or failure result of logging a custom error by an app  $(4)$ .  $\leq$ 241>

# **3.2.5.274.1 Field Values**

# **3.2.5.274.1.1 Success**

### **Value:** 0

Specifies that the error logging succeeded.

### **3.2.5.274.1.2 ErrorsThrottled**

### **Value:** -1

Specifies that the current error was not logged successfully because there are too many errors reported.

### **3.2.5.274.1.3 AccessDenied**

### **Value:** -2

Specifies that the current error was not logged successfully because an authorization error occurred.

## **3.2.6 Timer Events**

None.

### **3.2.7 Other Local Events**

None.

*[MS-CSOMSPT] — v20130206 SharePoint Client-Side Object Model Protocol* 

*Copyright © 2013 Microsoft Corporation.* 

# **4 Protocol Examples**

### **4.1 Get the Title of a Web**

In this example, the title of a site (2) is retrieved by using the **Web** object (1) obtained from a **Context**. The operation is summarized in the following steps.

- 1. Get the context from the protocol server (2) that corresponds to the URL where the service is called.
- 2. Get the associated **Web** object (1) from the context.
- 3. Request the properties for the associated **Web** object (1).

#### **Request:**

```
<Request AddExpandoFieldTypeSuffix="true" SchemaVersion="14.0.0.0" 
LibraryVersion="14.0.4104.1000" ApplicationName=".NET Library" 
xmlns="http://schemas.microsoft.com/sharepoint/clientquery/2009">
  <Actions>
     <ObjectPath Id="2" ObjectPathId="1" />
     <ObjectPath Id="4" ObjectPathId="3" />
     <Query Id="5" ObjectPathId="3">
      <Query SelectAllProperties="true">
        <Properties />
      </Query>
    </Query>
   </Actions>
   <ObjectPaths>
     <StaticProperty Id="1" TypeId="{3747adcd-a3c3-41b9-bfab-4a64dd2f1e0a}" Name="Current" />
     <Property Id="3" ParentId="1" Name="Web" />
   </ObjectPaths></Request>
```
#### **Response:**

```
[
{
     "SchemaVersion": "14.0.0.0",
     "LibraryVersion": "14.0.4104.1000", 
     "ErrorInfo": null
}, 2, 1 "IsNull": false
}, 4, {
     "IsNull": false
}, 5, {
    " ObjectType ": "SP.Web",
     "_ObjectIdentity_": "740c6a0b-85e2-48a0-a494-e0f1759d4aa7:web:eb66d01f-d638-41f8-81d7-
1a58dd459268",
     "Description": "",
     "Created": "\/Date(2009,4,18,20,50,9,0)\/",
     "LastItemModifiedDate": "\/Date(2009,4,18,21,28,50,0)\/",
     "RecycleBinEnabled": true,
     "Title": "4104",
     "ServerRelativeUrl": "\u002f",
     "Id": "\/Guid(eb66d01f-d638-41f8-81d7-1a58dd459268)\/",
     "SyndicationEnabled": true,
     "AllowRssFeeds": true,
```
*[MS-CSOMSPT] — v20130206 SharePoint Client-Side Object Model Protocol* 

*Copyright © 2013 Microsoft Corporation.* 

*Release: February 11, 2013* 

*680 / 704*

```
 "QuickLaunchEnabled": true,
     "TreeViewEnabled": false,
     "Language": 1033,
     "UIVersion": 4,
     "UIVersionConfigurationEnabled": false,
     "AllowDesignerForCurrentUser": true,
     "AllowRevertFromTemplateForCurrentUser": false,
     "AllowMasterPageEditingForCurrentUser": false, 
     "ShowUrlStructureForCurrentUser": false
}
]
```
# **4.2 Update the Description of a List**

In this example, the description of an existing **List** object (1) is updated by using the following steps.

- 1. Get the context from the protocol server (2) that corresponds to the URL where the service is called.
- 2. Get the associated **Web** object (1) from the context.
- 3. Get the **List** object (1) from the **Web** object (1).
- 4. Update the description of the **List** object (1).

#### **Request:**

```
<Request AddExpandoFieldTypeSuffix="true" SchemaVersion="14.0.0.0" 
LibraryVersion="14.0.4104.1000" ApplicationName=".NET Library" 
xmlns="http://schemas.microsoft.com/sharepoint/clientquery/2009">
   <Actions>
     <ObjectPath Id="2" ObjectPathId="1" />
     <ObjectPath Id="4" ObjectPathId="3" />
     <ObjectPath Id="6" ObjectPathId="5" />
     <ObjectPath Id="8" ObjectPathId="7" />
     <ObjectIdentityQuery Id="9" ObjectPathId="7" />
     <SetProperty Id="10" ObjectPathId="7" Name="Description">
       <Parameter Type="String">The new description</Parameter>
     </SetProperty>
     <Method Name="Update" Id="11" ObjectPathId="7" />
   </Actions>
   <ObjectPaths>
     <StaticProperty Id="1" TypeId="{3747adcd-a3c3-41b9-bfab-4a64dd2f1e0a}" Name="Current" />
     <Property Id="3" ParentId="1" Name="Web" />
     <Property Id="5" ParentId="3" Name="Lists" />
     <Method Id="7" ParentId="5" Name="GetByTitle">
       <Parameters>
         <Parameter Type="String">My List</Parameter>
       </Parameters>
     </Method>
   </ObjectPaths></Request>
```
### **Response:**

 $\sqrt{2}$ 

*[MS-CSOMSPT] — v20130206 SharePoint Client-Side Object Model Protocol* 

*Copyright © 2013 Microsoft Corporation.* 

```
{
     "SchemaVersion": "14.0.0.0", "LibraryVersion": "14.0.4104.1000", "ErrorInfo": null
}, 2, 1 "IsNull": false
}, 4, 4 "IsNull": false
}, 6, {
     "IsNull": false
}, 8, {
     "IsNull": false
}, 9, {
     "_ObjectIdentity_": "740c6a0b-85e2-48a0-a494-e0f1759d4aa7:web:eb66d01f-d638-41f8-81d7-
1a58dd459268:list:c3a072d4-45d2-4db0-a4ac-78fe0a12b5fc"
}
]
```
## **4.3 Add a List to a ListCollection**

In this example, a new **List** object (1) is added to an existing **ListCollection** object (1). The following steps provide an overview of adding a **List** to a **ListCollection** object (1).

- 1. Get the context from the server (2) that corresponds to the URL where the service is called.
- 2. Get the **Web** object (1) from the context.
- 3. Get the **ListCollection** object (1) from the **Web** object (1).
- 4. Create new **List** object (1).
- 5. Add **List** to the **ListCollection** for the **Web**.

#### **Request:**

```
<Request AddExpandoFieldTypeSuffix="true" SchemaVersion="14.0.0.0" 
LibraryVersion="14.0.4104.1000" ApplicationName=".NET Library" 
xmlns="http://schemas.microsoft.com/sharepoint/clientquery/2009">
  <Actions>
     <ObjectPath Id="2" ObjectPathId="1" />
    <ObjectPath Id="4" ObjectPathId="3" />
    <ObjectPath Id="6" ObjectPathId="5" />
    <ObjectPath Id="8" ObjectPathId="7" />
     <ObjectIdentityQuery Id="9" ObjectPathId="7" />
   </Actions>
   <ObjectPaths>
    <StaticProperty Id="1" TypeId="{3747adcd-a3c3-41b9-bfab-4a64dd2f1e0a}" Name="Current" />
    <Property Id="3" ParentId="1" Name="Web" />
    <Property Id="5" ParentId="3" Name="Lists" />
     <Method Id="7" ParentId="5" Name="Add">
      <Parameters>
         <Parameter TypeId="{e247b7fc-095e-4ea4-a4c9-c5d373723d8c}">
          <Property Name="Title" Type="String">My New List</Property>
           <Property Name="Description" Type="Null" />
           <Property Name="Url" Type="Null" />
           <Property Name="TemplateFeatureId" Type="Guid">{00000000-0000-0000-0000-
000000000000}</Property>
          <Property Name="TemplateType" Type="Int32">101</Property>
           <Property Name="DocumentTemplateType" Type="Int32">0</Property>
           <Property Name="CustomSchemaXml" Type="Null" />
```
*[MS-CSOMSPT] — v20130206 SharePoint Client-Side Object Model Protocol* 

*Copyright © 2013 Microsoft Corporation.* 

*Release: February 11, 2013* 

*682 / 704*

```
 <Property Name="QuickLaunchOption" Type="Enum">0</Property>
           <Property Name="DataSourceProperties" Type="Dictionary" />
         </Parameter>
       </Parameters>
     </Method>
   </ObjectPaths>
</Request>
```
#### **Response:**

```
[
{
"SchemaVersion":"14.0.0.0","LibraryVersion":"14.0.4104.1000","ErrorInfo":null
}, 2, {
"IsNull":false
}, 4, {"IsNull":false
},6,{
"IsNull":false
},8,{
"IsNull":false
},9,{
"_ObjectIdentity_":"740c6a0b-85e2-48a0-a494-e0f1759d4aa7:web:eb66d01f-d638-41f8-81d7-
1a58dd459268:list:6a969bdb-9373-436b-b46e-20ba0bd00274"
}
]
```
### **4.4 Add a Lookup Field**

In this example, a new lookup field is added to an existing list (1) that points to another existing list (1). The following steps provide an overview of this operation.

- 1. Get the context from the protocol server (2) that corresponds to the URL where the service is called.
- 2. Get the associated **Web** object (1) from the context.
- 3. Get the necessary list (1) information from **Web** (Request 1).
- 4. Add a lookup field to "List 1" that points to "List 2" (Request 2).

#### **Request 1:**

```
<Request AddExpandoFieldTypeSuffix="true" SchemaVersion="14.0.0.0" 
LibraryVersion="14.0.4104.1000" ApplicationName=".NET Library" 
xmlns="http://schemas.microsoft.com/sharepoint/clientquery/2009">
   <Actions>
     <ObjectPath Id="2" ObjectPathId="1" />
     <ObjectPath Id="4" ObjectPathId="3" />
     <ObjectPath Id="6" ObjectPathId="5" />
     <ObjectPath Id="8" ObjectPathId="7" />
     <ObjectIdentityQuery Id="9" ObjectPathId="7" />
     <ObjectPath Id="11" ObjectPathId="10" />
     <ObjectIdentityQuery Id="12" ObjectPathId="10" />
     <Query Id="13" ObjectPathId="10">
```
*[MS-CSOMSPT] — v20130206 SharePoint Client-Side Object Model Protocol* 

*Copyright © 2013 Microsoft Corporation.* 

```
 <Query SelectAllProperties="false">
         <Properties>
           <Property Name="Id" ScalarProperty="true" />
         </Properties>
       </Query>
     </Query>
   </Actions>
   <ObjectPaths>
     <StaticProperty Id="1" TypeId="{3747adcd-a3c3-41b9-bfab-4a64dd2f1e0a}" Name="Current" />
     <Property Id="3" ParentId="1" Name="Web" />
     <Property Id="5" ParentId="3" Name="Lists" />
     <Method Id="7" ParentId="5" Name="GetByTitle">
       <Parameters>
         <Parameter Type="String">List 1</Parameter>
       </Parameters>
     </Method>
     <Method Id="10" ParentId="5" Name="GetByTitle">
       <Parameters>
         <Parameter Type="String">List 2</Parameter>
      </Parameters>
     </Method>
   </ObjectPaths>
</Request>
```
#### **Response 1:**

```
\overline{[}{
     "SchemaVersion": "14.0.0.0", "LibraryVersion": "14.0.4104.1000", "ErrorInfo": null
}, 2, {
     "IsNull": false
\}, 4, {
     "IsNull": false
}, 6, {
     "IsNull": false
}, 8, {
     "IsNull": false
}, 9, {
     "_ObjectIdentity_": "740c6a0b-85e2-48a0-a494-e0f1759d4aa7:web:eb66d01f-d638-41f8-81d7-
1a58dd459268:list:6c4bd5ac-b10c-46f0-9553-be32439987d7"
}, 11, {
    "IsNull": false
}, 12, {
     "_ObjectIdentity_": "740c6a0b-85e2-48a0-a494-e0f1759d4aa7:web:eb66d01f-d638-41f8-81d7-
1a58dd459268:list:da4af6bf-43e6-463a-a95b-ece4183a7538"
}, 13, {
    " ObjectType ": "SP.List", " ObjectIdentity ": "740c6a0b-85e2-48a0-a494-
e0f1759d4aa7:web:eb66d01f-d638-41f8-81d7-1a58dd459268:list:da4af6bf-43e6-463a-a95b-
ece4183a7538", " ObjectVersion ": "0", "Id": "\/Guid(da4af6bf-43e6-463a-a95b-ece4183a7538)\/"
}
]
```
#### **Request 2:**

```
<Request AddExpandoFieldTypeSuffix="true" SchemaVersion="14.0.0.0" 
LibraryVersion="14.0.4104.1000" ApplicationName=".NET Library" 
xmlns="http://schemas.microsoft.com/sharepoint/clientquery/2009">
```
*684 / 704*

*[MS-CSOMSPT] — v20130206 SharePoint Client-Side Object Model Protocol* 

*Copyright © 2013 Microsoft Corporation.*
```
 <Actions>
     <ObjectPath Id="18" ObjectPathId="17" />
     <ObjectPath Id="20" ObjectPathId="19" />
     <ObjectIdentityQuery Id="21" ObjectPathId="19" />
   </Actions>
   <ObjectPaths>
     <Property Id="17" ParentId="7" Name="Fields" />
     <Method Id="19" ParentId="17" Name="AddFieldAsXml">
       <Parameters>
        <Parameter Type="String">&lt; Field Type="Lookup" List="da4af6bf-43e6-463a-a95b-
ece4183a7538" ShowField="Title" DisplayName="Lookup Field" Description="Lookup field created 
using CSOM." Required="FALSE" Indexed="FALSE" /></Parameter>
         <Parameter Type="Boolean">true</Parameter>
         <Parameter Type="Enum">0</Parameter>
       </Parameters>
     </Method>
     <Identity Id="7" Name="740c6a0b-85e2-48a0-a494-e0f1759d4aa7:web:eb66d01f-d638-41f8-81d7-
1a58dd459268:list:6c4bd5ac-b10c-46f0-9553-be32439987d7" />
  </ObjectPaths></Request>
```
#### **Response 2:**

```
[
{
     "SchemaVersion": "14.0.0.0", "LibraryVersion": "14.0.4104.1000", "ErrorInfo": null
}, 18, {
     "IsNull": false
}, 20, {
    "IsNull": false
}, 21, {
    "_ObjectIdentity_": "740c6a0b-85e2-48a0-a494-e0f1759d4aa7:web:eb66d01f-d638-41f8-81d7-
1a58dd459268:list:6c4bd5ac-b10c-46f0-9553-be32439987d7:field:c84fe21c-7666-4129-85f8-
1a317da06017"
}
]
```
### **4.5 Attempt to Delete a Site With an Account That Does Not Have Permissions for the Operation**

<span id="page-684-0"></span>The protocol client attempts to delete a site (2) object (1) on the protocol server (2). However, the current user does not have permissions to perform this operation, so deleting a site (2) causes an error. The protocol server (2) returns a **[CSOM error](%5bMS-OFCGLOS%5d.pdf)**. The following steps provide an overview of this operation.

- 1. Get the context to a **Site** object (1).
- 2. Get the **Web** object (1) from the **Site** object (1).
- 3. Execute **delete** operation on the **Web** object (1).

#### **Request:**

```
<Request AddExpandoFieldTypeSuffix="true" SchemaVersion="14.0.0.0" 
LibraryVersion="14.0.4104.1000" ApplicationName=".NET Library" 
xmlns="http://schemas.microsoft.com/sharepoint/clientquery/2009">
<Actions>
```
*[MS-CSOMSPT] — v20130206 SharePoint Client-Side Object Model Protocol* 

*Copyright © 2013 Microsoft Corporation.* 

*Release: February 11, 2013* 

```
 <ObjectPath Id="2" ObjectPathId="1" />
   <ObjectPath Id="4" ObjectPathId="3" />
   <Method Name="DeleteObject" Id="5" ObjectPathId="3" />
</Actions>
<ObjectPaths>
   <StaticProperty Id="1" TypeId="{3747adcd-a3c3-41b9-bfab-4a64dd2f1e0a}" Name="Current" />
   <Property Id="3" ParentId="1" Name="Web" />
</ObjectPaths></Request>
```
### **Response:**

```
\lbrack {
    "SchemaVersion": "14.0.0.0",
    "LibraryVersion": "14.0.4111.1000",
    "ErrorInfo":
      {
         "ErrorMessage": "Access is denied.",
 "ErrorValue": null
 "ErrorCode": -2147024891,
        "ErrorTypeName": "System.UnauthorizedAccessException"
        }
   }
]
```
*[MS-CSOMSPT] — v20130206 SharePoint Client-Side Object Model Protocol* 

*Copyright © 2013 Microsoft Corporation.* 

# **5 Security**

## **5.1 Security Considerations for Implementers**

<span id="page-686-0"></span>None.

## **5.2 Index of Security Parameters**

<span id="page-686-1"></span>None.

*[MS-CSOMSPT] — v20130206 SharePoint Client-Side Object Model Protocol* 

*Copyright © 2013 Microsoft Corporation.* 

# **6 Appendix A: Product Behavior**

<span id="page-687-0"></span>The information in this specification is applicable to the following Microsoft products or supplemental software. References to product versions include released service packs:

- Microsoft SharePoint Foundation 2010
- **Microsoft SharePoint Foundation 2013**

Exceptions, if any, are noted below. If a service pack or Quick Fix Engineering (QFE) number appears with the product version, behavior changed in that service pack or QFE. The new behavior also applies to subsequent service packs of the product unless otherwise specified. If a product edition appears with the product version, behavior is different in that product edition.

Unless otherwise specified, any statement of optional behavior in this specification that is prescribed using the terms SHOULD or SHOULD NOT implies product behavior in accordance with the SHOULD or SHOULD NOT prescription. Unless otherwise specified, the term MAY implies that the product does not follow the prescription.

 $\leq$  1> Section 3.2.1.2: This relationship is available only in SharePoint Foundation 2013.

[<2> Section 3.2.5.3.1.5: T](#page-95-0)he **DiscussionBoard** base type is deprecated. SharePoint Foundation 2010 uses the **GenericList** base type for discussion boards.

[<3> Section 3.2.5.5.1.16: T](#page-97-0)his field value is available only in SharePoint Foundation 2013.

[<4> Section 3.2.5.27.1.1.17: T](#page-131-0)his property is available only in SharePoint Foundation 2013.

 $5$  Section 3.2.5.27.1.1.18: This property is available only in SharePoint Foundation 2013.

[<6> Section 3.2.5.27.1.1.19: T](#page-131-2)his property is available only in SharePoint Foundation 2013.

[<7> Section 3.2.5.35.2.2.1: S](#page-140-0)harePoint Foundation 2010 will throw System.ArgumentException (- 2147024809 "featdefScope") for FeatureDefinitionScope.Farm.

 $\leq$ 8> Section 3.2.5.37.2.1.7: This method is available only in SharePoint Foundation 2013.

[<9> Section 3.2.5.38.2.1.7: T](#page-158-0)his method is available only in SharePoint Foundation 2013.

[<10> Section 3.2.5.40.2.1.7: T](#page-167-0)his method is available only in SharePoint Foundation 2013.

 $\leq$ 11> Section 3.2.5.41.2.2.7: This method is available only in SharePoint Foundation 2013.

[<12> Section 3.2.5.41.2.2.8: T](#page-170-1)his method is available only in SharePoint Foundation 2013.

[<13> Section 3.2.5.41.2.2.9: T](#page-171-0)his method is available only in SharePoint Foundation 2013.

[<14> Section 3.2.5.42.2.1.7: T](#page-180-0)his method is available only in SharePoint Foundation 2013.

[<15> Section 3.2.5.43.2.1.7: T](#page-189-0)his method is available only in SharePoint Foundation 2013.

 $\leq$ 16> Section 3.2.5.44.1.1.28: This property is available only in SharePoint Foundation 2013.

[<17> Section 3.2.5.44.2.1.7: T](#page-198-0)his method is available only in SharePoint Foundation 2013.

[<18> Section 3.2.5.45.2.1.7: T](#page-206-0)his method is available only in SharePoint Foundation 2013.

[<19> Section 3.2.5.46.1.1.5: T](#page-208-0)his property is available only in SharePoint Foundation 2013.

*[MS-CSOMSPT] — v20130206 SharePoint Client-Side Object Model Protocol* 

*Copyright © 2013 Microsoft Corporation.* 

[<20> Section 3.2.5.47.2.2.2: T](#page-209-0)his method is available only in SharePoint Foundation 2013. [<21> Section 3.2.5.49.1.1.33: T](#page-217-0)his property is available only in SharePoint Foundation 2013.  $\leq$ 22> Section 3.2.5.49.2.1.7: This method is available only in SharePoint Foundation 2013.  $\leq$ 23> Section 3.2.5.51.2.1.7: This method is available only in SharePoint Foundation 2013.  $\leq$ 24> Section 3.2.5.52.2.1.7: This method is available only in SharePoint Foundation 2013. [<25> Section 3.2.5.53.2.1.7: T](#page-247-0)his method is available only in SharePoint Foundation 2013. [<26> Section 3.2.5.54.2.1.7: T](#page-256-0)his method is available only in SharePoint Foundation 2013. [<27> Section 3.2.5.57.2.1.7: T](#page-266-0)his method is available only in SharePoint Foundation 2013.  $\leq$  28> Section 3.2.5.58.1.33: This field value is available only in SharePoint Foundation 2013. [<29> Section 3.2.5.58.1.34: T](#page-270-1)his field value is available only in SharePoint Foundation 2013. [<30> Section 3.2.5.59.2.1.7: T](#page-278-0)his method is available only in SharePoint Foundation 2013.  $\leq$ 31> Section 3.2.5.61.2.1.7: This method is available only in SharePoint Foundation 2013. [<32> Section 3.2.5.64.1.1.16: T](#page-295-0)his property is available only in SharePoint Foundation 2013. [<33> Section 3.2.5.64.2.1.11: T](#page-300-0)his method is available only in SharePoint Foundation 2013. [<34> Section 3.2.5.64.2.1.12: T](#page-301-0)his method is available only in SharePoint Foundation 2013. [<35> Section 3.2.5.66.1.1.4: T](#page-304-0)his property is available only in SharePoint Foundation 2013. [<36> Section 3.2.5.68.1.1.4: T](#page-306-0)his property is available only in SharePoint Foundation 2013. [<37> Section 3.2.5.70.2.1.1: T](#page-308-0)his method is available only in SharePoint Foundation 2013. [<38> Section 3.2.5.71.2.2.1: T](#page-310-0)his method is available only in SharePoint Foundation 2013. [<39> Section 3.2.5.72.1.2.4: T](#page-313-0)his method is available only in SharePoint Foundation 2013. [<40> Section 3.2.5.72.1.2.5: T](#page-313-1)his property is available only in SharePoint Foundation 2013. [<41> Section 3.2.5.73.2.2.2: T](#page-314-0)his method is available only in SharePoint Foundation 2013. <42> [Section 3.2.5.76.1.1.15: T](#page-319-0)his property is available only in SharePoint Foundation 2013. [<43> Section 3.2.5.77.2.1.2: T](#page-321-0)his method is available only in SharePoint Foundation 2013. [<44> Section 3.2.5.77.2.1.3: T](#page-321-1)his method is available only in SharePoint Foundation 2013.  $\leq$ 45> Section 3.2.5.77.2.2.3: This method is available only in SharePoint Foundation 2013. [<46> Section 3.2.5.79.1.1.45: T](#page-330-0)his property is available only in SharePoint Foundation 2013.  $\leq$ 47> Section 3.2.5.79.1.1.46: This property is available only in SharePoint Foundation 2013. [<48> Section 3.2.5.79.1.1.47: T](#page-331-1)his property is available only in SharePoint Foundation 2013.  $\leq$ 49> Section 3.2.5.79.1.1.48: This property is available only in SharePoint Foundation 2013.

*[MS-CSOMSPT] — v20130206 SharePoint Client-Side Object Model Protocol* 

*Copyright © 2013 Microsoft Corporation.* 

 $50$  Section 3.2.5.79.1.1.49: This property is available only in SharePoint Foundation 2013. [<51> Section 3.2.5.79.1.1.50: T](#page-332-0)his property is available only in SharePoint Foundation 2013.  $\leq$ 52> Section 3.2.5.79.1.2.10: This property is available only in SharePoint Foundation 2013.  $53$  Section 3.2.5.79.1.2.11: This property is available only in SharePoint Foundation 2013. [<54> Section 3.2.5.79.1.2.12: T](#page-334-2)his property is available only in SharePoint Foundation 2013.  $55$  Section 3.2.5.79.1.2.13: This property is available only in SharePoint Foundation 2013. [<56> Section 3.2.5.79.2.1.6: T](#page-337-0)his method is available only in SharePoint Foundation 2013. [<57> Section 3.2.5.79.2.1.7: T](#page-337-1)his method is available only in SharePoint Foundation 2013. [<58> Section 3.2.5.79.2.1.8: T](#page-337-2)his method is available only in SharePoint Foundation 2013. [<59> Section 3.2.5.79.2.1.9: T](#page-338-0)his method is available only in SharePoint Foundation 2013.  $\leq 60$  > Section 3.2.5.79.2.2.8: This method is available only in SharePoint Foundation 2013.  $\leq$  61> Section 3.2.5.87.1.1.6: This property is available only in SharePoint Foundation 2013.  $\leq$  62> Section 3.2.5.87.1.2.8: This property is available only in SharePoint Foundation 2013. [<63> Section 3.2.5.87.1.2.9: T](#page-352-1)his property is available only in SharePoint Foundation 2013.  $\leq 64$  > Section 3.2.5.87.1.2.10: This property is available only in SharePoint Foundation 2013. [<65> Section 3.2.5.92.2.2.1: T](#page-362-0)his method is available only in SharePoint Foundation 2013. [<66> Section 3.2.5.93.1.53: T](#page-368-0)his field value is available only in SharePoint Foundation 2013. [<67> Section 3.2.5.93.1.54: T](#page-368-1)his field value is available only in SharePoint Foundation 2013. [<68> Section 3.2.5.93.1.55: T](#page-368-2)his field value is available only in SharePoint Foundation 2013. [<69> Section 3.2.5.93.1.58: T](#page-369-0)his field value is available only in SharePoint Foundation 2013. [<70> Section 3.2.5.93.1.59: T](#page-369-1)his field value is available only in SharePoint Foundation 2013. [<71> Section 3.2.5.95.2.2.1: T](#page-371-0)his method is available only in SharePoint Foundation 2013. [<72> Section 3.2.5.96.1.1.4: T](#page-372-0)his property is available only in SharePoint Foundation 2013.  $\langle 73 \rangle$  Section 3.2.5.96.1.1.5: This property is available only in SharePoint Foundation 2013.  $\leq$ 74> Section 3.2.5.97.2.1.1: This method is available only in SharePoint Foundation 2013.  $\leq$ 75> Section 3.2.5.97.2.2.2: This method is available only in SharePoint Foundation 2013. [<76> Section 3.2.5.97.2.2.3: T](#page-374-1)his method is available only in SharePoint Foundation 2013.  $\leq$ 77> Section 3.2.5.100.1.1.5: This property is available only in SharePoint Foundation 2013.  $\langle 78 \rangle$  Section 3.2.5.106.1.11: This field value is available only in SharePoint Foundation 2013.  $\leq$ 79> Section 3.2.5.108.2.2.1: This method is available only in SharePoint Foundation 2013.

*[MS-CSOMSPT] — v20130206 SharePoint Client-Side Object Model Protocol* 

*Copyright © 2013 Microsoft Corporation.* 

*Release: February 11, 2013* 

 $\leq$ 80> Section 3.2.5.111.1.1.1: This property is available only in SharePoint Foundation 2013.  $\leq$ 81> Section 3.2.5.112.1.2.1: This property is available only in SharePoint Foundation 2013.  $\leq$ 82> Section 3.2.5.112.2.1.1: This method is available only in SharePoint Foundation 2013. [<83> Section 3.2.5.112.2.1.2: T](#page-391-0)his method is available only in SharePoint Foundation 2013. [<84> Section 3.2.5.114.2.2.1: T](#page-396-0)his method is available only in SharePoint Foundation 2013. <85> [Section 3.2.5.114.2.2.2: T](#page-396-1)his method is available only in SharePoint Foundation 2013. [<86> Section 3.2.5.118.1.2.2: T](#page-401-0)his property is available only in SharePoint Foundation 2013. [<87> Section 3.2.5.119.1.1.11: T](#page-404-0)his property is available only in SharePoint Foundation 2013. [<88> Section 3.2.5.119.1.1.12: T](#page-404-1)his property is available only in SharePoint Foundation 2013.  $\leq$ 89> Section 3.2.5.119.1.1.13: This property is available only in SharePoint Foundation 2013.  $\leq$ 90> Section 3.2.5.119.1.1.14: This property is available only in SharePoint Foundation 2013.  $\leq$ 91> Section 3.2.5.119.1.1.15: This property is available only in SharePoint Foundation 2013.  $\leq$ 92> Section 3.2.5.119.1.1.16: This property is available only in SharePoint Foundation 2013. [<93> Section 3.2.5.119.1.2.5: T](#page-406-0)his property is available only in SharePoint Foundation 2013. [<94> Section 3.2.5.119.1.2.6: T](#page-406-1)his property is available only in SharePoint Foundation 2013. [<95> Section 3.2.5.119.2.1.1: T](#page-407-0)his method is available only in SharePoint Foundation 2013. [<96> Section 3.2.5.119.2.1.2: T](#page-407-1)his method is available only in SharePoint Foundation 2013. [<97> Section 3.2.5.119.2.1.3: T](#page-407-2)his method is available only in SharePoint Foundation 2013. [<98> Section 3.2.5.119.2.1.4: T](#page-407-3)his method is available only in SharePoint Foundation 2013. [<99> Section 3.2.5.119.2.1.5: T](#page-408-0)his method is available only in SharePoint Foundation 2013. [<100> Section 3.2.5.119.2.2.6: T](#page-410-0)his method is available only in SharePoint Foundation 2013. [<101> Section 3.2.5.119.2.2.7: T](#page-410-1)his method is available only in SharePoint Foundation 2013. <102> Section [3.2.5.124.1.1.6: T](#page-415-0)his property is available only in SharePoint Foundation 2013. [<103> Section 3.2.5.124.1.1.7: T](#page-415-1)his property is available only in SharePoint Foundation 2013. [<104> Section 3.2.5.124.1.2.1: T](#page-416-0)his property is available only in SharePoint Foundation 2013.  $\leq$ 105> Section 3.2.5.125.2.1.2: This method is available only in SharePoint Foundation 2013. [<106> Section 3.2.5.125.2.1.3: T](#page-417-1)his method is available only in SharePoint Foundation 2013. [<107> Section 3.2.5.131.1.7: T](#page-427-0)his field value is available only in SharePoint Foundation 2013. [<108> Section 3.2.5.131.1.8: T](#page-427-1)his field value is available only in SharePoint Foundation 2013. [<109> Section 3.2.5.132.1.3: T](#page-428-0)his field value is available only in SharePoint Foundation 2013.

*[MS-CSOMSPT] — v20130206 SharePoint Client-Side Object Model Protocol* 

*Copyright © 2013 Microsoft Corporation.* 

[<110> Section 3.2.5.136.2.1.6: T](#page-434-0)his method is available only in SharePoint Foundation 2013. [<111> Section 3.2.5.136.2.1.7: T](#page-434-1)his method is available only in SharePoint Foundation 2013.  $\leq$ 112> Section 3.2.5.136.2.1.8: This method is available only in SharePoint Foundation 2013.  $\leq$ 113> Section 3.2.5.136.2.1.9: This method is available only in SharePoint Foundation 2013. [<114> Section 3.2.5.136.2.1.10: T](#page-436-1)his method is available only in SharePoint Foundation 2013. [<115> Section 3.2.5.136.2.1.11: T](#page-437-0)his method is available only in SharePoint Foundation 2013. [<116> Section 3.2.5.136.2.1.12: T](#page-437-1)his method is available only in SharePoint Foundation 2013.  $\leq$ 117> Section 3.2.5.136.2.1.13: This method is available only in SharePoint Foundation 2013. [<118> Section 3.2.5.136.2.1.14: T](#page-438-0)his method is available only in SharePoint Foundation 2013. [<119> Section 3.2.5.136.2.1.15: T](#page-438-1)his method is available only in SharePoint Foundation 2013. [<120> Section 3.2.5.136.2.1.16: T](#page-439-0)his method is available only in SharePoint Foundation 2013. [<121> Section 3.2.5.136.2.1.19: T](#page-440-0)his method is available only in SharePoint Foundation 2013. [<122> Section 3.2.5.136.2.2.3: T](#page-442-0)his method is available only in SharePoint Foundation 2013. [<123> Section 3.2.5.136.2.2.4: T](#page-442-1)his method is available only in SharePoint Foundation 2013. [<124> Section 3.2.5.137.1.1.36: T](#page-449-0)his property is available only in SharePoint Foundation 2013. [<125> Section 3.2.5.140.2.1.5: T](#page-455-0)his method is available only in SharePoint Foundation 2013.  $\leq$ 126> Section 3.2.5.140.2.1.6: This method is available only in SharePoint Foundation 2013. [<127> Section 3.2.5.140.2.1.7: T](#page-455-2)his method is available only in SharePoint Foundation 2013. [<128> Section 3.2.5.140.2.1.8: T](#page-455-3)his method is available only in SharePoint Foundation 2013. [<129> Section 3.2.5.143.1.1.21: T](#page-461-0)his property is available only in SharePoint Foundation 2013. [<130> Section 3.2.5.143.1.1.22: T](#page-461-1)his property is available only in SharePoint Foundation 2013. [<131> Section 3.2.5.143.1.1.23: T](#page-461-2)his property is available only in SharePoint Foundation 2013. [<132> Section 3.2.5.143.1.1.24: T](#page-461-3)his property is available only in SharePoint Foundation 2013. [<133> Section 3.2.5.143.1.2.24: T](#page-466-0)his property is available only in SharePoint Foundation 2013. [<134> Section 3.2.5.143.1.2.25: T](#page-466-1)his property is available only in SharePoint Foundation 2013. [<135> Section 3.2.5.143.1.2.26: T](#page-467-0)his property is available only in SharePoint Foundation 2013. [<136> Section 3.2.5.143.1.2.27: T](#page-467-1)his property is available only in SharePoint Foundation 2013. [<137> Section 3.2.5.143.1.2.28: T](#page-467-2)his property is available only in SharePoint Foundation 2013. [<138> Section 3.2.5.143.1.2.29: T](#page-467-3)his property is available only in SharePoint Foundation 2013. [<139> Section 3.2.5.143.1.2.30: T](#page-467-4)his property is available only in SharePoint Foundation 2013.

*[MS-CSOMSPT] — v20130206 SharePoint Client-Side Object Model Protocol* 

*Copyright © 2013 Microsoft Corporation.* 

[<140> Section 3.2.5.143.1.2.31: T](#page-467-5)his property is available only in SharePoint Foundation 2013. [<141> Section 3.2.5.143.1.2.32: T](#page-468-0)his property is available only in SharePoint Foundation 2013.  $\leq$ 142> Section 3.2.5.143.2.1.9: This method is available only in SharePoint Foundation 2013. [<143> Section 3.2.5.143.2.1.10: T](#page-470-1)his method is available only in SharePoint Foundation 2013. [<144> Section 3.2.5.143.2.1.11: T](#page-471-0)his method is available only in SharePoint Foundation 2013. [<145> Section 3.2.5.143.2.1.12: T](#page-471-1)his method is available only in SharePoint Foundation 2013. [<146> Section 3.2.5.143.2.1.13: T](#page-471-2)his method is available only in SharePoint Foundation 2013. [<147> Section 3.2.5.143.2.2.8: T](#page-475-0)his method is available only in SharePoint Foundation 2013. [<148> Section 3.2.5.143.2.2.9: T](#page-475-1)his method is available only in SharePoint Foundation 2013. [<149> Section 3.2.5.143.2.2.10: T](#page-476-0)his method is available only in SharePoint Foundation 2013. [<150> Section 3.2.5.143.2.2.11: T](#page-476-1)his method is available only in SharePoint Foundation 2013. [<151> Section 3.2.5.143.2.2.12: T](#page-476-2)his method is available only in SharePoint Foundation 2013. [<152> Section 3.2.5.143.2.2.13: T](#page-476-3)his method is available only in SharePoint Foundation 2013. [<153> Section 3.2.5.143.2.2.14: T](#page-477-0)his method is available only in SharePoint Foundation 2013. [<154> Section 3.2.5.143.2.2.15: T](#page-477-1)his method is available only in SharePoint Foundation 2013. [<155> Section 3.2.5.143.2.2.16: T](#page-477-2)his method is available only in SharePoint Foundation 2013. [<156> Section 3.2.5.143.2.2.17: T](#page-478-0)his method is available only in SharePoint Foundation 2013. [<157> Section 3.2.5.143.2.2.18: T](#page-478-1)his method is available only in SharePoint Foundation 2013. [<158> Section 3.2.5.143.2.2.19: T](#page-478-2)his method is available only in SharePoint Foundation 2013. [<159> Section 3.2.5.143.2.2.21: T](#page-479-0)his method is available only in SharePoint Foundation 2013. [<160> Section 3.2.5.148.1.2.1: T](#page-486-0)his property is available only in SharePoint Foundation 2013. [<161> Section 3.2.5.150.2.2.2: T](#page-490-0)his method is available only in SharePoint Foundation 2013. [<162> Section 3.2.5.152.2.2.1: T](#page-493-0)his method is available only in SharePoint Foundation 2013.  $\leq$ 163> Section 3.2.5.158: This object and its properties and methods are available only in SharePoint Foundation 2013.

[<164> Section 3.2.5.159: T](#page-503-1)his object and its properties and methods are available only in SharePoint Foundation 2013.

[<165> Section 3.2.5.160: T](#page-504-0)his object and its properties and methods are available only in SharePoint Foundation 2013.

 $\leq$ 166> Section 3.2.5.161: This object and its properties and methods are available only in SharePoint Foundation 2013.

*[MS-CSOMSPT] — v20130206 SharePoint Client-Side Object Model Protocol* 

*Copyright © 2013 Microsoft Corporation.* 

*Release: February 11, 2013* 

 $\leq$ 167> Section 3.2.5.162: This object and its properties and methods are available only in SharePoint Foundation 2013.

[<168> Section 3.2.5.163: T](#page-506-0)his object and its properties and methods are available only in SharePoint Foundation 2013.

<169> [Section 3.2.5.164: T](#page-508-0)his object and its properties and methods are available only in SharePoint Foundation 2013.

 $\leq$ 170> Section 3.2.5.165: This object and its properties and methods are available only in SharePoint Foundation 2013.

[<171> Section 3.2.5.166: T](#page-512-0)his object and its properties and methods are available only in SharePoint Foundation 2013.

 $\leq$ 172> Section 3.2.5.167: This object and its properties and methods are available only in SharePoint Foundation 2013.

[<173> Section 3.2.5.168: T](#page-516-0)his object and its fields are available only in SharePoint Foundation 2013.

[<174> Section](#page-517-0) 3.2.5.169: This object and its properties and methods are available only in SharePoint Foundation 2013.

 $\leq$ 175> Section 3.2.5.170: This object and its properties and methods are available only in SharePoint Foundation 2013.

 $\leq$ 176> Section 3.2.5.171: This object and its properties and methods are available only in SharePoint Foundation 2013.

[<177> Section 3.2.5.172: T](#page-519-1)his object and its properties and methods are available only in SharePoint Foundation 2013.

 $\leq$ 178> Section 3.2.5.173: This object and its properties and methods are available only in SharePoint Foundation 2013.

[<179> Section 3.2.5.174: T](#page-521-1)his object and its properties are available only in SharePoint Foundation 2013.

[<180> Section 3.2.5.175: T](#page-522-0)his object and its properties and methods are available only in SharePoint Foundation 2013.

 $\leq$ 181> Section 3.2.5.176: This object and its properties and methods are available only in SharePoint Foundation 2013.

 $\leq$ 182> Section 3.2.5.177: This object and its properties and methods are available only in SharePoint Foundation 2013.

[<183> Section 3.2.5.178: T](#page-537-0)his object and its properties and methods are available only in SharePoint Foundation 2013.

[<184> Section 3.2.5.179: T](#page-538-0)his object and its properties and methods are available only in SharePoint Foundation 2013.

 $\leq$ 185> Section 3.2.5.180: This object and its properties and methods are available only in SharePoint Foundation 2013.

*[MS-CSOMSPT] — v20130206 SharePoint Client-Side Object Model Protocol* 

*Copyright © 2013 Microsoft Corporation.* 

 $\leq$ 186> Section 3.2.5.181: This object and its properties and methods are available only in SharePoint Foundation 2013.

[<187> Section 3.2.5.182: T](#page-542-0)his object and its properties and methods are available only in SharePoint Foundation 2013.

[<188> Section 3.2.5.183: T](#page-545-0)his object and its properties are available only in SharePoint Foundation 2013.

[<189> Section 3.2.5.184: T](#page-547-0)his object and its properties and methods are available only in SharePoint Foundation 2013.

[<190> Section 3.2.5.185: T](#page-548-0)his object and its properties and methods are available only in SharePoint Foundation 2013.

 $\leq$ 191> Section 3.2.5.186: This object and its properties are available only in SharePoint Foundation 2013.

[<192> Section 3.2.5.187: T](#page-557-1)his object and its properties and methods are available only in SharePoint Foundation 2013.

[<193> Section 3.2.5.188: T](#page-559-0)his object and its fields are available only in SharePoint Foundation 2013.

[<194> Section 3.2.5.189: T](#page-560-0)his object and its properties and methods are available only in SharePoint Foundation 2013.

 $\leq$ 195> Section 3.2.5.190: This object and its properties are available only in SharePoint Foundation 2013.

[<196> Section 3.2.5.191: T](#page-562-0)his object and its properties are available only in SharePoint Foundation 2013.

 $\leq$ 197> Section 3.2.5.192: This object and its properties are available only in SharePoint Foundation 2013.

[<198> Section 3.2.5.193: T](#page-565-0)his object and its properties are available only in SharePoint Foundation 2013.

[<199> Section 3.2.5.194: T](#page-566-0)his object and its properties and methods are available only in SharePoint Foundation 2013.

 $\leq$ 200> Section 3.2.5.195: This object and its properties and methods are available only in SharePoint Foundation 2013.

 $\leq$ 201> Section 3.2.5.196: This object and its properties and methods are available only in SharePoint Foundation 2013.

[<202> Section 3.2.5.197: T](#page-569-0)his object and its properties and methods are available only in SharePoint Foundation 2013.

[<203> Section 3.2.5.198: T](#page-571-0)his object and its properties and methods are available only in SharePoint Foundation 2013.

 $\leq$ 204> Section 3.2.5.199: This object and its properties and methods are available only in SharePoint Foundation 2013.

*[MS-CSOMSPT] — v20130206 SharePoint Client-Side Object Model Protocol* 

*Copyright © 2013 Microsoft Corporation.* 

[<205> Section 3.2.5.200: T](#page-573-0)his object and its properties and methods are available only in SharePoint Foundation 2013.

[<206> Section 3.2.5.201: T](#page-574-0)his object and its properties are available only in SharePoint Foundation 2013.

[<207> Section 3.2.5.202: T](#page-576-0)his object and its properties and methods are available only in SharePoint Foundation 2013.

[<208> Section 3.2.5.203: T](#page-577-0)his object and its properties and methods are available only in SharePoint Foundation 2013.

[<209> Section 3.2.5.204: T](#page-579-0)his object and its properties are available only in SharePoint Foundation 2013.

[<210> Section 3.2.5.205: T](#page-579-1)his object and its fields are available only in SharePoint Foundation 2013.

[<211> Section 3.2.5.206: T](#page-588-0)his object and its properties and methods are available only in SharePoint Foundation 2013.

[<212> Section 3.2.5.207: T](#page-589-0)his object and its properties are available only in SharePoint Foundation 2013.

[<213> Section 3.2.5.208: T](#page-593-0)his object and its properties are available only in SharePoint Foundation 2013.

 $\leq$ 214> Section 3.2.5.209: This object and its properties and methods are available only in SharePoint Foundation 2013.

 $\leq$ 215> Section 3.2.5.210: This object and its properties and methods are available only in SharePoint Foundation 2013.

 $\leq$ 216> Section 3.2.5.211: This object and its properties are available only in SharePoint Foundation 2013.

[<217> Section 3.2.5.212: T](#page-601-0)his object and its properties and methods are available only in SharePoint Foundation 2013.

 $\leq$ 218> Section 3.2.5.213: This object and its properties and methods are available only in SharePoint Foundation 2013.

 $\leq$ 219> [Section 3.2.5.214: T](#page-603-0)his object and its properties are available only in SharePoint Foundation 2013.

 $\leq$ 220> Section 3.2.5.215: This object and its properties and methods are available only in SharePoint Foundation 2013.

[<221> Section 3.2.5.216: T](#page-605-0)his object and its fields are available only in SharePoint Foundation 2013.

[<222> Section 3.2.5.217: T](#page-606-0)his object and its properties and methods are available only in SharePoint Foundation 2013.

[<223> Section 3.2.5.218: T](#page-608-0)his object and its fields are available only in SharePoint Foundation 2013.

*[MS-CSOMSPT] — v20130206 SharePoint Client-Side Object Model Protocol* 

*Copyright © 2013 Microsoft Corporation.* 

[<224> Section 3.2.5.219: T](#page-609-0)his object and its properties are available only in SharePoint Foundation 2013.

[<225> Section 3.2.5.220: T](#page-618-0)his object and its properties and methods are available only in SharePoint Foundation 2013.

[<226> Section 3.2.5.221: T](#page-619-0)his object and its properties and methods are available only in SharePoint Foundation 2013.

 $\leq$ 227> Section 3.2.5.222: This object and its properties and methods are available only in SharePoint Foundation 2013.

[<228> Section 3.2.5.223: T](#page-621-0)his object and its properties and methods are available only in SharePoint Foundation 2013.

[<229> Section 3.2.5.224: T](#page-622-0)his object and its properties and methods are available only in SharePoint Foundation 2013.

[<230> Section 3.2.5.225: T](#page-623-0)his object and its properties and methods are available only in SharePoint Foundation 2013.

[<231> Section 3.2.5.226: T](#page-625-0)his object and its properties and methods are available only in SharePoint Foundation 2013.

[<232> Section 3.2.5.227: T](#page-625-1)his object and its properties are available only in SharePoint Foundation 2013.

 $\leq$ 233> Section 3.2.5.228: This object and its properties and methods are available only in SharePoint Foundation 2013.

[<234> Section 3.2.5.229: T](#page-632-0)his object and its properties and methods are available only in SharePoint Foundation 2013.

[<235> Section 3.2.5.239: T](#page-641-0)his object and its properties and methods are available only in SharePoint Foundation 2013.

[<236> Section 3.2.5.240: T](#page-642-0)his object and its properties and methods are available only in SharePoint Foundation 2013.

[<237> Section 3.2.5.253.2.1.1: T](#page-655-0)he following providers are supported in SharePoint Foundation 2013: SPNavigationProvider, AdministrationQuickLaunchProvider,

SharedServicesQuickLaunchProvider, GlobalNavSiteMapProvider, CombinedNavSiteMapProvider, CurrentNavSiteMapProvider, CurrentNavSiteMapProviderNoEncode, GlobalNavigation, CurrentNavigation, MySitePersonalQuickLaunchProvider, MySiteHostTopNavigationProvider, GlobalNavigationSwitchableProvider, CurrentNavigationSwitchableProvider,

GlobalNavigationTaxonomyProvider, CurrentNavigationTaxonomyProvider, MySiteMapProvider, MySiteLeftNavProvider, MySiteDocumentStaticProvider, MySiteSitesPageStaticProvider, MySiteSubNavProvider, EduTopNavProvider, MySiteHostQuickLaunchProvider.

[<238> Section 3.2.5.253.2.1.2: T](#page-655-1)he following providers are supported in SharePoint Foundation 2013: SPNavigationProvider, AdministrationQuickLaunchProvider, SharedServicesQuickLaunchProvider, GlobalNavSiteMapProvider, CombinedNavSiteMapProvider, CurrentNavSiteMapProvider, CurrentNavSiteMapProviderNoEncode, GlobalNavigation, CurrentNavigation, MySitePersonalQuickLaunchProvider, MySiteHostTopNavigationProvider,

GlobalNavigationSwitchableProvider, CurrentNavigationSwitchableProvider,

GlobalNavigationTaxonomyProvider, CurrentNavigationTaxonomyProvider, MySiteMapProvider,

*[MS-CSOMSPT] — v20130206 SharePoint Client-Side Object Model Protocol* 

*Copyright © 2013 Microsoft Corporation.* 

*Release: February 11, 2013* 

MySiteLeftNavProvider, MySiteDocumentStaticProvider, MySiteSitesPageStaticProvider, MySiteSubNavProvider, EduTopNavProvider, MySiteHostQuickLaunchProvider.

[<239> Section 3.2.5.262: T](#page-664-0)his object and its properties and methods are available only in SharePoint Foundation 2013.

[<240> Section 3.2.5.273: T](#page-677-0)his object and its fields are available only in SharePoint Foundation 2013.

[<241> Section](#page-678-0) 3.2.5.274: This object and its fields are available only in SharePoint Foundation 2013.

*[MS-CSOMSPT] — v20130206 SharePoint Client-Side Object Model Protocol* 

*Copyright © 2013 Microsoft Corporation.* 

# **7 Change Tracking**

<span id="page-698-0"></span>This section identifies changes that were made to the [MS-CSOMSPT] protocol document between the October 2012 and February 2013 releases. Changes are classified as New, Major, Minor, Editorial, or No change.

The revision class **New** means that a new document is being released.

The revision class **Major** means that the technical content in the document was significantly revised. Major changes affect protocol interoperability or implementation. Examples of major changes are:

- A document revision that incorporates changes to interoperability requirements or functionality.
- An extensive rewrite, addition, or deletion of major portions of content.
- The removal of a document from the documentation set.
- Changes made for template compliance.

The revision class **Minor** means that the meaning of the technical content was clarified. Minor changes do not affect protocol interoperability or implementation. Examples of minor changes are updates to clarify ambiguity at the sentence, paragraph, or table level.

The revision class **Editorial** means that the language and formatting in the technical content was changed. Editorial changes apply to grammatical, formatting, and style issues.

The revision class **No change** means that no new technical or language changes were introduced. The technical content of the document is identical to the last released version, but minor editorial and formatting changes, as well as updates to the header and footer information, and to the revision summary, may have been made.

Major and minor changes can be described further using the following change types:

- New content added.
- **Content updated.**
- Content removed.
- New product behavior note added.
- **Product behavior note updated.**
- **Product behavior note removed.**
- New protocol syntax added.
- **Protocol syntax updated.**
- **Protocol syntax removed.**
- New content added due to protocol revision.
- Content updated due to protocol revision.
- Content removed due to protocol revision.
- New protocol syntax added due to protocol revision.

*Copyright © 2013 Microsoft Corporation.* 

- **Protocol syntax updated due to protocol revision.**
- **Protocol syntax removed due to protocol revision.**
- New content added for template compliance.
- Content updated for template compliance.
- Content removed for template compliance.
- Obsolete document removed.

Editorial changes are always classified with the change type **Editorially updated.**

Some important terms used in the change type descriptions are defined as follows:

- **Protocol syntax** refers to data elements (such as packets, structures, enumerations, and methods) as well as interfaces.
- **Protocol revision** refers to changes made to a protocol that affect the bits that are sent over the wire.

The changes made to this document are listed in the following table. For more information, please contact [protocol@microsoft.com.](mailto:protocol@microsoft.com)

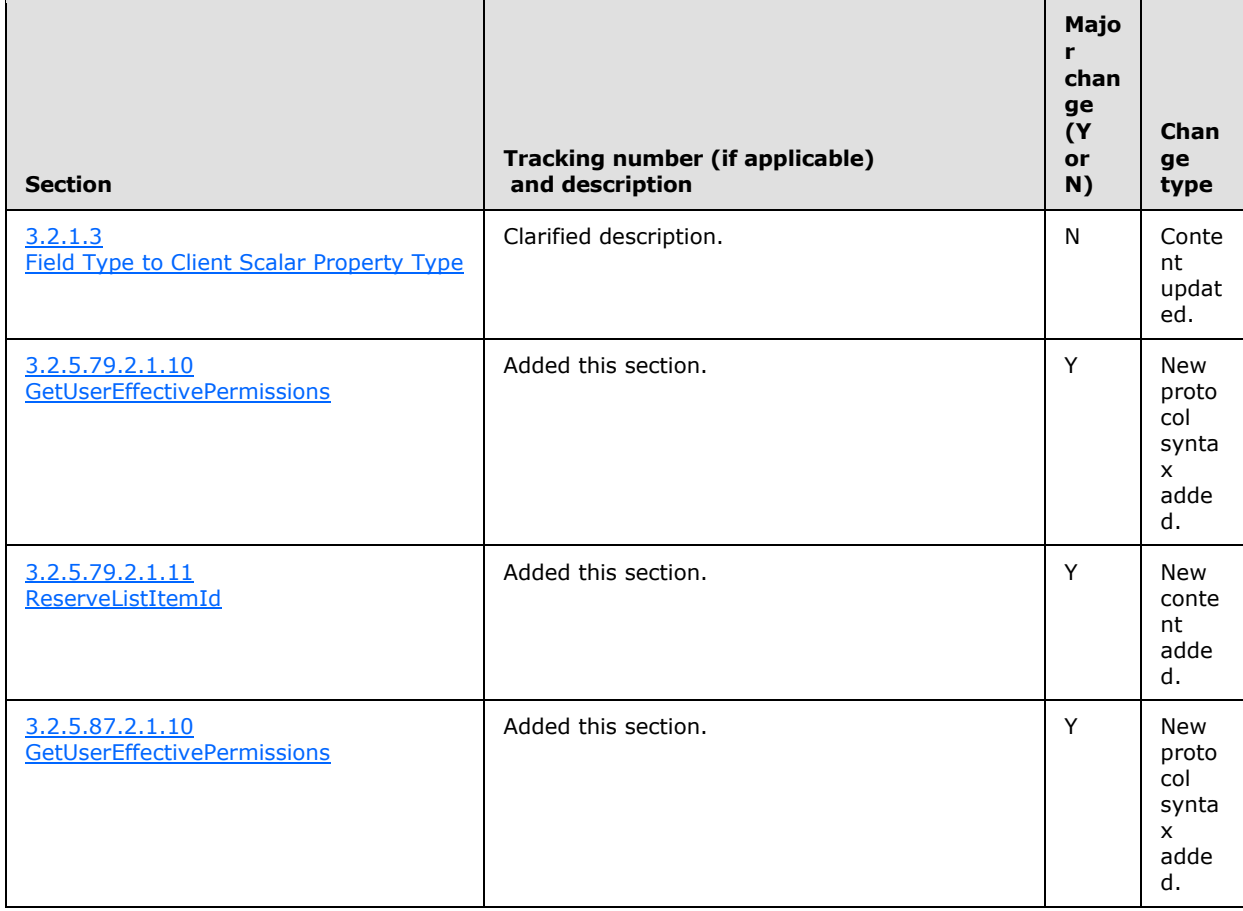

*[MS-CSOMSPT] — v20130206 SharePoint Client-Side Object Model Protocol* 

*Copyright © 2013 Microsoft Corporation.* 

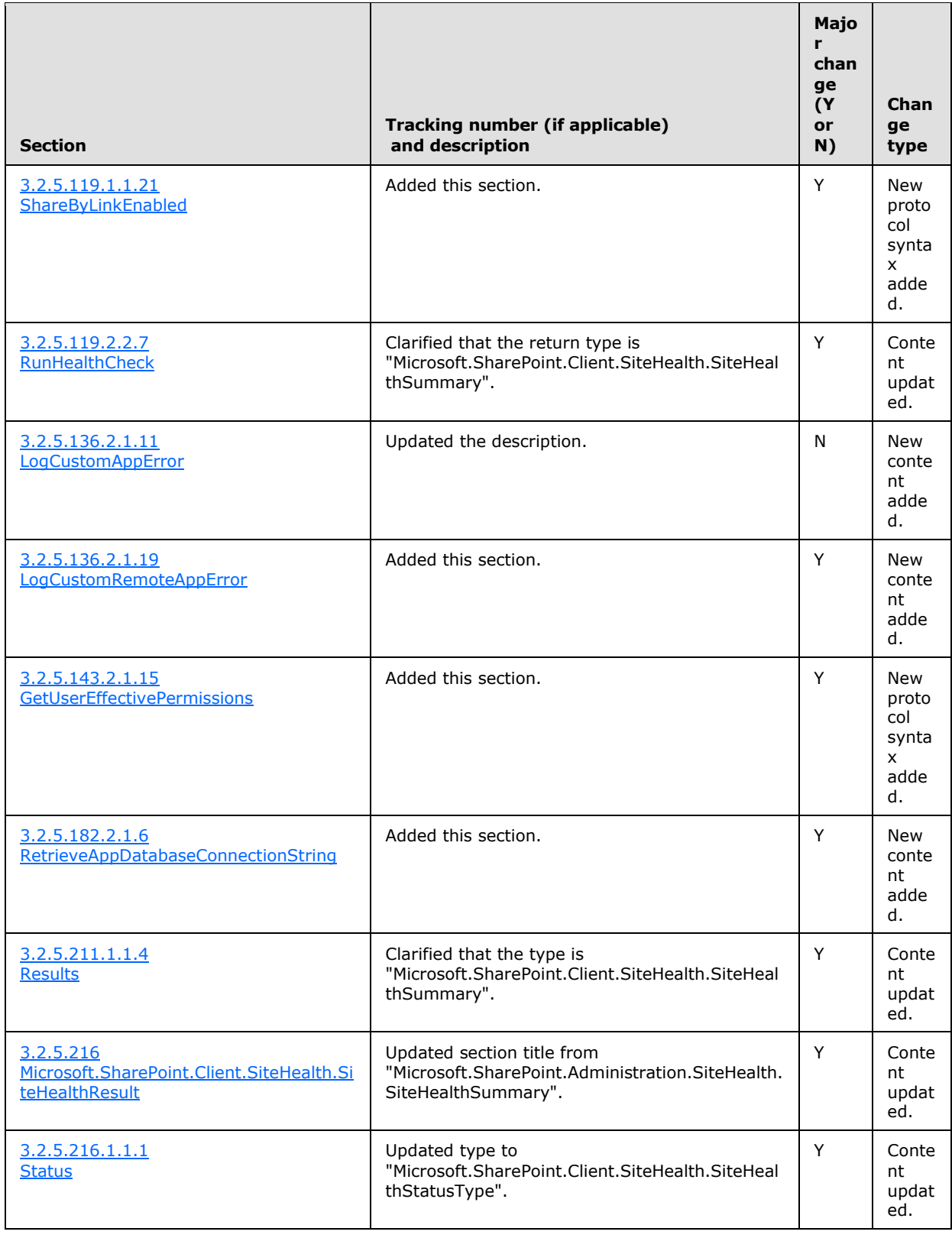

*[MS-CSOMSPT] — v20130206 SharePoint Client-Side Object Model Protocol* 

*Copyright © 2013 Microsoft Corporation.* 

*Release: February 11, 2013* 

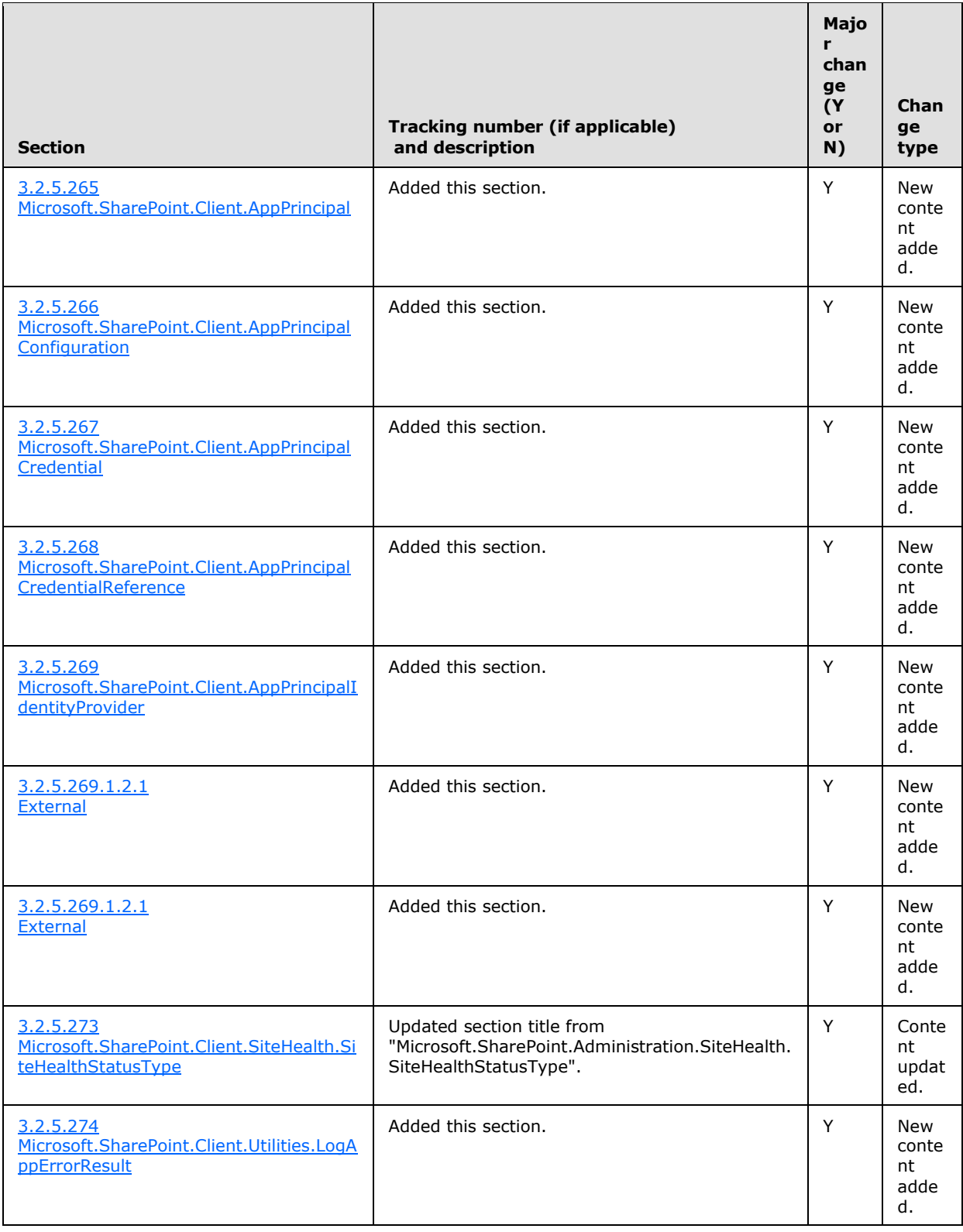

*[MS-CSOMSPT] — v20130206 SharePoint Client-Side Object Model Protocol* 

*Copyright © 2013 Microsoft Corporation.* 

## **8 Index**

### **A**

Abstract data model [server](#page-88-0) 89 server - [parent types](#page-88-1) 89 server – [REST List Items Support](#page-89-1) 90 [Add a list to a ListCollection example](#page-681-0) 682 [Add a lookup field example](#page-682-0) 683 [Applicability](#page-86-0) 87 Attempt to delete a site with an account that does [not have permissions for the operation example](#page-684-0) 685

#### **C**

[Capability negotiation](#page-86-1) 87 [Change tracking](#page-698-0) 699 [Common Exceptions message](#page-87-0) 88

## **D**

Data model - abstract [server](#page-88-0) 89

### **E**

Examples [add a list to a listcollection](#page-681-0) 682 [add a lookup field](#page-682-0) 683 attempt to delete a site with an account that does [not have Permissions for the operation](#page-684-0) 685 [get the title of a web](#page-679-0) 680 [update the description of a list](#page-680-0) 681

## **F**

Fields - [vendor-extensible](#page-86-2) 87

#### **G**

[Get the title of a web example](#page-679-0) 680 [Glossary](#page-77-0) 78

#### **H**

Higher-layer triggered events [server](#page-91-0) 92

#### **I**

Implementer - [security considerations](#page-686-0) 687 [Index of security parameters](#page-686-1) 687 [Informative references](#page-85-0) 86 Initialization [server](#page-91-1) 92 [Introduction](#page-77-1) 78

#### **M**

Messages [Common Exceptions](#page-87-0) 88 [syntax](#page-87-1) 88 [transport](#page-87-2) 88

## **N**

[Normative references](#page-83-0) 84

## **O**

Other local events [server](#page-678-2) 679 [Overview \(synopsis\)](#page-85-1) 86

### **P**

Parameters - [security index](#page-686-1) 687 Parent types - [abstract data model](#page-88-1) 89 [Preconditions](#page-85-2) 86 [Prerequisites](#page-85-2) 86 [Product behavior](#page-687-0) 688

#### **R**

[References](#page-83-1) 84 [informative](#page-85-0) 86 [normative](#page-83-0) 84 [Relationship to other protocols](#page-85-3) 86 [REST List Items Support](#page-89-1) – abstract data model 90

## **S**

Security [implementer considerations](#page-686-0) 687 [parameter index](#page-686-1) 687 Server [abstract data model](#page-88-0) 89 [abstract data model](#page-88-1) - parent types 89 abstract data model – [REST List Items Support](#page-89-1) 90 [higher-layer triggered events](#page-91-0) 92 [initialization](#page-91-1) 92 [other local events](#page-678-2) 679 [overview](#page-88-2) 89 [timer events](#page-678-3) 679 [timers](#page-91-2) 92 [Standards assignments](#page-86-3) 87 Syntax [messages -](#page-87-1) overview 88

#### **T**

Timer events [server](#page-678-3) 679 Timers [server](#page-91-2) 92 [Tracking changes](#page-698-0) 699

*[MS-CSOMSPT] — v20130206 SharePoint Client-Side Object Model Protocol* 

*Copyright © 2013 Microsoft Corporation.* 

*Release: February 11, 2013* 

[Transport](#page-87-2) 88 Triggered events - higher-layer [server](#page-91-0) 92

## **U**

[Update the description of a list example](#page-680-0) 681

**V**

[Vendor-extensible fields](#page-86-2) 87 [Versioning](#page-86-1) 87

*[MS-CSOMSPT] — v20130206 SharePoint Client-Side Object Model Protocol* 

*Copyright © 2013 Microsoft Corporation.*